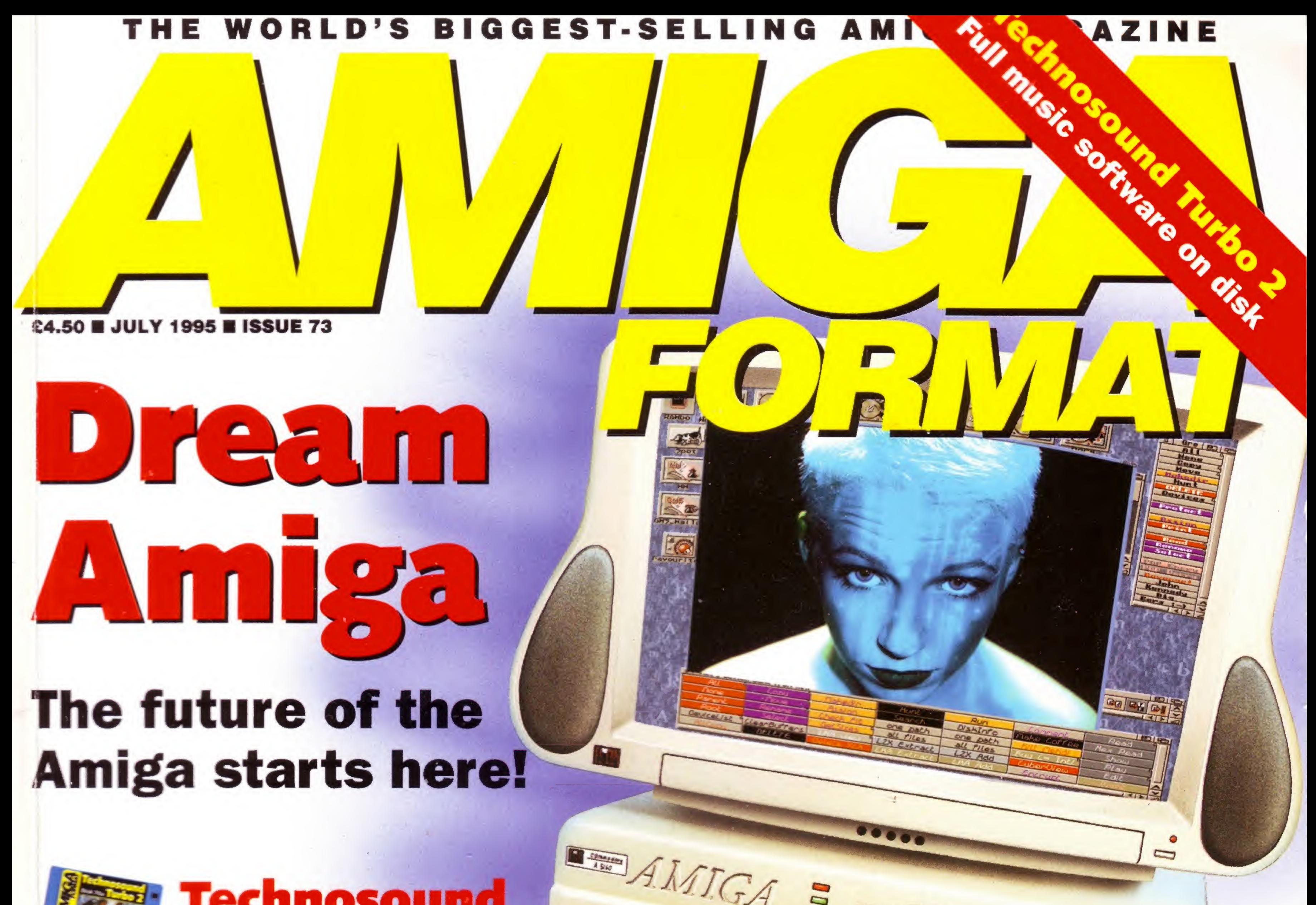

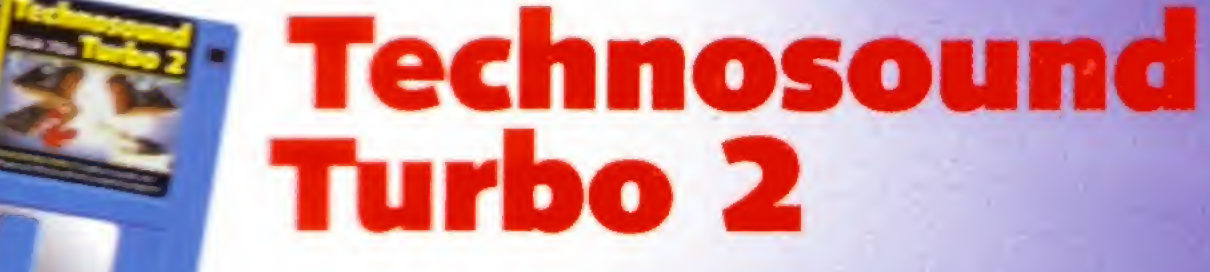

The Amiga's most popular sample editing program. And it's the full software package.

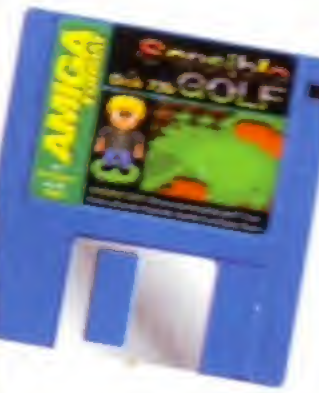

## **Sensible Golf**

Lush fairways, sandy bunkers, forests and water hazards - truly a

PowerScan 4 Exclusive  $review - the best hand$ scanner ever? TVPaint 3 Full review of the premier art tool Escom Latest Amiga plans

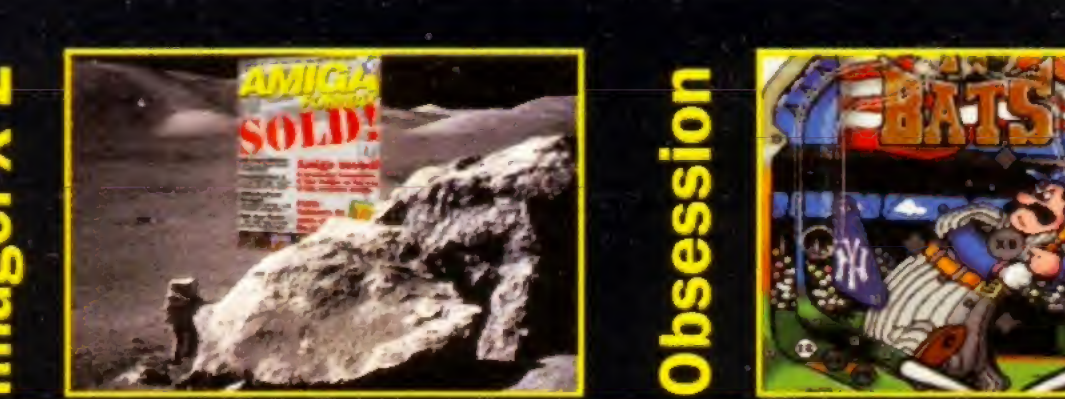

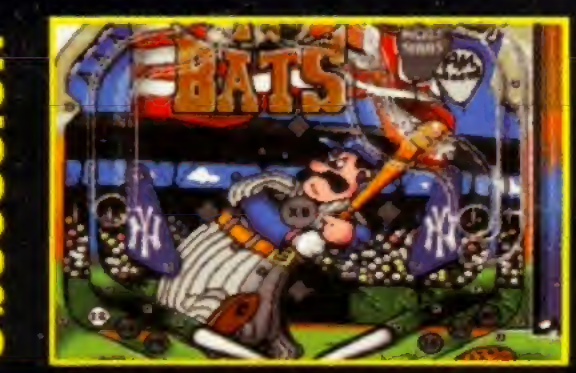

recipe for great golf. Yes.

VIROCOP Graftgold's finest? PD SPECIAL

Best games to buy and where to buy them

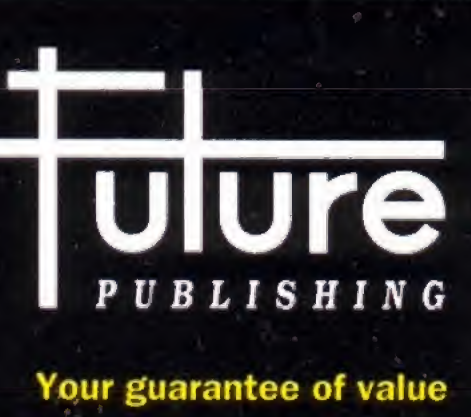

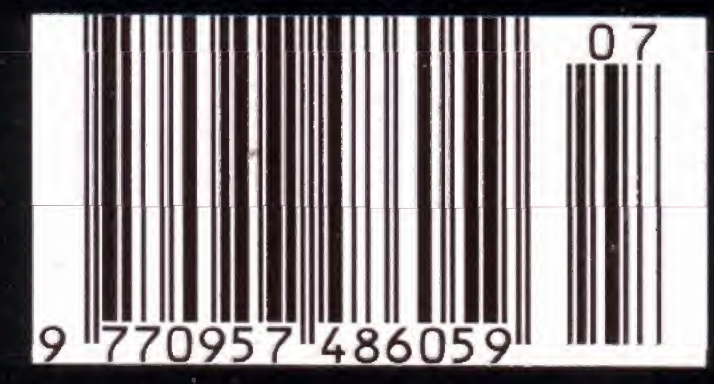

Our high quality 2.5"/3.5" IDE/SCSI hard drives come with a one year warranty, The 2.5" HD's come with cable & manual.

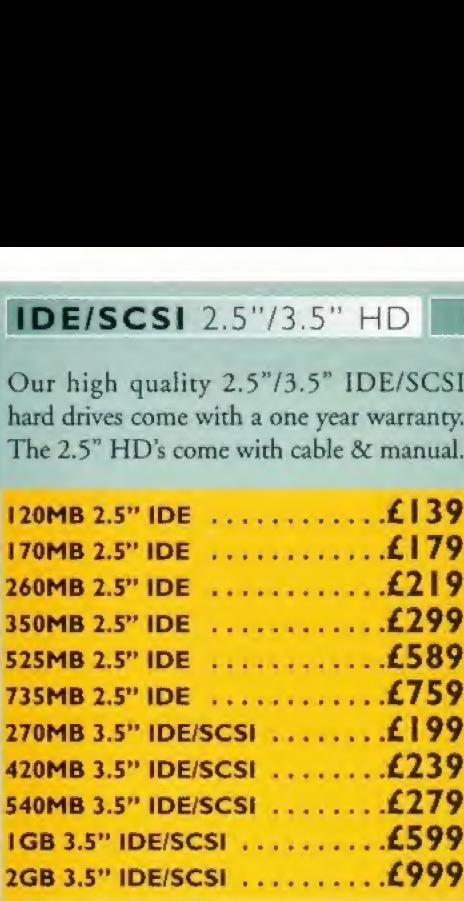

#### OVERDRIVE HD

External PCMCIA 3.5" IDE Hard Drive OVERDRIVE BARE..£99 OVERDRIVE 420MB.£259

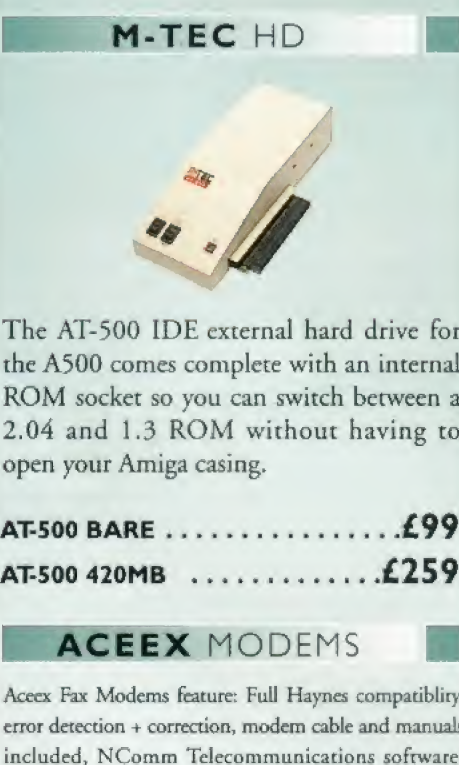

The AT-5GG IDE external hard drive for the A5G0 comes complete with an internal ROM socket so you can switch between a 2.04 and 1.3 ROM without having to

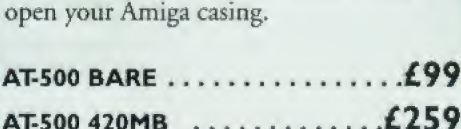

#### **ACEEX MODEMS**

Aceex Fax Modems feature: Full Haynes compatibliry, error detection + correction, modem cable and manuals included, NComm Telecommunications software. Auto dial. Auto answer and leased line support.

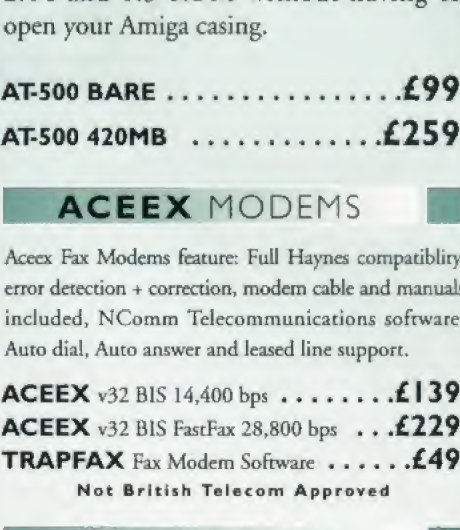

#### CHIPS/SPARES

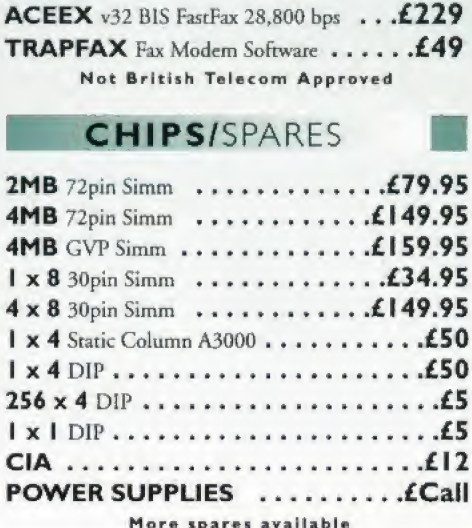

#### **SYQUEST DRIVES**

A full range of Syquest, Optical and Dat Drives are available, please call\*

#### VIDEO BACKUP 3,0

This innovative product allows you to backup your software onto a VHS cassette, so you can store up to 520MB on one four hour tape. Version 3.0 has new backup modes for Amiga's with a 68020 or higher CPU, a new

user interface that also runs on the VIDEO BACKUP SCART <sup>P</sup>\*\_£65

VIDEO BACKUP SCART . . . . . . . . . £65<br>VIDEO BACKUP PHONO . . . . . . . . £60<br>UPGRADE TO V3.0 . . . . . . . . . . . . . £20 UPGRADE TO V3,0 ..£20

DISK EXPANDER

Disk Expander includes the following features:

\* Can add up to 50% to your hard drive capacity

\* Works with all drives including SCSI, IDE,

\* Flexible and expandable as new compression

\* Once installed the program is transparent to

\* Works on any Amiga with any Kickstart DISK EXPANDER ..£25

FLOPPY EXPANDER

data 30 - 70% of its original size.

Floppy Expander allows you to fit about L5MB on a standard floppy drive and 3MB when used in conjunction with the XL Drive 1.76MB, This is achieved by compressing

FLOPPY EXPANDER ...........£10

OCTOGEN 2008 ...............£129

Connect a CD-ROM drive, Syquest 3.5" and IDE HD's to your A2QQO/3O0G/4OQO Complete with cables,

TANDEM CD-DE CARD  $\dots\dots\dots\dots$ 

TANDEM CD-DE

software and manual. ROM 2.04 or above.

**OCTOGEN SCSI-2** 

SCSI-2 controller card for the Amiga 1500/4000

Upgradable to 8MB of RAM.

\* Fast compression and decompression

Floppies and even the RAM disk \* Reliable in tests, no data corruption

libraries are developed

the user

Workbench screen

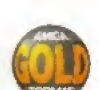

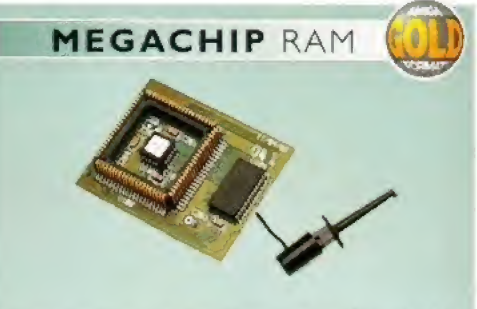

Increase your Amiga 500/2000 chip RAM to a total of 2MB, MegaChip does this by using its own 1MB of RAM and drawing extra memory from any other RAM you have installed in your Amiga. No soldering required,

#### MEGACHIP RAM ............£159

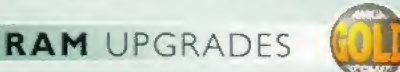

We manufacture a vast range of memory cards for al! the Amiga range of computers.

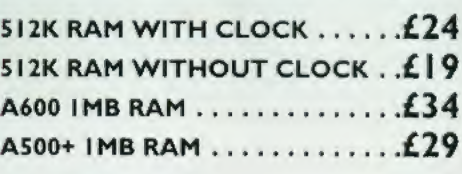

**A500 2MB RAM** 

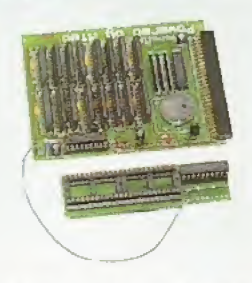

A 2MB RAM board for the A500 which fits in the trap door slot. A500 2MB RAM\_.\_£90

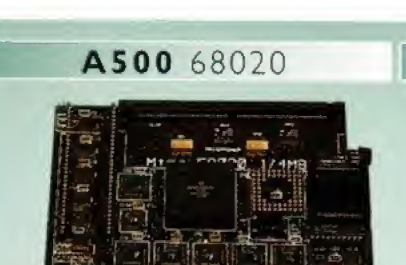

Full 68020 processor with MMU Works with all A500's, A500+ Optional 68881/68882 (PLCC or PGA) Up to 4MB FAST RAM Fully auto-configuring Supports Motorolla cache system Supports Kickstart remapping Disable jumper

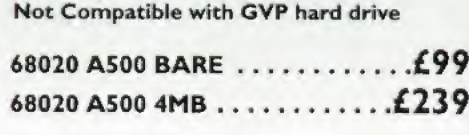

### 040 board you install directly into the CPU slot

WARP ENGINES ............. EPOA

WARP ENGINE

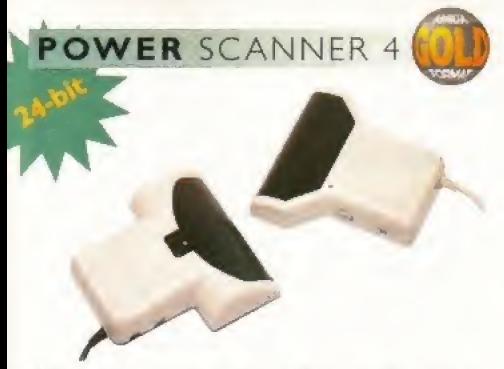

The award winning Power Scanner includes the following features:

- Scan in 24-bic (16.7 million colours) at upio 200DPI (all Amigas, not just AGA)\*
- Scan in 256 greyscales at up to 400DPT (all Amigas not justAGA)
- Thru" port for printer connection
- Fully supports AGA chipset
- Display HAM8/24-bit images on a non-AGA Amiga (via image conversion)
- Full editing facilities
- Compatible with all Amigas

System Requirements 2.04 ROM or above. Minimum 1MB Recommended 2MB or above "Only available on Colour PowcrScanncr 4

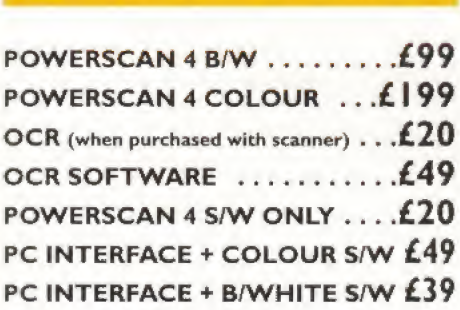

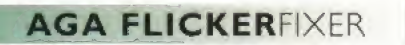

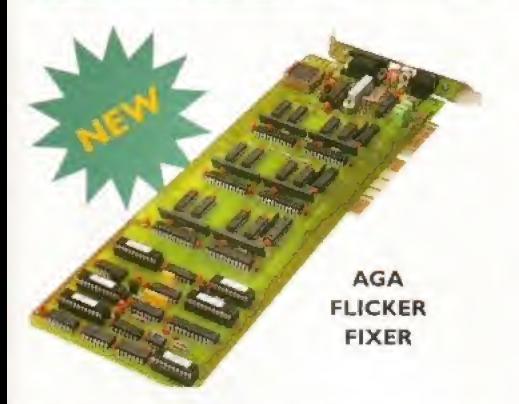

ScanDoubler II is a full 24-bit AGA Flicker Fixer for the Amiga 4000. It automatically de-interlaces all AGA screen modes and scan-doubles non-interlaced PAL/NTSC modes to allow VGA monitors to display them. Supports VGA only, S-VGA and Multiscan monitors. Pixel sharp picture, even at 1440 horizonral resolution and has a standard 15 pin VGA type connector. Comes with composite video/S-VHS ourputs.

SCANDOUBLER II.£399

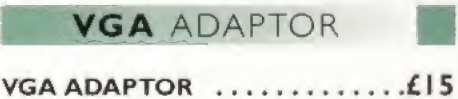

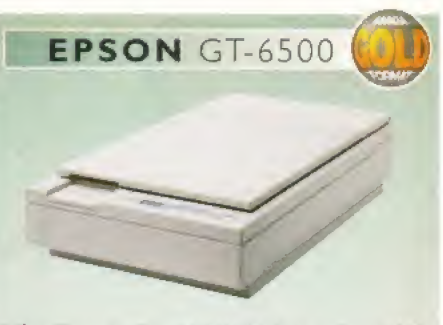

The Epson GT-6500 24-bir colour A4 flatbed scanner has output resolutions up to L200DPI in 16,7 million colours, greyscale and line art. The GT-6500 comes with software, cables and manual.

GT-6500 POWERSCAN ... £599 GT-6500 IMAGE FX ........£689

## EPSON STYLUS

#### SPECIAL OFFER

Epson Stylus Inkjet, Data Cable 10 Sheets of 72QDPI Paper 10 Sheets of 320DPI Paper Studio II Software ........ £489

EPSON LQ-300 24-PIN\_£189 LQ-300 COLOUR KIT ....... £39 STUDIO II ..................£49

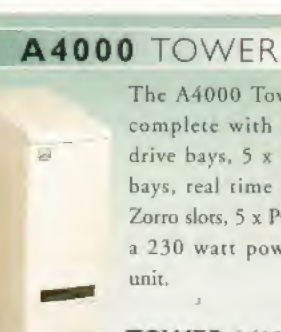

The A4000 Tower comes complete with  $6 \times 5.25$ " drive bays, 5 x 3.5" drive bays, real time dock, 7 <sup>x</sup> Zorro slots, 5 x PC slots and a 230 wart power supply

TOWER A4000 .£349 zorro pcb £149.95

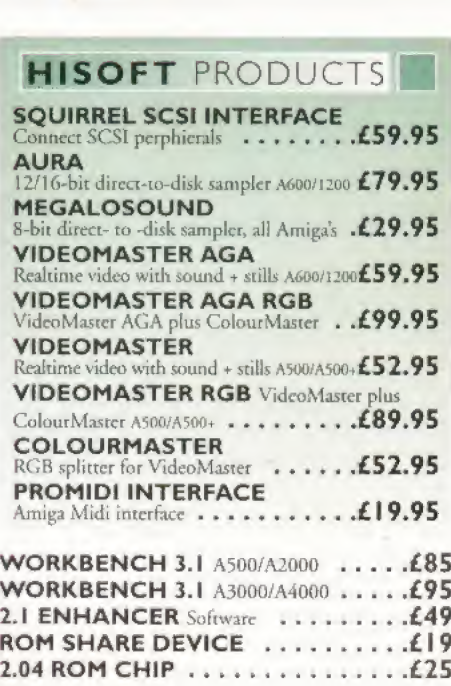

2.1 ENHANCER Software  $\dots\dots\dots$ . £49 ROM SHARE DEVICE .£19 2.04 ROM CHIP ..£25

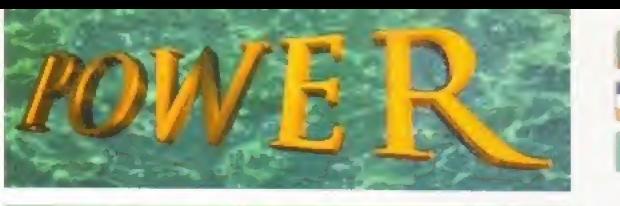

#### TELEPHONE 01234 273000

**PHONE ORDERS:** We accept most major credit cards and are happy to help you with any queries.

POST: Ordering by cheque/PO please make them payable to Power Computing Ltd and specify which delivery is required.

WARRANTY: All Power products come with a 12 month warranty unless otherwise specified.

SUPPORT: Help is on hand with a full Technical Backup service which is provided for Power Customers-

**PRICES:** All prices listed are for month of publication only, please call to confirm prices before ordering.

**EXPORT:** Most items are available at Tax Free Prices to non-EC residents. Call to confirm prices, BFP0 orders welcome.

When ordering from other Power adverts please use this order form

Name

Address

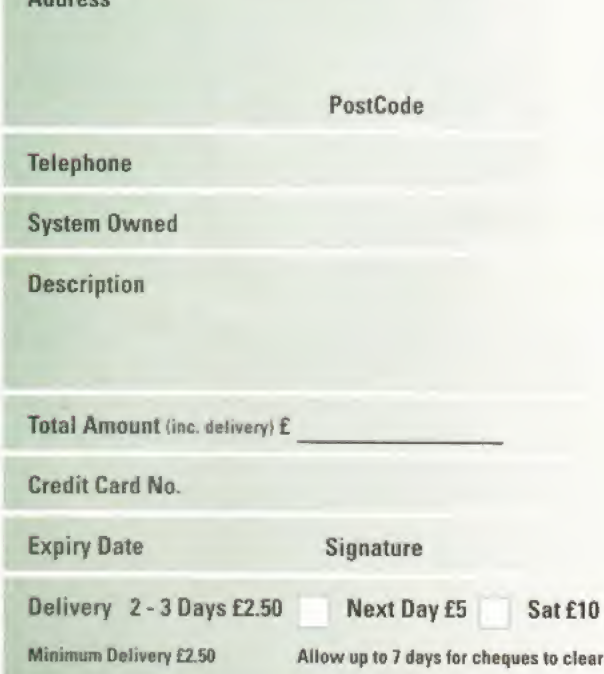

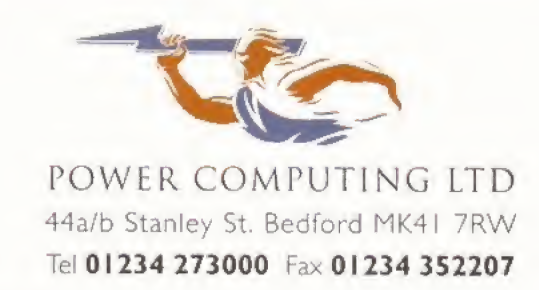

Trade and Educational orders welcome - Worldwide distribution available All prices include VAT Specifications and prices are subject to change without notice. all trademarks are acknowledged All orders in writing or by telephone will be accepted only subject to our terms and conditions of Inade, capies of which are available the of charge on request

## AMIGA NEWS SERIOUSLY AMIGA

As the new Escom stores open across the country, we reveal the latest plans for the Amiga. p10

## MAIN FEATURE

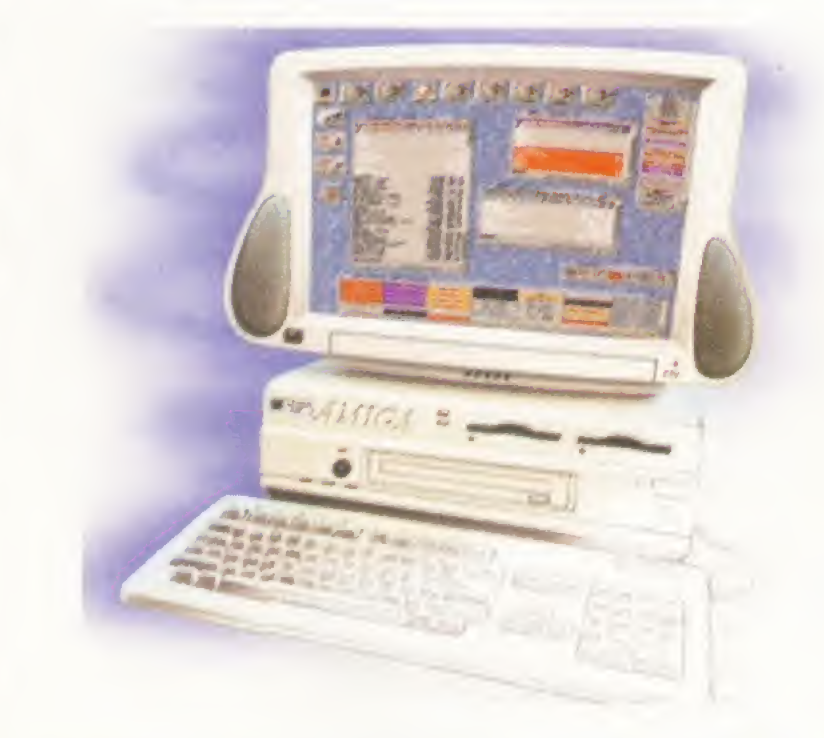

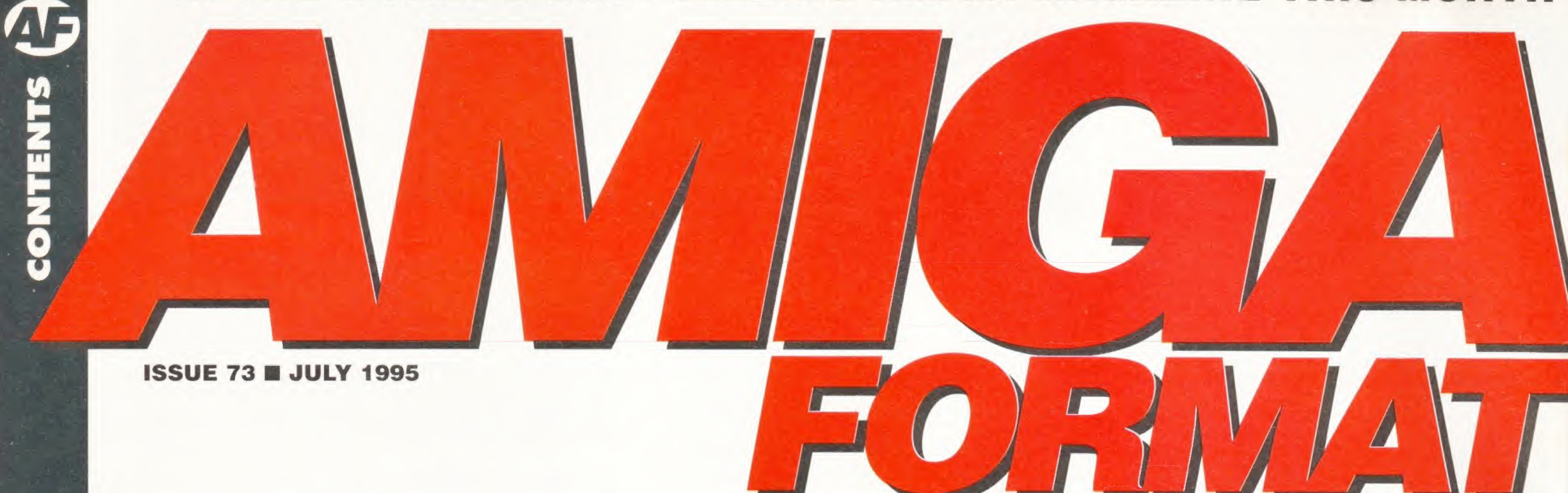

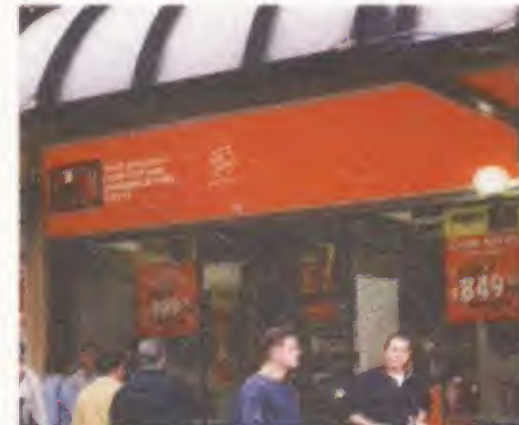

Escom are gearing up for the return of the Amiga with hundreds of new shops opening across Britain.

> Dream Machine Using our amazing powers, we gaze into the future and predict what Escom have in store for the next generation of new Amigas. p19

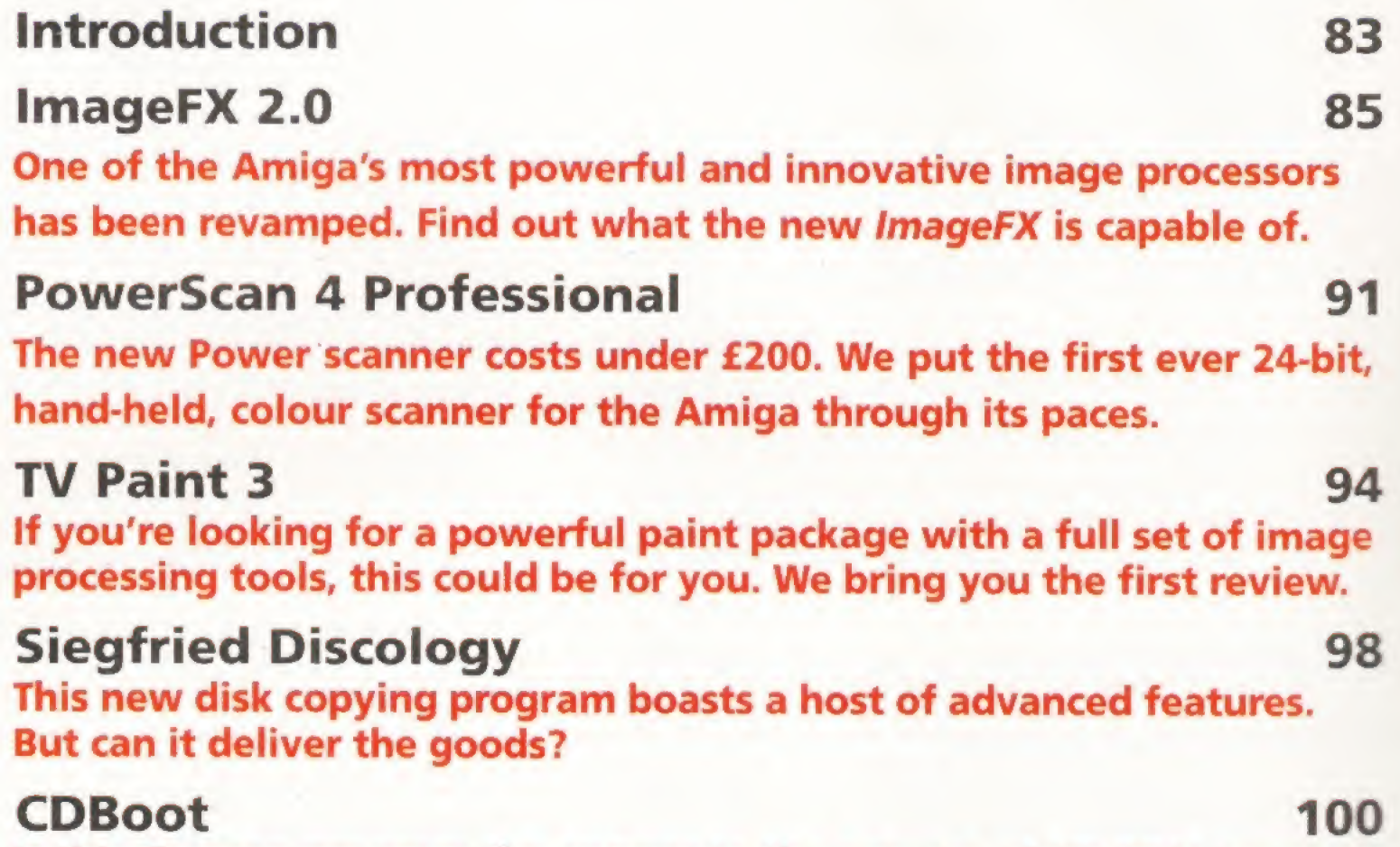

First there was AMOS, then came Blitz and now here's the new games programming language on the block. Find out if it has what it takes.

# Page 35

**884825 B** p44 **Virocop** Andy Braybrook is back. Find out if the ace Amiga coder's new shoot-em-up can live up to past glories.

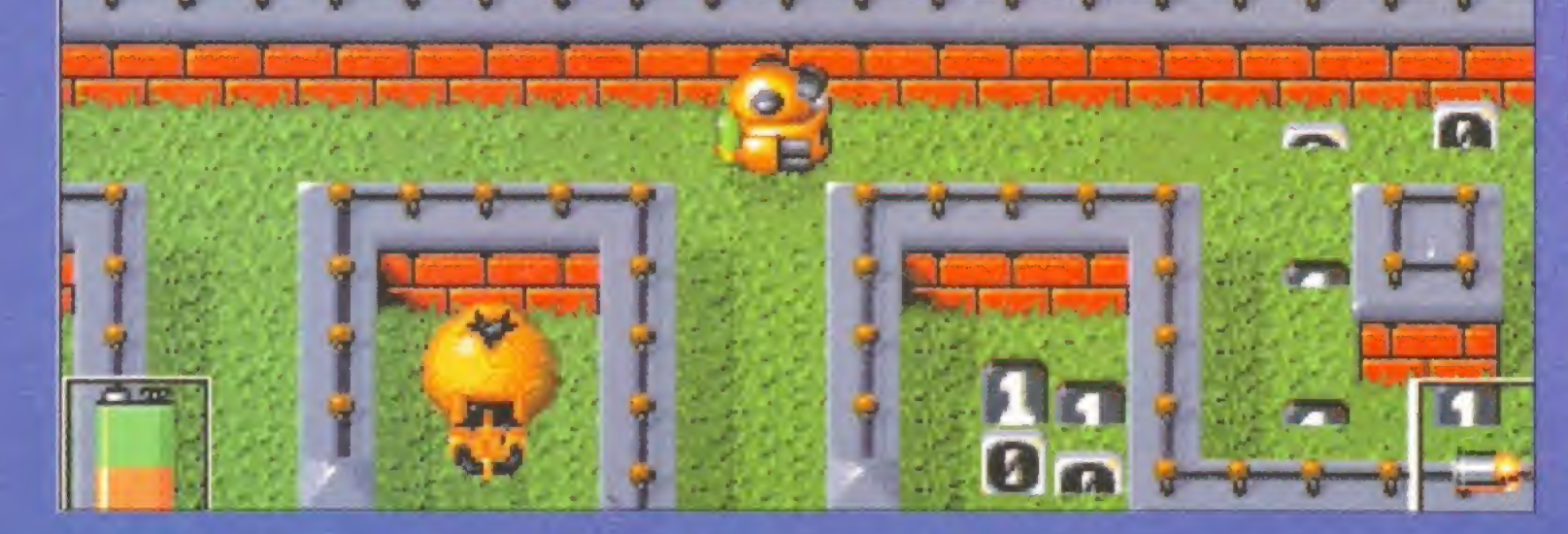

Super Street Fighter II, Player Manager 2, Gloom, Fears, Sensible Golf, The Big Red Adventure, Tiny Troops.

**Charts** Virocop F1 WCE<br>Strip Pot **Obsession** Tower Of Souls

Is this German program the answer to the prayers of CD-ROM owners, or should it be given the boot? AF is the first UK mag to find out.

#### CD-ROMs 102

We take a look at the best of a new crop of CD-ROMs to find which discs you should spend your dosh on.

#### HeliOS 105

## Every new Amiga game reviewed and rated!

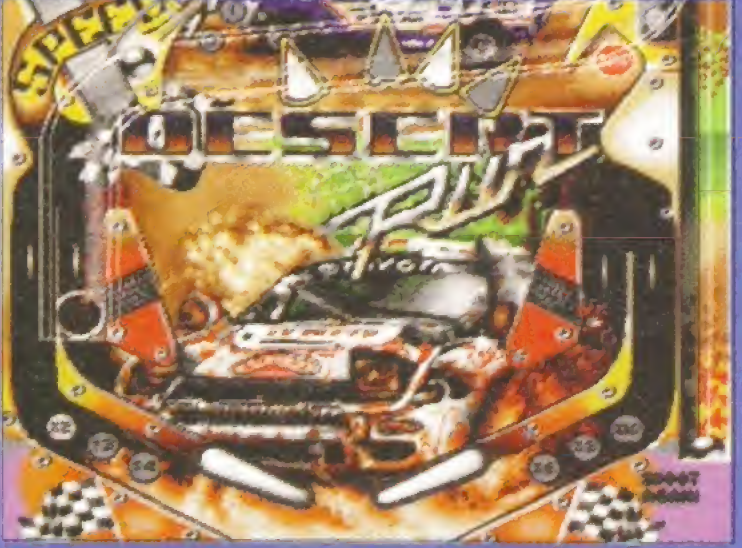

#### Previews 37

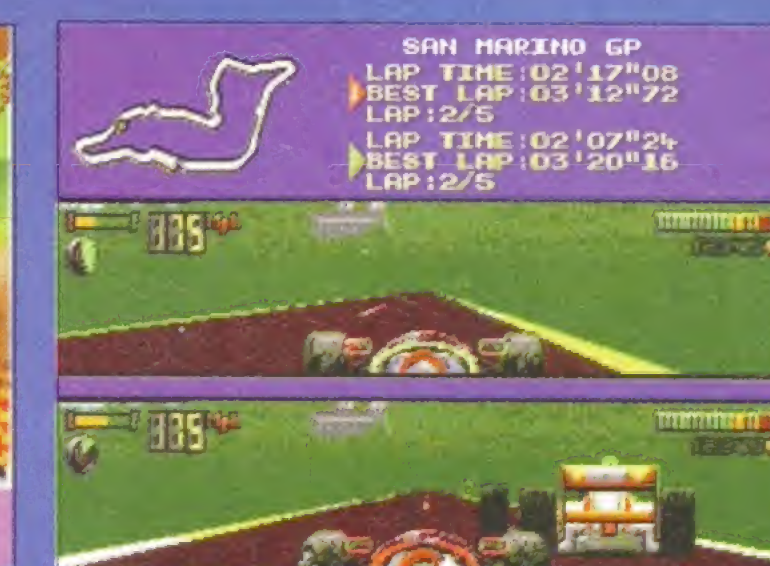

Obsession (left): Is this new Swedish game a silver hall sensation? F1WCE (above): We take the latest version of Domark's racing classic for a spin.

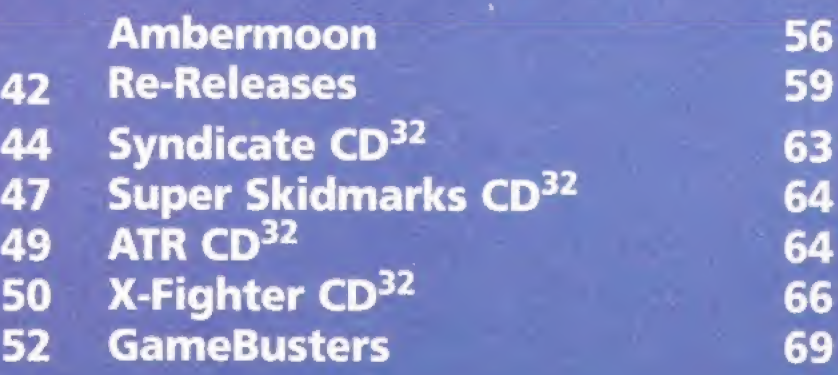

4

n

### Coverdisk A: Technosound Turbo 2 pi40

Sample the delights of your superb Coverdisk and find out how to get started with Technosound Turbo 2. We give you the power to explore the amazing musical capabilities of your Amiga.

## Coverdisk B: Sensible Golf p138

Get in the swing of Sensible's new, improved golf game. We give you the tips you need to get a fair way through our excellent five-hole demo set in the delightful surroundings of the Bath Waters course.

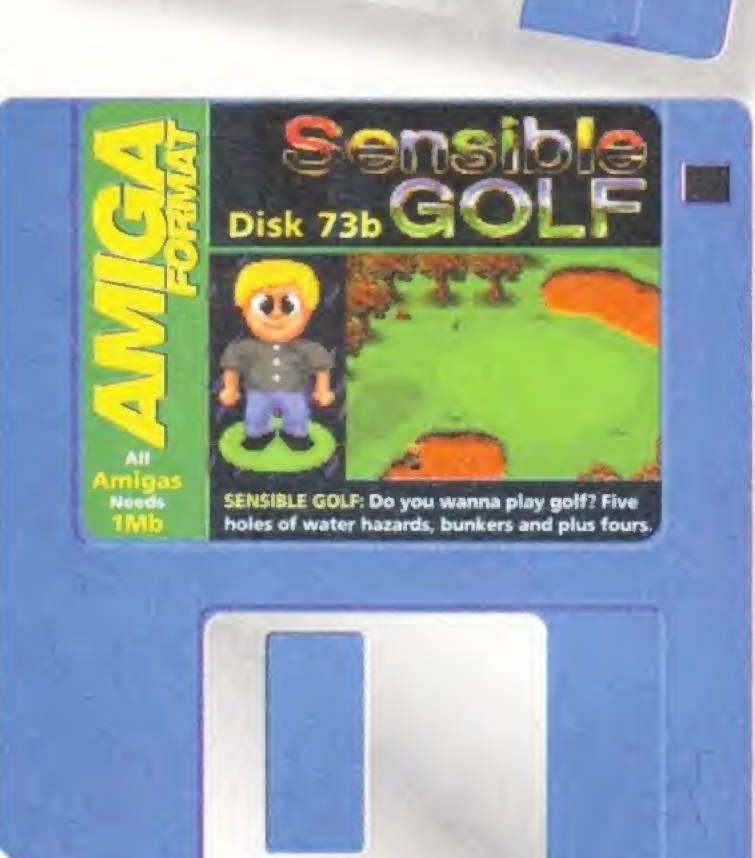

Technosound

Disk 73a Turbo

 $\overline{\cdot}$ 

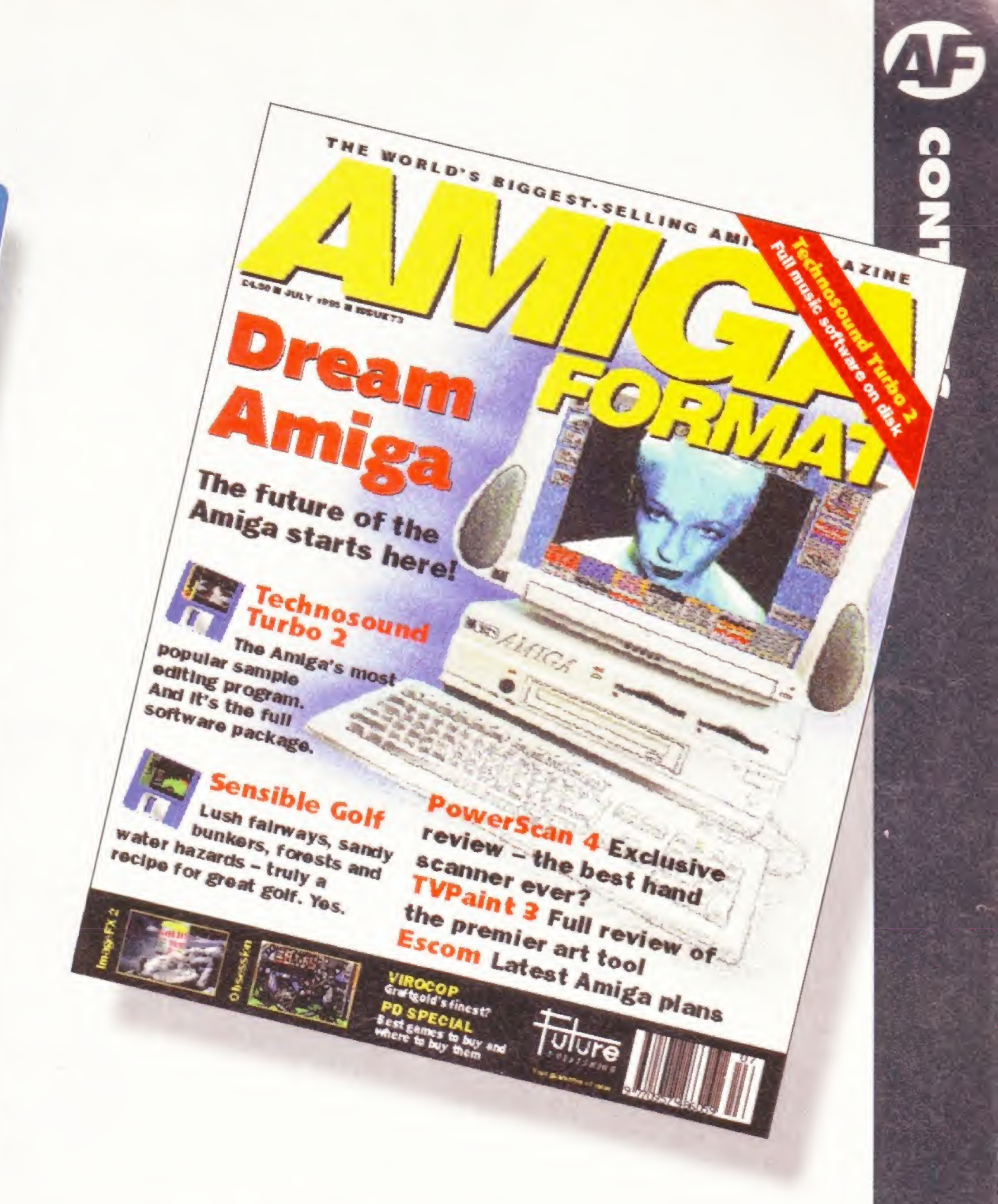

AMOS Professional 118 A whole bunch of essential listings for your AMOS Coverdisk.

### Processor Power p27

Find out what drives your Amiga. We lift the lid on the Central Processing Unit at the heart of your machine.

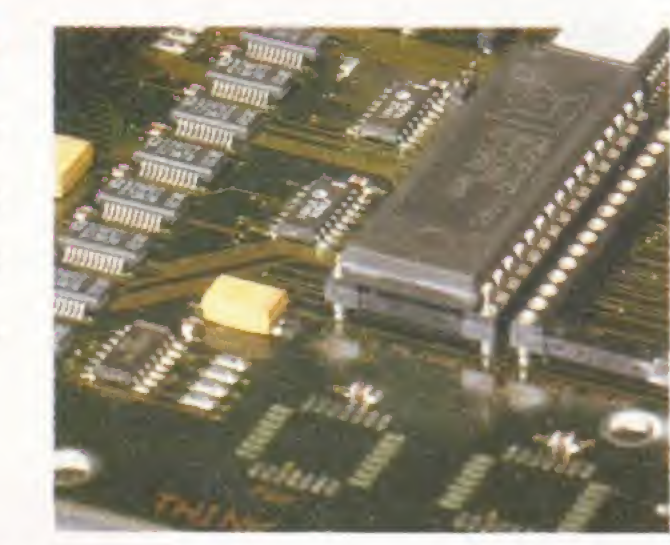

**Glastonbury** p The Glastonbury Festival is 25 years old this year, and  $\blacktriangle$ thanks to the

## TUTORIALS

Wordworth 114 How to install new fonts and clip art on to your word processor.

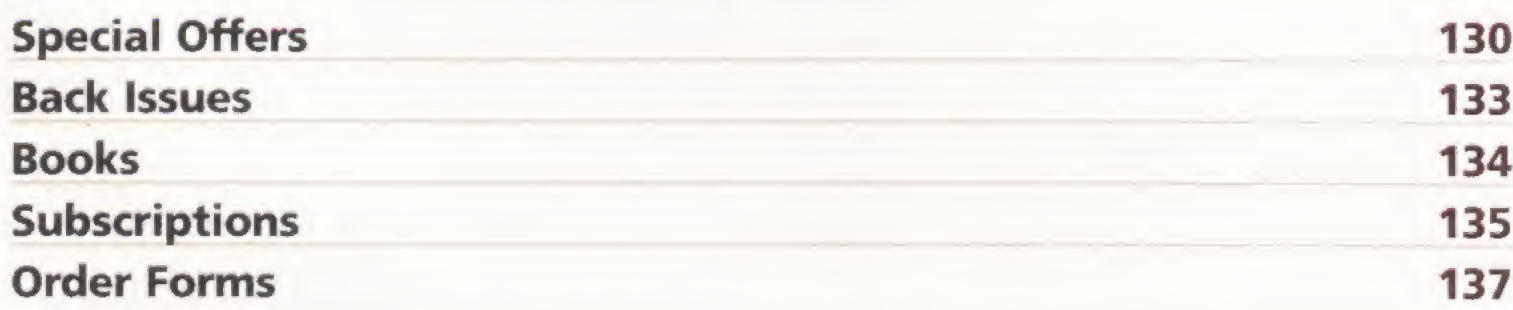

## REGULARS

## YOUR GUARANTEE OF VALUE

This magazine comes from Future Publishing, a company founded just nine years ago but now selling more computer magazines than any other in Britain. We offer:

BETTER ADVICE. Our titles are packed with tips, suggestions and explanatory features, written by the very best in the business.

STRONGER REVIEWS. We have a cast-iron policy of editorial independence and our reviews give clear buying recommendations.

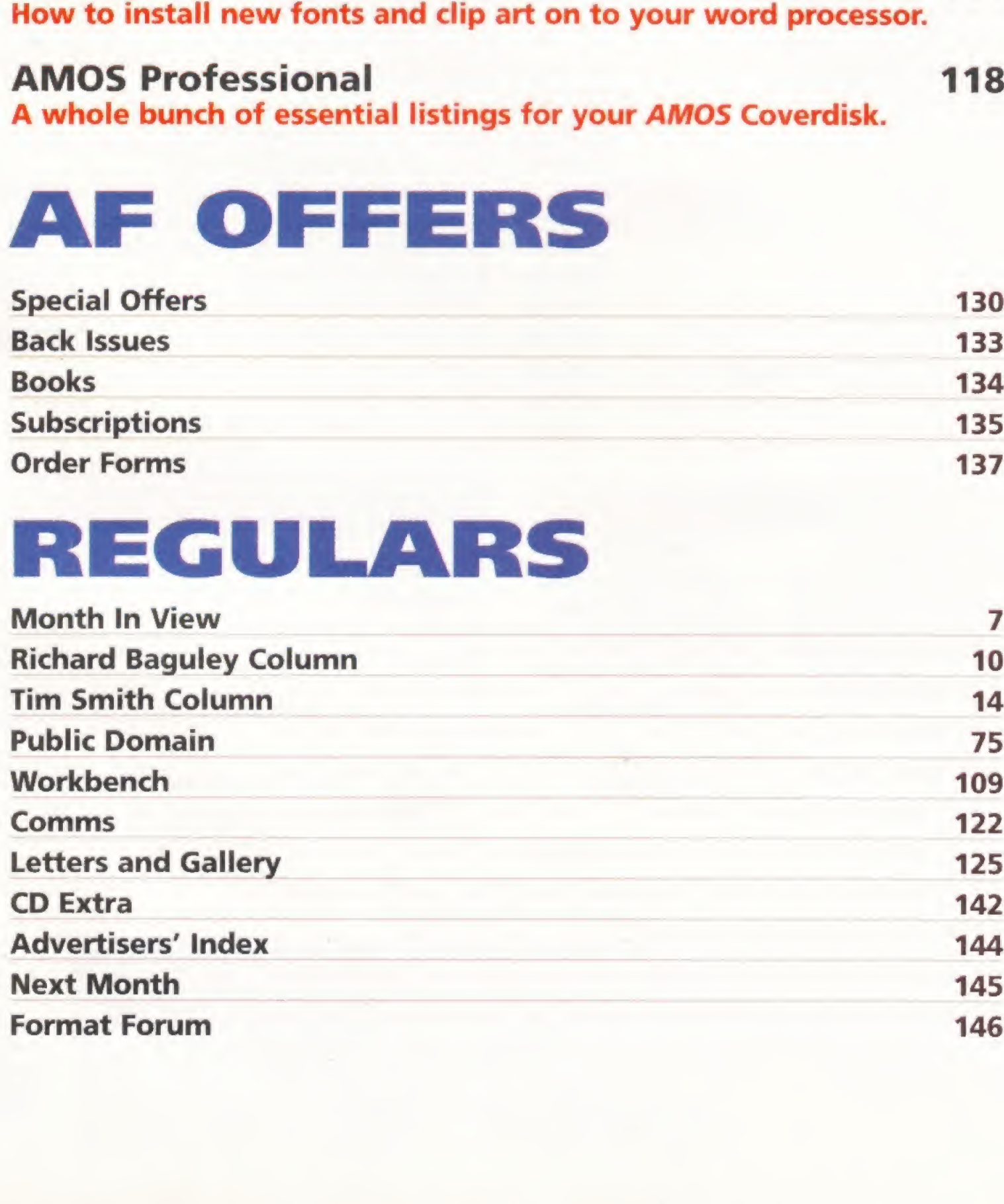

Amiga you can re-live the heady, hippy days<br>of the second festiva

CLEARER DESIGN. You need solid information fast. So our designers highlight key elements by using charts, diagrams, summary boxes, and so on...

GREATER RELEVANCE. At Future, Editors operate under two golden rules: • Understand your readers' needs.

• Then satisfy them.

MORE READER INTERACTION. We draw on

readers' contributions, resulting in the liveliest letters pages and the best reader tips. Buying one of our magazines is like joining a nationwide user group.

BETTER VALUE FOR MONEY. More pages, better quality - magazines you can trust.

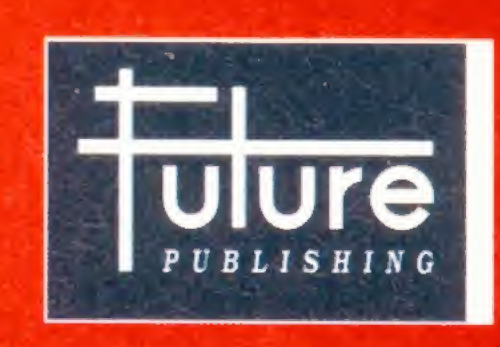

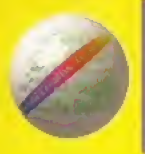

## Emerald Cr**eative Techno**logy

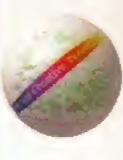

**F6995** 

£25.95

. . . . . . . . . . . . £59.95

SyncPro SMPTE Box.......... £151.95

Triple Play Plus ................ £159.95

Aura 12 bit Sampler............. £79.95

Megalosound Sampler . . . . . . . . . . . £23.95

Deluxe Paint 4.1. . . . . . . . . . . . . . . . . £54.95

Personal Paint 6.1 . . . . . . . . . . . . . . £49.95

#### **BOOKS Mastering Amiga**

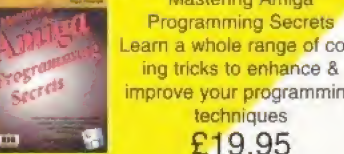

Mastering Amiga Programming Secrets Guide to Frontier - find the secret ship !

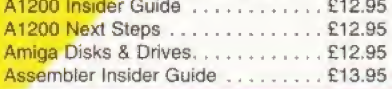

#### **PROCESSING & CAD**

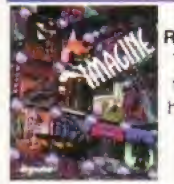

Imagine 3 Rolling Upgrade program The next 3 updates over the next year ! You must have Imagine 3 to qualify. In stock now. £99.95

rogramming Secrets

n a whole range of cod-

ove your programming

techniques

£19.95

Art Department Professional v2.5. . £139.00 More conversion options, CDXL modules, hotlinks to DPaint

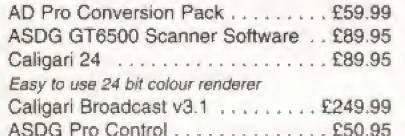

**HARDWARE** 

The amazing new Squirrel SCSI interface lets you add SCSI devices to your Amiga 600/1200, including CD Drives (includes CD32 emulation)

£59.95 Pro Grab 24RT. . . . . . . . . . . . . . . . £125.95

24 Bit Real-Time Colour Frame Grabbing Rendale 9402 SVHS ........... £279.95

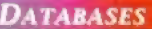

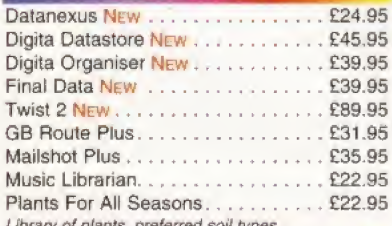

#### **UTILITIES**

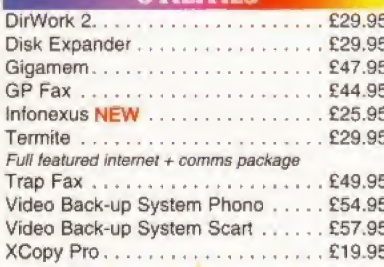

#### Directory Opus 5 - In stock now at just £49.95

Desktop Publishing ............. £14.95 The Font & Clipart Book...  $......$   $29.95$ Includes offer for 2 disks fonts and clipart available separately from the publisher Workbench A-Z Insider Guide ..... £13.95 Mastering Amiga Arexx . . . . . . . . . . . 217.95 Mastering Amiga Printers . . . . . . . . . £17.95 Mastering Amiga Dos 3.0 Reference £19.95 Mastering Amiga Dos 3.0 Tutorial. . . £19.95 Mastering Amiga Dos Vol2. . . . . . . . £17.95 Mastering Amiga Dos Scripts...... £19.95 A1200 Beginner's Pack .......... £36.95<br>Includes A1200 Insider Guide, A1200 Next Steps, Amiga Insider Video + 4 disks of shareware Workbench 3 Booster Pack . . . . . . . £36.95

#### Maxxon Magic . . . . . . . . . . . . . . . . . £23.95 Screen saver Morph Plus . . . . . . . . . . . . . . . . . £129.95 Essence vol 1 + Forge............ £79.95 400 doi mono hand scanner for A500 & A500+ Pixel 3D Pro II Now IN STOCK ..... £94.95 Pro Vector 3 New . . in soon - call for details Pro quality structured drawing package Real 3D Classic New Lower Price... £59.95

Real 3D v3 New . . . . . . . . . . . . . . . £299.95 Real 3D 2.4 to 3 upgrade . . . . . . . . £166.95 

Squirrel SCSI Interface. . . . . . . . . . . £64.95 Video Backup System + Phono cable £54.95 Backs Up Hard Drives Onto Standard VHS Videos Video Back-up System + Scart cable £57.95 Vidi Amiga 12 AGA . . . . . . . . . . . . £64.95 Vidi 24 Pro RT ............... £209.95 High Quality 24 Bit Real-Time Frame Grabber Picasso 2 + 2Mb & TV Paint Junior £289.95 **High Quality, Fast 24 Bit Graphics Card** 

Personal Paint, Etc.

#### **VIRTUAL REALITY**

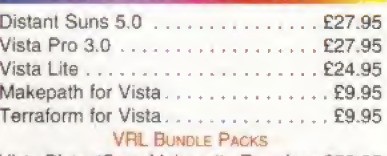

Vista DistantSuns Makepath+Terraform£59.95 Vista Pro or Lite.Makepath+Terraform, £39.95

#### **WORKBENCH UPGRADES**

OS 3.1 for A500/2000 ............ £83.95 Includes new Kickstart Roms and Workbench 3.1 OS 3.1 for A1200, A3000 & A4000. . £93.95 Please specify which machine

 $\mathbb{C}$ 

N

Turbocalc 2

#### **Power Quad** Speed CD

**Rom Drive** Plugs directly into PCMCIA slot and provides SCSI interface for another 6 SCSI

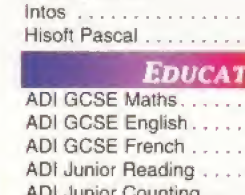

**DELUXEPAINT** 

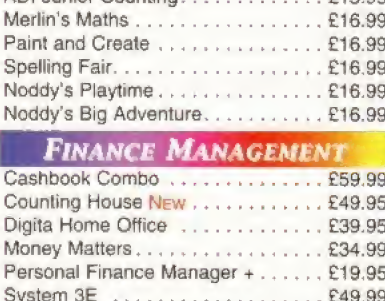

:D32 Emulation & £299.95

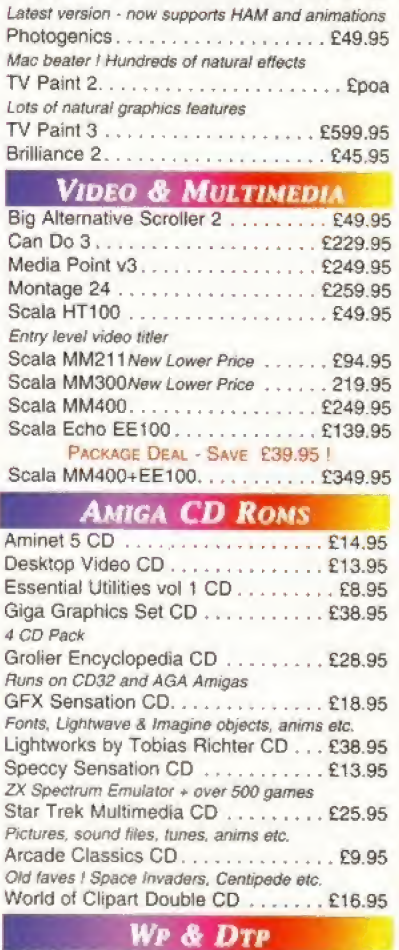

#### Final Writer 3. . . . . . . . . . . . . . . . . £69.95 Pagestream 3 . . . . . . . . . . . . . . . . . £174.95 Wordworth 3.1SE. . . . . . . . . . . . . . . . . 244.95

Don't forget, we sell Apple Macintosh software too !!!

Connects to Syquest Drives, DAT, Scanners, Hard Disks & more **Emerald - Your One Stop Productivity Shop** 

How To ORDER: CHEQUES made payable to Emerald Creative Allow at least 5 working days to clear. CREDIT CARD: Visa, Mastercard, Access, Delta, Switch. We bill your card when we despatch the order not before. Postage & Packing: Charges within the UK are £3.50 -1st class post, usually arrives next day. Recorded post is an extra £0.55p. Next day courier is £5.50 inc. VAT within the UK mainland. Please ask for overseas pricing. Problems: Faulty product will be replaced or repaired in early with the contribution of the information of oversease privations.<br>Problems: Faulty product will be replaced or repaired if returned within 30 days of purchase.

Tel 0181-715 8866 Fax 0181-715 8877 Rapid House, 54 Wandle Bank London SW19 IDW

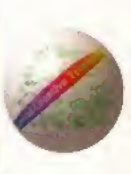

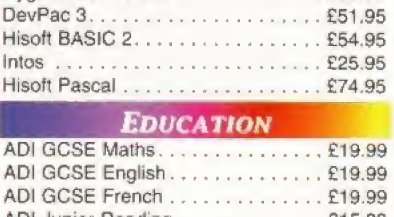

DPaint 5

£57.95

New features include

24 bit support, multi-

ple palette anims,

camera pans, gradient

fades and lots more !

**DESKTOP MUSIC** 

£79.95

SuperJAM! 1.1+,

**EMULATION** 

PC Task 3

PC Task 3 allows you to run software designed for IBM PCs and compatibles on you Amiga ! It emulates a 80286 based PC, so you

can run Windows 3.1 and applications like Microsoft Word and

Excel. On an AGA Amiga you can even run SVGA screen modes !

RRP £79.95 - Emerald Price £59.95

Upgrade from v2 £34.95 - please enclose your PC Task v2 disk

Upgrade from PD version £44.95 - please enclose your disk

PAINT PACKAGES

 $\mathbf{E}$ 

S

S

S

A

E:

G  $R<sub>i</sub>$ 

 $F<sub>0</sub>$ 

Li

 $rac{S_1}{Z}$ 

St

 $\overline{P_i}$ 

A)

Non AGA version

12 bit PCMCIA sound sampler

Deluxe Music 2. . . . . . . . . . . .

Technosound Turbo 2 . . . . . . . . .

Bars&Pipes Pro v2.5 . . . . . . . . . . . £199.95

Upgrade v2 to v2.5. . . . . . . . . . . . . . . 279.95

Internal Sounds Kit. . . . . . . . . . . . . . £24.99

Multimedia Kit . . . . . . . . . . . . . . . . . £24.99

MusicBox A or B . . . . . . . . . . . . . . . £24.99

Peformance Tools Kit. . . . . . . . . . . . £29.99

Pro Studio Kit. . . . . . . . . . . . . . . . . . £29.95

Rules for Tools. . . . . . . . . . . . . . . . . £29.99

PatchMeister................

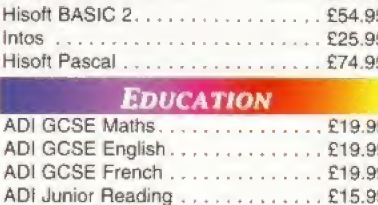

**SOFTWARE DEVELOPMENT** 

Amos Pro Compiler ............. £24.95

Cygnus Ed Pro 3.5. . . . . . . . . . . . . . £59.95

ADI Junior Counting  $615.00$ S N  $\overline{C}$ 

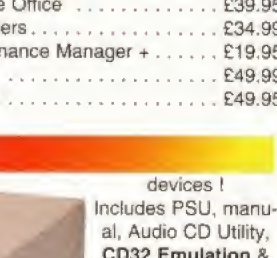

Photo CD Software Double Speed Drive

£199.95

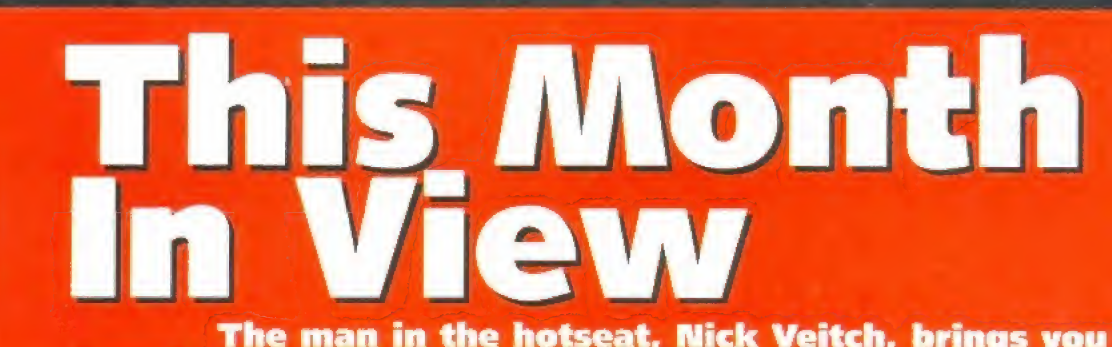

The man in the hotseat, Mick Veitch, brings you the **low-down on another packed issue of the best Amiga mag.**<br>The swings and roundabouts of *Alien Breed 3D*, there are another two contenders, outrageous fortune, to mix something one of them from Mark Sibly of Acid Software.

#### **AMIGA FORMAT 73 JULY 1995**

Nick Veitch Sue Grant Richard Jones Stephen Bradley me Sandiford Steve McGill

> Greg Ingham Jon Bickley Kate Elston

Sue White Linda Benson

#### EDITORIAL

EDITOR DEPUTY EDITOR PRODUCTION EDITOR GAMES EDITOR TECHNICAL EDITOR STAFF WRITER

DESIGN ART EDITOR ART ASSISTANT

**PUBLISHING** 

**PUBLISHER/JOINT MD CIRCULATION MANAGER<br>CIRCULATION ASSISTANT** 

CONTRIBUTORS Tim Smith, Richard Bagutey, Dale Bradford, Jason Molborn, Simon Goodwin, Chris Longtey,

#### Jeremy Fyke.

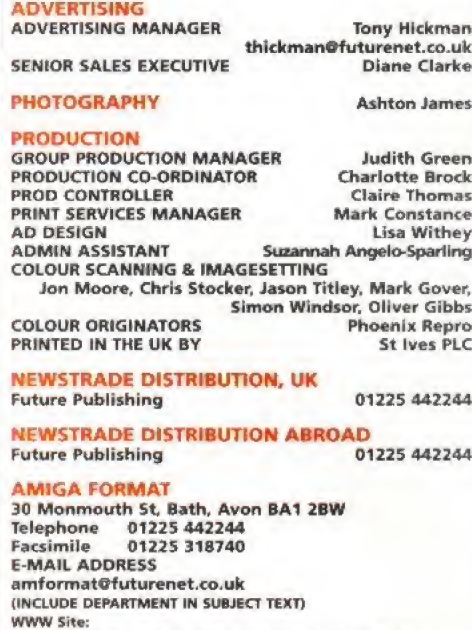

hltp://www.futurenet.co.uk/computing/ansigaformat.html

#### SUBSCRIPTIONS, BACK ISSUES AND MAIL ORDER

Future Publishing, Somerton, Somerset, FREEPOST, TA11 6BR<br>Telephone 01225 822511 Telephone 0122S 822511, Sam 8pm Facsimile 01225 822510 UK 12-issue subscription: £48.75 (UK) £63.97 (Eur) £64.97 (Rest Of World}

CUSTOMER SERVICES Telephone 01725 822510

Member of the<br>Audit Bureau of Circulations.<br>Registered Circulation

July - December1994

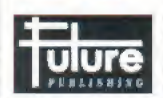

ABC 108,144

Printed in the UK,<br>Contributions are accepted only on the<br>basis of full assignment of copyright to<br>Future Publishing. All contents © Future<br>Publishing Limited 1995.

outrageous fortune, to mix something or others, have conspired against us to deprive you of any great Escom story this month, because they have decided to hold a press conference just a few days after this issue goes to press- We did manage to get to an earlier conference which dealt with Escom's takeover of the Rumbelows chain though, and although there wasn't anything much specific about the Amiga, there are still some interesting facts to note.

Perhaps the most interesting of those facts is that Manfred Schmitt, Escom's president, said that their lowest-priced PCs were around the £606 , mark, and he saw "a position for the Amiga at a third of the price". A1200s at £199? It could make all the difference.

As to what new Amigas are to be developed, there are only scant details available so far. This month we have constructed our own future Amiga, although only metaphorically. The main feature is a comhination of thoughts from the staff of Amiga Format, key industry figures and you, about what sort of machine Escom could possibly produce to regain the Amiga's crown as the home computer of choice.

But while Escom are wondering what to do, the rest of the Amiga world is buzzing along. On the games front, the war for the first real Amiga Doom clone is hotting up. Aside from Team 17's

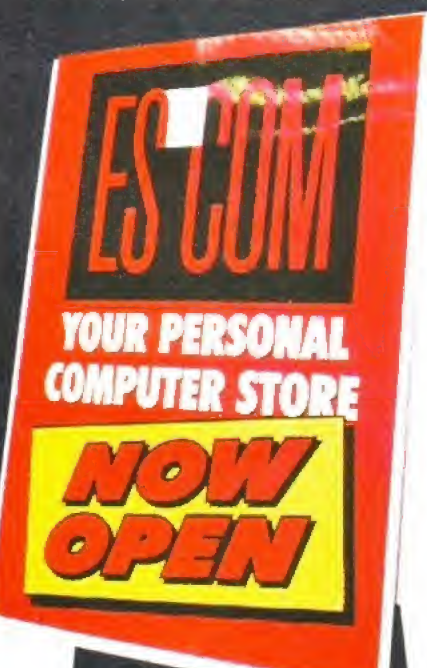

Alien Breed 3D, there are another two contenders, one of them from Mark Sibly of Acid Software. Steve Bradley has been venturing through darkened rooms with a sawn-off shotgun to bring you this month's previews,

Virocop has arrived too, just to prove that not everyone has abandoned the Amiga. A puzzlecum-shoot-em-up set in a theme park is probably not the most bizarre plot Graftgold have given a game, but is it the best? It falls to that man Bradley again to fill us in on page 44.

If you get more joy from punishing a silver ball, the rather appropriately named Obsession could find a spot in your top 100. Although bringing nothing particularly new in the way of features to the pinball genre (when will someone do a proper video mode?), it is a competent production you'll probably enjoy.

Before we leave the games section, it is worth pointing out, in case you pass it by, that UFO: Enemy Unknown makes an appearance in the Re-releases section. The new version is all but the same as the original (although a bit harder it seemed to me), except it lacks the AGA graphics, and therefore will run comfortably on just about any Amiga. And top alien killing action it is too.

There is a graphic flavour in the air, as Mr Sandiford guides us through eight pages worth of art packages, scanners and image processors. ImageFX 2 is hoping to bury the ghost of ADPro once and for all, with a whole host of added features, while Power Computing continue their campaign for ultimate dominance of the hand scanner market with their brand new 24-bit effort.

In addition we have a look at HeliOS, a generally little known development system that may have a lot to offer you. It is based on the Jig-FORTH language, which is actually a better introduction to programming than most BASICs.

Bringing up the rear of the serious section there is a bit of a CD-fest. We have reviews of CD-Write- a new system which will enable Amiga owners with any CD device to try and run CD<sup>32</sup> software- And of course, we have two pages of the latest, greatest silver platters.

Of course there is lots more besides, so I suppose I'd better be off now to make sure it all gets finished in time. Then I suppose we'll all have to get started on another issue of reviews,<br>features, tips and tricks.

**1927 1995** 

## More speed... more colour... more fun!

Extras

AMIG.4

 $A<sub>MEG</sub>$ **THEMES** 

O<br>AMIGA

**lorkbench** 

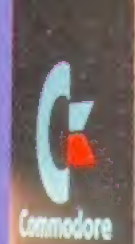

**AMIGA** 

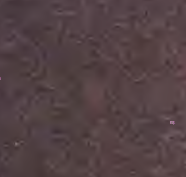

AMIGA

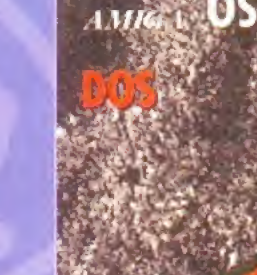

Locale

AMIGA

**OS 3** 

A500/A600/A2000

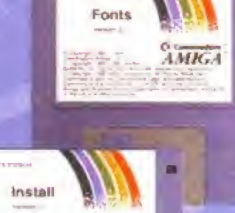

AMIGH-O

053.1

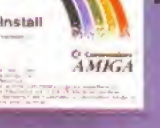

 $1$ *MIG* 

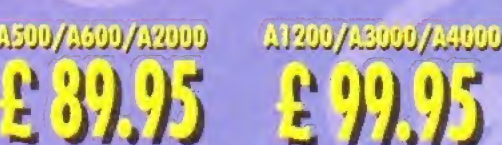

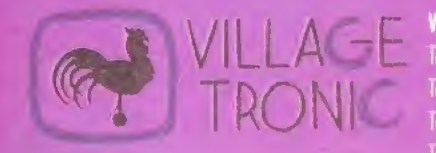

Wellweg 95 D- 31157 Sarstedt - Germany Tel: +49/(0)5066/7013-10 technical tfoltine Tel: +49/(0)5066/7013-11 Orders let: +49/(0)5066/7013-40 Mailbox let +49/(0)5066/7013-49 FAX

WITHING

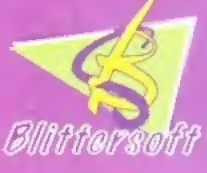

Blitlenoft • 6 Drakes Mews • OownhiH \* Milton Keynes • Buckinghamshire • MKS OER Order line i44 (0) 1900 761 • -66 Queries/Technical 144 (0) 1908 2614-77 **Fax**  $+44 (0) 1900 2614-88$ <br> **BBS**  $+44 (0) 1900 2614-99$ 

BBS +44 (0) 1900 9614-99

Picassoll HTG, Ariadne, Liana, Pablo, MainActor am trademarks ol Village Tronic. Dealer inquiries welcome. AM prices are Suggested U.K. Retail Price. Dealer prices may vary. (c) 1994 Village Tronic. All rights reserved

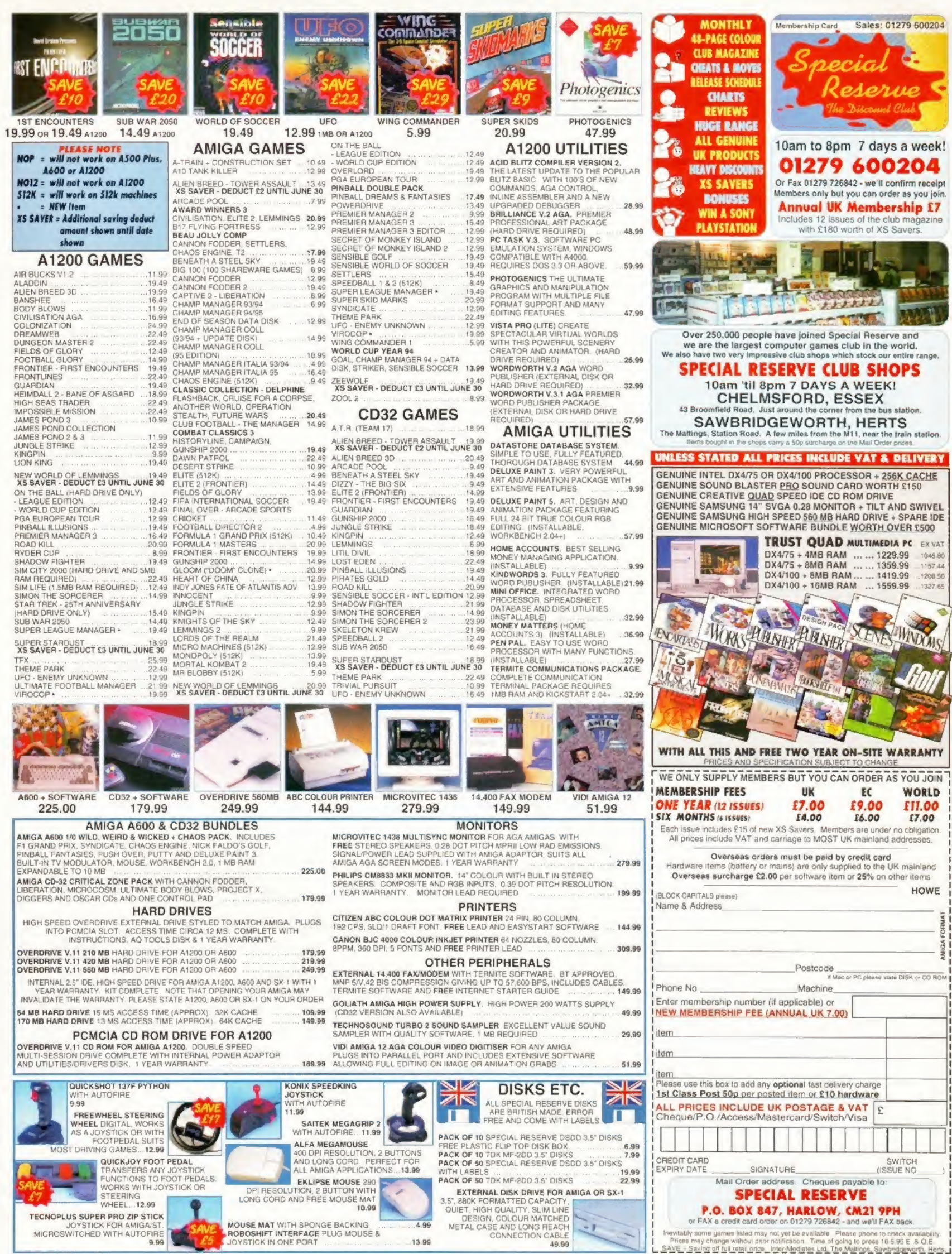

Prices may change without prior notification. Time of going to press 16.5.95 E.& O.E.

#### The Baguley Column

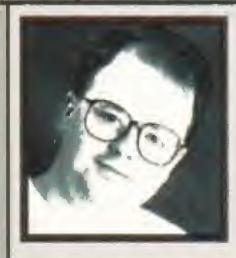

ows. They sit in fields and chew grass. They chew grass and sit in fields. They stand in fields and chew grass that they've already chewed a few hours ago. They wander around fields and go Moo. After mooing they get into a bit of serious grass chewing. In fields.

What's this got to do with computers? Not a lot, but it is one of those clever little devices that us writers like to use to make you lot think that we are really cleverer than we are. Because, if you think about it, people are a bit like cows.

<sup>I</sup> don't mean in terms of the grass-chewing bit {although there are a few people <sup>I</sup> could mention who look somewhat cow'like when they get going with the chewing gum). <sup>I</sup> mean In another way - going around In a crowd. The next time you see some cows, look where they are standing. They may be in a field the size of Bill Gate's bank statement, but I'll bet that they will be standing (or sitting) In a group.

Of course, both people and cows are social animals, but sometimes this gets a bit over the top. For Instance, look at the way that most kids think about buying a computer. "Mum," says little Johnny, "My mate Quentin has got a SuperSega&ony SatumP1ayMegaG4busdepot! Can <sup>I</sup> have one? Oh, go on, mum, please! You can get

#### If <sup>I</sup> was a cynical man <sup>I</sup> would suggest that his mate had offered to giue him a load of dodgy games.

MortaiClayStreet Punch up for It and you can play the evil and nasty mega bad guy Mr Major if you press AABBAABBCC and Jump up and down a loti Please, mum." And so on.

And why does little Johnny want his parents to spend all this money? Because his mate has got one. Now, if <sup>1</sup> was a cynical man <sup>I</sup> would suggest that his mate had offered to give him a load of dodgy copies of games, but I'm not so <sup>l</sup> won't. The real reason is simple: peer pressure. Cows wander around in a group because they don't like being on their own and most people buy a certain type of computer for similar reasons: because somebody they met down the pub said it was cool or because a so-called expert told them It was the thing to buy. A sound basis for sending hundreds of pounds? I'll let you decide.

Frankly, I'm surprised, <sup>i</sup> thought that last month's column might have stirred up a bit of controversy, but no. <sup>I</sup> wondered whether people should consider buying a new Amiga If it was manufactured In China, but the reaction to this piece so far has been zero. <sup>I</sup> got more reaction when <sup>I</sup> suggested that people should go out and hug trees.

Shortly after I'd written the piece there was some discussion about this precise Issue in the Amiga conferences on CIX, so I'm obviously not completely alone in wondering about it. But the reaction from Amiga Format readers was somewhat disappointing, to say the least. Even a couple of E-malls along the lines of: "what a load of complete and utter tosh" or "you bleeding heart liberal you" would have been nice, but no. In the immortal words of Pink Floyd: 'is there anybody out there?"

Contact Richard Baguley on baggers@cix.compulink.co.uk

 $\leq$  >

The opinions expressed in The Baguley Column are only casionally those of Amiga Format.

 $\bullet$ VAT news

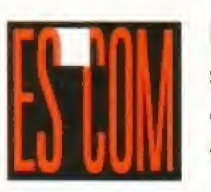

Hundreds of stores already open, more to

## Follow soon.<br>
any of the Rumbelows stores<br>
already been rebaderd and<br>
already been rebaderd and<br>
Rumbelows sites have<br>
Rumbelows sites have<br>
Rumbelows sites have

acquired by Escom have already been rehadged and re-opened, As we reported in last month's Amiga Format, Escom purchased 200 of the High Street stores from Thorn EMI in an effort to build a solid retail chain in the UK.

The launch was backed by a £6 million advertising campaign in the national press and a major press launch at London's Barbican Centre, which alone would indicate Escom's intent to make a success of this venture.

Until the Rumbelows deal, Escom had only a handful of retail outlets, concentrating on the mail order side of the business. But Manfred Schmitt, president of Escom, believes Escom has a real future in retail. In Germany, over 40 per cent of PCs are purchased from retail outlets, as compared to only 17 per cent in Lhe United Kingdoni-

**Escom are certain** that there is an opportunity for a chain of retail shops which specialise in providing computer solutions. Their philosophy is that interested customers will not have lo ''fight their way past microwaves, videos and toasters to find the computer they want,"

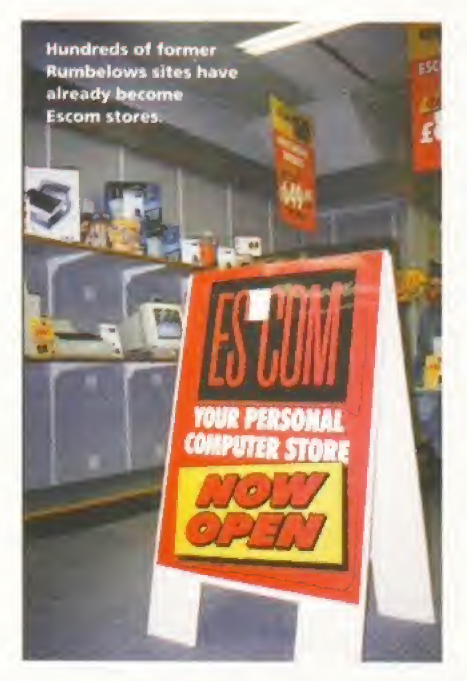

Historically, High Street stores lost out to retail because customers try equipment in a store, but buy from a mail order company for a cheaper price. Escom are confident they can deliver a high standard of service but retain a competitive edge, because they are also manufacturers.

**Doom and Gloom**<br> **Notent with having written the fit the promotional**<br> **Notest blaster ever to grace the CD<sup>32</sup>.** artwork is anything to If the promotional artwork is anything to best blaster ever to grace the CD<sup>32</sup>, go by. Gloom will be a Guardian, Mark Sibly is now trying tad violent.. to complete the definitive Doom<br>clone - not without success. Steve **Bradley has the details** on page 38.

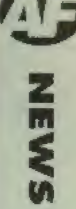

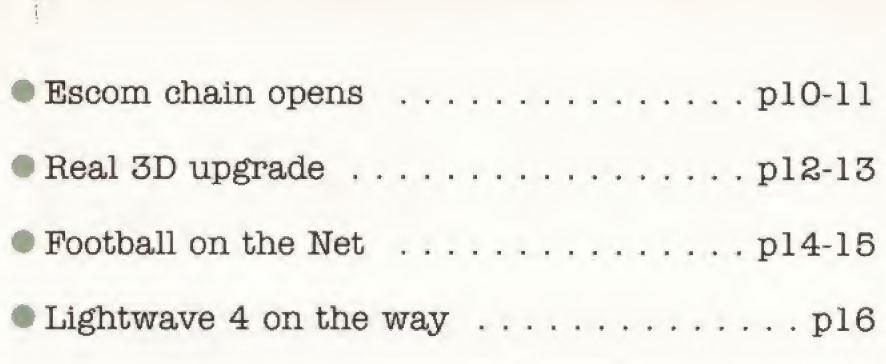

## open doors

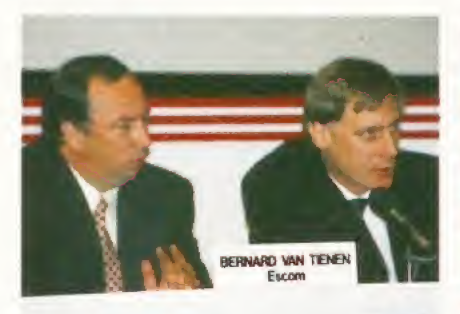

Bernard Van Tienen (left) and Manfred Schmitt filed the questions at their retail press launch.

#### Industry warms to Escom

The early indications of Escom's strategy for the future of the Amiga have been met with cautious optimism bv much of the software industry.

At a recent press conference, Escom president Manfred Schmitt alluded to a price of around £200 for the entry-level Amiga, a figure which would surely guarantee a large number of software sales and put the Amiga into tens of thousands of homes across Europe.

Escom also intend to stock software in their shops, which could solve many of the distribution problems currently faced by Amiga software.

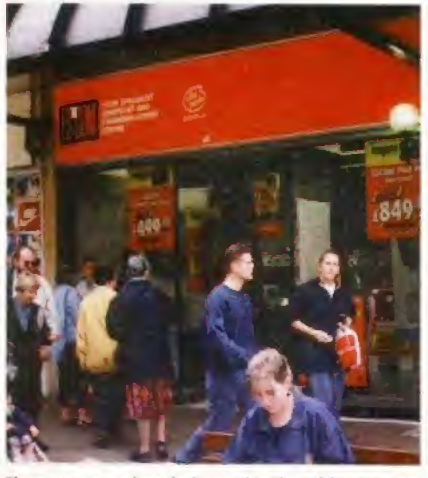

Shoppers are already investigating this strange new store in Bath, but how long will it be before they can buy an Amiga?

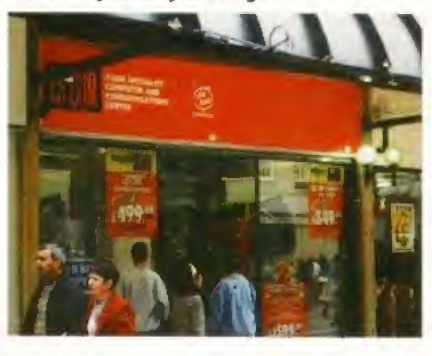

## ound move

iwa are well-known for their high-quality hi-fi equipment, but since acquiring the Bernoulli division of Iomega Corp, USA, they have been making steady moves towards the computer peripherals market. Their latest new product is the ACD-300 external CD-ROM drive.

The drive has an RRP of £175 inclusive of VAT and should now he available from hardware retailers. The ACD-300 uses a SCSI interface and is twin-speed capable, multi-session-cumpliant and has a maximum transfer speed of SOOK/sec.

However, its most unusual feature is an illuminated LCD display panel, which keeps you informed of disc activity and SCSI ID and provides information about

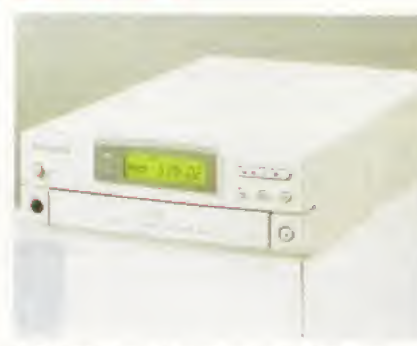

The Aiwa is certainly packed with features, including independent audio CD controls.

the currently-inserted CD, Aiwa are also planning to produce a new range of computer speakers.

News continued overleaf  $\Rightarrow$ 

### POWER MOVE IN ON **GVP PRODUCTS**<br> **Example 20** ower Computing, one of the UK's biggest Amiga

retailers and manufacturers, together with their German sister company M-Tec have acquired GVP's intellectual property rights.

Between them, the companies already have a huge range of hardware including the Viper A1700 accelerators. Video Backup System, High Density drives and the PowerScan 4 which is reviewed this issue. This acquisition will add a range of new hardware products. According to Power Computing's MD Tony Inari: "It's the PCMCIA sampler we were interested as well as the the A4O0O boards that are in development."

The GVP products the companies have announced they intend to re-introduce to the Amiga market include the 68040 and 68060 accelerator cards for the A2000, A3000 and A4Q00, a PCMCIA 16-bit sound sampler, the GVP1230 A120Q accelerator, the HC8 SCSI interface and the DSS-8 sound sampler.

The companies are also formulating plans for new products based on both their existing technologies and GVP's. However, this may not mean that Power Computing will necessarily be stocking GVP products.

Toni Inari pointed out: "We've only bought the intellectual rights for manufacturing, it's up to other retailers. If they want to stock GVP products then we will supply them, if not we'll distribute them ourselves."

#### ECOLOGICAL DATA STORAGE

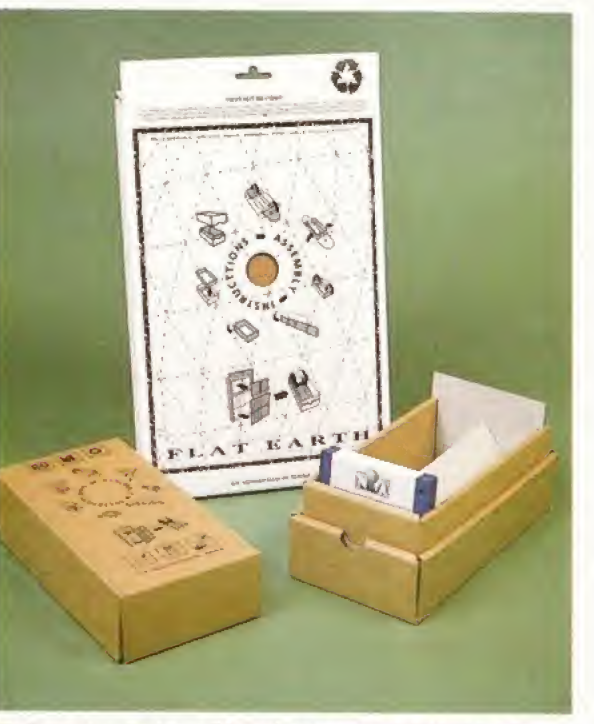

It's fun, convenient, sensible and guaranteed dolphin-friendly, And at only £2.75, you can afford to be guilt-free.

lat Earth, a Birmingham-based company, are about to unleash a new concept in media storage on the world. The self-assembly Pod is designed to keep up to 60

floppy disks in insulated low eco-impact safety. Yes, it is a cardbord box. But think about it - no plastic means no static. Cardboard is a good thermal insulator too, and as it's all recycled, you have nothing to fear from eco-warriors. It is also very impact resistant, and actually fun to assemble.

Flat Earth hope to expand the range with boxes for CD-ROMs, tape cartridges and in the future, even an in-tray system. Meanwhile, if you fancy your hand at a bit of ecologically sound origami, the disk boxes will sell at £2.75. Call Flat Earth on 0121 693 7757

u C 5 <0 0 Ul

### DATANEXUS LOOMS CLOSER

**SAIRWS** 

Gptonlca. who are best known for their multimedia work, have recently diversified into more mainstream software. Their first product, InfoNexus, was received with enthusiasm, and now they are releasing a flat-file database. DataNexus is planned to be highly configurable but easy to use, and Is due for

#### TANK GIRL KICKS ASS ON THE NET

release soon,

The comic character Tank Girl, shortly to be the star of a major movie and coverstar of AF's sister title SFX this month, is making her self known on the InterNet. If you are not easily offended, you can find her at; http;//www.digiplanet .com/tankgirl/index /html.

#### STILL NO SWORD

Nick Veitch is very upset because no'one has replied to his frantic pleas for a copy of ace B&l strategy game Sword Of Aragon, He would like to take tins opportunity to offer a fine AF sweatshirt to anyone who can help.

#### PRO PACK ARRIVES

Stylus Inc are finally shipping their Stylus Pro-Pack, This bundle is aimed at the professional Illustrator as it contains version 3 of ProVector; StylusTracer and PSImport, These programs enable you to draw vector-based images and convert bitmaps and PostScript fonts to this rescalable format. Look out for a review next issue.

## Let's get Real

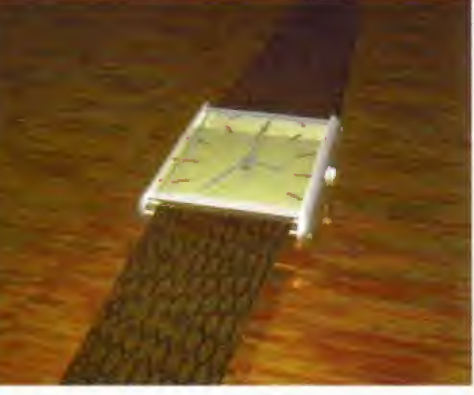

**The Amiga's most powerful 3D**<br>rendering system has just received a major upgrade. Version 3 of Real 3D has plenty of new features included as well as some improvements to its old ones. The program has also taken a price drop down to  $£299$  - that's around £60 less than it usually costs.

Among some of Real 3D 3's new additions is an open post-processing interface which can be used to create special effects like lens flares and global fogs. And because it is an open interface it is possible for new effects to be developed.

It's now possible to create envelopes For animated elements to enable more accurate control over their behaviour. A surface animation technique can be used to make moving objects along a surface easier. There's also interlaced field-

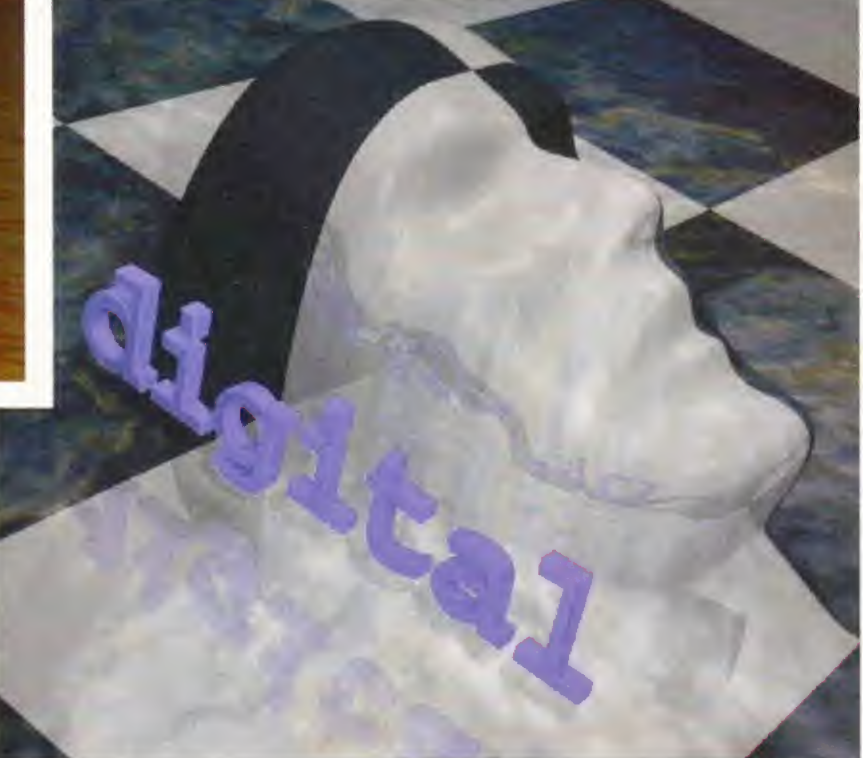

There's a whole host of new features included in the latest version of Activa's excellent rendering system, Real 30 version 3 is in the shops now.

rendering which brings added depth and smoothness to animations.

As for surfaces, a new glow material property can be used to easily create lasers, fire and neon tubes. There's also a new roughness bump map, a dither colour

map, extra gradient control and infinite tiling to stop those irritating seams on large objects.

To find out more about Real 3D 3 call Activa UK on 0181 402 5770. Well bring you a full review next issue.

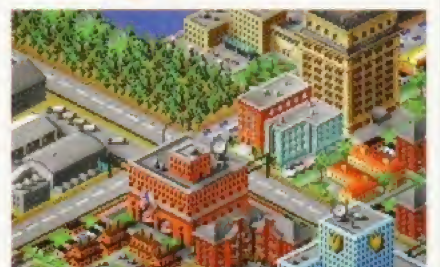

When editor Nick Veitch reviewed 5m City 2000 (AF66 90%), he claimed that: "The ability to control the destiny of an entire city is better than having to live in one controlled by a mad man." Some of you may be having trouble controlling your city, so a chap called Andrew Banner has written a book entitled The Secrets Of Sim City 2000, detailing ways to succeed as well as cheat. If you wish to cheat (or succeed), the book is available from larger book stores or you can contact publishers Bruce Smith Books on 01923 894355. Oh, and it's £9,95.

## $Sim$  City book **Move** those fonts

iskoTech are a Wales-based company trying to fill a gap in the video market created by the lack of affordable animated fonts. The company have just released a collection of animated coloured fonts for use with any Amiga, called Movie Fonts.

The fonts can be used with any program, such as DPaint III or above, that is capable of loading anim files. There are 12 different fonts supplied in this 11-disk package which can be mixed and matched according to your taste.

Some of the fonts include letters that catch fire, radar scopes, revolving letters, letters being vaporised and mirror images. Movie Fonts can be purchased for £35 from DiskoTech by calling 01591 620242,

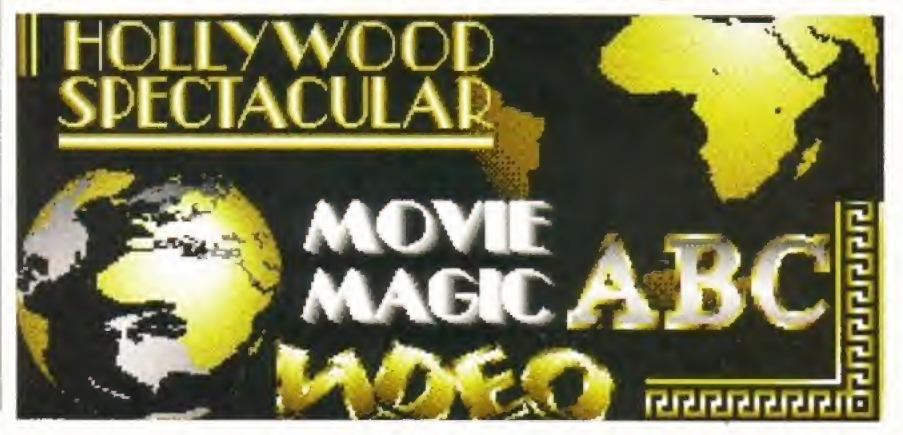

1995

## **PCs** are difficult

t last someone has come to their senses and realised that the collection of Meccano-style bolt-together cards based around 70s architecture that is the modern PC is not the easiest of machines to use.

The admission comes in the form of new magazine, PC Guide, whose objective is to "take the frustration" out of using a PC, with hints and tips on how to endlessly reconfigure your autoexec.bat to gel software to work and the multitude of other problems new users face when they mistakenly thought they were buying a machine that would make their lives easier.

If you are one of the poor unfortunates who is forced to use a PC for work or at college, PC Guide may be worth a look. The first issue went on sale on Thursday, June 1 for the reasonable price of £3.99 for the floppy disk covermounted version, and £4.99 with CD

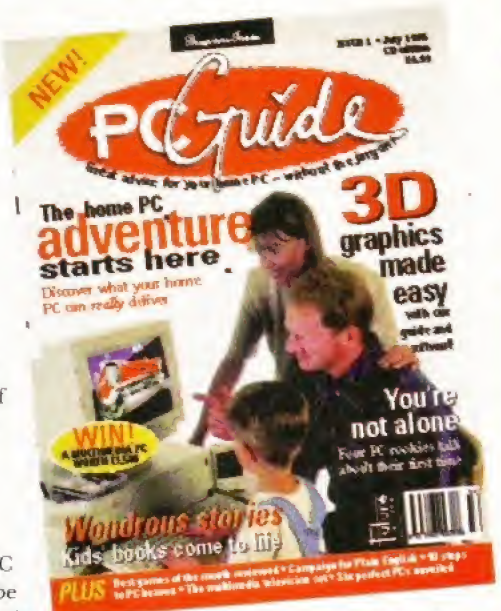

covermoums. There are two CDs on the CD edition one with a complete version of VistaPro 3.0, still on sale in die shops for £120,

hard disk-installable only, so getting the game stocked on retailers' shelves would have been a major problem. That's why you haven't read a review of

the game in this tome.

## Whatta happened to Pizza Tycoon?

 $\mathbf M$ icroProse bread-based strategy<br>game Pizza Tycoon is to remain in the oven. The Avon-based softies had many a teething trouble with die game and the result was it would have been

### Aural effects

Aural Illusion 2 is a new sample editing<br> **A**program with a host of innovative features which only costs £20. It also has support for a huge number of sample formats including WAV, VOC, SAFF, AVR and AIFF.

Some other good features in the program are the ability to morph sounds. 30 variable effects and 55 sample manipulation functions. Aural Illusion 2 is available from: Seasoft Computing, Unit 3, Martello Enterprise Centre, Courtwick Lane, Littlehampton, West Sussex BN17 7PA.

## Show time

Amiga software bargains are promised at the Tamworth Computer Show on Sept 2, There will be more than 50 stands for a whole range of platforms. Profits from the £1.50 ticket price go to cancer research. Tickets bought before August 1 cost just £1 each. Write to: D Betts, 8 Healy, Lakeside, Tamworth B77 2RF for tickets. Make cheques payable to D Betts.

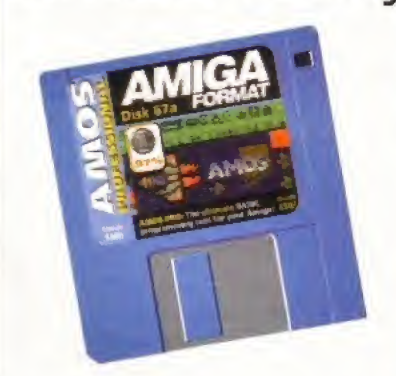

AMOS really

ay back in AF67, we ran the AMOSWrite A Game Competition for which we received hundreds and hundreds of entries. It's going to take a heck of a long time to sift through them all and Format Forum's very own Dale Bradford is casting his expert eye over

them as we speak. We'll be announcing the winners as soon as Dale emerges from beneath a

mountain of floppy disks.

more news overleaf  $\Rightarrow$ 

"HOORAH! after si years our DREAM'S FINALLY come true/"

> "YES, WHO'D HAVE THOUGHT IT - A FOOTBALL MAGAZINE ACTUALLY WORTH READING?"

YES, IT'S "TOTAL FOOTBALL" ALIVE AND KICKING THIS AUGUST...

#### The Smith Column

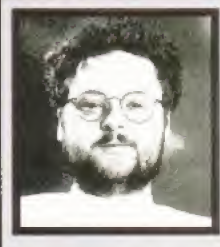

If It happens In the US, It'll happen here within months. An old adage that held true for music and merles- let's hope that It doesn't extend to the terrifyingly-named Communications Decency Act which Is currently under debate In the US Senate, Proposed by Senator Exon

the Act seeks to made Illegal what the Senator considers to be "obscene, lewd, lascivious, filthy, or Indecent".

Although the Act looks fine and dandy when you think of Colombian drugs barons, child pomographers and discussions about teams who play in red and white, It begins to look a little dodgy when you realise that the good Senator also means that any "obscene, lewd, lascivious, filthy, or Indecent" E-mails also come under his remit. Now much as <sup>I</sup> think that child pomographers and supporters of teams who play in red and white... oh and Colombian drugs barons should be banged up for life, <sup>I</sup> don't like the idea that Ike, my American cousin, can t send me detailed E-mail concerning his recent sexual conquests with Eli-May because he fears that not only the Net police but also the Feds will come crashing through his bam door and confiscate his Pentium,

Thankfully, Senator Patrick Leahy realises that we are all adults (well that most of us are adults at least In outlook) and that the Exon Act could put a crimp In the worldwide freeflow of information (lke, for example would not be able to E-mail me expressing his opinion that "Soccer is a pussy game played by {\*\* naughty \* \*) fags from Communist

#### <sup>I</sup> don't like the idea that Ike, mg American cousin, can't send me detailed E-mail concerning his recent sexual conquests with Eli-May.

 $(*\n *places**)"$  - not that I can say that here either - because Exon would consider these elements of the language to be obscene even if I don't and the E-mail was sent to me!). Leahy Is putting together a lobby expressing the view that Exon should shut his mouth and crawl back Into whichever vile pit of flame he emerged from when the rest of us where evolving vertebrae, or something like that.

Ndlu, this Is happening across the Atlantic sure,., but mark my words, If Exon's Act becomes law in the States, some government over here will pick up on It as a safe election vote catcher. Not only will It enable them to look clean, it will also make them seem up to date. So, if you want to retain your Internet rights to say what you want to who you want, keep an eye on this Act which is due for a vote in the next three weeks. You can keep up to date by Emaillng the following addresses:

\* General information on the CDA Issue

- cda-info@cdt.org
- \* Current status of the CDA issue cda-stat@cdt.org
- \* Chronology of events of the CDA Issue vtw@vtw.org with the subject "send events".

Contact Tim Smith on gashead@cix.compulink.co.uk and timbo@gashead.demon.co.uk

The opinions expressed in The Tim Smith Column are not searily those of Amiga Format. laď

## Fantastic

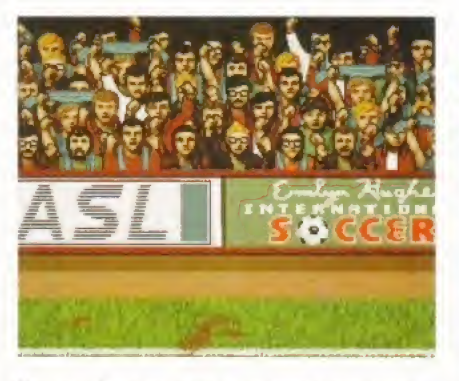

Hey you! Yes, you with your hands over your

Hey you! Yes, you with your hands over your<br>eyes. What did you say about my mother?<br>Corkshire-based software<br>company Team 17 are bravely stepping into ihc multimedia information big motorway with the launch of their on-line games division in July.

The first game will be an Interactive Football League where you battle other folk through a long season of league and cup football. As in other footie management sims. you control every aspect of your team including training, set pieces, buying and selling your players and the like and you can send messages to other managers.

The game works in exactly the same way as the football league - you play every team twice, with points rewarded just like m real life, There is also a knockout competition, which is all included in the initial cost of joining.

All the teams and players will be fictional so won't have to worry about

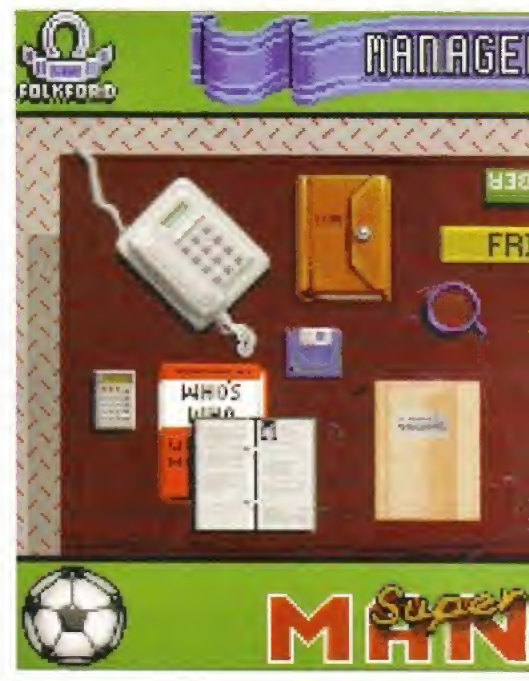

trying to buy Alan Shearer before everyone else does.

There are three ways to play - by utilising the might of the Royal Mail with a floppy disk, by modem or over the Internet, The latter two are played once a week while the postal version takes a little longer to turn over, and should it be AWOL for whatever reason, you can use the previous week's data to complete your fixture. The disk league lasts eight months and the modem and Internet variation, just over five months.

So, what do you win? The winner of

### More mags for your Amiga

Stuck to the cover of the July 1995 Amiga Shopper we have an excellent Coverdisk program in the shape of Digita's Filofaxstyle Organiser. Plus on ShopperChoice there is a demo of HiSoft's database program, Twist 2.

Inside the issue we have a feature on ARexx, which is a much-undervalued program with the potential to transform the way you work on your Amiga. Then we have another massive Supertest where we test 13 inkjet printers to decide

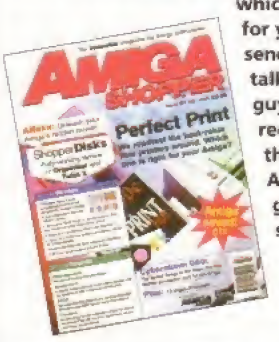

A v which one is best for you. We also send Anna off to talk to three guys who recently set up their own Amiga-based graphics studio. There's so

much more in the issue. but <sup>I</sup> haven't got the room to tell you about it. You'll just have to buy a copy! SUE GRANT, EDITOR

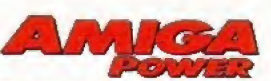

Following the exuberance of last month's 50th issue, AMIGA POWER'S gone BACK TO BASICS with its NO NONSENSE coverage of all things Amiga gamey and unrelenting WAR AGAINST SLEAZE. With (hnng) footie management, clowns and steel springs on the Coverdisks, it's graphic adventure time on the inside, with a huge feature on the best (and worst) features of every point and dick game ever. And that's topped by a review of Renegade's Flight Of The Amazon Queen, which we played so methodically that we revealed previously unseen bugs to the Renegade playtesters, forcing the already lapsed release date back yet again. We did this for you. CAM WINSTANLEY, EDITOR

 $\boldsymbol{\phi}$ 

 $\frac{0}{1}$ 

## football

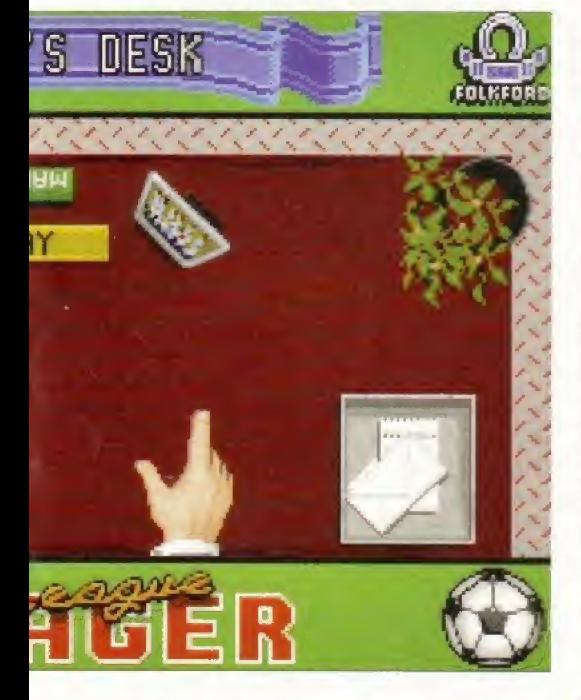

the league rakes in a cool £300, while the cup victor takes home £50. And there are Manager Of The Month awards, too.

The Internet and modem versions cost £20 a season, while the disk-based game is an extra tenner, though this covers the postal costs.

Who knows, you might find yourself taking on the mean machine that is Sporting Amiga Format around late July/early August.

For further details phone Team 17 on 01924 267776 or E-mail them at; baggers®Learn 17.demon .co.uk

## League champion

udiogenic's impressive football **A**management sim, Super League Manager (AF70 77%) includes a special hotline telephone number for ultrasuccessful managers.

The first 'superboss' to call said number was Andrew Greiner from Bradford who managed to get the number after one week of playing, though he reckoned he had been playing for a phenomenal 60-70 hours.

Using the A509 version, Andrew won the league championship three times without using the optional arcade link to Emlyn Hughes International Soccer (the A1200 version has the arcade section of Wembley International Soccer built in).

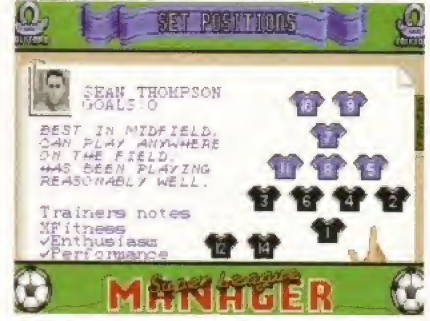

A bit flabby in the midfield, but the lads have bags of enthusiasm.

## Twice the fun

4000 is a product that can double the computing power of Amiga 4000 040-owners. This accelerator card replaces the standard 25MHz 68040 processor that comes with the A4000 040 and effectively doubles the speed of the machine.

The board itself is actually based on Motorola's 040 Central Processing Unit itself and so it will retain the same level of compatibility. One of the main reasons that the hoard is so much faster is because of a large on-chip cache which enables the Sonnet Doubler to work more or less independently of the Amiga's memory subsystem.

The board is apparently easy to fit just move the original processor and insert the Doubler,

Blittersoft are distributing the board for £599.95 - may we suggest that if you require any more information, you contact them on 01908 261466.

#### Multimedia Picasso

Blittersoft are also stocking a new multimedia package based on the Picasso hoard. It will cost £399.95 and will include the 2Mb version of the Picasso II graphics card, a Pablo video encoder, TV Paint Junior and Cinema 4D.

Ifyou want any further details, try contacting Blittersoft on 01908 261466.

#### More Amiga news overleaf  $\Rightarrow$

#### ON-LINE FOREVER

Two of the currently most hyped things in the media, the Internet and Batman Forever, are teaming up. Warner Brothers have just created the Batman Forever World Wide Web site.

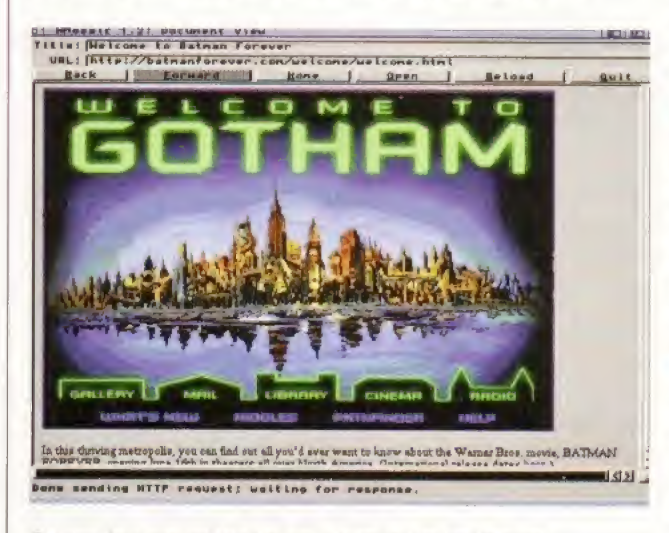

Batman fans everywhere can get connected on the Internet.

Bat-fans from all over the globe are invited to this virtual version of Gotham City.

As well as gaining access to information and images only available at this site, visitors will also be able wander the streets of Gotham and pay visits to its library, gallery, post office and yes, the Batcave itself. If you are in need of help Alfred the butler will be there to assist you. The site's address is; http://batmanforever.com

#### INTERNET AWARDS

BT has launched a new initiative called the Towards The Superhighway Awards. It's purpose is to highlight innovations in the field of Internet software and information technology, If you've produced any interesting applications or designs in the fields of business, research or education get an entry form by the following Web site before August 31: http://www.delphi.co.uk/innov/

#### HELP ON-LINE

The Samaritans give support to thousands of people every year, up until now this been by phone.

But now the Samaritans have decided to move with the times and provide the emotional support electronically through E-mail. They can be contacted at two addresses jo@samaritans.org and samaritans@anon.penet.fi

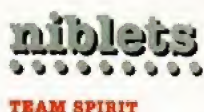

NEWS

Arcade footle game Team from Impact Software Is currently making the odd wave on the ST and they're planning to do an Amiga version In the near future, it looks a bit like Sensible Soccer, although the control is more like Kick Off 2 and having had a quick blast in the ST Format office, Amiga Format reckons Its got a way to go before taking on the might of Sensi-

#### HURRAH rOR DALE!

Former AF marketing chap Dale Bradford, now heading the Format Forum (see page 146), has been appointed General Secretary of NASGR (National Association Of Specialist Computer Retailers).Hurrah\

#### PREHISTORIC CAPERS

Dinosaur adventure game Lost Eden from programmers Cryo, which we previewed aeons ago is almost due for release on CD33. Publishers Virgin will have their fingers crossed. A review before the and of the year, no doubt.

#### OST IN ON THE ACT

Main Actor Fro, the commercial version of the PD animation tool Main Actor, Is now available in the UK. The program supports a staggering number of animation formats and has plenty of useful tools.

Main Actor Fro is being distributed by Blittersoft and you can contact them on 01908 261466.

## Wave of activity

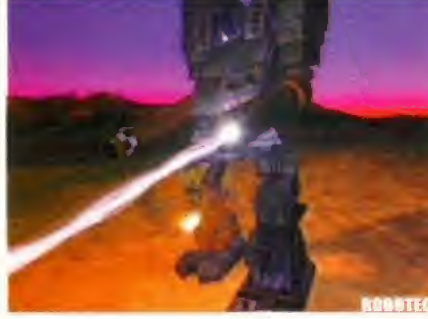

With Lightwave 4 about to be released, there's heaps of activity on the 3D rendering Front. • Premier Vision have taken delivery of their Warthog rendering engine, a fiendishly fast machine based around the DEC Alpha CPU, which runs 30 times faster than <sup>a</sup> Pentium <sup>90</sup> - they are using it to put a beta version of Lightwave 4 through its paces. • The 24Rit Club have released <sup>a</sup>

video of some of the amazing effects possible with the new version of Lightwave. The video features work byAmblin imaging. Foundation Imaging, The Post

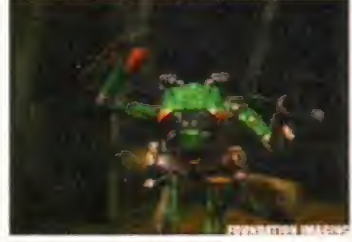

A fearsome robot created in lightwave by Foundation imaging.

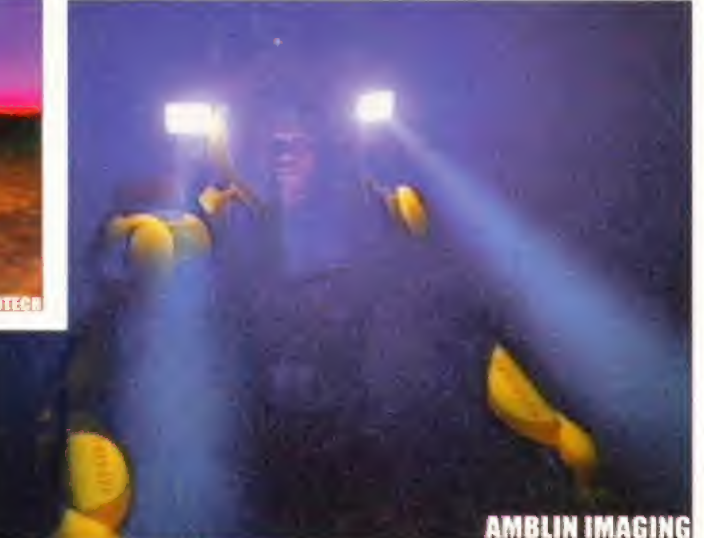

These two images are terrific examples of what can be done with Lightwave. They have both been taken from a video available from the 2ABit Club.

Group and other Leading users of Lightwave and is available from ihe 24 Bit Club at 6 Skirsa Square, Floor 1, Glasgow G23 5DW, for £4.95 (inc p&p), Call the 24Bit Club on 0141 946 2191 for details. 9 Some of die country's top 3D graphics experts have created a discussion and support forum for users of Lightwave. The founders are Simon Coombs - <sup>a</sup> freelance artist, Alan Marques of the Magic Camera Company and Team 17's John Allardice - who produced the gob-smacking Tower Assault intro.

The annual subscription is £25, which gets you a regular newsletter, discounts on Lightwave related products and a closed conference on CiX. For more

details E-mail Simon at scoombs@cix.compulink.co.uk. • Also from Premier Vision comes Fibre Factory, a package for creating hair effects with Lightwave objects. **• Two of the world's leading** Lightwave experts, Lee and Ken Stranahan, will be in London on June 19-25 to give a series of seminars. The Stranahans work for Spielberg's Amhlin company which uses Amigas running Lightwave to create the special effects for programs such as SeaQuest. A limited number of tickets are still available for the seminars. Call Premier Vision on 0171 721 7050 for details.

Lightwave 4 is due for release late Summer.

## Zappo price zapped

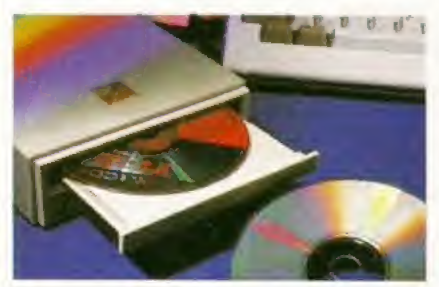

Indi Direct have slashed the price of the<br>I Zappo CD-ROM drive by £40 to £159,99. The drive also now comes with version 11.2 of the software, which improves CD<sup>32</sup> compatibility.

Said Don Carter of Indi: "The Zappo CD-ROM is the brand leader A1200 peripheral, our new pricing and software is aimed at keeping us in that position giving our customers a great product at an unreal price."

### New ProGrab

 $A$  new version of the software for the<br> $A$ ProGrab 24RT colour digitiser is now available from Gordon Harwood Computers, ProGrab 2,5 features additional file format support, a batch of image processing efleets, palette computing routines, and includes Floyd-Steinberg and Ordered dithering methods.

ProGrab 2.5 comes free with the ProGrab 24RT digitiser which costs £129,95 and is also included with the A1200 and A600 ProGrab PCMCIA interface, which costs £29.95. Existing ProGrab users can upgrade to version 2.5. Call Gordon Harwood Computers oo 017773 836781 for funher details.

### **TT2 Coverdisk upgrade**

If you are impressed with the Technosound Turbo 2 sound sampling software on this month's creative Coverdisk, then watch out for a new Proversion of the program due in July. Technosound Turbo 2

> Pro boasts many powerful digital filtering routines and a facility for

channels. The layout has

Turn to page 140 for editing individual<br>instructions on how to use the brilliant channels. The law Technosound Turbo 2 on your Coverdisk. been restyled for ease of

use and the software has been modified lo enhance the quality of edited samples. You can use the new TT2 Pro with the standard 8-bit digitiser

or the new 12-bit package.

For details of a special offer for Amiga Format readers, turn to page 141 or call New Dimensions on 01291 690933 .

**Photogenics upgrade P** hotogenics, the amazing Gold-rated image processing program from

- Almathera has been upgraded. Photogenics v1.2 now features: • <sup>A</sup> warper tool: distort parts of your image.
- Printing; Photogenics can now print to any preferences-supported printer.
- Cybergraphics 24-bit painting: version

1.2 can paint in hi-colour and true colour directly with any graphics card that supports the Cybergraphics standard,

• Transparency gradients: add various gradients Lo your shapes.

• Cropping: remove unwanted parts of an image with the new Crop tool.

Other features have also been enhanced, Photogenics 1.2 has a 150-page manual and costs £59.95. Existing users can upgrade from Photogenics 1.1 for £15. Almathera are on 0181 687 0040. Mews continued overleaf  $\rightarrow$ 

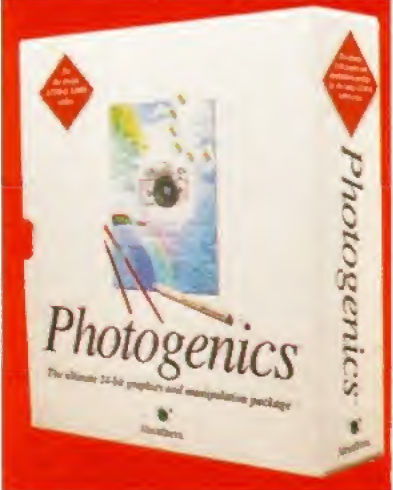

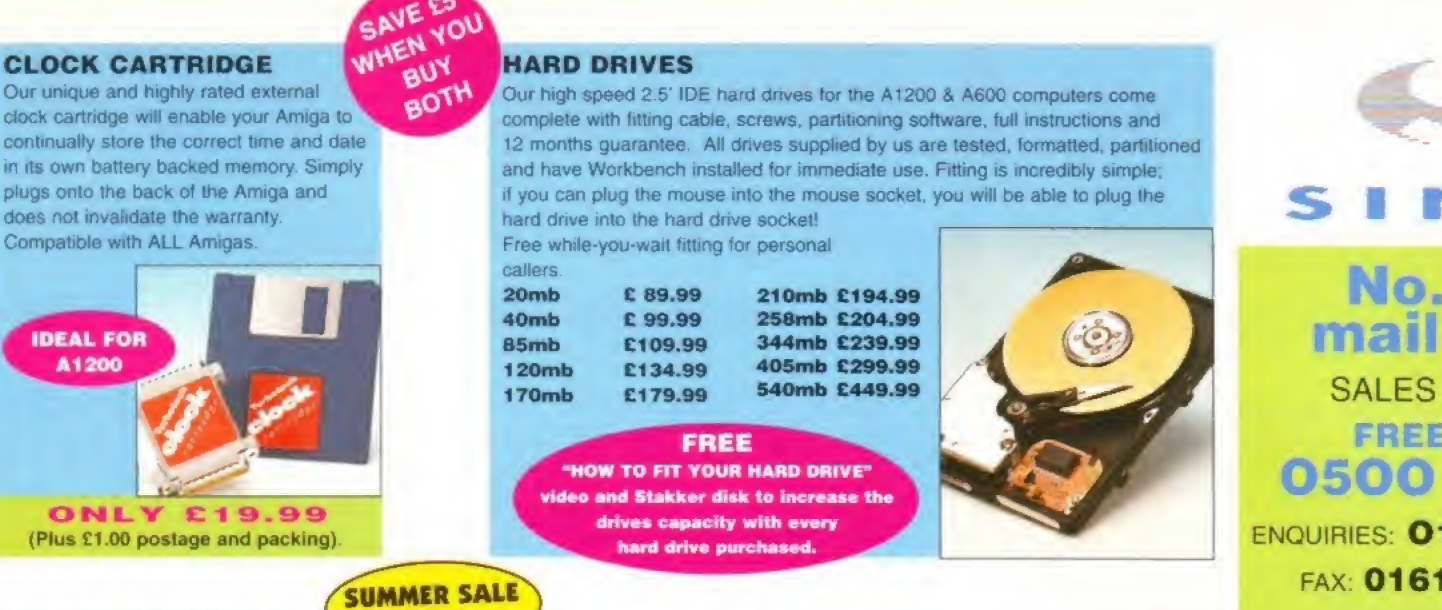

SPEEDCOM Modems

(14,400 V32bis) £119.99

(19,200 V32Terbo) £149.99

(28,000 V34 & VFC) £189.99 XLINK 14,400 BT appro £134,99 XLINK 28.800 BT appro <sup>C</sup> 224.99

SPEEDCGM+B

3PEE0COM+ET

SPEEDCOM+BF

#### MEMORY EXPANSIONS

A1200 32 bit FASTRAM memory expansions feature a battery backed dock and an accelerator FPU socket. Easy trapdoor installation

SAVE

**PRICES** 

2mb £114.99 33mhz 68882 FPU £59.99 4mb £174,99 40mhz 68882 FPU £79-99 8mb £299.99

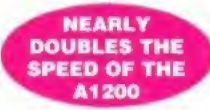

A600 memory expansions 1mb without clock £34.99 1mb with clock £39.99

> SAVE £1 0.00 If you purchase an FPU at the same time as a memory expansion.

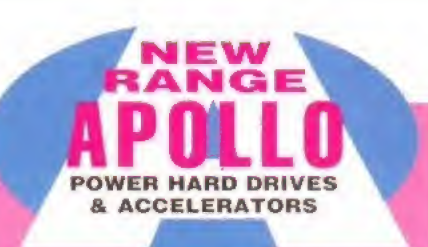

#### APOLLO At 230 Accelerators 1230 TURBO

Turbo 50 version includes 68030 CPU+MMU 5Qmhz Turbo 28 version includes 68030 CPU+MMU+FPU 28mhz. Up to 64mb of Autoconflguring Fastram 72mb/sec data transfer rate SCS12 controller built in with transfer rates up to 3.5mb/sec.

Real time battery backed dock, 2 SIMM sockets for 72pin simms. 1, 2, 4, 8, 16 or 32mb simms Turbo 50 light includes SGmhz 68030. FPU socket, tSimm socket and connector tor optional SCSI2 adaptor

 $\overline{\mathbf{u}}$ S  $\begin{array}{c} \end{array}$ ı

A P f.  $\mathbf{I}$  $\mathfrak l$  $\theta$ 

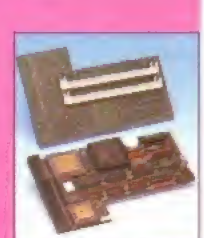

FROM

A123G Turbo 50 light A1230 Turbo **A1230 Turbo 28** 4mb SIMM 8mb SIMM £199.99 £269.99 £189.99 £139.99 £289.99 50 MHZ 68030 £199.99

ALSO AVAILABLE INTERNAL REPLACEMENT FLOPPY DRIVE £44.99 3.5' HARD DRIVE FITTING KIT (A1200) £17,50 EXTERNAL 3.5' FLOPPY DRIVE £54.99 A600/A1200 CD ROM drive (POWER) £191.99 GOLIATH HIGH OUTPUT POWER SUPPLY £44.99

ren No.1 for mail order

SALES HOT-LINE FREEPHONE 0500 340548

ENQUIRIES: 0161-796 5279 FAX: 0161-796 3208

Amiga

#### No.1 for Amiga in Manchester

Order **NOW** for immediate despatch.

FREEPHONE 0500 340548 (for credit card sales only)

0161-796 5279 for enquiries or fax 0161-796 3208

#### Open 9am to 6pm Monday to Friday. Saturday mornings 9am to 12pm.

Access. Visa & Switch accepted. Send cheques (made payable to Siren Software). Postal Orders or credit card details to Siren Software, 178 Bury New Road, Whitefield, Manchester, M45 6AF England

> Personal callers welcome. Please phone first to check availability of any item.

#### **Directions**

From M62 junction 17. head towards Bury. We are 50 yards on the right after the third set of traffic lights, opposite Masons pub.

All prices include VAT. postage and packing will be charged at £3.50 per order (U.K.), £7.50 Europe and £12.50 rest of the World.

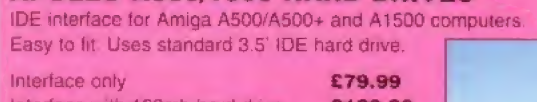

**APOLLO A500/1500 HARD DRIVES** 

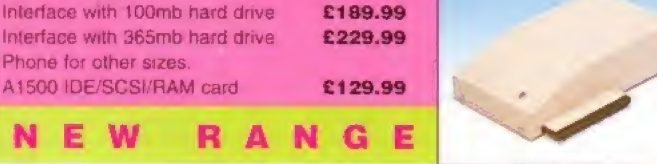

AMIGA FORMAT 35% RATING

**Excit** 

Our highly rated, top quality, feature packed modems are probably the best modems available for use with the Amiga. All modems include our

FREE MODEM ACCESSORIES PACK (worth £19.99) which includes a cable to connect the modem to the Amiga, NGQMM3 comms software and an Amiga Guide to Comms. Features:- MNP 2-4 error correction MNP 5 data compression. Fax class 1&2, Group 3. Hayes compatible, 80 page manual, 12 month warranty. GP FAX Software £39,99 TERMITE C39.99

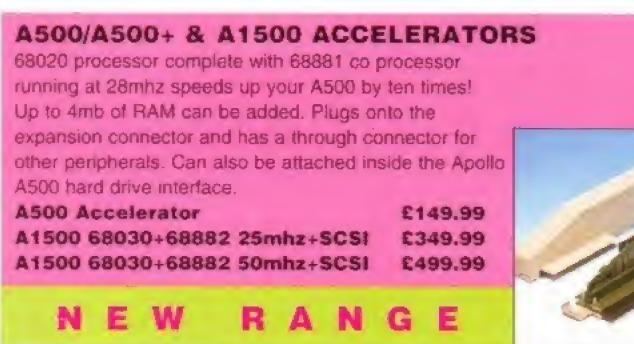

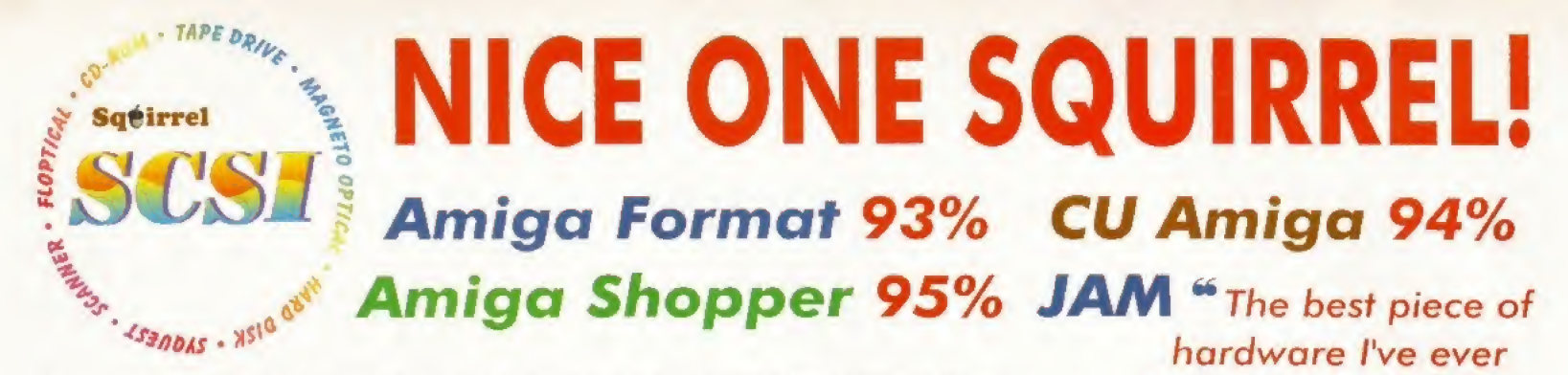

As you can see, the Amiga press has gone nuts over our new Squirrel SCSI interface for the<br>A600/A1200, In case you've missed these reviews, the Squirrel SCSI is a plug-and-play add-on that **bought for my A 1 200** allows you to connect up to 7 SCSI peripherals to your Amiga. Just think of it, CD-ROM, Hard drive, Scanner, DAT, Optical, SyQuest, Tape Streamer - all on line at the same time! No wonder we named it after that famous storage-hungry animal! To go with Squirrel, here are some great value devices...

#### SCSI CD-ROM Drives

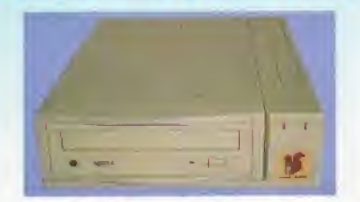

Squirrel 2x - mt £129, ext £1 89 New! Squirrel 4x - int £199, ext £259

Introducing our brand-new quad-speed CD-ROM drive, the Squirrel 4x; a feature-packed, lightning-fast drive at a stunning price. This is the flagship of our range of CD-ROM drives, all designed to suit your needs and your pocket.

Squirrel CD-ROM drives are cased in extremely stylish enclosures with all SCSI connectors and offer fast access times, stereo headphone sockets with volume control, phono<br>line \_output \_\_PhotoCD™\_\_multi-session\_\_support\_\_CD32 line output, PhotoCD<sup>34</sup> multi-session support, emulation (with the Squirrel SCSI interface), CD-DA compatibility with the convenience of tray-loaded action. The Squirrel 2x CD-ROM drive offers 300Kb/sec transfer while the Squirrel 4x attains BGOKb/sec (sustained) with a 190ms access time, the fastest CD-ROM yet on the Amiga.

These are the drives we use for developing and testing the Squirrel hardware and software - need we say more?

#### Squirrel Storage Systems

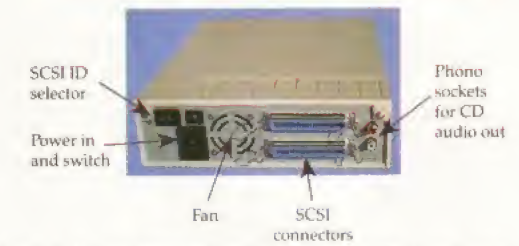

All our Squirrel Storage Systems come either bare (int ready for installation internally within a suitably-equipped Amiga or other computer) or fully-cased (exf) with integral power supply. SCSI in/out, SCSI ID selector and audio out

{for CD-ROM). The cases we supply are high quality, shielded, snap-together enclosures, each with 40W power supply - the back panelof the 5.25" case is shown above. These SCSI enclosures are available at £69.95 each (please specify 3.5" or 5.25" when ordering),

The neat Squirrel SCSI interface is shown on the right. The unit simply plugs into the PCMCIA slot, comes complete with ail the software you need together with a cable which terminates in a 50-way Amphenol plug to attach to your first SCSI device. the Squirrel SCSI interface

#### Ordering Information

All HiSoft products (see the complete list below) should be available through your favourite Amiga dealer, if All Hisott products (see the complete list below) chood be directly from HiSoft - just call us free on 0500 223660, Volume of the U.S. armed with your credit or debit card; we will normally despatch within 4 working days or, for an extra £6, by \* guaranteed next day delivery (for goods in stock). Alternatively, you can send us a cheque or postal orders. All prices include VAT Export orders: call or fax to confirm pricing and postage costs. © 1995 HiSoft E&QE.

萝

HiSoft products for your Amiga: Squirrel SCSI interface - £69.95, Squirrel Storage Systems - as above, Aura 12/16 bit sampler - £99.95, Megalosound 8 bit sampler - £34.95. ProMidr interface - £24 95, HiSoft Devpac 3,14 - £79.95, HiSoft BASIC 2 - £79,95, Highspeed Pascal - £99.95, Gamesmith - £99.95, Termite £39 95, Twist 2 database - £99 95. Maxon Magic - £29,95, Upper Disk Tools - £14.95. VistaLite inc MakePath/TerraForm - £39.95 and much more. Coming soon: Disk Magic {disk tools) and Cinema4D.

#### SyQuest Drives

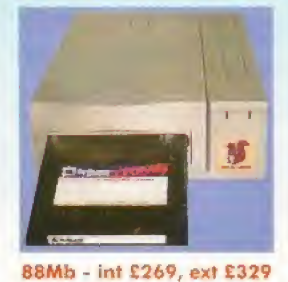

270Mb - int £419, ext £479

Introducing removable SCSI drives for your Amiga. Based on reliable, proven SyQuest mechanisms, these 88Mb and 270Mb units offer transportable, compact, high performance and, above all, expandable storage for all your computing needs. SyQuest is the world leader in this technology across computer platforms which means that you can transfer work between Amiga, Macintosh<sup>16</sup> and PC, with ease. We recommend the CrossDOS and CrossMac software packages to simplify portability - call for pricing. Our drive prices include <sup>1</sup> free cartridge.

## Twist 2 is the new, friendly, relational database for

alt Amigas. Twist's range of power features such as its integrated forms designer, its varied & multi-level querying, its N:1 1:N & M;M relations coupled with its un cluttered, well-designed user interface make it ideal for both the first-time and the seasoned database user

Twist 2 is the only database you will ever need - a product that expands to meet your requirements as they grow. So, before you buy another database, why

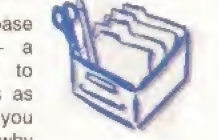

not take a look at the Twist demo disk?

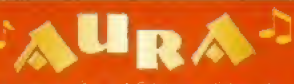

The latest of our highly acclaimed ound samplers for the A600/A1200, Aura offers high performance 12/16 bit quality with direct-to-disk sampling plus a host of software features Octamed 5.04 up compatible

96% Amiga Shopper 90% AUt

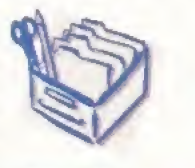

Afraid of becoming a hedgehog on the

Information Super Highway? Don't worry, Termite is so easy to use that even a first time the Amiga user will feel at home. Yet it has all the power and flexibility to satisfy the most seasoned modem warrior!

Termite is packed with features and comes with its superb Button Bar already set up for instant access to<br>CIX and many BBSs. **99% Aming Computing** 

**88% Amiga Computing** 95% AUI 88% CU Amiga

90% AUI 92% CU Amiga

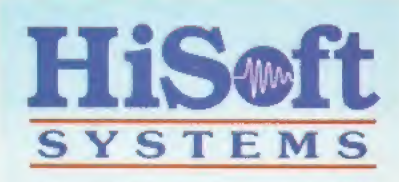

The Old School, Greenfield Bedford MK45 SDE UK Tel: +44 (0) 1525 718181 Fax: +44 (0) 1525 713716

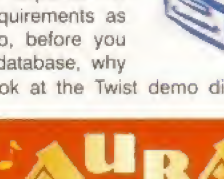

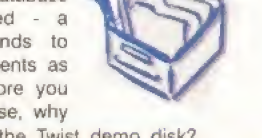

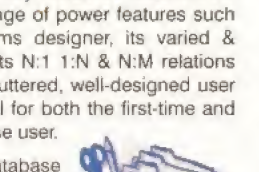

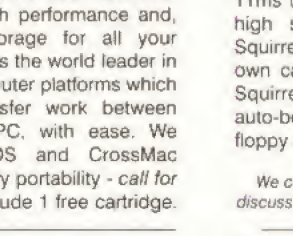

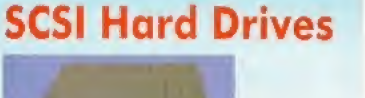

... well done, HiSoft! 99

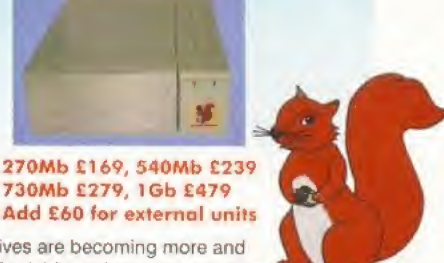

Hard drives are becoming more and more affordable and we can now offer some tremendous prices on a range of superb quality, Quantum drives in a range of capacities

These drives offer fast seek times (14ms @ 270Mb, 11ms @ 540,730Mb, 9ms @ 1Gb), large caches and high speed data transfer rates (1 5Mb/sec with Squirrel). All units can be supplied for you to fit in your own case or pre-installed in one of our professional Squirrel Storage Cases. The Squirrel does not auto-boot external hard disks but you can do this from floppy or from internal IDE hard disk.

We can supply all leads, terminators etc. Please feel free to discuss your exact requirements with our friendly, technical staff.

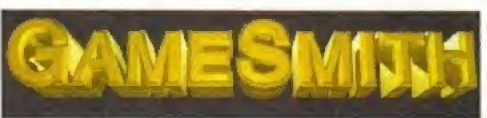

create the masterpiece of your dreams in a single, easy-to-use, comprehensive environment, using C or assembler. Comes complete with junior versions of Dice<br>C and Devpac 3. **OOM** ALLI OOM CLL Amire

Professional game development is made easy with the new GameSmith Development System. Over 3 years in the making, GDS gives you the low level power to

The Amiga has been brought been brought back from the brink of oblivion byEscom, but in order to re-establish it as a mainstream computer, Escom have their work cut out.

Not only do they have to start producing Amigas in quantity and market them effectively, but they also have to plan ahead. Computer technology never stands still. The Amiga has been stuck in adevelopment limbo for a year while the financial wrangles over Commodore International were sorted out. Now is the time to do some catching up, The Amiga must move forward.

Escom have already indicated that they have ambitious plans for the Amiga — not just in terms of the markets they hope to develop, but also regarding the technology

#### What are Escom planning for the Amiga? Amiga Format rounds up a selection of thoughts to create a dream machine.

they are interested in producing. Most of these plans will be fleshed out soon, and Escom are planning to announce their plans later this month.

**DE CENSICE IVES** 

**COM** 

SANIGA

But to pre-empt that, Amiga Format has been compiling the views of key industry figures, and the thousands of comments from you, our readers, to come up with a blueprint of the Amigas we would like to see, and more importantly, a machine that would have a place in the

modem computer market. Of course, we have to wait to see exactly whai kind of machine Escom will come up with, and it may bear slim relation to the one which slowly takes shape over the next few pages.

.= r~=«

tal e c

There are always compromises between design and cost. Other factors will influence the final product loo. But the Amiga Format Amiga is certainly a machine that would fulfil the future goals and needs of current Amiga owners.

Continued overleaf  $\Rightarrow$ 

I

fT-

A 0

 $\leq$ 

m 5 e

n order to get the best idea of the many decisions facing Escom, we have split up the design of a possible next-generation Amiga into its component parts, and analysed the options available in each area. The section headings are in some cases bread, and in others, more specific.

#### **PROCESSORS**

**FEATURI** 

The Amiga has used a variety of processors over the years, but all from the same Family - the 68000 series from Motorola. This is probably die most popular range of processors ever, because it has Found uses in everything from Amigas and Macs to washing machines, satellites and cars. Bui the 68060 is likely to be the last member of the family to be manufactured.

CISC chips are out of fashion now, as everyone heads RISCwards. Commodore's research and development engineers originally intended the next-generation Amiga to implement the RISC technology developed by Hewlett Packard, but now that Escom are in charge, they may have different ideas.

In order to build a machine which is both cheap and easily compatible with the Mac and the PC, Escom may well want to look again at the PowerPC chip, developed by Motorola.

This already forms the basis for the rather successful Power Mac range of computers, and IBM are developing a PC-compatible version. An Amiga blessed with this processing power could run Mac and PC software, while still retaining the Amiga edge for video and multimedia.

This would mean a great deal of effort in terms of rewriting the Amiga's

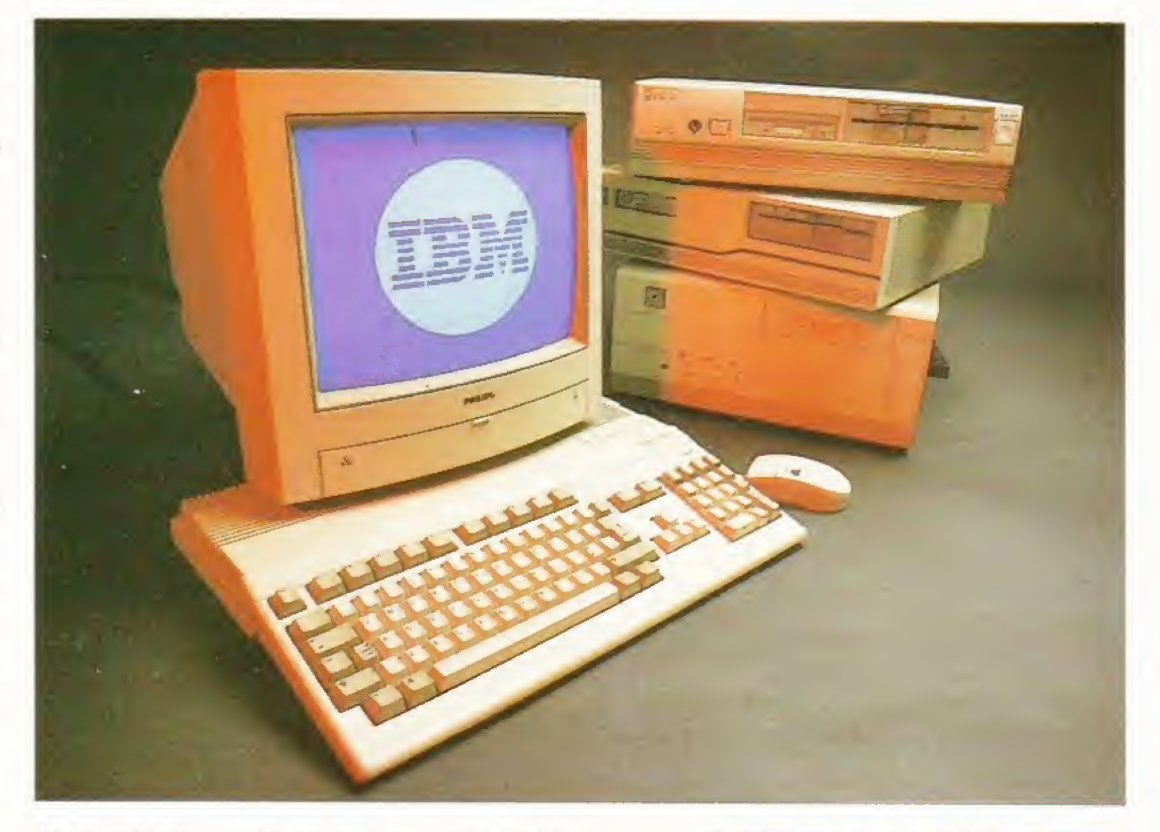

An Amiga that can run PC and Mac software with the speed of a RISC processor is sure to find a market.

Operating System, But it has been suggested that such a machine could simply use an off-the-shelf RISC-based operating system, such as the NT version of Windows, or even the OS developed for the Power Mac,

Apart from this being complete heresy of the highest order, it would also be difficult to take advantage of the native Amiga hardware using such an operating system. Also, there would be no compatibility with any of the Amiga's existing software. Workbench 1.3 would be relatively easy to port to such a system, but later versions were, for the main part, written in Assembly language, which is obviously more or less specific to die 68000 series of processors.

The other processor option open to Escom is simply to use a faster member of the Motorola 68000 family. This is not an attractive proposition for the high-end machines, because the 68000 scries is no longer being developed, although it is still

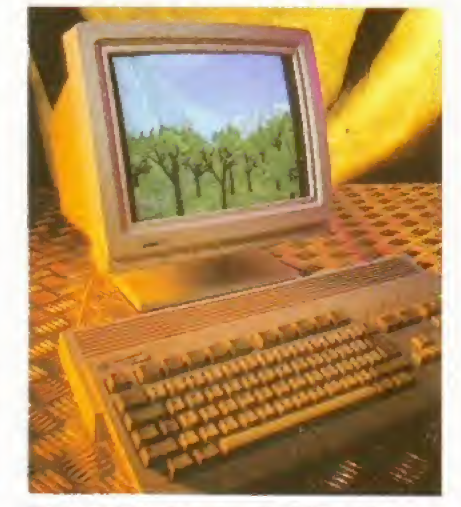

The graphics and multimedia ability of the Amiga could be enhanced greatly.

in manufacture. However, entry-level Amigas could benefit from the speed of faster processors, especially as the 030 is becoming cheaper by the month.

This PowerPC chip, developed by Motorola, is already in use with some Power Macintosh machines.

#### WHAT TO DO WITH WORKBENCH

Workbench itself is quite an integral part of the Amiga. Without it, the Amiga wouldn't be so easy to use (although it is a great strain to use Workbench from floppies), Instead of the complicated three-button mouse and keyboard approach of Windows, the Amiga relies very much on a simple but powerful interface. But there are still elements that could be improved.

ARexx is probably one of the most powerful features of the Amiga Workbench, but although used by many Amiga applications, the Workbench environment itself tends to ignore it.

If you want to create a macro to accomplish a specific task, you have to fiddle around writing scripts and attaching icons if you want to run it from Workbench. Why not build a macro recording facility into Workbench itself, so you can record a series of steps, which could then be saved? This

seems to be a very popular option among the people who usually know best - the users.

Also, with the prevalence of Comms and the Internet, it would certainly be an idea to contact those nice Scandinavian chaps and build the AmfTCP software into Workbench, along with an HTML/AmigaGuide browser

If networking capability is to become a standard feature of future Amigas, some sort of network management system is also called for. Fortunately, Commodore had already done a lot of the groundwork in this area, and developed, with the help of others, Envoy, which could do with being cosmetically tweaked a bit, but it actually works fine.

Workbench has always been one of the most advanced features of the Amiga as a whole, and is still far better than Windows in many respects.

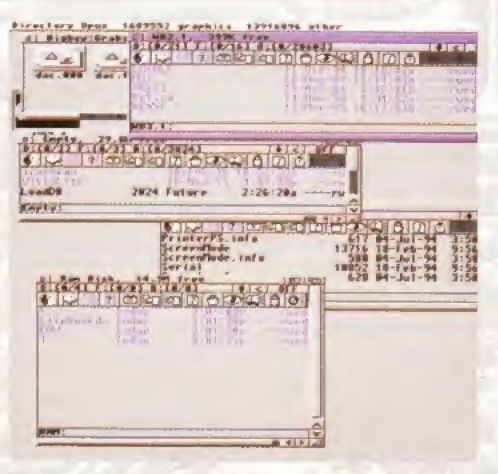

Workbench is more advanced than the Mac OS or Windows, but QOpusS could provide more inspiration.

in  $\overline{\bullet}$ 0)  $\bullet$ 

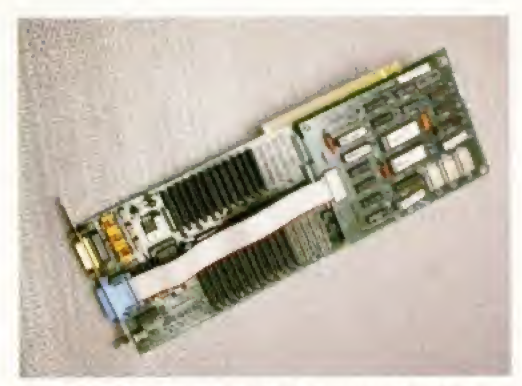

Specialist 24-bit cards would not disappear, but the Amiga should have 24-bit graphics as standard.

#### GRAPHICS

The AGA chip set gave the Amiga 256 colour\* and more screen inodes than you could ever need, but there is still room for improvement. Why should you need a dedicated graphics card to see in 24-bit colour, why not have that as standard on the new machine?

It may be necessary to have a lot more RAM to do this, but higher colour depths could simply depend on more RAM being added to the machine, rather lhan basing lo get more RAM as well as the display electronics. This sort of approach has worked rather well on the Mac.

Another point which should be considered is the effect of the chip set on speed. As many accelerated A1200 owners will have noticed, having an accelerated processor doesn't necessarily mean everything runs twice as last. Tasks undertaken by the custom chips are just as slow as they always were. With a RISC

#### Why should you need a graphics card to see in 24-bit colour, why not have that as standard?

processor though, some of the traditional tasks oF the custom graphics chips could be more easily handled by the processor

The AAA chip set was very nearly finished in terms of design and development when Commodore International went bust. Using 24-hii programmable video modes and an

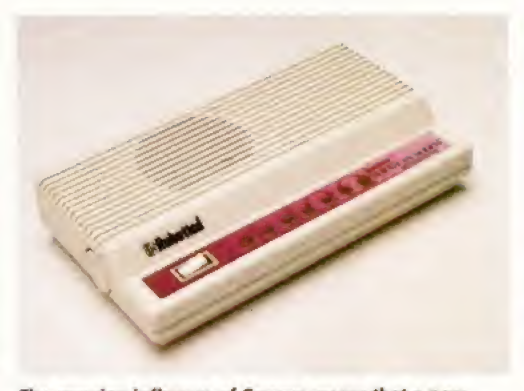

The growing influence of Comms means that a new niche market is ready for exploitation.

**The Amiga has** already proven its worth as a component of virtual

reality systems,

ones, is that no two PCs are the same. There are hundreds of different sound and graphics cards leading to no end of trouble for software developers, and For the poor users who have to keep reconfiguring their software to get it to work on their machine.

enhanced Blitter would make all die difference in die world to the Amiga. The Amiga's great advantage over the PC, apart from some of the more obvious

For the Amiga to be able to offer Fast, 24-bit graphics capability as a standard would he a significant step forward, not only for the hardware, but also for the sanity of the developers who would write applications software for it.

There would still be a market for specialist display cards such as the Harlequin or OpalVision, but die average user would derive a lot of benefit from greater colour resolution, which would be required for many advanced multimedia applications anyway

#### MPEG

To be a terminal in die 21st Century, a computer is going to be asked to do all sorts of rubbish, like video conferencing. Built-in MPEG would be useful, because a hard-coded, dedicated compression and decompression system will certainly make this easier, not to mention broadening the range of CD-software titles which could make use of live audio and video.

MPEG version 2, which should be the last for some time, is a recognised standard. It may even be possible to tie the

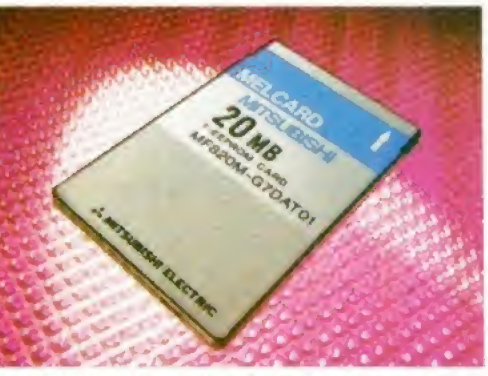

The PCMCIA port was more of a compromise than a useful addition to the A1200 and A600

MPEG circuitry closely with the Amiga's own graphics chips.

Although the Amiga is generally ignored by the more worthy magazines and technology columns in national newspapers, it is actually used extensively for real multimedia applications automatic show guides, information terminals, interactive museum exhibits and so on. Standard MPEG playback could help tremendously, and hopefully Escom will put some marketing muscle behind this niche market.

#### **SOUND**

A lot of people think that the Amiga's sound capabilities are a bit dated. Well, considering old Paula has been plodding away for 10 years, they may have a point. The Amiga isn't bad though. It has better sound capabilities than the average Mac, and if you want to get any sort of sound out of a PC at all, you need a soundcard.

But there is room for improvement. Many have suggested that a DSP (digital signal processor) would he the best way to go, but this could add greatly to the cost of the new machine. The added incentive would be that it could be of benefit to video and telecommunications as well as sound reproduction.

It could also function as the engine behind a built-in sampler, which could help the Amiga in its fight to establish itself as the multimedia platform or Comma terminal of the future.

Continued overleaf  $\rightarrow$ 

#### FLOPPY DISKS AND MASS STORAGE

The Amiga is just about the only major computer in the world that does not have a High Density floppy disk drive as standard. In spite of the rise of the CD as the medium of choice, it is still difficult to see how the floppy disk will ever be completely replaced. CDs are useful, but you can't write to them, they are certainly bulkier and more easily damaged than a floppy too.

The floppy is a cheap, easy and convenient way of storing data temporarily, or for transferring to other systems, between home and office or even around the world, by the relatively inexpensive postal system.

There are architectural difficulties in using a High Density drive, but these could be solved without a great deal of trouble. The solution used in the A3000 and A4000 wasn't ideal, because it slowed down the access time of the drive quite

dramatically. As the basic means of data transfer the Amiga of the future should be using a similar system to other computers, which means that the next-generation Amiga should be able to make use of High Density disks .

In the many letters we have received on the next-generation Amiga, a lot of readers mentioned the Floptical drive, a technology which has been around for some time. Optical head alignment means at least 20 times more data can be stored on a single, special 3,5 inch disk - but the unit can also access standard Double Density and High Density floppy disks.

The only problem with such a drive is support for it Although it may be <sup>a</sup> boon for users, the software industry is geared up to using floppies, and CDs. They are unlikely to embrace a new medium supported only by one platform.

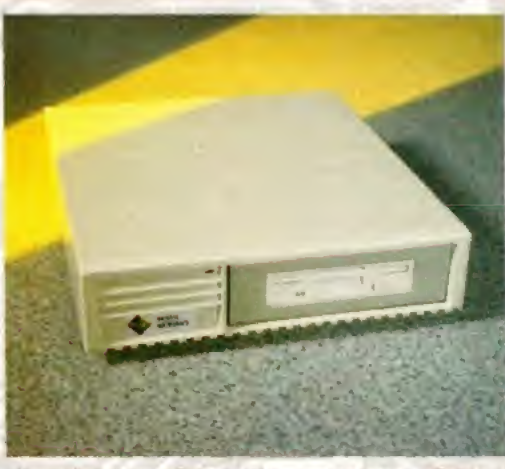

The optical drive will probably never replace the floppy, but a hybrid is a possibility.

21

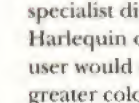

i i

← But there is no reason why the sound capabilities of the Amiga could not be enhanced to CD quality. Previously it was impossible to integrate the capability for 16-bit sounds into the bus architecture, but now the Amiga is 32-bit, Although a DSP would be nice, it would probably be better kept as an optional card rather than as an expensive feature of the base machine.

#### PORTS

ER FEATUR

There has always been a great deal of commotion about the Amiga not having a MIDI port as standard, It is perfectly understandable that the musicians in the Amiga community should feel aggrieved, but it's not as though a Serial-MIDI converter is expensive.

There is more scope in the argument that the Amiga should have two serial ports instead of one. One could then be used (with a small piece of additional hardware) as a MIDI port, but more usefully, the owner would have the option to run two modems simultaneously, or any other serial device. Multiple serial devices are not quite as necessary on the Amiga as they are on the PC, but then, the Amiga doesn't need an I/O card to run a mouse and a joystick.

You have to wonder whether the PCMCIA port was a good idea. At the time, it looked like the next big thing, but in reality it is an expansion option that has limited application, Many Amiga developers have triumphed by creating

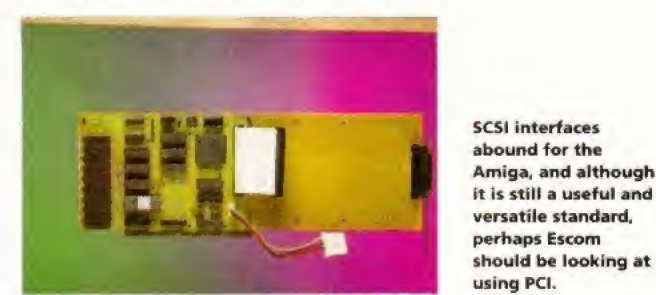

Ethernet cards are available for big-box Amigas, but why can't some cheaper, simpler network interface be included with the new Amiga as standard?

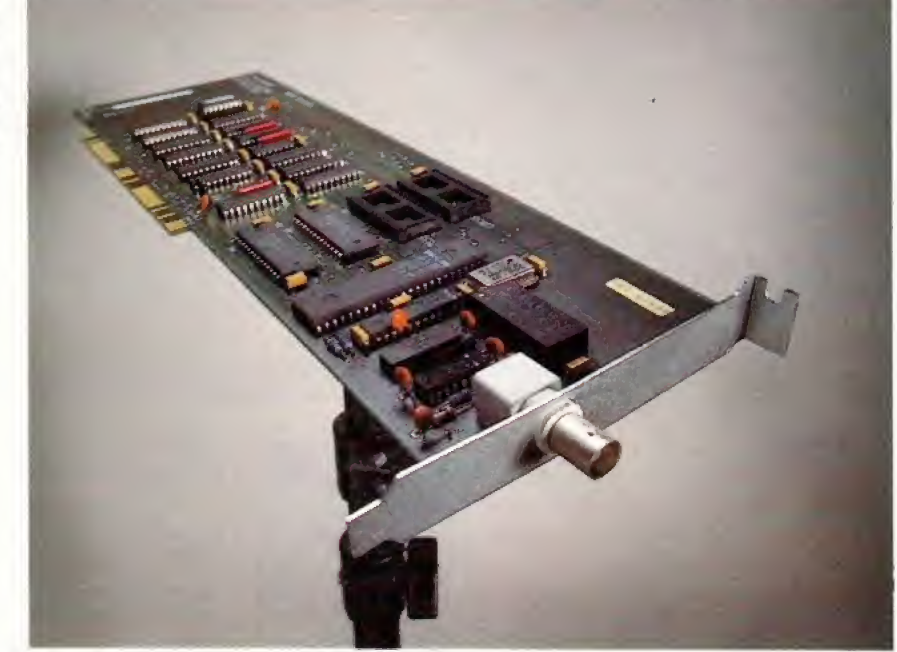

hard drives, CD-ROM mechanisms, SCSI interfaces and even sound samplers which use this slot. Although they are great achievements, if the A1200 had used a different expansion interface, their task would have been much simpler.

Neither did the PCMCIA port open up the Amiga to the exciting world of generic computer peripherals. Fax modems on a card have appeared, but until someone writes specific driver software, the Amiga won't see the benefit of them. The memory cards are indeed cheap and portable, but thanks to the Amiga's architecture, slow.

But the higher end machines will still be based around Zorro bus technology. It is proven technology, and with a few exceptions, is rather under used. The multiplexing aspects of the Zorro <sup>111</sup> standard proved difficult to implement, but cards such as the Retina Z3 and the A4091 proved that it could be done.

Entry' level machines should retain, and perhaps even enhance, their Zorro like expansion ports. The only problem with the A1200's existing trapdoor slot is that it's a bit small, and you can only fit one expansion to it.

#### NETWORKING

A dedicated network port, even a relatively simple one, would be a great advantage to the Amiga at all levels. At the high-end level, it is frankly absurd that the Amiga has no networking capability. The lives of many animation, video and raytracing professionals (not to mention humble journalists) would be made so much easier.

Even the A1200 would benefit and more importantly, smaller Amiga slave units could be run from one central fileserver - a great step forward for dispersed multimedia solutions For use in , hotels or museums.

> I I

#### MAKING SENSE OF THE JARGON

A4091: The DKB-produced and Commodoreapproved SCSI-2 card for the Amiga, which successfully uses the multiplexed Zorro III bus to provide a high-speed data transfer

A570: This was the first Commodore CD-ROM drive and was a side expansion unit for the A5Q0 Plus (or any other A50Q with 1Mb of Chip RAM}. The AS70 provided Compact Disc access and CDTV emulation with reasonable proficiency, but unfortunately, there was no through port for connecting other expansions.

AMIGAGUIDE: The hypertext language included with Workbench 3.0.

**AMITCP:** An Amiga utility which enables the computer to link up to the Internet,

**BLITTER:** A feature of the Amiga's custom chip set, the Blitter is proficient at moving blocks of memory around very quickly.

**CISC** Complex Instruction Set Computer. CISC chips, including the Motorola 68000 family, rely on the CPU having a very advanced instruction set, providing the maximum possible commands for the programmer

DAC Digital to Analogue Converter. This chip is used to convert digital data into an analogue waveform, the most common application of which is as a sound output device.

DSP: Digital Signal Processor. A RISC-like custom chip which is specifically designed to work with analogue signals, such as sound or video signals.

HTML: Hyper Text Markup Language. The standard means by which "pages" are constructed on World Wide Web sites.

**AIDI:** Musical Instrument Digital Interface. This is the recognised standard for computer to music equipment interfacing.

MPEG; Motion Picture Experts Group. A standard for compressed full motion video which is used for multimedia applications.

PAULA: Part of the Amiga's original custom chip set. Paula's main function is generating the Amiga's sound,

PCMCIA; Personal Computer Memory Card International Association. A standard interface for credit card-type peripherals. Developed mainly for use with memory cards, cunning manufacturers have produced modems, hard drives and SCSI interfaces to use this slot.

**RISC: Reduced Instruction Set Computer. RISC** processors rely on a small instruction set, which means more complex and memory intensive programs, but much faster processing power

SCSI: Small Computer Systems Interface. A standard used for many years for interfacing hard drives, tape streamers, CD-ROM mechanisms and even scanners to all sorts of computers. Variations include SCSI-2, SCSI Fast and SCSI Y.

 $\bullet$ 

ui #

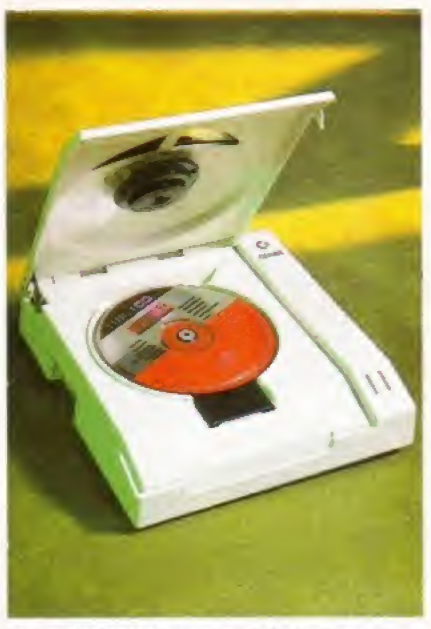

The CBM CD-ROM never made it, but surely the next Amiga should have CD as standard.

Even a very simple serial-based network solution would make a big difference to how the Amiga is perceived and the scope of uses it could easily and effectively be put to,

#### CD-ROM

This is one thing that Commodore were right about all along, CD-ROM certainly features big in the future of computers in general, and Commodore were right there at the start of it with the CDTV,

#### The CD<sup>32</sup> is actually an excellent console, as well as a great multimedia engine.

Unfortunately, they also singularly failed to ever produce an Amiga with a built-in CD drive, or to produce an add-on CD unit for the A1200 or the A+000. The original A57D was too expensive and quirky to sell in great numbers, so nobody developed CDs for Amiga. Ironically; it is only in the last 12 months since Commodore went bust that CDs have really taken off on the Amiga.

The CD<sup>32</sup> is actually an excellent console, and a great multimedia engine, but the great disadvantage it has is that it is developed CDs for Antiga. Homelay, it is<br>only in the last 12 months since<br>Commodore went bust that CDs have<br>really taken off on the Amiga.<br>The CD<sup>32</sup> is actually an excellent<br>console, and a great multimedia engine,<br>but the CD<sup>32</sup> was purposely designed so that it required a copyrighted boot track. This was Commodore's way of levying a licence on disks sold for the console.

But all it has done is to marginalise the CD<sup>32</sup> in the ever-growing CD-ROM community. It is easy enough to develop discs for Macintosh, PC, UNIX and Amiga systems, but not for the CD<sup>32</sup>, unless the owner has expanded their machine with a hard or floppy drive.

However, if Escom are going to be stocking the software in their own stores, they won't need a royalty to generate revenue from software sales. Abandon the custom format, and there will be more software available.

In the name of humanity, is it not possible to create a reliable power supply unit that can fit inside the Amiga?

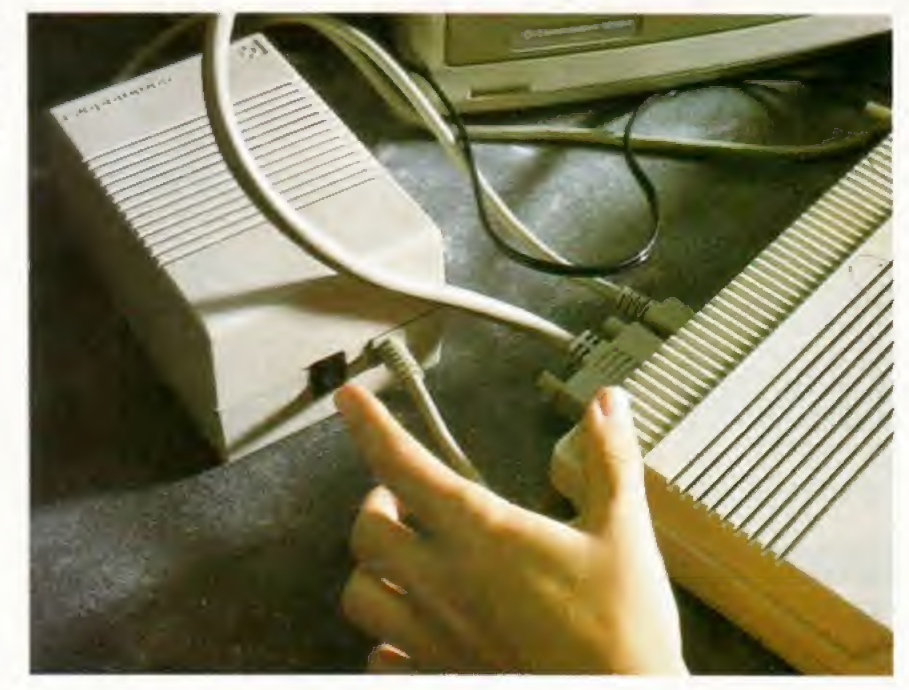

The standard of software will also increase, as the number of CD users grow. At the moment a lot of CD software is "shovelware". Although much of it is still great value, the CD as a medium on the Amiga has not really been developed.

#### HARD DRIVES

It is rapidly becoming apparent that Workbench simply doesn't work to anything like its full potential on a floppy disk-based system.

You really need a hard drive to do anything useful, even on an entry-level machine. But what standard? The A1200 currently comes with an IDE interface, which is sufficient, but not amazing. Earlier Amigas used a SCSI interface, with a near-standard 25-pin connector at the rear for external units.

But a new standard has recently emerged - PCI (Personal Computer Interface) which is highly likely to be adopted by both Apple and IBM. Although PCI devices are not vet readily available in any great numbers, they could be in production by the time an advanced -Amiga is ready to roll off the production line, so this is another possibility Escom must surely consider.

#### **CONCLUSION**

These are just some of the many options that are open to Escom. If they really want to develop the Amiga as a powerful computer and ensure it hangs on to and expands in niche markets such as multimedia and video work, a great number of these developments will have to be undertaken.

It wouldn't make sense to price the Amiga out of its established market, but because the PowerPC chip will bring platform-independent software a lot closer, the platform you are running on can make a difference.

The Amiga eclipsed the Atari ST in the home market by competing on features rather than on price. The Amiga was always more expensive than the ST, but it was a lot sexier too. A super-powered Amiga would not have to compete in terms of price with a soealled ''multimedia" PC because it would be simply so much better.

We hope that this feature has provoked some thought about what a next-generation Amiga should contain. This is not a manifesto for change or a list of demands, just an indication of possible<br>futures. We can but wait and see  $\mathcal{D}$ futures. We can but wait and see.

#### HAVE YOUR SAY

T

2.

3.

Now that we have put forward the arguments for the different options available to Escom, it is time, once again, to canvass your opinion, which we will then forward on to Escom, Simply mark down, in order the three most important hardware features of the next-generation Amiga (eg 1- PowerPC processor, 2. Network port, 3. SCSI interface).

As a reward, you will be entered into a draw for a free 12-issue subscription to Amiga Format. We have five subscriptions to give away, and the draw will be made on Monday. July 31. The TZ-ISSNe SubScript<br>Five subscriptions to gi<br>made on Monday, July<br>Name

Address

Please tick the box if you do not wish to receive marketing material from Escom or other companies.**IST**  661

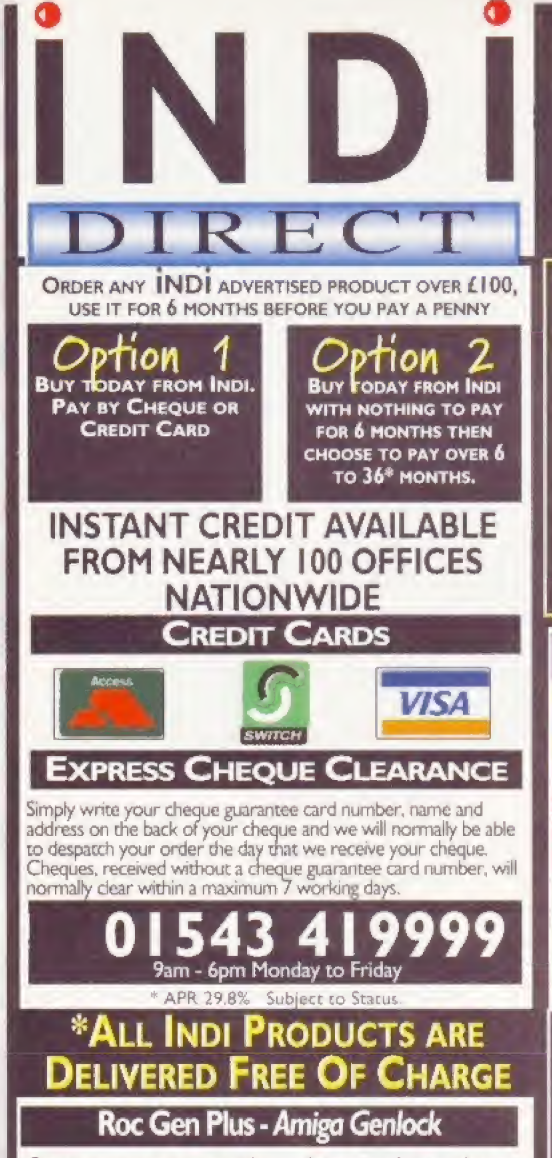

Create your own text titles and spectacular graphics.<br>combine your favourite Video with studio enhancements such as overlay, dissolve and invert keyhole effects.

£139.99

DRIVES HAVE COME DOWN SO INDI PASS THE ADVANTAGE ONTO YOU

User friendly panel design and easy installation Dual dissolve cantrol knobs provide freely adjustable, varying degree of overlay or invert<br>(keyhole) effect. Auto Video pass- thru allows signals to continue to flow through to your monitor even when the video or Amiga signal source is off.

 $130Mb--$ 

 $214Mb--$ 

270Mb---

540Mb---

\* Extra video-thru port provides<br>separate line monitoring of video signals only.<br>\* Extra RGB pass- thru enables separate line monitoring of RGB<br>signals for real time editing of the Amiga graphics<br>\* Key in port for expansion with external keying device Compatible with all Amiga<br>Models and commodore CDTV

101 puus

Plugs into the

PCMCIA Slot of the Amiga 600 & 1200 and is ready

to go. Excellent

amazing price.

12 Months Warranty

build quality at an

Ι9. 99

£189.99

£204.99

259.99

₹₹A

miga.

nat.PRICE £59.99 ROMBO VIDI AMIGA 12 (RT)

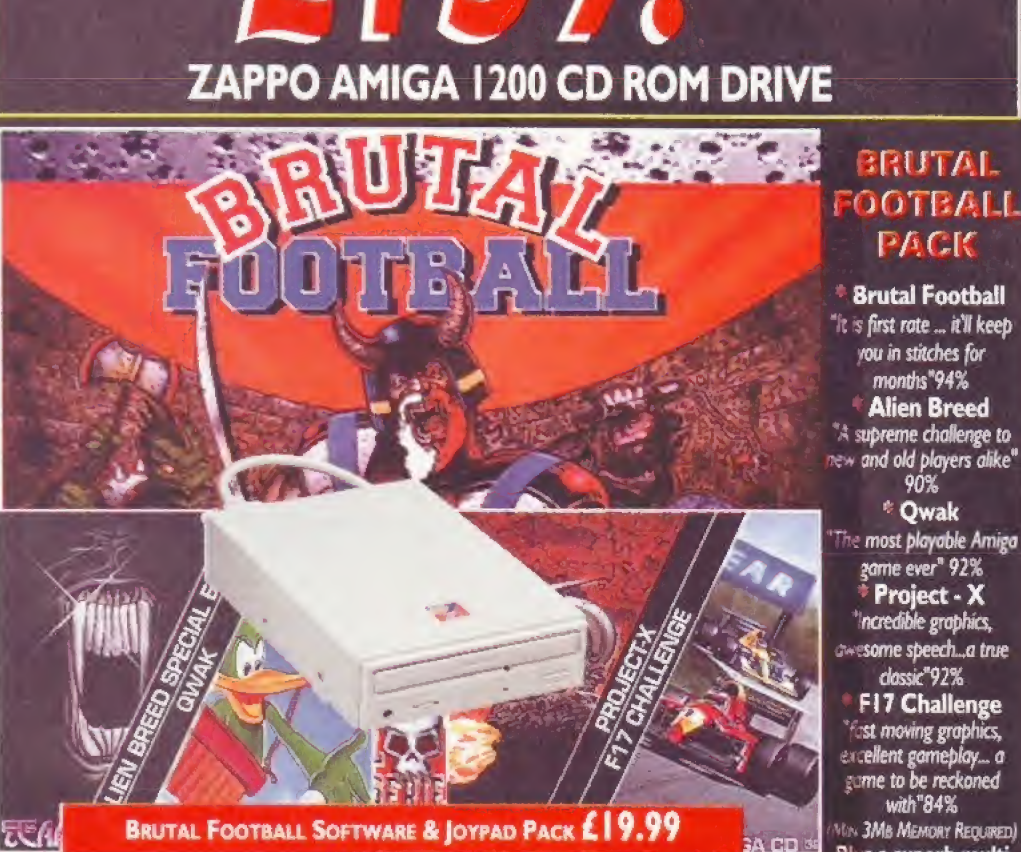

**BUY NOW, NOTHING** 

TO PAY FOR 6 MONTHS.

**MASSIVE CD ROM PRICE REDUCTION** 

BRUTAL FOOTBALL SOFTWARE & JOYPAD PACK £19.99 We understand that some non standard Accelerator boards may cause problems when using the Zappo CD ROM. Please<br>confirm compatibility at the time of order as Indi cannot accept responsibility for this problem

#### ROMBO VIDI AMIGA 24 (RT)

For the more serious user, this 24 - bit version will again capture from any video source with true photo realistic images! A staggering<br>16.8 million colours can be utilised with incredible results. Full AGA chipset support. PRICE £199.99

VGA INTERNAL TV BUSTER PRO will allow perfect, totally flicker free colour output to a normal TV or Video. \* Windows and DOS support \* CGA.EGA.VGA \* Upto 640 x 480 res. 16 or 256<br>colour \* RGB, Composite & SVHS output \* PAL or NTSC versions<br>available PRICE £59.99

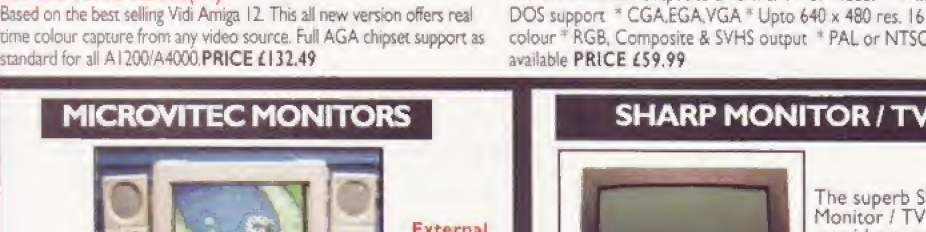

The superb Sharp 14"<br>Monitor / TV provides a real alternative to a<br>alternative to a<br>Commodore Monitor with full function channel electronic auto search tuning,<br>digital on screen

**VISA** 

**PACK** 

\* Qwak

Plus a superb multi

button joypad worth

display and 1.5 watt Mpo audio output. All you need<br>to know is the low low price. The Sharp Monitor /<br>TV is the product for you complete with scart socket<br>and connectivity cable and including 12 months

64.99

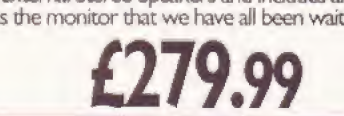

**ROMBO** 

VIDI AMIGA 12. The ultimate low cost colour digitiser for the the best value full colour digitiser on the market".- Amiga

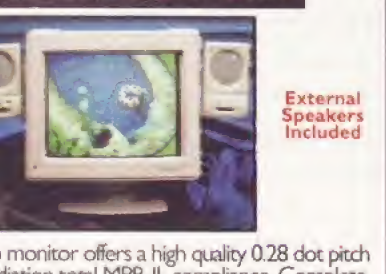

This superb monitor offers a high quality 0.28 dot pitch<br>and low radiation total MPR-II compliance. Complete with external Stereo Speakers and includes all leads - this is the monitor that we have all been waiting for.

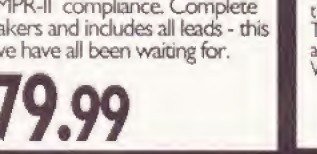

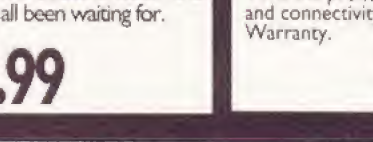

543

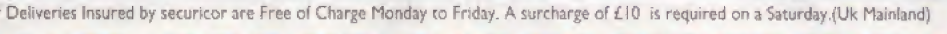

Prices may be subject to change without prior notice. **IAIL ORDER SALES HOTLINE OF** 

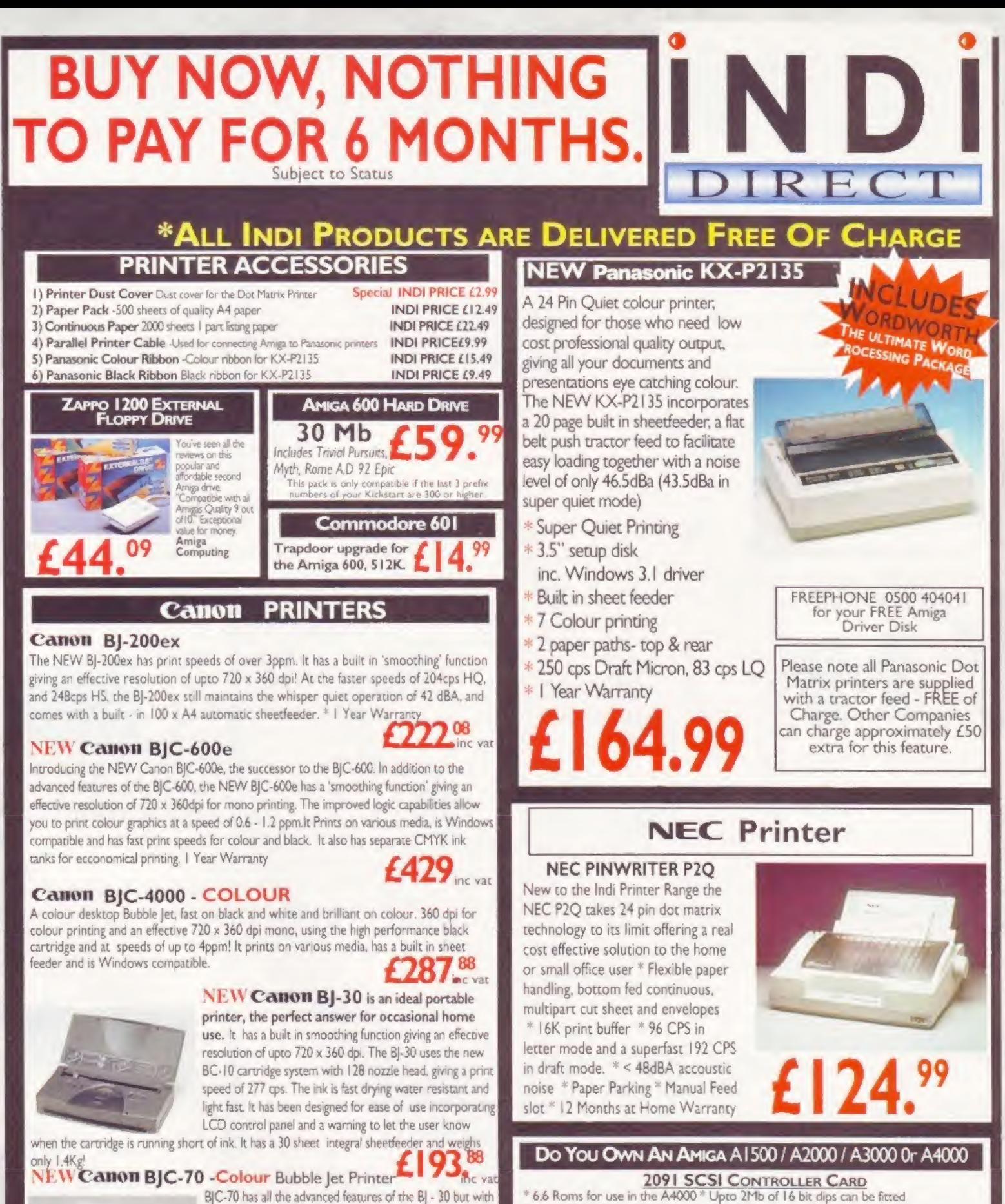

- 
- Install software for SCSI Hard Drive Any other standard  $E69.99$
- 
- 
- **SCOOP PURCHASE** Top Quality 100% Error Free BULK DISKS 50 Disk Pack £15.49 Disk Labels 500 Pack £7.49

2. Universal Power Adapter - for use world wide whatever the power supply.  $\leftarrow$  58.74

Options: I. Portable kit containing Nickel Metal Hydride battery & attachment to recharge from the mains when the printer is not in use:  $-279.31$ 

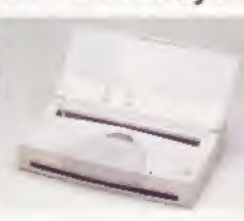

the added advantage of the BC-11 colour ink cartridge. The BC10 black only cartridge gives a print speed of upto 376 cps. The BC-11 colour cartridge system uses an on line black ink cartridge that gives true black output, with colour on the same page, Also using fast drying inks to enable complex graphics to be printed without colours bleeding. **£276.**<sup>13</sup>

- Any 3.5" SCSI Hard Drive can be fitted
- SCSI device can be added
- \* Tape screamer \* SCSI Scanner
- 

INDI DIRECT MAIL recognises all Trade Marks and Copyrights All prices are correct at time of going to press. E & OE

MAIL ORDER SALES HOTLINE 01543 419999 **154 S** 

Puzzled about/music and the Amiga? Look to us for the answers! At The Blue Ribbon SoundWorks, ve've developed a strong lineup of talent. Each of our products receives the special care it takes to produce of winner. That's why you'll find a Blue Ribbon on every box! Take SuperJAM! With this auto

matic copyright-free composer you'll be writing the next hit song or creating the perfect soundtrack for your video production in no time. SuperJAMI

> comes with  $over <sup>30</sup>$ lifferent musical styles and

> > notation

printing

and state-

 $of$ -the- $art$ 

a backup band that performs beautifully. And with the Styles Collections, you can increase your musical repertoire with Fusionist/ Funky, Rachmaninoff, and more! We've modified Yamaha's CBX-T3 sound module to turn your Amiga into a powerful music machinel Our hardware combo includes all you need to get 16-bit stereo multiimbral audio at an incredible price! When you're ready for multi-track recording, automated mixing,

RS&PTPE PROFESSIONA WHERE MUSIC AND MULTI-MEDIA UNIT

> MIDI sequencing, you're ready for BARS&PIPES PROFESSIONAL 2.5. Special effects. multi-media sync, sophisticated harmonies, nondestructive editing, and unlimited tracks for recording only begin to describe it. Plus, you can integrate it seamlessly with SuperJAM!

Once the music is flowing, pick and choose from the Bars&Pipes Add-on Series, These packages nake BARS& PIPES PROFESSIONAL 2.5 even more fun to own!

WE PUT YOUR

Use the Creativity Kit or Power Tools Kit to invent fresh musical ideas, the Pro Studio Kit for complete control of your MIDI studio and the Performance Tools Kit when you're on the road. The Internal Sounds Kit eliminates the need for MIDH Imagine, multi-frack recording inside your computer!

To get organized grob The PatchMeister, ourlegraphical, universally-configurable MIDI patch librarian, It comes with dozens of MIDI drivers and templates. Don't see what you want? Make it yourself with the special driver regtion feature. And, The PatchMeister integrates easily into BARS&PIPES PROFESSIONAL 2.5 for the ultimate composition environment.

 $THE$ 

Want to triple the capacity of your MIDI studio? Use Triple Play Plus, our MIDI **TRIPLE PLAY** interface that

includes three Inter-In-the Hill Interface separately-addressable MIDI outs for 48 simultaneous MIDI channels. Of course, we designed it especially for our software: no compatibility problems here! Synchronizing with video and audio

tape is simple with SyncPro, our

universal SMPTE synchronization box for qudio, video and multimedia production. Yes, it comes with special software and works with

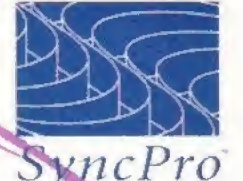

any Amiga application that supports MIDI Time Code.

The Blue Ribbon SoundWorks. When it comes to quality, we don't miss a beat!

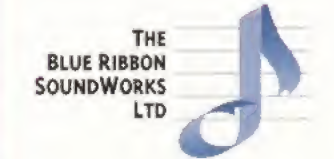

1605 Chantilly Drive Suite 200 Atlanta, GA 30324 404/315-0212 fox 404/315-0213 bbs 404/315-0211

ORDER IN THE U.K. FROM **EMERALD CREATIVE TECHNOLOGY** 0181-715 8866

.<br>The Blue Ribban SoundWorks, Bars&Pipes, Bon&Pipes Professional, Bars&Pipes Add-on Series, Creativity Kit, Internal Sounds Kit, One-Stop Music Shop, Pro Studio Kit, Rules for Tools, Multi-Media Kit, MusicBox A, MusicBox B

## You've got the power

So, what makes your Amiga tick? Simon Goodwin reveals the power of the Motorola Central Processor Unit at the heart of your machine.

Ever since the original Hi-Torro development team began work on the prototype Amiga back in the early 80s, the Motorola Central Processing Unit has been the machine's driving force. And although times are changing, it seems that the Motorola chip and the Amiga will continue working together as we prepare to welcome the next generation of machines. Here's the story so far...

#### 68020

The 68020 was the first big step up in the 68000 range. It powers the Amiga 1200, CD<sup>32</sup>, and earlier Amigas with Zorro accelerator boards. Many A4000s have an unused socket for a 68020, but in the event the A12O0 squeezed out the A4000/020, and. in retrospect, that's probably just as well.

back in 1984 Motorola designed the 68020 to power UNIX workstations, with a 32-bit data bus rather than the 16 bits of the 68000, Having seen off the PDP-<sup>11</sup> minicomputer. Motorola bad DEC's Vax and other Super-Minis in their sights. Major advances included full 32-bit addressing and standardised interlaces for

two types of  $add-on - a$ memory' management unit (MMU), and floating point unit (FPU). These were not included on the 68020 chip, hut designed around it, to turn the 32-bit microprocessor into a machine capable of running minicomputer software. This was a very serious machine.

**Mana** 

The 68020 was taken up bv companies such as Hewlett Packard. Sun, Apollo and Sage. Despite this success, it sold more units into the laser printer market, where its addressing modes were ideally suited to page printing. In this respect the 68020 was streets ahead of other

processors from Zilog and Intel, and that bad a big influence on subsequent Motorola policy.

#### EMBEDDED CONTROL

Laser printers are very different from UNIX workstations. Hiey don't need memory management, and the processor constitutes a relatively high proportion of their overall cost. Volume sales prompted Motorola to develop EC versions of the 684126 and later models. The letters stand for Embedded Controller but it might just as well have heen EGmoray.

That's not to say the EC units are unsophisticated. Chip advances occur

at two levels; in architecture - new functions and ways of programming - and the manufacturing process. EC models are based on the original design, but productionengineered to fit the latest process. They are scaled down on to a smaller, cheaper integrated circuit lhat requires less power, is more reliable and can be manufactured much more cheaply than their predecessors.

Scale is important because it influences the number of chips that can be crammed on to each silicon wafer, and the yield, or proportion that pass initial testing. Imperfections in the wafer mean that some chips are faulty. The smaller each chip, the greater the proportion that should work.

The 68EC020 chip in the A1200 and CD<sup>32</sup> matches the full version except that it only has 21 address lines, limiting it to the same 16Mb space inhabited by the Continued overleaf  $\rightarrow$  **S661 ATM** 

← 68000 Amigas. It stops short of the four gigabyte Zorro 3 space of A3000s and A4000s, but it can still handle up to 10Mb, leaving space for Amiga ports.

As well as its 32-bit data bus, the 68020 includes a chunky circuit called a barrel shifter to move and rotate up to 32 bits any number of places in one step - the 68000 must shift one bit position at a time. The 68020 boosts functions such as packing, unpacking, floating point arithmetic and graphics, although it's still worth using custom chips if they are available. The standard Amiga graphics hardware includes two 16-bit barrel shifters.

The 68020's memory interface was tuned up, but that still left the processor hanging around so Motorola introduced a code cache - <sup>256</sup> bytes of memory inside the processor, used to store recentlyfetched instructions. Since programs tend to re-use small loops of instructions repeatedly, the majority of instructions can be fetched from the cache rather than memory, leaving the external memory interface free for data.

The speed-up comes in a mixture

of ways. The 68020 can work with faster, wider memories, capable of returning 32 bits in three clock cycles, versus 16 bits in four

cycles for a 68000\* Also, 68020 systems can run at higher clock speeds than 68000s, although memory might not be able to keep up. The cache can deliver 32 bits in two clocks rather than three for Fast memory And finally the processor can read the cache and access the external memory at the same time.

The overall speed-up on an A1200 compared with an A600 varies from none to 10 times. Al 200 owners are unlikely to see speed-ups at the high end of this range unless they have added Fast memory and use programs specifically written with the 68020 processor in mind.

The 68020 has the same set of instructions as a 68000, but new addressing modes mean that several instructions can

PROCESSOR CACHES

The Amiga is not the only computer to use the 68000 series of processors. Apple also chose the Motorola chip to power the Mac.

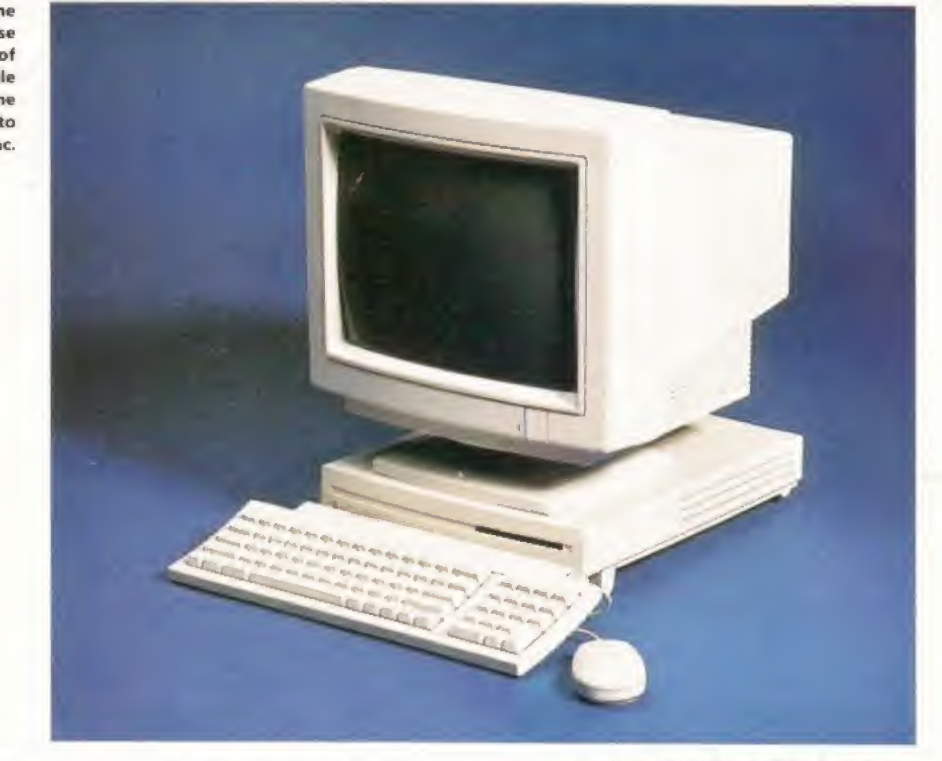

be combined into one new one. Improved multiply and divide instructions can generate 64-bii as well as 32-bit results, making precision calculations up lo two or ihree times as fast as previously possible. Some other instructions are accelerated by pipelines inside the processor.

Raw processor speed is governed by

exhibit something called locality of reference, which means they use the same memories repeatedly before moving on.

The Amiga custom chips challenge systems with a cache. They can change values in registers and Chip memory at any time. The system cannot rely on cached data for those addresses, so they bypass the data cache. But the instruction cache is normally turned on, and may be of particular benefit if custom chip access would otherwise delay access to the memory contents.

Workbench 3 enables Amiga users to disable the caches from its early startup menu - hold down both mouse buttons when you boot up, select Boot Options and disable the cache. This may be necessary to run programs which modiy their own code, like unpackers, emulators and a few games. Self-modifying code fails in a cached system, but could save space and time on the original 68000.

dock cycles - electrical ticks that synchronise internal and external operations. Clock speeds are measured in MegaHertz (MHz) millions of cycles persecond. The first 68000, used in Apple's Lisa, was

docked at 4MHz. The A500 and A600 run at around 7.1 MHz, the Al200 doubles this to 14.2MHz, and 68030 add-ons can push this to 50MHz, although the graphics and sound circuits on the main board carry on running at their unexpanded rate.

#### 68030

The 68030 arrived in 1988, and built on the success of the 68020. The original model was again aimed at the UNIX workstation market, with a built-in memory management unit, replacing the 68851 used with a 68020, and a 256-byte data cache. The data cache works just like the instruction cache, storing recently fetched data to prevent the need to read it again. This time the processor stores groups of 16 adjacent bytes, rather than just four at a time, and takes advantage of modern memory which can return a sequence of long words quickly after die first one has been identified.

The 68030 appears in the A3000, Ad000/030 and expanded Al 200 systems. The A3000 has a full 68030 with a memory management unit while the A4000/030 uses the EC version, which has no MMU but is otherwise the same. A1200 owners have a choice of possible expansions - the full 68030 suits programmers, who can use the MMU to trap bugs and re-map Kickstan, but is more likely to cause overheating problems.

The  $68030$  can be clocked faster than the 68020. Top whack is 50MHz, although this may mean it spends much of its time waiting for memory. The data cache has less impact than the code cache, because

As microprocessors have got faster and faster, memory speeds have lagged some way behind. At

top speed the 68040 can chomp through instructions and data literally hundreds of times faster than the original 68000 - but in the same 15 years typical memory chip speeds have increased by only a factor of three or four Current micros, with the exception of Atari's

falcon and some of the cheaper PCs, transfer 32 bits of information at a time, rather than eight or 16. This often helps - as long as you're not working with 8-bit characters, samples or SCSI data - but in general terms the modern range processors far outstrip external memory.

Caches are fast, temporary stores, ideally inside the processor, which save time by preventing the need for repeated memory transfers. Most programs

many instructions work on data that is already in the processor, inside registers, so it is not used as often. Again the cache only saves one dock per long word transfer, but the processor can now access both caches at the same time as memory.

The 68030 data cache only helps when reading. It does not accelerate writes to memory, although values that are written can go into the cache in case of subsequent reads. The Amiga design means that the data cache is not used on access to Chip or PCMCIA memory, so you need Fast RAM lo see the benefit.

#### 68040

The 68040 was a much bigger step, when it arrived in 1991, comparable to the leap from the 68000 to the 68020. It has two caches, like the 68030, but these are 16 times as big - 4K each. It can buffer data written to memory bv holding it in copyback cache entries, with no need to write them back unless the cache becomes full or is explicitly cleared - normally to make sure that the messages reach the outside world.

The fastest instructions on the 68020 and 68030 run from the caches at two docks per instruction. The 68040 goes twice as fast, and runs a much larger core of instructions in just one cycle. The speed of 64-bit multiplication and division is also doubled.

The instructions and addressing modes are almost unchanged, but are decoded more quickly, giving an overall speed-up factor of three times in real programs. In fact, the 68040 is clock doubled, like some Intel processors - the main clock and memory interface run at the stated speed, while another clock goes twice as fast and controls the machine's internal operations.

Motorola continue to pile on extra hardware that had previously needed separate chips. The full 68040 has a cutdown, but blisteringly fast, floating point unit on chip, and a memory management unit as well. Commodore fitted a few A4Q00s with ihe 68LC040, which has the MMU but no FPU.

Original 68040s run at 25MHz, using a 50MHz clock, like Commodore's 3644) processor board, used in the A4000/040, A4000T, and some A3000s. In fact, all Commodore 68040s use that processor board, developed for the A3000, and it could do with an update.

The 3640 fits the processor slot designed for the A3000 and wastes time convening 68040 signals into the 68030 formal expected by Zorro 3 and motherboard chips such as Buster and Ramsey. The result is that access to Fast RAM is about seven times slower than access to the cache, and reads and writes to Chip memory and Amiga custom hardware are slower still.

Bizarrely, an A4000/030 can access Fast memory almost twice as quickly as the A4000/940, which costs twice as much. The size and speed of the 68040 cache normally more than makes up the

#### WHAT'S AN MMU?

A memory management unit, or MMU, intercepts each transfer between processor and memory and looks it up in a table before passing it on to the outside world. This was first used so that the processor could ask for much more memory than was physically present, and the MMU could intercept requests and swap pages or 4K or 8K from disk into real RAM as required.

The real RAM acts as a cache for the virtual memory on disk, and the memory management unit also lets the system declare how addresses are to be treated by the memory management unit — for instance, it could allow PCMCIA card memory to be cacheable while preventing cacheing of the custom chip areas.

Programmers quickly found another use for the memory management unit because it can trap and report attempts to access memory that should be beyond the reach of their program. This is a common fault in the C and Assembler programming languages, caused by the use of incorrect pointers to memory, and often leads to mysterious crashes on systems with no memory management unit. Such bugs are easy to find and fix once you have an MMU and the excellent Enforcer utility.

> difference. It is possible to find real sixth of one MIP if you concentrate on programs that are noticeably slower on the long division. 3640 than on the 4000/034), hut these are extremely rare. This goes to show that benchmarks are a minefield when you're comparing systems as complicated as Amigas. They try to put a singledimensional measure on

#### The fastest instructions on the 68020 and 68030 run from the caches at two clocks per instruction. The 68040 is twice as fast.

multi-dimensional things, and are often nonsense. The results you get depend on the exact hardware you're using, and are worthless unless you know all the details. Simplistic measures like MIPS

(Millions of Instructions Per Second) are meaningless unless you know the exact instructions being performed, A stock A1290 can manage 7MIPS if you feed it a loop of simple subtractions, or less than a

#### JARGON BUSTERS

MMU: Memory Management Unit. This chip can be used to remap one area of memory to the location of another. Memory Management Units can be used by virtual memory programs to fool your machine into thinking that hard disk space is in fact memory. Programs such as Enforrer use it to keep an eye on the way your system memory is used.

FPU: Floating Point Unit. This unit is used to augment your Central Processing Unit's processing abilities by performing floating point calculations. These calculations are called floating point because they don't require a fixed number of digits before and after the decimal point, so that the decimal point can 'float' as required.

Floating Point Units really speed things up when your machine is performing complex computations such as the calculations required by raytracing programs. However, the software needs to be written specifically for a Floating Point Unit-equipped machine to get maximum benefit from an FPU,

The disadvantage of a memory management unit is that it can slow down the Amiga's access to memory. At worst, when trawling through a long list of pointers, it can halve program speed. Another onchip cache, the Address Translation cache, stores recently used MMU table values, so this problem is rare except in programs that randomly access large tables or use lists extensively.

The original Motorola MMU chip was the 68451. This was superseded by the 68851 which is commonly found on expanded 68020 systems. The 68030 is available in versions with and without a built-in MMU. All 68040 systems produced by Commodore include the on-chip MMU. The 68EC040 has no MMU, but has not appeared in any Amiga, despite various references to it in Chapter four of the manual supplied with the A4000,

Commodore tried to discourage programmers from using the MMU directly, but ft can do wonderful things if correctly programmed. It can protect RAM so that it behaves like ROM, it can accurately emulate hardware, such as the PC or Apple Mac screen, or even absent custom chip registers by trapping access to certain addresses and re-working the data to suit. The MMU is used in some Amiga emulators, and programs such as VMM and GrgaMEM which give the Amiga access to virtual memory.

However, memory speed tests can be useful to perform, particularly on Chip RAM systems where the processor must share access to the memory. The effective speed of Chip RAM depends mainly on the resolution, alignment and number of colours on the screen, but sound, scrolling, sprites and the blitter can all slow things down.

The bandwidth of a system is usually measured in bytes or megabytes per second, but tests tend lo manipulate as many bytes as possible at each step, and this can be misleading. There's no point in writing a word processor that fetches four bytes at a time if its basic unit of data is single byte characters, m,

#### NEXT MONTH

All you need to know about the new 68060 CPU, the little-known 68070, and full details about the rest of the range.

ZORRO SLOTS: These are the slots that are present in the big-box range of Amigas that facilitate the addition of extra hardware boards. These boards can vary from hard disk controllers and memory boards to graphics cards.

DATA BUS: This is what computers use to move data from one part of their system to another area. Think of them as motorways and the cars as bytes of information whizzing down the fast lane. The wider the bus, or the motorway, the faster the cars, or information can flow - because 32-bit data buses are twice the width of 16-bit ones they can transfer twice as much information at a time, making them twice as fast,

CPU: Central Processing Unit. This is the heart, or perhaps brain, of your machine, ft's where most calculations are carried out and on most machines determines the speed of your machine, The A500, A600, A1000, A1500 and A2000 use the Motorola 68000 processer, while the A1200 uses the 68026, the A3000 the 68030 and the A400Q the 68010 or 68040.

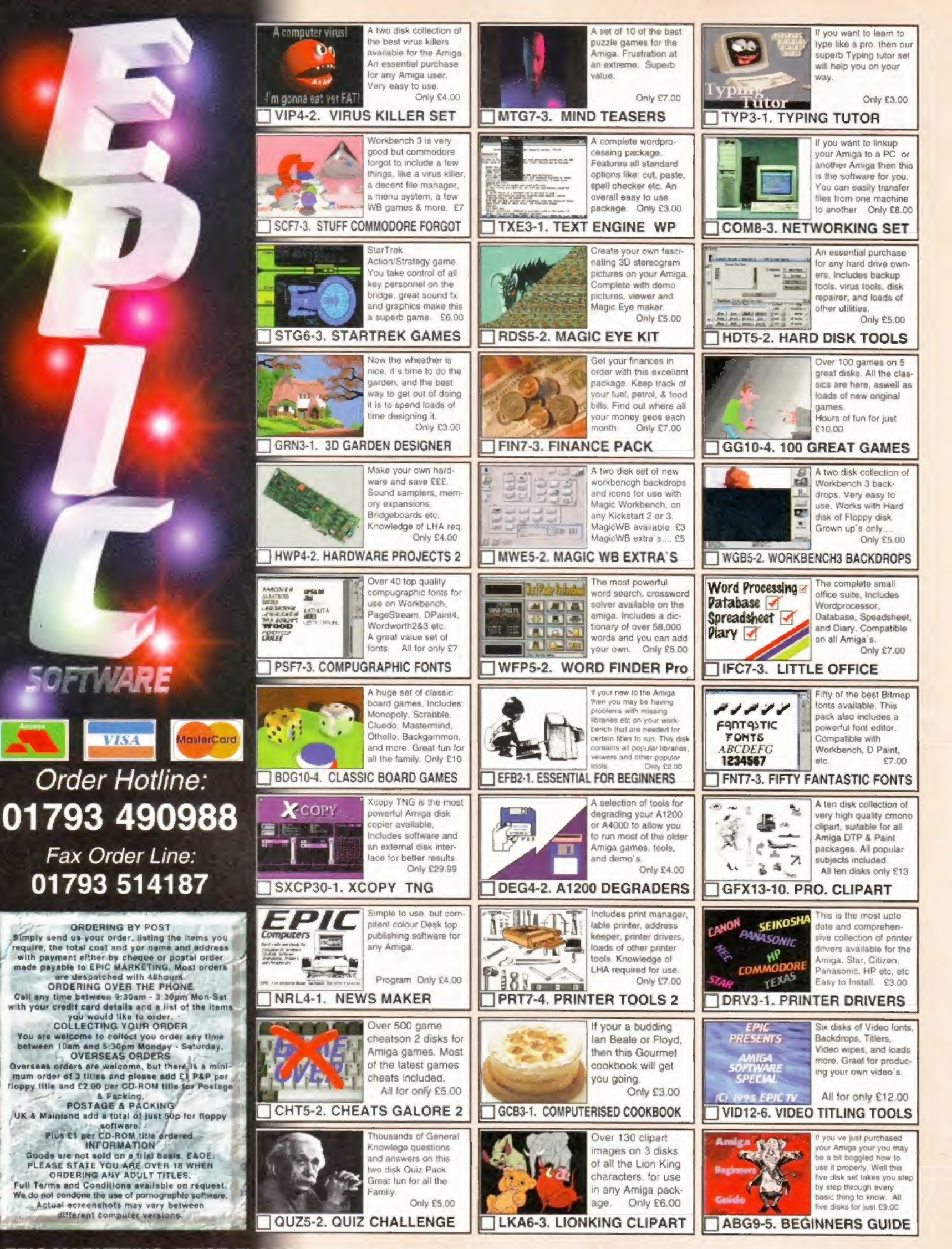

**EPIC MARKETING, FIRST FLOO** 

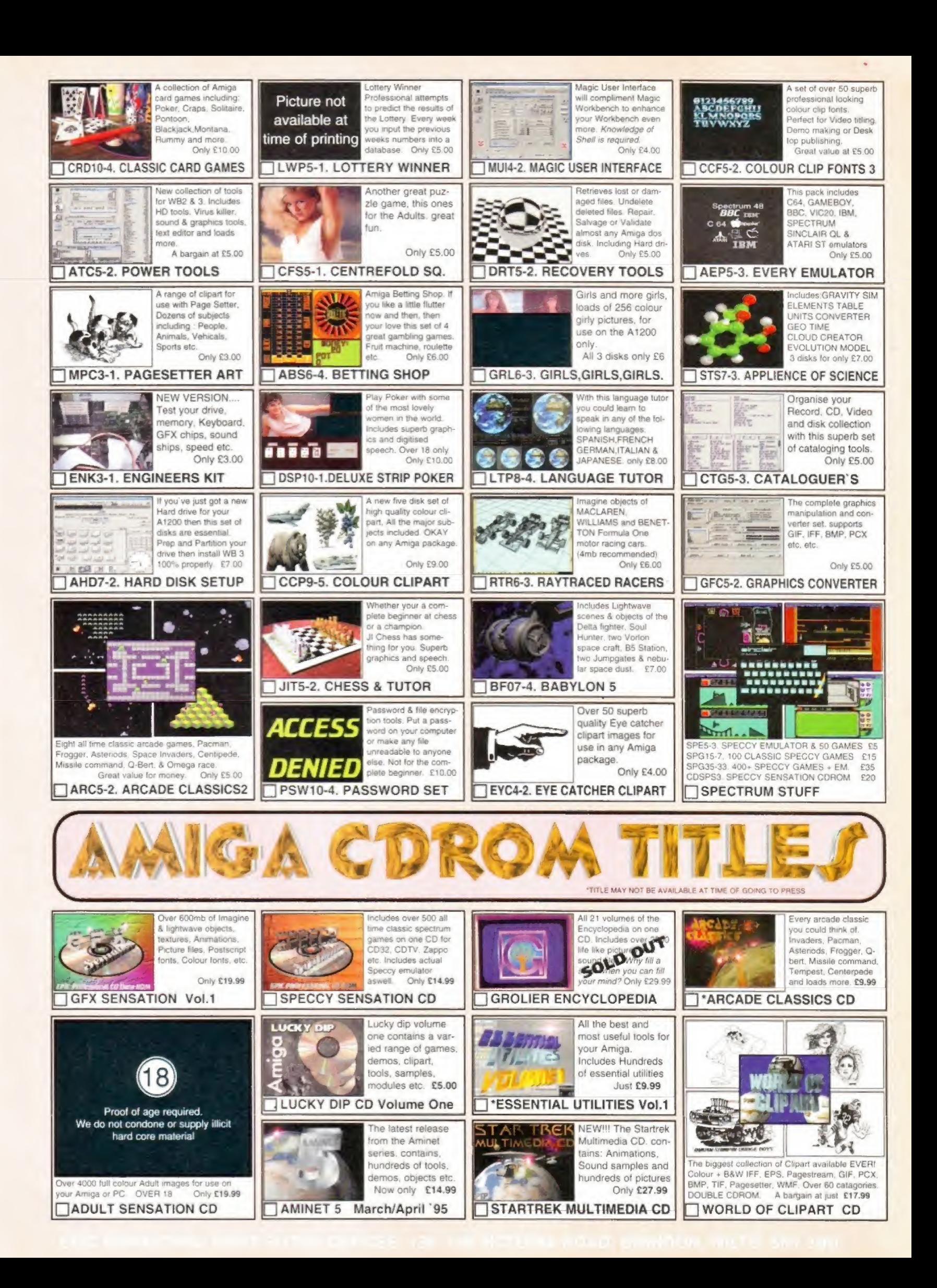

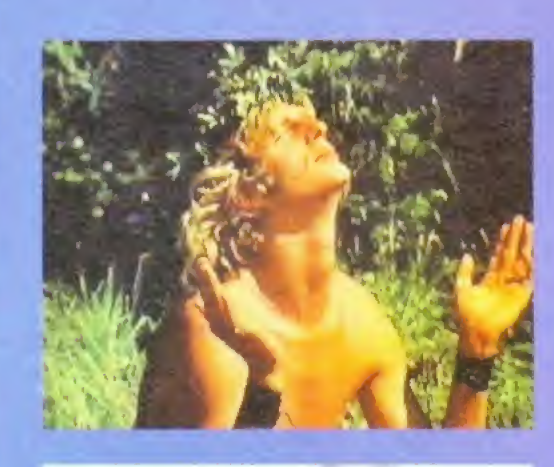

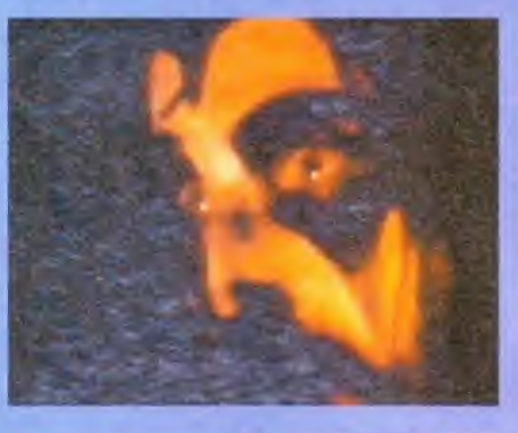

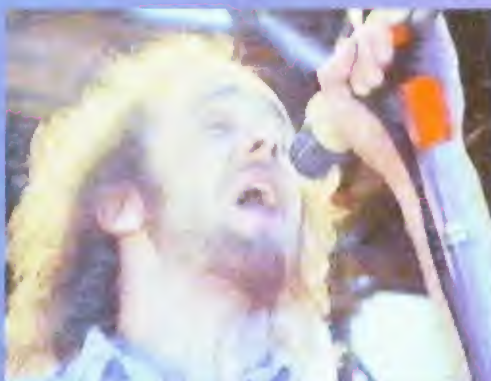

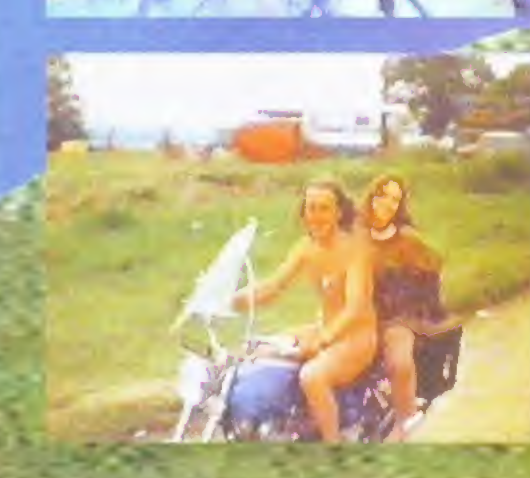

## Hip, hippy,

**Glastonbury Festival celebrates 25** years, with help from the Amiga.

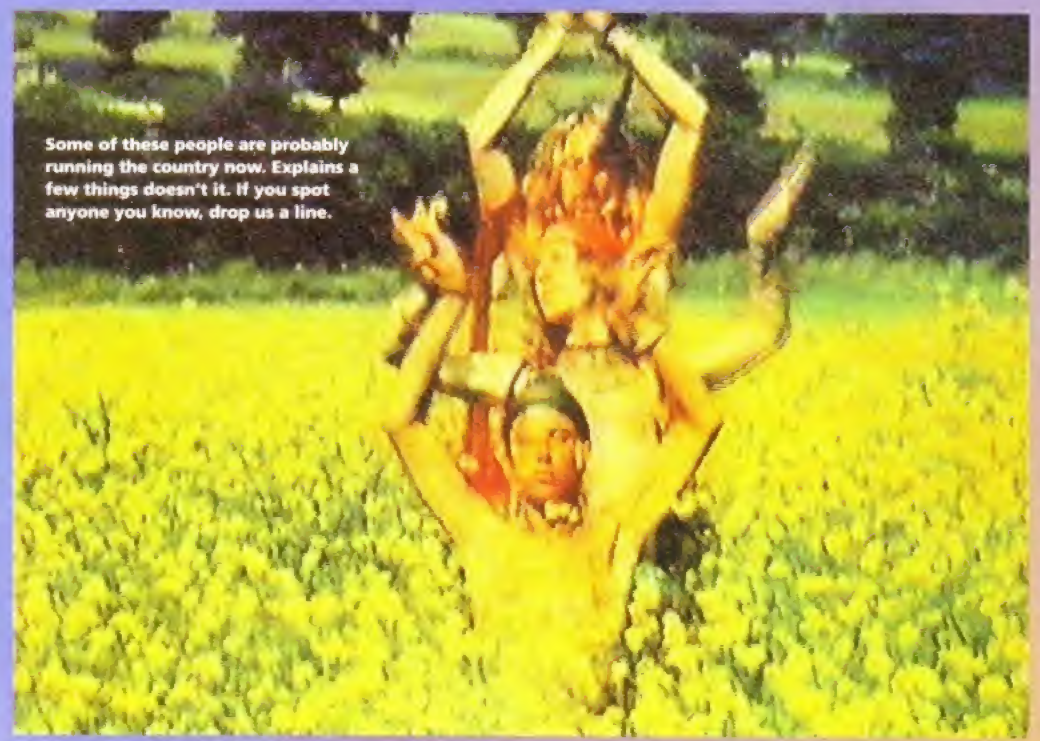

he Glastonbury Festival is 25 years of<br>this year, and to celebrate quarter of<br>century of music, mud and malarkey,<br>the organisers have put together a<br>venir magazine ouvenir magazone<br>محمطة

The images on these pages are from a video of<br>the 1971 festival, shot by David Putnam, the<br>director best known for *Chariots Of Fire*. The<br>festival organisers asked *Amiga Format* to capture<br>some of the images to use in th .<br>Fareke waa koos koos ka m Farmer Michael Eavis was inspired to stage the<br>
Contombury Festival in 1970 after hedge<br>
ping his way into a 1969 event in the Shepton<br>
let showground featuring Led Zeppelin, Pink<br>
yd and various other rock fuddy duddies. well, that was it.

But then a group of hippies decided they<br>wanted to hold a festival in Somerset. The story<br>goes that one of the hairy, happy folk was sitting<br>on top of Glastonbury Tor one morning,<br>communing with nature and wondering where d the festival, when he spotted a ra<br>m Worthy Farm. Aha, he thought. I<br>i if ever I saw one. Man.

A more cynical explanation is that the hipp<br>A more cynical explanation is that the hipp<br>people knew that Eavis was amenable to holdin<br>another festival, so they persuaded him to let<br>them do it for him.

ic nappies reated the farm hou<br>We also moin uie prace maccu, in Thetan bell

myway, me second resourch and<br>of Arthur Brown, Traffic, Hawl<br>Fairles strumming away on The<br>and it has been young strong ex<br>face's how NSA Mark all away

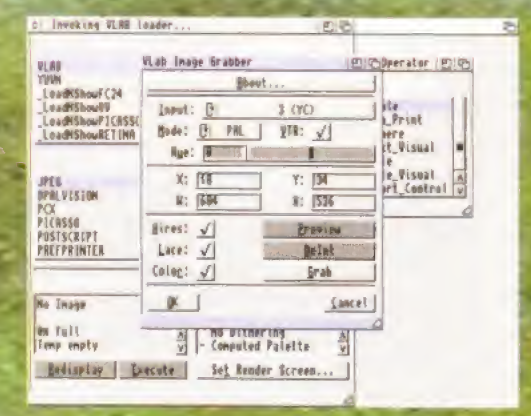

Using a decent video recorder (ie my own) and<br>a copy of *ADPro*, individual frames were<br>rabbed from the video using the V-Lab hardware<br>nd the V-Lab loader from *ADPro*.

## hooray!

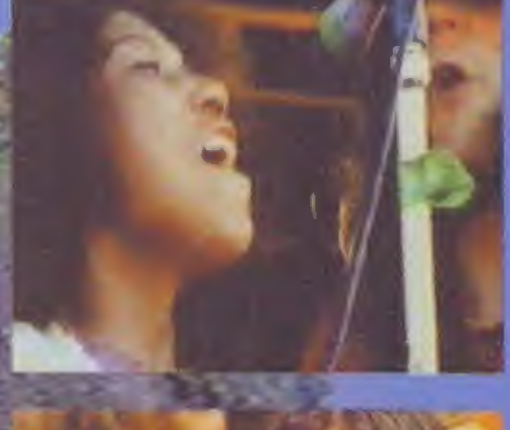

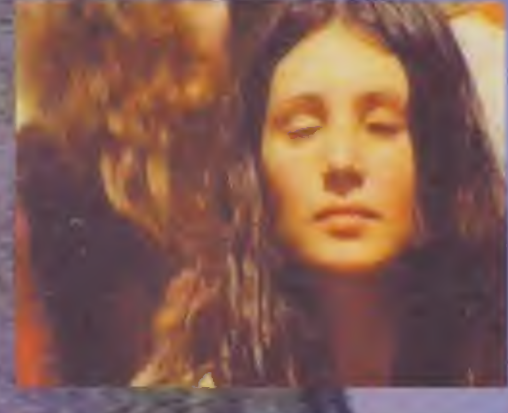

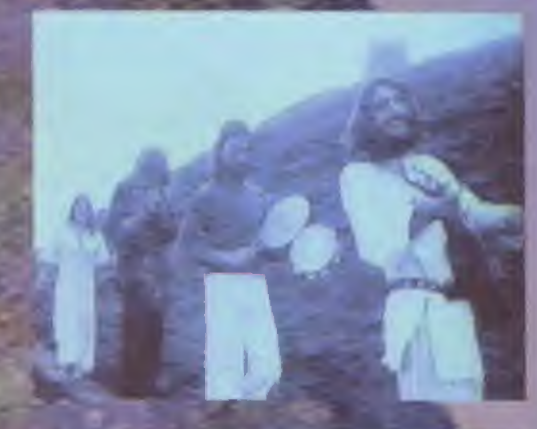

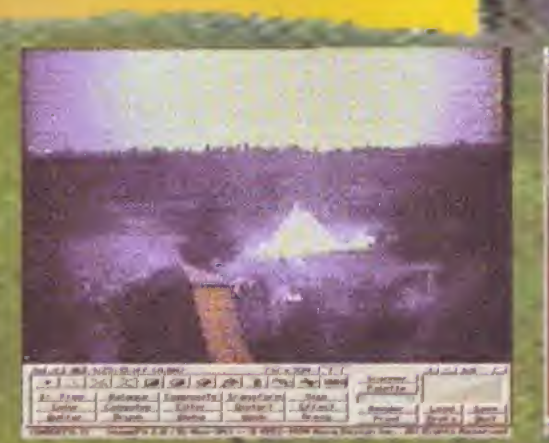

**2** Because we had *ImageFX 2* in the office, I<br>**2** decided to use that to adjust colour balance, contrast and so on. Sort of image preprocessing if you lib\*. The results were then saved out as JPEGs.

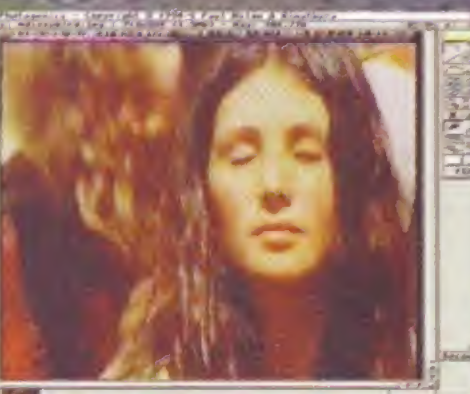

**3**<br>3 Because of the poor quality of the tape (not to<br>3 mention the original film), I removed some glitches end interference using Fbotogemcs. Some images were smooth-seated for hotter print quality. **HES** 

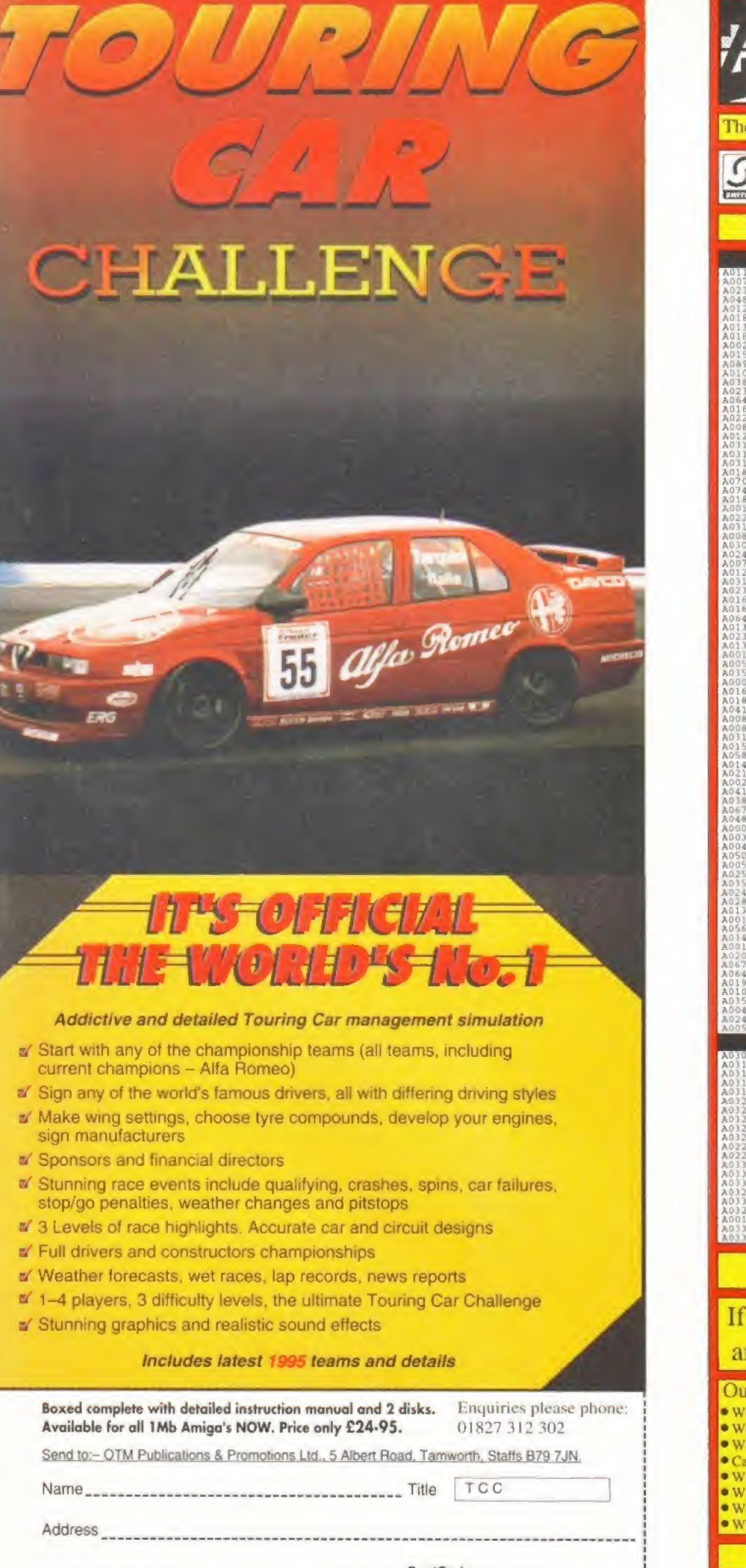

The price you see is the price you pay, VAT. P&P are ALL included. MasterCard  $\bullet$ **VISA** Great prices, same day despatch, free gifts, regular prize draws. Amiga **Amiga 1200/4000** WORLD OF LEMMINGS ALL TERMIN RACES SPECIAL EDITION<br>
ANOTHER MORLD.<br>
ARCHER MORLD.<br>
ARCHER MORLD.<br>
ARCHER MORRIS 2001.<br>
ARCHER MORRIS 2001.<br>
ARCHER MORRIS PORTRESS.<br>
BAND MORRIS PORTRESS.<br>
BAND JOULY COMPILATION<br>
BAND JOULY COMPILATION<br>
BAND BUCKS VI.2.<br>EN BREED SPECIAL EDITION<br>TERRAIN RACER. **ADVENTURE CHAS GALACTIC...**<br>PANS OF FURY...<br>FOOTRALL DELUXE<br>& SQUEAK<br>: RUBBER URNȚIME.<br>IVILISATION n<br>NNIS<br>NOIT **TROIT<br>CEANWER**<br>CELOR OF GLORY<br>RET ENCOUVIERS<br>COTRALL GLORY<br>NESHIP 2000<br>INDALL 2 SEAS TRADER<br>SIBLE MISSION 2025 R J.<br>S POND J.<br>LE STRIKE<br>OFF J. **FMANIA** ND SAMURAI<br>ND SAMURAI<br>FU. YO THE BEHOLDER 1<br>OF THE BEHOLDER 2....<br>STEALTH FIGHTER<br>METALIATIONAL SOCCER<br>INTERNATIONAL SOCCER<br>TERCOUNTERS. TY 2000 R STARDO<br>AR 2050 PARK<br>EAR 2<br>ASSAULT<br>OF SOULS. **BALL GLORY.....**<br>JOSLAM CLASSICS. IMDALL<br>IMDALL<br>LP **DEAN REACT SERVICES**<br>JONES FO. ATLANTIS (ACT)<br>JONES FO. ATLANTIS (ACT)<br>JONES L THE LAST CRUSADE<br>JONES L THE LAST CRUSADE .<br>ATE FOOTBALL MANAGER<br>EY INTERNATIONAL SOC CD 32 **DOORS & THE LAST CRUSALE**<br>MAR **3** 1729<br>MAR 3 1729<br>MAR 3 1729<br>MAR 3 1729<br>MAR 3 1729<br>MAR 3 1729<br>MAR 3 1729<br>MAR 3 1729<br>MAR 3 1729<br>MAR 3 1749<br>MAR 3 1749<br>MAR 3 1749<br>MAR 3 1749<br>MAR 3 1749<br>MAR 3 1749<br>MAR 3 1749<br>MAR 3 1749<br>MAR 3 **NAMES CREATED AND SERVE AND SERVE ASSESSMENT A STREL SWARP OF SERVE AND SERVE AND SERVE AND SERVE AND SUPPLY AND SERVE AND SERVE AND SERVE AND SERVE AND SERVE AND SERVE AND SERVE AND SERVE AND SERVE AND SERVE AND SERVE AN** HOÃD TYCOON. RASH<br>FOR THE SKIES<br>LE WORLD OF SCCCER<br>LE WORLD OF SCCCER<br>THE SCRCERGE<br>PARK<br>PARK K<br>WILT<br>TION PACK VOL.6<br>4 LORDS OF INFIN.<br>P DISCOVERY<br>WGBY LEAGUE. **DNSTONE ANAL 200**<br> **ANAL 200**<br> **ONS IN2 HISSION 2025**<br> **COMBUS HISSION 2025**<br> **LE SENGTORS**<br>
COMBUS<br>
COMBUS<br>
LE COMBUS<br>
LE COMBUS<br>
UNITINGS<br>
VIRGPES<br>
UNITINGS<br>
VIRGPES **Educational** ENGLIS<br>FRENCH<br>MATHS **VIKINGS<br>TROPEAN TOUR<br>LL FANTASIES<br>CL THE ROBOTS<br>CP<br>TLA** (THE COUNTING 14-5 YRS)<br>
READING 14-5 YRS)<br>
2 (>6 YRARS)<br>
3 (>6 YRARS)<br>
3 (5-7 YEARS)<br>
3 (5-7 YEARS)<br>
2 (>7 YEARS) OF THE SOCCER HALL SOCCER (THE SOCCER)<br>THE SOCCER (THE SORCEROR<br>TOP KREW<br>AR 2050<br>RAPOOST R 2050<br>STARDUST<br>PARK<br>ASSAULT (<5 YEARS)<br>(5-7 YEAR)<br>(7-11 YEAR) ADVENTURE **THATE BODY BLOWS** If you don't see what you want, please call, we probably stock it If you can find a better price, please call, we will try to beat it. If we tell you that an item you order is in stock, and you don't get it within 10 days, it's **FREE**. Our promise to you: Optional membership scheme: · We will try to beat any genuine offer. · Bi-monthly catalogue & disk. · We keep hundreds of titles in stock. · Money saving discount vouchers. · We never surcharge credit/debit cards. · Bonus point scheme. Cards only charged after goods are sent. · Monthly prize draw. . We are always friendly & helpful. **\*** Free competitions & more · We are available 9am to 9pm every day Membership Rates We never mislead you about our stocks We never quibble about returns. **E7.00 £11.00 £14.00** 

**FREE CATALOGUE** 

Over 2,000 titles.

Zone 1

'the software people

Dept. AF695

Zone 1 Ltd.

PO BOX 69. Stone,

Staffordshire.

ST15 8GH.

п  $\equiv$ 

Call our sales hotline now (9am to 9pm)

PostCode

Cheque/P.O. No:

Please make cheque/PO payable to:- OTM Publications & Promotions Ltd. Postage: UK (FREE), Overseas (add £3-50)

**OTM 2000** 

Date

/ 1995

01785 813355 Prices correct at time of going to press (4.6.95). E.E O.E.

**Dat** 

 $\bm{\mathbb{U}}$ 

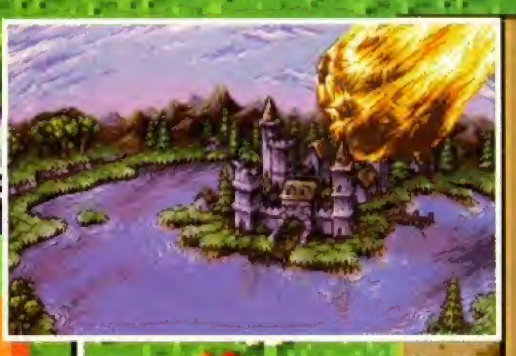

IOON: It looks good, but how di<br>e escapade play. Find out on

#### AMIGA FORMAT DOOM FOR THOUGHT

The Doom wars are almost upon us and before we're all sick to death of first-person perspective shoot-emups, let us be grateful that the Amiga is still blessed with talented writers and dedicated gamesters. And with Sensible Golf, Zeewolf

2, Flight Oi The Amazon Queen, Super Street Fighter II. Frontier: First Encounters and a host more big titles to look forward to, the future looks more positive than we could have hoped a few months ago.

One common complaint from software houses is the trouble they have persuading retailers to stock Amiga games, particularly A1200-only titles. Escom's purchase of the Rumbelows chain should solve the problem and once the A12Q0 is back in the stores, it seems unlikely that other chains will allow Escom to have a monopoly in stocking titles.

Graftgold return with their first title since Empire Soccer, Virocop, which was on last month's Coverdisk, Elsewhere, Domark's updated FT World Championship Edition takes the chequered flag, but is it, ahem, the pits? Pinball returns, and although Obsession apes its predecessors, it had the office 'silver balling' for hours. Good news, too, for CD32 owners with the long-awaited release of Syndicate. STEVE BRADLEY

#### AMIGA FORMAT'S REVIEW POLICY

n

Every month we scour the world's software houses for the latest and greatest Amiga games. We try to ensure we keep you as up-to-date as possible, and we'll stop at nothing to bring you the best, definitive, no-nonsense reviews of Ihe games that matter.

#### WHAT OUR REVIEW SCORES MEAN 90+ %

The crème de la crème. Only the very best, most playable and original games are awarded an AF Gold - the most highly-prized rating there is.

#### 80-89%

These games are very good, but due to minor flaws are not the finest examples of their genre. 70-79%

Good games which are worth buying, especially if you have a special interest in a game type. 60-69%

Average releases with limited gameplay and appeal. Games in this category tend to be flawed. 50-59%

Below average games which are unlikely to impress your mates or your wallet. Avoid. 40-49%

Overwhelmingly poor quality games with major flaws and appalling gameplay.

Less than 40% The absolute pits.

#### IN PREVIEWS THIS MONTH ARE...

LOADS OF GAMES ON THE WAY p37 Steve Bradley gets a first look at Gloom, Fears, Tiny Troops, The Big Red Adventure, Sensible Golf, Super Street Fighter II and Player Manager Z

Andy Braybrook returns with a sensational new

shoot-em-up<br>| page 44<mark>, page 44</mark>

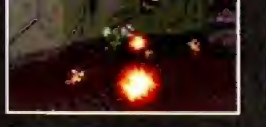

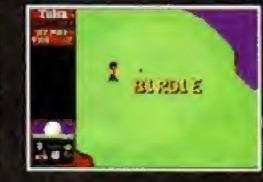

GLOOM: The race is on SENSIBLE GOLF: New,<br>for a *Doom*-beater. improved formula. for a *Doom*-beater.

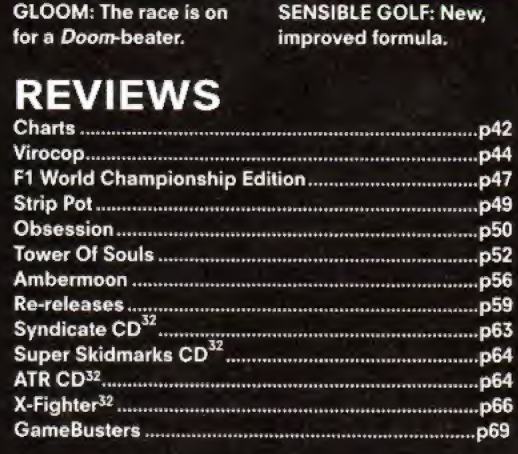

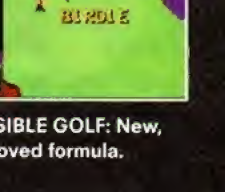

**JULY 1995** 1995

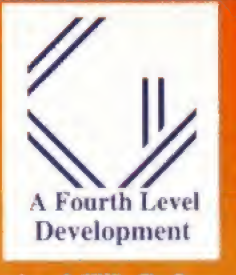

**Amai-FileSafe** 

£69.75 Imc VAT

At Last. The NEW de Facto **Standard FilingSystem for** the Amiga RELIABLE -No more corrupt disks when crashing/rebooting whilst writing SPEEDY Much faster than FFS. **SUPPORTED by new** version of DiskSalv **MORE EFFICIENT USE OF DISK SPACE** 

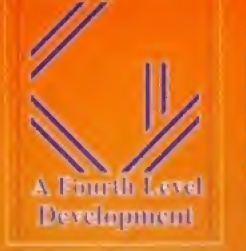

**Flathed SCSI Scammer** at £499+VAT Annign, PC & **Mac** 

24 Bit A4+ Colour near Drum quality. **Resolution (Interpolated)** Up to 4800\*4800 dpi 1600\*400 dpi optical 16.7 Million Colours in single pass  $\&$  256 greyscale Speed 35 Sec  $(A4@400dpi)$ With: Amiga Software PC SCSI Card & Software Mac Photoshop Module Oktagon SCSI + £95+VAT

Fourth Level Developments Certified Amiga Developers 0117 985 4455 (6 Lines) Fax 0117 955 9157 Email sales@flevel.demon.co.uk TradeDesk 0117 955 8225 Tech Support 0117 983 1334

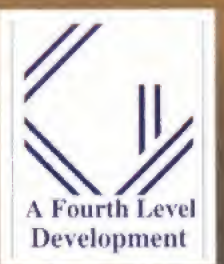

Mo-MIGA **SCSI** 1.3GMagneto-**Opticals** £1400 + VAT

The only fully supported **1.3GB Magneto Opticals for** the Amiga **Blisteringly fast Reading at** 2MB / Sec sustained (5 MB Sec burst)

Virtually unlimited Data Storage. Loads of facilities. Much faster than standard **IDE/SCSI** drives and 15 years data storage life. **The Professional Drive!** 

> If you've never tried JAM and would like to see what it's all about, there's never been a better time to give it a try! Just Amiga Monthly is not a disk magazine, it's a traditional A4 sized paper magazine, totally produced on Amigas.

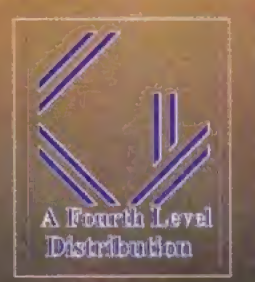

Dice V3.01 on Special offer @ £98.75 from **Amiga Shopper** and all good Amiga dealers.

**Commercial C Compiler** for Amiga which has been continuously supported & developed to become the most reliable and user friendly package.

Sole **Distributors** Europe Africa, Asia (Except France & Germany)

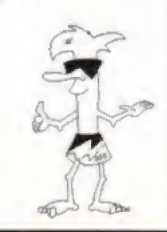

#### **ORDER FORM AS**

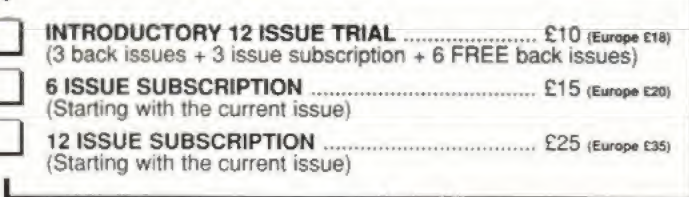

#### PRINTER SOLUTIONS

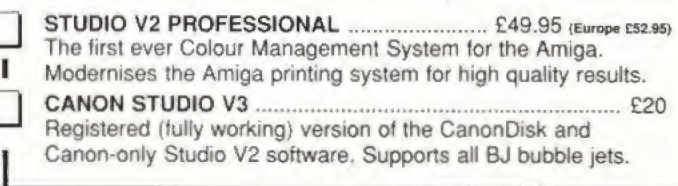

I enclose a cheque/money order for £

FOR CLARITY PLEASE WRITE IN CAPITALS

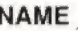

**ADDRESS** 

**POSTCODE** 

DATE  $\_\,\_\,\_\,\_\,\_\,\_\$ 

Cheques and money orders made payable to: **JAM** Voice/Fax 01895 274449

Send your order to:

**Just Amiga Monthly 75 Greatfields Drive** Uxbridge, UB8 3QW

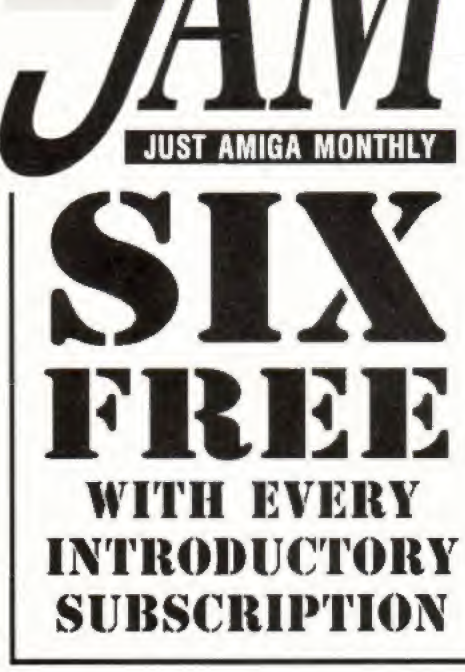

YES, SIX! IT'S NO MISPRINT! While stocks last, with every introductory trial subscription we are giving away six recent back issues\* worth £15 **ABSOLUTELY FREE OF CHARGE!** But hurry-hurry-hurry because this offer is available only while stocks last.

\* The cartier you order, the more likely it is that you will receive the most recent back issues available.

We cover everything Amiga except for games, addressing the important issues that affect all home enthusiasts and professional users. Issue 53 (March 95), for example, features a 10-page special on producing quality home videos using both shareware and commercial products. We know you'll love it because thousands already do!
And the games just keep on coming. Steve Bradley reveals plans for three Doom clones, the first release from a new Amiga developer and so much more...

# Previews

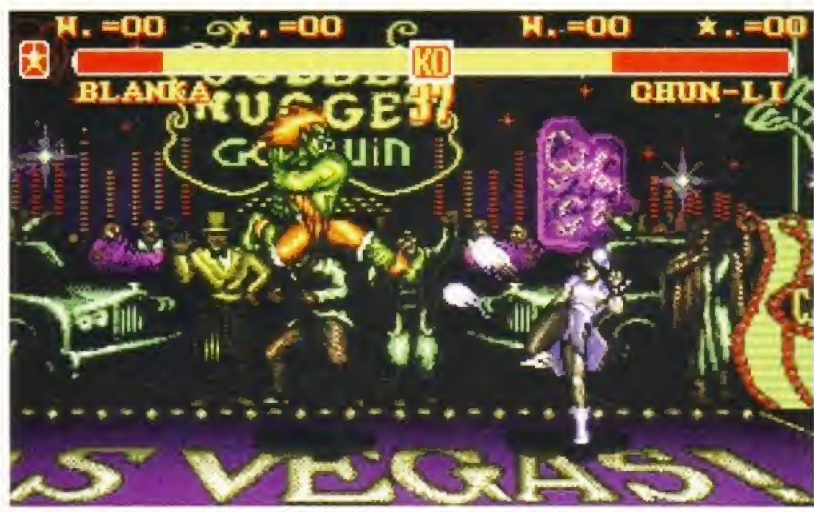

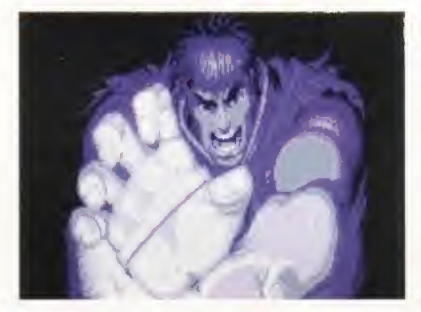

#### SUPER STREET FIGHTER II A500, A600, A1200, CD<sup>32</sup> US Gold 0121 625 3366

The recent upturn in fortunes for the Amiga beat-em-up hasn't gone unnoticed. Mortal Kombat If and Gremlin's excellent Shadow Fighter aroused interest in camps where the pugnacious genre had long-slnce been banished and US Gold are set to continue this fistsome trend with the release of coin-op and console smash Super Street FighterII.

Three versions are in development -CD32 with CD tunes, A1200, and a cut-down version of the A1200 to suit the A5G0 and A600.

Some nine months ago, Sheffieldbased Freestyle Software, run by ex-director of Core Design and Gremlin Graphics Kevin Norburn, began coding the game from scratch, and US Gold reckon it will be: "considerably more advanced than the original." Ho hum.

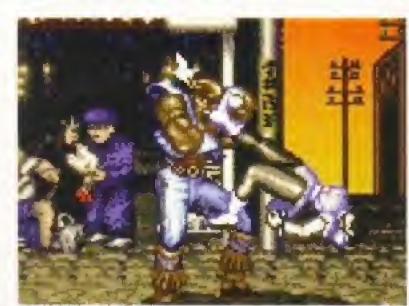

SUPER STREET FIGHTER U; The emphasis will be on gameplay rather than coin-op quality graphics, US Gold assure us.

Rather than try to replicate coin-op standard graphics, Freestyle are concentrating on speed and gameplay, a heinous tactic that Mirage could have indulged in when trotting out Rise (and fall) Of The Robots. So, Howard Glover (US Gold's PR fellow), have your say:

"The A1200 and CD<sup>32</sup> version of SSFII is comparable in speed to the SNES version. The programmers at Freestyle spent a lot of time playing the console versions during the development and this is clearly where the inspiration was found. And the A1200 and CD<sup>32</sup> versions will support six-button joypads, though Freestyle have developed a control system that gives access to all the moves to people with one and two-button joysticks".

Super Street Fighter II is due for release some time this month, at the somewhat princely price of £34.99.

#### PLAYER MANAGER 2 A500, A600, A1200 Anco 01322 292513

Positively microscopic detail next month, we cried only four weeks ago. Righto then. We featured PM2 a bit last month but since then the bloke from Anco came to Bath and showed us a chunk of the game.

<sup>A</sup> five-year wait for a computer game sequel must be unheard of and remarkably, PM2will be the same price as its predecessor - an inflation-beating £19.99. The original Player Manager used the basic Kick Off 2 arcade engine complete with management options galore. PM2 improves by offering the Kick Off 3 footer game with four different pitch views, an enormous management game and a SWOSbeating simultaneous four-player option. The isometric view looks rather odd, particularly because the pitch is quite small - you can see most of it at once.

As player manager, you can play all your matches, or simply manage them. Intriguingly, you can opt to play as a single player within the team framework rather than control every member in the side. You also get to pick what position you play - central midfield, please.

And with Alan Hansen previewing matches, and a comprehensive management input, PM2 promises to be a threat to the current darling, Ultimate Soccer Manager. We'll bring you the full review next month.

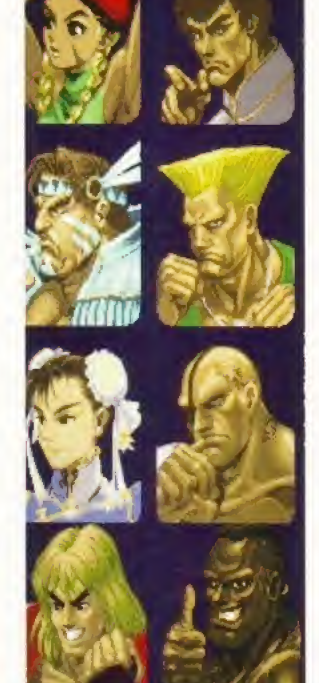

Continued overleaf  $\Rightarrow$ 

#### PLAYER MANAGER 2: Five years after the release of

the original, Player Manager 2 is almost upon us.

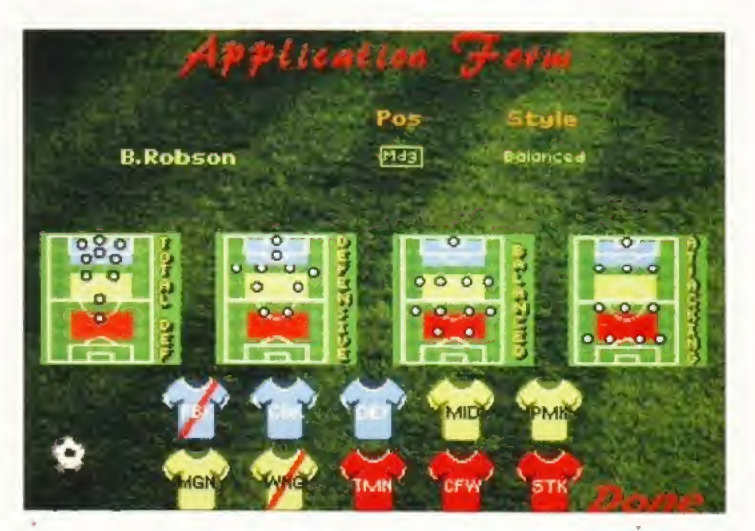

 $\tilde{\bullet}$ Ul

C 5

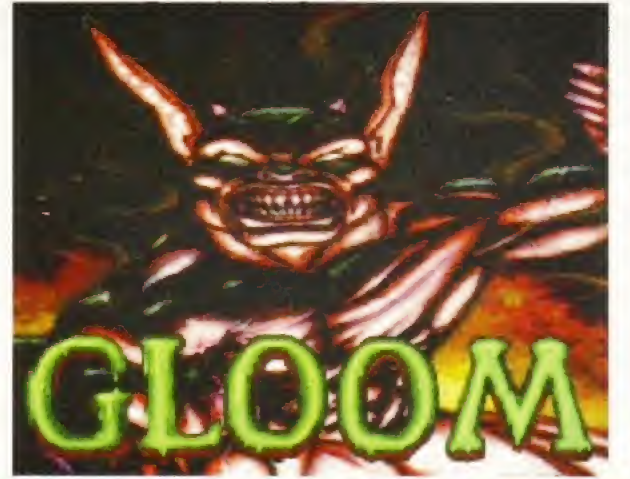

GLOOM: Mark Sibly from Acid Software is on the Doom frail.

GLOOM: Chapa in uniform are there to be shot.

GLOOM: Play against a friend and shoot them too.

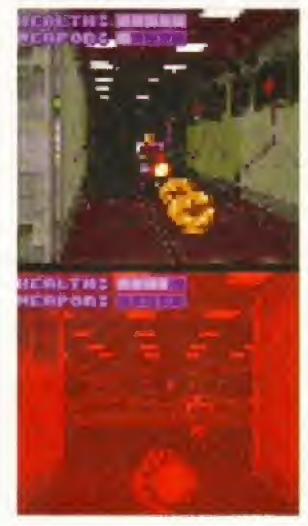

Gloom is a bit like Doom, only different, because it really wouldn't do for people to copy other folk's games.

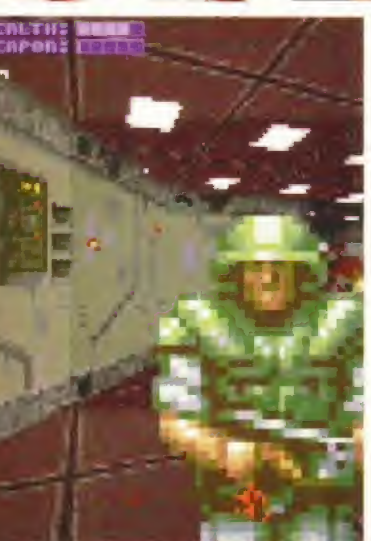

\* GLOOM A120O Guildhall Leisure 01302 890000

They're out of the trenches and the bullets are flying thick, and indeed, fast in the race to produce the first Amiga Doom clone. A couple of months ago, our games Coverdisk demo featured a level of Team 17's final incarnation of the popular Alien Breed series, 3D, as well as the already-in-the-shops Death Mask from Alternative, which, strictly speaking, is no more a *Doom* clone than Bully's Sporting Darts. But it's admittedly tremendous fun, which is the important thing, <sup>I</sup> find.

Any road, Mark Sibly, sidekick of Acid Software's Simon Armstrong has formed Black Magic and their first project is the almost-amusingly titled Gloom, His last Amiga credit was the fabulous shoot-em-up Guardian and if Gloom reaches such giddy heights of excellence then it should be, as they say, a winner.

So. Gloom is a bit like Doom, only different, because it wouldn't do for people to copy other folk's games. Not that the race to release the first Amiga Doomer is a cynical exercise in marketing, but it is obvious that Amigaland has been collectively licking its lips at the thought of trundling around mazes spraying bullets at monsters and chaps in uniform. Gloom has been on the go for

about seven months and completion is

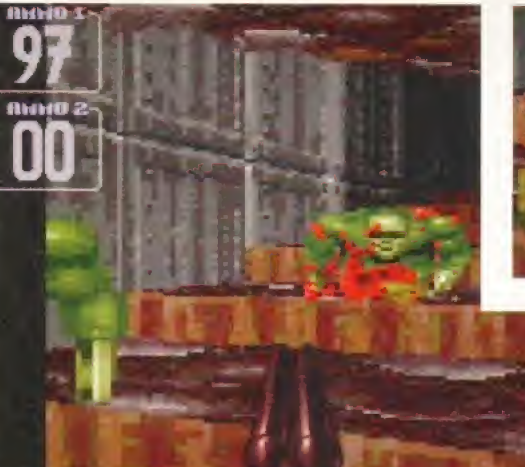

nigh on, ahem, complete. Black Magic have incorporated a few graphical styles in the game and input heaps of levels, instead of just monsters, there are soldiers parading around and, if accurate with bullet, their limbs fly and they scream oh-so loud. Cool.

Graphically it looks a little blocky at times but it ain't half bad, and they've dropped in options to enable you to change the size of the screen as well as the resolution. Also, a-la-Death Mask, there are one and two-player options and a head-to-head mode where you hunt down a friend and blow him or her to smithers. We can look forward to a very bloody Summer,

#### FEARS

#### A1200 **M** MANYK 0181 542 2687

Alien Breed 3D, Gloom and now Fears. These are the main contenders, all fighting to be THE first-person perspective shoot-em-up on the Amiga, or, to coin a more popular phrase, the top Doom clone. Having looked at all three, we reckon they're much of a muchness at the moment. Fears is being developed in France by a group of, not surprisingly, French chaps, Frederic Heintz is the programmer, and although we don't believe in the 'Auteur' theory,

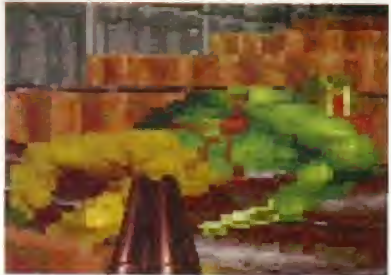

FEARS: Left: Fears is likely to be released after the other two contenders for the Amiga Doom-clone crown. Above: We think you get the idea.

we won't bother listing everyone involved. Not that we don't know. We do. 3ust, you don't need to.

Will it be better than Breed 3D and Gloom? And is Fears anything like Doom? If you purchased our sister magazine Amiga Powerlast month then you probably played the demo - if you have an A120Q. And, corks, if you haven't, then you won't be able to play any of the games when they're released. And, corks again, you can't go out and buy the machine. Unless you get one second hand. Vicious and circular.

Anyway, Fears. The demo runs at pace, the monsters are big blighters and with serial link options, levels and weapons galore and plans for a CD<sup>32</sup> version, Fears looks a choice, slight cough, choice. But it won't be out until after AB3D and Gloom, and by late August, we could have had our fill of such fodder,

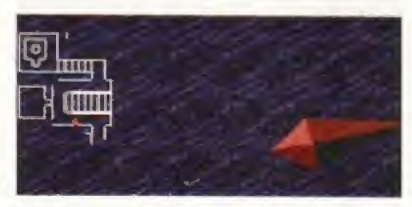

Continued overleaf

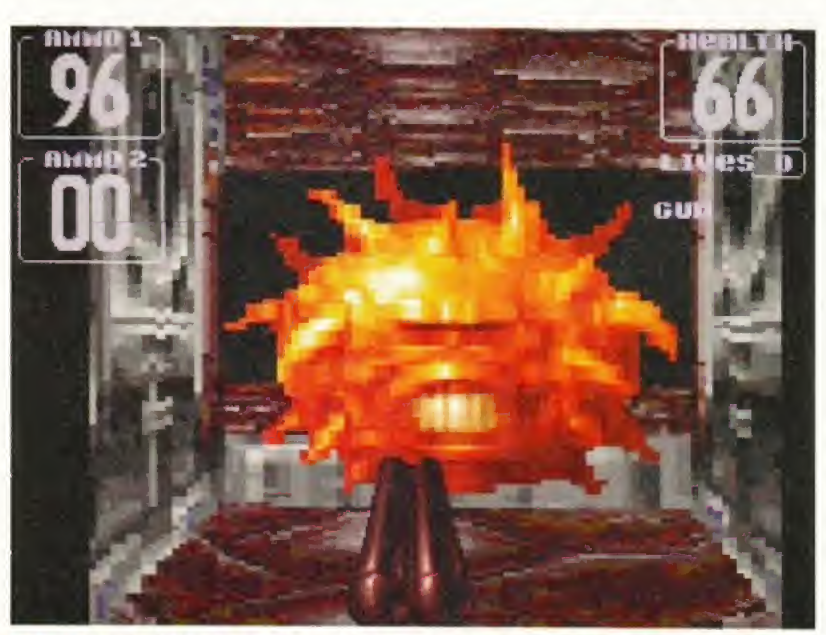

FEARS: Programmed by a French team, the Fears demo runs quickly. As should you if someone points an extremely large gun in your direction.

### GET PUNCHIN' AND KICKIN' WITH THIS SMASHING FOLLOW-UP<br>TO THE HUGELY SUCCESSFUL STREET FIGHTER II GAME.

Super Street Fighter II brings you yet more excitement: more characters, enhanced moves and fighting techniques, new battle locations and advanced battle action to a classic 'beat-em up' game with a massive following.

For two years they reigned supreme, twelve of the most gifted fighters from across the world. Now they must step aside to meet the new challengers: Cammy™, Dee Jay™, T.Hawk™ and Fei Long™.

#### WHO WILL SURVIVE? ONLY THE TRUE STREET FIGHTERS WILL FIND OUT.

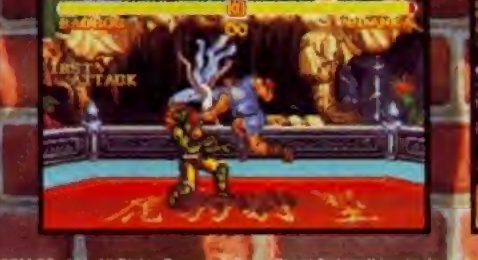

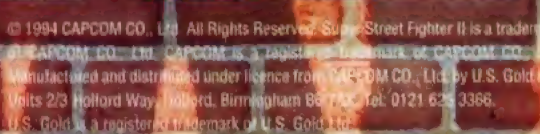

**CAPCOM** 

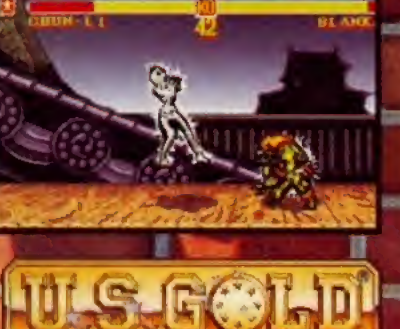

A DIVISION OF CERTREGOLD P.

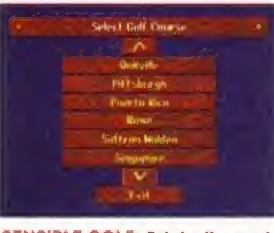

SENSIBLE GOLF; Originally a tad disappointing, Sensible Golf has now boon tweaked and improved. But, hey, you've already played the Coverdisk, so you know that.

Sensible are renowned for attractive,

playable and,

of course, huge-selling

games.

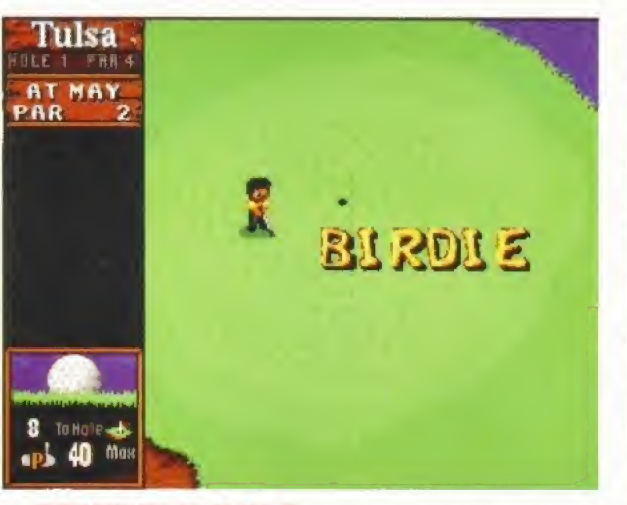

#### **+ SENSIBLE GOLF** A500, AGCO, A1200 Virgin 0181 960 2255

Sensible Goff was originally pencilled in for release late last year but what with SWOS and Cannon Fodder 2 on the go, and Golf being on the poor side of crap at the time, it has mercifully slipped a few seasons. But, it's shaping up nicely now, as you'll know if you've trundled around Bath Waters on the Coverdisk.

Sensible are renowned for attractive, playable and, of course, huge-selling games. Golf doesn't have the mass appeal of footie and strategic shoot-em-ups, but the Sensible name is big enough to carry virtually anything.

Sensible Golf uses an overhead perspective (other golf games don't) and you get to see the course from a crow-flying angle. It's difficult to judge distances and the clubs the Amiga offers are usually not the best to use, so it's a case of practice makes perfect, The courses are invariably tricky with water hazards everywhere so tactics play a major role. Tournament, Season and Single Round options are included and there are 25 courses based on the mix and match of 72 holes. Golf was due to be finished as we went to press, so the review will reveal all next month.

SENSIBLE GOLF; A bit of fiddling here and you should be ready to play around.

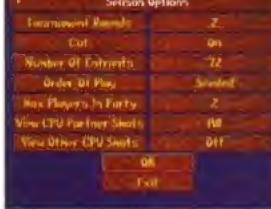

#### THE BIG RED ADVENTURE A1200, CD32 m Core 01332 297797

That most neglected of sub-genres, the humorous point 'n' click adventure, is

making a welcome, albeit brief, return with Core Design's Big Red Adventure. The project seemed to have been shelved a few months ago but the rails are firmly mounted once more. Set in Russia, the tale tells of some old Red Army ("Red Army", repeat to fade...) fellows who're plotting to return the country to Communist (gasp) rule, and only three foreigners can stop 'em.

The three characters, thin brainy sort, hard sort and woman, each have their own story line and you play them all to conclusion (if you buy it). And it's reckoned to be humorously LucasArtsesque. So there. I've never written 'watch this space' before so here goes... no, I just can't.

#### TINY TROOPS A500, A600, A1200, CD32 **Mindscape 01444 246333**

This sounds interesting, A graphic ringer for Micro Machines, the battlesome qualities of Cannon Fodder and the puzzle element of Lemmings. Cute, hard and clever. Troops battling it out around the house with you controlling their every action.

The programmers are Harrogatebased Phoenix, a team which has done cart versions of Addams Family and The Lion King, and the GameBoy translation of Sensible Soccer, Phoenix's Darren Melbourne explains Tiny Troops thus: "The original idea came about three years ago but we only started it a year ago. I've always liked the idea of

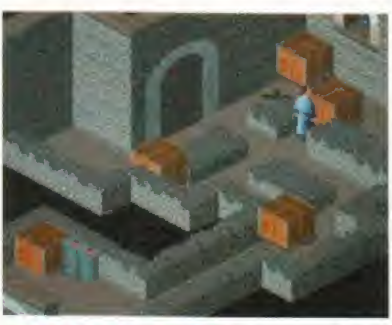

THE BIG RED ADVENTURE; The return of the witty point 'n' click adventure, The Big Red Adventure has an unusual plot.

Lemmings and its puzzles mixed with the ability to shoot other characters, Tiny Troops has different types of soldier and you have to choose the right sort to go into each mission. Most missions should only last three minutes, some about 30 seconds but it's getting the tactics right. On many, there are only one or two sequences that enable the mission to be completed - it's much more strategic than Cannon Fodder".

Tiny Troops is due for release later this month and happily, there will be versions for all Amigas, including the  $CD^{32}$ . If it plays as good as it sounds  $TT$ should be rather fun.

#### Continued overleaf  $\Rightarrow$

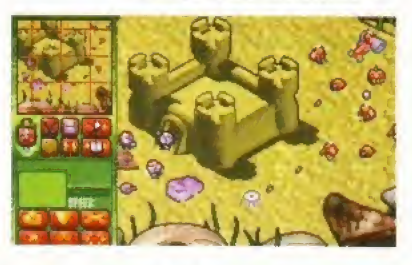

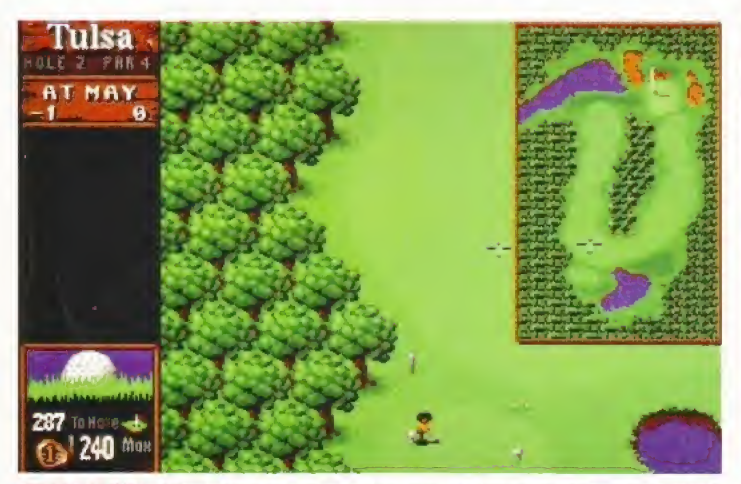

SENSIBLE GOLF: Viewed from the perspective of a passing crow (or sparrow for that matter), Sensible Golf combines an arcade style with strokeplay.

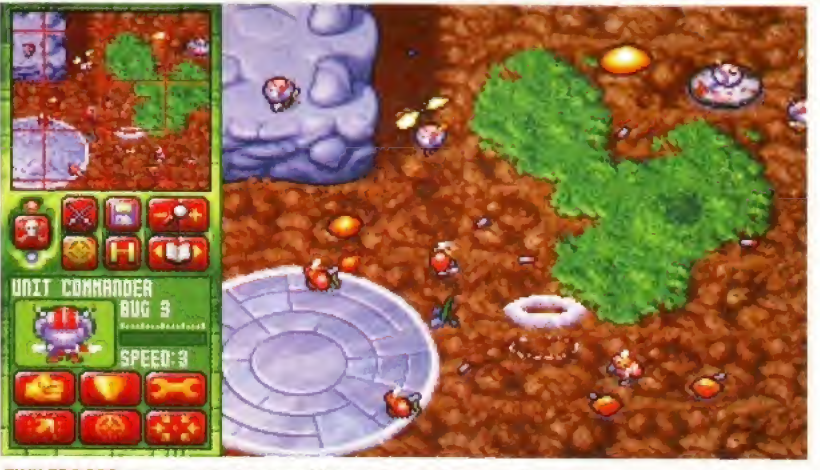

TINY TROOPS: The first offering from Phoenix for the Amiga is described as a cross between Lemmings, Cannon Fodder and Micro Machines. Sounds interesting.

### **TECNO PLUS TECNOPLUS**

Amiga Control pad £12.99 **RRP** 

- High-speed action with auto fire and turbo fire options
- Three fire buttons, 8-way directional thumb control and sure-fire grip **COMPLETE WITH FREE STORAGE POUCH**

### ACTION, POWER **AND STYLE!**

Fast action. Sure control. The all-new Amiga control pad and joystick from Tecno Sleek contoured designs, colour co-ordinat to the Amiga computer, combine stunning good looks with smooth movement and positive response. They've got the lot!

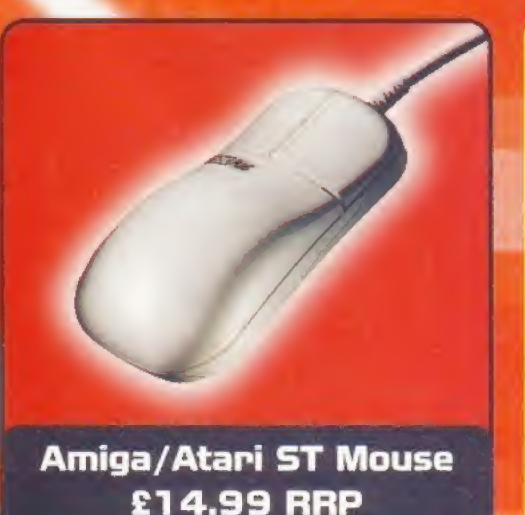

- Fully microswitched, high-quality, precision **2-button mouse**
- Carefully moulded shape for extra comfort
- Switchable for operation with the **Amiga or Atari ST** computers

TecnoPlus Ltd, Sketty Close, Brackmills Business Park, Northampton, NN4 OPL.

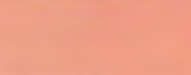

Amiga Joystick £14.99 **RRP** 

- New biogrip control
- . Auto fire and turbo fire options

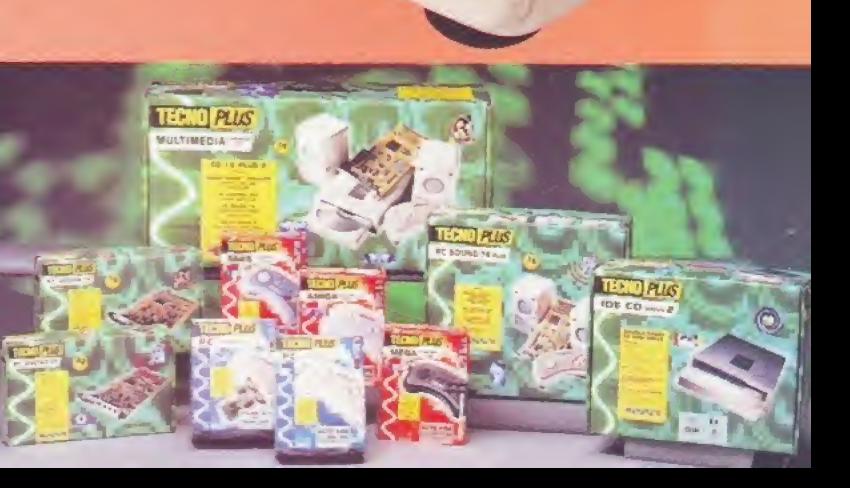

What's hot and what's not? What's cool and what leaves you cold? Only the charts can reveal this. Steve Bradley brings you all the latest info.

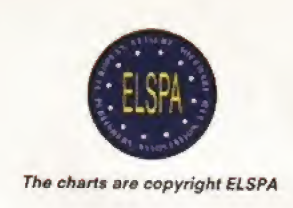

## The top games

#### CLOCKWISE FROM LEFT:

Still riding high Sensible World Of Soccer remains a firm favourite and Premier Manager 3continues the strong football theme in the charts. As does Manchester United: The Double (surely some mistake - Ed): and, my, what a sporty lot you are: PGA European Tour jumps four places to number 8.

**CENTRE: The excellent Super** Skidmarks beats off all comers to

Weekly chart updates can be found on FutureNet, Future Publishing's own Internet site: http://wwwJuturenet. co. uk. computing/amigaformat.html

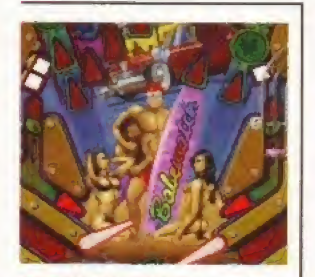

PINBALL ILLUSIONS; Silver bail game tops silver disc charts. Flippin' heck!

#### Top 10 CD32 Pinball Illusions

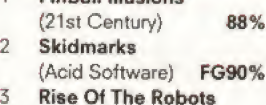

{Mirage/Time Warner) 18%

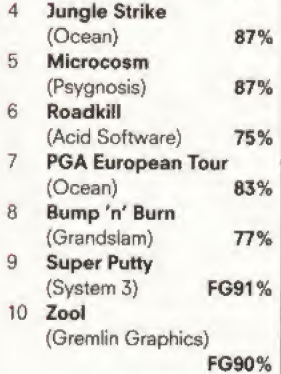

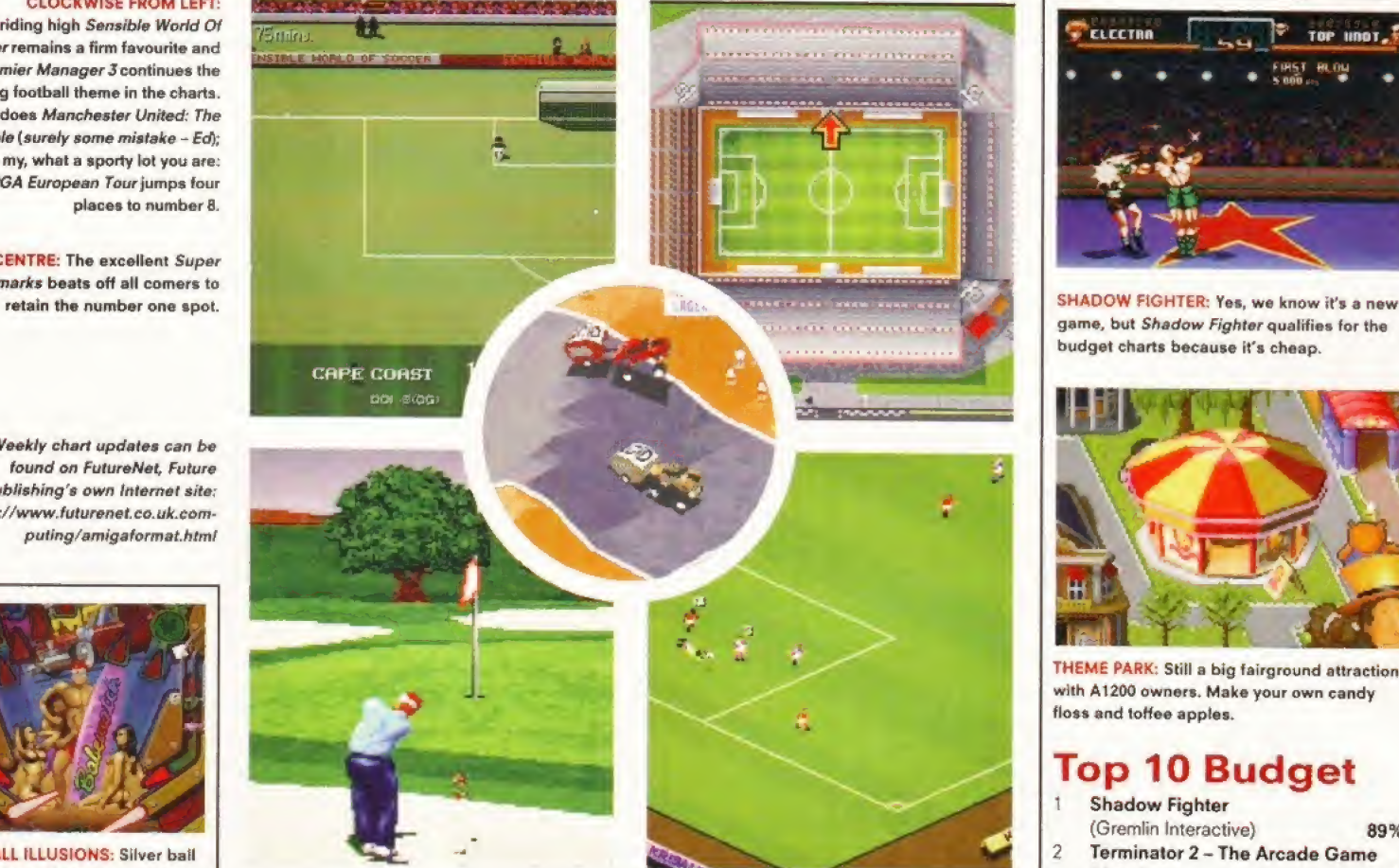

#### THIS MONTH'S FULL-PRICE TOP 20

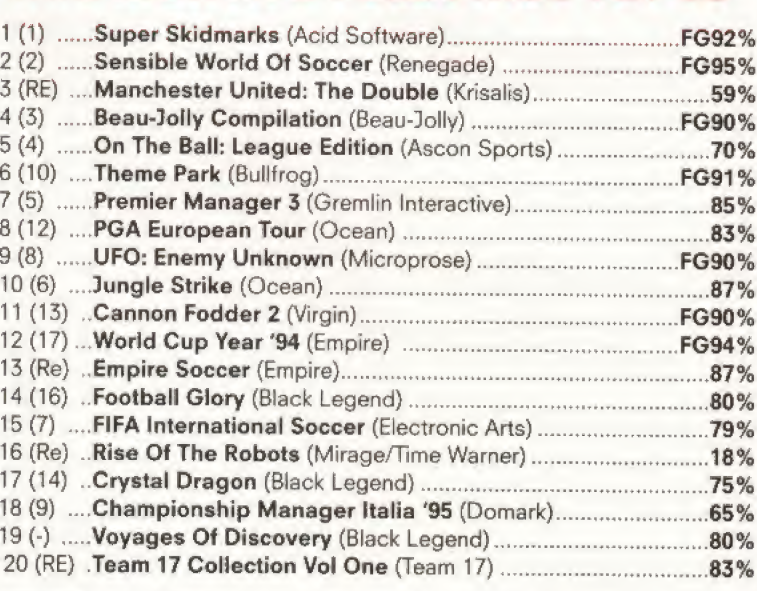

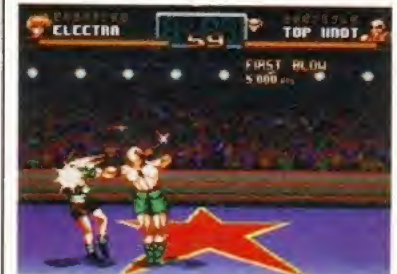

game, but Shadow Fighter qualifies for the budget charts because it's cheap.

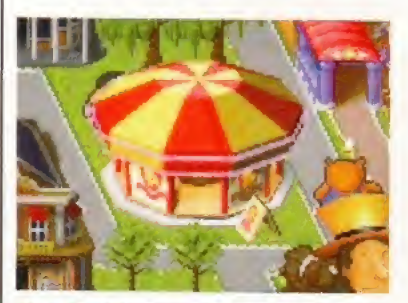

THEME PARK: Still a big fairground attraction with A1200 owners. Make your own candy floss and toffee apples.

#### Top 10 Budget

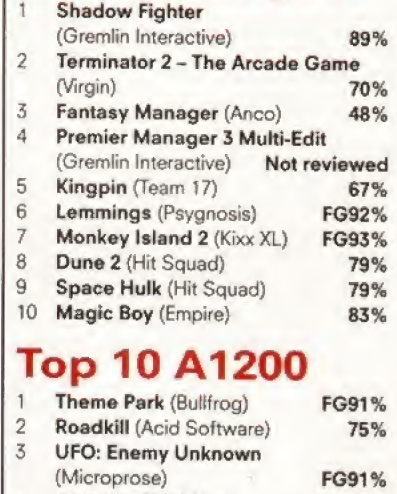

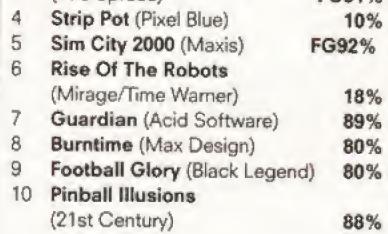

**S661 ATOI** 

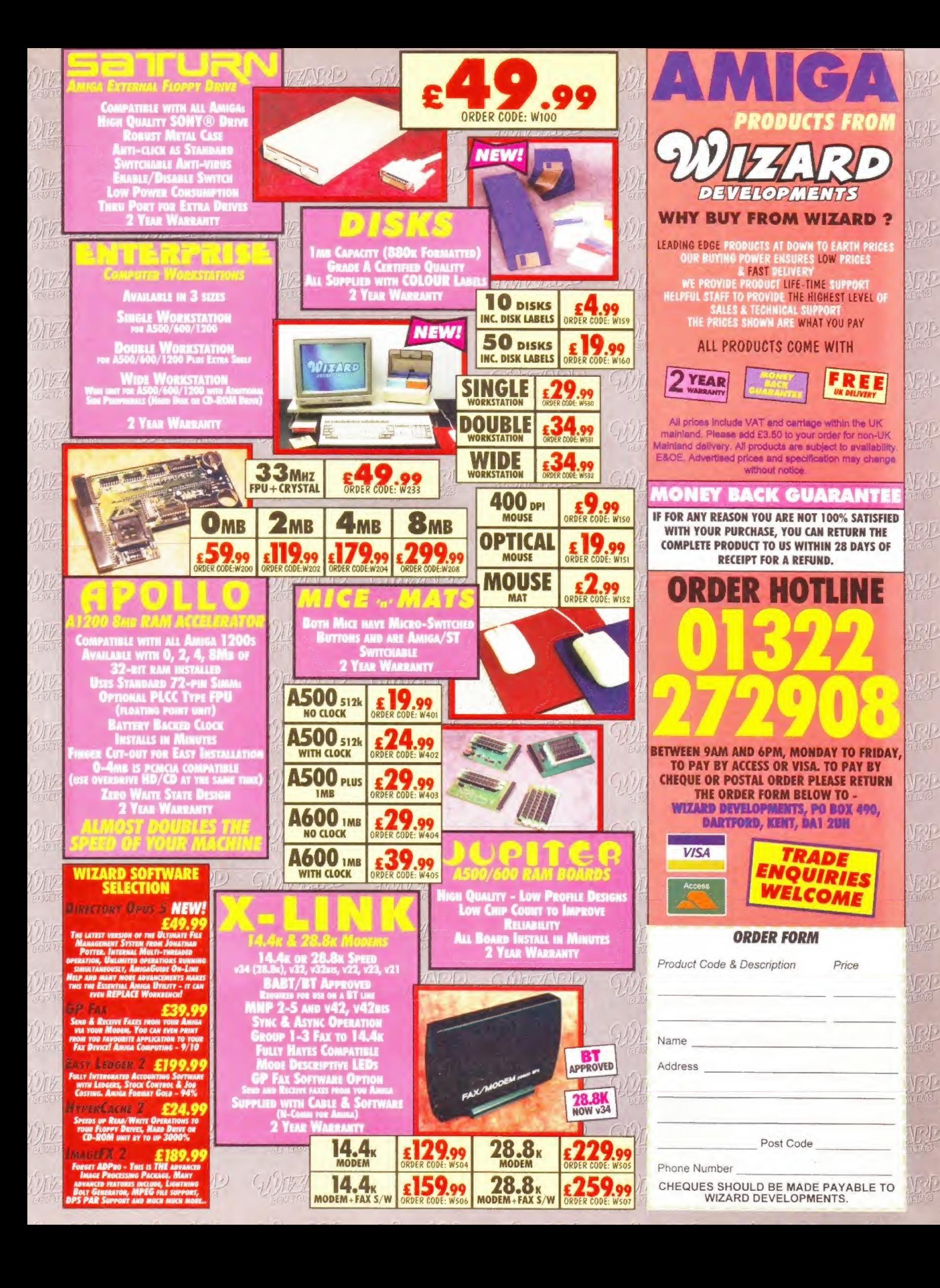

This is called the strap and I can never think of anything to write. Still I've wasted some space so <sup>I</sup> can get on with the review, writes Steve Bradley.

## **Viroco**

DAVE casually strolls around the Pacman-style maze, collecting the points bonuses and

blasting the blessed round yellow things.<br>There is one very odd level in this game. Well, there are a few, but one stands out as being a maverick among misfits. You join it at the end of the first phase, the Sports levels section, one of which you may well have played, for it featured prominently on last month's games Coverdisk.

Anyway, you find yourself in the middle of an ice rink. At either end are two cheerleaders (four in total) and they're frozen in blocks of ice. Watching from the sidelines is the fox from Fire And Ice and two chaps who look like they may have appeared in The Chaos

Spot the graphical references to... go on, you know... The Chaos Engine. Even the frogs jump on to you.

Engine, one chewing gum menacingly, the other squeezing a cola can. They could be just regular guys, though.

So, this whistle blows and a hockey player enters the rink thwacking energysapping pucks across the ice. Two team mates follow and you basically scoot around avoiding the pucks, getting in shots and picking up cash credits when you can.

When you've dispatched the players, you come to a standstill. The iceblocks melt and the cheerleaders skate up to the centre of the rink and you follow, though you're not in control. They then do a little dance and you're given a password for access to the next level. It's quite unnerving the first time it happens, honest - I thought I was going to get 'done' by killer cheerleaders,

Virocop has a lot of slightly unusual touches, though it doesn't disguise the fact that it's very much a shoot-em-up in

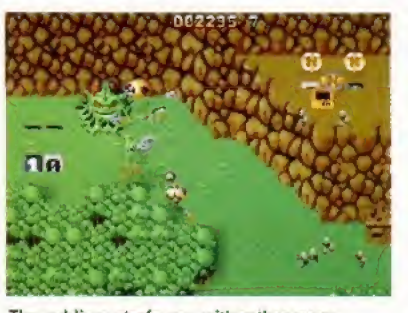

The soldiers strafe you with rather puny looking bullets, but they're devastating.

Can DAVE chug up the side of a house? Only with a decent run up,

but collect the points first. Is that a nextgeneration Amiga on the back wait?

the traditional mould, despite the rarely used almost-but-not-quite-viewed-fromabove perspective a-la Chaos Engine. The plot is of the garbled futuristic school and the manual wibbles contentedly about GamesDisks and virtual holidays, and how a virus has spread and only DAVE, which stands for something or other, can repair the damage. And how the GamesDisk controller got a stern telling off from the finely-monickered boss, Shacklehaus.

#### Team play

Virocop is quite similar in style to The Chaos Engine, though, unfortunately, it doesn't offer a two-player mode. Well, it does, but it's a team mode and one person controls the weaponry while the other moves DAVE, which isn't as good as having DAVE times-two trundling around the levels. But no matter, there is plenty here worthy of attention.

The GamesDisk viruses are spread across disparate game genres and although this sounds like you get to play different styles of action the premise is basically the same - destroy all and upgrade weaponry at the end of the level. The power-ups are produced by enemies as you dispatch them, though

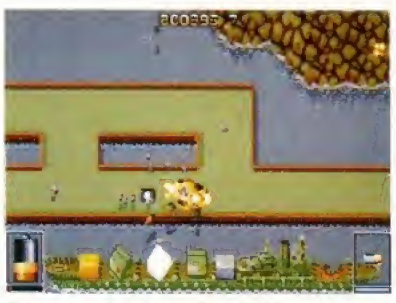

Exterminated by the might of a battleship and several mini soldiers.

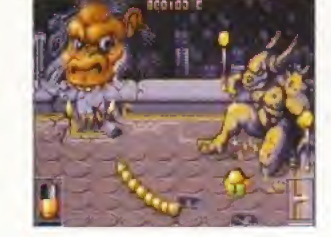

44

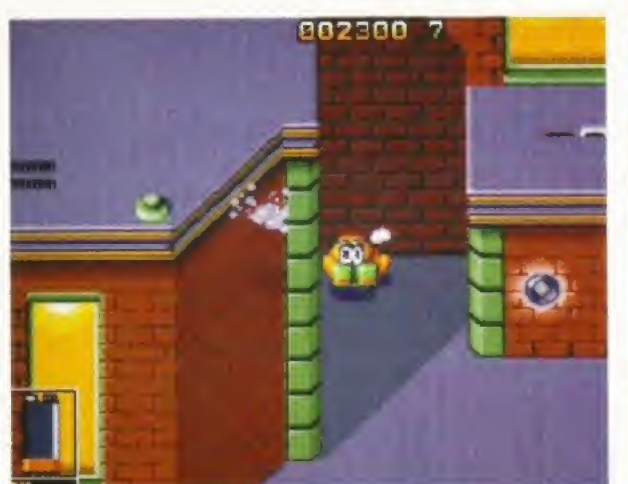

The kid lets off steam in a secluded corner, the exasperated expression a sign that this gig is taking its toll.

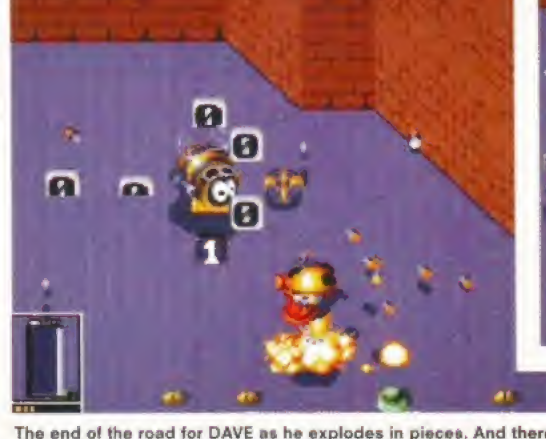

002300 7

The end of the road tor DAVE as he explodes in pieces. And there was an energy bar just waiting to be picked up.

they're quick to depart the scene. DAVE is fluid of movement and those with joypads can change their weapons at the touch of a button.

We're Amiga Format, we have joypads. Although the first few levels can be tackled with standard bullets and bombs, once you head into the second series of levels entitled Urban Jungle, extras such as protective plasma, twin missiles and mini flame-throwers come in mighty handy.

Graphically, Graftgold have called upon, in particular, Cannon Fodder and The Chaos Engine though rather than copying them, they're more affectionate takes of Michael, In the He Who Dares Wins levels, tiny men with machine guns, choppers and tanks surround and blast you without mercy, and if you didn't upgrade your arsenal, the end is nigh on nigh for all but the

most gifted blasters. Admittedly, your correspondent isn't one such fellow.

Virocop offers nothing new to eager bullet heads. It looks great, the visual touches are superb and the odd short level (such as the ice rink affair) breaks up the action nicely. You could say very much the same thing about Core Design's wonderful Banshee, It's a shoot-em-up that makes your armpits perspire, that ensures you shout "flip" as you take a wrong turn, or fail to land on the right part of a ramp for the

umpteenth time. But importantly, Virocop is fun, not least because it's incredibly slick and it allows you to clunk around the levels at your own pace, working out ways to tackle the next problem.

Me? <sup>I</sup> still prefer The Chaos Engine because of its two-player option but Virocop firmly maintains the grand position of quality Amiga shoot-em-ups. Now, if Graftgoid wanted to do a sequel, they could do a two-player сħ, option and have SAM and DAVE,..

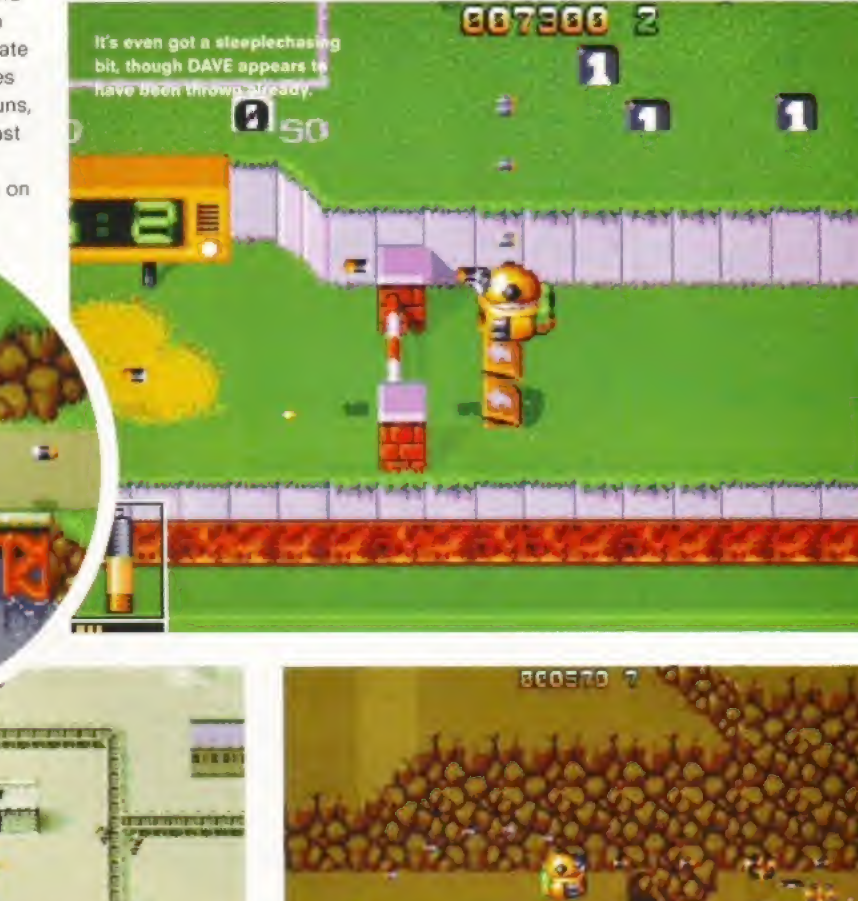

Mini soldiers, a miniature train track and a hoi air balloon. And a dead robot. Oh dear, that wasn't meant to happen.

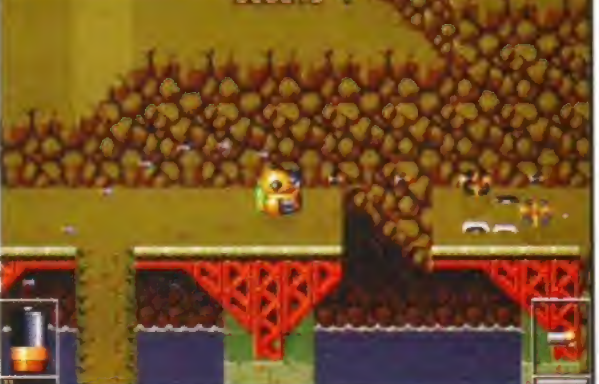

A bridge too far? Don't do it DAVE, you'll never make it. (It's just like that bit in Speed where the bus has to jump the gap in the freeway.)

#### VIROCOP

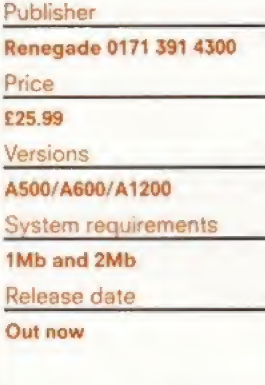

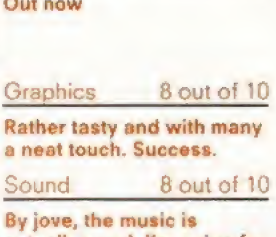

actually good. I'm going for a lie down.

Addiction 8 out of 10 <sup>A</sup> new spin on the genre, Playability\_8 out of <sup>10</sup>

Virocop plays with ease.

Smooth scrolling, robot rolling and darned difficult.

#### Overall verdict

A playable, interesting and visually stimulating shoot-em-up which calmly takas its place along side the Amiga's better examples of the genre.

### 83%

**Virocop** is very much a shoot-emup in the traditional mould.

In AMIGA POWER 51, we say "Enough!" It's time to end this public charade, this waste of money and this INTERMINABLE TV COVERAGE. Bring out the...

## **IGA GUILT-O-METER\***

' The jury can't handle ^ it any more. They'd rather read reviews on FI World Championship Edition, High Seas Trader, Amber Moon and Virocop, to name but and virocop, to hame but<br>a few. Surely that's a<br>mis-trial, Hito?

> I'm a victim of media harrassment. <sup>I</sup> didn't see those 30 cops chasing me because, um, my mirror was broken. Yes, that's it, broken I tell you.

If only I'd learned to work out my aggression with such zany coverdisk fun as Impressions' Ultimate Soccer Manager, a hilarious clown game and a curiously great spring/3D combo. Why don't we all just go home<br>and buy AMIGA POWER. Huh? Hey guys?

<sup>I</sup> shot the sheriff, but I did not kill the deputy.

Look! It's the Goodyear blimp!

<sup>I</sup> put my faith in the hands of AMIGA POWER. With their harsh (but fair) dissection of point-and-click adventure games and a rigorous review of Renegade's Flight of the Amazon Queen, they more than anyone else know the difference<br>between good and bad,<br>right and wrong. between good and bad,

Okay, so I did it. What're you going to do? **Cast me in**<br>Naked Gun 4?

ASSEMBLY INSTRUCTIONS

1. Attach this page to thin card. With double-sided sticky tape, natch.

2. Ask an adult (or estranged partner/spouse/etc) to jaggedly cut round the VerdictInfoGauge™ with a LARGE KITCHEN KNIFE.

3. Pierce the page with a paper fastener at the point marked 'X'. 30 or 40 times. Just to make sure. 4. Attach and spin the VerdictInfoGuage™ and imbibe the TRUTH lying within the chosen FactBubble™. 5. Case closed, leaving the airways free of trial coverage, and you free to read AMIGA POWER 51. Out now.

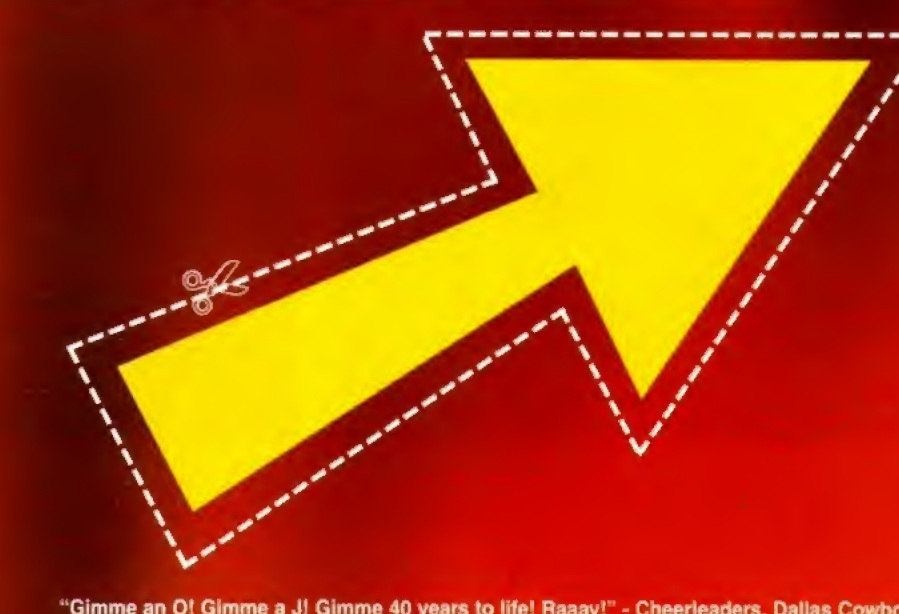

"I never rated him any way. The ham." - Leslie Nielsen

First there was Vroom and then came F1. Steve Bradley straps on his seat belt to discover whether the latest incarnation takes pole position.

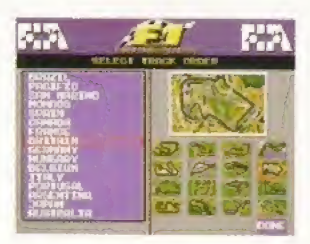

**SCREENPLAY** 

### World Championship Edition

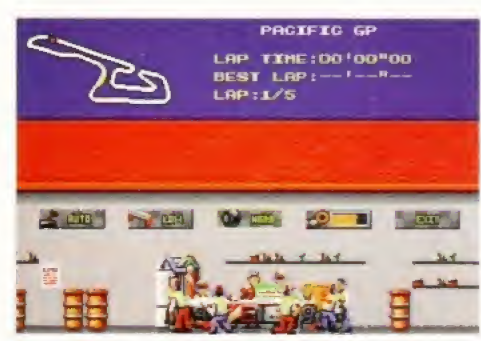

his racing game is serious in pace. No sooner have you leaned forward on the joystick than you're careering past Michael Schumacher along the back straight, travelling at up to 200 miles per hour. But, hey, just a minute, haven't we seen this somewhere before?

Disturbingly, the answer is yes. Back in May '92; Vroom arrived from USI Soft followed two years later by a revamped version of said title from Domark, this time entitled  $F1$ . Both are excellent games, and FI World Championship Edition is another fine number. Except the startling similarities lead one to wonder about value for money.

The first two versions rolled in at £26 while FI WCEcosts £30, 'An official product of the FIA Formula One World Championship/ exclaims the packaging, and Domark have obviously invested more than a pretty penny in buying up the licence, including all the official racing teams, drivers and circuitswhich explains the need to recoup cost. Sure, a different programming team

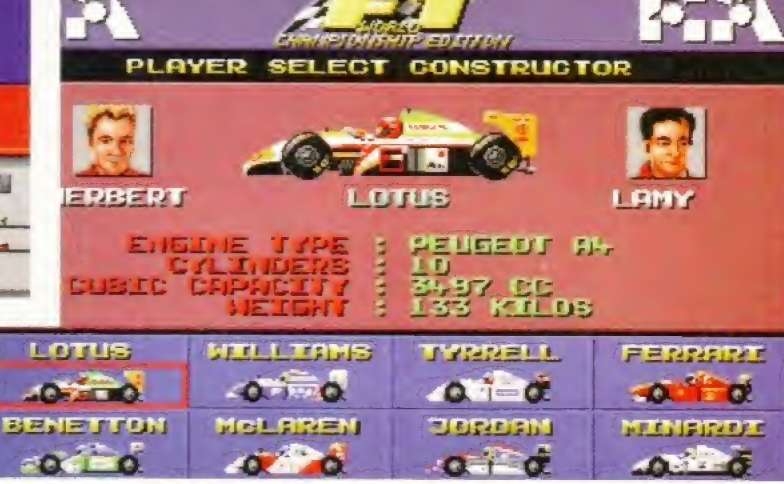

Although this has appeared in a ecupie of guises before, Fl World Championship Edition improves on them, though not to the extent of forking out f30 for the new version.

have written this version, but it's no more than a reconditioned game engine.

FI WCE is an excellent racing game. It's very quick, graphically pleasant and blessed with options. Three levels of difficulty and the choice of five to 20 laps - race for any of the constructors teams and choose to be your favourite driver - you may even be yourself. How nice And with Championship, Knockout and Practice modes, and best of all, a two-player with split-screen, you're getting a whole load of... erm, similar options to the last version of Ft.

The pits are prettier, now. You can swoop in and change tyres, fill up with juice and watch the little chaps at work. But it would have been nice to have more control options. In Automatic, you press up and down on the stick/pad to accelerate and brake respectively, while Manual calls for a tap on the fire button to change up and down the gears. Check out the options in Lotus 2, they let you dabble to suit yourself, though FI WCE does let you use the keyboard.

This has turned into a bit of a whinge, but I don't mean to be rude. F1 WCE is one of the best racing games on the Amiga. The cars corner and straighten superbly, tracks are abundant and in two-player mode it's a real blast. No, the real problem is the cost. If you have the last version of F1, then don't bother with this. If you've yet to discover the delights though, F1 WCE won't disappoint, though one would delight at a price of £20 and under.  $\bm{\Phi}$ 

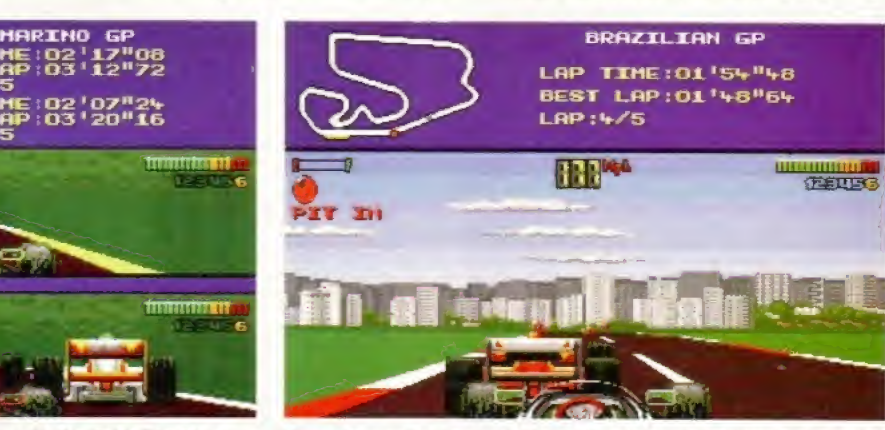

straight into the back of the cars in front. Yes, F1 is that fast.

#### FI WORLD CHAMPIONSHIP EDITION Publisher Domark 01B1 780 2222 Price £2B.9B Versions A5Q0/A6Q0/A1200 System requirements 1Mb Release date Out now Graphics\_7 out of IQ Commendable, though not significantly different from FI, Sound 6 out of 10 That sort of revving sound you get from cars. Addiction 8 out of 10 Compulsive. Hours and hours of motoring. Playability 8 out of 10 This game has a fine feel, Playability 8 out of 10<br>This game has a fine feel,<br>with superb car movement.<br>Overall verdict<br>F1 WCE is one of the<br>best Amiga racers

with superb car movement.

Ft WCE is one of the best Amiga racers though it isn't significantly different to the last FT, Therefore, it is expensive.

76% **F1** World Championship Edition is one of the best racing games on the Amiga

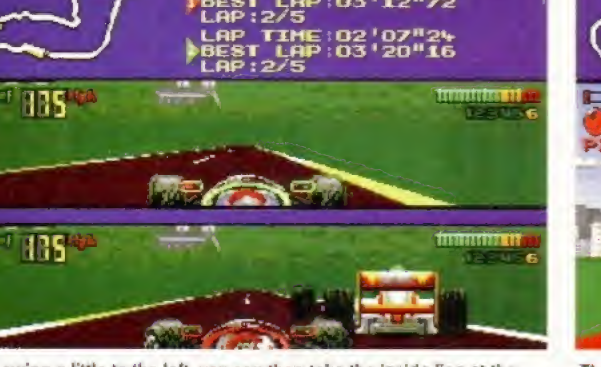

If you swing a little to the left, you can then take the inside line at the The cars move with an easy grace, though you must beware of ramming<br>Ieft-hand bend. But the guy in front could cut you off. Ooo, decisions. straig

### **Ameagre**<br>**Prices**

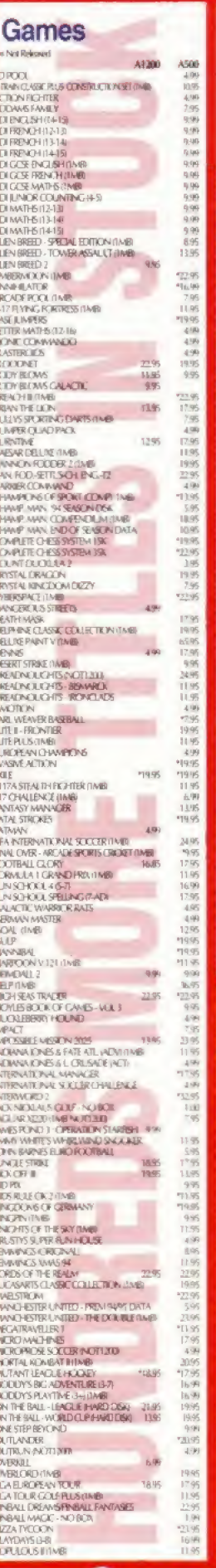

716080624

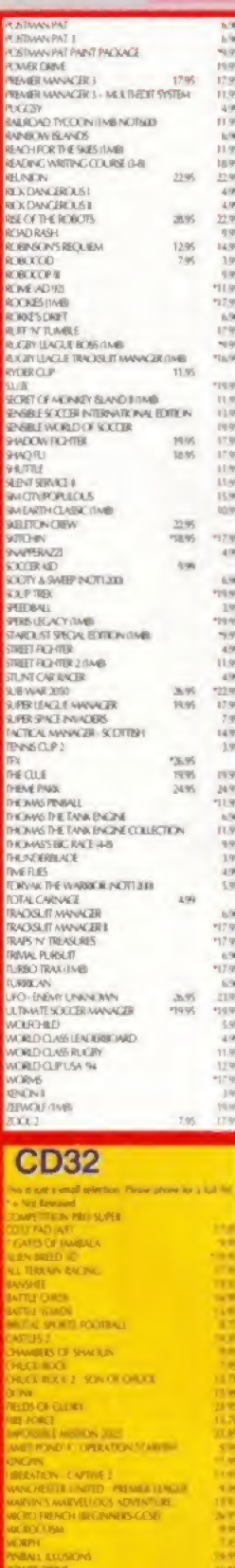

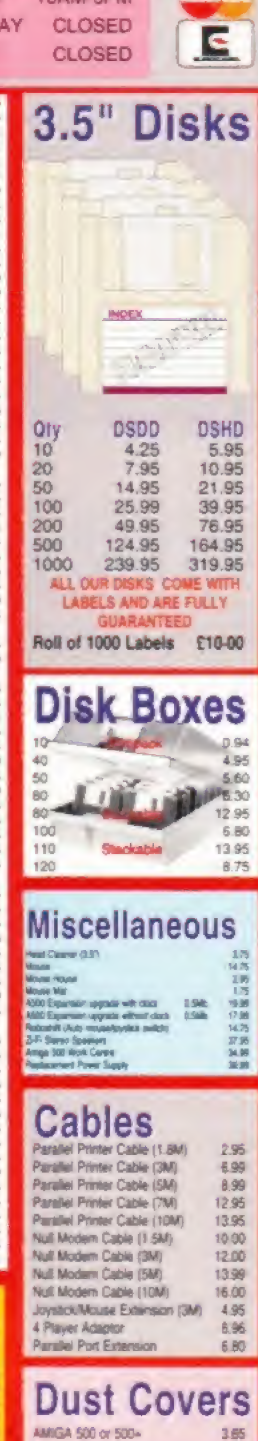

**OPENING HOURS MAILORDER & SHOP** 

*SOAM ADM* 

MON-FRI

**SATURD** SUNDA'

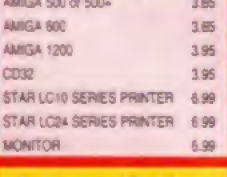

#### **Joysticks**

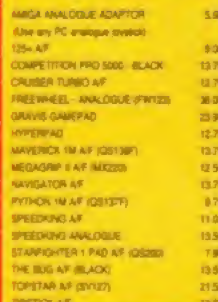

London K1 SHB

The Best Selling Word<br>Processor and Database for the Amiga...

### Pen Pa

Pen Pal

Since its launch, Pen Pal has become the most popular package of its type!

Not surprising when you consider the array of extensive features atyour fingertips. Combined with its user friendly simplicity, it was bound to be a winner!

Amiga Format, when reviewing word processors, said there was "little to fault Pen Pal". Quite a prediction it seems as

in a later feature they confirmed Pen Pal was "still the best value for money".

If you're not already a Pen Pal user, we hope you soon will be - because at the new lower price of just...

> £39.95rrp the current Best Seller is bound

to sell even better!

Pen Pal is a superb package with immense power to fulfil all your Word Processing needs, and... a truly comprehensive Database too! Pen Pal is easy to use though and the extensive 250 page manual is on hand should you need it. Users frequently tell us that they've never found a program they get on with so well.

> The Word Processor: Open multiple documents simultaneously; search & replace; cut, copy, paste; check your spelling with a 110000+ dictionary; import your favourite IFF/HAM graphics or clip art files in various sizes & colours; auto flow text around graphics (even as you type); view a full page then position, edit & create graphic objects; use the forms designer; ALL THIS and much more! From the documents on this page you can see this is no ordinary program!

The Database: With 32 fields per record, 32000 records per database & FAST sort of 1000 records in less than 5 seconds, this is a REAL database. Mail merge information into the word processor simply and create templates for letters, reports etc. into which data can be merged too!

Remember that just like other SoftWood Products, Pen Pal comes with free telephone support!

Pen Pal is compatible with any Amiga - from the A500 to the latest A1200/4000 ranges with a minimum of IMb available free RAM. Available from all good Amiga software dealers or SoftWood.<br>Please phone for a list of nationwide stockists.

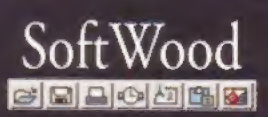

New Street Alfreton Derbyshire DE55 7BP Telephone: 01773 521606 Facsimile: 01773 831040

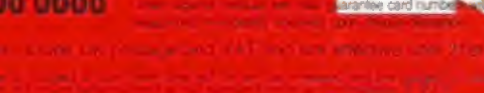

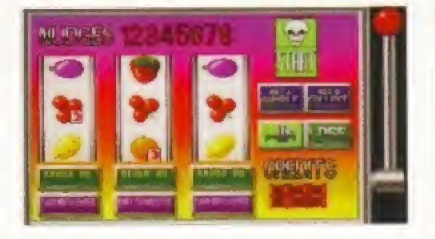

And <sup>I</sup> thought she was going to take her bra off. Steve Bradley discovers that losing your cherries and holding your melons gives you little credit.

## Strip Pot

his is an adults-only fruit machine game. Nothing more, nothing less. The reward for the successful bandit is the glimpse of the female figure, some are clad, some are not, and some gradually discard items of clothing as you totter up the table, So, it's tottie on a table, then. Interestingly, well, not really interestingly, a substantial amount of the women are pictured holding a telephone receiver to their ear, though one lass, bizarrely appears to be clutching a tortoise to her lughole. Erotica in the 1990s, readers

#### Nudge, nudge

The CD<sup>32</sup> version is 30 knicker, the A1200 translation half the price, though there seems absolutely no difference between the two, except the women do a slightly more gradual strip on the CD<sup>32</sup>. Damned expensive, I sincerely hope you'll agree, particularly when you consider the superfluity of Public Domain fruitsters, One could quite reasonably suggest that a few back copies of The Sun and a PD disk would do a similar "job', if you will.

<sup>I</sup> don't play fruit machines. Never. So while the rest of AF snigger at my attempts to achieve three cherries, suggesting that my hours of 'research' could be better spent ensuring smoke comes off of my keyboard, <sup>1</sup> have to admit I'm enjoying myself. Not that Strip

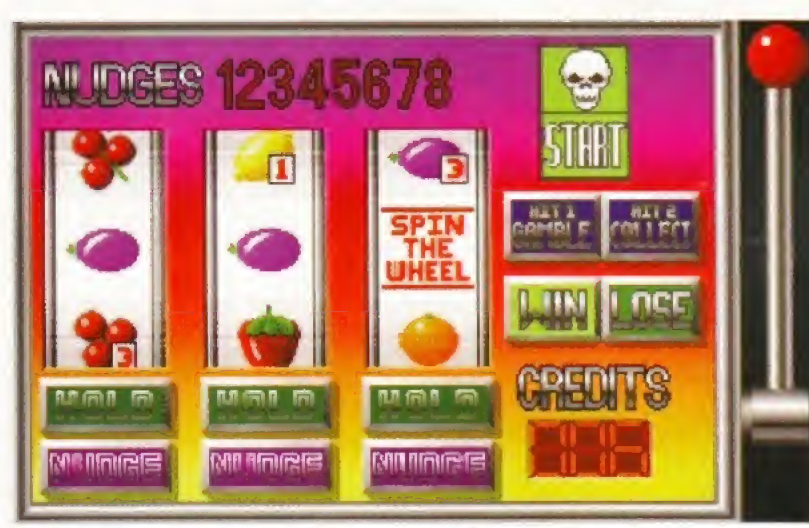

It's a fruit machine. And all for only 30 gold coins, or 15 if you want the floppy version, you can nudge and gamble your way through pictures of semi-naked women. If you must.

Pot is any good, for it is a piece of crap, it's just that having never been a one-armed bandito, the spinning wheels are holding my interest, such is the life of the Friday afternoon games reviewer.

The box suggests that those with a CD version and an FMV cartridge will be party to short video clips, only the box is the PC CD-ROM packaging with a couple of CD<sup>32</sup> stickers added for good measure. Our intrepid investigator found no such clips on his CD<sup>32</sup> avec FMV, so if you've purchased this with a view to a, slight cough, thrill, then you may be sorely disappointed.

So it's like this. You play for extra credits and nudges. Credits give you the chance to shoot up the table, nudges allow extra control when you're after extra credits, much like the machine at the local tavern.

There are five sets of women and to go up a woman, unfortunate turn of phrase that it is, you must achieve three Spin The Wheel icons, then rely on a roulette spinner to land on Go Up. After an hour or so you'll have seen most of the women - some make more than one appearance - and the 'impetus', if I may be so bold, is gone.

Unfortunately, many of the women look as though they've just arrived fresh from a Reader's Wives shoot (clutching a telephone, of course) and this sullen excuse for entertainment is tosh of the complete variety. There is no justification for this nonsense. Go to lengths to avoid it, please. ©

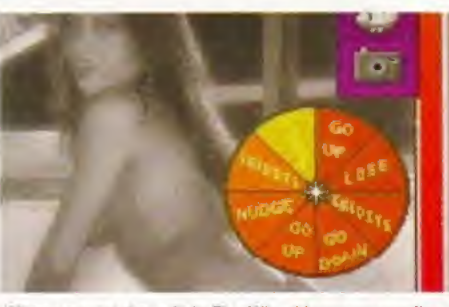

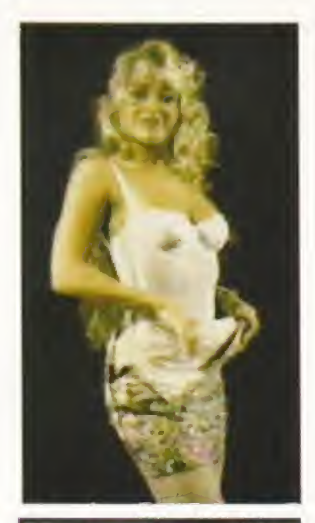

SCREENPLAY

#### STRIP POT

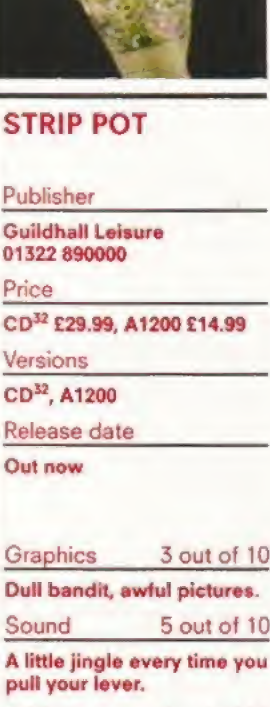

Addiction 4 out of 10 Oh yes. If it's free, and for about an hour

Playability 4 out of 10 Easy to get to grips with sounds about right.

#### Overall verdict

<sup>A</sup> complete and utter waste of time, and all for a quite outrageous price. Who could ask for anything more?

10%

**Many of the** women are pictured with a phone to their ear, although one appears to be clutching a tortoise.

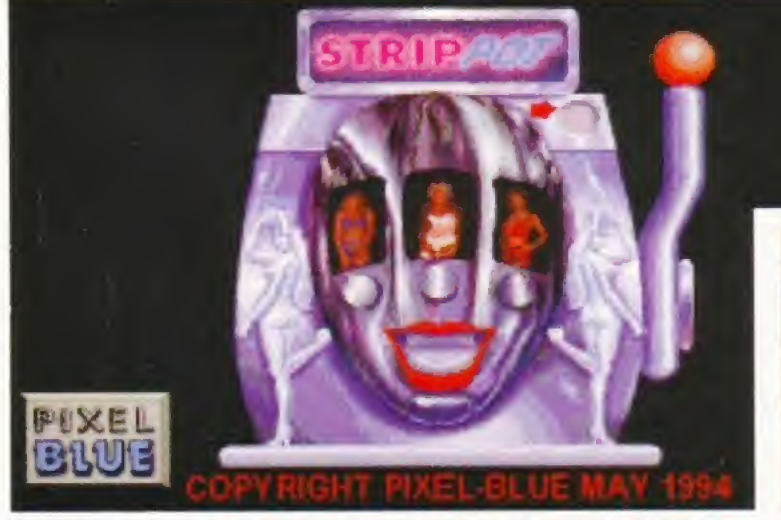

Owing to the explicit nature of the content herein, we regret we are unable to bring you When you get three Spin The Wheel icons on one line, pictures of the lollipop lady from Heme! Hempstead. you get the chance to 'go up' a sequence of women.

Steve Bradley takes on hardened silver baller, Richard Jones and discovers that you don't need pockets full of shrapnel to turn the tables.

## **Obsession**

#### **OBSESSION**

fuel

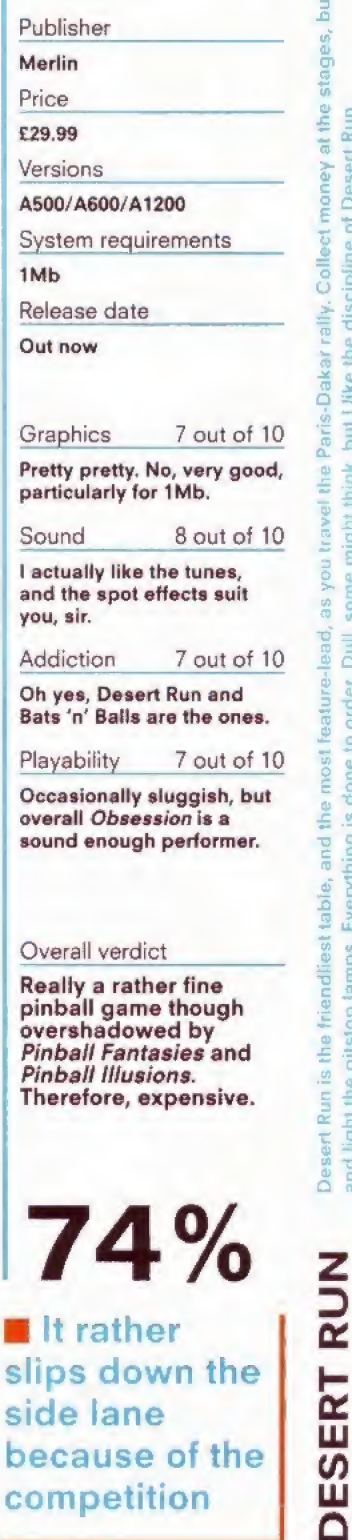

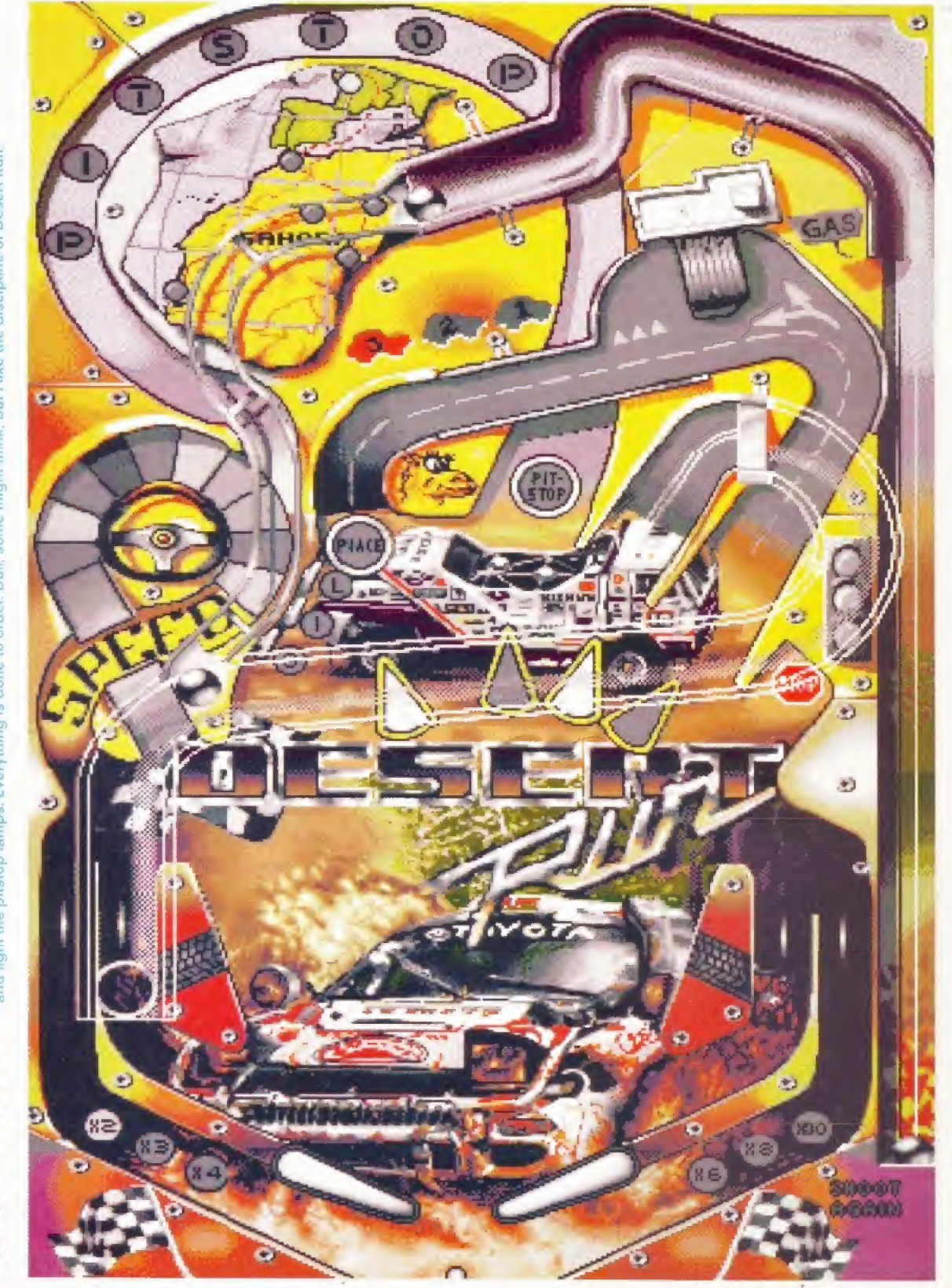

**S661 A1NC** 

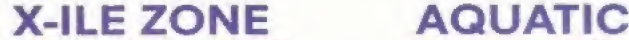

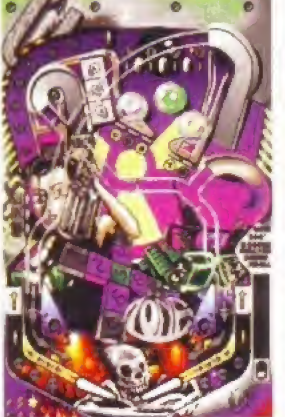

cluttered.<br>as you ste Competently a mite clu<br>theme as \* I hough i<br>ack is t ecurity

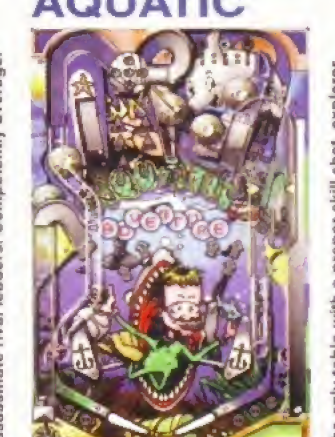

I shot, explorer<br>ading evil Capt<br>x to spell PEAR<br>he third best. ramps, points writh the activate a e only table<br>bby chases and

around the top of

the ball and thwack it right

slow or curved ball from above. You have to control

score a home run. Even the chirpy beach

Bail.

music is bearable. The Silver

the tabl

**S & BATS** 

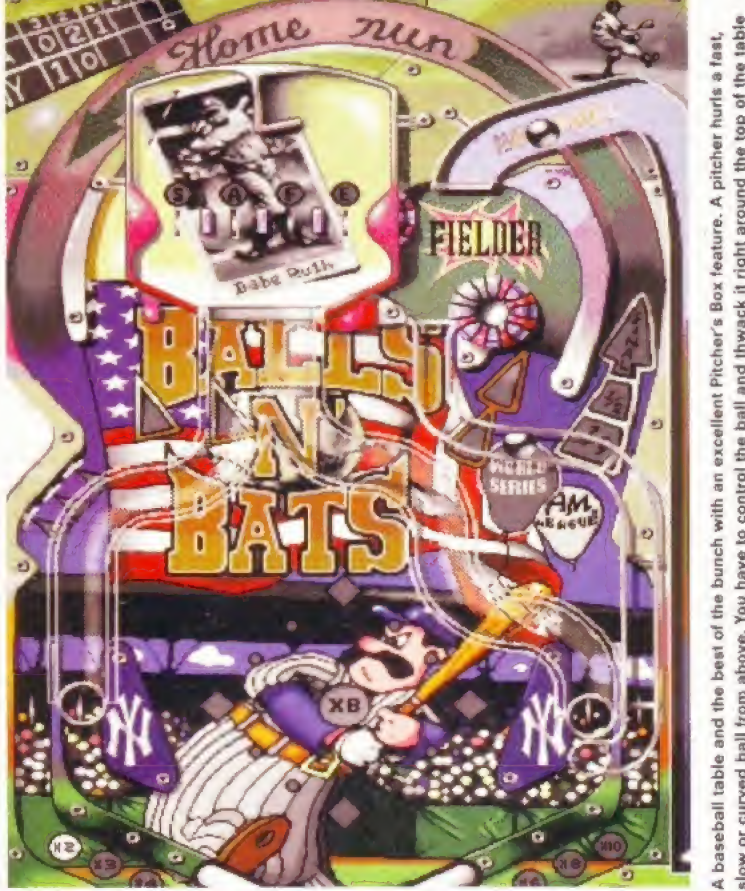

There was a brief period when it<br>seemed most of Amiga Format were obsessed with pinball Not die computer variety, you understand, rather the big fahow who greedily swallow pound coins at the local hostelry,

Upon hearing the homeiima ball, chairs would be placed firmly on desks and out we'd troop, ready to do battle with the silver ball. And though we'd occasionally lose horribly, the thrill of a big score would keep us sufficiently inter#\*led to return the following day. But the physical nature of the game does not computer-translate, and without denying that previous pinball games have been awfully good fun, soma of us harbour reservations.

Heads turned briefly when Pinball Illusions multiballed its way Into view, but Obsesston - written very much in the vein of Pinball

- seems, on the face of it, a intless exercise. If you can't e the blessed features of Pinball {Hustons, why silver boll at ed? You ay Obsession on all 1Mb s, and it's got one more table PI. So blinking what? It's got two really rather fine tables \* so has Pt, ry, if you have Pinball Fantasies or *Illusions, you'd have to be dreadfully* kaen to unleash s further thirty nicker.

Mechanically, it's not as slick as Digital Illusions' efforts, (but then this is a port from the successful Atari ST ion), but the way the whole thing has been moulded is remarkably lar. The ball sometimes moves with sluggish disregard, But despite my negativity, Obsession is a fine ne, only, it rather slips down the side lane because of the competition.

Oh, they surely could hove done more with the tables, more features,<br>more flippers... RESISTANCE<br>IS USELESS! USELESS!

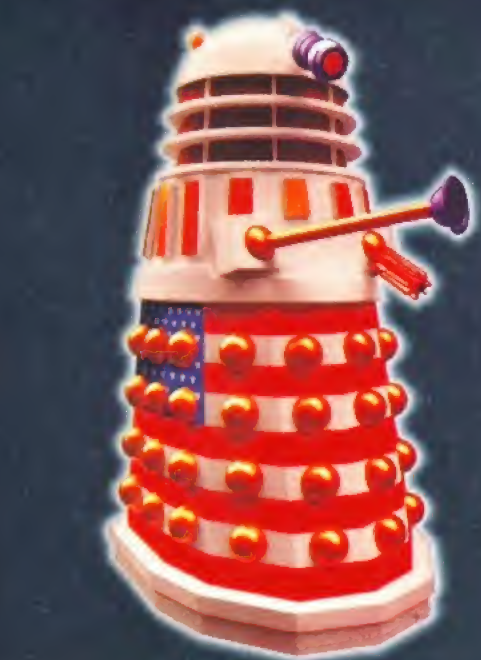

#### **HAS** D D CC 1  $\bullet$ **GOT** a Future?

FIND OUT IN ISSUE 1 OF SFX,<br>The Science Fiction Magazin **CIENCE FICTION MAGAZINE** 

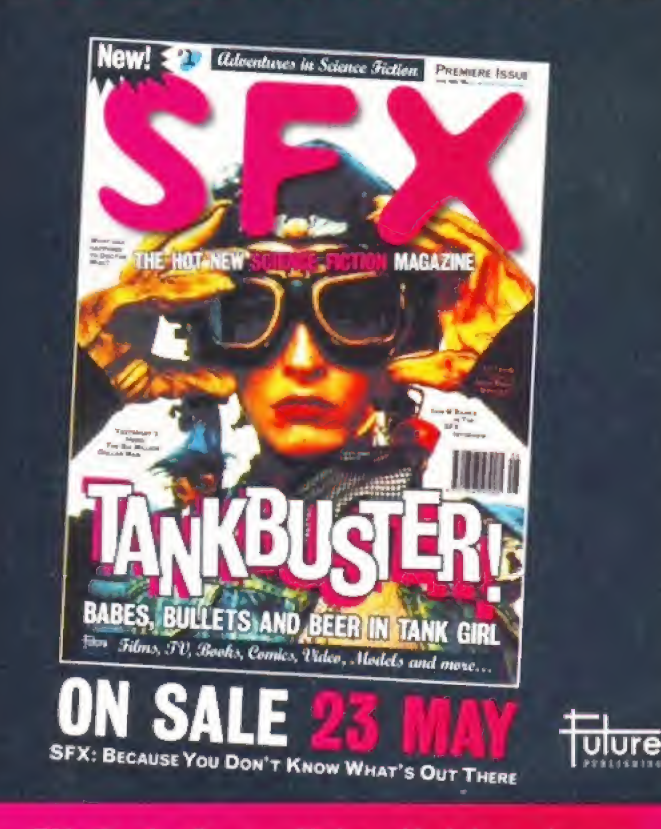

Films, TV, Books, Comics, Video, Models and more...

Cue the slushy music and listen to a tale from the murky and questionable past of Steve McGill, Caledonian game reviewer and ex-role playing gamer.

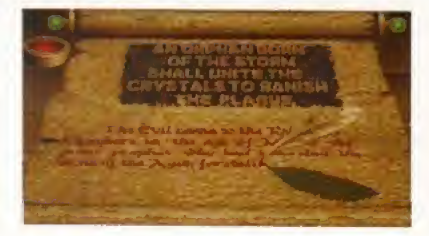

## Tower Of Souls

#### TOWER OF SOULS Publisher Slack Legend, through Kompart: 01438 840004 Price £29.95 Versions A12OQ/A4D0O System requirements 2Mb Release date Out now Graphics\_8 out of 1Q Looks wonderful Would add to the atmosphere if there was any atmosphere to be added to. **Example 2018**<br>
Looks wonderful. Would<br>
and to the atmosphere if<br>
there was any atmosphere<br>
to be added to.<br>
Sound 7 out of 10<br>
Technically competent. Technically competent. Able to stand up to any Addiction\_5 out of <sup>10</sup> other game. No, no, unless you're the worst kind of masochist it has no redeeming features. Playability 4 out of 10

The engine makes for a playable game, but that means absolutely nothing. The engine makes for a<br>playable game, but that<br>means absolutely nothing<br>Overall verdict<br>Considering the

technical prowess of the programming, this game should be a lot more fun to play. Dear, oh dear.

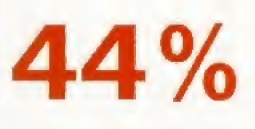

n the beginning there was Dungeon And Dragons, The original rules were packaged in a handy, simple booklet that imparted all the necessary guidelines needed for a few imaginative (pre)adolescents to get together around a table, throw innumerable oddly shaped dice and consult multitudes of seemingly esoteric tables based on the results of the dice throwing.

To help in the imagination stakes, the gamers would invariably buy themselves little metal figures, paint them up, and then project the alter ego of their role playing character on to said metal figure.

The idea was a raging success, albeit cultishly at first, and the game soon expanded into Advanced Dungeons And Dragons which required the minimum of three books - The Dungeon Master's Guide, The Player's

Handbook; and The Monster Manual, Despite this expansion in scope imagination, the game stayed intrinsically the same. Players found that

when they had become proficient at the rules, the most important element in making the game enjoyable was the plot driving the action.

Many Dungeon Masters just didn't catch on to this fundamental premise for making their scenarios fun. Instead, they preferred to labour over the mechanics of the rules and inflict tedious dice

Wandering around dimly-lit passages clicking on everything you bump into can be tun, apparently. But not in Tower Of Souls. Oh no, definitely not in Tower Of Souls.

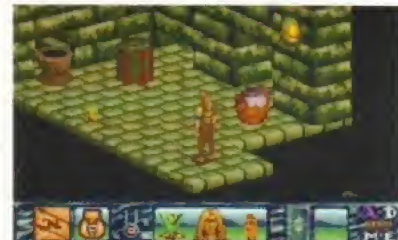

Hmm, what shall I do now? I know, I'll click on everything and see what happens.

rolling on players to accomplish the most mundane actions such as opening locked chests and finding secret doors.

As such, only about 10 per cent of campaigns and dungeons were worth playing. The rest were, quite frankly, crap in the extreme and against the grain and spirit of the role playing genre

So why <sup>I</sup> am telling you all of this? Well, put simply. Tower Of Souls captures the essence of everything that was wrong with, and still is wrong with, role playing games in general and role playing computer games specifically.

To make any headway in the game

you have to repeatedly and mechanically search and check just about every piece of dungeon or tower furnishing that you see on-screen. It leaves you feeling completely detached from the plot

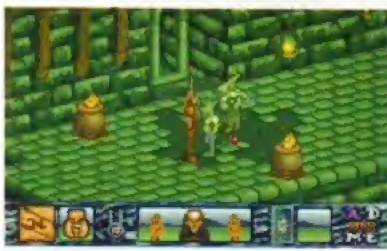

Aha, little green fellas. I wonder what they got to say tor themselves?

which, in this instance, is probably a good thing because Tower Of Souls is, to be brutallly honest, the most tediously clichéd tale of wretchedness I've ever had the misfortune to read.

it's like the progeny of an Edward Lear poem and a Tolkienesque tale that's had nonsense added to the fantasy and fantasy extracted from the nonsense. As such, you don't so much end up being bored with the game, as end up hating it. And that's a damning indictment of a game that otherwise is technically accomplished. Dust like those tedious old Dungeon Masters eh? CD

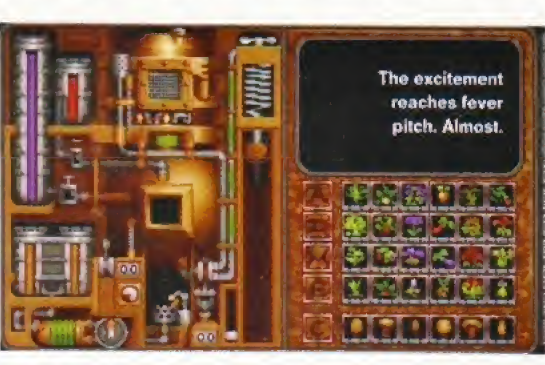

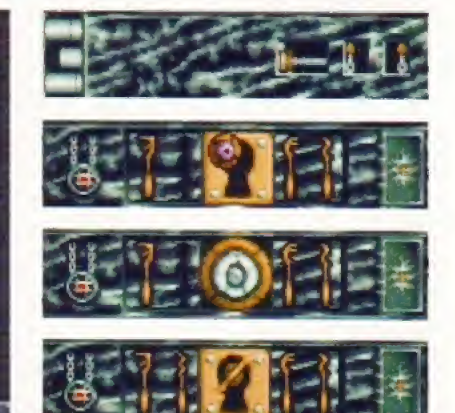

Opening doors plays an important part in the game as, indeed, it does in life, he mused.

**SCREEMPLAY** 

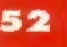

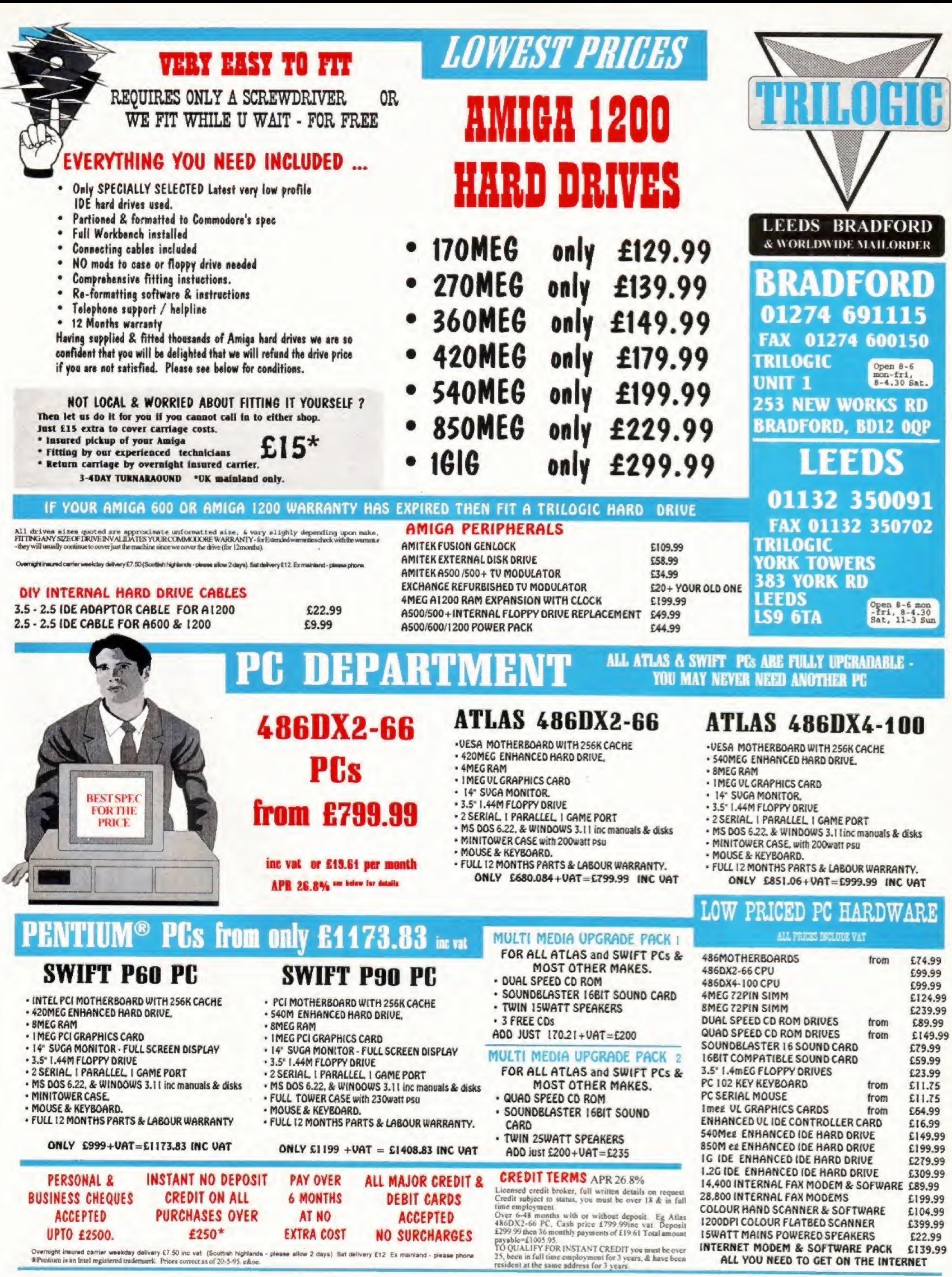

**COLOUR HAND SCANNER & SOFTWARE** 

INTERNET MODEM & SOFTWARE PACK

ALL YOU NEED TO GET ON THE INTERNET

£22.99

£139.99

**I 200DPI COLOUR FLATBED SCANNER** 

**ISWATT MAINS POWERED SPEAKERS** 

**ACCEPTED PURCHASES OVER** £250\* **UPTO £2500. EXTRA COST** 

Overnight insured carrier weekday delivery £7.50 inc vat (Scottish highlands - please allow 2 days) Sat delivery £12 Ex mainland - please phone<br>#Penkium is an Intel registered trademark. Prices correct as of 20-5-95, e&oe.

AT NO

**ACCEPTED** 

**NO SURCHARGES** 

YOUR ORDER WILL BE SAME DAY DESPATCH VIA FIRST CLASS POST SOFTWARE 2000<br>Dept (ACD4)<br>48 NEMESIA SOFTWARE 2000 D Dept (ACD4) **9 WILLS STREET** We stock over 6500 QUALITY PD & SHAREWARE **AMINGTON** To order any disk just write the disk title and the disk<br>To order any disk just write the disk title and the disk<br>code, EC U01 Against. Some titles have a number of disks.<br>(). This means the title come on (x) number of dis **LOZELLS TAMWORTH BIRMINGHAM B77 4EL** ENGLAND<br>TEL: 01827 68496 **B19 1PP** TEL: 0374 678068 OVERSEAS POST & PACKAGE RATE (Europe add 25p per disk for P&P) (Worldwide add 50p per disk P&P) **TEL OR FAX: 01827 68496 CASE PARAGROID 64** (not AS00 1.3) Excellent the distribution of the same of the same of the same of the same of the same of the same of the same of the same of the same of the same of the same of the same of the same of E601 KIDE PAINT excellent Paint program for kids<br>
E601 KIDE PAINT excellent Paint program for kids<br>
E600 KIDEARUM excellent Paint program for kids<br>
E600 ITELANUM excellent find the model manner and a memory of the state of Goar PLOTTING like britist an didentified and the state of the state of the state of the state of the state of the state of the state of the state of the state of the state of the state of the state of the state of the sta E074 AMOA BEGINNERS GUIDE turburi de Amoigas<br>
E074 AMOA BEGINNERS GUIDE turburi on Amoigas<br>
E086 NOODY PLAYTIME demo Very good<br>
E086 NOODY PLAYTIME demo Very goods and Amoigas<br>
E092 BEGINNERS (1076 queenses construents)<br>
E GAMES **EDUCATIONAL** FIES DELUXE PART GRAPHIC TUTOR V 3 8<br>16 SECURE PART GRAPHIC TUTOR V 3 8<br>16 SECURE PART GRAPHIC TUTOR V 3 8<br>16 SECURE PART GRAPHIC A excellent polynomics of the Wood Power<br>166 KEYBOARD TRAINER An excellent polynomics and th

ALL OUR PD DISKS ARE

#### **NEW TITLES**

AGAZOR ASSASSINI FIX DISK - 3-degrade util to run initial suffixers on the substitute on the substitute on the substitute of the substitute of the substitute of the substitute of the substitute of the substitute of the su

#### A500 WORKBENCH 1.3 ... US30 WorkBench 2.04 emulator<br>hakes your computer run many new A500 plus/A600 software

A500+A600/A1200/A4000 use U329 Relockit V1.4 to make your computer run many of the old A500 software.<br>U329 RELOCKIT 1.4 OR U330 Workbench 2.04 only 99p

#### **WORKBENCH EXTRA UTILITIES**

Collection of the best WB utilities like ToolDeamon, Snoopdos V3. lost file finder. Memory monitor, Latest virus killer, Wb Disk copler etc. much foo many to list.<br>All on 2 disks only £1.98 (not WB1.3). RECOMMENDED

**CAMES CHEATS**<br>Do you play your favourite game for ages, but can't get<br>to the end of level or game?<br>S disk packlements with some games?<br>S disk pack with 1000s of game cheats/help/evel code<br>ection replay pokes etc. Should

**ETUPS 4** 

This is the largest collection of Amos hints, tips, graphic, procedures,<br>rooflees, subroufines, graphics, utilities, sparte, scruites routines, library &<br>some of the top games & utilities source code. This pack will help y 10 DISK PACK...£10.90 compatible with all Amos & Amos Pro

#### **18 DEMOS**

**18 DEMOS**<br>
Age 18 and over only<br>
x an over only changed (2)<br>
x an only changed (3)<br>
x an shown a section<br>
x as soon take whitten<br>
x as soon take white<br>
x as sensing a special<br>
x as the filth series (4)<br>
x as a sensing a s

#### X91 Calendar girl 95 TOP

1900 A GENE help you head your family bees<br>
1900 A GENE help you head your family bees<br>
1902 A GOMS proced your family bees<br>
1997 JUTRAPAINT & SURP paint & 30 model program<br>
1998 DRARSTAR ho 2 (yol 2-5) ionds of using<br>
19

UISH MASTER SEA V1.6 compéte Assembler language<br>
UISH MASTER SEA V1.6 compéte Assembler language<br>
UISH MASTER SEA V1.6 compéte au lieu an archive<br>
UISH MASTER AD DESIGN « Vise compete lai<br>
DIVIS SEN VIZ allée album maker 2

# **AND MATINO NEW SECTION SECTION SECTION CONTRACT CONSUMER SECTION AND SECTION CONTRACT CONTRACT CONTRACT CONTRACT CONTRACT CONTRACT CONTRACT CONTRACT CONTRACT CONTRACT CONTRACT CONTRACT CONTRACT CONTRACT CONTRACT CONTRACT**

**ANIMATIONS** 

USEA MED V3.2 (lanast) Brill music maker<br>USEA MED V3.2 (lanast) Brill music maker<br>USEA SUPER out colouring interests to taxt<br>USEA SUPER CLI - land disk, has load stor OK<br>USEA SUPER CLI - land disk, has load stor OK<br>USEA US

U493 SHEED BENCH (not WB1.3) oreans and boot WS<br>
U493 SHEED BENCH (not WB1.3) oreans and boot WS<br>
U493 SHEED BENCH (not WB) (mark capital<br>
2 very popular capitals<br>
2 very popular capitals<br>
2 very popular capital WB (site A

**EDUCATION PACK VIDEO TITLERS/TOOLS** 

## VIEW VIDEO NOTE diabase for your video collection.<br>
UNIN VIDEO NOTE diabase for your video collection.<br>
UNIN VIDEO NOTE diabase for your video collection.<br>
UNIN THE AND THE STATE CONTRACT CONTRACT CONTRACT CONTRACT CONTRAC

WAS TRIVELY AND PRINTER DRIVE<br>
MARGEN COLLECTION OF PRINTER ORDERS<br>
NORTH MORT COLLECTION OF PRINCIPLY THE CLOSE<br>
NORTH MORT COLLECTION CONTRACT CONTRACT CONTRACT CONTRACT CONTRACT OF PRINT AND CONTRACT CONTRACT CONTRACT C 6 DISK SET ONLY £5.95

#### **VARIOUS UTILITIES**

USES PC ENULATOR V 2.31 (WB3 only) SVGA PC emulator UT62 FAKE FAST NEWORY make older software run<br>
USES CC ENULATOR V 2.31 (WB3 only) SVGA PC emulator UT62 FAKE FAST NEWORY make older software run<br>
USES ARE WARD COVE 2 met

Uses CIEX MARAGER V3 create catalogues of an you catalogues (1988) 2008 Mark CHR V2 - hoste racing prediction program<br>USE AMOS PROFESSIONAL UPDATE added extra<br>USE AMOS PROFESSIONAL UPDATE added extra<br>USE ASSASSIN COPIER [0 S<br>AREX MANUAL (not WB1.3) complete manual, Highly

Za AREX MANUAL (vol WEI 3) compete manual Highly<br>22 ASSASSIN BOOT UTIL 50 boot block creator utility<br>32 ASSASSIN BOOT UTIL 50 boot block creator utility<br>33 ADT MGA (ASSO plug or 4000) agenes.<br>33 AWARD MACER IN Fundingla of

UTES SACRE PROCESSIONAL V2 2 Versions of K.<br>
1973 THE PROGRESSIONAL V2 2 Version of K.<br>
1974 THREE CONTROL INTERNATIONAL V2 2 Version of K.<br>
1974 HO-DISK FOOL BOX 1-many more Clear util recomments<br>
1974 HO-DISK FOOL BOX 1

**OUR BEST SELLER, 5 DISKS OF THE** 

SUITABLE FOR ANY AMIGA (A500-A4000) ONLY £4.99

**PRINTER MANAGER** 

**SIZE DE CARRIER EN CARRIER DE CARRIER EN CARRIER EN CARRIER D'AUGURE DE CARRIER EN CARRIER D'AUGURE DE CARRIER D'AUGURE DE CARRIER D'AUGURE DE CARRier d'August d'August d'August d'August d'August d'August d'August d'Augus** 

**STAR-TREK MANIA** 

**STAR-TREK** 

PLEASE SEND YOUR ORDER TO EITHER OF THESE DISTRIBUTORS

MMU)<br>UTPO WINDOW BENCH V2 (WB 2/3) 2 disk new<br>workbench replacement, include lota of useful util<br>UT91 COMPUTER DIAGNOSTIC TEST V9 Amiga

Union Windows Review of the anti-<br>
1970 Windows Review of the anti-<br>
1970 COMPUTES Discussions Control of the state<br>
1970 COMPUTES Discussion Control of the state<br>
1980 PRINT A CARD Includes many ready made<br>
1980 PRINT A C

USS PRO PAGE 2.1 HELP DGS Large help file for pro<br>
USS PRO PAGE 2.1 HELP DGS Large help file for pro<br>
USS PRO PAGE TEMPLATE. Tom of ready made<br>
USS PRO ANA BACKGROUND (2 disks) Very high<br>
USS DS CALA BACKGROUND (2 disks) V

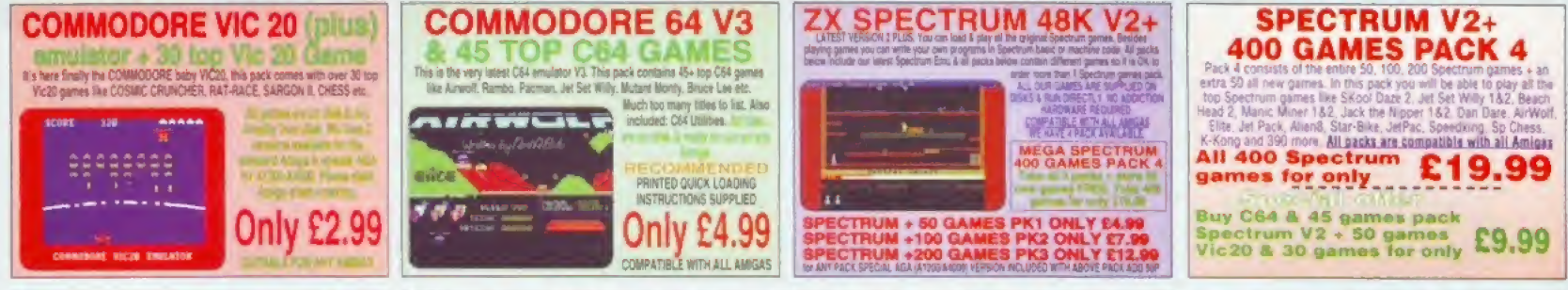

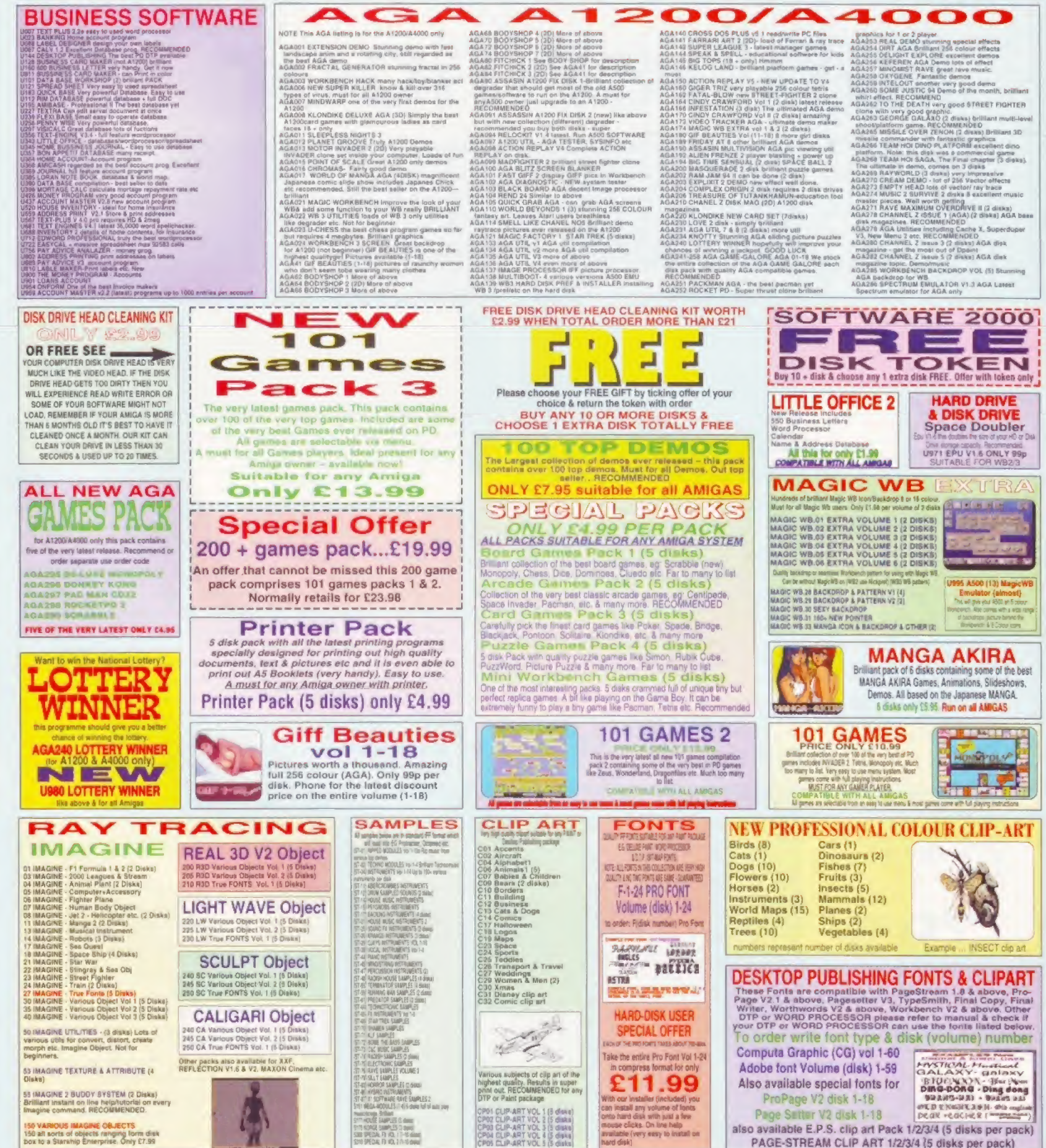

PLEASE ORDER A DISK CATALOGUE ADD 70P OR 3 X FIRST CLASS STAMPS WITH ORDER

PAGE-STREAM CLIP ART 1/2/3/4 (5 disks per pack)

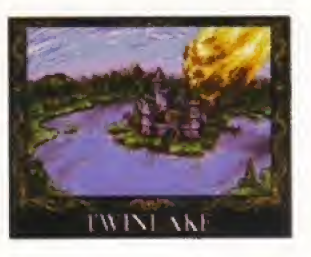

Don't just look at the final score and then flip to the next page. Read what Steve McGill has to say about Ambermoon - he thinks it's important.

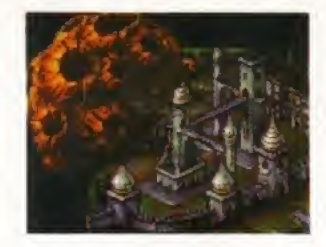

## Ambermoon

#### AMBERMOON

#### Publisher

Thalion 0121 449 4464

#### Price £29.99

#### Versions A500/A600/A1200

System requirements

1Mb minimum (1.5Mb from hard drive)

Release date

**June** 

### Graphics\_8 out of <sup>10</sup> Commanding in their aesthetic imperialism.

#### Sound 6 out of 10

The music tries to be atmospheric. But it's a bit Addiction\_5 out of <sup>10</sup> cheesy, really.

No, I'd rather play something other than Ambermoon this month.

Playability 6 out of 10 Very playable as it stands. But see addiction above.

#### Overall verdict

<sup>A</sup> truly beautiful game that could have offered some trend-setting features, but unfortunately, didn't.

### 79%

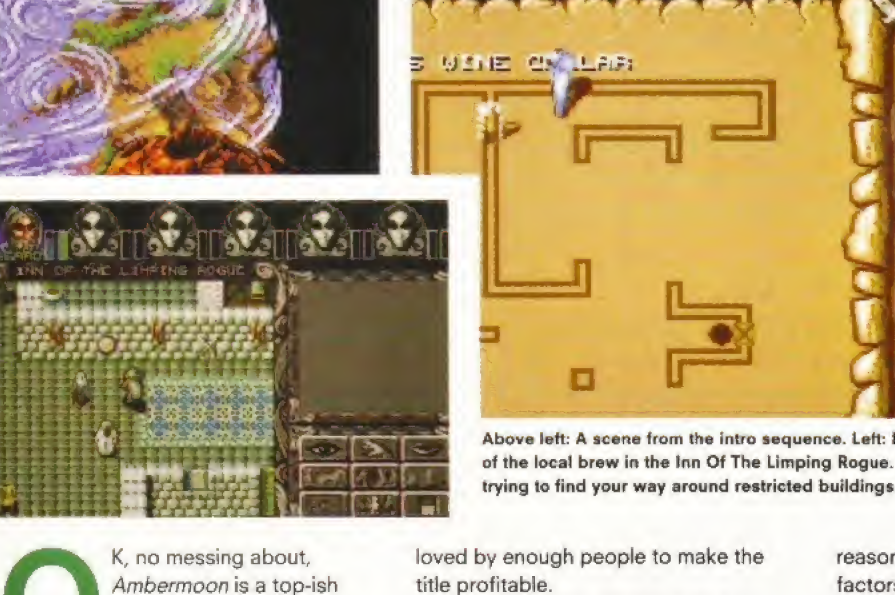

Ambermoon is a top-ish adventure yam with

pleasing aesthetics and an absolutely gargantuan play area. Even if you play it hard and long, it's still likely that completion will take over three months of terrestrial time

Ambermoon fulfils a set standard in adventure games, such as loads of spells to find and use, different approaches to set problems, multitudes of characters to be conversed and interacted with, and multifarious combat situations. As such, it will be bought and

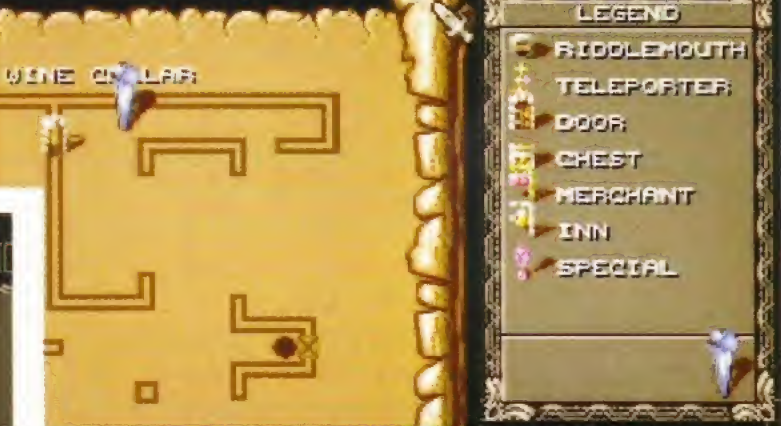

Above left: A scene from the intro sequence. Left: Beardie Weirdie bravely orders a pint of the local brew in the Inn Of The Limping Rogue. Above: Automapping is a boon when<br>trying to find your way around restricted buildings.

loved by enough people to make the title profitable.

But here's my heartfelt plea to Thalion, because it really did hurt to see such a potentially fantastic game be hobbled within the limitations of the adventure game genre.

If the implementation of the plotline is going to be as cliched as this, please, oh please, oh please, oh please put in some innovative and interesting gameplay that's worth me telling Amiga Format's readers about. Because what we've got here is a tale of infinitesimal woe. <sup>A</sup> tale of a game with three

reasonably significant contributing factors toward an engaging adventure game, namely - great graphics, an excellent 3D-2D game engine, and an adequate control system, but a game nevertheless that doesn't work as well as it could. It feels like a lion that's been shackled by a donkey.

Ambermoon is the sorry tale of a potentially wild game that needs to be rethought and re-released using the current game engine as the heart of a new style of adventure game.

#### Mean and moody

Think about the potential in borrowing certain effects from the cinema. Explorations of cellars, cities and other creepily dark areas like dungeons, could be enhanced endlessly if the music was made truly reactive to the on-screen action.

Something similar to the tunnel sequences in Jurassic Park, or a re-enactment of the tense 'searching' moments in a two-player game of Death Mask when you know that the other player has got the big gun, would be just about right.

Combat in the game needs to be made real-time too, or at least have the option to be real-time. Ambermoon has a fantastic, pseudo-Doom-like engine with lush, optional, atmosphere enhancing, texture mapping built in.

Real-time, Doom-ish flavoured, physical and magical combat, enhanced

56

### HMM, WHY DON'T YOU MAP MY TEXTURES?

The smart thing about dungeon/dty/cellar romping is that, depending on the processor in your Amiga, you can switch on texture mapping for the ceiling, or the floor, or both. This adds to the atmosphere and makes you regret the primitive combat system.

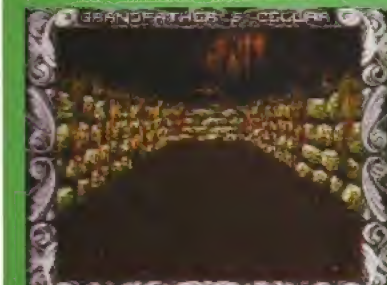

Doomed in Grandfather's cellar. This looks as good os the clones doing the rounds.

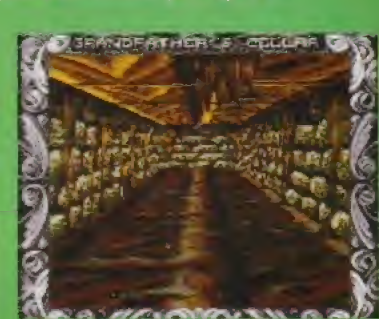

And now for the floors and ceilings. Rather smart, methinks. Maw where's the gun?

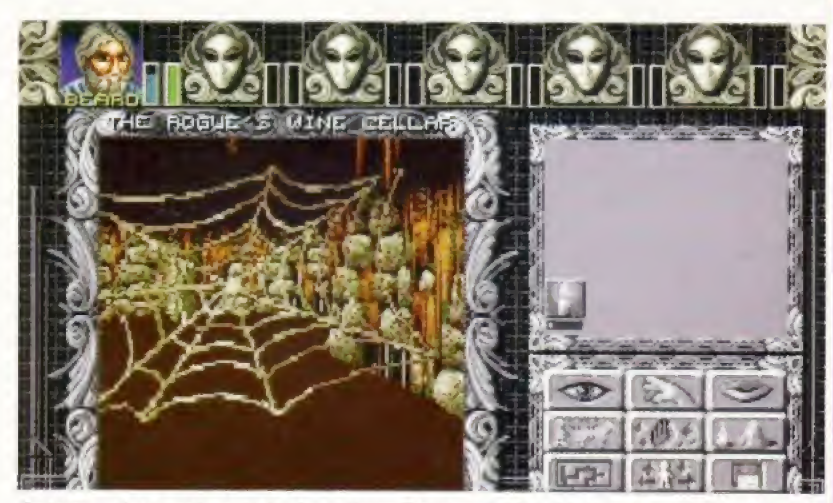

Ambermoon has a quite superb, almost Doom-like game engine, it is texture-mapped and has the option to enhance the graphics. Unfortunately, the gameplay doesn't quite match the rest

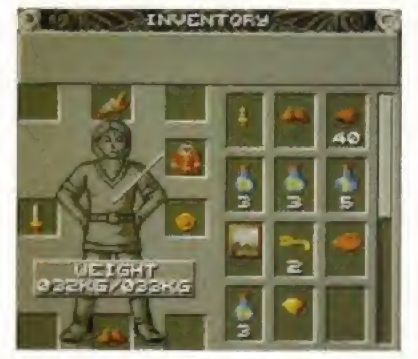

The inventory screen tells you whai each adventurer is carrying on Iheir person and in their backpack. Standard fare indeed.

by cinematically styled reactive sound would mean that, even if your characters were poorly equipped, they might still be in with a chance of survival - unlike the primitive six square by five square, multi-click, chess based system currently installed. And while you were attempting to survive/conquer with said characters, the tension would be unbearable,

#### Make believe

The use of such cinematic tricks makes the whole gaming experience much more enjoyable, involving and believable for the gamer. Instead, Thalion have chosen the path of the adventure game equivalent of <sup>a</sup> crossword puzzle something to do on a Sunday when there's nothing else worth doing. And it's a damn shame,

Hopefully, the above doesn't sound as if I've been too hard on Ambermoon, It's just that at this stage in the lifetime of the Amiga you need to offer better than standard to perform well in the High Street, or to stimulate the interest of a typical Amiga gamer.

Look at the sales performance of Super Skidmarks against all other computer formats and all other console platforms. It outsold everything else released at the same time,

Amiga owners are just about the best barometers of worthwhile, money spinning, innovative games that the games industry has, and it's time they all<br>woke up to that fact. woke up to that fact,

#### EN GARDE

All control elements, including those for combat, are laid out in a modular fashion so that they only appear when relevant to the on-screen action and stage in the plot. This can be confusing at first, but you soon get used to it

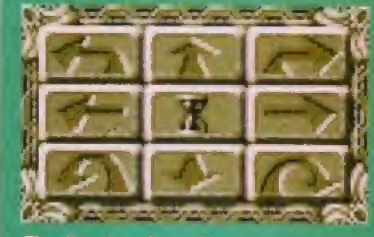

The direction of travel for the adventuring party.

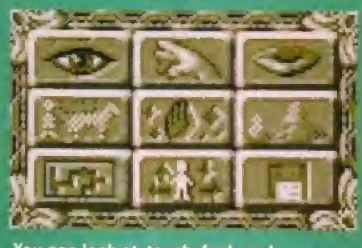

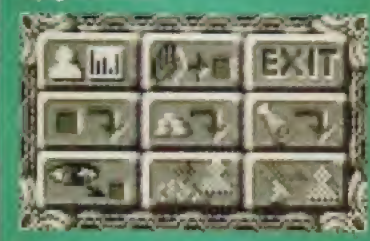

Drop, use, and pick things up. Mostly used in the inventory screen

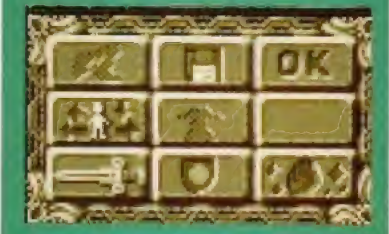

bat: cast spells, strike with ns, and then run away. Co have been better.

٠

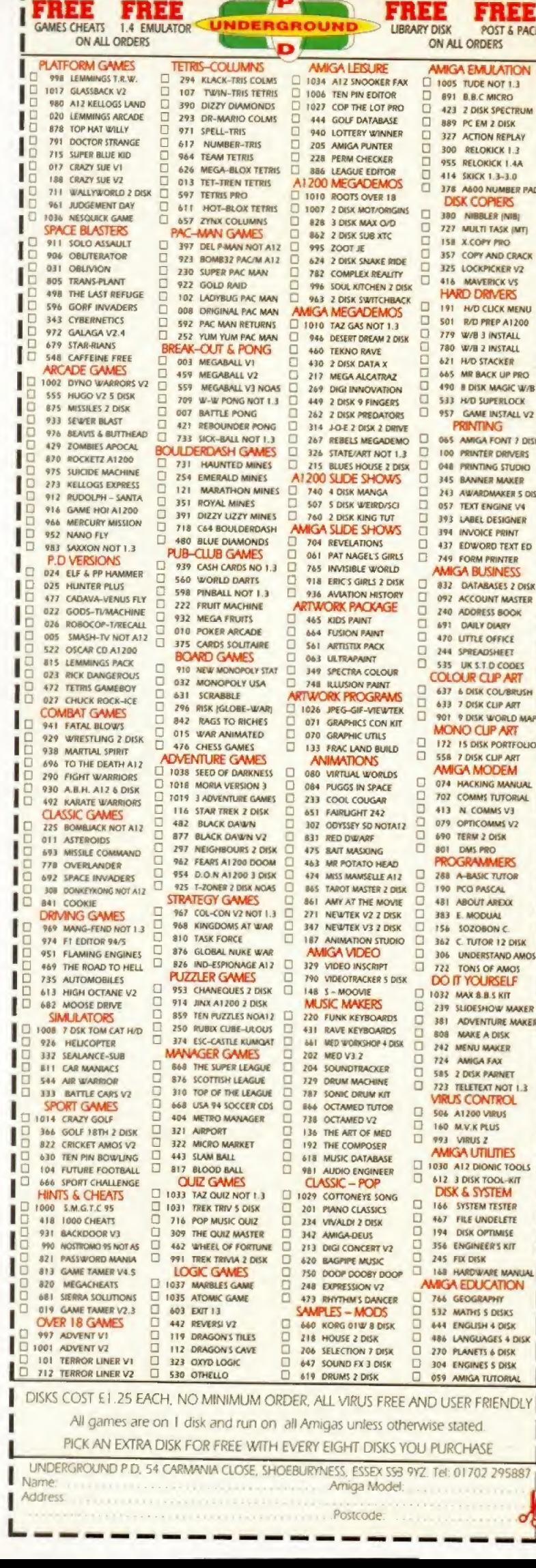

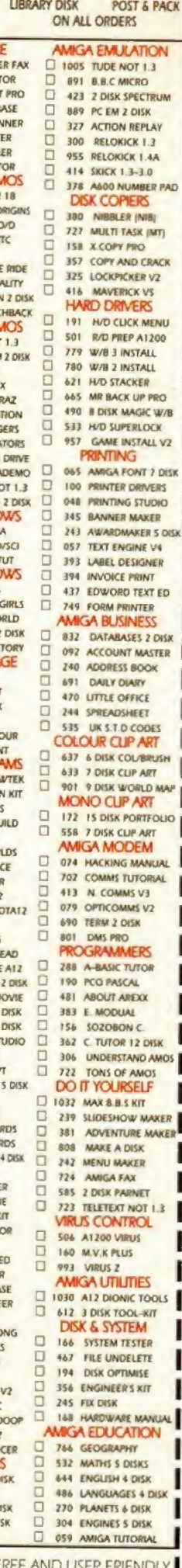

Postcode

<sup>2</sup>

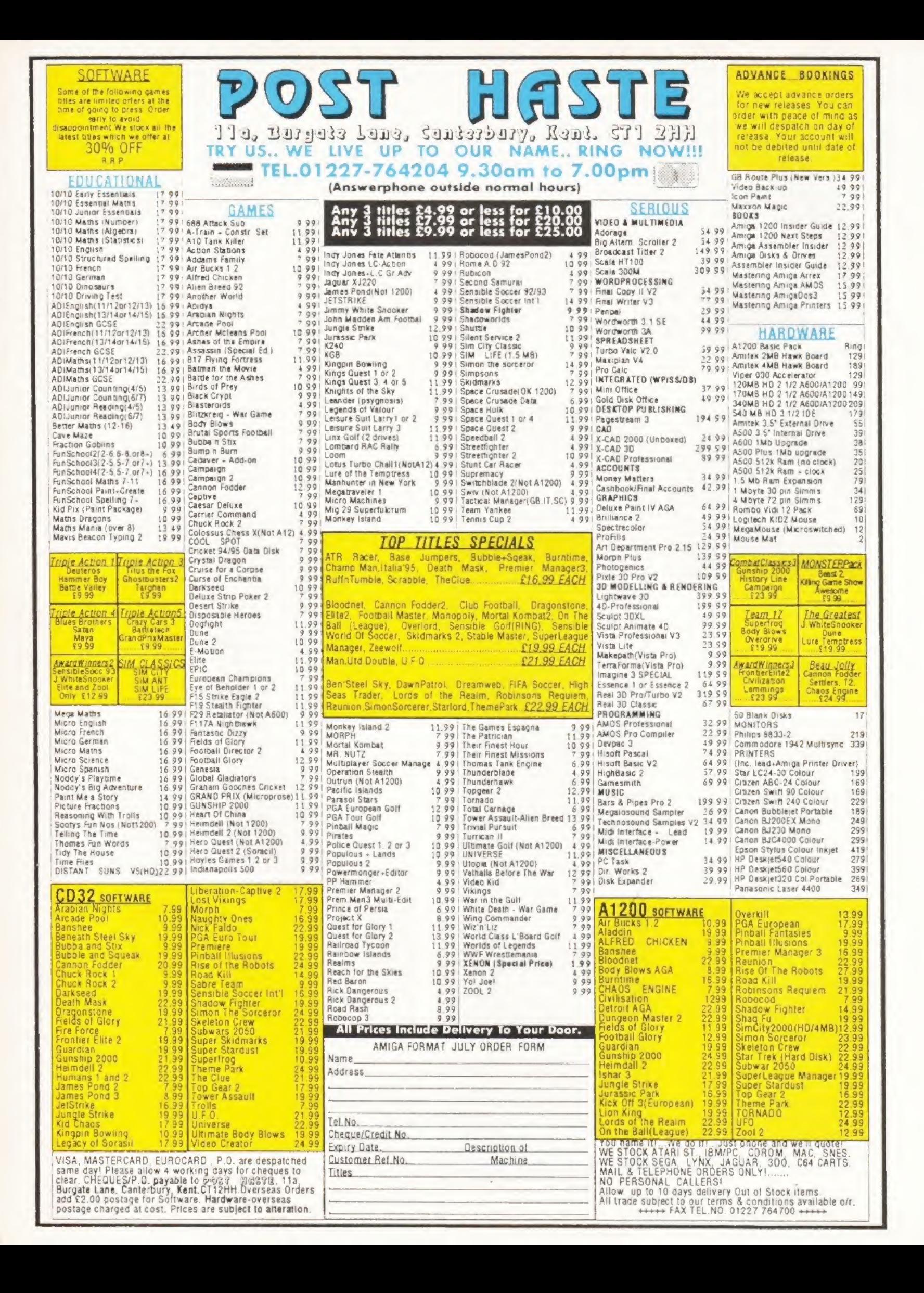

Steve Bradley inspects the latest bundle of games to be re-released. There's a lot less damage to your pocket this time around.

## **Re-Release**

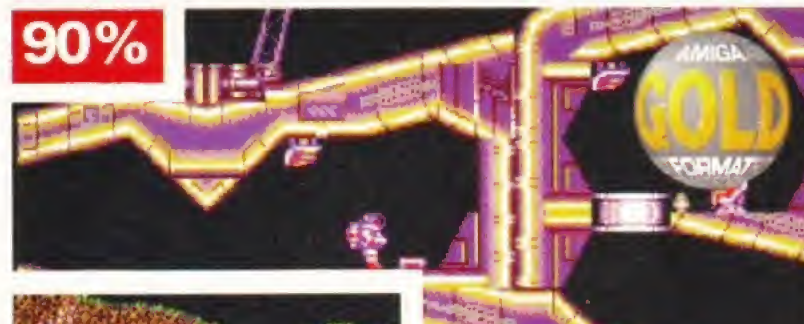

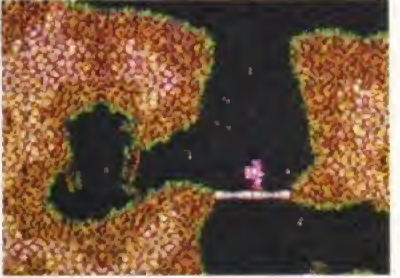

**EXILE: One of the most unusual adventure** games on the Amiga, Exile never sparked the action/adventure genre into life. Oh, why?

#### EXILE

#### Audiogenic 0181 424 2244 **■ £14.99** Reviewed AF2368%

<sup>A</sup> couple of months ago, we checked out the graphically updated AGA version of Exile, <sup>I</sup> concluded it to be a successful marriage of arcade action and adventuresome puzzle, the genres mixing with ease. And now the fouryear-old original is re-released and yours for the accessible £15. Essentially, both games are the same, except one is prettier and costs twice as much.

A simple idea, Exile. You are a jetpacker with a mission to rescue lost crew, enslaved at the hands of evil. The game is set over one huge level, and gravity is in force, too - Newtonian physics ensure inertia and momentum play their part to the full as you hover around. Most of the action takes place underground and because there is no time limit, you can happily potter about, solving puzzles at your own pace. Sure, you might lose some points along the way but, hey, who cares?

You can teleport to places you've visited previously, collect weapons and keys, kick robots, throw frogs and it's hair-tearingly fearsome. Yes, this game truly is one of the most difficult around even those that know what they're doing take six hours to complete it.

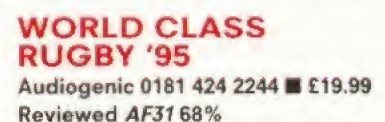

This one has been re-released with updated teams to coincide with the Rugby Union World Cup in South Africa. As far as rugby on the Amiga goes, there is little choice - you can either get this, Domark's abominable International Rugby Challenge or Audiogenic's competent Rugby League Challenge.

It's three years since World Class Rugby's original introduction, and it was received reasonably warmly. Few sports games last the distance, Sensible Soccer and PGA Tour Golf are the exceptions rather than the rule. And WCR remains a good, if somewhat flawed sporter, the major beef being the joystick waggling required for the rucks - a rather tiresome feature after a while.

But it works Even after all these years, it remains a comfortingly playable simulation of rugby football. It don't

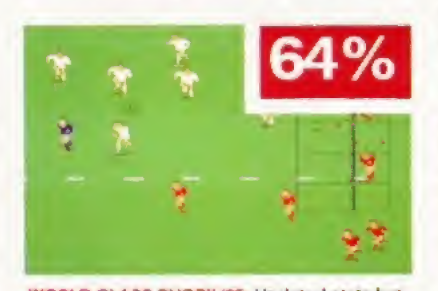

WORLD CLASS RUGBY '95: Updated stats but the same game, here. Will it be England against Wales in the final? Cue guffaws.

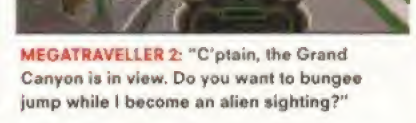

look nothin' fancy but Audiogenic have got the pitch view just about right - the almost-but-not-quite-above view is tried and tested and wears the T-shirt with pride. The sprites aren't blessed with animation from the gods, but the action flows thick and fast, You can pass the ball across the line out toward the pacey winger or choose to bolt up the centre, shoving your way to the 22.

It's not the Sensible Soccer of rugby, but it does play rugger with three lions on its chest. WCR disappoints in the rucks {or is it mauls?) because you have to waggle the stick with abandon to win the ball, and it can be difficult to swap the player who is defending when on the back foot. Patchy but rather fun.

#### MEGATRAVELLER 2 Action Sixteen 01276 684959 **E** £14.99

Reviewed AF38 82%

Ten-a-penny, these point 'n' click sci-fi role-players on the Amiga.

MegaTraveller 2, then. Well it's all about saving doomed planets, generating a fabulous party of characters, having the odd barney chances are you've been down a similar road before. So. Gather a gang, get a liberal sprinkle of characters - doctors, diplomats, complete nutters - and travel the galaxy. Chance meetings at the right time provide the route to success.

MegaTraveller 2 is huge and detailed, though it looks a little basic (it's three years old now). But it remains a slightly above average RPG.

WORLD CLASS RUGBY '95: Updated teams coincide with the Rugby Union World Cup in South Africa.

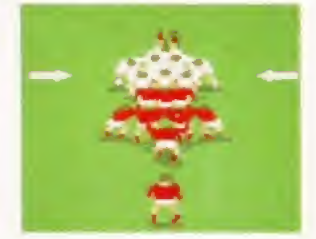

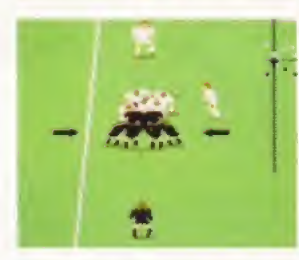

Continued overleaf

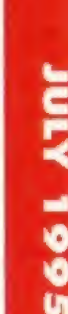

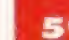

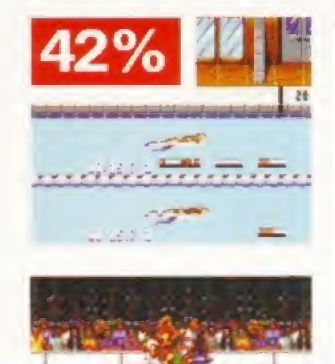

INTERNATIONAL SPORTS CHALLENGE: The muHi-sports challenge games have sadly gone out of fashion until the next

Olympics, Can't wait, eh.

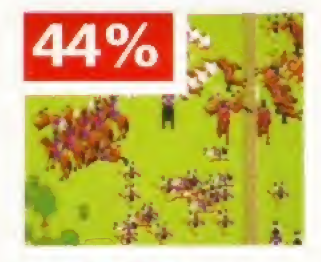

FIELDS OF GLORY: Tactical warring never allowed lor one to run over woods and streams to no detriment Oh no.

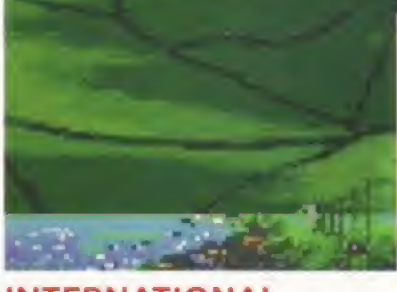

#### INTERNATIONAL SPORTS CHALLENGE Action Sixteen 01276 684959 **■ £14.99** Reviewed AFJ7 68%

These multi-sports sims, eh? They never REALLY work. You can usually find one event out of eight or so which is enormous fun to play while the rest rely on stupid amounts of joystick waggling. International Sports Challenge is such a game and despite its pretty visual appearance, it realty doesn't work. Sorry.

#### FIELDS OF GLORY, PowerPlus 01276 684959 **E** £16,99

Reviewed AF66 44% An unexpected earty re-release for Fields Of Glory, then. Miffed that you forked out the full price a few months back? A strategic war game set in the

Napoleonic skirmishes would seem an apt description for the platter.

Mr McGill, AFs original observer in the Glory department concluded the game to have a whole bunch of unrealised potential, the main problem being a bug which allowed one to dash through river and up dale to no disadvantage, making a major league mockery of the battle process. It could've been a contender. It isn't, though. Fatally flawed.

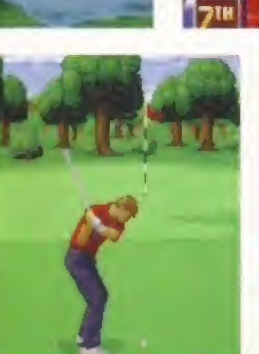

#### THE GAMER GOLD **COLLECTION (CD32)** Grandslam 0181 680 7044 **E £29.99** Nick Faldo's Goff, Bump 'n' Burn, Jetstrike

This is actually a rather attractive little package. One can pleasantly submit oneself to the delights of all three numbers here.

So, Nick Faldo. Shout up fellow. The second best CD<sup>32</sup> golf game, no less, is Nick; boshed only by the glory that is PGA European Tour, though that costs the same as this lot put together so Nick can hold his smile and look at you straight in the eye without fear. And he's a looker all right is Nick. His control method is also far less finickety than the original floppy version. Sure, he's more difficult to master than the rest of the gang, and he struggles on his courses (two) but he's a valuable addition to the team. Welcome aboard Nicholas.

Bump 'n' Burn sadly disappoints, though this is not to say it's a BAD game, Combine the quirky cartoon delights of Wacky Races with a substandard Mario Kart and you have the concept read. The characters are cutesome and the view is of the now

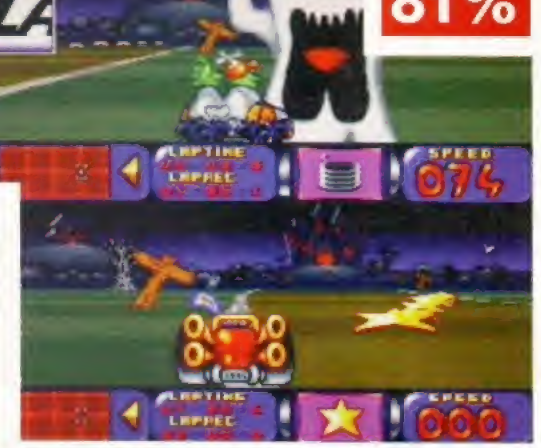

THE GAMER GOLD COLLECTION: A reasonably meaty collection, though none of the examples are the finest of their genre. Bui value for money, nonetheless.

slightly unfashionable from-behind variety. Different characters flourish on different circuits while features include bombers, ghosts and UFOs which swoop and grab you off the track. And you can (surprise) collect coins and upgrade your car. Unfortunately, it sounds better than it plays, and most of the time you scoot along the roads with ne'er another vehicle in sight.

Jetstrike raises the temperature, though. An impossible level of missions, an unfeasible amount of craft. Oh yes, this side-viewed flight simmy shoot-emup is bomb-rainingly playable. It isn't as sophisticated as Sophia Loren, nor are the missions detailed - really, it's an excuse to get behind the front window of an aeroplane or helicopter and unload the crate's 'cargo', if you will.

Also dropped in for good measure is an Aeroplympics section which offers the hardy the chance to swoop through tunnels and the like but bombs and bullets are the order of the day, and for that, Jetstrike, we offer you our thanks.

So, a good number overall for the cove with limited CD collection. Certainly worthy of chin-scratching consideration, I'd say, CO

#### Microprose 0454 326532 **E £25.99**

Reviewed AF&5 90%

The truth is now out there on the A500. Now all A5O0 owners (and indeed A2DD0, A3Q00 and A6O0) can experience the thrills of first contact. Hail the alien visitors as they make their way across the

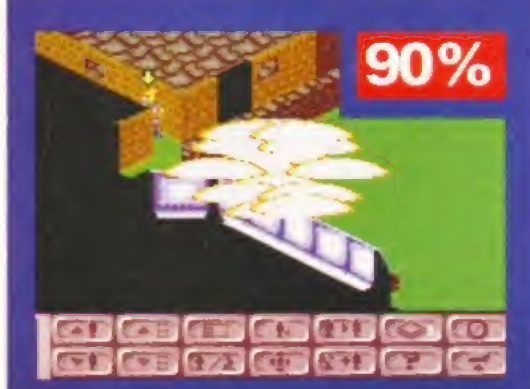

continents, then blast them out of the skies and vapourise the alien scum - because these aliens are not interested in building pyramids or scratching lines in the South American wilderness, they want to take over planet Earth.

UFO: Enemy Unknown is a cross between Breach, Laser Squad, Millennium 2.4 and the X-Files, and you must co-ordinate Earth's response to the deadly alien threat.

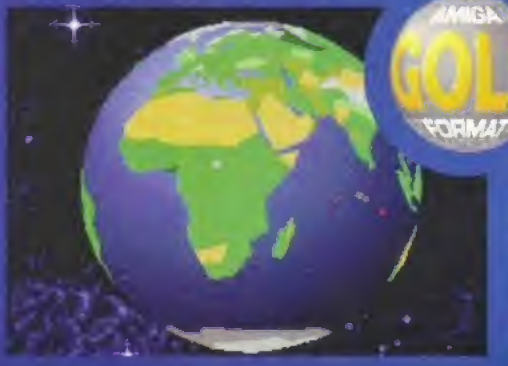

This is a strategy game of two halves. On a global scale there are bases to be built, UFOs to be intercepted, finances to be balanced, manufacturing plants to be manufactured and evil weapons to be researched so your squad can turn the visitors into extra-terrestrial pop tarts.

Which brings us along to the second part of the game -the actual combat. Aliens must be encountered, captured or fried in a variety of different scenarios - investigate crash sites, defend cities, attack underground bases and

defend your own against the little green men. Turn-based manipulation of men across pseudo random landseapea ensures the game never plays the same twice.

The only real difference between this and the Gold-winning A1200 version is the graphics, which sometimes make it a little harder to pick out the little grey men against the backdrops, but are no less superb, as indeed, is the whole game.

The only real difference between this version and the A1200 is the graphics, which are still great hut get e hard drive or you'll go insane.

#### BE THERE AT THE BIRTH OF A NATION

### Sid Meier's COLONIZATION

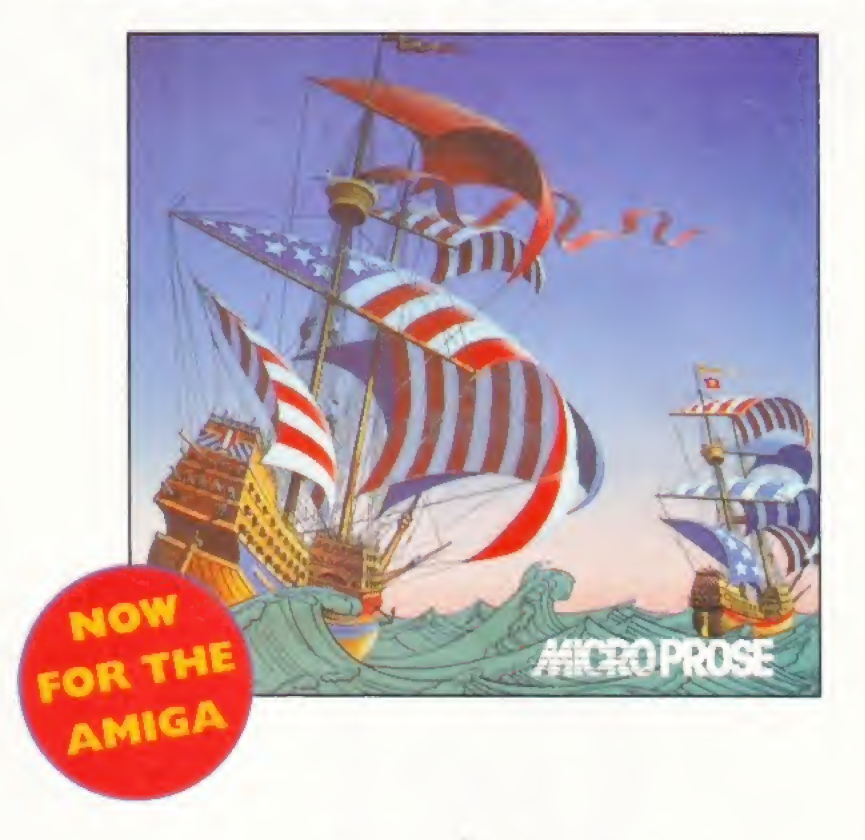

GidMeine

#### DON'T SETTLE FOR ANYTHING LESS!

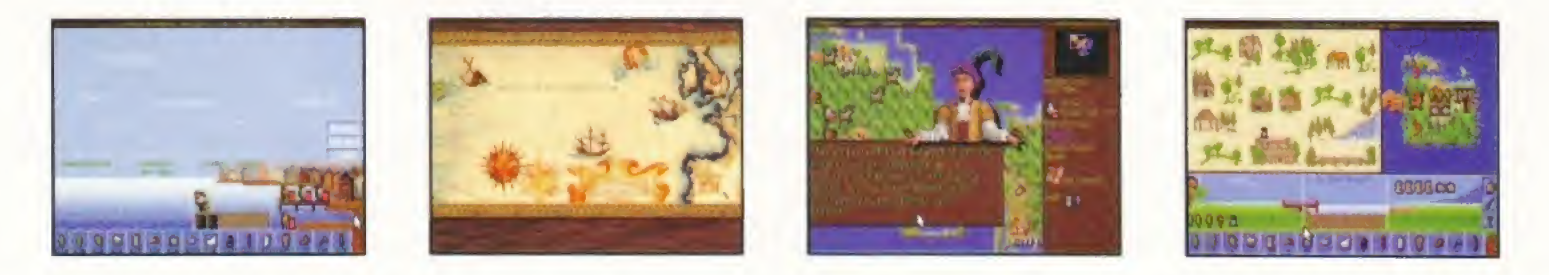

FOR IBM PC COMPATIBLES AND COMMODORE AMIGA A500 Plus, A1200

# Want to make music with your Amiga?

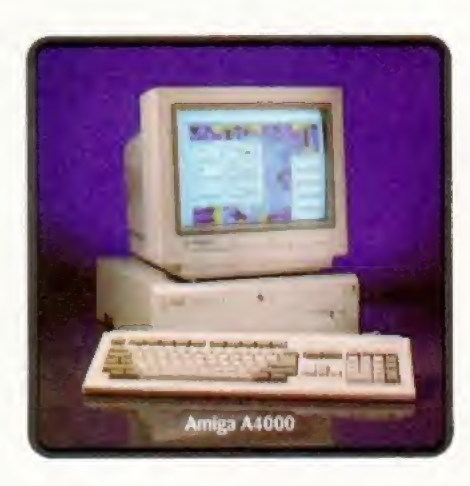

**Get** <u>FUTURE</u> <u>MUSIC</u>

### Exclusive! Best budget sequencers for the Amiga tested in our head-to-head.

Mag plus audio and CD-ROM all for just £3.95 July issue out 27th June. From the publishers of AMIG

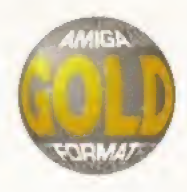

Steve McGill attempts to take over the world with the spinning disc version of this classic, adrenalin-pumping, cyber strategy game...

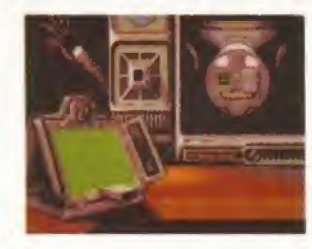

## Syndicate CD32

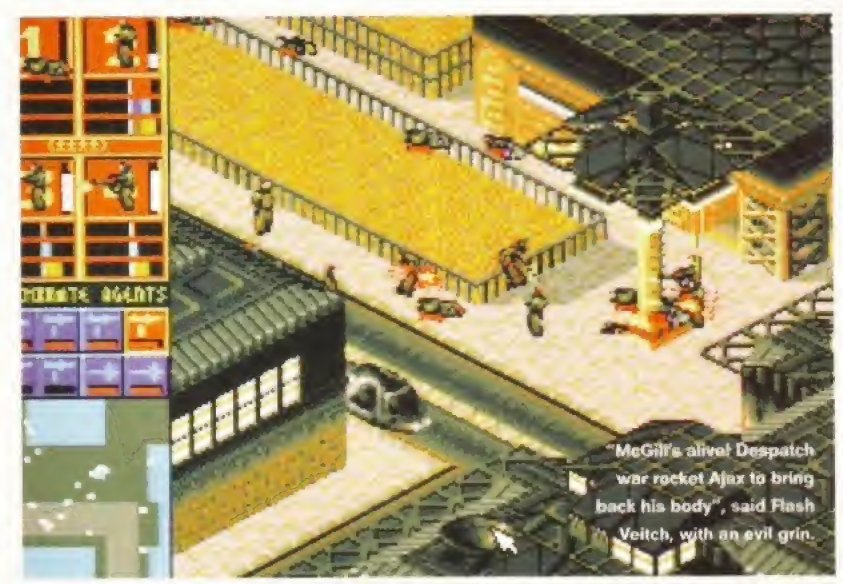

veryone in the world knows about Syndicate, the violent 'futuristic' backdrop for internecine corporate wars fought over a global battleground between sinister cyborg agents of said corporations.

If you unashamedly invest in artistic licence, it is easy to relate to the ethos, but not implementation, of the CD<sup>32</sup> conversion of Syndicate.

Future Publishing has been absorbed into the body of MEGA GLOBAL CORPORATION Pearson, and is currently providing muscle in Pearson's struggle to establish a worldwide multi-media empire, with a corporate logo in every country in the world. As an agent of this mega global multimedia corporate empire, my mission brief was simple. Find out why the CD<sup>32</sup> version of Syndicate, with its integrated Akiko Planar to Chunky chip, doesn't make use of the hi-res graphics of the PC version - a technically feasible and not overly difficult task,

The first port of call was Bullfrog - a well known company which, while profitable in itself, has a strong brand image exploitable over several media rather than exclusively on computer games. Unsurprisingly, it's been snapped up by Electronic Arts, another corporation with global aspirations.

<sup>I</sup> spoke to Mike Diskett, head of conversions at Bullfrog. According to Mike, the 2Mb limitation of the CD32

meant that if they had wanted to include the PC graphics, much of the game code and detail of Syndicate would have had to be lost. Fair enough, but when pushed further, Mike admitted that the conversion had been farmed out to an outside firm.

One phone call to Mindscape later, and <sup>I</sup> was speaking to Clive Fort, an ex-Commodore employee. He took the offensive and grilled me on the new control system using the CD<sup>32</sup> controller that had been added to the game. <sup>I</sup> had to admit that, while commendable in itself, it was much clumsier than using a mouse - one nice touch though is a targeting system known as Acquire and Fire which automatically targets the nearest quarry to your cyborgs. "Fair comment," said Clive, "We're proud of the system."

#### Rock steady

Steadfastly and tenaciously, <sup>I</sup> stuck to the task in hand. Clive said that to convert the PC graphics to the CD32 would: "Be like trying to fill a pint pot from a quart jug, plus some." When interrogated further Clive finally broke down and admitted that it was more a commercial consideration based on the time needed for conversion.

So there it is. Syndicate could quite legitimately be considered 'shovelware' But if you're a CD<sup>32</sup> only owner, it's still <sup>a</sup> brilliant game well worth buying despite some annoying mechanics such

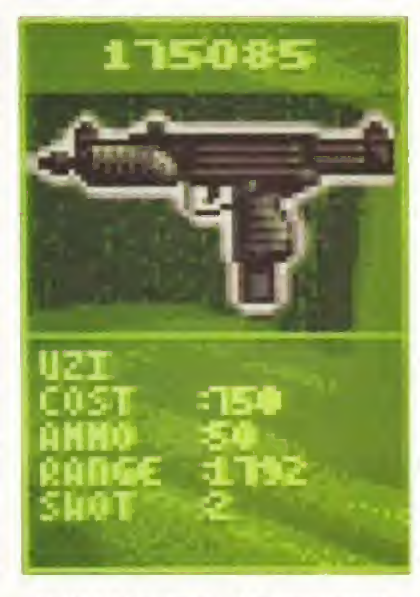

The Uzi SMG is just one of the many powerful weapons at your disposal.

as the lack of a view inside buildings, or fiddly vehicle control.

If you own an Amiga too, buy Syndicate on budget instead. It'll cost you less than half the price of the CD32 version, and it is exactly the same to  $\sigma$ look at and to play.

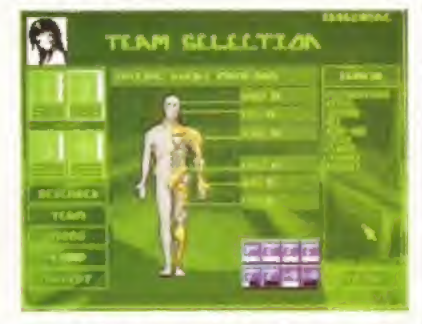

Special Agent Mumlord is toughened up with the purchase of various special add-ons.

#### FLOPPY **SYNDICATE**

This month also sees the re-release of Syndicate on floppy systems (as mentioned above). Owners of SX-1's would be better served purchasing this at the extremely affordable price of £14.99.

Other than the CD<sup>32</sup> controller option, there's no difference between either game. Take note.

#### **SYNDICATE**

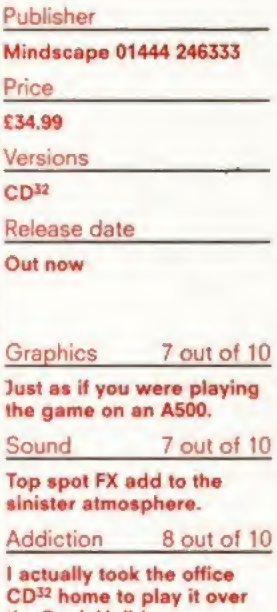

Ihe Bank Holiday. Playability 8 out of 10

Better played in conjunction with the CD<sup>32</sup> controller and a mouse.

#### Overall verdict

It's disappointing that nothing extra in terms of missions or graphics have been added to the game. But Syndicate is still one of the best games ever released on CD<sup>32</sup>.

### 90%

**Buy** Syndicate on budget instead. It'll cost you half the price

**ATO** 5661 With the likes of Super Skidmarks, Guardian, Defender and Roadkill on one disc and All Terrain Racing on the other. Steve Bradley's had a smashing time.

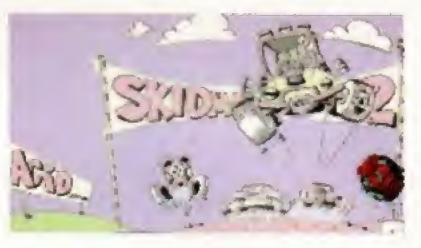

### Super Skidmarks CD32

#### SUPER SKIDMARKS CD32

**SCREENPLA** 

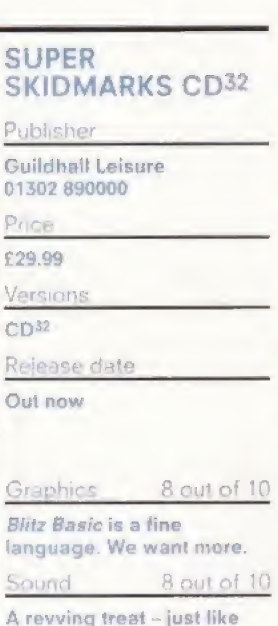

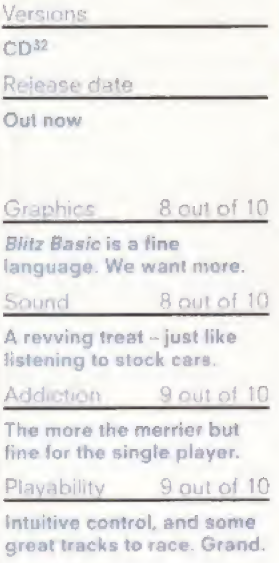

#### Overall verdict

Super Skidmarks is a bumping belter of a racing game and one which improves as you develop your driving skills. We recommend.

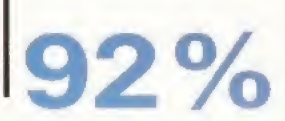

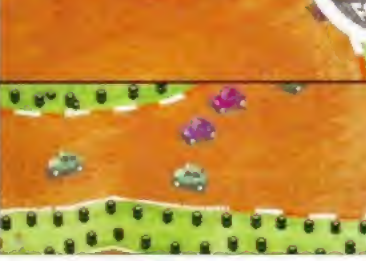

In the original Skidmarks, hitting the side

brought you to a standstill - now rectified.<br>Text explorer take note. This<br>Spanking Compact Disc no spanking Compact Disc not only includes Super Skidmarks (floppy reviewed AF7192%), the shebang also features a stupendous playable demo of Acid's wonderful Defender-For-The-Nineties, Guardian AND the glory that is the PD version of Defender. They've also rolled in the Roadkill movie, too, from their cunningly-titled racing game Roadkill. Breathless with wonderment?

It's like one of those full Sunday dinners you can buy in the supermarket and microwave for 10 minutes, only with less lumpy gravy. (NB. if my mother is reading this, <sup>1</sup> don't buy those meals, honest.) Anyway, digression is a source of much distraction, so to the little cars without ado. This is simply the best multi-player racing game in town, blazing a scorching trail of skidmarks, probably for the rest to follow in its wake.

As your correspondent fingers his way across the keyboard, Super Skidmarks is deservedly the best-selling computer game in these fair Isles. A game which is fulsome in circuit and resplendent of vehicle. Minis, buggies,

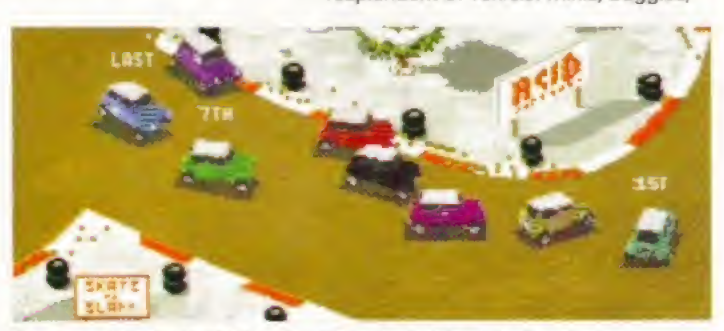

Ensure you take the inside line when hitting the bends - this offers the best opportunities for getting bumped up the peck end hopefully Inlo a winning position.

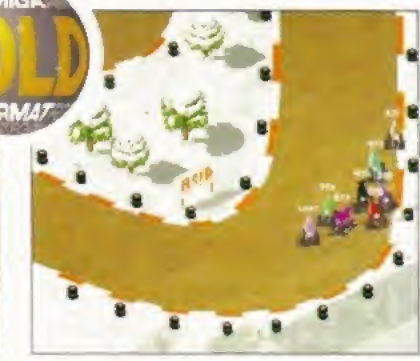

A bovine extravaganza, as the herd hits the final bend, milking the applause. Oh dear.

Beetles, racing cars, Porsches, pick-up trucks, caravans and even cows take the chequered flag - the closest comparison one can make is to that jaunty drive, stock car racing.

Up to eight cars race at one time, bumping, boring and sliding around the gravel and tarmac circuits and the most important attribute to the skilled racer is line. Take the wrong line and you can be bumped from first to last in seconds. But nudging can work in your favour; a swift shunt and the resultant speed burst can shoot you through the pack.

Super Skidmarks really comes into its own in multi-player mode. Up to eight

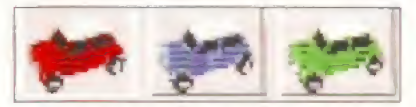

Damn. If Ihe green Mint was white <sup>I</sup> could have made reference to The Italian Job,

#### ATR CD32

Team 17 01924 201846 **£25.99 Out now** 

Garnering somewhat mixed reviews in the specialist press when released on floppy, ATR {All Terrain Racing) nevertheless courted a certain favour in the AFoffice, particularly when pedalling the racing tracks.

The remaining 'terrains' were overly fussy, and somewhat unkind to ell but the most skilled behind the wheel; the less pedantic, however, enjoyed the regenerating cones, the ridiculous layout of some courses and the admittedly excellent car movement. The game remains the same; the score, too.

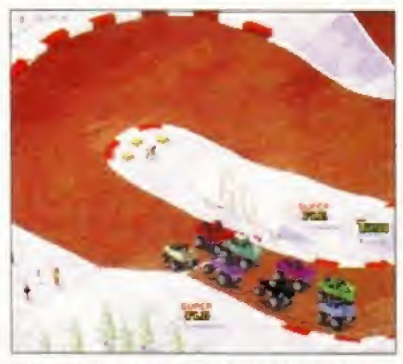

It's tough to get from the back of the grid to the front, unless you get lucky bumps.

can race, though you need two CD32s and monitors and a link cable. Oh, and four-way joypad adaptors or keyboards attached to the old console. Fortunately, for the less-equipped, four can race on the one machine, though again, a fourplayer joypad adaptor is required, though Acid Software kindly explain how to put one together in the manual.

Anyway, to multi-player races. Against fellow beings, SS truly demands concentration, dextrous joypadular skills and perhaps most of all, sheer nerve. Picture it. You're out in front, two laps remaining, three chums on your tail. Carelessly, you oversteer, collide with the side barrier losing valuable milliseconds and as the third car shoots past, he catches you and suddenly you're facing the wrong direction, victory beyond you. Doggonnit. Give your CD<sup>32</sup> a treat.

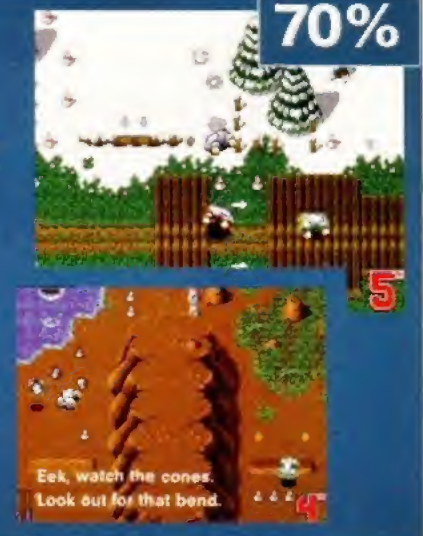

m  $\overline{0}$ ÷

**Anne** 

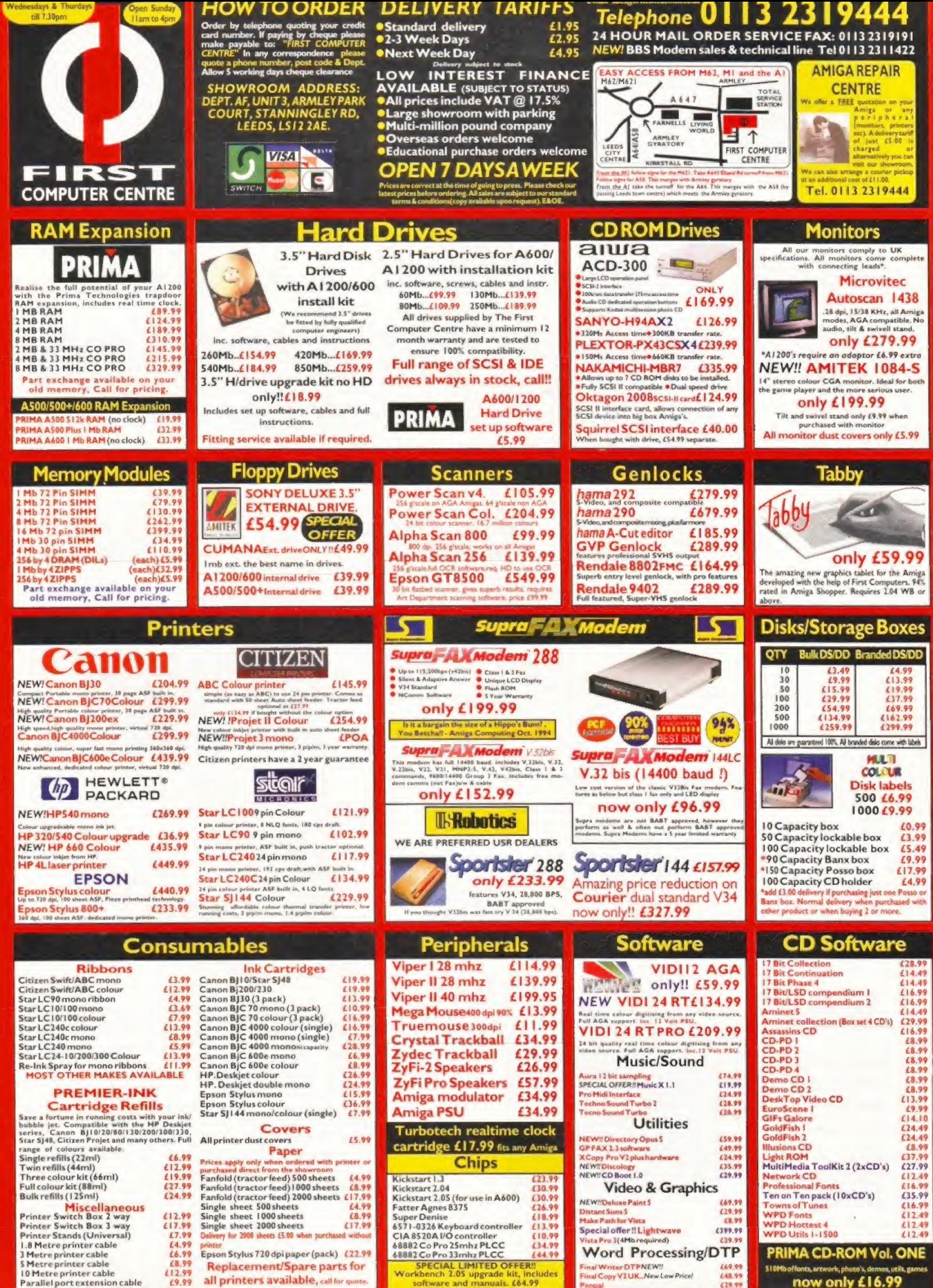

now only £16.99

Replacement/Spare parts for £12.99 all printers available, call for q £9.99

Work

ludes

inal Writer DTPNEW!!<br>inal Copy V2 UK...New Low Price! 669.99 510Mb offonts, artwork, photo's, demos, utils, games 648.99

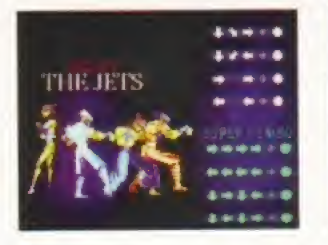

X-Fighter isn't as good as Shadow Fighter. Or Mortal Kombat II. That's fighting talk that is. Steve Bradley goes 10 rounds with a new beat-em-up.

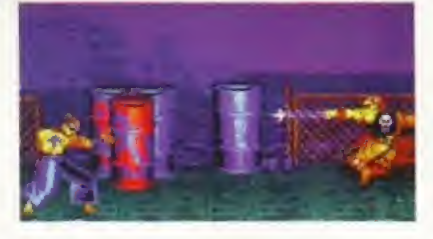

## X-Fighter CD32

#### X-FIGHTER CD<sup>32</sup>

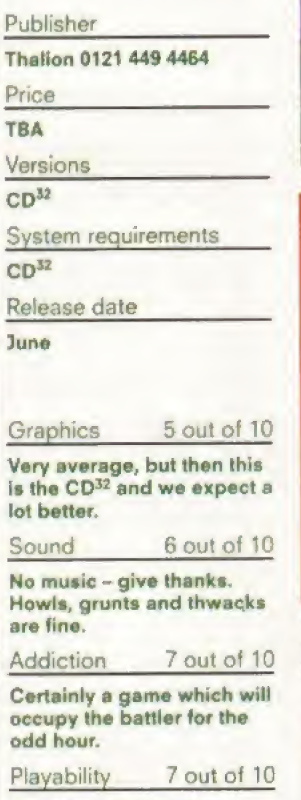

Easy-to-use one-button fighting action.

#### Overall verdict

Gameplay beats presentation by three falls and a submission.

70%

Swords, cables, chains, enormous fists, flashing bolts - all the usual gadgets are included

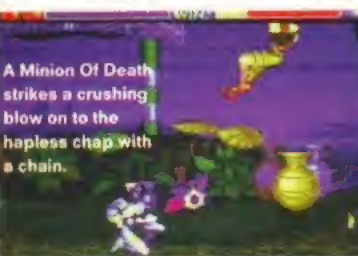

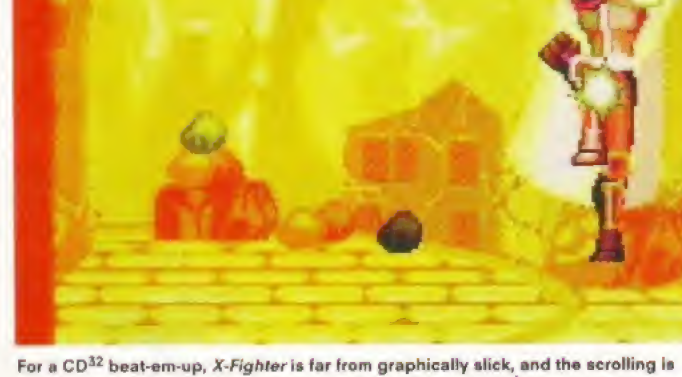

hardly smooth, yet it's easy to get the hang of the moves. There are eight groups of lour fighters and each member of each team has the same basic moves. Got it?<br>Now here's an odd fellow. My teams. Or something. The pulgrand is the seme what Bouncers. Greasers. Nir

pugnacious foe is somewhat stand-offish. <sup>I</sup> move forward, ready to kick the blighter in the midriff. Still he refuses to move. 'I'm in here,' I bravely suggest to myself, inching forward, ready for the kill until, blow me, if I'm not on the end of a one-hit combination, losing the match in the process. 'Oh fiddlesticks/ <sup>I</sup> cry in anguish as my ribs cave into my chest.

Eight groups of fighters here, split into teams of four - 32 battlers in all. Each member of the team has the same set of manoeuvres, the idea presumably being that you get to learn a team's characteristics and then take on other

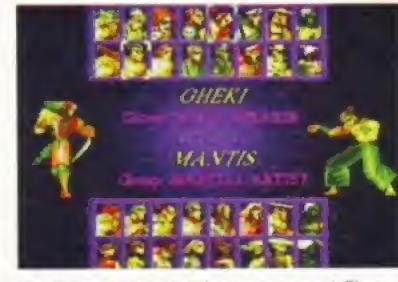

But the guy on the left has got a sword. That can't be fair. Why haven't <sup>I</sup> got one?

teams Or something. Thais, Jets, Bouncers, Greasers, Ninjas, Mercs, Hunters, Minions of Death - thems are your gangs a-la Guys And Dolls, only <sup>I</sup> don't remember Marlon Brando having a machete. So basically you get eight different fighters.

The recent resurgence of the Amiga beat-em-up genre has seen the cart conversion of Mortal Kombat II and Gremlin's quirky Shadow Fighter take centre stage while Rise Of The Robots fell dismally at the first hurdle.

#### Scantily clad

X-Fighter positions itself between the camps, a Sfreef Fighter clone without the slick graphics, a flickary-screened, yet reasonably playable number. The backdrops are extremely dull and very poorly animated. You're scrapping on a pavement by the docks, barrels littering the background, though as you would expect, a scantily-clad woman sits atop the bonnet of a red Ferrari. At least I think it was a Ferrari.

Or perhaps you're in a goods yard with an HGV perched calmy behind. Whatever, they're well below the

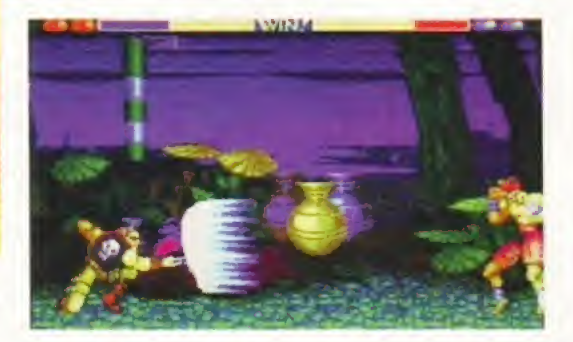

standard of say, Elfmania, as is the jerky scrolling, which for a  $CD^{32}$  game is unforgiveable. Don't show this game to your mates with SSFII on a SNES. They'll rip you to shreds.

And the plainsome visuals lead the pad basher to feel less empathy with the characters than with the more rounded MKII and colourful Shadow Fighter, Each team has super combo moves which can involve up to six directional taps before boshing the fire button - not particularly easy to pull off in the heat of battle, but then this complaint can be levelled at most beat-em-ups. The standard manoeuvres are easy to learn with practice - a tap, tap and a tap.

Swords, cables, chains, enormous fists, flashing bolts. All the usual gadgets are included and in some bouts you can simply bash a long chain into your hapless opponent from a safe distance, winning the bout at a canter.

But despite X-Fighter's shoddy appearance, the gameplay is just about good enough to overcome presentation. If only it wasn't up against the far slicker Shadow Fighter, if only it was smoother and had parallax scrolling.  $\qquad \qquad \bullet$ 

JULY 1995 SCREENPLAY 1995 **A1nr** 

66

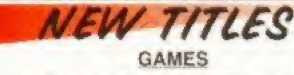

I 1-G513 (3 DISKS) CARD GAMES DELUXE Uses the Klondik 11-0514 (3 OISKS) CARD CANNES DELUXE Uses the Klondke<br>
of east Video Poler and Black Jack 3 Meg requend WB 3.0-only<br>
14 years Video Poler and Black Jack 3 Meg requend WB 3.0-only<br>
15 LION KING CARDS For Klondke Deluxe 2 or

GLASSBACK 2 runs premier and curreng<br>COMINGES A game of dedication and curreng<br>CAR GUSINESS Shareware game based on the multi<br>I dollar car industry white you're at the helt of such a correnge<br>SCORCHED TANKS 1.35 Shilliani

: 4 players, Mamouth amount of weapons.<br>G552 (22 DISKS) JACK NICKLAUS ULTMATE GOLF<br>SES Loads of courses for this commercial game. Phone

RSES Loads of courses for this commercial game. Phone us fo<br>it of courses or see catalogue drak. 2<br>: THE THERAPIST The computer becomes a therapist and you SUPREME FIGHTER Beat-em-up with graphics in the style of

**TOMMY TANKERS 2 Player overhead tank wark**<br>WHEEL CHAIR GLADIATORS Up to 4 player be

of weapons. Not Wid. 1.3.<br>INDYCAR CHALENGE Rinong team management gan<br>G559 (2 DISKS) MASQUERADE Excellent puzzle gan

2 DISKS) WALLY WORLD Platform game<br>2 DISKS) THE PYRAMID GAME Puzzle<br>10 DISKS) CLASSIC C64 GAMES Full In<br>mdor 64 games of yostayear Require l lo the br<br>il C64 Em

Committee 64 game<br>PRING TIME Ingenio mended game of the more<br>DIAMOND CAVES 10 Nr

MASTER BLASTER 101 2

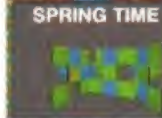

**LAST LAP** 

r Dynblaster civilia and<br>scs and plenty of power ups<br>SPELLTRIS Tetris variant

The level<br>FLAYBOY CARDS For Klondike Deluxe<br>TANKS 3D vector graphics 2 player shoot-em-up, based on the<br>ancarle games incredibly piddictive<br>EVASIVE AKSION Platform game where you're trapping withi

with a crazy setting<br>as (2 DISKS) ALIEN GENOCIDE You must destroy the

xhistion fhail nes ~<br>KELLOGS LAND Commercial quality same<br>PAUL'S JOURNEY BIBIICAI adverture STAR TREK Been around for<br>CERT 12 DISKS) THE UTLIMATE STAR TREK Been around for over the heavy cruiser<br>mercial quality platform game

Enteprise on the \$ year mission<br>-G589 (2 DISKS) STAR TREK This ones by Jimbo Barber<br>-G589 (2 DISKS) STAR TREK This ones by Jimbo Barber<br>B61 and acund effects and used to great effect.<br>BATTLE DUEL v1.01, Artillery game surl

**BATTLE DUCE TO THE SET OF THE SET OF A SET OF A SET OF A SET OF A SET OF A SET OF A SET OF A SET OF A SET OF A SET OF A SET OF A SET OF A SET OF A SET OF A SET OF A SET OF A SET OF A SET OF A SET OF A SET OF A SET OF A SE** 

t 18'S DALY<br>PSYCHEUAL Shareware Afren<br>Littyle shoot-em-up with plenty of and gore Not WB 1.3

 $\overline{\lim}$ Is 2 Meg required<br>JETSET WILLY 3 Clone of the brilliant Spect

**UTILITIES** 

667 AMIGA FAX 1.42 Sharaware Fax modern software Not WB 1.3<br>688 AMIGA BASE The most powerful shareware database 57 AMIGA FAX 1.42 Shareware Fax moosen automotives<br>88 AMIGA BASE The most powerful shareware dalabase<br>iliable that can even be programmed. Many leatures.<br>89 PC TASK 3.1 DEMO & PC TASK 3.8 > 3.1 UPDATE for full

Task Not WB 1.3<br>Task Not WB 1.3<br>DISKSJ PAGESTREAM 3.0f > 3.0g UPGRADE tier duks. Requires version 3.01 of Pagestream. Upgrades<br>17 also available to allow this 3.0g upgrader to work<br>19 PROTITLER 2.1 Powerful altareware video htting application<br>196. CRETRACKER II Hill fisher music module playe Not WB 13

different bornes. Net WE 1.4 Amiga to Amiga/Amiga to CDTV<br>4. PARNET HARD DRIVE 1.4 Amiga to Amiga/Amiga to CDTV<br>5. UG22 (SX1) panet software Easy to see Not WB 1.3<br>5. UG27 (3 DISKS) ARCHIVING KIT Un. Not Not No Wall Team<br>U

**UTILITIES** 

AMIGA FAX 1.42 Sharaware Fax modem software-Not WB 1 3<br>AMIGA BASE The most powerful shareware database ble Ihal can even be programmed. Many leatures<br>PC TASK 3.1 DEMO & PC TASK 3.0 > 3.1 UPDATER<br>PC TASK 3.1 DEM BC ask, Not WB 1.3<br>DISKS) PAGESTREAM 3.0f > 3.0g UPGRADE

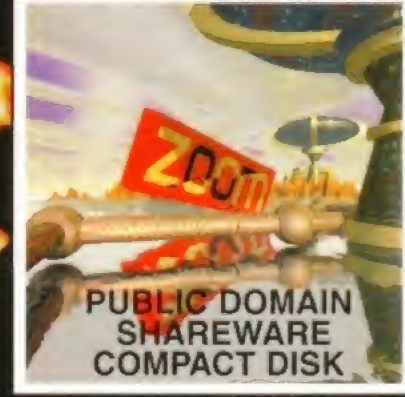

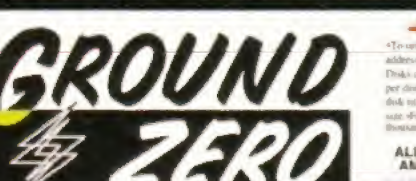

New titles contintued

EW ITHES CUTTITITURED.<br>
2021 PROTTLER 2.1 Powerful strateware video fitting application<br>
Differs. Readlines, scribing cast lists This does the tot Not WB 1<br>
36 DELITRACKER B H is Rive music modifie player Supports<br>
91 TDO

IC 20 EMULATOR Plus 20 games to try out<br>PAINT 4.1 BUDDY SYSTEM On line tutonal

al for this art package WB 3.0- only them. WB 3.0- only<br>LIBRARYS AND DATATYPES 47 of them. WB 3.0- only<br>AMIGA TO PSION Convect your Amiga to Your Psion Parmings<br>NATIONAL LOTTERY WINNER 2.0 Now works on all Amings<br>JUDBE 14A MORE HARD DRIVE GAME BYSTALLERS, Aleon Broed II ECS<br>
No. Roccalysa, Arcade Pool, Assassin, Bill's Tomato game.<br>
Blows 2 AGA, Crassi Test Dummies, Cyberpures, Ellmania.<br>
sanc Dazy, Kick Off 2 AGA, Lotus 3, Man United Premie

er Not WB 1 3<br>4 **COLOUR WE** Change the look of your workbench ic COLOUR WB Change the look of your worsbench icons with<br>batter looking replacements. Not WB 1.3. Hard Drive Omly<br>bench background pictures and patterns WB 3.0-coly<br>bench background pictures and patterns. WB 3.0-coly<br>peoplat

ne Amiga Dos applicatio<br>OTECTOR File encrypti

*Thers* f past winning is<br>**O DRIVE GAME** 18 3 Undium 2<br>1 Stardust, Shadow of the Indianarks 2, Skeleton<br>1 2, ATR, Beneath a Steel<br>1 2, ATR, Beneath a Steel ALLERS 3 U

, Lion King AGA, Mortal<br>2, Naughly Ones ECS, Parasol Stars, Rise of the Robots.<br>Roll, Sestble World of Soccor, Shadow Fighters ECS, Not WB

S MAGIC WB ICONS 6 More loon replacements.<br>7 MAGIC WB ICONS 7 More loon replacements.<br>9 MAGIC WB ICONS 8 More loon replacements.<br>3 MAGIC WB ICONS 8 More loon replacements.<br>3 MAGIC WB ICONS 11 More loon replacements.<br>5 MAGI

#### **MISCELLANEOUS**

3 LUCID MORSE TUTORIAL DEMO For Radio Amateurs.<br>1 LUCID R.A.E. TUTORI DEMO For Radio Amateurs.<br>6 GCSE MATHS EXAM PAPERS Study dek for students<br>BACK DOOR 6 The ultimate game cheatrips lister Even covers

amses<br>RED DWARF GUIDE Covers from series 1 to 5.

**RED DWARF GUIDE COWS TOM**<br>**X-FILES GUIDE Episodes guide**<br>**X-FILES GUIDE Episodes guide**<br>**DISENTS CONSTART FIER GUIDE T**he complete trekker fan<br> **INSISTS CONSTANTS CONSTANT CONSTANT**<br> **INSISTS AND CONSTANT ON THE CONSTANT** ame hints and cheats.<br>96 T**HE WORD NO.5** Scene disk mag by NFA WB 3.0+ only.

**DEMOS** 

280-D281 (2 DISKS) IMPOSSIBLE POSSIBILITY A Fine de Myatic A competition winner. WB 3.0+ only.<br>PRIMAL SCREAM HOT demo WB 3.0+ only.

63-M164 (2 DISKS) HOPEFULLY A music radiction. Not WR 1.3. AGA ONLY **SLIDESHOWS** AGA ONLY

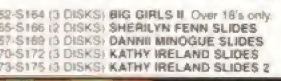

The coolest PD CD ROM around with a user friendly menu driven front end  $\bullet$ (unlike some others). We have only selected the very latest PD from around the world from the best games to the greatest senous applications. Something for everyone<br>whether it be an addictive shoot-em-up or a stunning Star Trek Imagine Object. So up-to-date most of the<br>titles listed here are on the CD.

Custom GUI for easy operation. Exclusive packs made especially for this CD. Over 65 klondike cards.

- The complete Gathering 95 demos.
- Software from Dec 94 onwards only.<br>The complete Active Software Pro disk packs.
- Ground Zero Imagine objects packs.

ZOOM CD ROM COSTS ONLY £19.99 + P&P. Requires WB 2.0+ to run interlace.

**HOW TO ORDER PD** 

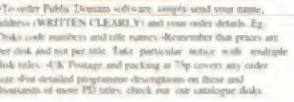

ALL TITLES ARE COMPATIBLE WITH ALL<br>AMIGA'S UNLESS STATED OTHERWISE.

ict WB 1.3 - Will not run on Workbenich 1.3 A500's<br>VB 3.0+ cnly - Will only run on AGA equiped Amige WE DO NOT SELL OR CONDONE HARDCORE MATERIAL<br>PROOF OF AGE REQUIRED ON OVER 18 & TITLES

#### in Tal New titles contintued.

8-3178 (3 DISKS) KYLIE MINOGUE SLIDES<br>8-8181 (3 DISKS) KYLIE MINOGUE SLIDE 2<br>8-3184 (3 DISKS) PANKELTAYLOR SLIDES<br>6-5187 (3 DISKS) PAMELA ANDERSON SLIDES. Over 18's<br>1 PATRICIA FORD SLIDES **PAULA PORTUGALISTS**<br>
PAULA PORD SLIDES<br>
PAULA PORD SLIDES<br>
PAULA PORD SLIDES<br>
PATRICIA FORD SLIDES<br>
PATRICIA DISKS PEMALE BODY BUILDERS SLIDES 2<br>
PATRICIA DISKS DRIENTAL LADIES SLIDES OWN 185 on<br>
PATRICIA DISKS DRIENTAL L

GAMES

488 PRETTY CARDS Models in swim wear. For K.Da 01,283 FREAL BEAUTIES CARDS Over 18 is only. K.Deltake cardied<br>CORIENTAL LADIES CARDS Over 18 is only. K.Deltake cardied<br>CORIENTAL LADIES CARDSET Fantasy cards for K.Deltake 2 &3.<br>I DIY REKO Make your own Klondike Cardiens. Regui

DIY REKO Make your own Klondika Cardisets. Reguires trage<br>10 or above and 6 meg WB 3.0 - only<br>
SHERILYN FEM CARDS For Klondike Daluze 2.8.3.<br>
NOCKETZ V2.28 improved version of this analysising 1.0 r 2<br>
NOCKETZ V2.28 improv

4 TAACER Professional shareware side acroling paralias<br>
4 TAACER Professional shareware side across capacity<br>
5 PUNTER v1.0 Animalist forces racing betting game<br>
5 SUPER MEGA FRUITS Shareware fruit machine game<br>
8 DONKEY K

veen Lemming's and Campon T/S hew Wormz game. A subtle cross of CVBERDROME Futuristic Cungeon Master close<br>5 CVBERDROME Futuristic Cungeon Master close<br>6 CVBERDROME Futuristic Cungeon Master close<br>7 PUCMAN Authentic sharew

a features including a 2 player on screen at once option Fab<br>G391 (4 DISKS) KLONDIKE DELUXE 3 - Latesi version, but<br>stallation and 4 megs of memory needed WB 3.0+ only.

UTILITIES

1325 OCTAMED with the most parent and composition<br>of the most property and the most property of the most present release<br>of the sydemic form the Public Domain. New Helevers releases<br>that VHUS WORKSHOP with the WISE 1499 2X

frive recommended Not WB 1.3<br>CHEQUE MATE Personal account management pro<br>LOANS AND ACCOUNTS Various financial loan cal mal finace account applications<br>CALORIE COUNTER DIARY Shareware computerised dieters

to record their daily food intake.<br>
AWARD MAKER 2 Cheate and print an endless variety of<br>
d certificates with this neat propriative<br>
proced the keep a catalogue of their pictures Not users<br>
thered the keep a catalogue of t

**PROTTILER 2.0 Video this professor and protein and PAGESTREAM 3.0 > 3.06 PATCH Pagestream upgrade<br>PAGESTREAM 3.0 > 3.06 PATCH Pagestream upgrade<br>PAGESTREAM 3.08 > 3.0F PATCH Pagestream upgrade<br>PAGESTREAM 3.00 > 3.0F PATCH** 

**Dg.** Zool 2 ECS. FORDIGE II. Jungle Stewar Not Year 1 J.

I SPEC From some games<br>altor Includes some games<br>7 AMOS EXTENSIONS Seven great Amos: Amos Pro

## HANTASMAGORIA

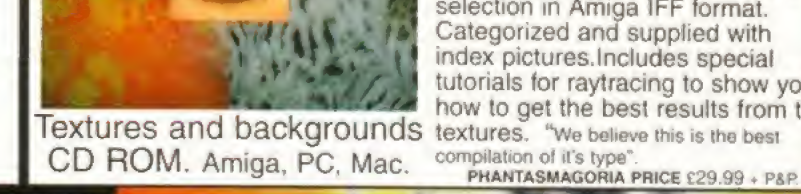

**PUBLIC DOMAIN PRICE LIST PRICE PER PD DISK ........... £1.00** CATALOGUE DISK VOL.1 ... £0.50<br>CATALOGUE DISK VOL.2 ... £0.50 POSTAGE & PACKING ....... £0.75 prdera. Use the above prices, then add i<br>to cover the extra: postage costs. Then

FACE MAKE STEM THE PURPH TEMPETAL CONTROL NAME **GROUND ZERO SOFTWARE** 

#### "Phone us for titles you don't see<br>listed." All F1 and CLR available.

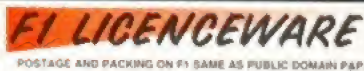

-<br>1-041 GRAND PRIX MANAGER Run your own Grand Pru racing

m. Highly acclaimed. 1994 Sasson. PRICE 03.99<br>044 BLACKBOARD v3 Protestants transp processor<br>quires 2 Roppy drives. PRICE 03.99.<br>050 ABSOLUTE BEGINNERS GUIDE TO AMOS V2 Guide for<br>051 INTRODUCING WORKBENCH AND AMIGADOS. Ami

**INTRODUCING WORKBENCH AND AMIGADOS** Amga<br>
INTRODUCING WORKBENCH AND AMIGADOS Amga<br>
INTRODUCING PRESS TORM Green BRICE ESSI<br>
POWERBARE VISIBE INTO THE STORM Green BRIGES 201<br>
POWER POWER VISIBE COMPARED INTO THE STORM INTO & II and Operanon Fire Storm, Incredible, PRICE {<br>SPEEDTRIS Teins game with NEW features, PRIC<br>THE EIRE RAISING ADVENTURES OF SEAMUS The series response autre and close produces and a AMGA ASSIST To show to use their Amiga and ASSIST To show the more provide the more amiga and close the more provided in the more amiga and compared the more close SUP CE

AGUAKON Doom on water 3D shoot-em-up By the author

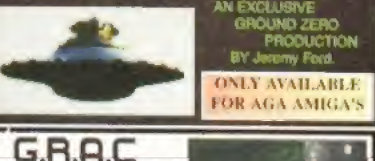

» P&P 2 Disks

**BRARY An** 

AND LOAD IN

DULT SENSATIVNS UVO<br>IGHTROM 3d Objects. Im<br>IGHTROM 2 More Lightwi<br>IOUNDS TERRIFIC Mus

POST YOUR ORDERS TO:

**GROUND ZERO SOFTWARE** 

ELEPHONE / FAX 0117 9741462<br>(9am-6.00pm MON TO FRI)

(DEPT AF73)<br>4 CHANDOS ROAD,

BRISTOL. BS6 6PE.

REDLAND,

ENGLAND.

ULTI MEDIA TOOL KIT 2 A

retessionals Includes the full version of Oc.<br>MINET BOX SET Quad CD pack Aminet

Hundreds of megabytes of

royalty free photographic

textures and backgrounds

for raytracing, colour DTP

and video. Completely original images compiled over a 5 year

Categorized and supplied with

index pictures.Includes special

period. Images are are supplied in 24 bit Jpeg, 256 colour Gif and a<br>selection in Amiga IFF format.

tutorials for raytracing to show you

how to get the best results from the

GROUND

**FIGHT OFFER** 

Buy 10 PD disks, get 1 free extra<br>PD disk of your choice. That's right

Special unlimited offer

Offer only applies to PD

software at £1.00 per disk.

11 disks for the price of 10.

**DISK COMPRESSOR** 

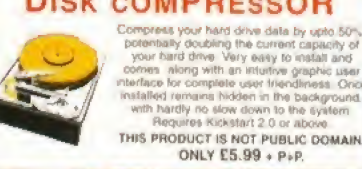

**CD's** 

amoj, utils, animations, cemus etc. 1.10 pr.<br>Sada more great public domain atulf! (116.99<br>14CER 2 imagine, Lightwew pojects etc. 216.99<br>OUBLE CD. Prod Fish disks 1-1000. 225.99

EIRD SCIENCE FORTS The Classic Section 04188-1-1478-2012<br>PECCY SENSATIONS 500 - Classic Section 04188-2<br>DULT SENSATIONS ONE 2000 AGA lights 18: CNLY 518-09<br>DULT SENSATIONS ONE 2000 AGA lights 18: C37-99<br>CHITROM 31 October

NEW RELEASES REGULARLY, PHONE US FOR LATEST LIST Postage and Packing on CD ROMS

1 CD £1.00 2 CD's £1.50 3+ CD's £2.00

0 garten 1:1000 E25!<br>Cligitisca 616 B9<br>Mes E8 98

1 Octamed 5.05, £25.99<br>net 1 to 4, £26.99

 $\circ$ 

**FREE** 

#### A division of **SOFTWARE PLUS**

Britain's largest independent specialist retailer of computer games. **Established 1981** 

## O

 $£10$ 

 $rac{10}{12}$ 

£20. £10

 $\begin{array}{c}\n\epsilon \rightarrow 0 \\
\epsilon \rightarrow 1 \\
\epsilon \rightarrow 0\n\end{array}$ 

ETRE ETRE

 $L8.$ 

ER1<br>E10<br>E17<br>E17

£21.

 $E9$ <br> $E18$ <br> $E9$ 

EQ  $rac{10}{10}$ £22

10<br>11<br>11<br>11<br>11<br>11<br>11

 $-618$ 

£11.

E10 E10<br>E13<br>E12

 $E16$ 

 $\Omega$ 

 $616$ 611

E18

£21

£18

 $£18$ 

E.

**MISE** 

E9 99 £91.09

£17.49

£8 00

£10.99

£10.99

E10 00

£10.99

E1199

001.00

£19.00 £129

Call

£10.99

E8

£19.49

£189 E91<br>£16

£18.99 £12

610

#### **Telephone** 01268 725500 Fax 01268 590076

 $\frac{213}{213}$ 

F11

E18.

 $£16$ 

£18.

E91

E18 £90

£10

£12 ED1<br>£18

£1

F10 E18<br>£10

 $f$ 1R

£25

E22<br>E10

£19 E18<br>E11<br>E18

£18.

 $£1B$ 

E18<br>E18<br>E18<br>E17

E<sub>18</sub>

E20<br>E17<br>E18

CHE<br>E16<br>E10

E20  $E18$ 

£18.

E11<br>E10<br>E16

E18<br>E18<br>E13

 $11$ <br> $110$ 

£18  $£18$ 

E9

62

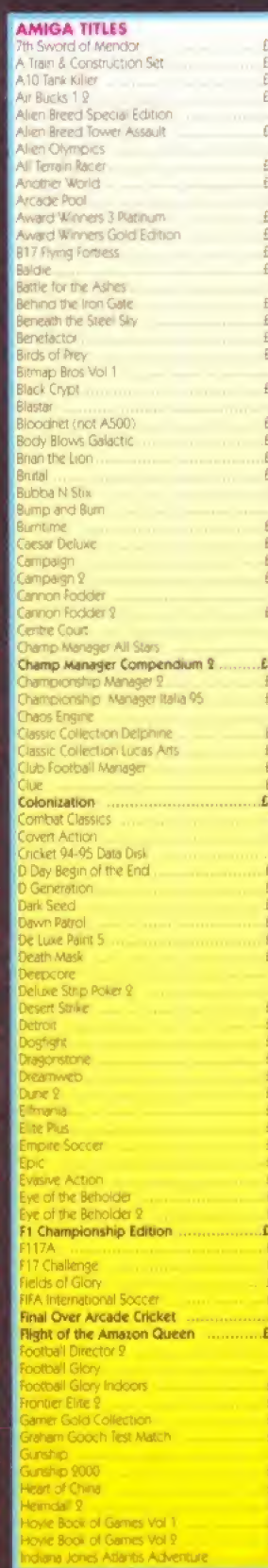

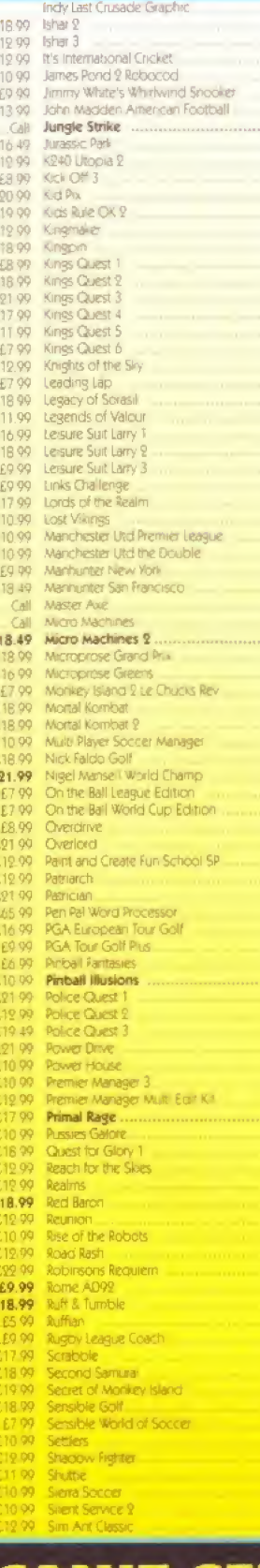

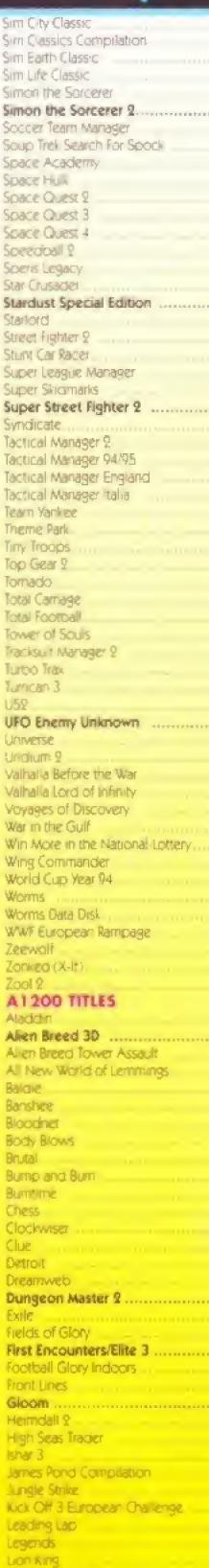

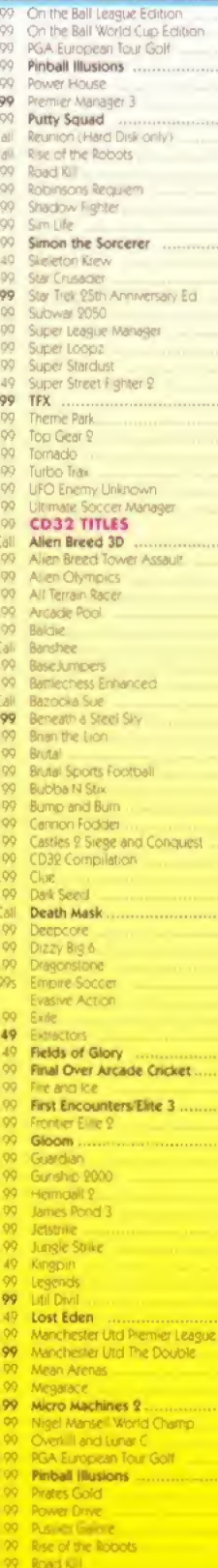

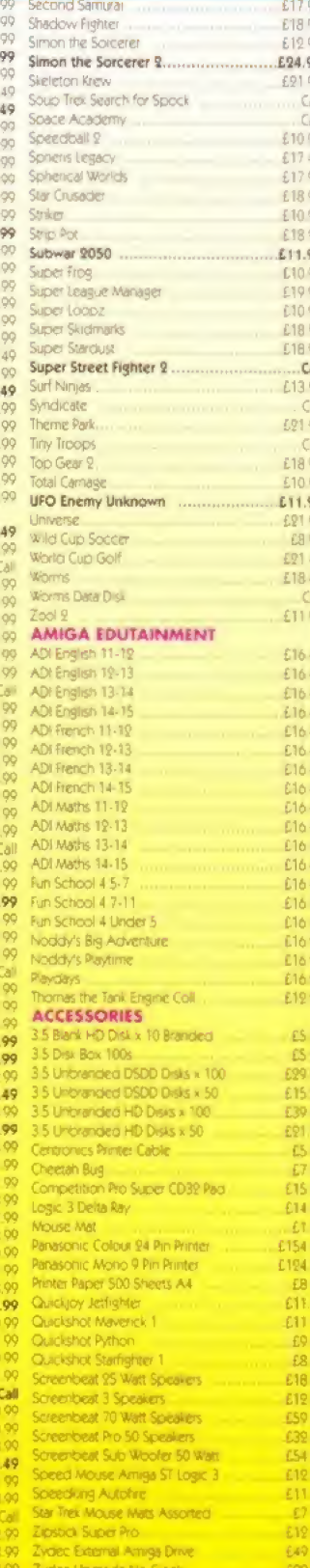

#### **CAN'T SEE WHAT YOU WANT PLEASE CALL<br>NEW STOCK ARRIVING DAILY IF YOU**

#### **Telephone Orders:** Monday to Friday 9.30am to 7pm

Telephone Urders: Monday to Finally 3.99mm to /pm<br>
Saturday & Sunday 10am to 4pm<br>
Answering Service at all other times.<br>
Callers by appointment only. All prices include VAT & Postage for UK Mainland. Add £2.00 to postage p

#### SOFTWARE FIRST, DEPT AF07, 8 BUCKWINS SQUARE, BASILDON, ESSEX SS13 1BJ.

of The Finance Finance of the Paper Center William School Center, Department and the South Solid 1991.<br>The sese allow sufficient time for cheque clearance. Credit cards are not charged until day of despatch.<br>The sapply onl (18) Proot of age required, we do not condone or supply illicit hardcore material.

#### **SPECIALS**

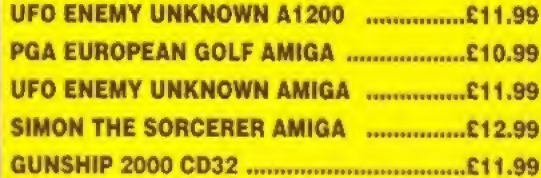

SEND IT IN

If you have a hint, tip or cheat to share with other Amiga gamers, write to: Steve Bradley, GameBusters, Amiga Format, 30 Monmouth Street, Bath, Avon BA1 2BW. Or better still, send it on disk.

There's an onion bag-bulging theme to GameBusters this month with hints for SWOS and we've even bunged in tips for Ultimate Soccer Manager and On The Ball.

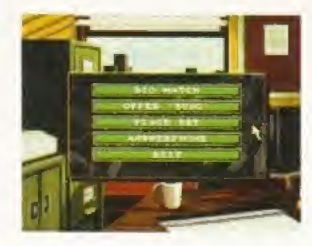

SCREENPLAY

**SCREENPLAY** 

## GameBusters

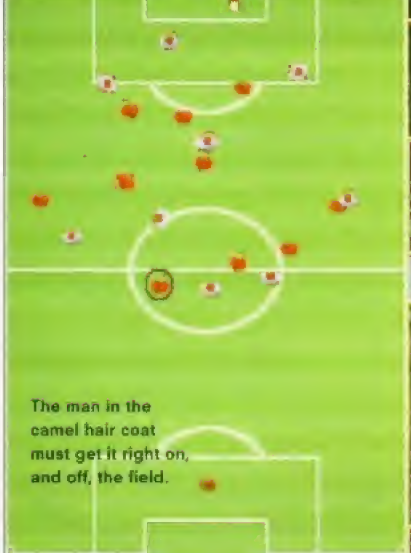

#### ULTIMATE SOCCER MANAGER Reviewed AF72, 85% Daze 0171 372 7435

#### Staying on top of your finances

Start the game with £5 million - it makes life a whole lot easier. Make good use of the first two weeks of friendlies. Use this time to improve your stadium (without losing capacity crowds} and generate gate money to offset against wages.

Make your ground improvements as soon as possible. If you wait, inflation will push up building prices. Build the biggest merchandise and food outlets that you can afford. You make much more money from the extra ranges that these units sell.

If you are suffering from crummy attendances and your gate receipts are looking dismal, try building yourself a 10,000-seater stand and give away 6,000 or so tickets. You won't get any gate money but those who turn up will buy merchandise.

Spread the food and merchandise outlets evenly around the ground. Put the best outlets near the highest capacity stands for the greatest income. Keep your ticket prices fairly low for friendlies, and inflate them for cup games when you play against clubs in a higher division. Plan your improvements so that you have an all-seater stadium

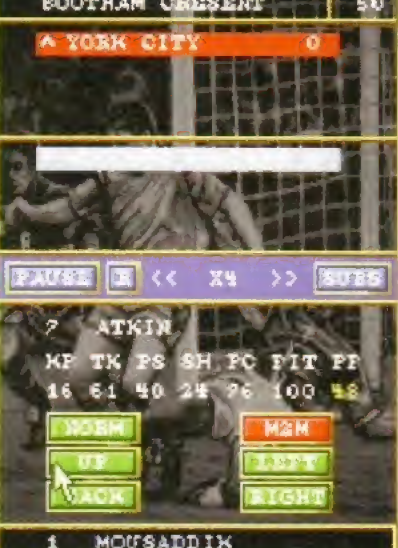

by the time you reach Division One. If you fail to do this and still have terraces when you get promoted from the second division, the FA will condemn the offending stand.

If you want to make more money from advertising revenue, make the deals yourself, because your assistant manager doesn't take much care over negotiating the best prices. Aim to increase ail ticket and merchandise prices at least once a year. You should be able to put them up by as much as 10 per cent.

#### ON THE BALL

Reviewed AF65, 79%

Daze 0171 372 7435, Avoid training camps when your team is on a roll. Only normal training sessions have an effect for the next game (the form points remain). Only the off-side position training is long term.

ft is a good idea to make sure you look after your pitch and keep it in good condition (perhaps every  $\cdot$ five playing days). This has a significant effect on preventing ligament injuries to players.

The Brutal playing method raises the performance ability of your team by 10 per cent. Playing Hard raises ft by five per cent However, a player who has already been given a yellow card will only

The centre forward strides into the area, rounds the keeper, and, and, and...

be playing at 80 per cent of his performance, and playing Brutal or Hard football only leads to more cards and an eventual toss of team strength. If you set your team's play tactics to Fair their performance ability goes down by five per cent and by 10 per cent for Nice.

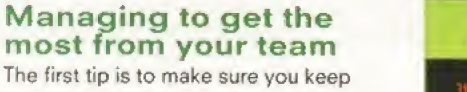

The first tip is to your chairman happy. If his opinion of you falls below the 10 per cent rating you will be sacked on the spot. If your 3ob Security {an average of the chairman's, players', fans' and bank's ratings) falls below 20 per cent you will also be fired.

When selecting your team and formation, take the assistant manager's advice It isn't always perfect, but it is generally pretty reliable.

Make sure you don't neglect training - it is vital for <sup>a</sup> successful team. Increase your current coaches' wages to keep them happy and effective, and to attract the highest-rated coaches to your dub. A Superb-rated coach is three times more effective than an Average coach, so it's important to keep an eye out for the better coaches.

Try to buy youth players and train them up. Don't be put off by their low skill ratings. Younger players improve much quicker than older players, even without training.

Try to avoid the temptation to get instant results. You stand a much better chance of winning matches if you watch the action and respond to it by giving instructions to your players. If a player performs badly during a match, it may not be his fault. Be careful!

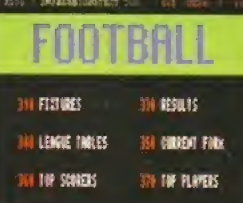

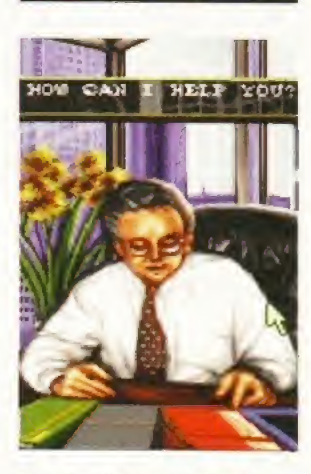

Keep the chairman, the bank manager, and the Ions happy, or it's vote of confidence time.

Continued overleaf  $\Rightarrow$ 

Avoid playing Hard or Brutal for extended periods of time, otherwise the eventual loss of strength quickly finishes off your team. You might want to make an exception to this rule for difficult European Cup battles.

A good lip for an all-out attempt to beal an opposing team is to start with three strong midfield players and four defenders. Straight after the whistle goes, substitute one defender (this costs him one form point, so be careful which defender you use) and bring on an additional midfield man.

This produces a particularly offensive midfield team, and should generate a lot more chances, but be sure that you have a strong defence, just in case it all goes horribly wrong.

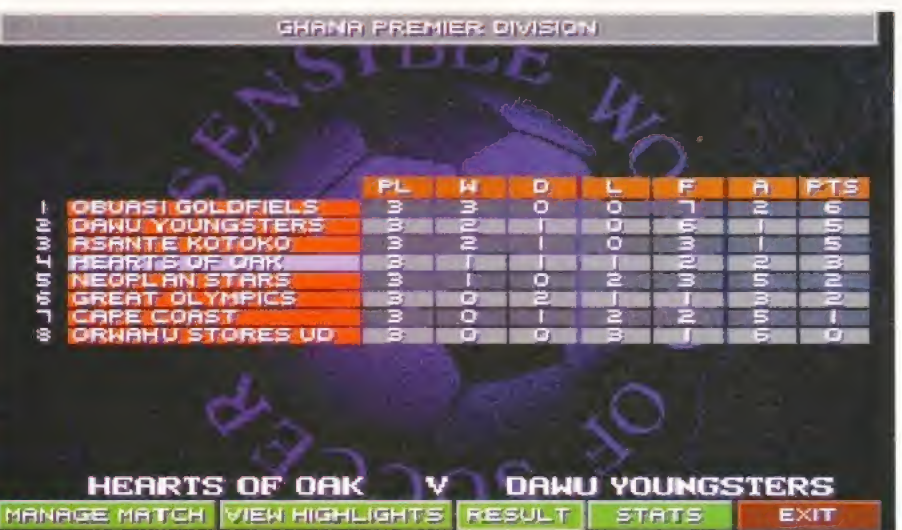

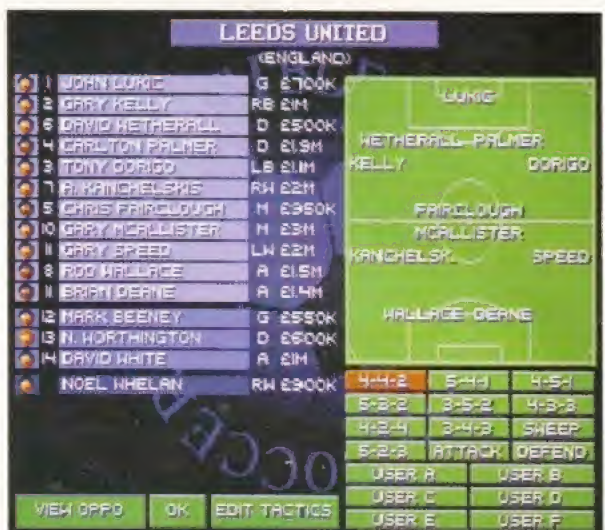

Start with a lower division team and once you've got to grips with the game, head for Ihe bright lights and big names. Or Leeds.

### Y. t

Play a strong tackier on the halfway line to thwart attacks

#### SENSIBLE WORLD OF SOCCER<br>Reviewed **a** AF67, 95%

**■ Renegade 0171 481 9214** fter reading about the problems people were having playing Sensible World Of Soccer in AF70 and then seeing the hints on how to score you provided in AF71, I thought you might be interested in some of my tips because I've played the game for several months.

1. Follow the hint given in the manual when playing a career - start in a team from the lower divisions because this gives you a chance of learning the game and working on your tactics without playing the more difficult sides.

2. As you move up the leagues, change teams to one which has more chance in the higher leagues. When you get to the top divisions stay with the same team and do not accept any job offers. If you win competitions then the team gains bonuses and you start with more money. It is possible to begin the season with over £10 million.

3. Don't worry about having an overdraft. Keep winning and keep the directors happy, you won't be sacked. 4. Tactics are very important. Start with the formation you like best and then change that formation so it plays the way you wish. <sup>I</sup> play the Sweeper set-up because this is good both in defence and attack. If you let in too many goals then use more defenders,

A good hint is to have a midfield player who is a good tackier and fast, who stays around the halfway line when you are attacking and then drops back when you have to defend. Having this midfielder means any long balls from the computer teams's defence can be picked up and sent back for a further attack. Also, placing a quick defender further forward helps pick up the long balls from the computer team's defence.

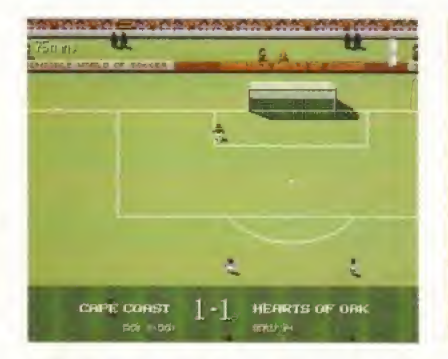

The first stop on your way to world domination could be the Ghana championship.

team

After setting the tactics, learn where players will be at all times and then get used to passing the ball along the ground to the players. Also, look for long balls curled for the forwards to run on to. The best way to break down a computer team defence is to pass the ball - they follow the ball and you can find space behind them for a shot.

5. In the transfer market you can swap players, this means you can buy new players without spending any money or, in some cases, only a little bit extra rather than the full cost. At the beginning of the season have a clearout of the players you do not like and get some new ones This means their

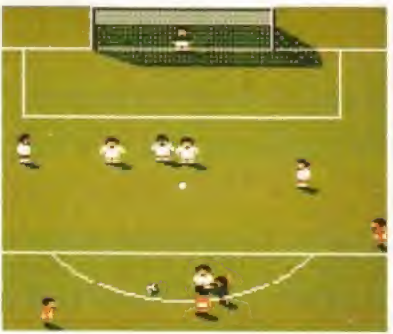

The best form of defence is attack. Keep the ball in the other team's half.

D Thompson,<br>Chiswick, London

's Olympic

**JUST FIZZY SUGAR WATER?**<br>I'm stuck on the excellent *Daley Thomp*<br>*Challenge*. Have you got any <del>c</del>heats?

ELPING HANI

Τ

type J and press DELETE again – it now says MEGA-DEMO.<br>Now you can press F1 to F10 and begin the events with DELETE. When the high score heading changes to DEMO, then press Type HINGSEN J on the title screen and barrel loads of Lucozade

# POLITE REQUEST, TOO

iton Police that Bai<br>don't know their Quest 2. The Police the Stee<br>Io this if I with *I* ams  $\overline{8}$ to warn proble  $\frac{1}{2}$ me advises loose. am having captain a<br>is on the l Northampto

Have you tried directory enquiries? Boom boom, to quite clearly steal the immortal words of Sir Basile Of The Brushe. Try calling (407) 555-2677.

## BRONZE LINING

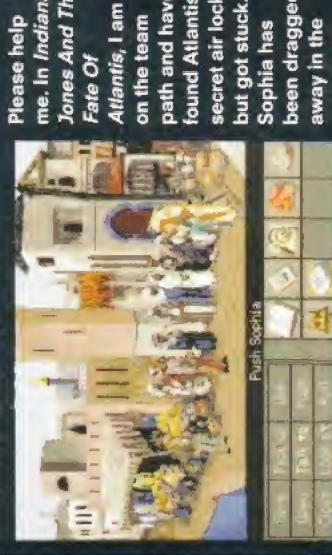

ng no 곁 Can ě metal with the on a bronze 鹽 ç<br>Go sed the orichalcum 9 me what I have iut I can't the sp g

### Sunbury-on-Tham Rebecca Pay

Continue along the statue to move use the ladder to You've probably got the stones on right. the canal to the Sentry statue and You ht) to his chest plate. 2 g mach left hand examine pop<br>the l wheel, his rig<br>might with

values do not drop so much. Only one player in my team has ever increased in value and this is Peter Schmeichel. The others, if they play well, drop slightly and then level out at a certain value. If you put a player on the transfer list try to take the first offer. This is usually the best and also means you do not hold on to a player who you are not playing.

Do not worry about having too few players to make up the whole team loan players are available when you have too many injuries and some of these players can be pretty good,

6. When playing, keep an eye out for players getting injured - if they get hurt substitute them immediately because this seems to help them get fit quicker.

The best two substitutes to have on the bench are a midfielder and a defender. If an attacker gets injured you can easily bring on the midfielder for the attacker and then swap him with a winger, because wingers are usually quick and have a good shot. Players who are out for the season can be swapped for a fit player,

7, Finally, the best way to succeed at Sensible World Of Soccer is to practise and not to get discouraged if everything doesn't go your way at first. In the beginning it is easy to become frustrated with the brilliance of the opposition goalkeepers but just keep placing the shots into the box and the goals will come.

And remember, the best form of defence is attack - if the ball is in the opposing team's half there is no way they will be able to score.

<sup>I</sup> hope these hints will help people win at SWOS and discover just how great the game is and why it gained 95 per cent.

> Matthew Finney, Newmarket, Suffolk

**• Thanks for that Matthew. A splendid** AFsweatshirt is on its way to you.

#### THE SENSIBLE WORLD OF SOCCER DREAM TEAM

This is a list of the best players to buy. <sup>I</sup> started with Man United in the Premier League and bought most of these players. Some are expensive, but they are worth it in the long run.

Peter Schmeichel (Man Utd) Sometimes let down on the easiest of saves but still the best keeper,

Leonardo (Sau Paulo) Expensive, but quick and has great control. Pass the ball across to him then hit long up the line

Gary Pallister (Man Utd) Very quick, good in the tackle. In the sweeper system play as the forward defender to cut out long baits.

Des Walker (Sheffield Wed) Not quite as quick as Pallister but makes a good replacement or a cheaper alternative.

Luigi Appolloni (Parma) Also slower than Pallister but still one of the better defenders. Played further back can pick up loose balls,

Graham Le Saux (Blackburn) Quick, good control and can play in midfield - a fine utility player.

Jorginho (Bayern Munich) Quick, good control and shot. Play wide for shots and crosses.

Marcel Desaiily (AC Milan) Great in the tackle. Play on the halfway tine to put the ball back in. Also a good defender.

Dinho (Sau Paulo) Left winger/defender just the same

as Jorginho, good control and shot, Michael Laudrup (R Madrid) Not as good as Scifo, but a worthy replacement. A good substitute.

Robert Lee (Newcastle Utd) The English version of Soifo and Laudrup, Plays in the same way,

Enzo Scifo (Monaco) Forward midfielder. Has speed and control. Lethal from edge of Ihe box.

Esse)

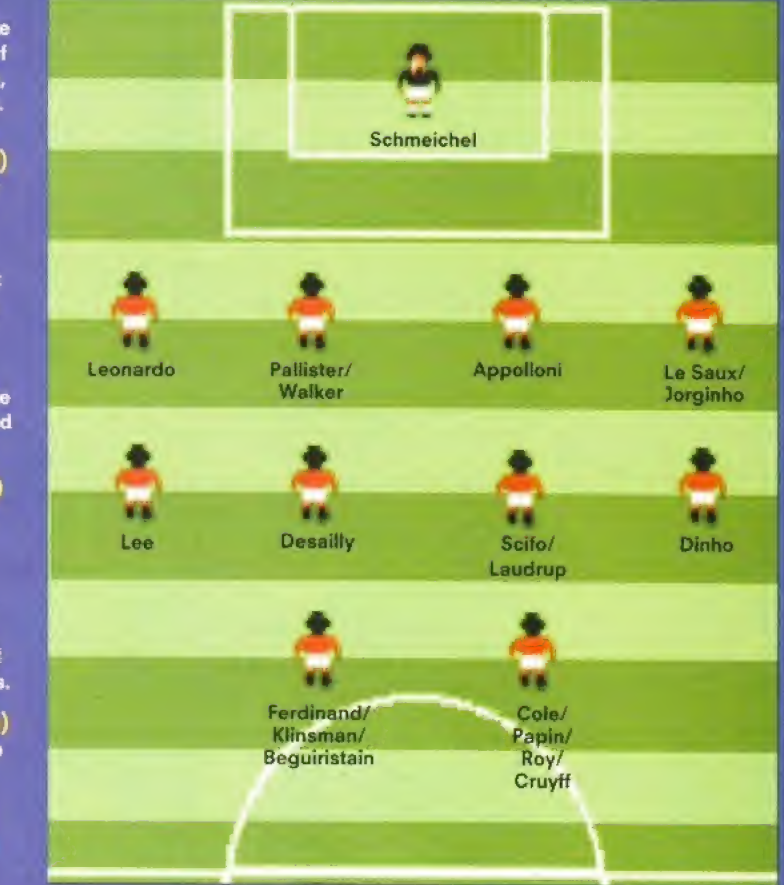

#### Les Ferdinand (QPR)

A fast forward who is better on the right. Unlikely to keep his value,

Andy Cole (Newcastle Utd) Play on the left. Can (if played well) score over 100 goals in a season,

lean Piere Papin (B Munich) Play on the left or right, has a good shot and speed.

Bryan Roy (Nottm Forest) Good control and speed, play on either side.

3ordy Cruyff (Barcelona)

Cheap, but still a very good player on either side. Can be used well as a replacement.

A Beguiristain (Barcelona) The same as Cruyff at about the same price.

lurgen Kiinsman (Spurs) Can play both sides as a replacement or first team choice well worth the money.

• It takes time to get these players. Do not try to have them in yourteam all at one time - chop and change if a good offer comes in for a player,

There are some players who, even though they are well known, are not that good and are a waste of money. These include: David Platt; Gary Lineker; Gary Speed; Chris Armstrong and Andy Townsend.

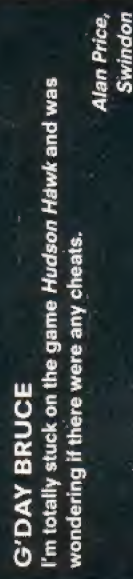

Type SCIENCEFICTION on the title screen to access the different levels.

### **SFF** HOOKED

Hook, I hav

Ξ

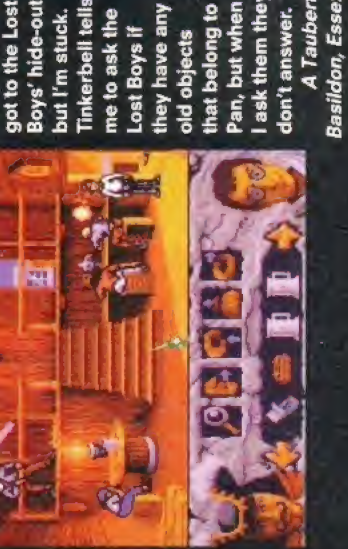

throw e (he'll give y<br>with Tink in ll and corner of the fence. Ask the boy what he th<br>repeat jumping until you are cued to use th<br>the Fat Boy what his happy thoughts are (h<br>Toodle's marbles) and swap the flower with<br>garden for a thimble. Finally, locate, insult i Side CIMI. to the **Bank** the Little Head up at Rufio.

### ADMIRE THEIR... GOT TO YOU'VE

Help. Me and my friend Jonathan can't get the beer barrel<br>horn or beer tokens in *Simon The Sorcerer.* 

Matty Fry,<br>Swansea

Did you manage to get the wax from the beehive? If you<br>didn't, toddle off and get it. Rightyo. When you're in the<br>bar, chat with the barman and ask him for a drink. While<br>he's distracted getting your drink, use the wax on

#### Ο ₫ ₫ ۵ 之<br>四

don't keep it to yourself, write it down or send it in on have a solution to a letter printed in the magazine, you're having trouble with a particular game or disk and we'll try our best to print it. ÷

Send it to: HELPING HANDS, *Amiga Format*,<br>30 Monmouth Street, Bath, Avon BA12 2BW.

71

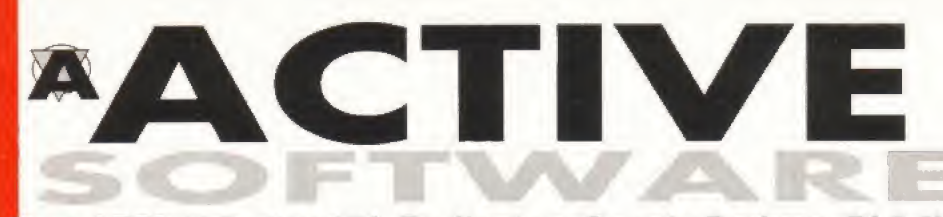

Dept AF73, P.O. Box 151, Darlington, County Durham, DL3 8YT BUY 10 PD DISKS AND GET ONE DISK FREE!

- offer only applies to PD disks at 99p each -

#### **GREATEST AND LATEST UTILITIES**

U076 WB3 HD INSTALL DISK IW831 U230 TOOLS DAEMON V2.1 [WB2+] U302 VIEWTEK v2.01 [WB2+] ats including d the AGA si **U317 ACTION REPLAY PRO [AGA] U318 VIDEOTRACKER DATA [4 D] U349 LIBRARIES + DATATYPES** Here's a collection **11352 MAGIC WB v1 2P MB2+1** The lastest version of the 8-colour icon replacer.<br>Use this with our Extras disks for superb results! **U359 TELETEXT v1.20 [WB2+]** Create a teletext receiver with your Ar nics experience for this **U376 POWERCACHE v37 115 IWR2+1** and up your Hard Drive access with this of<br>aram. Versions for 00, 020, 030 and 040 U379 DESKTOP MAGIC v2.0 IV/R2+1 This program allows you to assign sounds to<br>This program allows you to assign sounds to UAR DISK SALV v2.31 U414 DISK MANAGER v4 IWB2+1 Catalogue the contents of your disks. There able to list them for your friends **U416 AMIGA DOS GUIDE v1** U426 EPU STAKKER v1.70 IWB2+1 U434 EDWORD PRO v5 [WB2+] .<br>Edword Pro is the most comprehensive a<br>to use word processor on the PD market. hensiye and easy U440 SNOOPDOS v3 IWB2+1 .<br>Use Snoopdos to monitor program activity. An<br>deal tool to find out what libraries are needed. U448 DMS PRO v2.04 IWB2+1

**U453 MAIN ACTOR v1.55 [WB2+]** An excellent module animation player. Buy it. **U454 VIDEOTRACKER 2 AGA U455 VIDEOTRACKER 2 OS VERSION** U467 T. U.D. E. v1.0D

The Ultimate Degrader and Enchancer cam by<br>used to degrade A1200's and upgrade an A50 grade an A500. **U475 RELOKICK v1.4A FINAL** Relokick is the most popular degrader area<br>Forget the fake v1.41, this is the real thing neal thing. U478 CHEATLISTER v3.06 12 Disks) U479 MSDOS FOR AMIGADOS [WB2+] Allows you to use the MS DOS commands on **U480 HD GAMES INSTALLER II** Install Jungle Strike, Aladdin, Mortal Kombat II,<br>Ruff 'n Turnble and about 12 morel! **U487 BIRTHDATE HISTORY v2.21** ned on your birthday! Check events that nappened of<br>U499 M.U.I. V2.3 [WB2+] Create GUInterfaces, and is used for a number of<br>programs such as Mosaic and DFA. **U501 GBLANKER V3.6 [WB3+]** The very hest screen blanker in PD U502 GBLANKER V3.6 020 [WB3+] An optimised version for 020/30/40/60 CPU's. U504 DISK MON TOOLS v3 [WB2+] of tools to by floors and hard di U509 SYMPHONIE PRO v2.1 [AGA] [3 D] US10 FINAL FAX/SUPER DUPER V3.13 USTU FINAL FAALOM<br>Final Fax allows you to control GPFax from Final<br>Writer, sending a fax from a normal document. **US12 ADDRESS PRINT v4** print them to labels. Store addresses and print the<br>U514 DISK STICK v1.1 U516 TERMINUS v2.0E IWB2+1 Another decent modern communications pa<br>US17 FINAL WRITER 030 PATCH package

Excellent! A patch which turns the normal Final<br>Writer into an optimised 030 version. Get this!!

U518 BUTTON MENU v1.23 [WB2+] U519 SUPER VIEW v4.42 [WB2+] w a my U523 DOPUS COMPANION (WB2+) for Donus U524 PRO TITLER v2 MB2+1 of the popular video tit U525 DIY REKO v 1.1 IIMAGE FXI IWB2+1 **College U530 SPECTRUM EMULATOR v1.6B** This is the fastest spectrum emulator on the<br>market. Used to be only available for AGA

US32 ALL NEW FINAL WRAPPER v3 **U533 CAR DATA ANALYST** U543 TOOLS MANAGER [2 Disks][WB2+]

Allows you to have a "dock" of icons on Wbench A read complement for Magic Workheach U545 PRO GAMBLER v2.1 U546 COP THE LOT PRO v1

the National Lottery U547 TURBO CAT 2 IWB2+1 Latest version of the cataloging system. Allows<br>you to choose a device (like a disk), catalogue it an aziet or store the files for future use. U548 IMAGE DESK v1.40 [WB2+] Allows you to thumbnail your pictures for easy<br>viewing or to allow you to catalogue them. **US49 OCTAMED DEVELOP. KIT[WB2+]** vers kit for Octam U550 VMM v3 [WB2+] [NEEDS MMU] [020+] U551 BUFF VIDEO TITLER [WB2+]

SUPERB 3D text video titler. Perk nations with 3D text! U552 ART PRO [WB2+]

U553 GFX CONVERTOR v1.2 [WB2+] Decent graphics convertor. Loads about 10<br>different file formats and saves GIF, ILBM, PCX, POSTSCRIPT, JPEG. U554 SOUND BOX v1.97 [WB2+] Coverts sound samples from IFF, RAW, WAV,<br>MAESTRO, VOC, AIFF and MAUD to anyof the and in as IFF save as<br>Idsave as IFF. Easy!!

**U555 SMART FRACTAL** U559 AMIGA ELM v5 [WB2+]

**US60 DELITRACKER II v2.1 [WB2+] [2 D]** US64 EXOTIC RIPPER v3.1 [WB2+] U565 IMAGE STUDIO v2 [WB2+] [2 Disks] All new version 2. Loads of new features prese ilities, speed increase atc.

U566 TERM v4.3 [WB2+] [3 Disks] ns package. U567 TERM v4.3 030 (WB2+) (3 D) U568 LOTTERY WINNER V2.0 [WB2+]

U576 BLITZ BLANKER V2.5 IWB2+1 Blitz Blanker is another tool that requires the<br>services of MUI (U499). This is an excellent U581 PAGESTREAM 3F>G PTCH [2D] This patch vastly improves Pagestream 3F. II postscript printing! **U586 MAGIC WB 1.3** 

Wow! The ability to use Magic WB ona WB1,3<br>machine - you need U352 also. **U588 PC-TASK V3.10** .<br>All new PC Task v3, Demo version, Also a patch<br>to upgrade the full PC task v3 to 3.1. **U590 SPONDULIX MARK 5 IWB2+1** US91 ACCOUNTABILITY V2.2 [WB2+] **U592 VARK CLI UTILS 7** 

*lasterC* 

#### **US93 PARNET HD**

U594 AMIGA FAX V1.42 [WB2+] Amiga Fax allows you to send and red .<br>Sina favor U595 EASY LIFE V1.10 (3 DISKS) A set of AMOS exte U599 OCTAMED PRO v6 [WB2+] A superb demo of the newest version of **U602 MAGIC EYE KIT [3 DISKS]** This kit allows you to produce your own Magic<br>Eye streograms. All you need here! U606 ESSENTIAL AMINET 5 [WB2+] U607 ESSENTIAL AMINET 4 (WB2+) U617 HD GAMES INSTALLER III [WB2+] Wow! The third release contains over 20 games<br>Instatilers including: Beneath Steel Sky, Bump 'n<br>Bum, Lion King AGA, Naughty Ones ECS, sible World of Soccer, Shadow Fighters Skidmarks 2. Super Stanfust Trolls and more! U618 TEXTURE STUDIO v1.02 [WB2+] This is a new release from the guys behind in b program for Imagine. U619 BALLS! [WB2+] NFA present a first class lottery program that is

the best we have seen for ages! Get this! **U620 DYNAMICS AGA** mo of a paint program.

**U621 CHEATS v2 [WB2+]** 

U623 VIRUS WORKSHOP v5.1 [WB2+] A superb demo of the newest ver U674 DIY REKO v2 [IMAGE FX 2] [WB2+]

This utility is unique: It allows you to create<br>cardsats for Klondike by using Image FX 2.<br>U675 FRODO v1.4 [W82 1+] [020+] [1MB+] A new C64 emulator for WB2.1/WB3 users.<br>Superb! Much better than the C64 Package v31<br>U676 DOPUS UTILS 2 [W82+] Just in! More utilties, buttons for Directory Opus<br>version 4 and the new version 5.

#### **Call for Credit Card Acceptability**

#### **DEMOS**

0068 MADONNA "SEX" DIGIPICS [3 DISKS] Madonna in all her black and white plory!<br>D112 AXIS "BIG TIME SENSUALITY" AGA [20] D122 COMPLEX "REAL" AGA the best AGA demo main Language DISKS] [2MB] enother popular demo by Virtual Dreams<br>D135 POLKA BROS. "ARIEL ULTRA" AGA D136 POLICA BROS, "GEVALIA" [1MB] a superb non-AGA demo. Get this!<br>D142 RAGE "MAXIMUM OVERDRIVE II" AGA [3D] wow! This is great and lasts for ages<br>D148 URBAN "SOME JUSTICE '94" AGA this has a superb soundtrack Must be heard!<br>D158 REBELS "SWITCHBACK" AGA [2 DISKS] one of the best AGA demos this month<br>D168 OUPLO "MY MAMMA IS A VAMPIRE" [2D] AGA an expellent, very long demo from Duplo<br>D169 FREEZERS "WIT PREMIUM" AGA The best AGA demo from November - get thus!<br>D178 VIRTUAL DREAMS "PSYCHEDELIC" (AGA) [3 D] voted 2nd at the party. Cutstanding routmes! [HD on<br>D179 POLKA BROS. "THE PREY" [2 DISKS] wow! The very best turned sequence ever! Amazing<br>D189 OXYRON "KILLING TIME" [AGA] [4 DISKS] ger into to see the 4090 colour "Plat-Coom"<br>D183 IMPACT "IN A WORLD OF ASCII" First Text The Property of the Property of the Political Control of Special Control Control Control Control Control Control Control Control Control Control Control Control Control Control Control Control Control Control Co **D186 OXYGENE "NOIGO" (2 DISKS)**<br>manomable dono with a great hames sequence<br>color of the ADROWEDA "NEXUS 7"<br>vote  $f \in \mathbb{R}$  and  $P$  and  $\pi$  and  $P$  and  $\pi$  and  $\pi$  is the color of the set of the Fast party of the must<br> D196 TRSI "THE CUBIC DREAM" AGA [2 UISPOT]<br>
Best demo Ima month A definite multi-hove<br>
D203 WYSTIC "MPOSSIBLE IMPOSSIBLITY" [2 D]<br>
D204 TRSI "ANHALONIUM LENINI [AGA]<br>
Q204 TRSI "ANHALONIUM LENINI [AGA]<br>
Q204 TRSI "ANHALONI won the Gathering 95 demo party in April<br>D2:17 ABYSS "DRUGSTORE" [2 DISKS]<br>not bed .Bd better than thee previous alternal<br>D218 OXYRON "TEMPLE OF DECRASE" [2 DISKS] quite a good demo all roound<br>D219 SANITY "ROOTS II" [020+]<br>materiif A complete reraion of "Roots" - get this! More routines, pictures, better modules and much more!<br>D220 ARTWORKS "GREEN DAY" AGA [3 0] [HD] D221 FREEZERS "DREAMWALKER" [2 DISKS]

**ල 01325 352260 (8** 

GM11 MEGABALL AGA<br>a very good (probably the best) bat and ball game<br>GM41 TETRIS DUEL AGA<br>probably the best Tetris program there is:<br>GM60 BAZZA AND RUNT AGA wow! This platform game is a must!<br>GM67 BLACK DAWN I!<br>GM78 SCRABBLE<br>GM78 STARWOIDS [1MB] [2 DISKS]<br>thrust and olds mixed - very addictive gi GM78 STARWOODS (MBI) [2 DISKO)<br>threat and olds mixed - very addition game<br>chass MONOPOLY v1<br>can also through the CMV of the CMS<br>can compute the CMS of Willy (re-off Additional)<br>CMM95 CMANNETE WARRIORS 2<br>(2011)<br>Fast CMS (Pa WINCON The Vary based (AGA)<br>
WOW The vary based PD platform game every<br>
a GM126 SUPER MEGA FRUITS<br>
a GM126 SUPER MEGA FRUITS<br>
GM127 ZAXXON<br>
GM132 SAMURAI SHOWDOWN (AGA)<br>
The is an amusing Street Fighter clone, Good<br>
GM133 wow! A 3D pacman clone. Very decent indeed.<br>GM138 INTERNAL COMBUSTION racing game graat skidmarks-eague multi-player<br>GM141 MADHOUSE [2 DISKS]<br>a graphical advanture game<br>GM147 DELUXE GALAGA v2.51<br>must be the best PD shoot-em-up :<br>GM148 CLASSIC PUCMAN owners Cooper Counter of the children of the capital of the children of the children of the children of the superbuck superbucks of the superbucks of the superbucks of the superbucks of the superbucks of the superbucks of superb AGA only 2-player litrustration-am-up game<br>GM151 INFECTION<br>very hard to explain 4-player game with playability<br>GM152 JUMP 'UM<br>Julie Spud firrugh the levels to reach his cheque<br>GM153 BOING V3 decent thing-on-a-spring type platform game<br>GM157 MASTER BLASTER<br>similar to Dunnamities - 2 Gauts? MASTER BLASTER<br>similar to Dyna-warricon - 2 player bomb game<br>similar to Dyna-warricon - 2 player bomb game<br>superb map game with excellent graphics<br>GM159 SIMPLE AGA (2 DISKS)<br>GM161 OGZG AGA (2 DISKS)<br>COSE 11 0000 G/ scen model of the Same The Care of the Same<br>GM162 OOZE ECS<br>same CYBERGAMES (2 OISKS)<br>probably the best best-em-up games in the Public<br>probably the best best-em-up games in the Public 165 PUNTER v1.0 nimated horse racing betting game<br>M196 GRAVITY FORCE 2

#### **GAMES**

om for ACE THE SPACE CASE<br>Top notch platform romp, commercial standard.<br>GM166 SCAVENGE (WB3+)<br>2 player split screen Standard and within a maps- Good<br>graphica and quita waspons pack ups<br>GM169 MASH<br>Similar to Team 17s new Wo GM167 ACE THE SPACE CASE a decent bat 'n ball game<br>GM174 TANKS! excellent tank-war sim<br>GM175 NICKY 2<br>IS a chinest time GM175 NiCkY 2<br>
9 a colourtul platform game<br>
GM176 ALIEN GENOCIDE [2 DISKS]<br>
err: A Operason Wolf clone?<br>
GM177 ISLAND<br>
DINITY ISLAND<br>
DINITY ISLAND<br>
CM178 DOOMER (AGA) (HD ONLY) a good Doom clone for the Amiga<br>GM179 SLIDER AGA<br>Ittle puzzle game for AGA only<br>GM180 CARNAGE umfor unstruction<br>Diodi gum and gore and more!<br>GM181 MASTERMINO<br>GM183 PSSST AGA Amiga versiont<br>GM186 GLASSBACK II<br>GM187 FEARS 2 AGA ch better. This is a demo of the finished wow! Much better. The last of our the finalted<br>commercial version! More aliens.<br>GM118 CARD GAMES DELUXE [DD] [2008]<br>at last A (2007) GAMES DELUXE [DD] [2008]<br>in an unit of the care of the last of the care of the care<br>CM139 solve the mystery to clear your name<br>GM192 CHILD MURDERER ECS [2 0] GM194 JET SET WILLY 3 wow! Jul Set Willy on the Araiga - good conversion!<br>CM 198 BLOX [2 DISKS]<br>this is a puzzle/jigaaw type of game<br>GM197 SPRINGTIME General of the superb puzzle generally excellent GFXI<br>GM198 ALIEN BREED 3D DEMO<br>GM198 ALIEN BREED 3D DEMO<br>GM224 BATTLE DUEL AGA [AGA] attle duel is a SUPERB m Am your turret, choose a weapon and<br>GM225 BATTLE DUEL ECS (WB2+) ECS version of the access (WB2+)<br>ECS version of the access Doom done<br>a demon of the access Doom done<br>a demon of the docess Doom done<br>GM222 KING HIGH<br>GM228 KING HIGH<br>CM223 KING HIGH<br>Many gamed the Amiga71<br>wary award the Ami d" racing game wery good "over<br>GM239 BOMB

#### **KLONDIKE III**

These cardsets can be used within Klonidike II or III, and also

All the latest CLI utilities here

**VISA** 

We do not supply or

condone the use of illicit

or hard core material

loaded into the games on "Card Games Deluxe" *IOBRIC IND THE WARREN*<br>**ANT CARDS<br>CINDY CRAWFORD CARDS<br>BORIS MAJMIC CARDS<br>FACES CARDS<br>SANDMAN CARDS<br>SANDMAN CARDS** CINDY CRAWFORD 2 CARDS<br>PHOTOCD CARDS<br>ELLE MCPHERSON 2 CARDS<br>STAR TREX 'TNG' CARDS SPACE CARDS<br>PRETTY WOMEN CARDS<br>NORMAL CARDS SAMONAN CARDS<br>STARTMEK CORP CARDS<br>EMPIRE STRIKES BACK<br>EMPIRE STRIKES BACK<br>EMPIRE STRIKES BACK<br>MARILYM MONDOE<br>MENTIN MONDER<br>RETTY PAGE CARDS<br>PENIHELICM GARDS<br>STAR WARS CARDS<br>STAR WARS CARDS<br>STAR WARS CARDS<br>STAR WARS CARDS NORMAL CARDS<br>FLOWERS CARDS<br>AMIGA ART CARDS<br>MAIGA ART CARDS<br>MASE, YAN MORGE 2 CARDS<br>FRUSE CARDS<br>FRUSE CARDS<br>ELLE II CARDS<br>FLUSE INTO CARDS<br>DRAGONSLAIR CARDS<br>DRAGONSLAIR CARDS<br>NIGHT BEFORE XMADS<br>NIGHT BEFORE XMADS<br>NIGHT BEFO SWIMSUIT CANSS<br>RANMA CARDS<br>SAILOR MOON CARDS<br>NINGEDNS AND D'S CARDS NBA CARDS<br>OCEAN CARDS<br>SHERILYN SEYMOUR CARDS<br>BIRDS CARDS<br>MAMMALS CARDS<br>NRAMALS CARDS<br>PREHISTORIC CARDS<br>PREHISTORIC CARDS<br>MADONAL SEX CARDS<br>VENUS CARDS<br>VENUS CARDS<br>NAMA CARDS<br>STAR TREX "CERERATIONS"<br>FRACTASM CARDS DUNGEONS AND D'S CAI<br>FACES 2 CARDS<br>DRIENTAL GIRLS 18+<br>BORIS VELLEJO CARDS<br>BIKINI CARDS BIKINI CARDS<br>FRACTAL CARDS<br>DRAGOMLANCE CARDS<br>RIPPING YARNS CARDS<br>SHERILYN FENN CARDS<br>LION KING CARDS<br>BEAUTY CARDS<br>ARCHILLEOS CARDS<br>HEROINLEOS CARDS CARD DISKS ONLY 99 Klondike III

[AGA] [3MB+] [HD]

E3.96

#### **MAGIC WB EXTRAS**

These contain icons, backdrops, drawers and much much<br>more! There is a Magic WB section on the Zoom CD with<br>20MB+ data - II contains all the extras disks and much<br>much more! Ready to view, ready to copy to your hard

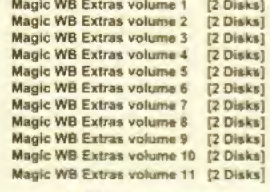

only £1.98 per volume or £19.99 for all 22 Disks!

**BITS 'N BOBS** 

Grapevine 21 OUT NOW!! [2 Disks]<br>NFA Word 5 - disk magazine<br>Bodyshop 8 AGA [2 Disks] Sherilyn Fenn Slideshow AGA Phoebe Cates Slideshow AGA<br>Erika Slideshow AGA Niki Taylor Slideshow [2 D] [AGA] **Tiny Toons Clipart** Tiny Toons Cilpan<br>NFA Big Girls II AGA [3 Disks]<br>Global Facts [2 Disks]<br>X-Files Guide **GCSE Maths Exam Papers** Project UFO (6 Disks) Travel Guide (2 Disks) UFO : Finding Truth [2 Disks]<br>UFO : Finding Truth 3<br>Aliens Confidential 2 Aliens Multimedia 3 [AGA] [9D]<br>Weather Guide [3 Disks]<br>Deadlock 9 Magazine Lucifers "Unholy Innocence" (2D)<br>Lucifers "Wicked Grimoire"<br>Lucifers "Book of Shades" (2D) Star Trek Guide [6 Disks]

#### **F1 LICENCEWARE**

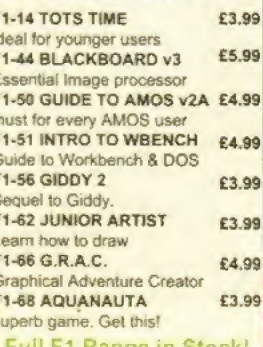

#### **Public Domain Prices**

Public Domain 990

Postage On All Orders **75p** Residents outside UK but in E.U. add 10% to TOTAL<br>Residents in Rest of World add 20% to TOTAL Catalogue Disk  $50p$ Contains full listing, F1 Licence ware, CD's etc.

 $[2D]$ Number of Disks [1MB] Minimum Memory [AGA] For AGA Machines 10301 Minimum Processor [HD] Hard Drive Needed

Key [WB2+] Workbench 2+ Only

[WB3+] Workbench 3+ Only

Make all Cheques and Postal Orders Payable to **ACTIVE SOFTWARE**
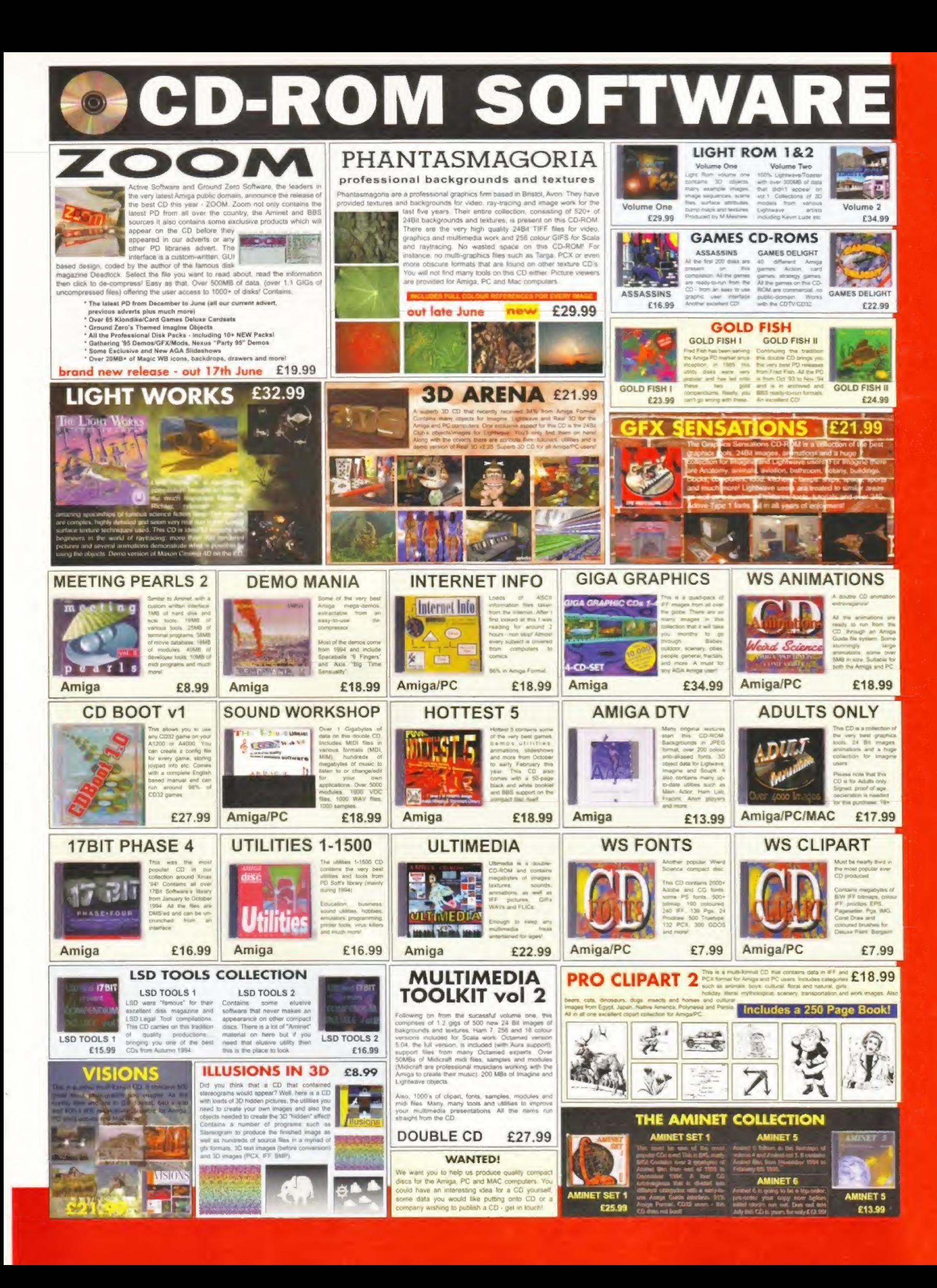

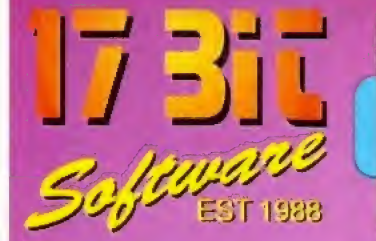

POSTAGE INFORMATION Please Include 50p Postage For UK Disk Orders And 75p Per llem For CD Orders (Max Postage Payable £1.50) Europe Add 10% For Disk Orders & 1.00 Per CD (Max £5 00) R,0,W, Add 20% Far Disk Orders & £1.50 Per CD (MAX £6.00} All Orders Sent 1st Class Or Air.

1st Floor Offices, 2/8 Market Street, Wakefield, West Yorkshire WFI 1DH TEL: (01924] 366982 FAX: (01924] 200943 Monday To Saturday 9.00am Till 5.30pm Answerphone At All Other Times E **VISA** 

# WELCOME!

#### AMIGA PUBLIC DOMAIN

X3733 ROSES CARD5ET For Klondike AGA<br>3732 PC TASK V3.1<br>PC Emulator Upgrade<br>3731 KINGHIGH<br>Original Card Game<br>3730 SPONDULIX MARK V areware Accounts Prog.<br>29 PRO LOTTERY 3729 PRO LOTTERY<br>Still Probably Won't Wint<br>3728 DISK COMPRESSION UTILS<br>Not for Beginners!<br>3727 (AB) GRAPEVINE 21<br>At Last! The Wart is Over!<br>3726 ROBS HOT STASH #37<br>3725 YET MORE MWB ICONS<br>Tons Of Em! 3724 INTERNET UTILS 2<br>More Stash For Netsurfers<br>X3723 DREAMGIRLS CARDSET<br>For Klondike AGA<br>X3722 BIRDS CARDSET<br>The Feathered Type, For Klondike<br>X3721 MAMMALS CARDSET Another Klondike Set<br>3720 THE WORLD LEAGUE<br>3719 JAB] MAG.E #8<br>3719 JAB] MAG.E #8<br>3718 PSYCHEUAL<br>3718 PSYCHEUAL<br>Alien Breed Clone(ish)<br>HD Only AGA Demo<br>HD Only AGA Demo<br>X3717 (AB) SUN SLIDESHOW<br>X3716 (AB) SUN SLIDESHOW Hand Drawn AGA Pix.<br>X3715 (AB) DREAMWAIKER<br>Another AGA Demo<br>X3714 (ABCD) MAN ON THE MOON<br>HD, 4 Meg Fast, 2 Meg Chip Demo<br>3713 MICROMARKET V3<br>Have A Game On The Stockmarket<br>Mare Cyberpunkish Articles<br>3712 (AB) CYBERPUNK NOW Archived With NO Installer! 3710 (ABCDEF) PROJECT UFO Some Interesting Stuff Here! 3709 IMAGE DESK VI.5 Create Thumbnaif Pix 3708 VARK 7<br>More CU Utils From Vark<br>**AMIC** 

3707 VIRUS WORKSHOP 4.8 Most Up To Date Killer Available 3706 JET SET WILLY 3 Superb Conversion! 3705 BATTLE DUEL ECS Scorched Tanks in Hi-Res<br>X3704 BATTLE DUEL AGA As Above, But <mark>AGA Only.</mark><br>3703 SPRING<mark>TIME</mark> Infuriating Puz<mark>zle Gome! Superb!</mark><br>3702 SCORC<mark>HED</mark> TANKS V1.85 Superb Tank V <mark>Tan</mark>k Cla<mark>ssic!</mark><br>X3701 KYLIE CARDSET For Klondike 28.3<br>X3700 PLAYBOY CARDSET<br>Klondike 1, 2 or 3<br>X3699 OCEAN CARDSET<br>Another Set For Klondike 1, 2, or 3<br>X3698 NBA CARDSET<br>Klondike 1, 2 or 3<br>X3698 NBA CARDSET<br>X3696 RECORD COVERS CARDSET<br>V3696 RECORD COVERS CARD **Inceware Demo.**<br>23 RED DWARF QUIZ T<mark>est Your</mark> Dwarf! I.Q!<br>3<mark>692 LAST</mark> LAP V1.0 <mark>Shareware Driving Game</mark><br>3691 TS MORPH V3.2 Superb Morphing Package<br><mark>X3690 DRAGON</mark>S LAIR CARDS<mark>ET</mark> Klondike 1, 2 or 3<br>3689 MRBACKUP PRO V2.20 HD & SCSI Streamer Backup<br><mark>X36</mark>88 SWAZ<mark>BLAN</mark>KER AGA V2.7 Superb AGA S<mark>creen Blanker</mark><br>3687 (AB) DEEP DEMO<br>Offering From Parallax. Superbl<br><mark>3686 HYDRO</mark>CEPHALUS II Superb Demo By Equinox<br><mark>3685 MANUAL OVERRIDE DEMO</mark> Great Demo From Subacid. 3684 RESPONSE DEMO Nice Offering From Avulan 3683 THE COMPACT CAMERA A Beginner's Tutorial<br>3682 CAMERA FUNCTIONS<br>Another Photo Tutorial<br>**ANORA ACC** Another Photo Tutorial

3681 GLAS5BACK 2 Platforms & Ladders Game X3680 PSSST AGA Remember The Old Speccy Classic? 3679 NIGHTMARE B4 XMAS Klondike Cardset<br>3678 (AB) IRRESPONSIBLE ART<br>2 Drives Required. Hand Drawn Art!<br>X3677 OMEN DEMO Nice AGA Demo 3676 (AB) PAGESTREAM F - G PATCH<br>Latest Software Patch Update<br>X3675 (ABC) CARD GAMES DELUXE<br>All Games Use REKO Cardsetsl 3674 (AB) GLOBAL FACTS Lois Of Interesting Facts! 3673 ROBS HOT GAMES #14 Another Whopping Collection! 3672 (AS) THIRD DIMENSION #12 3D Cons Kit Users Mag 3671 DOMINOES One To Buy For Your Grandad|<br>X3670 (ABQ) BIG GIRLS II AGA<br>3669 ICON TOOLBOX V2.12<br>Lots Of Icon Utils|<br>3668 WORD <mark>SEA</mark>RCH DESIGNER Design Words<mark>earc</mark>hes Of Coursel<br><mark>366</mark>7 GCSE MATHS EXAM PAPERS<br><mark>Should REALLY Help With Revision!<br>3666 AMIGADOS GUIDE V1.5<br>Amiga Tutorial For WB2+<br>3665 (ABJ CLASS E: LUNAR MODULE<br>Nice Lunar Lander Variation<br>3664 ROBS HOT S</mark> Another Amazing Utils Diskl<br><mark>3662 MAGIC</mark> SELECTOR V1.6<br>Change Backdrops Etc On Bootup<br>3663 ROBS HOT GAMES #13<br>More Super Games<br>3661 TERMINUS V2.0E<br>Highly Rated Comms Software<br>X3660 (AB) TRSI CUBIC DREAM Very Nice Red Sector Offering 3659 PR011TLER V2.G Popular Video Titling Package 3658 DOPUS MAGIC COMPANION Arexx Scrips & Button Banks Etc 3657 AMiGAPOlNT V2.1 FidoNet Software 3656 FINAL FAX Fax Interface For F, Writer

#### DISK PACKS!

#### **HETSURFER**

Contains Everything Possibly Required To Be Able To Surf The Internet Highways With Ease. The 6 Disks Include AmiTCP, Mosaic, GuiFTP, Grapevine, EFF's Guide To The Internet And Many More Useful Utils. Don't<br>Miss This One For Only E5.99 Miss This One For Only

#### UFO - THE UNKNOWN

Tired OF Being Fobbed Off With All The Caver Ups? This Pack Will Prove To Be An Eyeopener! The 9 Disks Included Are Packed With Articles Including. Sightings, Reports & Abductions Etc. **£8.99** 

#### MAGIC OBLIVION

Fed Up With The Dated Look Of Amiga Workbench? These 10 Disks Will Transform Your Otherwise Bland WB Into Oblivion! Superb leans, Backdrops & Bundles Of Extras Are All Included. Never See That Dreadful<br>WB Again For Only 19.99 WB Again For Only

#### HOME APPLICATIONS

If It's Word Processing, Spreadsheets Or Databases You're Into, You Will Find These Plus Many More Of The More Popular Home Utils In This 10 Disk Set! Accounts, Organisers, Address Books You Name Itl Take<br>The LOT For Only The LOT For  $Onlv$ 

#### SUPER MODELS AGA

If Slim, Stunning Women Are More Your Pass Time, Then Take A Look Here! Pomelo Anderson, Cloudier Schiffer, Cindy Crawford & Morel Contained on 10 Packed<br>Disks For AGA Machines! Disks For AGA Machines!

#### AMIGA CD ROMS AND ROMS AND RESERVE AND RESERVE AND MORE CD'SI

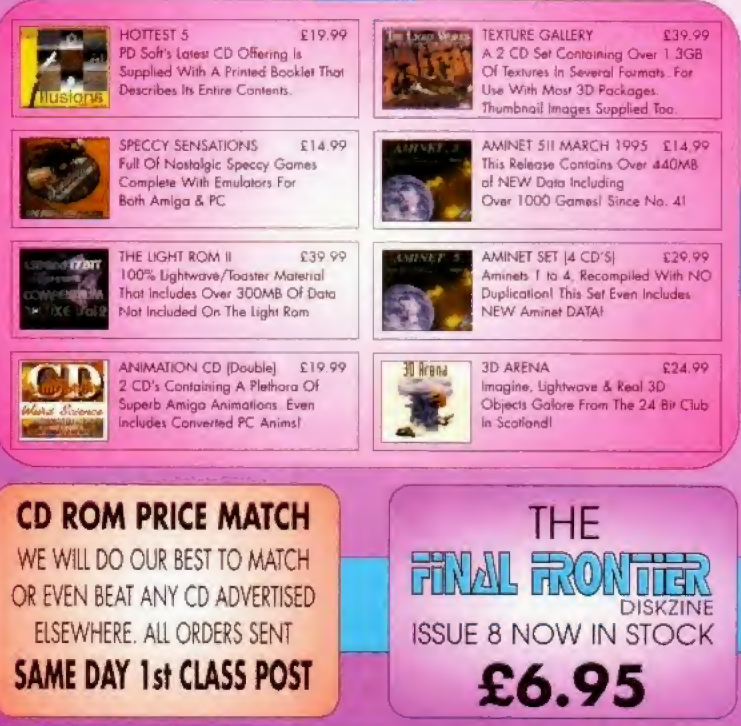

Proof of age required. We do not condone or supply illicit bard core material.

wm

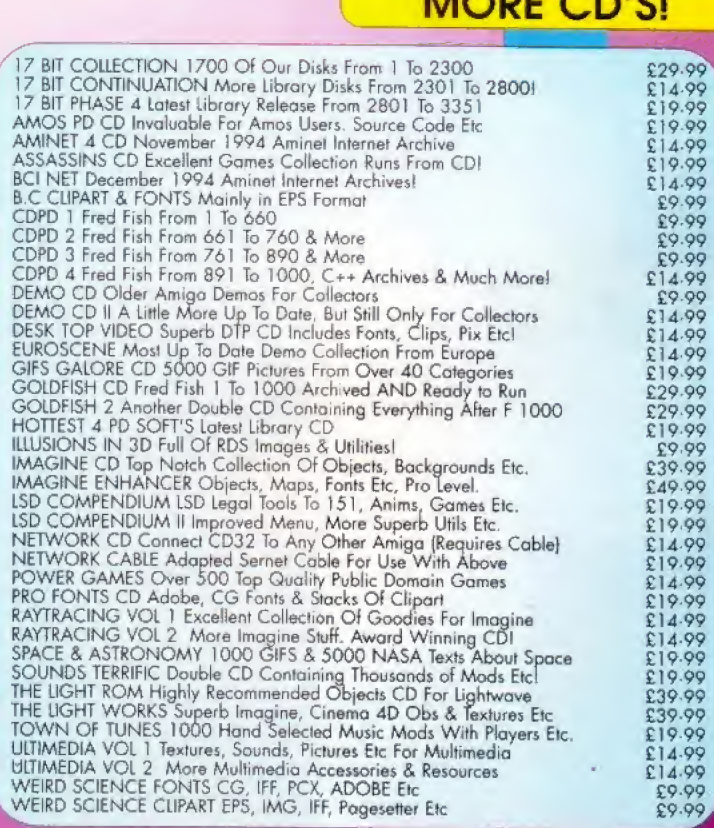

If you're getting fed up with listening to the merchants of Doom, then cruise the textual information super pages of PD Select with **Steve McGill as your ever upbeat host.** 

# $3 - 1 - 1$

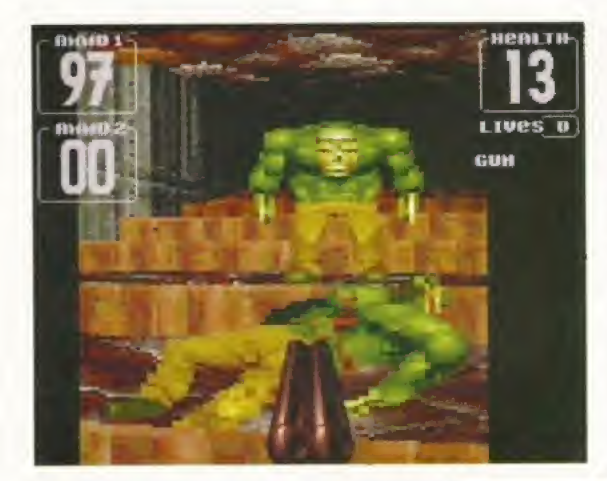

his month's PD Select has a games theme running throughout the full four pages. The reason for such a state of affairs is easy enough to explain hut reasonably hard to fathom. Despite the Amiga being bought by Escom, hardly any developers are beginning new projects or even considering beginning new projects. Sad. sad. sad.

Their reasons vary, but too many appear to have their eyes set on developing for the PG or are looking towards the vastly over-hyped 'new generation' console market.

Either way home grown talent isn't going to shine through on any of these platforms - a particularly short-sighted and dangerous example for the games industry to be setting.

**But several developers** have stated that they'll certainly consider publishing games that have already been written, as long as they play well and look good. There are a couple of games in these hallowed pages that deserve development and publishing, even if it's only on a budget label.

Remember, Escom now own the former Rumbelows chain of shops with more then 200 retail outlets nationwide. Considering that Silica own round about 20 stores anti are phenomenally successful, Escom's position looks encouraging indeed for present and future Amiga owners.

It's obviously going to be in Escom's best interests if they can stock their shops with the type of innovative

FEARS: Little pig, little pig let n<br>come in. Or I'll huff and I'll puf and I'll blow your face in with | hle harrollod shot

software that the Amiga is famous for. So if you're a coder, now is a good time to start looking into innovative game design. You might just make yourself rich and famous. Software that the Amiga is famous for.<br>
So if you're a coder, now is a good time<br>
to start looking into innovative game<br>
design. You might just make yourself<br>
rich and famous.<br>
FEARS<br>
GAME DEMO<br>
By \_\_\_\_\_\_\_\_\_\_\_\_\_\_\_\_\_\_\_\_\_\_\_\_

#### FEARS

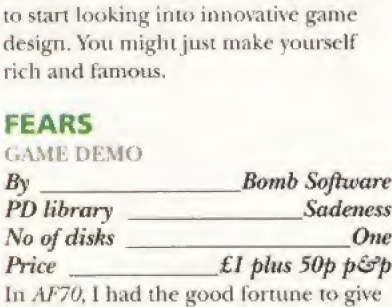

an extremely impressive demo called Motion the once over. <sup>I</sup> wrote that; 'these guys should be working on a Doom-style application.'

Motion went on to win third place at The Party 4 coders get-together. What's more, it turned out that their texturemapped dungeon walk-through was indeed the engine for the up and coming Doom clone, Fears,

Fears features a far larger view window than Alien Breed 3D, yet moves as smoothly as you could hope for with an 020 AGA machine. This demo introduces you to the concept of the game and lets you take a look at the creatures inhabiting the virtual world.

Oh, and it also lets you kill them. We were considering putting this game on one of our Coverdisks, but, sadly, it's A1200 and A4000 only. We have to be fair to A500 and A600 owners, so you'll have to grab a hold of this demo yourself as soon as you can. You won't be disappointed. Fair to A500 and A600 owners, so you'll<br>have to grab a hold of this demo<br>yourself as soon as you can. You won't<br>be disappointed.<br>**SOUL KITCHEN**<br>PEMO<br>PEMO<br>*The Silents*<br>*The Silents*<br>*No of dishs*<br>*Two* 

#### SOUL KITCHEN

#### DEMO

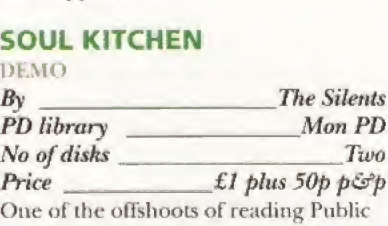

Domain disk-based magazines like DISC and Grapevine is that you gain a great insight into the background, psychology and aspirations of the coders involved with the scene and its inevitably transient, ephemeral nature.

A couple of years back, the PD scene seemed to be dominated by spoiled brats, petty psychopaths, and software thieves.

The maladjusts are still there of course, but the permeating mood, on the whole, seems more creative, more positive, and, although it sounds

Continued overleaf  $\equiv$ 

GUN

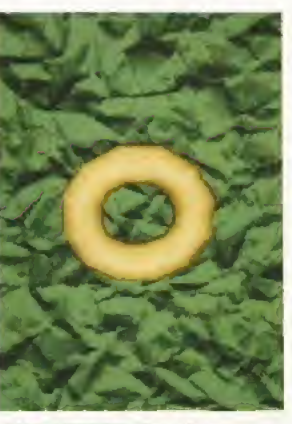

SOUL KITCHEN: Chocolate doughnuts could soon become a part of every soul kitchen.

75

# PD Selection of the month

Gosh! Despite looking incredibly rude,<br>Chanok proves that digging can get<br>you to places that climbing cannot reach.

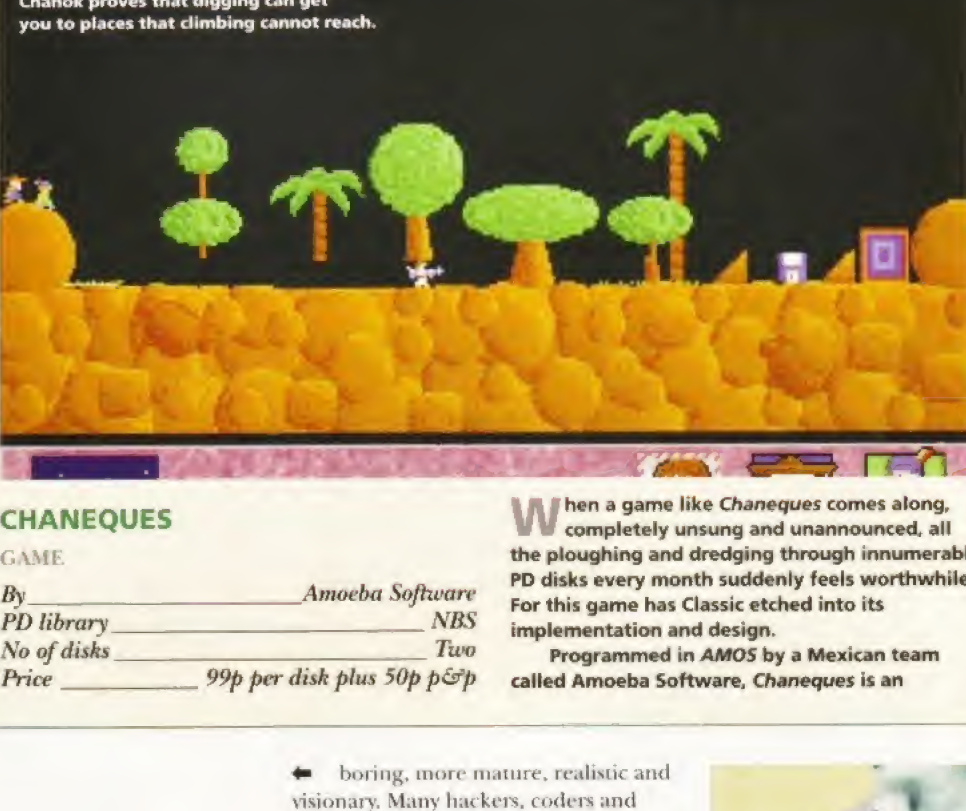

#### **CHANEQUES**

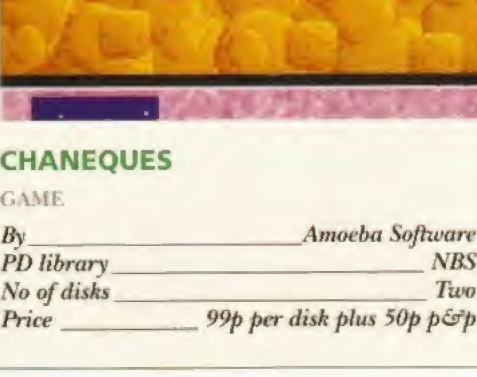

When a game like Chanegues comes along,<br>completely unsung and unannounced, all the ploughing and dredging through innumerable PD disks every month suddenly feels worthwhile. For this game has Classic etched into its implementation and design.

Programmed in AMOS by a Mexican team called Amoeba Software, Chanegues is an

← boring, more mature, realistic and visionary. Many hackers, coders and phreakers have realised that certain illicit activities are harmful to ihe Amiga's well being.

Of course, the only way of stopping, or at least reducing, this type of behaviour is for scene members to police themselves. Not by informing on crackers to the authorities or anything as heinous and barbaric as that, but by naming offenders through the disk mags and then ignoring them until they stop the systematic destruction of the hardware they love.

Anyway, that's enough of that. Bark to Soul Kitchen. The Silents appear to be a dead group now. but their demo lives on in the form of Soul Kitchen. A hotchpotch of various routines stuck together with cheesy 1970s elevator music. The most impressive routine is the monochromatic spaceship flying through a tunnel sequence.

Soul Kitchen suffers from the familiar unchoreographed style of

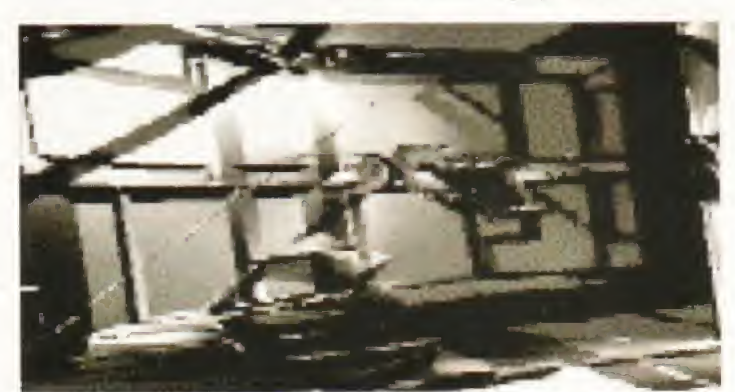

SOUL KITCHEN: Despite the monochromatic graphics, this piece is good enough to grace the intro of any CD<sup>32</sup> game. How about CD<sup>32</sup> Chanegues?

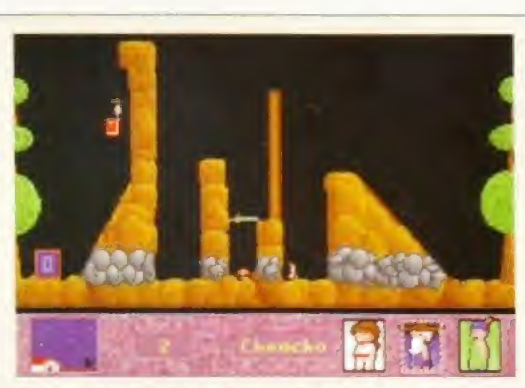

Chepo makes a bridge of himself so that Chanok can walk all over him to avoid the trap at the bottom.

unashamed Lemmings derivative, but with a difference - an evolution of the original Lemmings if you like

You are faced with the task of stealing various things such as chocolates, disks and books and transporting them to <sup>a</sup> door. To achieve what at first, seems a simple enough job, you are put in control of three little geezers - Chanok, Chencho, and Chepo

Each of the little blokes has different abilities that have to be utilised in a logical, creative manner if you are to succeed. So, Chanok can walk, push things and dig, but he can't climb over obstacles. Chencho can walk, push objects and climb and Chepo can walk, climb, and make a bridge of himself, but he can't push things.

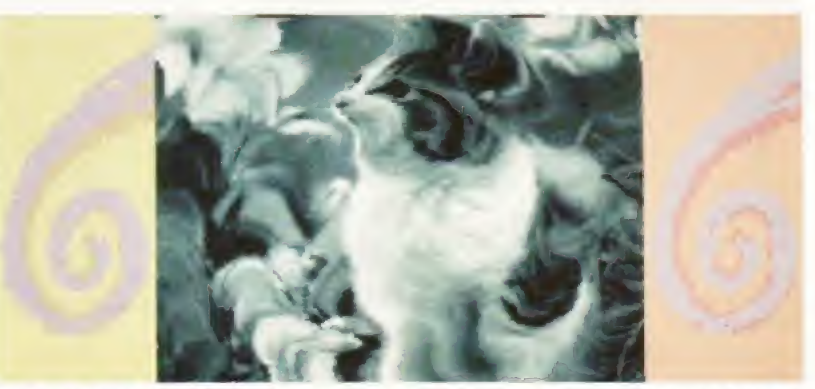

PICK OF THE PARTY 4 INTROS: If you put on rose-tinted spectacles, squint your eyes a bit and use a smidgen of imagination, then you should be able to see a fluffy little kitten. Shucks.

presentation that make demos seem dull to anyone who isn't a coder.

Considering that the active coders on the scene at the moment should be the guys (and girls) bringing us the next generation of Amiga games, it's a trifle disappointing that they don't pay more attention to design and entertainment value. Go on guys, technical prowess isn't everything.

#### PICK OF THE PARTY 4 INTROS DEMO COMPILATION

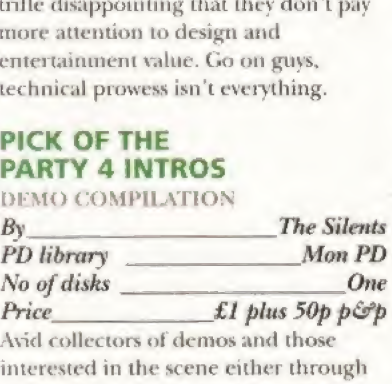

Avid collectors of demos and those interested in the scene either through observation, aspiration, or emulation, will be pleased to see this disk.

Rather than waste time and expense on a demo that may be a duffer, this disk offers 11 intros from demos which graced The Party 4. Tides are as diverse as Yul Brynner Was A Skinhead to Steller Peverly Hills.

The usual overworked routines are in here, everything from fractal landscape fly-throughs, to plasma routines, to animated image warps. There's certainly enough to keep you mildlv interested and possibly even enough to inspire von.

Any demos which take your fancy are easy enough to find through any of the leading Public Domain houses. Placidly recommended,

#### LAST LAP

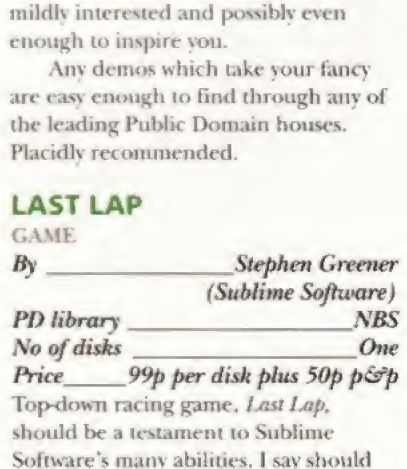

Price\_99p per disk plus 50p p&p Top-down racing game. Last Lap. should be a testament to Sublime Software's many abilities. <sup>I</sup> say should be. because there are a couple of fundamental Haws in the control system

76

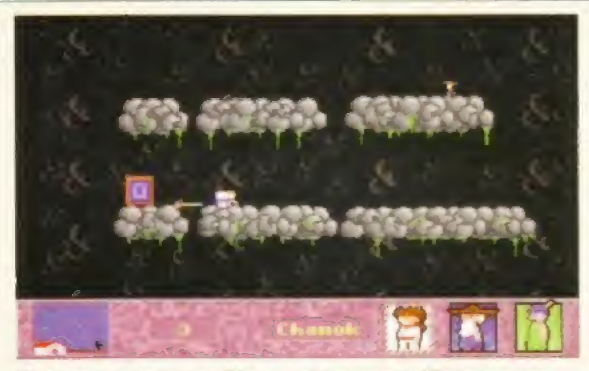

Chaneques is quite possibly one of the most addictive games reviewed in PD Select. Written in AMOS, it proves that design and original thought count for more than polygon shifting.

So, accomplishing the set task of completing the levels, and traversing the increasingly difficult terrain, requires varying degrees of co-operation between the three little chums. Oh, and of course, it requires a great deal of lateral and a fair amount of logical thinking on behalf of the player.

In all, Chaneques represents a triumph of character, game design and solid playability over some of the more cosmetic fripperies which seem so important to reviewers in magazines devoted to other systems.

There's plenty of room for improvement, both in terms of the puzzles and the control system, but the reaction of the lushest bestest art editor ever seen on Amiga Format summed it all up: "Just one more go Steve, please, please just one more go, <sup>I</sup> promise I'll only take one more go...'

which hinder its undoubted potential to be excellent fun to play.

The first of these is the speed it plays at on an A1200. Last Lap is far too fast. Minor mistakes are harshly punished with position-losing crashes into the side of the course. And when you try to compensate for this vou tend to over-correct and end up just bouncing your way around the sides. Some speed options such as Slow, Medium, Fast, and Loony should he on the agenda to add to the game's longevity and to introduce a gradual learning curve to encourage rather than discourage potential players.

Which brings us to the actual control itself-joystick only. It should be made a crime punishable bv ridicule not to include keyboard control with top-down racers. You get much more of a feel for the game - just look at Supersprint and Super Skidmarks if you want proof.

Despite this criticism. Last Lap still manages to cut the mustard, albeit in a 'jeesh if only this wasn't so fast' kind of a wav. There are 10 courses, with the driver able to choose any number of laps from one to 99, The circuits are all street races which somehow adds a quaint and believable atmosphere to the whole spectacle.

There's also a two-player option which, conveniently; splits the screen. In two-player mode, the game slows

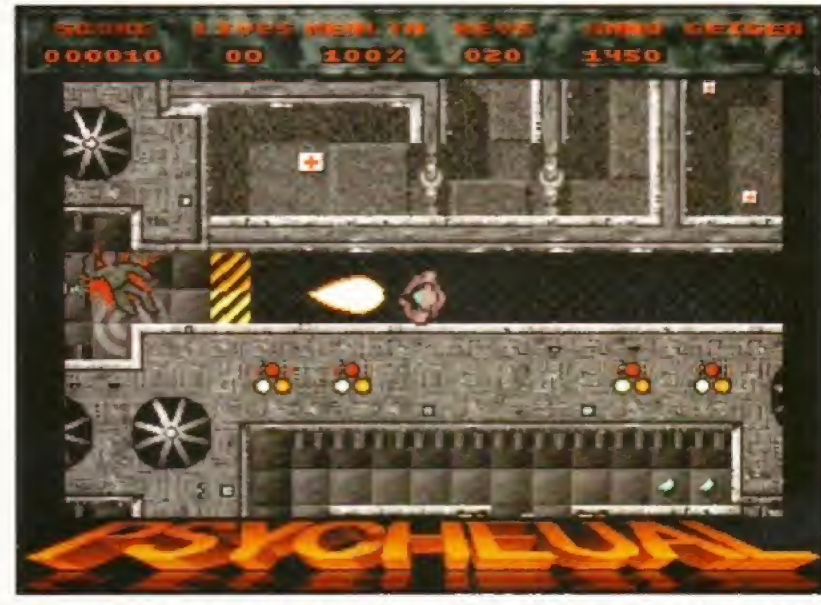

PSYCHEVAL: Alien scum should all be put down at birth, said our resident psychopath. We agreed and heartily set to the task with gay abandon.

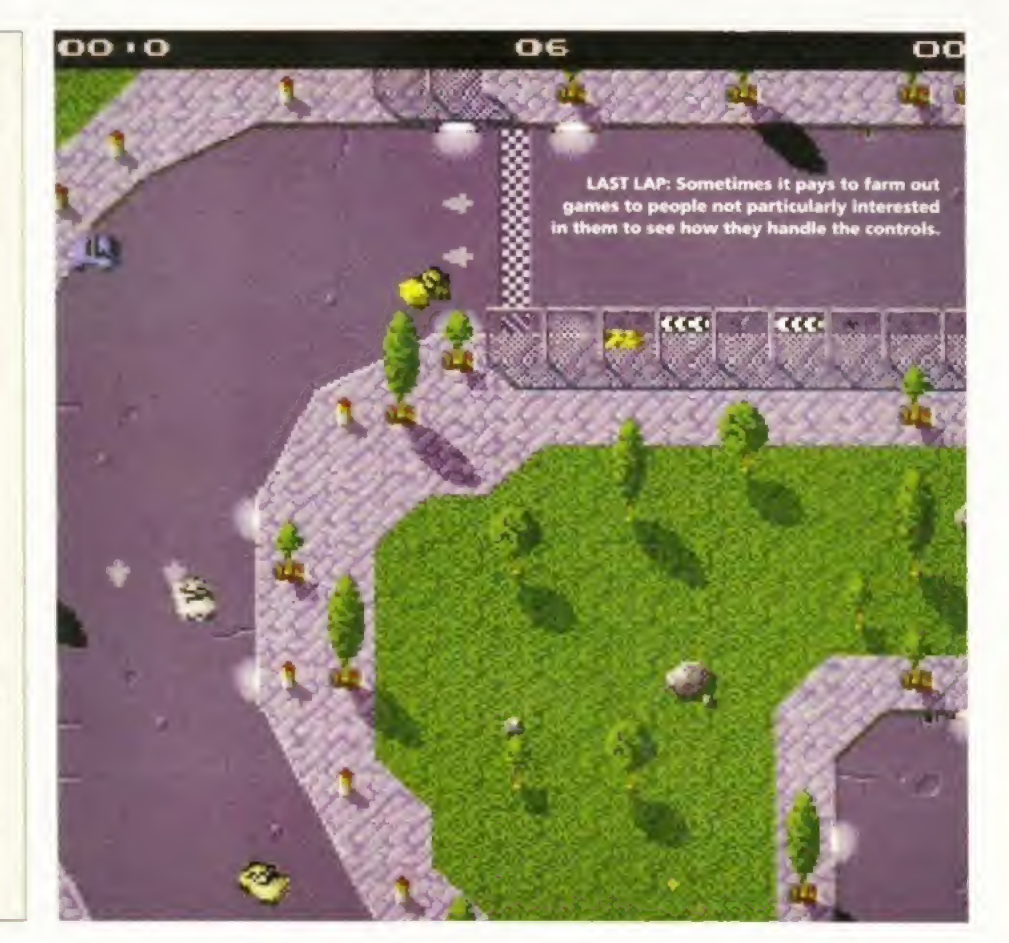

down a bit, which actually makes it quite a bit more playable.

Finally, you can play any course or take part in a racing season. In all, this is top-ish fun, although most people I convinced to try their hand at a race threw down their joystick in disgust because the game was too fast for them. Which is a shame, there's plenty of scope here for some excellent fun. convinced to try their hand at a race<br>threw down their joystick in disgust<br>because the game was too fast for them.<br>Which is a shame, there's plenty of<br>scope here for some excellent fun.<br>Hopefully. Sublime will correct the<br> threw down their joystick in disgust<br>because the game was too fast for them.<br>Which is a shame, there's plenty of<br>scope here for some excellent fun.<br>Hopefully. Sublime will correct the<br>control system, then the Shareware fee

Hopefully. Sublime will correct the of £5 will be more than justified.

#### PSYCHEVAL

**GAME** 

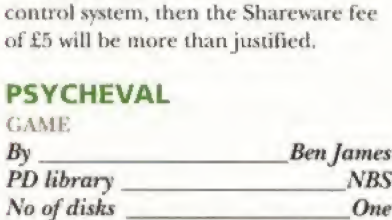

Price \_\_\_\_\_\_\_\_\_\_\_\_99p plus 50p p&p Fans of Team 17's Alien Breed series are

going to cock their pistols and unclip their gun belts in glee at the appearance of this Shareware game. If the one-level demo accurately reflects the rest of the game, then die fiver registration fee will probably be one of the best investments you've ever made for your Amiga.

All the familiar Breedy elements are in here -sinister, man-type creatures patrolling the levels, spare ammo dotted around the place, medikits, consoles to log on to, and a particularly strange floor design which makes fetching a cup of tea a real bind for the inhabitants. The automatic machine pistol used in the demo level has a satisfying high velocity sample attached to it, and it makes a bloody mess of anything unfortunate enough to get in its way. What more could you want?

#### Continued overleaf  $\rightarrow$

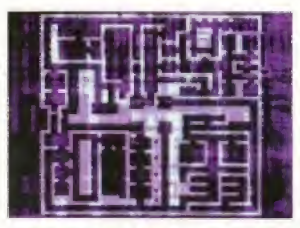

PSYCHEVAL: After logging on to a console, check the map.

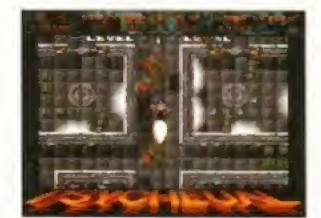

PSYCHEVAL: The body count rises dramatically as you progress.

### .CD-ROM...CD-ROM...CD-ROM...CD-ROM...CD-ROM...CD-ROM...CD-ROM...CD-ROM...CD-ROM...CD-RO

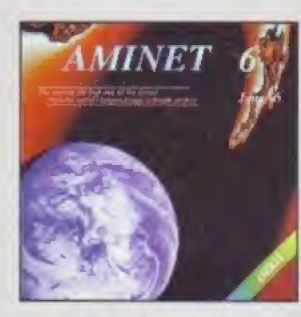

#### **Aminet 6**

Aminat CD 6, dated June 1005, consists of approximately 1.1<br>gigabytes of software in 2600 orchives. Since the release of Aminat<br>CD.S more than 540 MB new software for appeared The current<br>edition has a special focus on dem

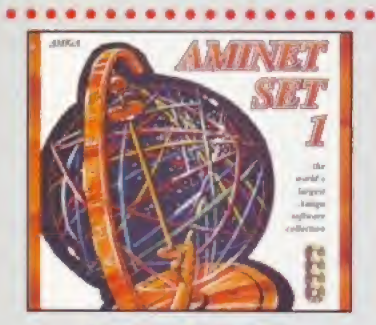

#### **Aminet Set 1**

Amese is the world's longest collection of Iranly distributed<br>be Amigo software. Up to 10.000 users access the wast atchinged software. Up to 10.000 users access the wast atchinged<br>and counter such that the complete contr

. . . . . . . . . . . . . . . . .

**JANGA** 

#### **CD-Write**

What<br>HI You till can't write to your CDs? CD-ROMs have long been an essential part of Amago computing. Many uses already own a<br>CD-ROM drive, and the number of solitoware packages available on<br>CD-is increasing siesodily Un

. . . . . . . . . . . . . . . . . . .

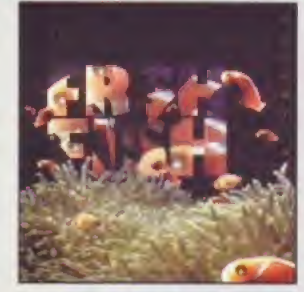

#### **FreshFish 8**

The FreshFish CD-ROM-series, produced directly by Fred Fish, provides. Amage users with hundreds of megabytes of the lorest freely sed<br>databasedele software. Published approximatiely every two months, each volume in a two

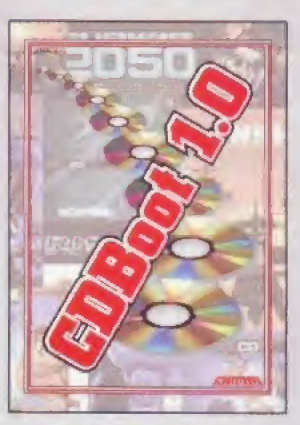

#### **CDBoot 1.0**

CDBoot is a formulate new product that enables you to use of<br>more consider the second constant of the second of the second of<br>the second constant of the second constant of the second constant<br>to the constant of CDB consta

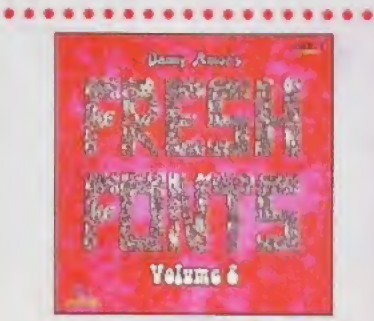

#### **FreshFonts II**

The FreshFonts II CD-ROM contens 532 megabytes of fonts for all<br>most cary computer system. Most of the forms are freely distributed<br>be except for the Thienen locit, which are exclusive on this CD. Each of<br>these fonts is i

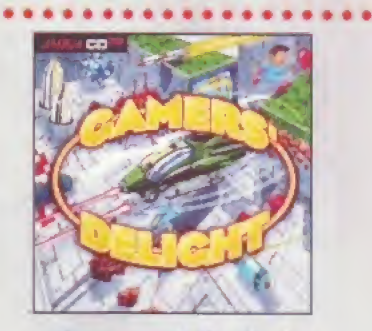

#### **Gamers' Delight**

This CD contains 40 games for the Commodore Amigo from differing categories. Action, Jump & Rue, Card Games. Puzzles, Strotegy Games a whole range of computer extention<br>many could be computed to the Container of the Colle

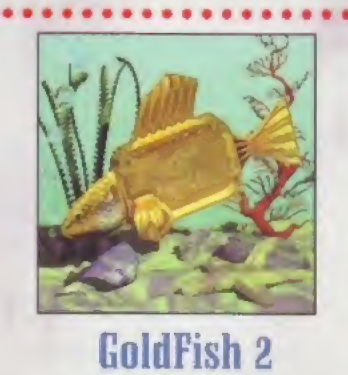

Valume 2 of the GoldFish series contains a selection of software, Former 7 of the Sources materials of selection of software, pre-<br>matinos, planetic and other material relations (The CD-ROWs)<br>between October 1990 and November 1994, with most of the mate-<br>rial updated to the latest availa

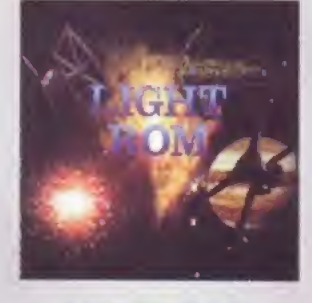

#### **LIGHT ROM**

The LIGHT ROM CD contains almost 650 megabytes of 3D objects,<br>whoges, arrages equences, scene files, unface altributes, bump maps<br>and textures in IFT and TARGA formate, DEMs, and Lightware<br>hed text files. LIGHT ROM is an i users, and as a banus, includes material for Sculpt 30 and Imagine<br>users. E44.95

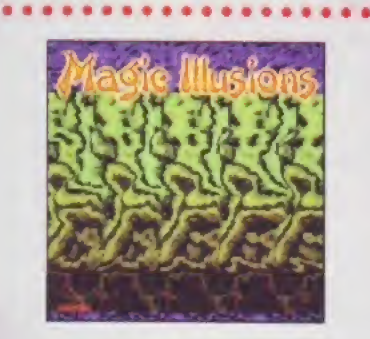

### **Magic Illusions**

3D Stereograms on your screen! A new interesting emerisonment is born. Without special dids a five-a dimensional colourful and kaveas for other oppears suddenly on a live-a dimensional strengthly portion is sense of prope

#### . . . . . . . . . . . . . . . . .

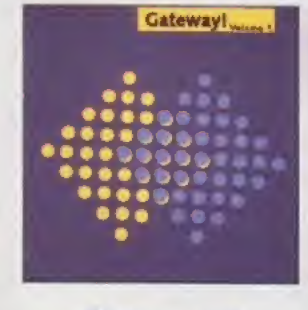

#### Gateway!

Gottwary? offers NewBSD 1.0, a full featured UNIKEs operating<br>system with both sources and binaries for the Amigai, (386, Sun 3,<br>and other architectures: Go minimiling with the large selection of<br>supplied networking tools for AmiTCP and Envoy. P9.95

*SCHATZTRUNE* 

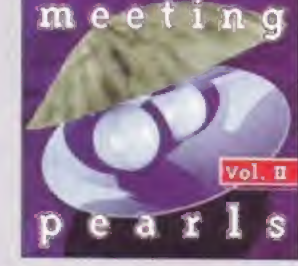

#### **Meeting Pearls Vol. II**

**ITA WELFALLS CONTRACT CONSUMER SUBMIT TUBE.** A LIGATION CONTRACT TO polyment of a procedure involve with some consideration of the first property of the property of the property of the property of the conduction of the c

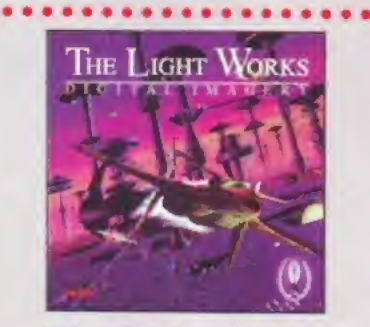

### **The Light Works**

Raymoning - A Handmarking toward the computer graphics. Pictures from the computer graphs of the computer product of the world. The Amiga was the list computer to be used for expirational declared in the last computer to

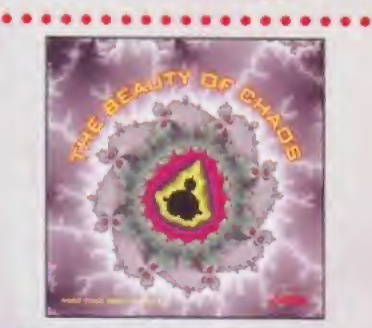

#### **The Beauty Of Chaos**

Overline the hartasts, world of the fractal geometry and make a sither pormey through the depths of the mandelbrot ant. This CD includes 507 mandelbrot pictures in GH format (256 colors) in the resolution shows 17:40x890.1 aciad) £14.95

> $\sqrt{2}$ **COL**

#### All products are available in your local Amiga-shop or through national mail-order-companies

#### International Distributor:

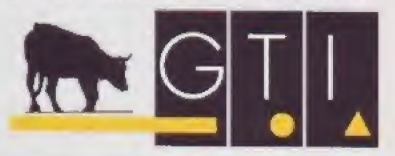

GTI **Grenville Trading International GmbH** Zimmersmühlenweg 73<br>61440 Oberursel - Germany Tel +49-6171-85937  $Fax + 49 - 6171 - 8302$ EMail: Compuserve 100336,1245

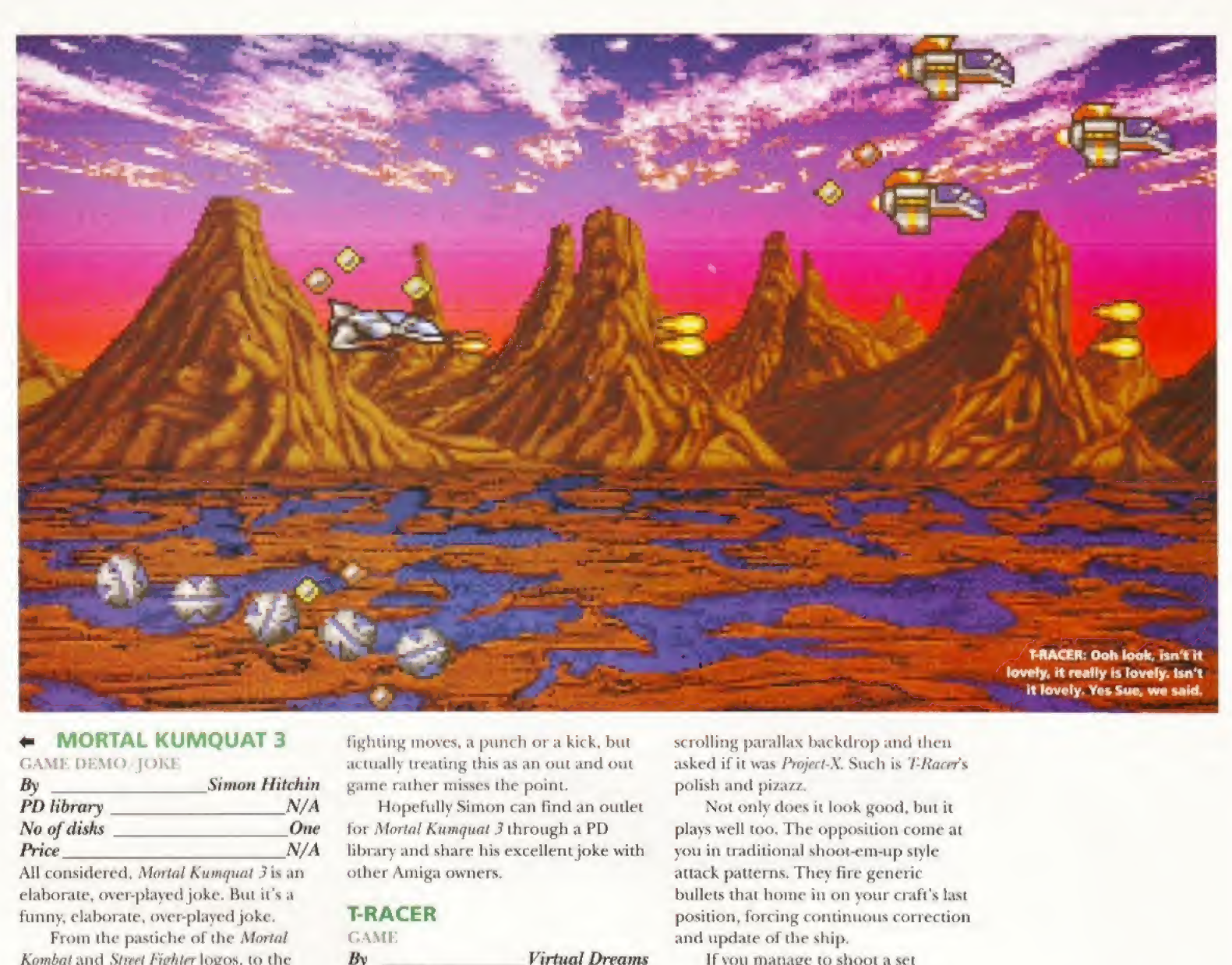

#### **MORTAL KUMQUAT 3**

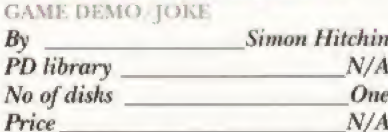

All considered. Mortal Kumquat 3 is an elaborate, over-played joke. Bui it's a funny, elaborate, over-played joke.

From the pastiche of the Mortal Kombat and Street Fighter logos, to the ridiculous menu selection, to the fighters themselves, the complete production reeks of a wicked sense of humour and a talent for mockery.

In the options screen, for example, you can choose between having the gore On or Not Off, the time as Infinite or Forever, or have the cheat option Off or Not On.

You can only choose one type of fighter and they can only use two

fighting moves, a punch ora kick, but actually treating this as an out and out game rather misses the point.

Hopefully Simon can find an outlet for Mortal Kumquat 3 through a PD library and share his excellentjoke with other Amiga owners.

#### **T-RACER**

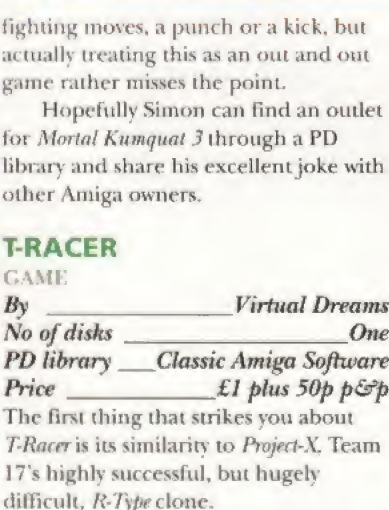

Without exception, every person who wandered over to take a look at the reason for all of my foul cursing, commented on the beauty of the

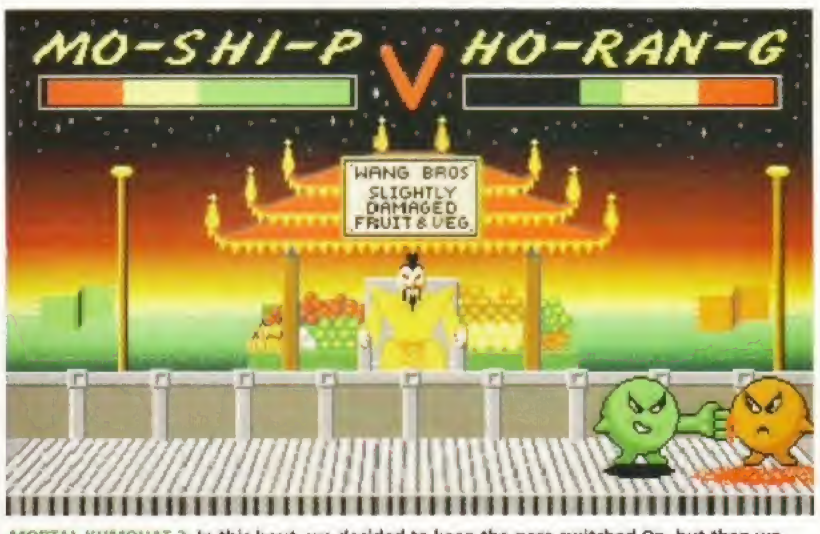

MORTAL KUMQUAT 3: In this bout, we decided to keep the gore switched On, but then we changed our minds and decided to have it Not Off instead.

scrolling parallax backdrop and then asked if it was Project-X. Such is T-Racer's polish and pizazz.

Not only does it look good, hut it plays well too. The opposition come at you in traditional shooi-em-up style attack patterns. They fire generic bullets that home in on your craft's last position, forcing continuous correction and update of the ship.

Ifyou manage to shoot a set amount of aliens, power-ups are released which recharge the ship's energy and increase its firepower. In all, a traditional shoot-em-up with the limited appeal that shoot-em-nps invariably have. This version is only a demo, the complete game can be bought direct from Virtual Dreams in Italy (address on disk). The fee is 30,000 Lire (about £12). If you're into<br>shoot-em-ups, this is a must have shoot-em-ups, this is a must buy.

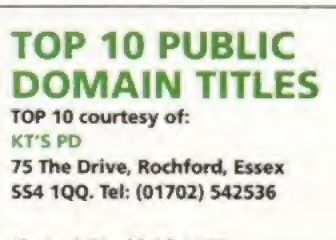

- 1) In A World Of ASCII
- 2) Charr
- 3) Donkey Kong A1200 4) Klondike v3 HD
- 
- 5) Star Trek
- 6) Fruitmania 7) F1GP Editor v2
- 8) Pro Lottery
- 
- 9) Cindy Crawford AGA Slides
- 10} Jap Deserts AGA Slides

#### WHERE TO GET THE DISKS IN PD SELECT THIS MONTH

Mon PD 9 Lon-y-Wylan Llanfair PG Ynys-Mon Gwynedd LL61 5JU Tel: 01248 714591

Classic Amiga 11 Deansgate **Radcliffe** Manchester Tel: 0161 723 1638

**NBS** <sup>1</sup> Chain Lane Newport Isle Of Wight P030 5QA Tel: 01983 529S94

Sadeness PD 13 Russell Terrace Mundesley Norfolk NR11 8LJ Tel: 01263 722169

# SoftWood Software will go down in history, the best there's been... for ages.

he way we all communicate today has gradually evolved from early cave paintings by Prehistoric man, through Egyptian Hieroglyphics and eventually on to a method of symbols representing both letters and numbers, Early inscriptions in stone gave way to clay tablets, papyrus, parchment and ultimately paper, and the Greek alphabet became the basis of most of today's languages.

Books were created by hand until the mid 15th century when crude printing processes were first introduced. Albeit with continual refinements, printing methods have, until very recently, remained the only way to distribute the written word and hence a host of information

throughout the world.

The biggest leap forward has been achieved in the last ten years!

Through the adoption of computer generated text as a new standard, complicated layouts and designs can now be generated and printed at the touch of a few keys right on your desktop. And it doesn't stop there. Archiving and record keeping works hand in hand with these new methods of processing text and allows far faster data retrieval than ever before. This latest technology has not just revolutionised the world of print, but has opened the floodgates to an explosion in communication possibilities throughout the world.

At SoftWood, our constant aim is to bring you these powerful, up to date technologies with the best possible software for your specification of Amiga. Our word processing packages have repeatedly won the

favours of magazine reviewers, who have awarded C.L.S., France<br>+33 57 89 11 40

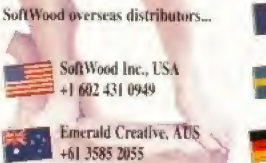

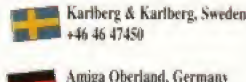

tor nil physical princip with the principal change of +496175 65001

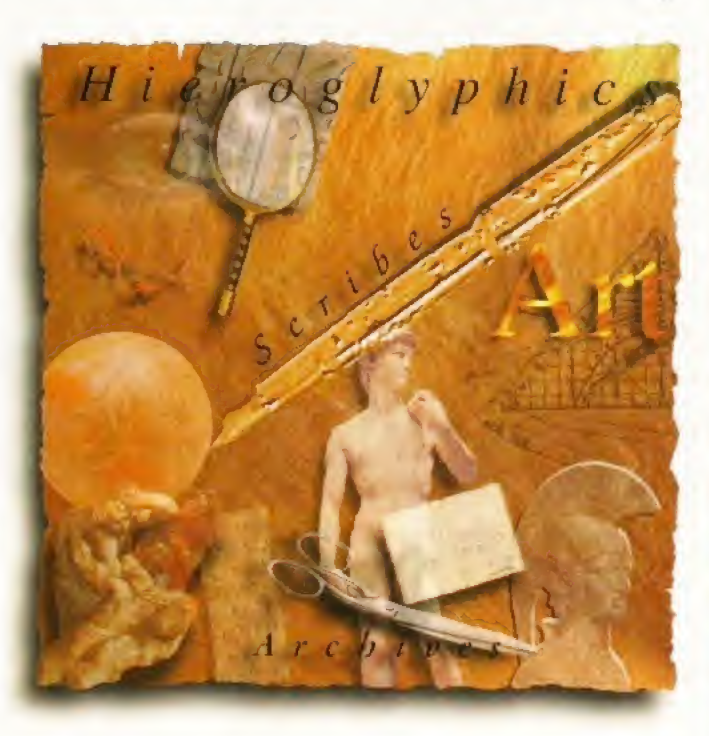

SoftWood products their highest accolades, ail over the world. We are continually updating and improving those products and adding new ones, such as Final Data<sup>18</sup>, and soon, Final Calc<sup>18</sup> to our range. Our efforts are bringing the revolution into your home or office... and onto your Amiga.

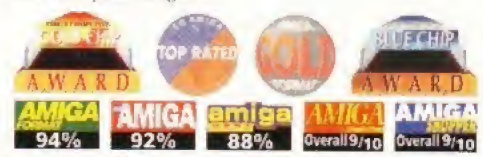

#### Word Processing/Publishing...

Whatever specification Amiga you own. SoftWood have the perfect solution for your requirements. Final Copy  $H^{\prime\prime}$  Release 2 is at the peak of achievement when running a floppy based Amiga configuration, whilst Final Writer<sup>14</sup> Release 3 is the only hard drive compulsory Amiga word processor - it leaps a stage ahead and doesn't make any compromises to be floppy disk compatible. Whichever you choose, you'll be

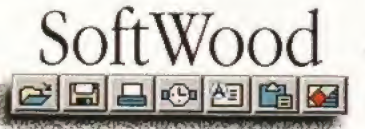

assured of the latest in WYSIWYG technology and reap the benefits of still unsurpassed, easy to use, Amiga software from SoftWood.

#### Our new Database...

Final Data<sup>rx</sup>, is designed in the true SoftWood tradition and brings you a program that is not only extremely powerful, but also very easy to use. Indeed, you can learn to set up your Final Data<sup>1M</sup> database, enter your information and print the results in a matter of minutes... not hours. You'll soon be generating all kinds of reports and label print runs to suit your kind of work.

#### **LATEST NEWS from** SoftWood... Final Calc"

Final Calc<sup>ra</sup> is the answer to every Amiga Spreadsheet users dreams. With its flexible modes of operation, Final Calc<sup>\*\*</sup> is the only Spreadsheet that can start with a minimum range of features (ideal for the beginner), but progress to offer power beyond the levels found not just on any other Amiga Spreadsheet, hut almost any Spreadsheet on any computer system. Multi-layer sheets, advanced PostScript outputting facilities with flexible font handling, complete document scaling options, a vast choice of Graph styles including 3D and animated (to show calculation result/progressions) are just some of its comprehensive and unique features.

Final Calc $<sup>14</sup>$  is due for release in Spring 1995, so look</sup> out for the magazine reviews, If you want to know more now, simply cut the coupon (on the right) for your free advance information.

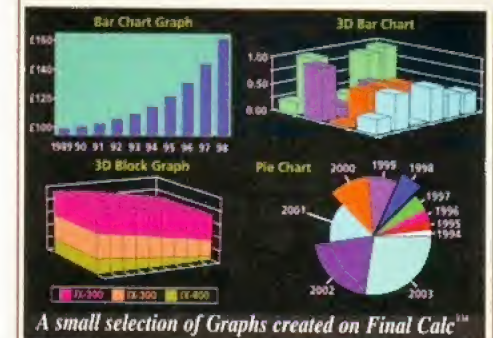

SoftWood Products Europe, New Street, Alfreton, Derbyshire, DE55 7BP. Telephone: 01 773 521606 Facsimile: 01 773 831040

bringing the revolution into your home or office... and onto your Amiga.

## Final Copy  $H^{\mathbb{N}}$ Release 2

Designed to get the most out of an  $\mathbb{R}$  Final Copy<sup> 11</sup> Amiga floppy drive based system. Final Copy II offers more than just word processing (at which it naturally excels) and opens up a world where 'how the document looks' is as important as 'what the document says'.

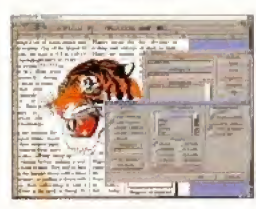

Unique features such as FastDraw<sup>10</sup> on screen drawing tools (to generate boxes, borders, lines and arrows etc.) and Perfect Print<sup>36</sup> (an advanced system that enables you to

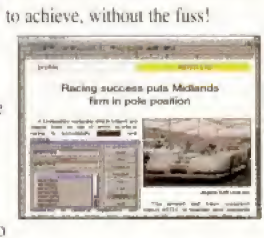

print the same Postscript<sup>TM</sup> outline fonts to any printer in both landscape & portrait modes) ensure that  $Final Copy II$  is the leader in its class. You can easily generate multiple newspaper style snaking columns, import any graphic objects or pictures (and place them anywhere on your page), scale or crop those graphics and also auto flow text around them. You can even

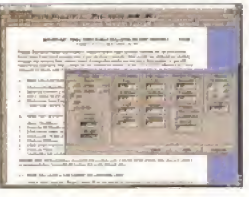

Final Calc <sup>t</sup> Please Tick ifrequired)

print text over graphics and the output is always of the highest quality, Final Copy II offers the perfect balance between word processing and more advanced page layout creation - in one great program.

Ease and speed of use with total control of the final printed presentation is available on your floppy based Amiga system right now for only  $£49.95$  inc. p&p.

Final Copy II requires any Amiga floppy or hard drive system with a minimum of lMb, free RAM (A600 hard drive computers need 1.5Mb). Twin floppy drives are recommended for total flexibility with no installation or multiple disk swaps required.

> Please tick: **GERMAN** Credit/Debit Card No.:

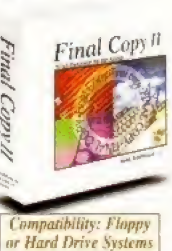

Final Copy II is ideal for that quick letter but also boasts features which are powerful enough to help you produce end results normally only associated with expensive Desk Top Publishing packages... always easy

cop

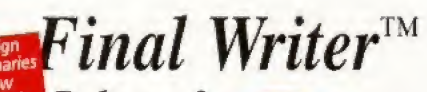

#### Release 3

Hard drive compulsory, this new program is for power users wanting the ultimate performance. As with Final Copy II, excellent output is guaranteed utilising PerfectPrint<sup>10</sup> and you'll also benefit from a host of other advanced features including.,, <sup>j</sup> • Text Blocks"" which position text at any size, angle and position on the page.

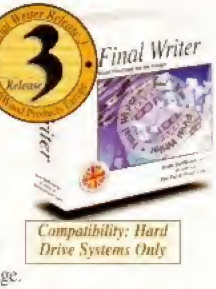

\* Touch Tools" & PowerUserBars" giving 'one touch' control - just click on a button,., define, change and save such attributes as text position, font size, font styles (bold, italic, underline etc.}, justification, bullets, line spacing, indents etc. FastDraw Plus' allowing more versatile on screen drawing tools which include options like rotation.

Final Writer can also import, scale, crop, view on screen and output structured PostScript EPS clip-art images (we even include 100 free) to any printer, With PostScript printers your options include... thumbnails, crop marks, scaling and halftoning.

> Add ARexx/Macros, floating palettes, undo/redo (both text formatting and graphics), table of contents. auto indexing, table of illustrations, bibliography generation, new drag & drop

text, spelling while you type,

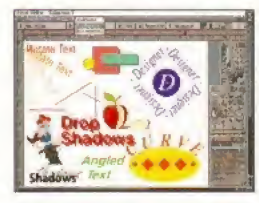

1995 HHH W

dictionary hyphenation, foreign language dictionaries (German, French and Norwegian), auto save, polygon graphics irreguiar shape generation, plus lots more. Release 3 takes your Amiga further than ever before!

Amiga word publishing power, only  $£74.95$  inc. p&p. Release 3 includes 100 quality clip art files and 120 outline fonts and, when you register with SoftWood, we send you a further 50 Bonus Fonts Free too!

Final Writer Ret 3 requires any Amiga running Workbench 2 or 3 with a hard disk drive and a minimum of 2Mb. free RAM

Help on memory, our postucts are the most economical in their use of memory. Like others, we quate the minimum memory required to load our software but we also like to make it clear that all graphical solivate requires mor

## $Final Data^{\mathbb{N}}$ New Release 2

Final Data has been developed to he by far the EASIEST TO USE Database for your Amiga. To set up a Final Data database, you won't be confronted by an array of unfamiliar commands... simply define a column for each category of information you want to keep eg. first name. surname, house name/number. street town, county, postal code, phone number etc.

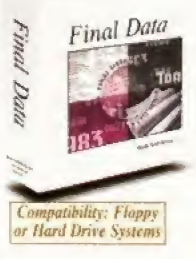

(Incidentally, you can add or remove columns at any stage). Your new database will appear as a table with rows and columns allowing you to view whole ranges of data at the same time. Column widths can be adjusted hy dragging their borders with the mouse. Data is then entered

into "cells" (Final Data even detects entries of invalid dales etc. and displays an alert message). Screen totals are available as options on all amnunts/eateulations (numbers can also he formatted with currency signs and commas},

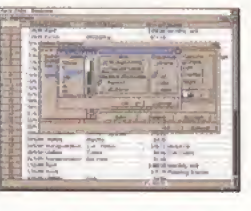

Final Data even has built-in routines for label printing and you can always utilise the "Print Merge" feature found in Final Copy  $H^{N}$  and Final Writer<sup>1M</sup> - simply select the program you are using and Final Data does the rest automatically. You can also access any database created in Pen Pal<sup>tM</sup>. Mi Amiga File and File  $Hsg^{TM}$  as well as standard ASCII files found in many other programs. Above all you'll be able to start using Final Data immediately.

New Release 2 adds features that now allow you to...

\* Select Multiple Rows/Columns that aren't adjacent to one another \* Call up a comprehensive Database Query Requester which lets you define a complex search criteria \* Access Suh Lists to display rows which have been located by a query or manually selected and then print or save them  $\ast$  Open a window in which you type information to use as a Memo \* Create a database with Running Calculation Columns (for using like a current account statement with credits against debits etc.) and \* Refined use of many other Final Data functions too.

In a recent CU Amiga Magazine, the editorial read "...the majority of Amiga users sitting at home wondering what practical use they can put their computers to should rush out and get Final Data immediately".

An easy to use yet extremely powerful method for keeping all your records in order... at only  $£39.95$  inc. p&p.

Final Data R<12 requires any Amiga system with a minimum of 512K free RAM operating under Workbench 1.3 or higher.

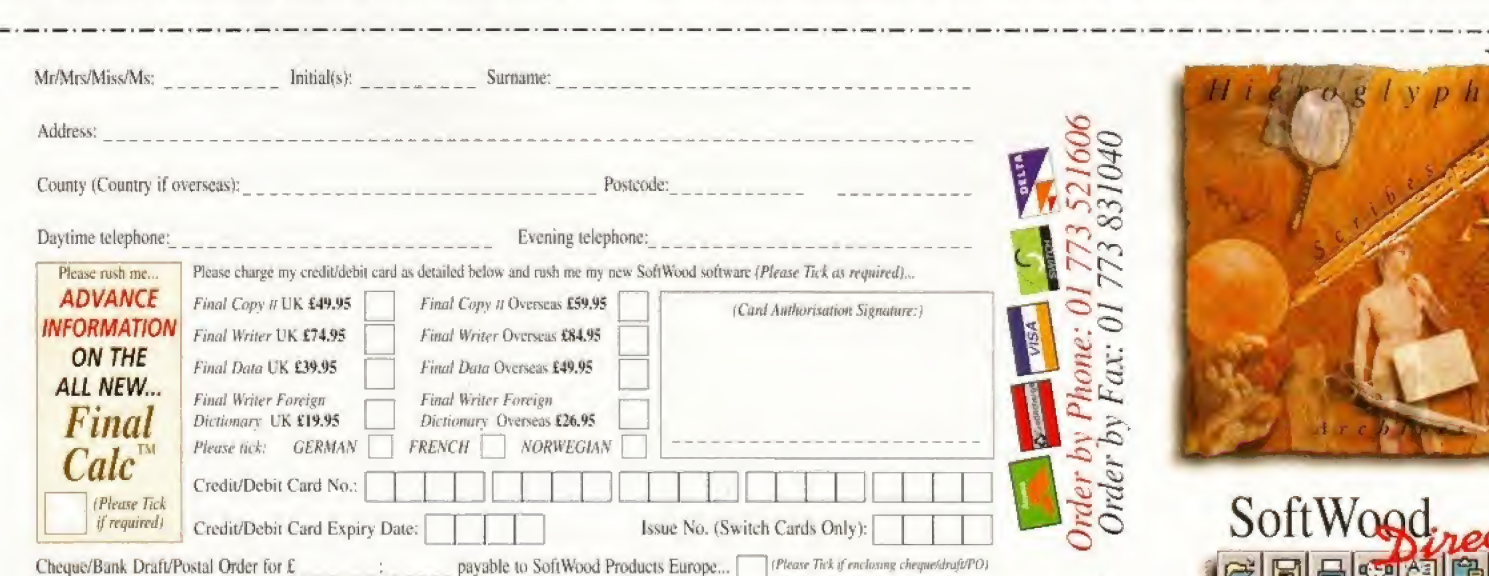

Issue No. (Switch Cards Only): |

rrerrerrer

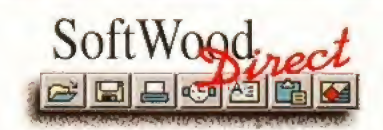

Credit/Debit Card Expiry Date: ] Calc<sup>TM</sup><br>
Credit/Debit Card No.: The RENCH NORWEGIAN DESERVIERT (Please Tick)<br>
Credit/Debit Card Expiry Date: International State No.: (Switch Cards Only): International Credit/Debit Card Expiry Date: International State N

FRENCH NORWEGIAN

amf

 $\tilde{C}^{\zeta}$ 

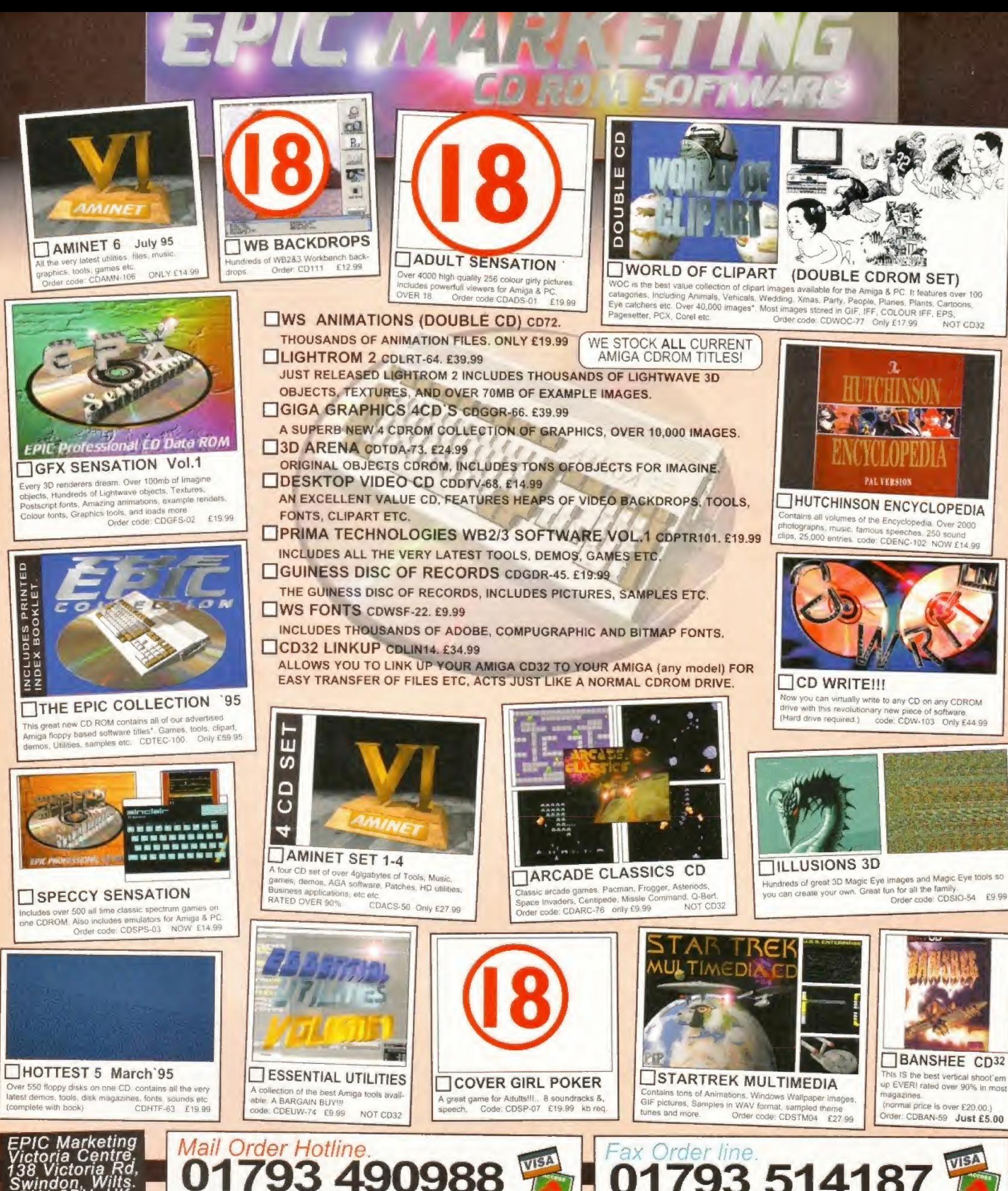

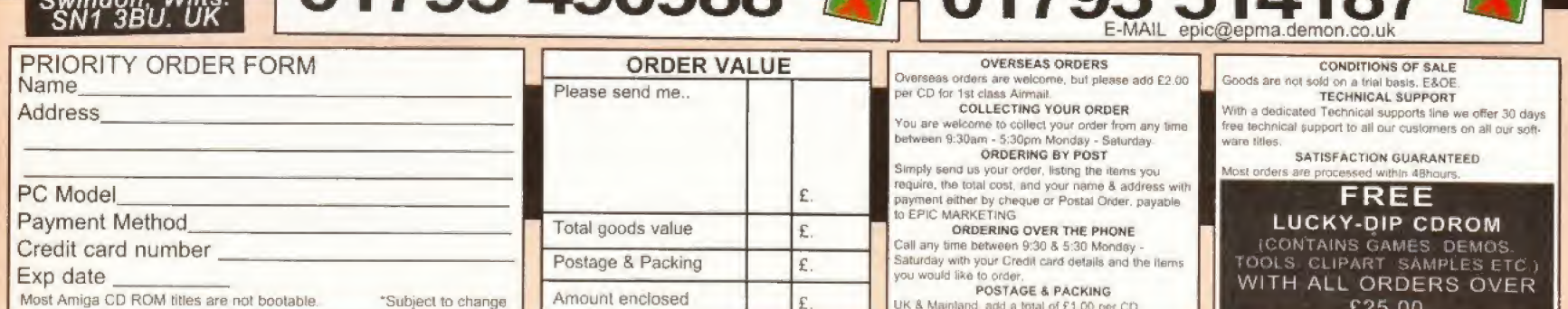

# AMMCA

This is the sort of quality you get from TV Paint 3. the latest version of the 24-bit paint package. But is it really worth £500? Find out on page 94.

## **AMIGA**

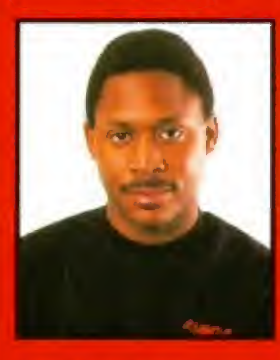

#### **CHANGE YOUR IMAGE**

**Creating and manipulating** stunning images is still one of the most exciting areas of computing and the Amiga is beating most other computing platforms pulp in this category. To further emphasise the Amiga's amazing all-a image creation skills <sup>v</sup> got two new graphics programs on test this month<br>First, we've out imageFX

v20 arguably the best

image processor, through its paces, and we ve also taken a look at TecSoft's incredibly powerful and flexible painting program TV Paint 1. There's also the latest incarnation of Power Computing's PowerScan Professional hand scanner, which can now is an with 24-bit quality. Plus, a brand reas programming language called Helios is put to the test. Not to mention the Discology disk duplicator, a selection of CD-ROM  $t$  and a new CD-ROM tool

# **REVIEWS**

#### IMAGEFX 2 8!

imagefx is regarded by some as the best image processing package on the Amiga - it's extremely easy to use, at least as powerful as ADPro and even has painting tools. But can version 2.0 be that much better? Graeme Sandiford finds out.

#### POWERSCAN PROFESSIONAL 4 g

Graeme Sandiford scans everything he can get his hands on with Power Computing's new colour hand-held scanner. PowerScan 4 can scan images in 24-bit quality, enabling it to produce images as good as most flatbed scanners. Best of all though, it costs under £200!

TV PAINT 3 Since  $\mathbf{S}_1$  since  $\mathbf{S}_2$  since  $\mathbf{S}_3$  since  $\mathbf{S}_4$  since  $\mathbf{S}_5$ TecSoft have finally updated their top-of-the-line paint package. *TV Paint 3.* It 's got even more features and is just as powerful as ever. But can it compete with the best of the rest? DI5COLOGY gj

This new disk duplication software from Germany has an astounding array of tools, Graeme Sandiford finds out if it will make his job any easier. CDBOOT 1.0 100

Is this the utility CD-ROM drive owners have been waiting for? We reveal whether CDBoot is really the valuable asset it seems to be.

CD-ROM ROUND-UP 10: In this month's selection, we take a look at the best of the new CD-ROMs and reveal why they all come from Germany.

HELIOS 10! Nick Veitch takes a look at a new programming language that aims to make creating mind-blowing games easier.

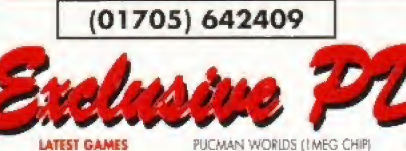

LATEST GAMES ELLOGG EXPRESS<br>ACKDOOR Y2.81 Loads of cheats<br>ANGLEO FENDERS Top down driving<br>ESGUICK Great platformer<br>ARFIGHTER (21 (2.04+) iving NANZA Games com<br>W WORLD [2.04+] .<br>Silintiran |2] Cool plotformer<br>WER BATTLE<br>NGA HOT NUMBERS thony game<br>VEX<br>VEX EX"<br>INTO ENGINES<br>ENTURES OF HARRY<br>HADDOCK<br>WINGS/LEMMINGOIDS<br>URAI SHOWDOWN<br>CTZ AGA 2 Ievel demo<br>CTZ AGA 2 Ievel demo<br>VITY (AGA) [TMEG CHIP] (IAGA)<br>AENT DAY EMENT DAY<br>
/ EISHY Bizarre<br>
/ NI/STR V3. General knowledge<br>
NI USTR V3. General knowledge<br>
Il floste impossible gomes<br>
INFOURS / 2, AGN Jamming<br>
UI/INMATCER V1. I (AGA)<br>
us for AT200 owners<br>
CA PORTAINTS HEADS<br>
OF BREAKING commercial games.<br>3P EDITOR V2.31 For Microprose F1 PENIUM V. 2.31 For<br>BRNAL COMBUSTION<br>BRNAL COMBUSTION<br>HAL FORMULA [2.04+]<br>I point and click od point and click<br>RBO JAM (AGA) Car game<br>AARD GAMES Family title<br>AARD GAMES Family title<br>DRY CHRISTMAS<br>ONY CHRISTMAS<br>SSWY CEMON<br>SSWY AKSION<br>S SIAAR GOES RACING<br>O down style : down style<br>ARRE & WHOLLY Platform<br>RSORAKETTI 89ORAKETTI<br>SCRVE CROSSWORD<br>BERGAMES [2] Cool beat "em up<br>ARR V1.0 Stunning artillery game<br>NNMANIA Platform puzzle **ROKETZ!** 

A1200 Only

Full Version £10.50 inc P&P

Good rehash<br>CAR BUSINESS [2MEG] Good management game<br>INFECTION Cool puzzler<br>DEMON V1.01 Patience type card game<br>SUICIDE MACHINE SOULDE MACHINE<br>
Hidrout crosshorn grain<br>
TRIEMMA VS 0 (2.04+)<br>
IUMVE SHA (2.04+)<br>
METAMERE (1.06)<br>
EYVITKA EYE OF THE BEHOLDER<br>
EYVITKA EYE OF THE BEHOLDER<br>
VCHESS VS 1 (2.04+)<br>
VGHAGA V2.53 (2.04+)<br>
Tigp down rocer, acoca GALAGO V2.55 (2014)<br>HYPERACE (3. AGA)<br>HYPERACE (3. AGA)<br>TOTAL DOMINATION<br>TOTAL DOMINATION<br>TOTAL DOMINATION<br>HIRED GUNS PREVIEW<br>HIRED GUNS PREVIEW<br>HIRED GUNS PREVIEW<br>HIRED GUNS PREVIEW<br>HIRED GUNS PREVIEW<br>HIRED GUNS PREVIEW<br>H **KLONDIKE CARDETS ALL AGAI** 

**KLONDIKE CARDET**<br>DADI SADAR MOON<br>MCPHERSON 2<br>MCPHERSON 2<br>MCPHERSON 2<br>SHERINN FENN<br>SHERINN FENN<br>MARINN FENN MONROE 2<br>CHALLEGON<br>CRACON LANCE<br>CHALLEGON<br>BONE TERONNE<br>DADI CRAWFORD 2<br>DADI SAGON LANCE<br>PHOTO COMBAS<br>POWERS<br>ENDY W r<br>Cownl Flöwers<br>Boris Vallejo<br>Oris Vallejo<br>Pot Men<br>Bikini<br>Disney<br>Prehillion<br>Prehillion

**HANTS PO7 5UN** AIRBRUSH<br>NIGHTMARE BEFORE XMAS<br>Plus any others listed in this mag! LATEST AGA DEMOS APEX: DOTSY<br>
DRYGENE INBIGO (2)<br>
SANITY: ROOTS<br>
SANITY: ROOTS<br>
POLKA: EVER FELT ALONER<br>
NO MAMA IS A WAMPINE [2]<br>
DO YOU BEILEVER [2] [3MB=]<br>
POLKA BROS: TWISTED [4]<br>
FASTMEMI DO BOLIVERY 121<br>FOUR BROS: TWISTED (4)<br>FOUR BROS: TWISTED (4)<br>ZOO: MAP<br>TRS: WE WILL SMASH U<br>TRS: WE WILL SMASH U<br>TRS: WE WILL SMASH UP<br>THE TWING BRANCE SMAN NORTH MARKER<br>MARCE: FUTURISTIC MIND<br>DOSTAL: SHAHALONIUM UEWIND<br>DO

MUSIC

Beginners oid<br>EPISODE GUIDE Dr Who, Red Dwarf etc<br>EYWTKA: ANIME/MANGA Thorough film guide<br>EYWTKA: AMIGA E (everything you EYWITA: AMGA (Eleverything you<br>
SYWITA: AMGA 1 New about<br>
CD-200 AMGA 1 New about<br>
CD-200 AMGA 2 Horror vocies<br>
DARK PORTAL 2 Horror vocies<br>
APGA COLONE PRODUCT (EXCOUNTER (6)<br>
PRO LOTER PLAT VI.<br>
SPELUNG BOOK # 2 Spelling GOIFERS GUIDE [1.5MEG]<br>TRE: ARTIFICE (2)<br>TRS: CUBIC DREAM [2]<br>TRS: CUBIC DREAM [2]<br>MPOSSIBLE POSSIBILITY [2]<br>NO REFUND [2]<br>MANGA ANIMATED BABES]<br>MANGA ANIMATED BABES<br>THE MAD PREACHER Raye disk<br>RAYE NATION [2] Pass with flying calours

#### **RAYTRACING**

MAGINE ATTRIBUTES<br>#2<br>BABYLON 5 OBJECTS 2<br>BABYLON 5 OBJECTS 2<br>DAMGEONS & DRAGONS<br>DAMGEONS & DRAGONS<br>DAMGEONS & DRAGONS<br>DAMGEON MAGINE CORRECTS<br>ARANGARE HUMANOID [4]<br>MAGINE LUSHT PLAIRS<br>LUGHT WAR COBJECTS 01<br>NANGARE HUMANOID **IMAGINE ATTRIBUTES #2** 

SAMPLES SOME JUSTICE (6) Coooool<br>BASS SAMPLES Vech mont<br>EAGLEPLATER VI .53 (2) (2 04+)<br>ESCUPLATER SAMPLES<br>USIWATE BREAKS (2 04+)<br>USIWATE BREAKS (2 04+)<br>ALOOPS J2.04+)

**UTILITIES** 

NEW UTILS 3 [2 04+]<br>MEW UTILS 3 [2 04+] All the latest<br>MEW UTILS 3 [2 04+] All the latest<br>MCGC SEECON V 1.00 [2 04+]<br>LOCK UP V3 6 [2 04+] MD protection<br>CDRMM SPECTRUM ENUL. V 1.63 AGA<br>CDRMM UTILS For CD UPER<br>CONVECTEVIANC

LON KING CLIPART (3) Stuming<br>
THATO LITIS [6] All the Lotest and<br>
The Greenstein Indian Mill Code<br>
The Greenstein Indian Mill Code<br>
The Canadian Indian Mill Code<br>
The Canadian Indian Clip<br>
Chicago Control (1972)<br>
CHIC CHAN

**MAGIC WORKBENCH** MAGIC WORKBENCH<br>
MAGIC WORKBENCH EXTRAS | 22<br>
MAGIC WORKBENCH EXTRAS 2 2<br>
MAGIC WORKBENCH EXTRAS 3 2<br>
MAGIC WORKBENCH EXTRAS 3 2<br>
MAGIC WORKBENCH EXTRAS 4 2<br>
MAGIC WORKBENCH EXTRAS 4 2

MAGIC WB BASED ICONS V1.<br>MAGIC B/GROUNDS & ICONS

LATEST F1 LICENCEWARE Access Lingerie Collection [5] Beach Babes 1 [5] Beach Babes 2 (5) AGA Girls 1 (2)<br>AGA Girls 2 (2) **CD-ROM** tes Delig! 30.

**VISA** 

 $\begin{array}{r} 22.50 \\ \text{22.50} \\ \text{22.50} \\ \text{22.50} \\ \text{22.50} \\ \text{239.50} \end{array}$ Dust Cover Mouse mat 3.5" Drive Cleaner<br>50 DSDD Disks 100 DSDD Disks All prices include P&P

(18) Proof of age required. We do not condone or supply illicit hard care materia

**MUSIC<br>
SYSTEM JIB:** WASTED (4GA)<br>
THE SUPERNACT AVES Superb<br>
CULT & FANTASY TV THEMES<br>
MESTAL OVERDOSE EN UNIO<br>
CZONE: SYMMP THING (4GA)<br>
CZONE: SYMMP THING (4GA)<br>
FERCEFTION: MAGDULES (3, AGA, HD)<br>
HARDCORE VOLUME |<br>
NAI WE ICONS & BACKDROPS AGA SUDES NFA: BODYSHOP VIII [3]<br>NFA: CLAUDIA SCHIFFER '94 [3]<br>AIIEN RAYTRACED PICTURES<br>BLADE RUNNER JPEGS<br>BARANOID III Greef artwork<br>PARANOID III Greef artwork

WI KONGO V 2 (2 POACH POACH POACH POACH POACH POACH POACH POACH POACH POACH POACH POACH POACH POACH POACH POACH POACH POACH POACH POACH POACH POACH POACH POACH POACH POACH POACH POACH POACH POACH POACH POACH POACH POACH PO

Please Send Cheques/PO's (made out to Premier Mail Order) or Access/Visa/(Switch + Issue No) & Expiry Date to:<br>Dept: AF07 9-10 THE CAPRICORN CENTRE, CRANES FARM ROAD, BASILDON, ESSEX SS14 3JJ.<br>P&P and VAT included for all Please note: Some titles may not be released at the time of going to press. Most titles are despatched same day, but can take up to 28 days. **FROF** 

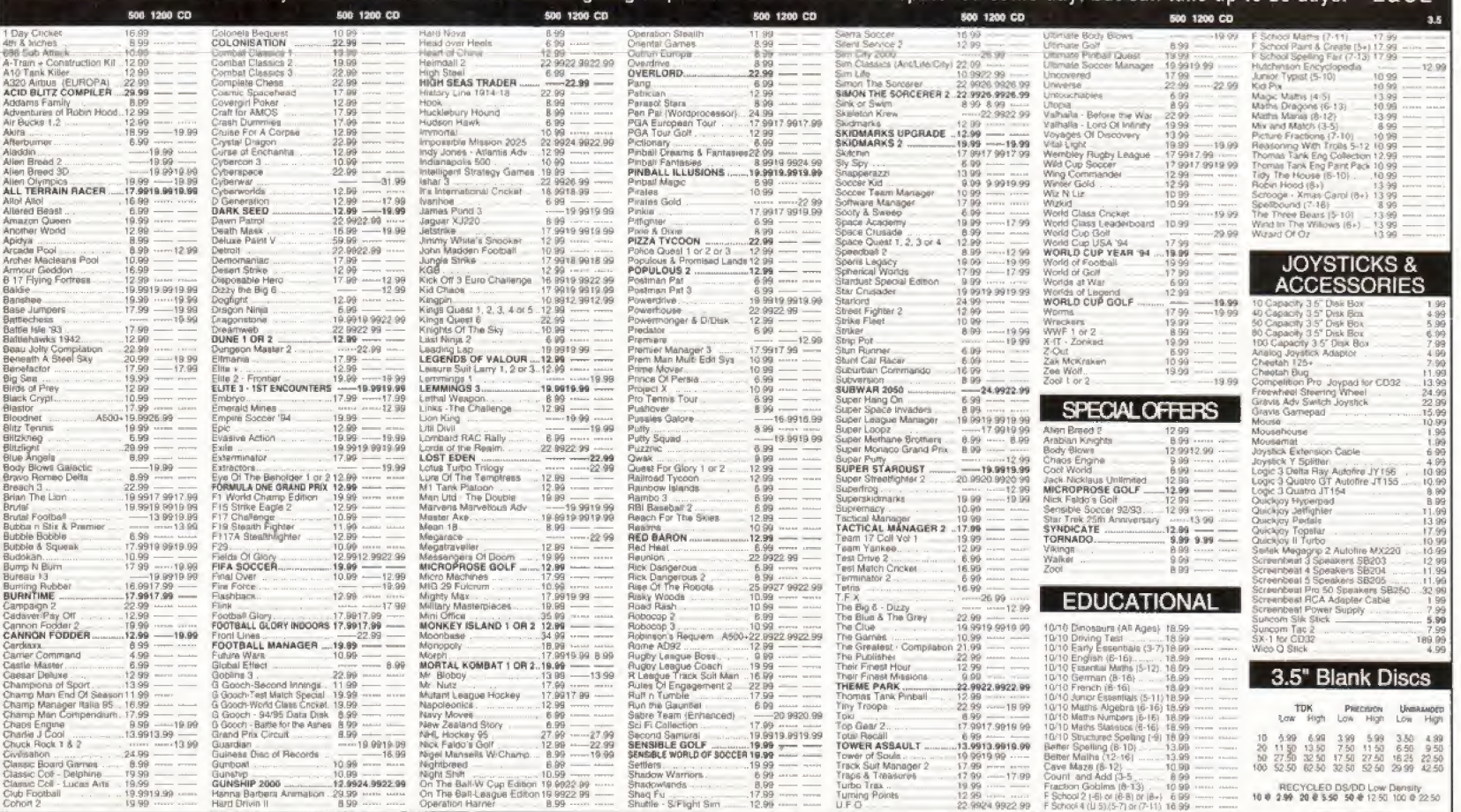

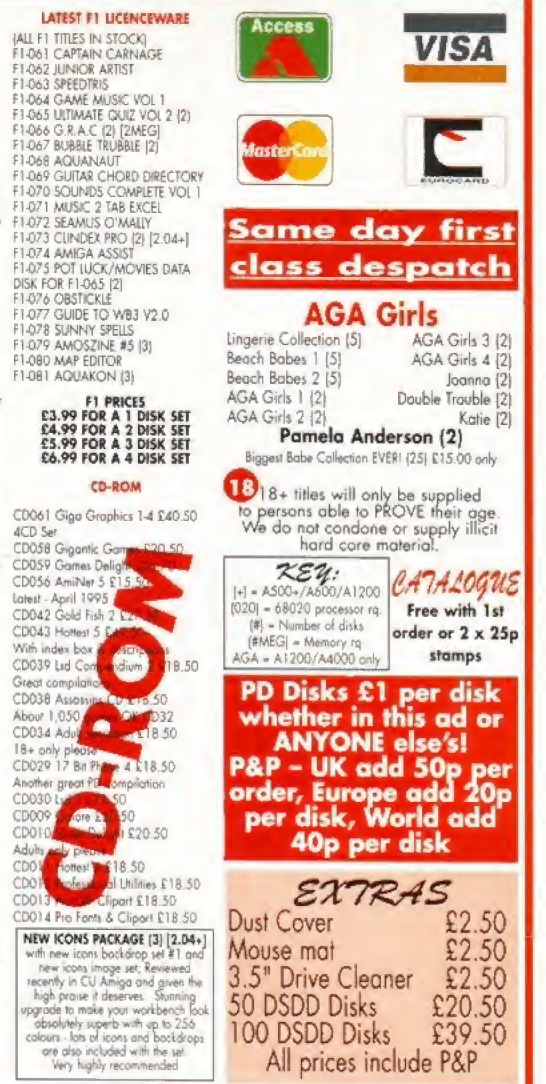

Dept AF

7 Beresford Close

Waterlooville

# JENNIE GARTH From 90210<br>CRY FOR DAWN (2) Horror n<br>BEAVIS AND BUTTHEAD **INTERESTS INTERESTS**<br>
PERSONAILTY ANAIXISTS Who are you?<br>
AMIGADOS REFERENCE GUIDE V1.0<br>
Growth Culture V1.1 Great into to coming<br>
COMMS GUIDE V1.1 Great into to coming<br>
COP THE SOT PROTOGRAPHY<br>
HOLDDAY PHOTOGRAPHY<br>
TUTORIAL (2)<br>
T

maa

Photogenics set new standards for image processing on the Amiga, but now ImageFX has moved back into contention for the top spot with a new version. Graeme Sandiford puts it through its paces.

mage processing is one of the most exciting areas of creative Amiga use. You can build images that are . impossible to create using conventional artistic methods and you can turn normal pictures into surreal visions.

.Although the Amiga has cnjoyrd more than its fair share of image processing programs over the years, the battle for supremacy has traditionally been between ImogeFXand ADPm. At the last count  $(AF65)$  ImageFX was just ahead, but since then a new contender has appeared in the ground-breaking form of Photogenics.

To meet this new challenge and to further beat  $ADPm$  into submission Nova Design, the creators of ImageFX, have now unleashed ImageFX 2.0. The new version has not undergone any major changes in

the interface department, in fact it took me a while to notice any differences from ImageFX 1.5. It retains a paint package-like layout with a control panel that can be toggled on and oil bv pressing the right mouse button. The control panel has a row of tools that includes the usual Flood, Box, Freehand Draw, Circle, and Filled Polygon icons you'll find in most paint packages.

Below this har is a bank of buttons that perform a variety of functions depending on which control panel is currently activated. Clicking on one of these buttons brings up either a requester or a list of options. To the right of these are the selector buttons which are used to determine which of several control panels are displayed.

Continued overleaf  $\rightarrow$ 

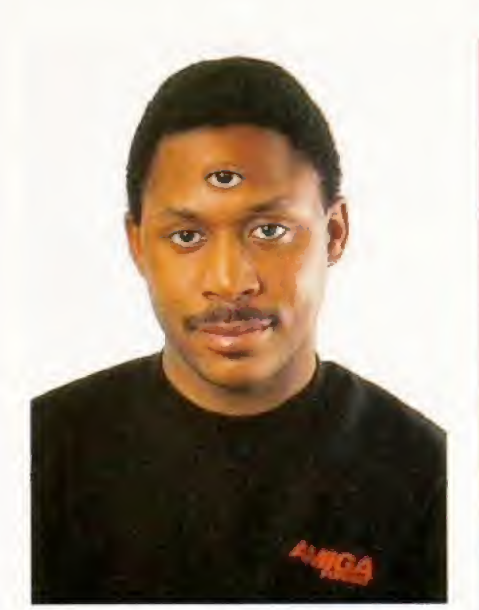

I don't really have three, honest! The extra eye was added with the Pantograph mode.

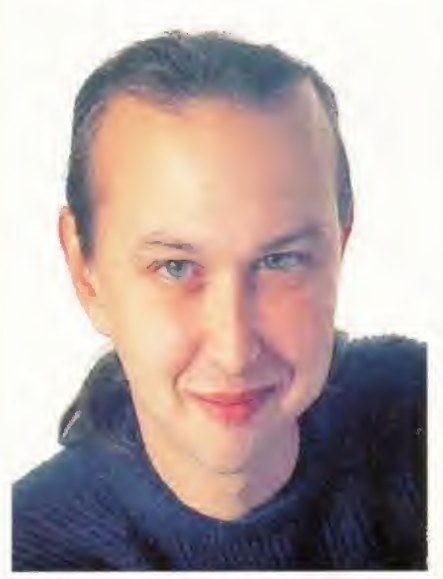

Nick Veitch, a man with a brain the size of a small planetoid - thanks to Cinemorph.

← There are five different *ImageFX* control panels in all:

• One for using scanners and digitisers, • <sup>A</sup> Palette Panel for editing up to <sup>256</sup> colours at once and for creating ranges, • The Toolbox Panel is the default panel and can be used for performing the majority of tasks in the program.

 $\bullet$  The Render Panel renders the image currently in the butler rather than die preview image that is normally displayed.  $\bullet$  The final panel is for printing images.

One of the most useful differences between this and older versions of the program is the addition of preview images, which, I suspect, was inspired by Photoshop's introduction of die feature. It enables you to have an idea of how your image or

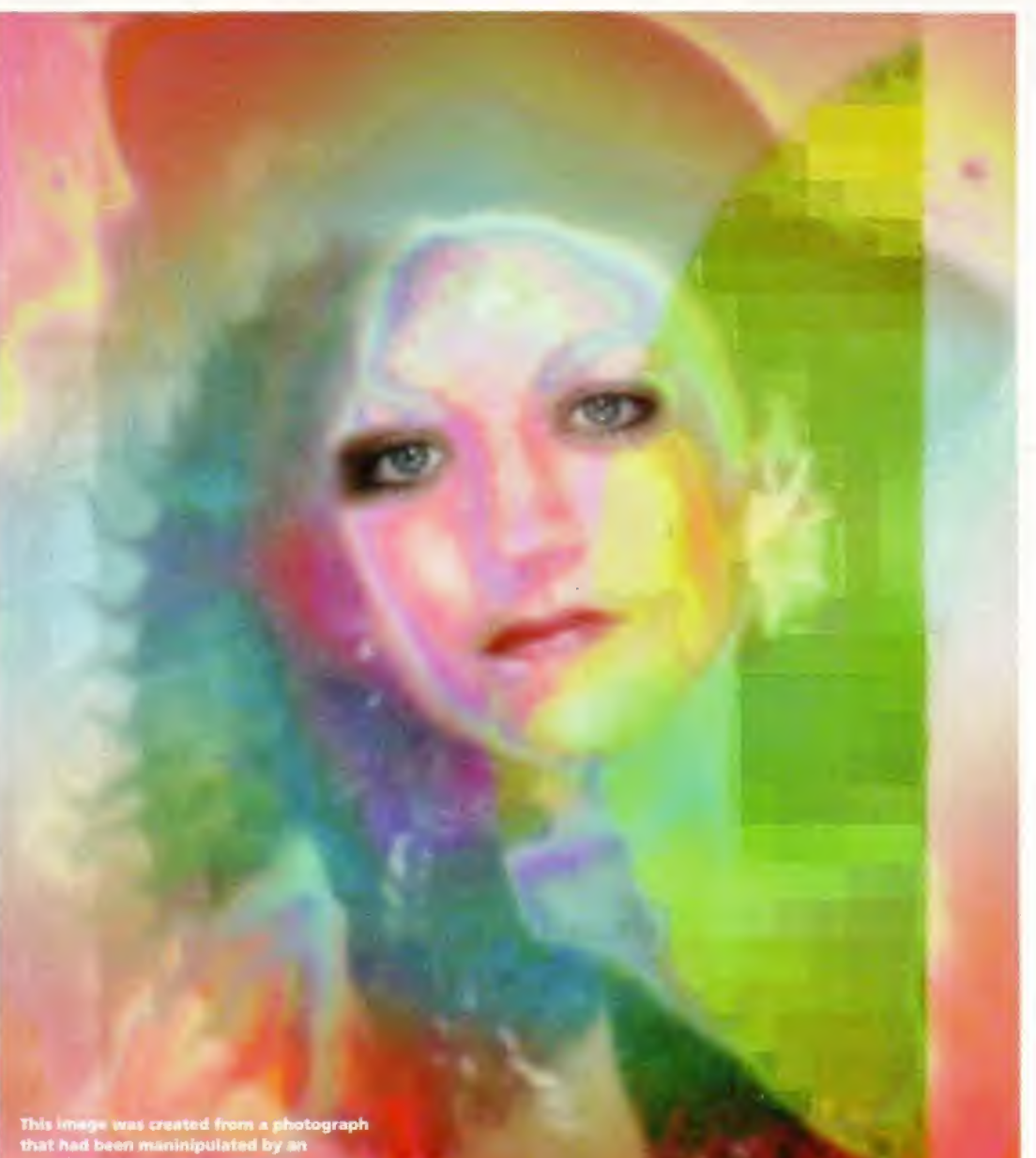

brush will appear by creating a small preview image of the changes. While we're on the subject of small pictures, ImageFX 2 now supports thumbnail images - <sup>a</sup> feature used by the File Requester to display a small image of the picture the file contains.

Another area of the program's interface that has been re-jigged is the Text Tool. It's now possible to enter several independent lines of text, rather than have your lines wrap automatically. It is even possible to load in ASCII files saved from your word processor.

However, this apparent similarity is quite deceptive because some major additions have been made as well as some overall improvements. One of the major new features is the introduction of natural media drawing modes, which seems to be the latest trend in graphics software.

ImageFX 2 can emulate watercolours, crayons, charcoal, chalk and felt tips and has Smudge and Fingerpamt modes too. These last two are quite interesting. The Smudge mode essentially pushes pixels around the screen to simulate smudging wet paint or charcoal with your thumb. The Fingerpaint mode works in a similar way, by displacing pixels, but includes the active colour in its calculations. This creates a smudged image too, but blends the selected colour into the image.

The Chalk drawing mode simulates its real-world namesake by creating an opaque central spot of colour and then surrounding this with a halo of separated or crumbly pixels. As with most of the other drawing modes you can adjust how much the selected paint colour is blended with the underlying pixels.

The Charcoal mode is actually quite similar to the Chalk mode. In essence, it works in the same way; except there is no opaque central spot. To be frank, the result seems more like chalk than the Chalk mode to me, A handy tip in the manual which works quite well is drawing with this mode and then going over it with the Smudge mode. As well as the Blend and Roughness options, you can also set a penetration level. This determines the amount of charcoal on the paper.

The Felt Tip mode works in the same way as the Normal mode, but doesn't change the luminance value of pixels. When using this mode you'll find that passing over the same area creates patches

Two new refinements to version 2.0 of ImageFX are the addition of control splines and previews.

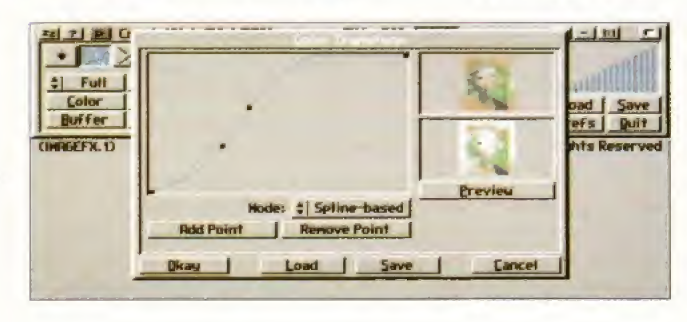

of darknessjust as drawing over the same spot with a felt tip or marker would.

The Crayon mode works in a similar wav to the Chalk mode, but instead of hasing a consistent opacity value for its centre it has a variable one. This mode has no options other than the Blend setting.

The Watercolour mode is an interesting one and is, in fact, quite spookily realistic, it duplicates the wateriness of watercolours by applying the colour at full density and then reducing the level of density the further you move the mouse in the same direction. It has two options - Bleed and Resaturation. Bleed controls how quickly the colour's density falls off and Resaturation controls the colour density and how much it mixes with other colours.

The program retains other drawing modes from previous versions including Pantograph, Rub Through, Gradient and others. It also has a few new ones -Mandala creates symmetrical images by dividing the screen into four quarters separated by horizontal and vertical mirrors and there's also the Maximum and Minimum modes that limit painting to areas of the screen that are either darker or lighter than the selected colour, which is very useful when working with gradients.

So what else is new? Well, basically everything-several features have been added and pretty much all the previous ones have been enhanced. There are too many to list in this review, but I'll mention the major changes and refinements.

One of the best new additions is the AutoFX batch processor, When I first saw this <sup>1</sup> thought, hold on, isn't that what IMP (ImageFX Multi Pmcessm) is? After playing around with it for a while and reading the manual, <sup>I</sup> soon discovered dial despite performing similar functions, they are almost complete opposites when it comes to using them.

IMP has always been a little tricky to use and demands a fair amount of knowledge of how ImageFXworks, AutoFX is incredibly easv and you can perform most functions with a few button dicks. However, IMP is the more powerful of the two and will probably be the choice of

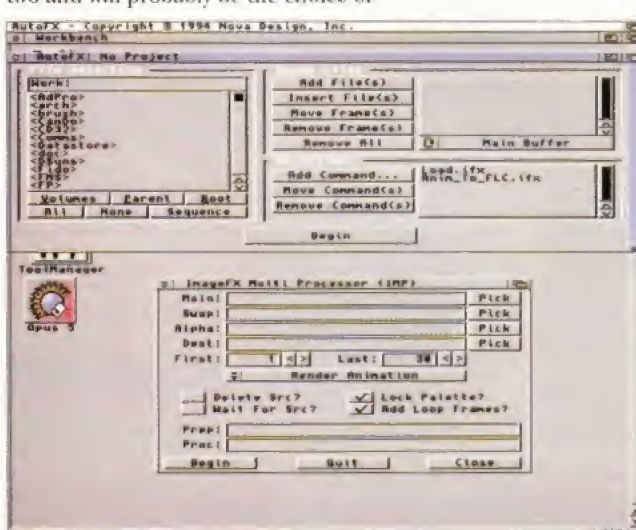

Here are both of *ImageFX*'s batch-processing utilities. IMP is the more powerful of the two, but AutoFX is much easier to use.

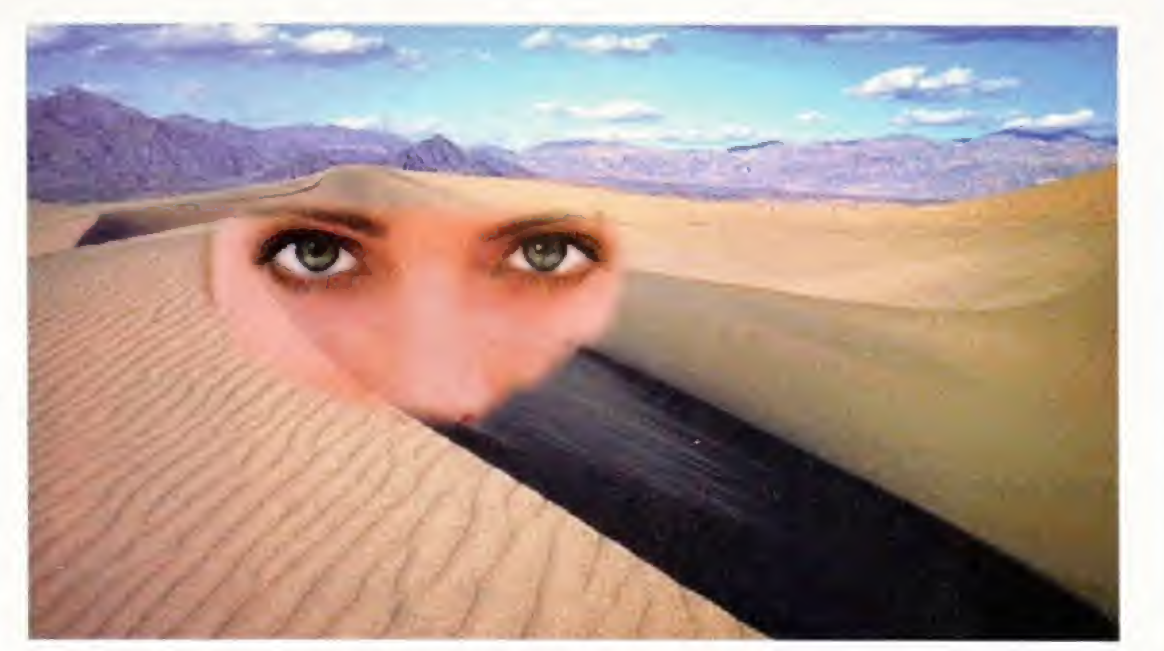

This image was created by using the Rub Through drawing mode with a feathered edge to blend the face smoothly into the background.

experienced users. Personally, i found AutoFX a lot more convenient.

Another new application is the Browser. This program can be used to view images and even animations. It closely resembles ImageFX's file requester in appearance and effectively sits between you and ImageFX or Viewtek. However, the program is not restricted to merely viewing files, but can be used to execute ImageFX commands and ARexx scripts.

Another Photoshop-like new feature is the improved region controls. A region is part of the screen that can be selected by using a variety of methods. Once selected, it becomes active and any painting action is restricted to this area. In ImageFX 2 it's possible to invert the region, save and load regions. This is a great blessing and should stop many an artist from breaking down in tears when a selection is accidentally lost.

As you might have expected from ImageFX there are tons of new convolutions, distortions and effects. Again it's not possible to cover every single one, so Til mention some of the particularly outstanding ones.

SYSTEM REQUIREMENTS Workbench 2 or above, 2Mb RAM (more is recommended), and a

SPEED • t <sup>O</sup> Image processing is never a speedy

process, but ImageFX 2 is about as

Well written with plenty of illustrations, tutorials and an

MANUAL 00000

DISTRIBUTOR Wizard Developments 01322 272908 PRICE £189.99

hard drive.

fast as it gets.

excellent index.

A couple of unique features for a image processor are the Lightning and Lensflare effects. The Lightning effect is more than just some jiggery-pokery'with a lighting holt-shaped brush. It's actually a complicated system that gives you control over how and where the bolt appears and the result is really quite effective. The Lensflare feature also gives you a fair amount of control and produces a reasonably passable effect.

On the distortion front there are complex 2D and 3D rotation tools for adding perspective, Pinch and Punch Warping, Dream and Wave effects and a Polar Mosaic distortion.

The list goes on - there are simply loads of new features. Not all of them are immediately obvious or major, but they all augment an already comprehensive image processing system. With all of these new features and the program's existing abilities it's hard to think of anything else that could have been added - well, <sup>I</sup> suppose a fractal texture-generator  $\Phi$ would have been nice...

#### IMAGEFX 2 ACCESSIBILITY ••••• One of the best interfaces around makes the program very easy to use. FEATURES ••••#

ImageFX 2 has everything from morphing to lightning bolts - what more do you want?

VALUE •••§ £200 pounds is not cheap, but ImageFX is worth every penny.

"ImageFX 2 is the most comprehensive image processor on the Amiga."

 $95%$ 

# 5661 X70

87

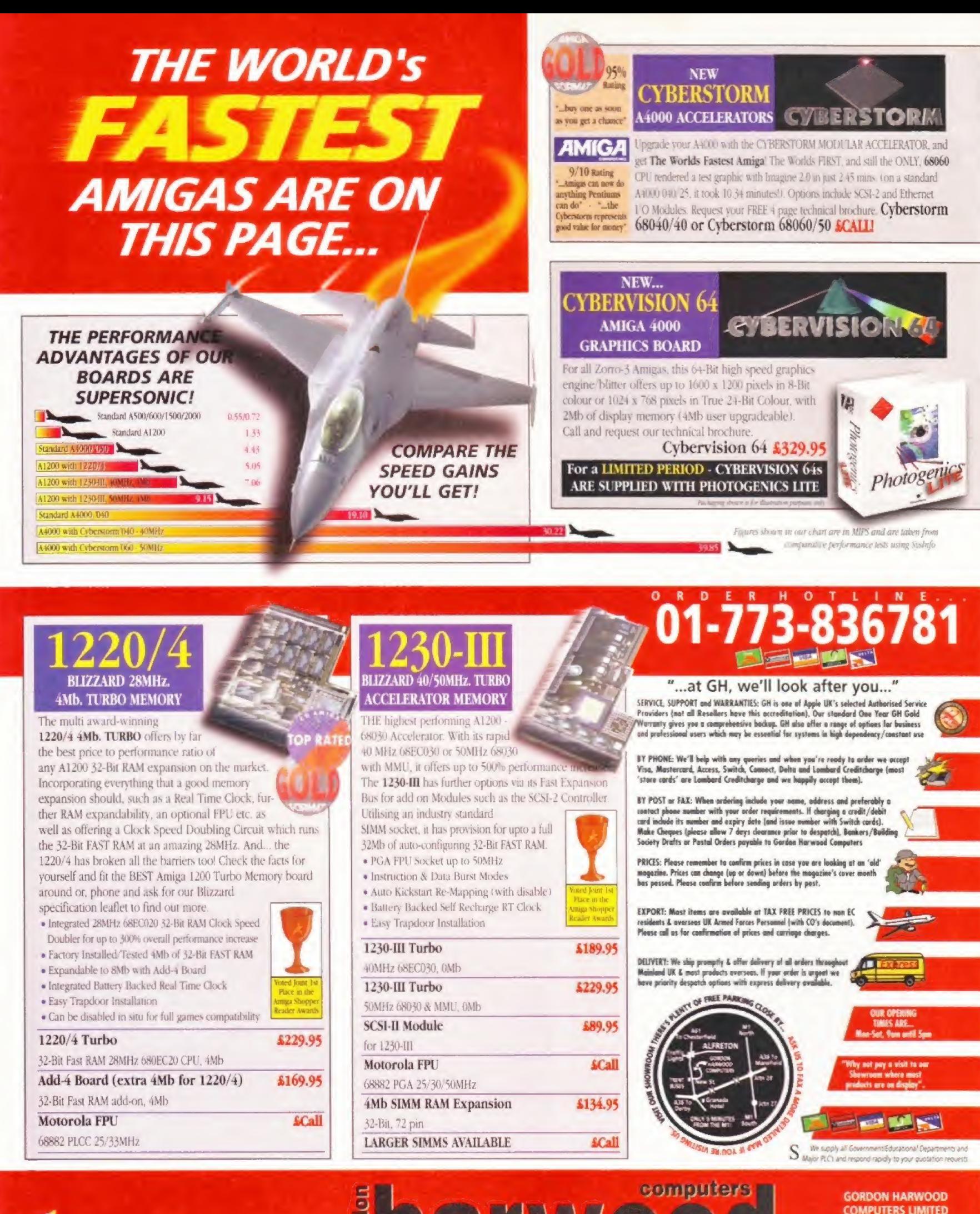

En all'Wy the UK's favourite Amiga Dealer

**COMPUTERS LIMITED** (Department AMF/B2 ) NEW STREET ALFRETON<br>DERBYSHIRE DESS 7BP Telephone: 01-773-836781 Facsimile: 01-773-831040

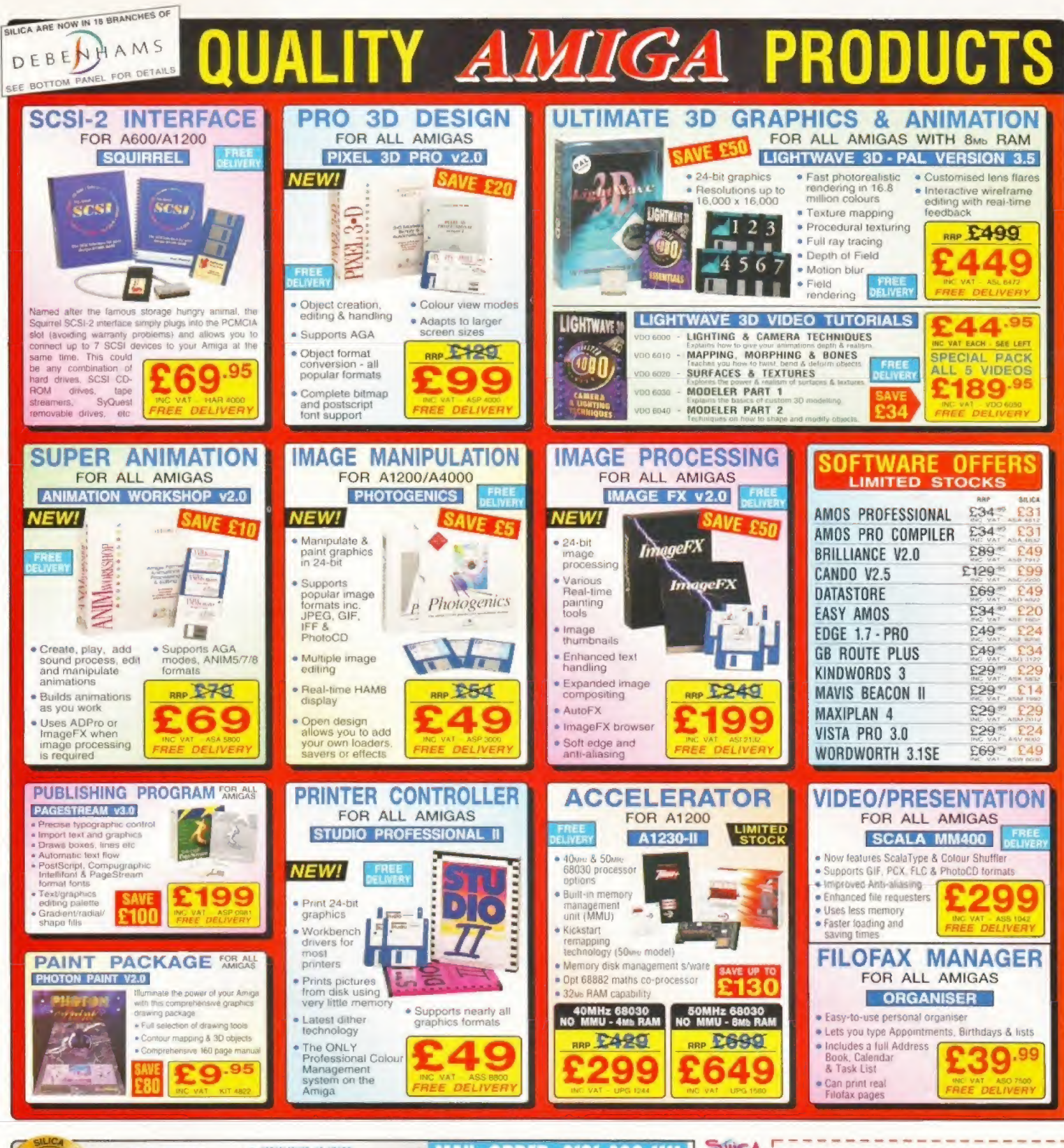

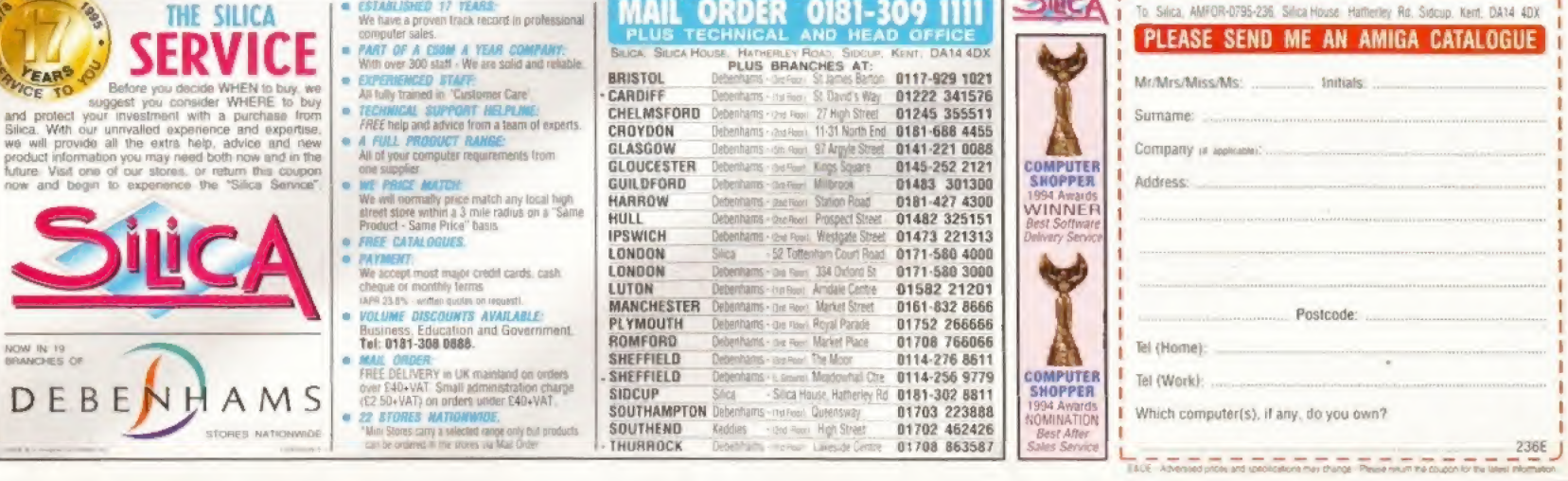

# MANAGEMENT AND ARCADE ACTION IN ONE PACKAGE!

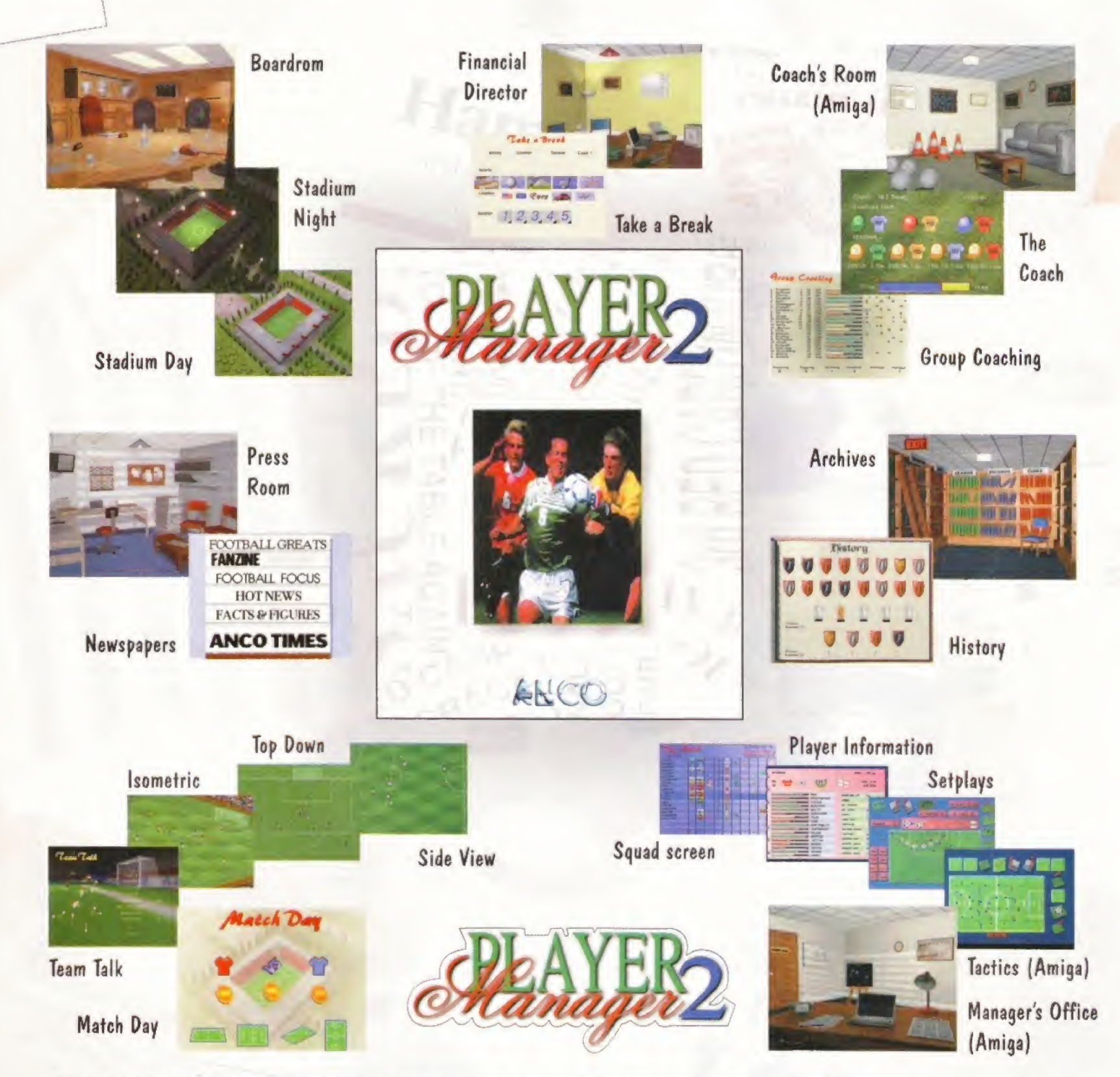

# TEST YOUR MANAGERIAL DECISIONS WHERE THEY COUNT - ON THE PITCH!

# **AMIGA £19.99**

# **PC CD-ROM £29.99**

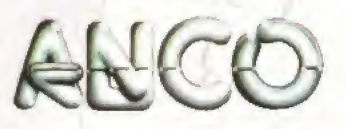

Published by Anco Software Ltd, 7 Millside Industrial Estate, Lawson Road, Dartford, Kent DA1 5BH Screenshots are PC and Amiga shots and are representative of gameplay only and may vary from format to format. Player Manager 2 requires a joystick. Amiga min 1 Mb.

**AVAILABLE FOR** AMIGA & PC CD ROM

# POWERSCELD Professional

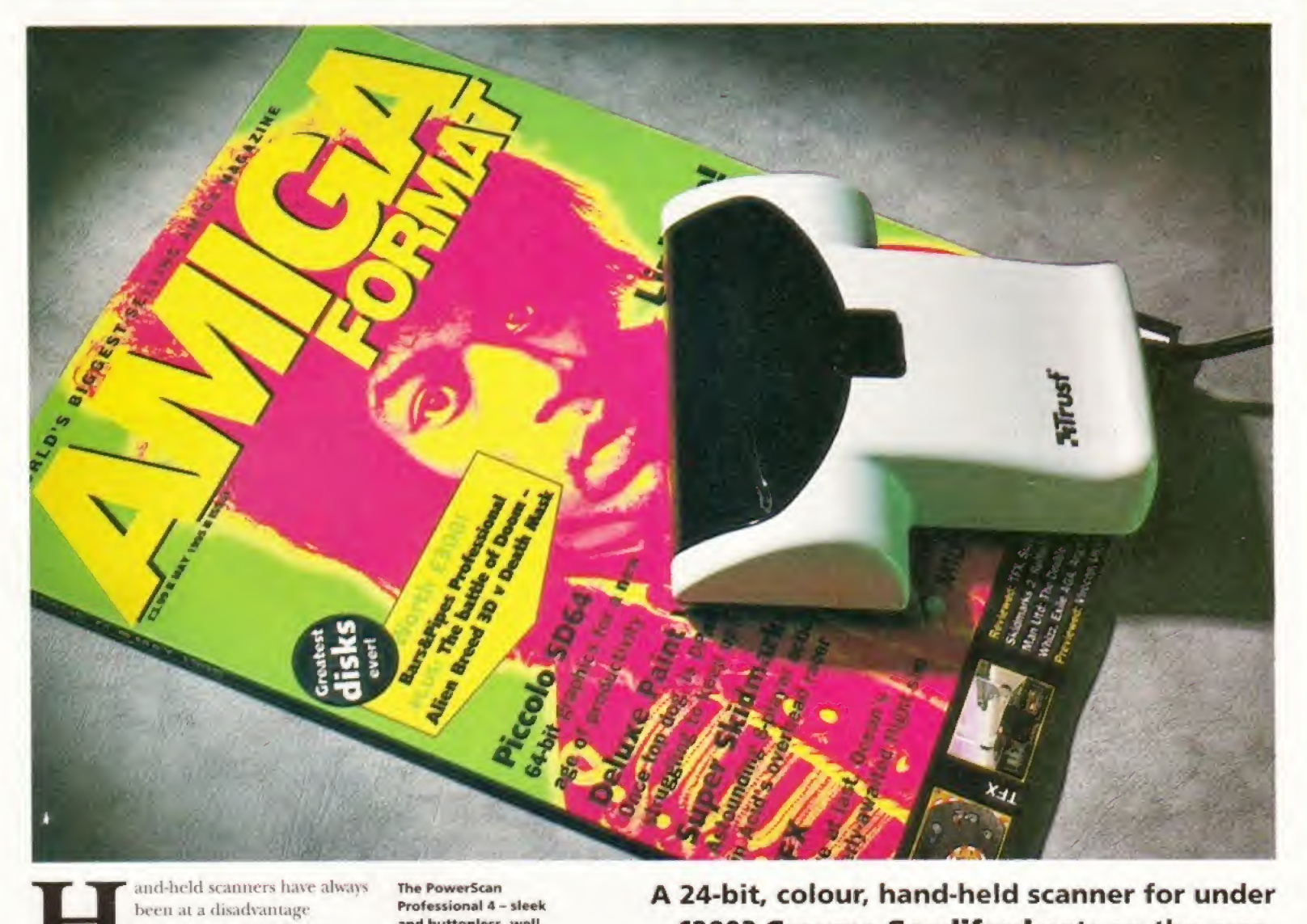

been at a disadvantage compared to their flatbed counterparts. Not just because of their size - as they say size isn't everything. Their major handicap is that they can't match the quality of flatbed scanners. Most can't generate 24~bit images - the last version of the Power scanner managed to produce images of 18-bit quality.

Power Computing have now gone one better by producing a hand-held scanner capable of scanning images in 24-bit. This really is a big step forward in the scanner market because it gives Amiga users on a tight budget (this scanner only costs £199) access to high-quality images.

The scanner has two main components, the interface which fits into your Amiga's parallel port and the scanning head. In terms of ergonomics the physical design of a hand scanner is more important than a flatbed. With a flatbed

**The PowerScan** Professional 4 - sleek and buttonless, well almost buttonless.

#### A 24-bit, colour, hand-held scanner for under £200? Graeme Sandiford gets on the case.

you more or less just chuck whatever you want scanned on to it and do the rest from the software supplied. With hand scanners you have to physically move the scanning head over whatever you're scanning.

Because this can sometimes be a laborious and pain-staking task, using a poorly designed hand scanner is like a form of medieval torture - if you manage to scan an image without any distortions or glitches. you'd be burnt at the stake for being a witch.

Thankfully, the Power Scanner has been well designed and fits snugly into your hand so you can quite happily pull it across a surface without having to apply too much pressure. Another thing that can also make hand scanning real drudgery is

a slow scanning rate. This means that you have to pull the scanner more slowly which makes the job twice as difficult. The Power scanner has quite a fast scanning rate so it's fairly easy to scan at a consistent and relatively fast rate.

Unlike previous versions of the scanner there are no controls on the head for the dpi, colour or scanning modes. The only dial is for the lightness and darkness of the scan - everything else is controlled through the software. The width of the scanner is 104mm, which is about average, so if you want to scan anything wider, you'll either have to turn it sideways or make more than one pass,

The scanner is capable of scanning in several different modes and resolutions. In Continued overleaf  $\Rightarrow$ 

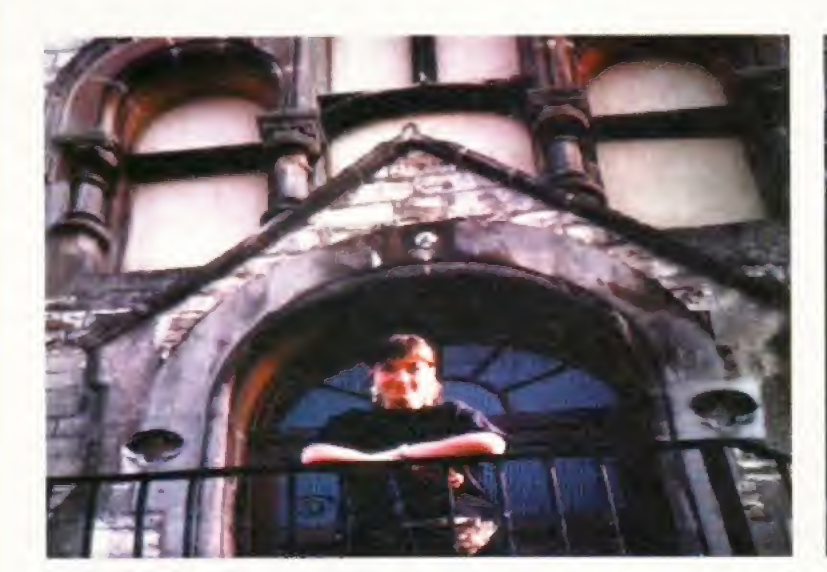

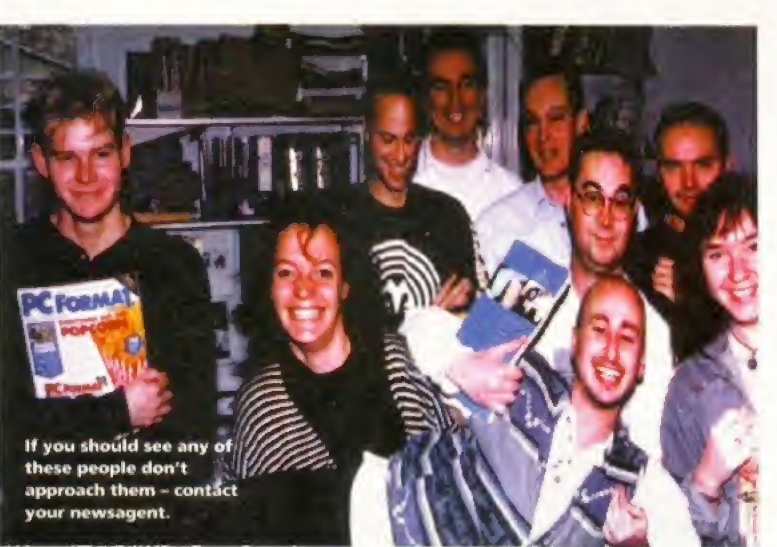

 $\leftarrow$  the colour modes it is possible to scan Here's a good up to a maximum of 200dpi (dots per sample of how well inch) and in the mono and greyscale modes, up to 400dpt.

The software interface is still quite simple and easy lo use. It's divided into several screens or menus that can be accessed by pressing on one of the buttons in a bank along the bottom of the screen.

The file menu can be used to save and load images and can also load and save images that have been stored in the Amiga's clipboard. Three file formats are supported IFF, GIF and  $2+$ bit IFF  $$ although it would have been good to have had support for the JPEG format because it's by far the most popular 24-bit format.

The scan menu can be used to control just about every factor of the scan you're going to make. You can set the size of the area to be scanned by defining its width and height, which can be expressed in millimetres, pixels or as 10ths of an inch. Resolution can now also be set from here as well as the scanning mode. A handy gadget displays the amount of memory' the scan is likely to take up - so you don't get too carried away and crash your machine through lack of memory.

The program also has extensive printer controls. It has support for colour correction, smoothing and density control photographic images.

and you can choose the methods you want to use for scaling, dithering and shading the picture that is being printed. You can also print out a negative image and print it vertically or horizontally.

The software features some limited image processing features which can he used to improve and re-size your scanned images. One of the Process menu's most useful features is its colour correction sliders with which you can adjust the image's RGB, brightness, contrast and colour values.

The rotation tool is handy if you've scanned an image sideways and you can change the image format by adjusting its colour-depth and add one of several dithering patterns. The only important feature that is missing is a Gaussian blur. This is a shame because a good Gaussian blur can work wonders on scans with moiré patterns.

To complement the program's image processing abilities there's an Edit panel which has many of the tools you'd find in a paint package. The program also has a Zoom tool and Preferences panel.

The scanner's manual is very good and goes to great lengths to explain how ihe

scanner works and how to get the best results. The manual is well written and lucid, and even has an element of light relief thanks to the humorous quotations that are sprinkled throughout

Overall the PowerScan 4 offers outstanding value for money and produces images of fantastic quality - <sup>I</sup> can already see all the Amiga artists and DTP users leaping with joy.  $\bullet$ 

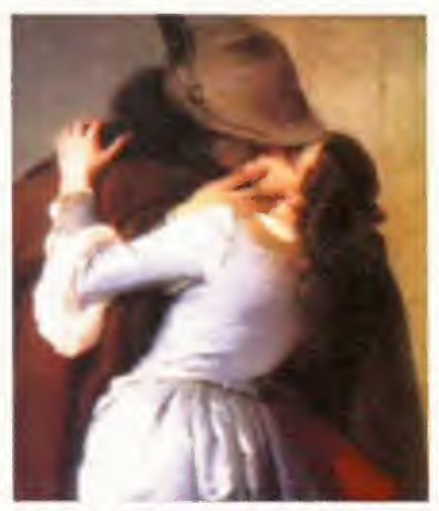

The scanner has done a particularly good job picking the muted tones of this painting.

#### POWERSCAN PROFESSIONAL 4

DISTRIBUTOR Power Computing 01234 273000

PRICE £199

SYSTEM REQUIREMENTS Workbench 2.04 or higher and 2Mb of RAM.

SPEED ••••i The well made and ergonomic design helps produce high-quality images and quickly.

MANUAL • • # • « Excellent. Explains all you need to know about the hardware, software and more besides.

FEATURES  $\bullet\bullet\bullet\bullet$ As many features as you can fit on to

a hand-held scanner. VALUE §•••• **VALUE**  $\bullet$  **0**  $\bullet$  **0**  $\bullet$  **0**  $\bullet$  **0**  $\bullet$  **A** 24-bit scanner for under £200 - I'll leave you to make up your own mind.

"If you are thinking of buying a colour hand scanner, this is definitely the best one you'll find."

94%

Fhe PowerScan 4 needs alt the colours it can get to scan this model's flesh tones.

#### Next Day £5.00

2-3 Days £2.50 Saturday £10.00

Deliveries are subject to stock availability Allow up to 7 days for cheques to clear

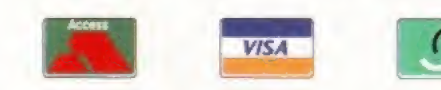

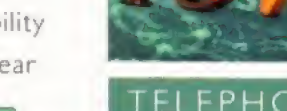

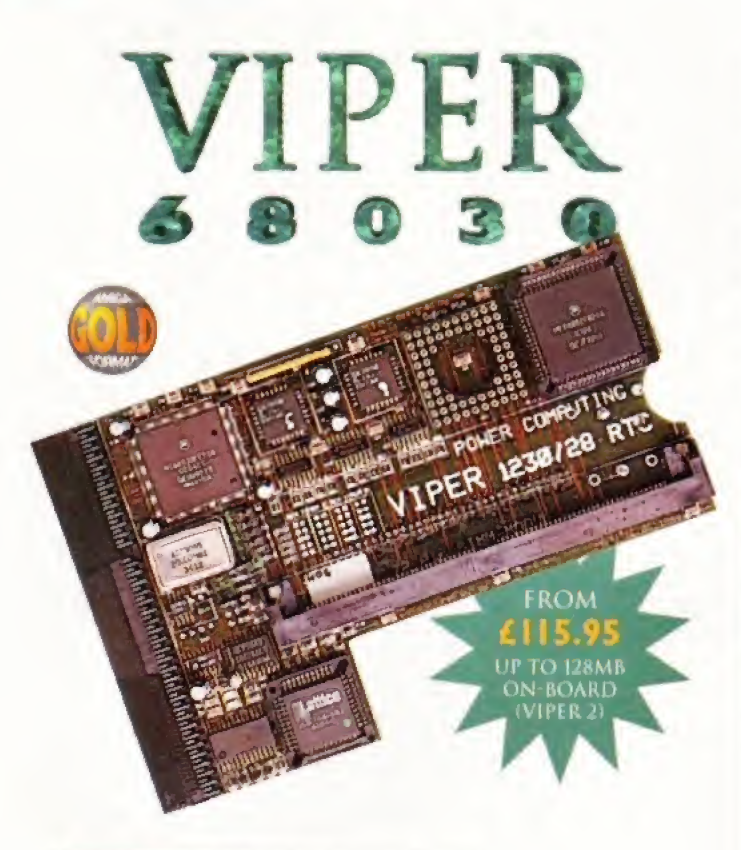

#### **VIPER 68030 SERIES**

- \* RAM Up to 8MB (Viper 1)/128MB (Viper 2)
- Full Kickstart Remapping
- Optional SCSI-II adaptor
- On-board battery backed clock/68882 Co-processor
- Instruction and data burst modes

#### $Viper -1 28MHz$  Viper -1 33-42MHz

PGA/PLCC, FPU upto 50MHz PGA/PLCC, FPU upto 50MHz Bare Board ...£115.95 Bare Board ...£169.95 4MB Viper ... £249.95 4MB Viper ... £299.95 8MB Viper ....£399.95 8MB Viper....£439.95

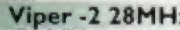

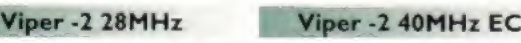

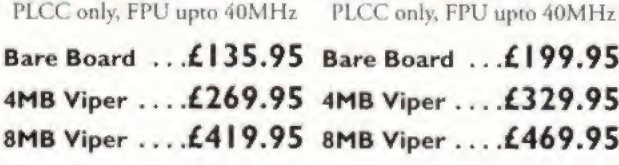

#### **Viper Co-processors**

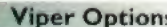

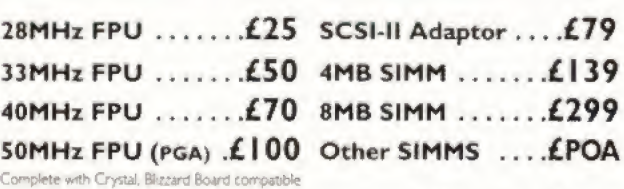

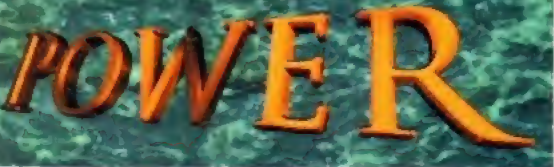

#### FLEPHONE 01234 273000

#### **VIPER 68030**

68030 40MHz RC or 50MHz RC with MMU, RAM upto 128MB, FPU-PGA only.

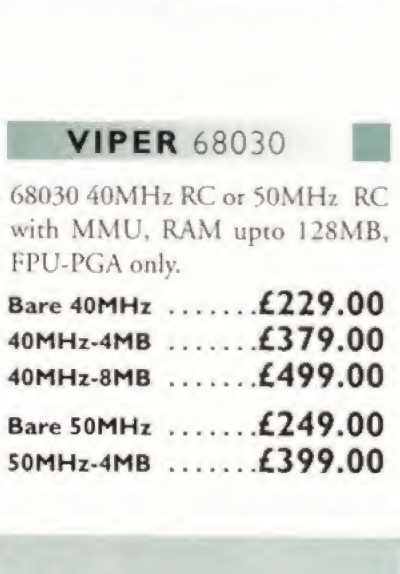

Bare 50MHz .......£249.00<br>50MHz-4MB .......£399.00

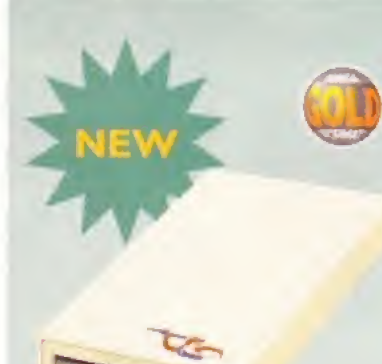

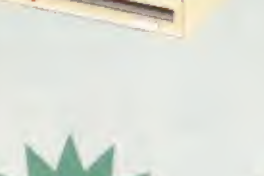

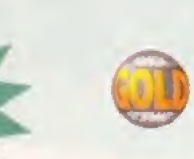

POWER COMPUTING LTD 44a/b Stanley St. Bedford MK41 7RW Tel 01234 273000 Fax 01234 352207

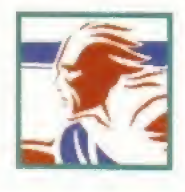

#### **POWER 1208**

- \* At 200 RAM board
- PCMCIA friendly
- Uses 1 x 32 SIMM
- 0 Amiga Format Gold award
- Expand upto 8MB

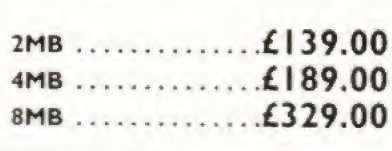

#### SUPER/XL DRIVES

The Super XL Drive allows you to store 3.5MB on a high density disk. EXT. SUPER XL .£129.95

The XL Drive allows you to store 1.76MB on a high density disk. No

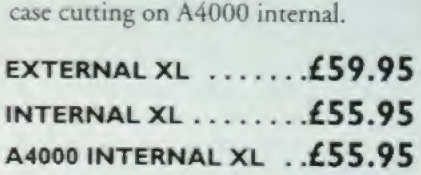

#### POWER DRIVE

The Power Drive now includes Blitz Amiga and Floppy Expander, free. Floppy Expander allows you to compress files on floppy disks by up to 50%. Other features include: Anti-Click, Anti-Virus, Isolation Switch, 2 Year Warranty, Thru'port, Cyclone Compatible Chip, Backup Hardware and Blitz Compatible feature.

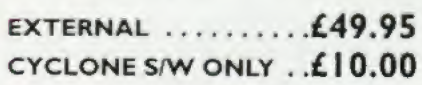

#### INTERNAL DRIVES

Our internal drives use the same drive mechanisms as the Amiga to ensure complete compatibility.

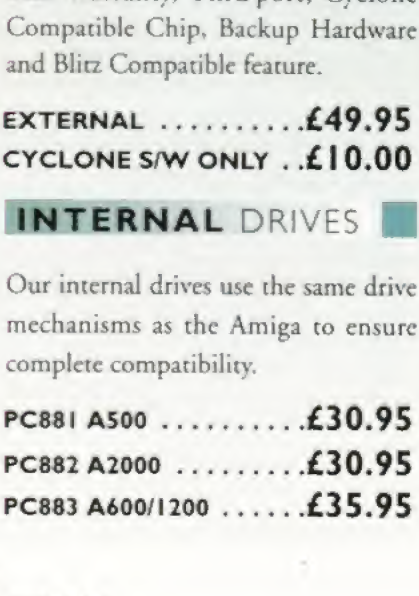

All products have a 12 month warranty unless otherwise specified

Trade and Educational orders welcome - Worldwide distribution available

All prices include VAT Specifications and pnines are subject to change without notice, all trademarks are acknowledged. All orders in writing or by timephone will be accepted only subject to our terms and conditions of tra

Is the latest version of the TV Paint package really worth £500? Graeme Sandiford investigates...

**TVPaint has been one of the top-of-the-range painting** packages on the Amiga for some years now, and is considered by some to be second only in terms of features to OpalPaint.

But TV Paint has never been in competition with the likes of Deluxe Paint at least not in terms of popularity. The main reason for this is that TV Paint has only been available for 21-bit graphics boards. This is because it is a true-colour painting program, which means it's capable of painting in more than 16 million colours, and requires a graphics board, so its main competition is from Opal Paint and DCTV Paint.

Where TV Paint has one clear advantage over these programs is that it is not tied to a single 24-bit board, bui can be used on Amigas equipped with the EGS, Harlequin, Retina and Picasso <sup>11</sup> boards.

Another factor that distinguishes 7V Paint from your average paint package is its price which is about 10 times that of most programs. The reason for this is that it is a tool aimed at the professional artist. The program offers features and power that are simply not available in programs below the £200 mark.

Before <sup>1</sup> go on to review TVPaint, I'd like to get one major gripe off my chest. Why on earth hasn't the program been made AGA-compatible? As Brilliance and other programs have proved, you can produce a satisfactory representation of 24-bit images using the AGA-chip set's HAM8 modes. Personally, I've never encountered any palette-related problems.

Judging by this error message. <sup>I</sup> suspect that the programmer has a sense of humour.

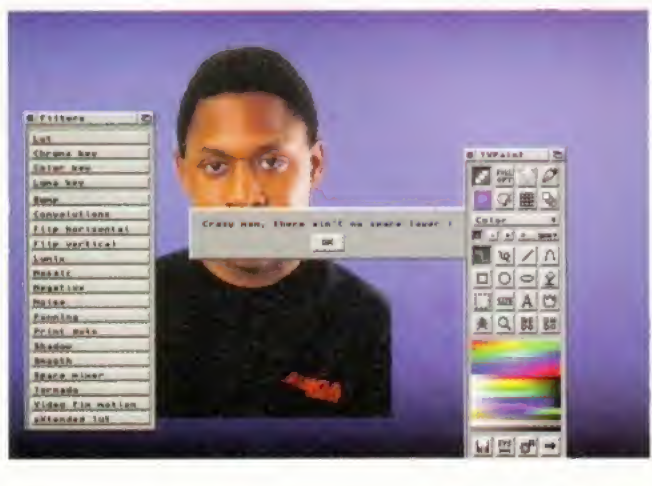

If TVPaintwas AGA-eompatible and cost about £250 to £300, I think a lot more copies would be sold.

So what is it that makes TV Paint so special, what features does it have that you won't find in an average paint package? Well, the two main features are the layering ability and transparency function. Applied separately these are powerful enough, but when they are combined their potential is staggering.

It took me quite a while to get my head around how the layers worked, <sup>1</sup> spent ages trying to figure how to vary the transparency of areas of the current layer so that others would show through.

Eventually, <sup>I</sup> ended up kicking myself quite vigorously when <sup>I</sup> found out howsimple the layers are to use. The manual actually explained this feature quite well, (although finding this explanation was another matter entirely) by describing each of the three layers as a sheet of glass on to which you can apply paint.

This is the cover image tor IV Paint 3 which was created using nearly all of its features.

These sheets of glass can then be placed on top of each other and effectively combine the layers of paint. All of the paint on the sheet that's on top of the pile shows through. You can also see the paint on the second layer that is not obscured by the paint on the level higher, and soon. In practice this means that it's best to start drawing on the middle layer so that you can add paint in From of, and behind, what you've drawn.

You might be thinking: big deal, you can stick three pictures together. But there is a lot more to this Feature than simply combining images. Because they are separate entities, you can change elements of an image independently. So, if you draw a landscape scene you could make changes to a maximum of three elements independently. If you draw some trees and then decide you don't like them, you don't have to scrap the whole picture but just the layer you don't warn.

This illustration was produced using techniques from one of the<br>nual's tutorials. It makes use of all three layers and relies on the program's Transparency settings to create the beams of light.

It is also possible to scrape off paint to allow' the layer beneath to show through. This is great for producing all sorts of effects such as text-based logos where the letters can be used to cut ihrough to a layer underneath with a texture, thereby giving the text the appearance of being made of another surface.

Transparency is another powerful, but relatively simple tool. TV Paint has 256 levels of transparency which means that a pixel can be completely opaque, transparent or one of the 256 levels in between. However, transparency levels can also be applied to a brush by using the Density' Ranges tool.

This can be used to give the shapes you draw areas of varying opacity. Normally when you draw a filled shape it is filled with a solid colour, but with the density controls set, the fill follows the same pattern of density from this tool's window. Using the window, you can set the highest point of density by clicking on it -

the pixels gradually become less and less dense the further away they are.

The shape of the density, or the way it falls off, is controlled bv two curves — one for the X axis and the other for the Y, These can be altered independently or together and either one can be turned off completely. There are several pre-set density patterns that are ideal for creating stars, glows and beams of light.

These two powerful features can be combined with a selection of different drawing modes to provide even more control and a greater variety of effects. There are 17 drawing modes in all and you can easily select diflerent ones by using functions keys to toggle between them.

One of the most interesting modes is Stamp, which acts like a rubber stamp with brushes. Normally when a brush is cut From an image, it retains its colour In Stamp mode the brush takes on the colour of the selected colour.

This pictures fades smoothly between images thanks to the Transparency setting.

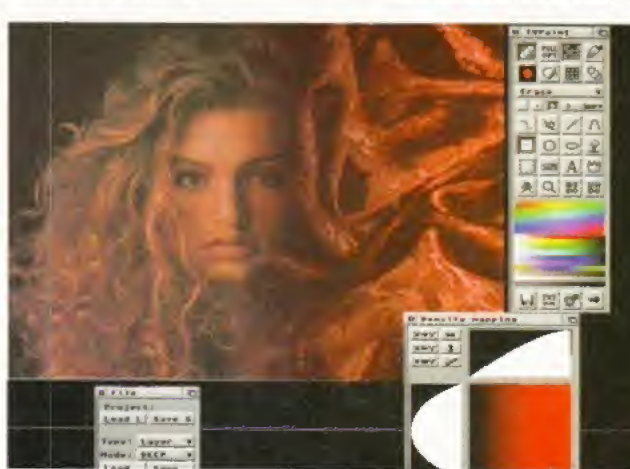

already been painted on.

Replace is another useful mode. When drawing with this mode only the colour information is changed not the density. This means that it can be used as a mask because it only changes areas that have

Continued overleaf  $\rightarrow$ 

**1957 1995** 

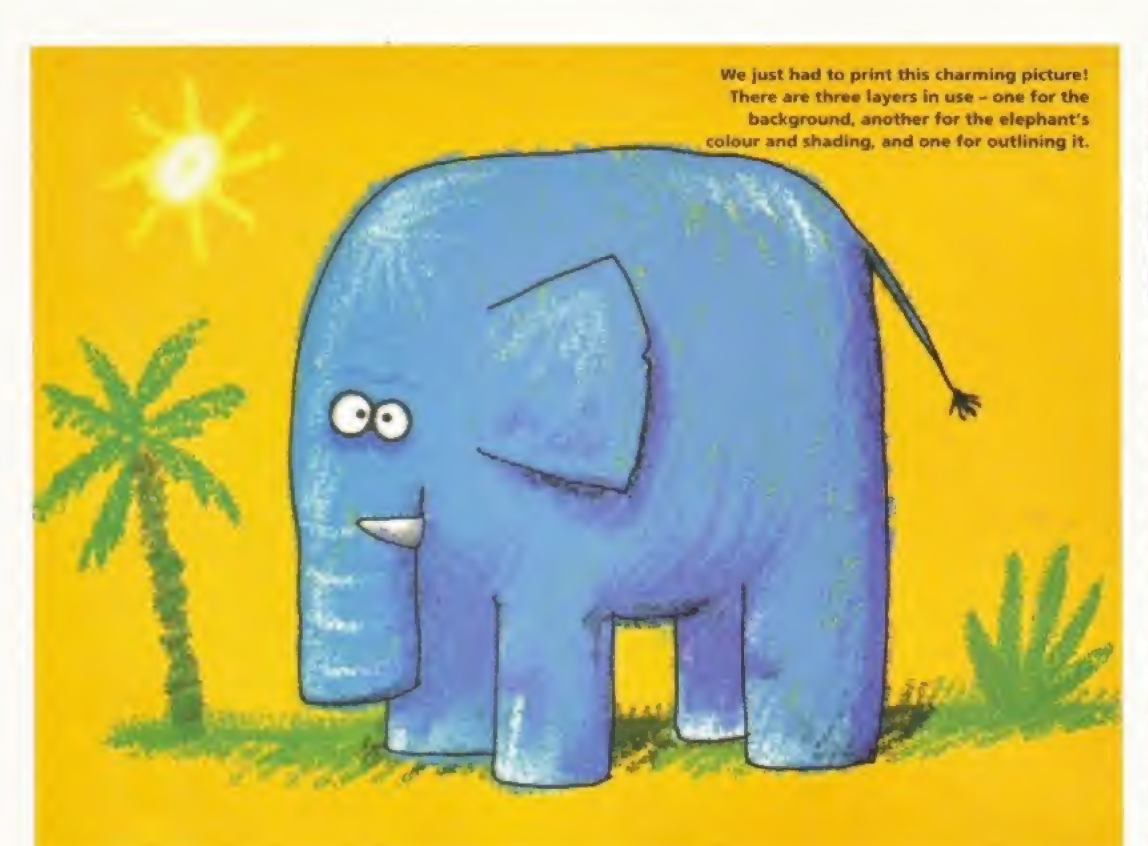

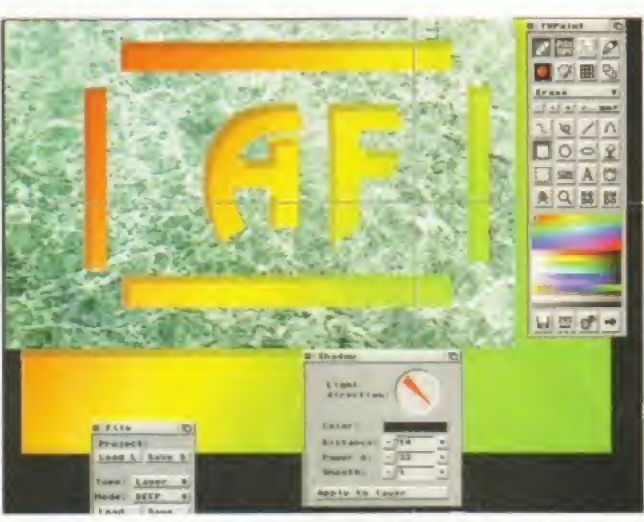

This simple image was created by cutting through one layer to show the one beneath and given depth with the shadow filter.

This image makes use of the Replace drawing tool to create the planet's surface. This mode only places paint on already painted areas.

The Pantograph mode is the same tool that's known in other programs as a Cloner. It uses information from surrounding areas of the screen to make undetectable changes to an image. This is ideal for removing parts of an image and adding new elements seamlessly.

Erase doesn't sound like a particularly exciting mode, but when used with the Density tool and a background image it can produce very smooth fading effects. The Behind mode works in a relatively simple way; but can be extremely useful. Think of it as the opposite of Replace, because it draws on areas of the screen that are blank.

TV Paint's arsenal doesn't end there, it also has a range of image filters. Although ihis a feature that is normally associated with image processors, this ability adds

Emerald Creative Technology

SYSTEM REQUIREMENTS egs. Harlequin, Retina or Picasso II graphics board. 8Mb of memory

SPEED • •••• Uncannily fast even while performing

FEATURES ••••• More features than can be considered

natural for a paint package. VALUE ••• Although it's a professional package it would still benefit from a price drop.

DISTRIBUTOR

and an 030 processor.

complicated tasks,

0181 7158866 PRICE £409.99

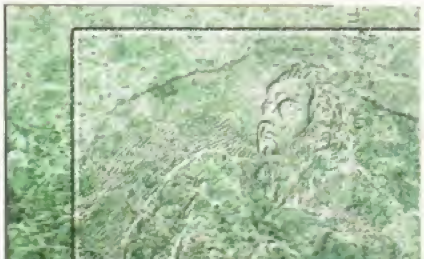

This embossed marble effect was produced with the Bump filter,

even more depth to the program's range of features. A welcome addition is the ability to apply these fillers to a limited area by using the Swap Layer as a source.

TV Paint 3 has the usual filters you'd expect to find in an image processor, hut there are also a few unusual ones. Bump uses the density values in the Swap Layer to create bumps in the current layer. This works in a similar way to an elevation map in a 3D program and even has a light source that can be moved.

Another interesting TV Paint 3 filter is Shadow which (unsurprisingly) draws a shadow on the current layer. Again, you can determine the position of the light source, and you can also control the distance of the shadow; its smoothness, colour and power.

There's also a range of keying filters including chroma, colour, and luma keying. The program has extensive support for ARexx which enables TV Paint to be controlled externally and create scripts. The scripting feature is useful for performing a variety of tasks, from simple colour correction to the application of complicated filters.

But it's not just TV Paint 3's lengthy list of features that make it a fantastic artist's tool, it's the power and an almost undetectable smoothness of operation that set it apart from most other paint packages. The only areas that <sup>1</sup> thought could be improved upon are having unlimited layers, as in Photoshop 3.0, and an index in the manual.  $\bullet$ 

#### TV PAINT 3

MANUAL •§« Nothing stunning, but it covers most of the program's features - could do with an Index though.

ACCESSIBILITY • <sup>O</sup> • © Despite not using a standard interface TV Paint 3 is easy to use and makes good use of keyboard short cuts.

"TV Paint 3 has all the power, features and control you could possibly want - well, almost."

91%

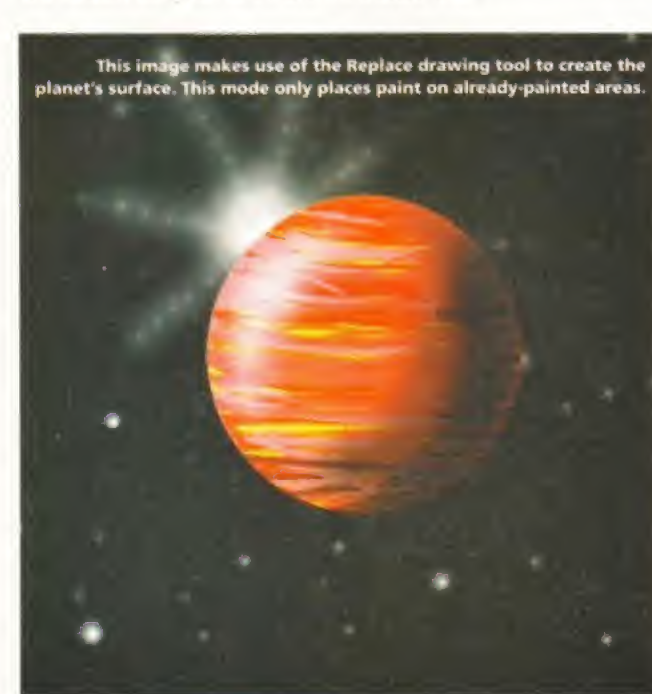

1991

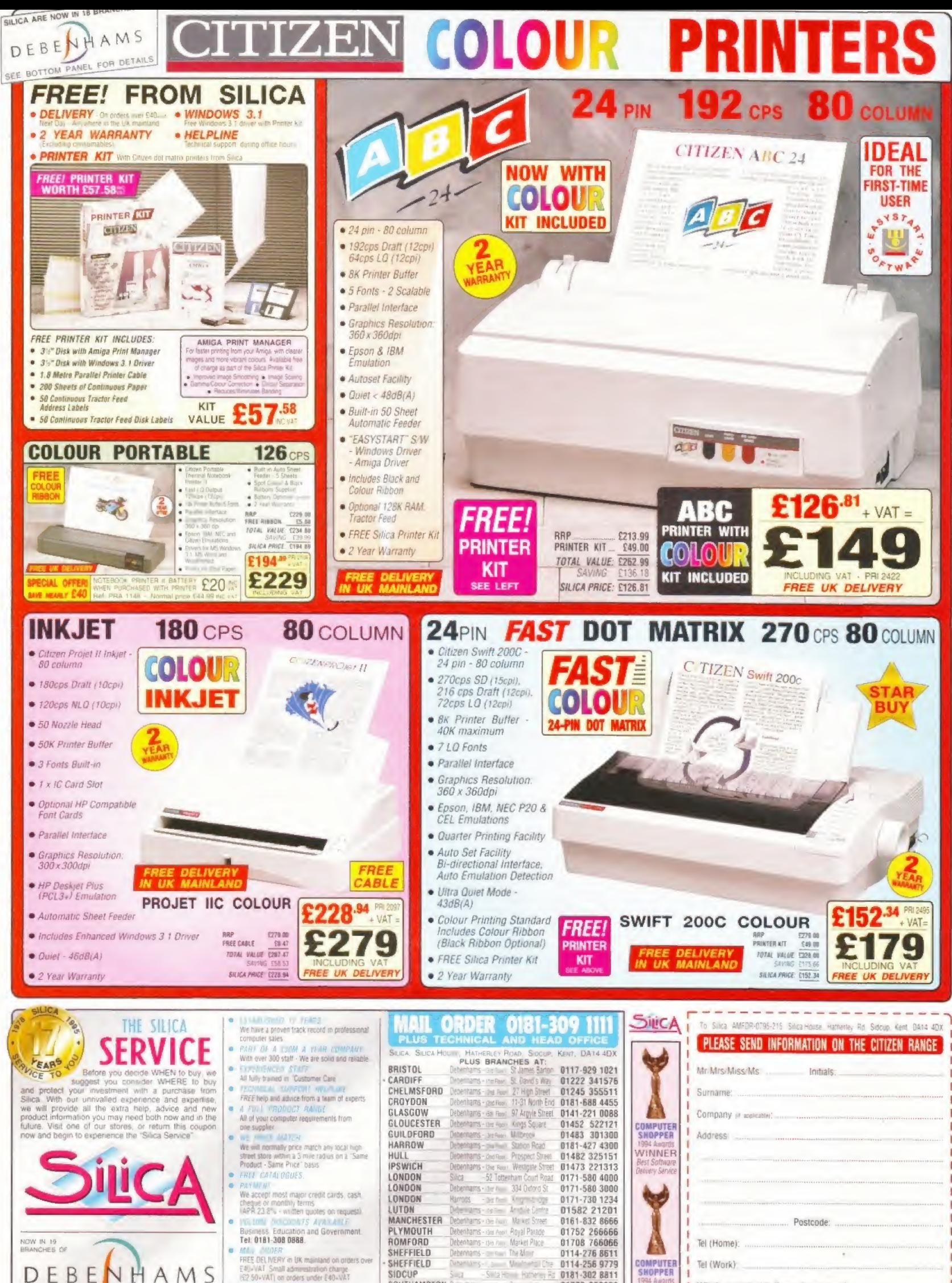

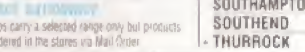

STORES NATIONWIDE

**COMPUTER**<br>SHOPPER Hather<sub>s</sub>, Ro 0181-302 8811 01703 223888 | Which computer(s), if any, do you own? 01708 863587

 $215L$ 

and specifications was charge. Please rate the charge for the

High Street

Keddies

# Siegfried Discology

In the right hands, disk copiers are valuable tools. Graeme Sandiford puts this latest offering to the Amiga Format test.

If there is one thing that I really hate<br>doing it's preparing the magazine's Govendisks, particularly the Subscribers' Superdisk. It's not compiling the disks that gets me down, but duplicating them - 1 have to make a couple of copies to send to the disk duplicator, a copy for the editor and two for myself. If anything needs changing then <sup>I</sup> have to go through the whole process again.

So, you can imagine how relieved <sup>1</sup> was when Siegfried Discology arrived for review especially because it turned upjust before <sup>l</sup> started on the Ooverdisks. Diseology is intended to be the most fully-featured disk copier around and at £39.99 it had better he! One clear advantage it should have over the competition is that its virus checking abilities have been programmed by the same folk who created Siegfried A ntivims Professional

At first look the program's interface appears a little jumbled and confusing, but it's surprisingly easy to use considering the number of functions that are available. The majority of the screen is taken by the what the manual calls the copy grid. In its centre is a column of drive-selection gadgets dial give you access to the source and destination drives.

On either side are the grids that display the progress of the copying. Beneath them are the function gadgets which can be used to copy, format and check disks, and below (his row of gadgets is the information window which is only available to PAL users.

The Discology disk analyser is used to search for particular types of file.

quite Intuitive.

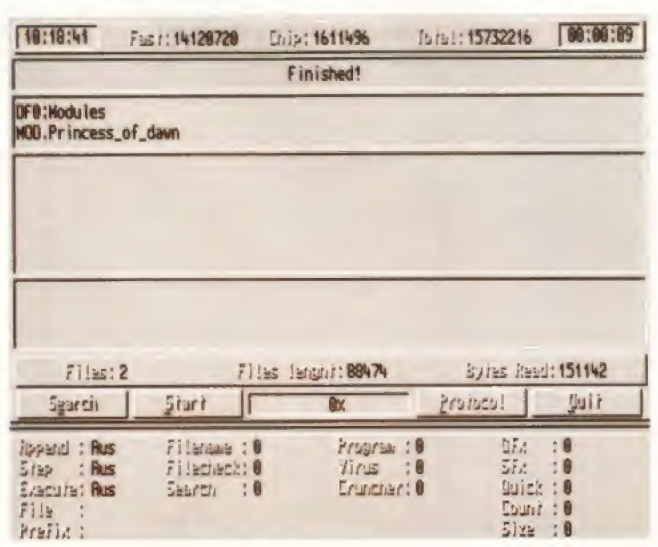

As you might expect the program has the usual DGScopying and Nibble modes, but it also has some unique features. One of these is the use of the DAT: device which can be used to store the contents of a disk as a File. This pseudo drive enables you to copy Files to RAM and back to floppy, but more interestingly, it means you can keep back-ups of your floppies on your hard disk - <sup>a</sup> bit like DMS.

.Another pseudo device is the RDT: (Remote Data Transmission) drive. This am be used to copy disks to a remote location either by null modem or through a phone connection. Although the manual insists that the benefit of this feature is its simplicity, its efforts at explaining how to use it were more than a little vague. However, the null modem option might

prove useful for Public Domain libraries and others who need to make a large number of copies.

This next feature is a bit of a controversial one. Discology has a hardware cops' function that uses an adaptor to copy hardware-protected disks. Although it works quite well, except with Power Computing's PC 880B external drive, it does raise the old question of whether or not such an ability has any legitimate use especially because many game companies replace faulty disks, so there should be no need to back them up.

Despite this controversy, Siegfried Discology is an incredibly feature-laden disk copying system and a program that will certainty help me immensely in the production of this magazine.

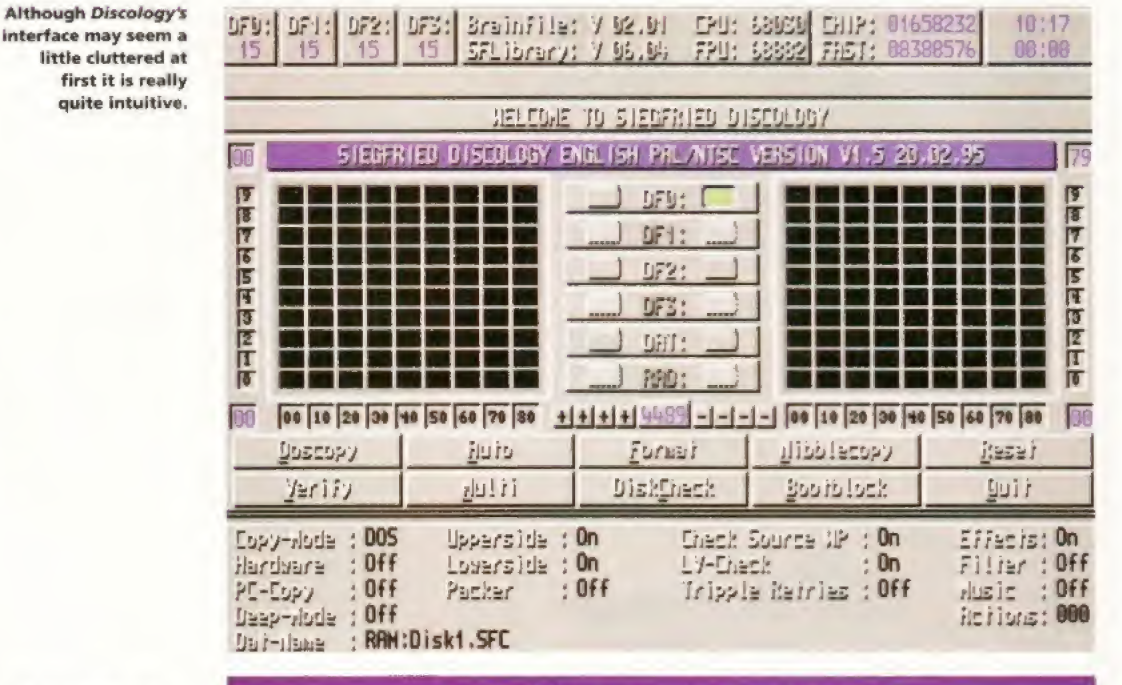

#### SIEGFRIED DISCOLOGY

DISTRIBUTOR Siren Software 01500 540543

#### PRICE

£39.99

SYSTEM REQUIREMENTS Workbench 1.4 and above and 1Mb of RAM.

#### SPEED

Impressive. Discology is very fast

using most copying modes. MANUAL ••• Fairly well structured, but a little too vague in places,

ACCESSIBILITY ••• The program's interface is both intuitive and powerful.

FEATURES ••••• Absolutely loaded with powerful and useful features.

VALUE III\* £40 might seem a lot for a disk copier, but it's worth it.

"This program is certainly going to make my Job an awful lot easier."

84%

WELL, NEARLY! 9am-10pm Mon-Sat, 10am-6pm Sunday

#### A600/A1200 HARD DRIVES

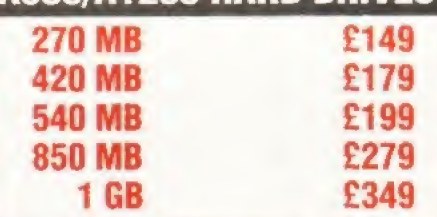

PRICE INCLUDES FREE COLLECTION AND FITTING SERVICE IF REQUIRED. (THREE WORKING DAYS TURNAROUND)

> ALL DRIVES SUPPLIED WITH INSTRUCTIONS AND INSTALLATION SOFTWARE

#### PRINTERS & RIBBONS

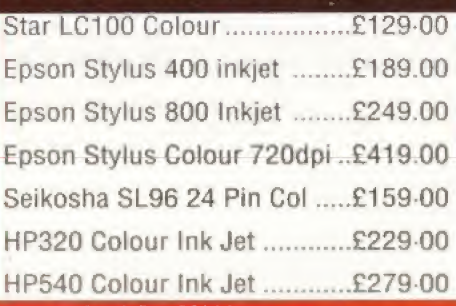

#### WE STOCK A WIDE RANGE OF RIBBONS AT LOW PRICES - PLEASE CALL

#### LEADS & CABLES

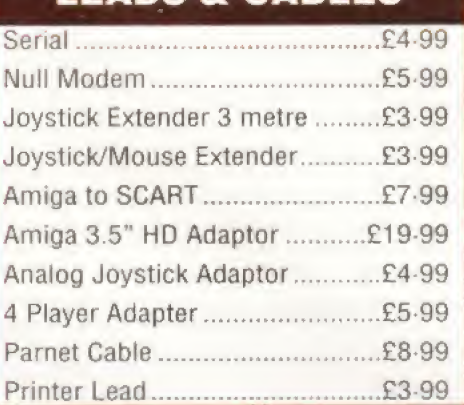

**TRACTORFEED DISK LABELS** 

Now you can print your own professional disk labels! 500 Plain white disk labels on tractor teed, complete with FOUR disks of software and artwork.

> Yours for ONLY £9-95

1D00 Labels with software ONLY £13-50 1000 Coloured Disk Labels £5-99

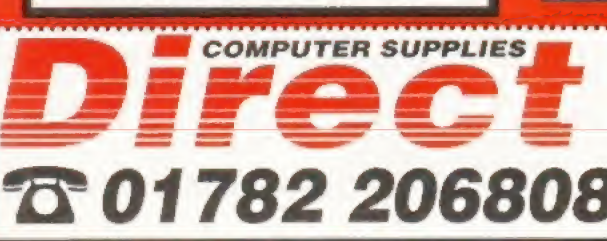

#### AMIGA HARDWARE

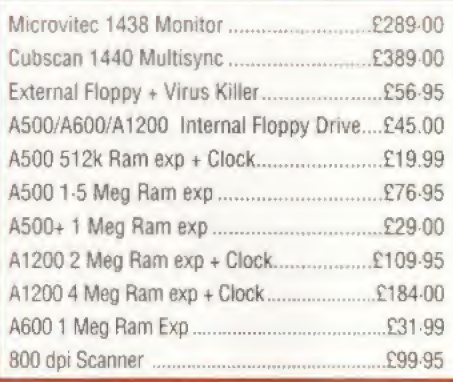

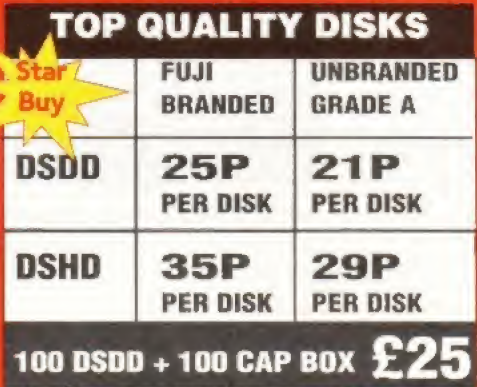

ALL DISKS SUPPLIED WITH LABELS 100% ERROR FREE GUARANTEED FUJI BRANDED ARE BOXED IN TENS

#### STORAGE BOXES

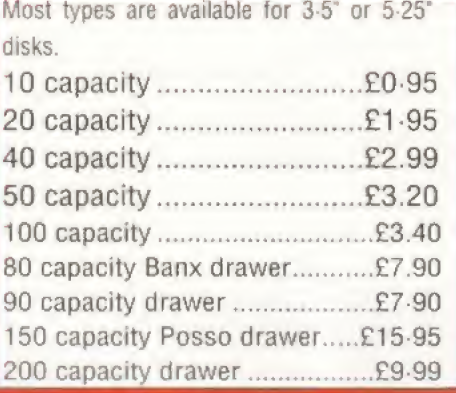

#### VISIT OUR SHOP 9-30am - 5-30pm Mon-Sat

# HANLEY ۱۴. festival park

#### MISCELLANEOUS

. . . . . . . . . . . . . . . . . .

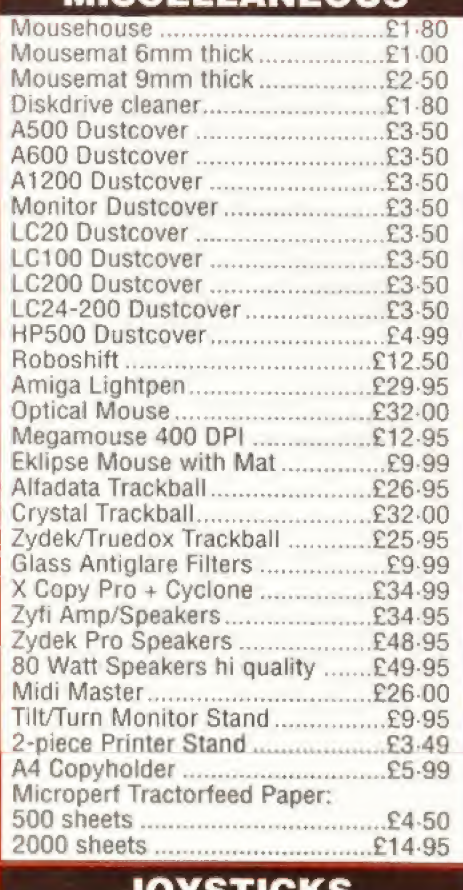

JOYSTICKS

those marked \*.

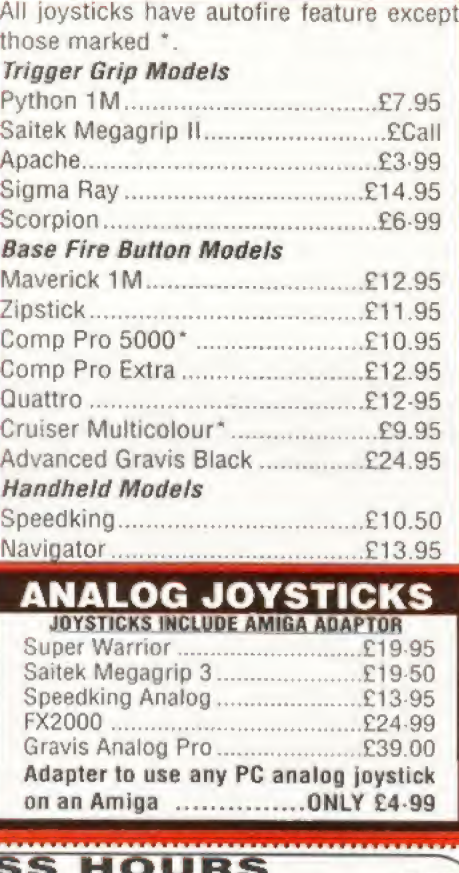

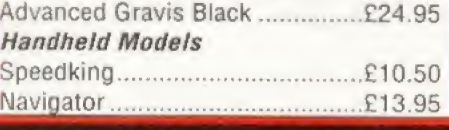

#### ANALOG JOYSTICKS JOYSTICKS INCLUDE AMIGA ADAPTOR Super Warrior... .£1995 Sattek Megagrip 3...£19-50 Speedking Analog. .£1395

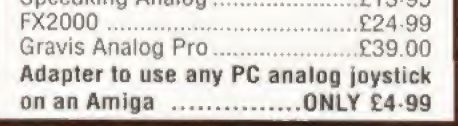

**VISA** 

**BUSINESS HOURS**<br>9am to 10pm Mon-Sat, 10am to 6pm Sun All items and otters subject to availability. E&OE All orders despatched next day delivery £3\*75 UK Mainland only, phone tor delivery to other destinations We accept POs, cheques & credit cards Please write Cheque Card Number on cheque for instant clearance

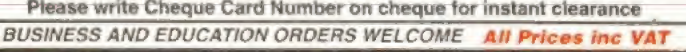

**NIPPLIES 36 HOPE ST. HANLEY, STOKE ON TRENT ST1 5BS** 

F E

 $\Gamma$ 

 $D$   $R$  0 0

Graeme Sandiford checks out a new software package that could make life easier if you've got an **Amiga with a CD-ROM drive.**<br>D-ROM technology has really

taken off and many Amiga users have already taken advantage of this impressive format. Adding a CD drive to your machine is quite easy and using it for serious purposes is no problem at all on most versions of the Amiga. However, the only model that has really made good use of CD-ROMs as a games platform is the CD<sup>32</sup>.

The major barrier to the other machines in the Amiga range using  $CD^{32}$ games is not being able to boot from a CD-ROM drive. Although some of the newer CD drives, especially for the A1200, are now coming with CD<sup>32</sup> emulation software, many of the earlier drives for big-box machines have lacked this option, which is of most use to A4000 owners.

CDBoot is a new software package from Germany that enables owners of any CD drive-equipped Amiga to boot from CD-ROM. It also enables you to save game positions to floppy and even hard disk - as long as saving game positions is supported by the game.

Installing CDBoot is simple because it uses Commodore's {at least <sup>1</sup> think it's still Commodore's) Installer program. You have three main options - to install CDBoot to hard disk, remove CDBoot or to copy your file system to floppy. This third option means that every time you boot from this

By editing an ASCII file you can assign<br>any of the CD<sup>32</sup>'s buttons to a keyboard key or combination of keys.

CD<sup>32</sup> games, such as Beneath A Steel Sky, that make use of non-volatile memory can now save their game position to floppy or hard disk by using CDBoot

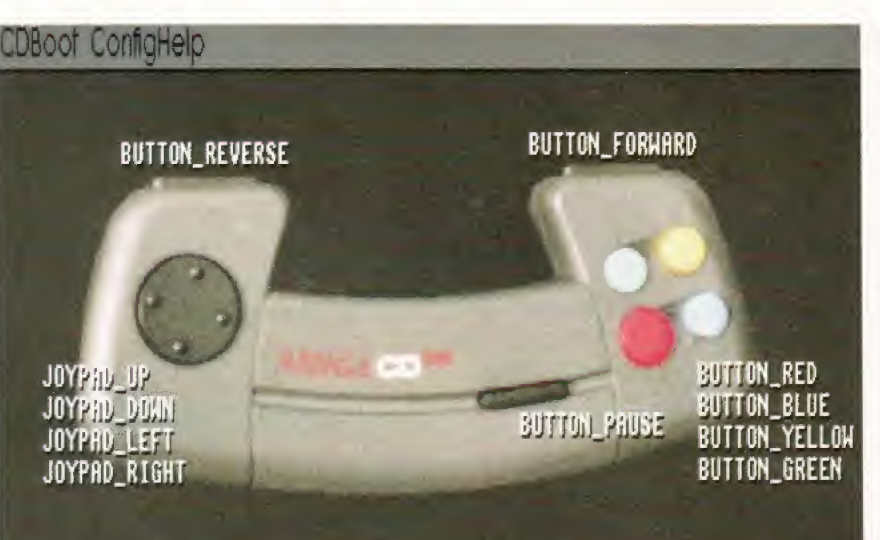

disk the Amiga switches to the CD-ROM drive as the boot device. If you choose to have the software installed to hard disk you are given the option to have the software ask before booting whether or not to boot from CD, or you can select automatic booting from CD.

Once the program has been installed, depending on the options you chose, each time you hoot the machine with a bootable CD-ROM inserted you'll be asked whether you wish to boot from it. Clicking on Yes loads the game or boots up from the bootable disc.

The program also includes joypad emulation, so you can emulate the CD<sup>32</sup>'s joypad through a combination of keyboard and joystick. CDBoot uses configuration files to determine which settings should be used with which games and because these files are in ASCII format, you can easily

create your own by typing a description similar to the following line:

#### $//code//"Button blue = F2"$

This defines the F2 function key to act as a replacement for the CD<sup>32</sup> controller's blue button. You can also specify keys to act as the direction buttons on the pad.

That's about it really, it works and enables you to play CD<sup>32</sup> games if you own an A1200 or A400Q. The real question is whether it's really worth £25. I'd have to say that it probably isn't. The only thing you couldn't do yourself by means of some changes to your startup-sequence is the control pad emulation.

While it's true that this provides a neater and more flexible solution, a price of about £15 would be more reasonable. In the end it depends on the price you put on. the convenience.  $\pi$ 

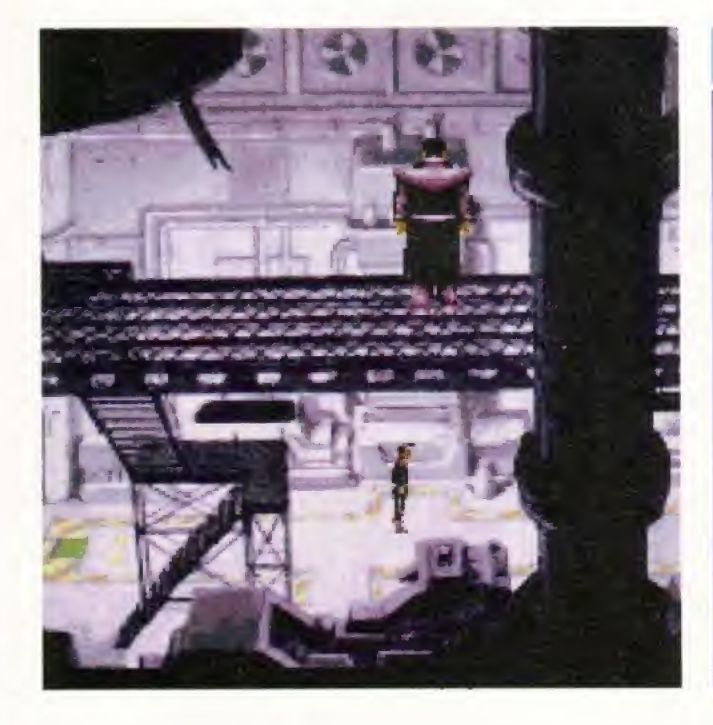

#### **CDBOOT 1.0**

DISTRIBUTOR PD Soft 01702 456933

PRICE £24.99

SYSTEM REQUIREMENTS Workbench 2.0 (Workbench 3.0 and an A1200 or A4000 with hard disk recommended)

SPEED 00000

Couldn't be easier to set up and use simply run the installation script and then stick a disc in.

MANUAL 0000 It's not too heavy going and everything is relatively clear.

**FEATURES** 

Although the joypad emulation is useful, most A1200 drives now come with full emulation software.

VALUE 9999 Does the job well enough, but Is a tad on the expensive side. It's for people who don't want to get their hands dirty altering their startup-sequence.

"Certainly a useful utility for big-box Amigas, but one that's a little overpriced."

83%

# me ran & Kise in Amiga Frame Grabbing... (See details bottom)<br>
See details bottom

ProGrab<sup>™</sup> caused a Real Fall in the Price of Quality Frame Grabbing - the Rise in Standards speak for themselves! VOTED... 1st PLACE **HARDWARE** section;

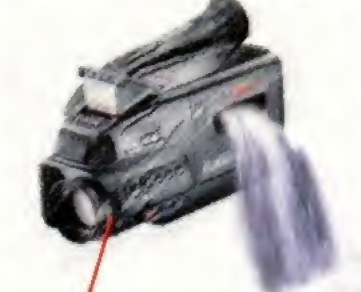

Grab images with your camcorder

Hard Drive Space)

Double resolution<br>
4.4 Gmap the area<br>
International

**IECAM and NTSC**<br> **I** Stow box.

ر<br>س

v43- Japanese Harton Harton<br>Maria Harton Harton Harton Harton<br>Maria Harton Harton Harton Harton Harton A and NTSC V

i

Take a signal from a TV with SCART output

> Use a satellite receive as your output device Grab TV or video pictures from your VCRS video output

#### For just £129.95

 $pG$ rab $m$  is supplied with everything you'll need<br>• ProGrab<sup>te</sup> 24RT Digitiser

- 
- with power & input signal leads)<br>New Version 2.5 Software \* Parallel Connecting Cable
- Mains Power Supply Unit

ProGrab<sup>te</sup> accessories can extend performance even more for me .<br>serious/professional user

Available accessories indude **• PCMCIA Interface for** A600s and A1200s only £29.95

#### giving FASTER operation

- \* Faster Downloading Times (up to FME times quicker)
- \* Improved animation speeds of
- up to llfps |mono! and l Sfps jcoJour} \* New sound sampling and animation
- capabilities |separate sound sampler required} . Save animations direct to your Amiga's hard drive
- S-VH5 Connection Lead only £#.95 Only necessary if your output device doesn't have a standard phono composite video out socket]

To get your hands on ProGrab™, call our sales line on...

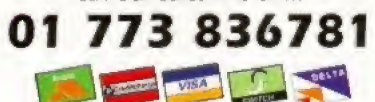

,or Post/FAX your requirements on the order form provided

# tharwood

Gordon Harwood Computers Limited New Street. Alfreton, Derbyshire DESS "BP Tel: 01 773 836781 Facsimile: 01 773 831040

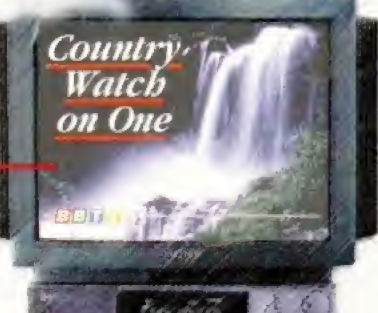

Amiga Video Technology either... A simple 3 stage operation ensures the right results - Real Time, after time. STAGE 1...

And... with ProGrab<sup>™</sup> you needn't be an expert in

The revolutionary ProGrab<sup>7M</sup> 24RT with Teletext is not only the best way to get crisp colour video images into your Amiga, it actually costs less than any of its rivals. This real time, PAL-SECAM-NTSC\*, 24-Bit colour frame grabber/digitiser has slashed the price of image grabbing on the Amiga, and at the same time has received rave reviews for its ease of use and excellent quality results. ProGrab™ has received honours from just about every Amiga magazine!

> Select any video source with composite output. This could be your camcorder, TV with SCART output, satellite receiver, domestic VCR/player or standard TV signal passing through your VCR/player... the choice is yours.

#### STAGE 2...

With ProGrab's software, select an image you wish to capture using the on screen preview window - and Grab (because the hardware grabs frames in real time, there's no need for a freeze frame facility on the source device). ProGrab<sup>tw</sup> even includes a Teletext viewing/capturing facility from either TV or satellite sources. Once grabbed, simply download and view the full image on your Amiga screen.

STAGE 3...

Use the image with your favourite word processor. DTP or graphics package.

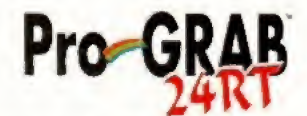

#### ProGrab™ really does make

it that simple!

**SHOPPER** READER

AWARDS...<br>And the winner<br>is - ProGrab"

ProGrab<sup>ow</sup> supports any Amiga with Kickstart 2 04<br>or later and 1 5Mb. free RAM

oGrab<sup>ha</sup> has just been voted as The Best Video rdware product for the Arniga. This is especially<br>pleasing because the award comes from the magazines readers - our satisfied customers!

Perdware product for the Amiga. This is especially<br>
preseng because the award comes from the<br>
traggles agasts a 92% Gold rating by Amiga Format with<br>
comments Net "ProGrab hardware is top notch" and "For<br>
there value for m

9 CU Amigas rating of 86% said ProGrab<sup>ha</sup> is. "Just the job for beginners and serm-prefessiorwli on a tight budget' and, very hard to beat For the money nothing can touch if

Survisivia ProGrab<sup>hor</sup> hurdware is PALASCAM/WTSC compatible - interface mode options available with PAL & SECAM only NTSC Only models are awwichle to special order which then support the interliece mode fully. Please ask us for full details

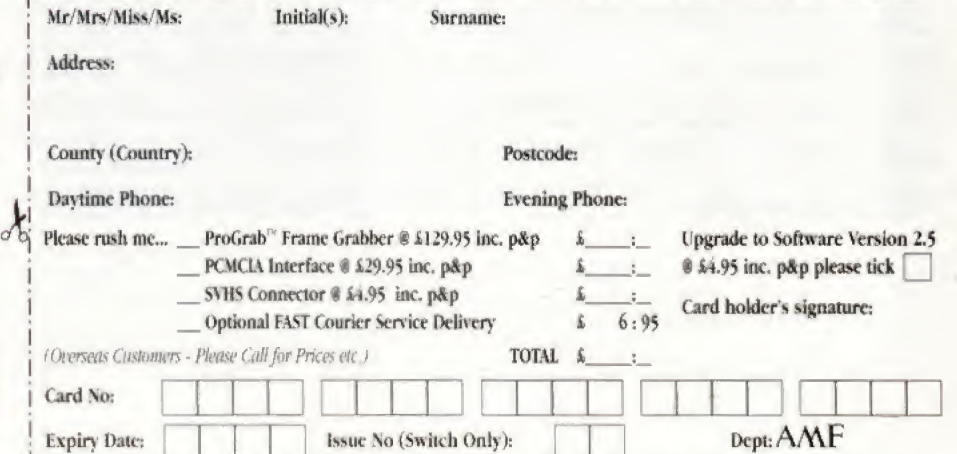

Cheque/Bank Draft/Postal Order for 5 payable to Gordon Harwood Computers Limited...

## The Light Works **PDSoft @ 01702 466933 @ £34.99**

I Julike most CD-ROMs for users of 3D programs, this disc is notjust die usual assortment of Public Domain objects. In fact, a large number of the objects have been created by German 3D guru. Tobais Richter.

Those of you who are familiar with Tobais' work, will not be surprised to discover that most of the objects he has created are spaceships from popular sci-fi films and TV series. Among the objects you'll find such classic vessels as The Enterprise, the Deep Space 9 Station, The Deathstar, an imperial shuttle, all of the TIE fighter models, the X-wing and Y-wing, VRProbe from SeaQuest DSV, Darwin The Dolphin, a Correlian Corvette and the Millennium Falcon. The objects are supplied in three formats  $-$  Imagine, Cinema 4D and Reflections.

As well as these examples of Mr Richter's 3D prowess there are some PD models too. The subjects that ihese cover are a hit more varied, although the quality is not as high. Being a fan of the Battletech books and games I was pleased to discover several of the Mech robots in the copious robots directory

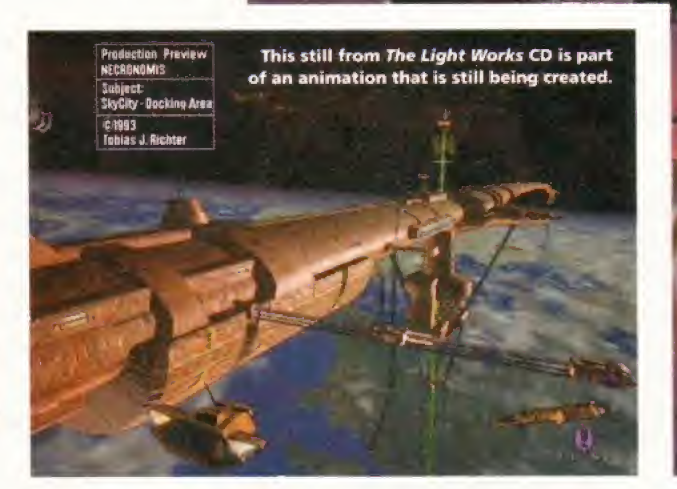

However, this disc is not all robots and spaceships, there's an anatomy section, a collection of animals and errm... some Star Wars objects too.

As well as the objects, The Light Works disc includes some useful textures and several animations. It also features a demonstration version of the Maxon Cinema 4D rendering software, although it's all still in German,  $\sigma$  This image is from the CD's er and was created by sis Richter.

> "An absolute must for all sci-fi fans and lowers of

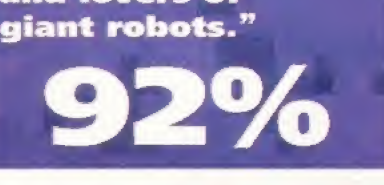

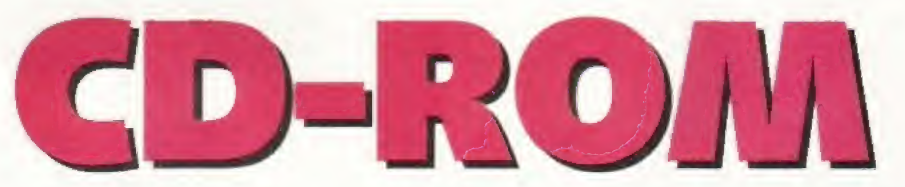

## Amiga Tools 2 PD Soft **101702 466933 E £24.95**

This interesting CD-ROM from Germany contains all manner<br>
of utilities that should be of interest to most serious Amiga users. You'll find a huge selection of useful things including GompuGraphic fonts, virus killers, networking tools, Internet software, pictures, crunchers, disk tools, demo versions of several commercial programs, databases, a copy of MUI and that demo version of Maxon Cinema 40 that makes an appearance on just about every' German CD-ROM,

One of the fascinating finds on this disc is the demo version directory. Not only does it contain demonstration versions of programs it also has some example objects from the Light ROM CD, example images produced with

ImageFXand <sup>a</sup> demo of DPaint V.

Another surprisingly interesting directory' is the database drawer. It has all the usual video and CD cataloguing programs, but also includes some particularly innovative tools. For example, there's a useful route planing program and one called Amiga World that contains loads of information on just about every country on the planet

On a related subject, the disc also features the Internet Database of films. The inclusion of this database is an excellent example of making good use of the storage capacity of CD-ROMs, because it is almost<br>27Mb in size 27Mb in size.

One of the many ren fantasy image from the Amiga Tools 2 CD.

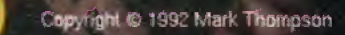

bly in Real 3D 2

"It's yet another brilliant CD-ROM from Germany."

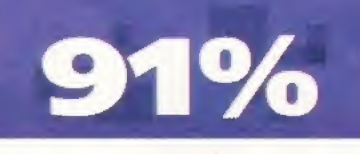

#### TGV Animation CD 17Bit Software **101924 366982 E £14.95**

fter taking a look at the excellent A Amiga Tools CD, I was expecting something special from this disc because it was compiled by the same people.

It will come as no surprise that the TGV Animation CD contains nothing hut computer-generated animations. The files on the disc come from all over the world and some of them include the author's E-mail address. So if von want contact them to express your appreciation or to offer them work, you can.

The animations vary greatly in quality and, in all honesty; the majority of diem really aren't that good. Most of the animations are raytraced, but there are a few digitised and hand-drawn ones and there are plenty of examples of what unimaginative people can do with 3D Studio - plenty of reflective balls and so on.

The animations are stored in several different formats including IFF anim, FLI and MPEG. The reason for this is that it's aimed at both the PC and Amiga markets. However, if you are willing to sit through a lot of poor animations, you will he rewarded by some real real gems. At just  $\sigma_{\rm s}$ £15 you can't go far wrong,

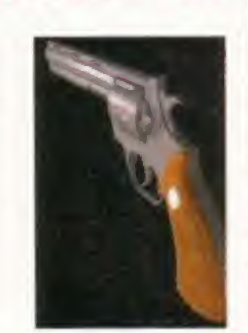

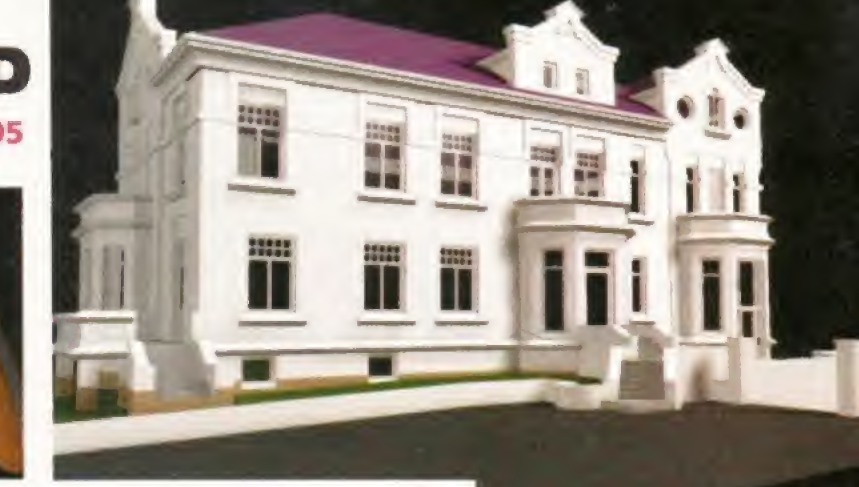

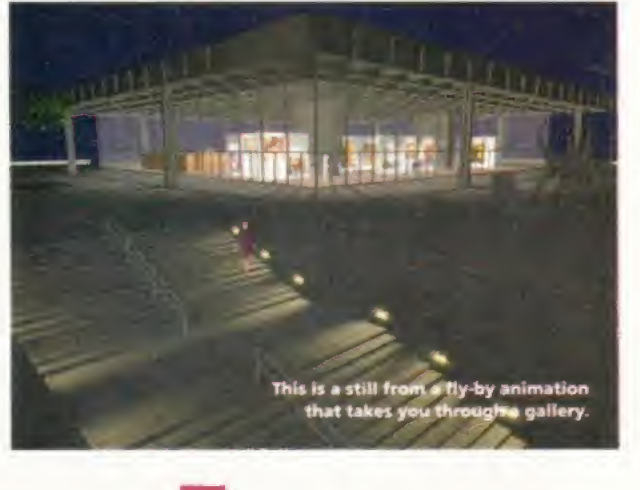

This animation shows you all the sides of a highly-detailed model of a House.

"There are some great animations, the trouble is

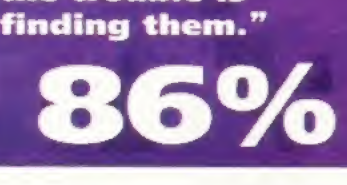

**ROLL** 

#### Meeting Pearls Vol PD Soft 01702 466933 £9.99

**M** eeting Pearls Volume 2 is another CD<br>**M** from Germany. If you are wondering why there are so many German CDs, apparently a group of Amiga users get together there every now and again and to celebrate this they release a CD-ROM packed full of goodies.

The thing that distinguishes this collection of Amiga PD from most others is its front-end. It uses the HTML reading program Mosaic, which means it's possible to create documents that contain images, sounds and even links to other documents.

Putting this together must have taken a considerable amount of effort, hut the

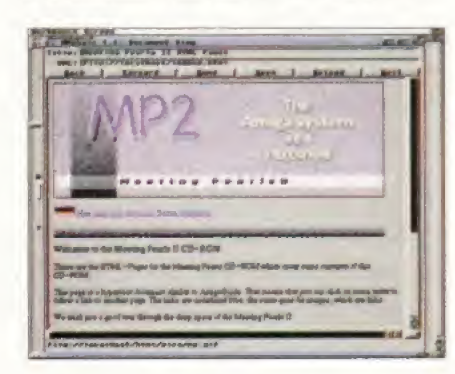

This the main menu for the front-end of **Meeting Pearls Vol II** which uses Mosaic.

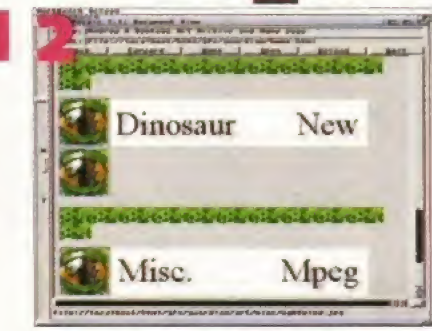

The use of images in HTML pages, as used on WWW, livens up documents.

result is worthwhile because you can easily search for files - and it looks good. But it means you really need Workbench 3.0 or greater to get the best out the interface.

The files on the disc cover pretty much every area of Amiga computing, including disktools, graphics utilities, pictures, Comms software, demos and games. The movie database makes another showing on this CD too, but this time it's a whopping 36Mb in size. The disc also contains a demo version of Real3D v2.

Eric Schwartz fans will be kept happy because ail of his animations have been included in the animations directory $-\ln$ fact, almost all of the animations in the directory are from Eric, which makes a change from 3D rendered spaceships. There's also 17Mb of fractal imagery and a

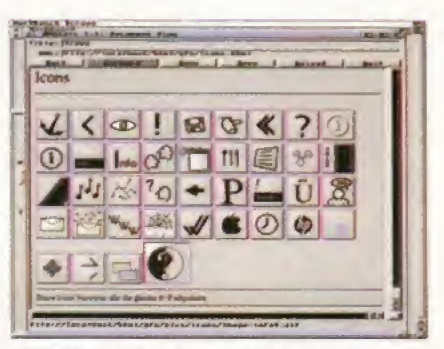

Here's a selection of icons that are availble which can be used in MUI programs.

substantial number of text, AmigaGuide and HTML-formatted documents covering everything from Amiga FAQs to humorous conversations.

Meeting Pearls 2 is the connoisseur's choice of PD CD-ROM. A lot of hard work has been put into the interface and its contents are well-balanced.  $\bullet$ 

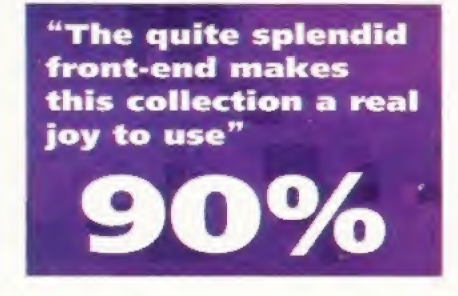

**S661 ATM** 

The **essential** magazine for Amiga enthusiasts

# Commodore sold at last!

After a year of uncertainty for the Amiga, Commodore International has finally been bought by Escom.

**OUEUE** 

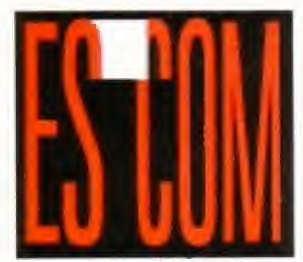

Check out the news pages in this issue for a special report of the sale of Commodore international to German PC manufacturer, Escom.

# Perfect Print

We look at 13 new printers in our Supertest.

Choosing a printer is not just a question of the right price for your pocket, because you also need to know which one will provide the right quality of printing for your particular ds. So we asked our word processing and DTP expert, Larry Hickmott to put a whole load of new printers through rigorous tests to help you decide which printer is the best value for you. You'll find the results in Amiga Shopper July 1995!

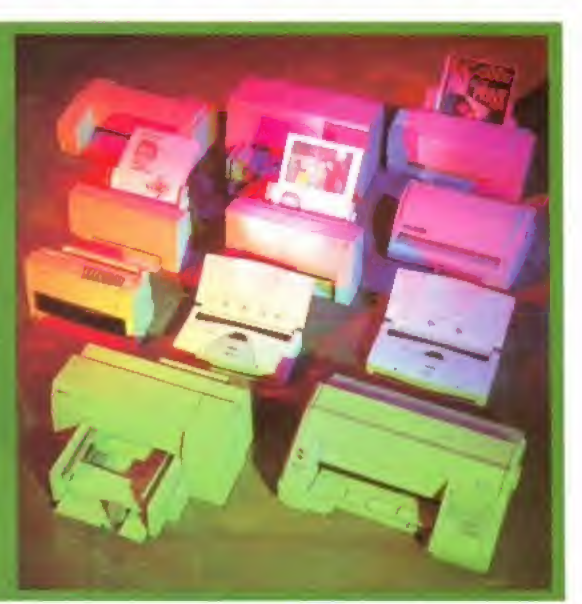

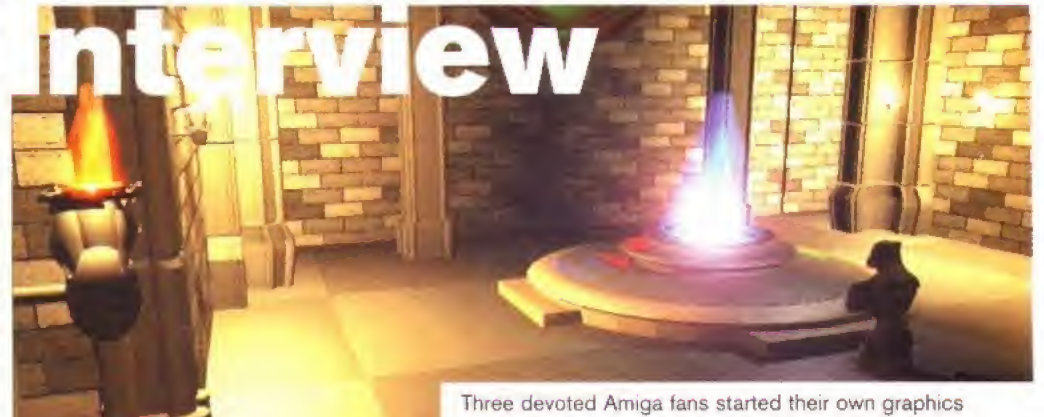

business in November 1994. We sent Anna Grenstam along to ask them what The Room Upstairs was up to now.

# Disks

On Coverdisk <sup>1</sup> this month we have a special time-limited version of Digita's brand new Organiser. This Filofax-style program is essential if you want to keep track of important appointments, birthdays and telephone numbers.

And on ShopperChoice there's an exclusive demo of the brilliant Twist 2 database, plus the Assembler, C and Photogenics tutorial files.

It comes with every Amiga with Kickstart 2 04 or above, but ARexx is still the Amiga's best kept secret. So we asked Toby Simpson to tell us exactly what this resource tracking, interpreted scripting language could do. ARexx has the potential to transform the way you work on your Amiga. We bring you the complete report

July issue 51 On sale Tuesday, 30th May

SERIOUSLY ANIGA

#### **Nick Veitch goes FORTH and** attempts to multiply with this new development of an old programming language.

Helios G

ost people learn to program, or at least they used to, in some variant of BASIC. Unfortunately, BASIC isn't the ideal way to learn what is now considered to be 'proper' structured programming. You can write clean, structured applications in modern BASICs such as Blitz, but you can also be very lazy.

Languages which help you think in a more logical way help you progress from writing software to actually writing good software. FORTH is a language which tends to get overlooked in this respect - unjustly so, as veterans of the Jupiter Ace will no doubt recall, in a misty-eyed kind of way.

HeliOS 6 is in fact FORTH, updated for mid 90s Amiga people. FORTH is a language in which programs are written by stringing together a series of commands nothing new in that, but in FORTH you can make up your own commands. This makes for very structured programming. which would please my old maths teacher, Ralph Sutter.

#### In particularly difficult algebra

questions, he would say: "Veitch, what is the answer?" and I would say: "Obviously, the answer is x." and then he'd say "McClean, what is x?" and so I'd cunningly avoid having to do any work at all, and poor McClean had a very bad time of it. This is very like FORTH. To write a program to print your name in the middle of the screen, you could create the program in one line:

#### PRINTNAME

Now all you have to do is define what the command PRINTNAME does:

HeliOS 6 has more features than Mount **Rushmore, but the** program editor has a few quirks.

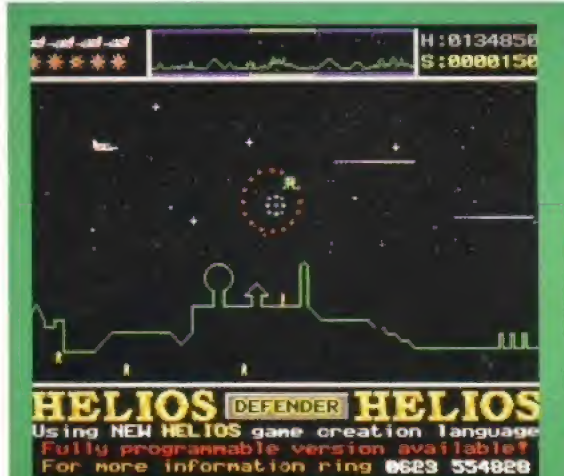

#### **REPROGRAMMING** THE CLASSICS

Helios are supplementing their tutorials with a range<br>of arcade classics, the first of which is *Defender*. As<br>well as, hopefully, being great games in their own<br>right, you will be able to reprogram them yourself.<br>Two vers

Eat laser death, alion scum. Err, no, err, sorry. Look, this is<br>a programming language so it's all very educational and<br>mathematical really.

This is an exaggeration, but you can see the structured approach. The commands are stored in the HeliOS vocabulary, so you don't really need to create libraries and so on, because you can simply load in commands that you have defined earlier to perform common tasks.

HeliOS has the advantages of an interpreted language, because you can run a program from within the environment or compile it to a standalone file. On the downside, the information is provided on-line. To find out what a command does, you have to type it in and invoke the on-line help (or print out the help file). Some of the help is not that helpful, but the tutorials provided on disk are good.

The development interface can have three different environments open at

**SYSTEM REQUIREMENTS**<br>WB1.2 or better, 1Mb RAM

Compiled programs run at a quite

Confusing to start with, but the

Most documentation is on disk, which

**DISTRIBUTOR** 

**PRICE** 

**SPEED** 

tremendous speed. **MANUAL** 

tutorials are good.

is not ideal for beginners. **ACCESSIBILITY** 

Ess

**Helios 01623 554828** 

once. There is also an output environment which either lists errors found while trying to compile or run your efforts, or displays any output from the program itself.

The editor is solid enough, and has some very advanced features, such as macros, symbols and split windows - a bit like a mini version of that old favourite, CygnusED. Some aspects are exasperating like having to double-click and drag to mark a block of text - what's wrong with a single click? But you could always write your code in a text editor and import it.

The code produced by HeliOS is really quite fast and it is safe to say that HeliOS is capable of outperforming AMOS.

Overall, this is an excellent development system, but with some drawbacks. It is essentially FORTH tailored to the Amiga. It is fast and powerful, but a little pricey considering for £15 less you could get Blitz Basic 2 with loads of  $\sigma$ examples and a thick manual.

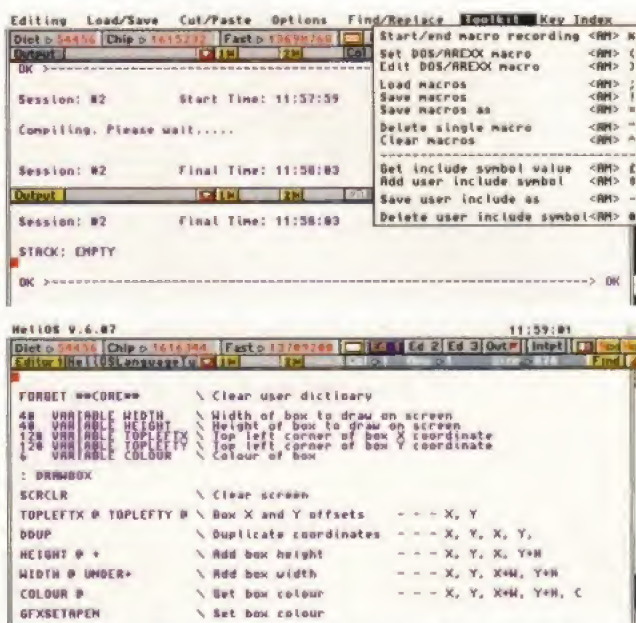

A typical listing. The syntax may seem strange at first, but it's all very straightforward when you get used to it.

#### **HELIOS 6**

 $\begin{array}{cccccccccccccc} 0 & 0 & 0 & 0 & 0 & 0 \\ \hline \end{array}$ 

 $\bullet\bullet\bullet$ 

#### **FEATURES**  $\begin{array}{ccc} \bullet & \bullet & \bullet & \bullet & \bullet \end{array}$ The editor environment is very fast, but a little quirky.

**VALUE**  $\bullet$   $\bullet$ More expensive than *Blitz Basic*, but<br>not a high price to pay for a development system.

"HeliOS 6 is fast, well featured and relatively easy to learn."

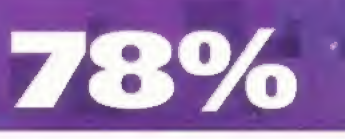

### 105

# **S661 ATM**

<sup>:</sup> PRINTNAME MoveCursor PrintMick

# the **Internet** magazine

**Become a Net expert** in five minutes with The Bluffer's Guide to the Internet

Keep your e-mail safe with Pretty **Good Privacy** 

Don't waste time on-line - find the<br>best of the Net in the .net directory

CENTRE CENT

**Guardian** angels of virtual nirvana, or devil's disciples creating Hell on Earth? Meet the high-tech hackers who are...

**Section** 

B

QD

殿

Salemon!

The ultimate<br>guide to the electronic world

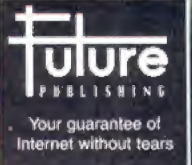

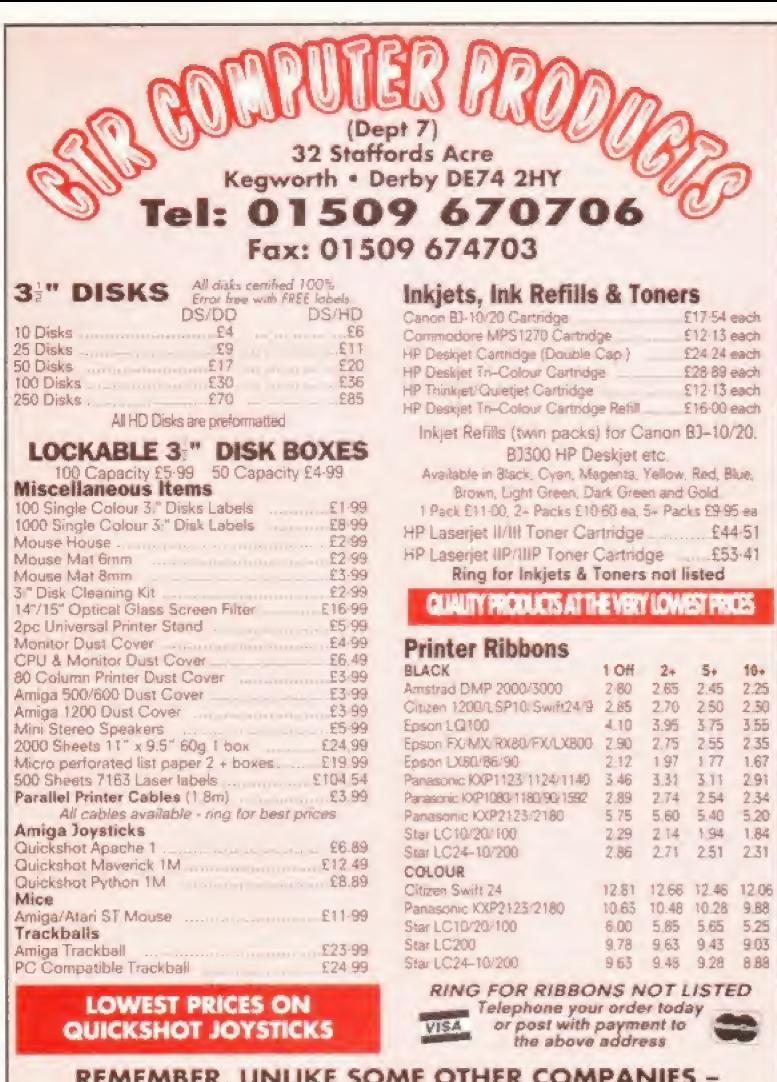

ALL OUR PRICES INCLUDE VAT (@17:%) & UK DELIVERY

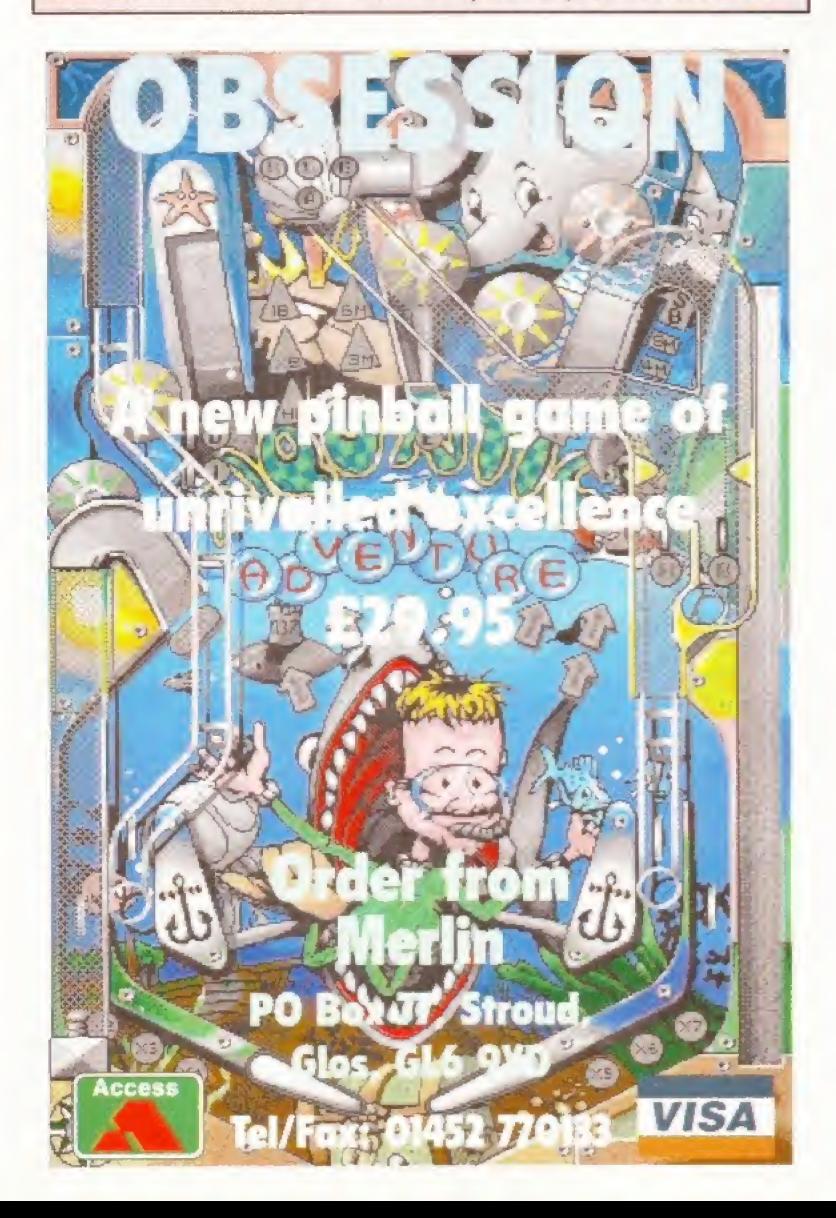

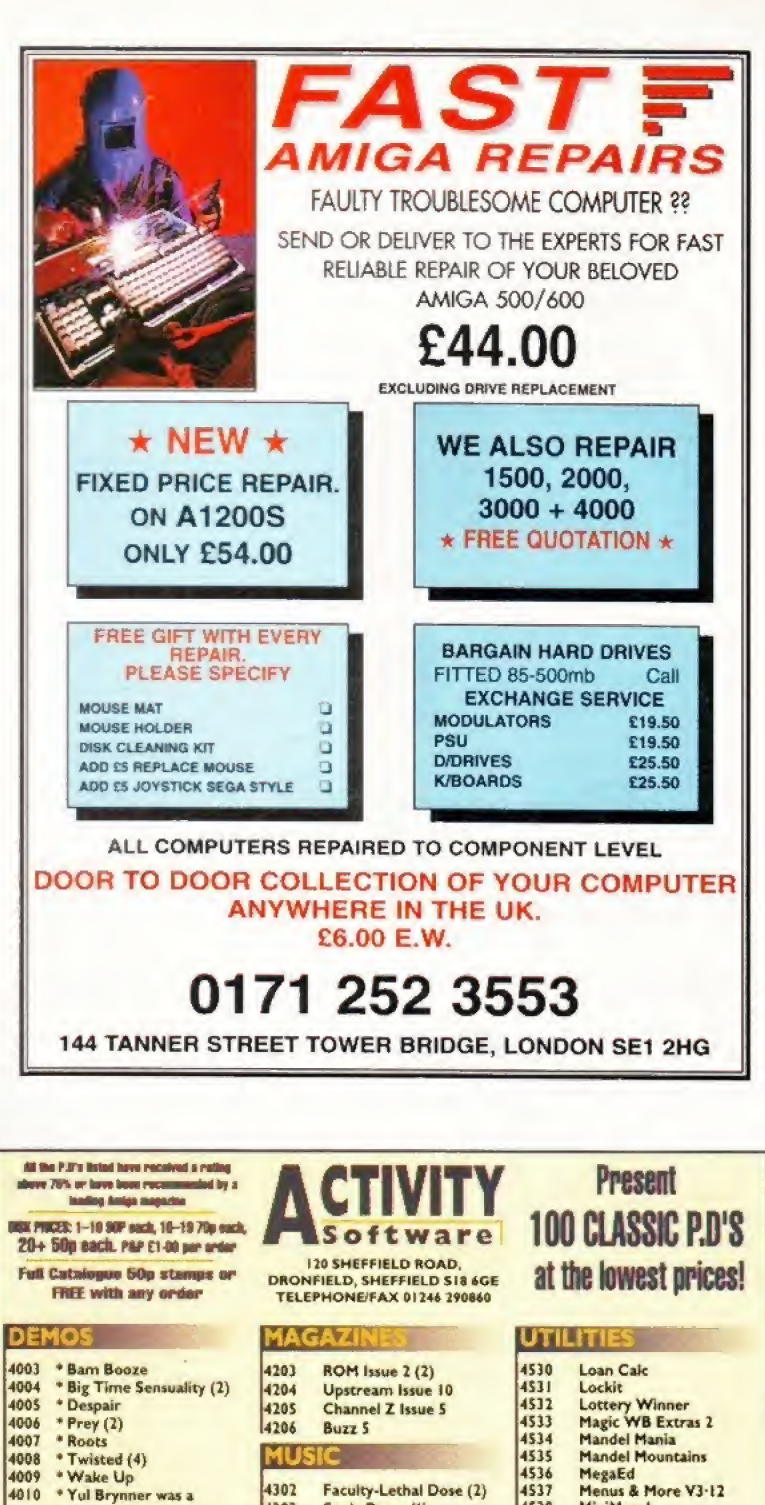

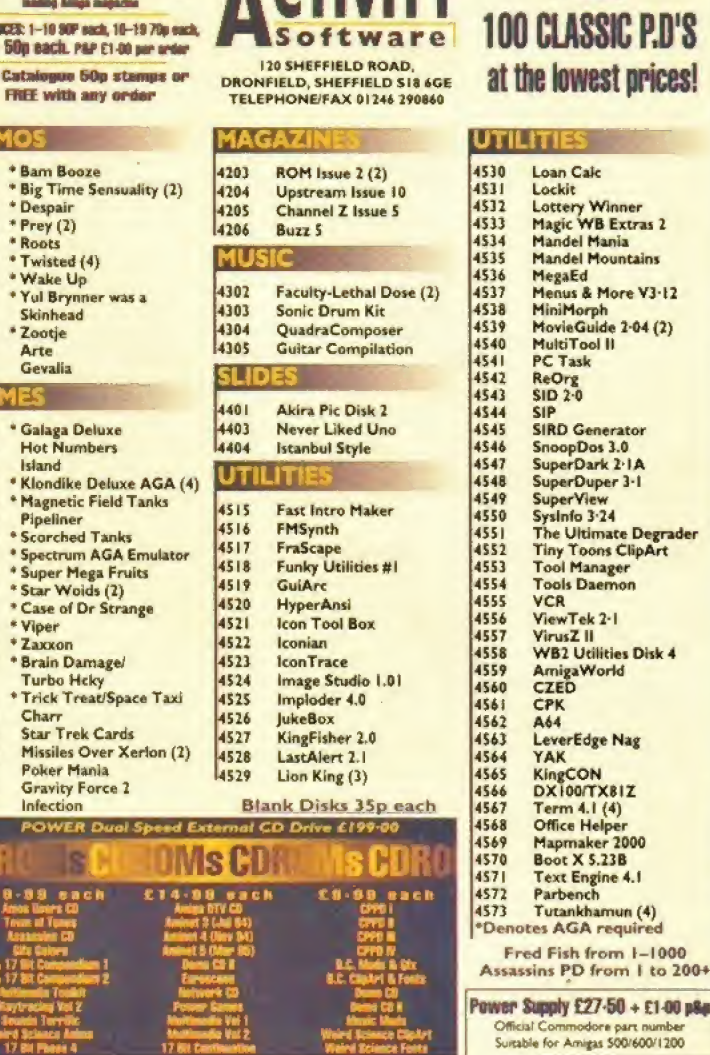

4011<br>4012<br>4013 GA

4104<br>4105<br>4107<br>4108<br>4110<br>4111<br>4114<br>4115<br>4114<br>4115

4121<br>4122<br>4123<br>4124

4125

# •BEST SELLERS\*

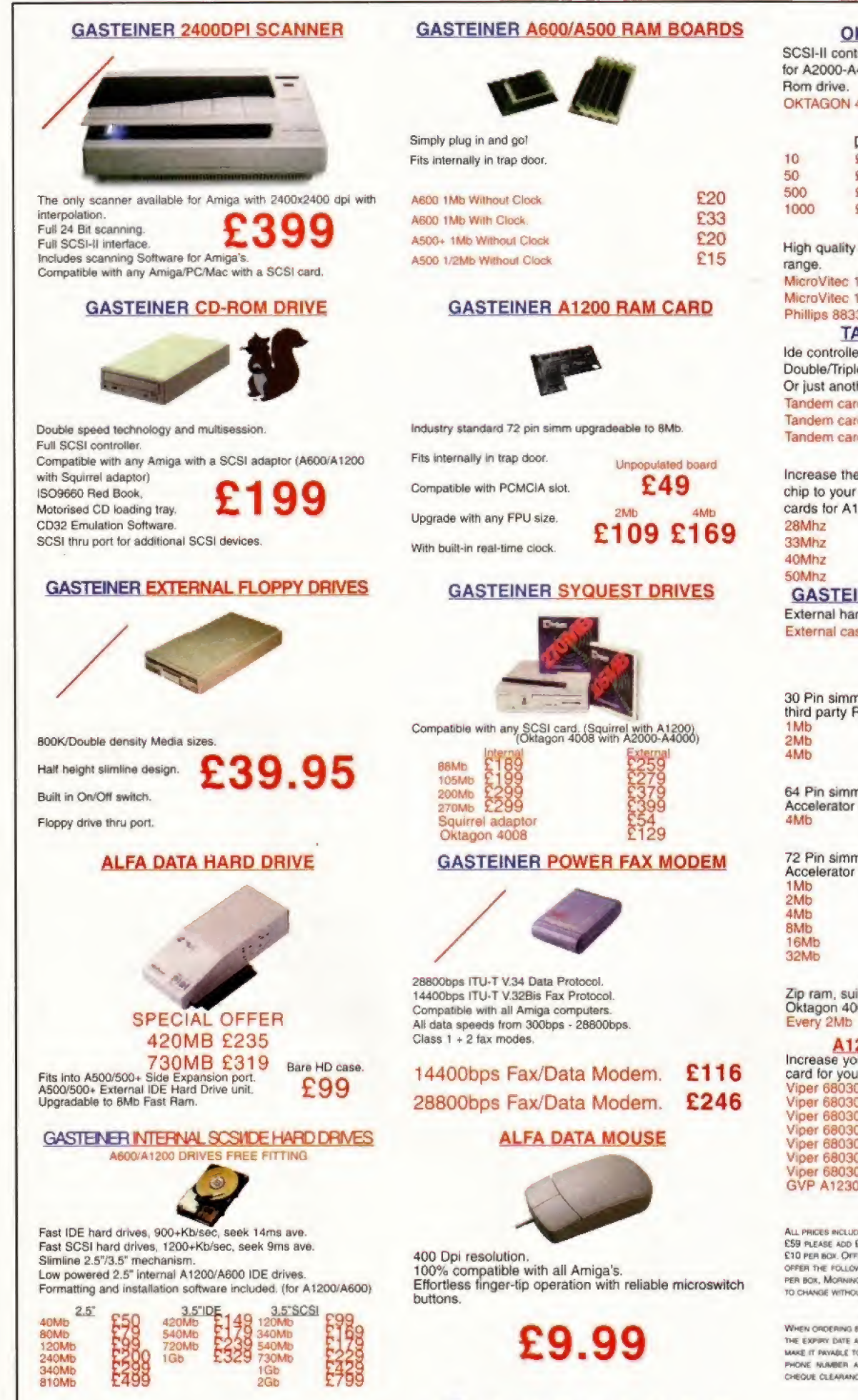

#### OKTAGON 4008 SCSI CARD

SCSI-II controller card, upgradable to 8Mb zip ram, ideal for A200G-A4QOQ range of Amiga's and any SCSI CD-

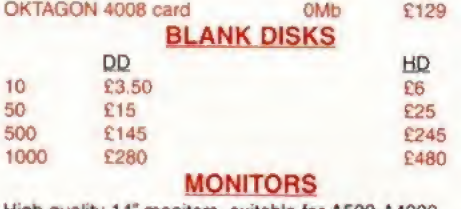

High qualify 14\* monitors. Suitable for A5G0 A4000

#### MicroVitec 1438 **E279** MicroVitec 1440 **£399** Phillips 8833MK2 **£249**

#### TANDEM IDE CONTROLLER

Ide controller card for A2000-A4000 to drive a Double/Triple or Quad speed Mitsumi CD-Rom drive. Or just another internal hard drive. Tandem card **E69** Tandem card + Triple Speed CD £169

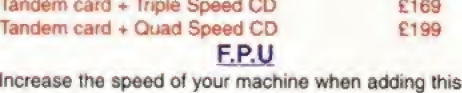

chip to your accelerator cards. Suitable for Viper/Ram cards for A1200 and for A4000/03Q cpu's.

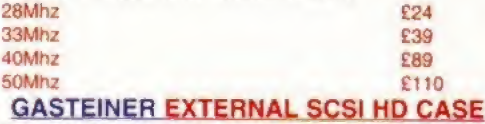

#### External hard drive case for Gasteiner hard drives.

External case + PSU cable **EXTERNAL EXTERNAL EXTERNAL EXTERNAL EXTERNAL EXTERNAL EXTERNAL EXTERNAL EXTERNAL EXTERNAL EXTERNAL EXTERNAL EXTERNAL EXTERNAL EXTERNAL EXTERNAL EXTERNAL EXTERNAL EXTERNAL EXTERNAL EXTERNAL EXTERN** 

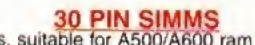

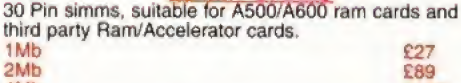

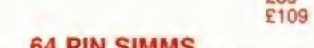

64 Pin simms, suitable for GVP ram cards and Accelerator cards.

#### £199

72 Pin simms, suitable for A4000/A1200 ram cards and Accelerator cards.

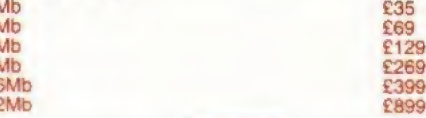

**ZIP RAM**<br>Zip ram, suitable for A500/A500+ Alfa data hard drives, Oktagon 4008 SCSI card and the A3000 Every 2Mb **E100** 

#### **A1200 ACCELERATOR CARDS**

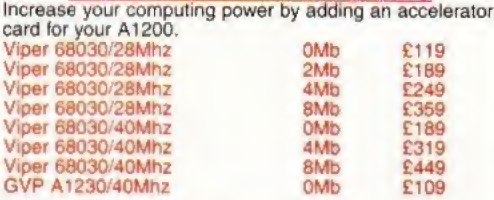

#### Delivery Charges

ALL PRICES INCLUDE VAT SMALL CONSUMABLES AND SOFTWAML ITEMB UNDER THE VALUE OF ES9 please add £3.50 P&P. Other items except lasers, hext day courier service<br>£10 per box. Optshore and Highlands. Please call for a quotation. In addition we<br>opper the following express services: Saturiday Delivery normal TO CHANGE WITHOUT PRIOR NOTICE. ALL TRADEMARKS ACKNOWLEDGED

#### HOW TO ORDER

wwen oroering by telephone please ouote your credit card number followed by<br>The expry date and also your full name and adoress. If hayng by Oreque please<br>make it phyable to Gasteiner Technology, In any cornespondence pleas PHONE NUNBER AND ALSO A POSTAL CODE. PLEASE ALLOW FIVE WORKING DAYS FOR CHEQUE CLEARANCE.

<sup>1</sup> 2 6 GASTEINER FORE STREET, UPPER EDMONTON, LONDON, N18 2XA Tel: 0181-345-6000 Fax: 0181-345-6868
Graeme Sandiford answers another selection of technical queries from the bulging Workbench postbag, casting light where before there was darkness. Send your letters to Workbench, Amiga Format, 30 Monmouth Street, Bath, Avon BA1 2BW.

#### HARD DRIVE DECISIONS

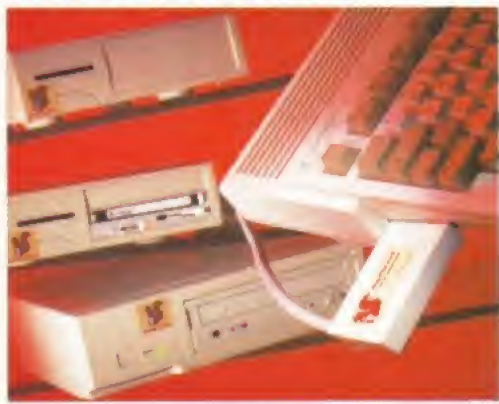

The Squirrel enables you to connect any SCSI device to your Amiga via the PCMCIA port.

I'm thinking of buying a hard drive for my A1200. I have seen different hard drives advertised, but do not know whether to get an external or internal drive or an external drive that plugs into the PCMCIA slot? I have also seen in your magazine\* an advert for software that would enable me to run PC software on my A1200. Does this mean that I could play PC games as well?

I also own a CD<sup>32</sup>, please could you tell me what you think I should do with it - should I sell it and buy a 3DO? Use it for a plant pot? Or, ho, ho, should <sup>I</sup> keep it and wait for some good software? Darren Sterio,

Neath, West Glamorgan

In answer to your first question, there is little point in adding a hard drive to to your PCMCIA slot when you can add one internally. One of the main reasons is that it's a lot tidier. This option provides you with greater expansion possiblities, especially now the Squirrel is available because it enables you to connect any SCSI device via the PCMCIA port.

<sup>I</sup> suspect the software you are referring to is PCTask, now in version 3. If you want to get the full low-down on the product turn to the review in this issue. However, I'll just point out one fact, PCTask is a 286 emulator and the majority of the new games, most certainly the best ones, have a minimum requirement of a 386-based PC. Because it's a software emulator you can also expect most programs to run slowly and because some programmers are notorious for using nonstandard code in their games there is a high possibility of incompatibility.

As for the  $CD^{32}$  v 3DO dilemma, I reckon the  $CD^{32}$  would make a much better plant pot than the 3DO, The pull-out tray on the SDO is going to be of very little use for holding plants of any size,

#### WHAT'S A CCO:?

I own an A1200 with 127Mb hard drive and a Zappo CD-ROM and the CCO: will not lock (so Ami-Back says) when I try to back up my hard drive. I would like to know exactly what a CCO: is and does, because I can't find any mention of it in Continued overleaf  $\rightarrow$ 

#### MESSAGE ERRORS

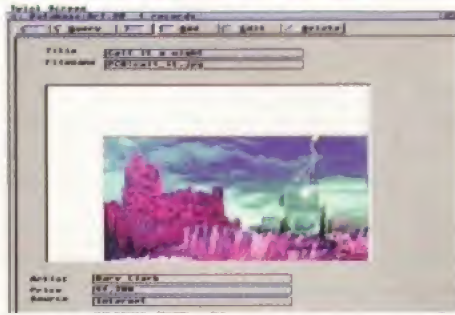

Twist 2 is an incredibly powerful, yet easy-to-use, database program - it's Danish too.

I've discovered a few problems concerning my A1200 lately, so I'm writing to you for some advice. I've got the following equipment; GVP 1230-2 accelerator board with 4Mb RAM and FPU 68002, 420Mb Conner internal hard disk. The problems:

1) When I'm booting from my hard disk, <sup>I</sup> get the same error message every time: Unable To Open Your Tool Sys:System/Setmap. The hard disk seems to work fine, so it's just annoying.

I've tried to run the hard disk through my Quarterback Tools, and I've checked files foe the Setmap-File, without luck. I've also checked my Startup-Sequence and User-Startup, Nope you have some advice.

2) I'm about to invest in a database. Your magazine seems to be short of database tests, don't you agree? Or even better, a comparing test of all or most of the existing databases. Thanks for a splendid and informative magazine. Peter Thanning Jacobsen, Copenhagen, Denmark

1.1 suspect you already know this, but the Setmap command has been done away with in Workbench 3 and is no longer required. I'm afraid I can't tell what is requesting this file on your hard disk, but look out for the older programs first. You might want to try moving programs out of your Wbstartup drawer and then try placing semi-colons at the start of lines in your startup sequence that contain commands to execute a certain program at bootup.

2. We reviewed Final Data (70%) and Datastore (83%) in issue 69 and Twist 2 (91%) in AF72. If you want a fairly basic database program you'd be well-advised to go for Datastore, tf you want a bit more power or are feeling patriotic then go for Twist (Twist's programmer is Danish too)

#### YOU HAVE A QUERY...

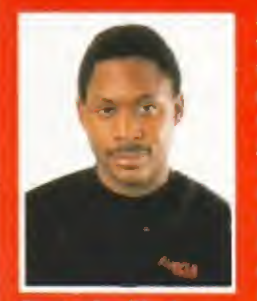

At Amiga Format we atm to answer as many questions as possible. Unlike some magazines we don't just concentrate on our areas of expertise, we take on all your problems (as long as there is an Amiga involved). Here are a - few tips on sending your questions:

カスのENCエーエ

**SILLEN** 

**KET**  $\frac{1}{2}$  (iii)

고리기  $\mathbb{Z}$   $\mathbb{Z}$ 

5555

- Be concise.
- Detail the actual problem as best as you can.
- Describe the events that caused the problem.
- Give full details your equipment.
- **Make sure your question is relevant and** wouldn't be more easily solved by contacting the dealer from whom you bought the goods.

Bear these points in mind and fill in. photocopy or copy the form below as best you can.

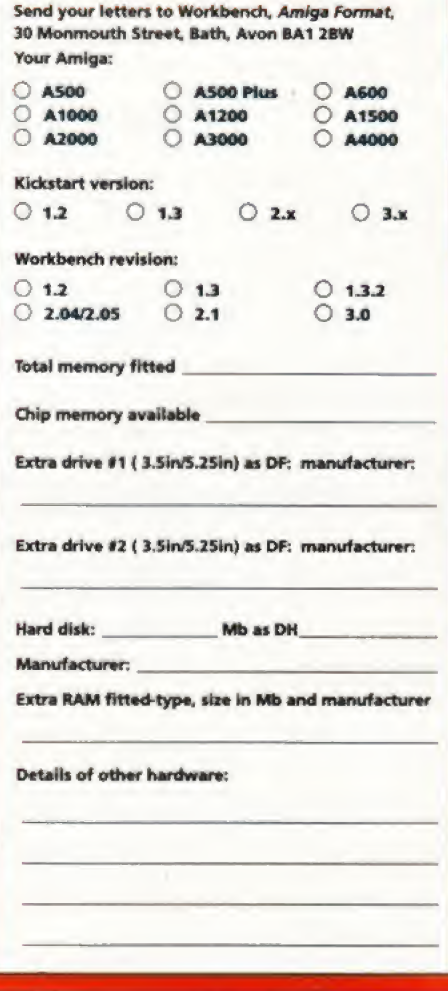

#### MOST EXCELLENT

Thanks for the Death Mask and Alien Breed ID demos on the AF?f Coverdisk. <sup>I</sup> haven't the words to convey their excellence - no, hold on, excellent. Yes I have, they were excellent. Anyway, I've got two questions for you:

1) <sup>I</sup> intend to buy Atien Breed 3D when it appears. However, <sup>I</sup> have both an A1200 - with one of those Blizzard thingies which adds 4Mb of RAM and has its clock doubled, you know what <sup>I</sup> mean? Yes you do - and a CD<sup>32</sup> - with its special chip and stuff. Which will the game be better on? 2) Nice piece on serial links, but - you can see this one coming, can't you? - what about linking CD<sup>32</sup>s with other Amigas? I have the Network CD and cable (which goes into the Aux socket on the CD<sup>32</sup>). Any chance of linking via this? If so, how? R Millington,

Ail Saints, Wolverhampton

1. Now, this is an interesting question. Although I wouldn't consider myself a games expert, I'd be glad to

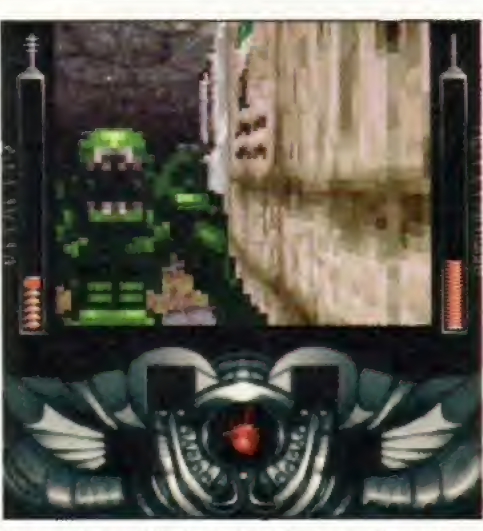

If you just can't kill those aliens fast enough, maybe you should try buying an accelerator

Bm

5<br>0<br>0

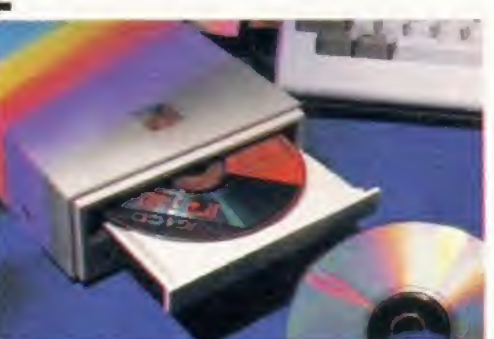

Don't worry if your CCG: won't lock. It doesn't affect how the Zappo CD-ROM drive works-

any of the manuals supplied with the Amiga. Your advice would be of great help because the warranty runs out soon.

> ST Morson, Marhfield, Leicestershire

 $CC0$ ; is an  $AmigaDOS$  device  $-$  just like DF0;, RAD:, HD1: and RAM:. This device is for the PCMCIA or credit card slot on your A1200. It can be used to format PCMCIA cards as disks, which can be quite handv if you have some large files you want to transfer to another A1200 or A60O.Just click on Cancel to continue and select your drive.

#### PACKING TROUBLES

Every time <sup>1</sup> try to decompress any of the files on the Subscribers' Superdisks, I get the message Can't Open Your Tool:c/iconx. I have tried using the fix supplied in the March 94 issue of Backstage. When I try this and then attempt an unpack, the Amiga asks for the Workbench disk. When this is inserted, the drive engages and then the message Can't Open Vour Toohc/iconx reappears. Where and what is the c/iconx file? <sup>1</sup> have an A500 Plus with Workbench 2.04.

> Hugh Mackie, Stenhousemuir, Larbert

Oh dear, I'm afraid we forgot to put iconx on the disk, but you'll be glad to hear that it's been included on this month's Subscribers' Superdisk, In answer to your second question, put simply iconx is Workbench's script-handling tool which enables you lo create scripts that perform AmigaDOScommands. The icon you click on to unpack the file has a default tool of :c/iconx.

#### START ME UP

1) How can <sup>1</sup> make an executable script, like a batch file (I think) on the PC? Startup-sequences aren't executable from Workbench, but <sup>I</sup> want to make a script like a startup-sequence so it could do several things one after another without having to type in each one in turn from the Shell. 2) I have the screen saver Garshneblanker. When I put it in the startup-sequence, the window comes up every time <sup>I</sup> boot up. I then have to click on Hide. Is there any way I can make it hide automatically (there is no documentation on the disk}. Presumably, if there is a way of making the window hide automatically, it would work for any window, wouldn't it?

3) What is the best Public Domain screen blanker or saver (I have an A1200 with an 030 accelerator? 4) What is the best Public Domain Directory Opus done in terms of ease of use and power?

> Nick Donnelly Ely, Combs

1. It's funny you should ask about writing scripts, aside from being one of the coolest parts of the Amiga's Operating System, another reader has written in with a tip for installing the Wordworth AFCCoverdisk from AF70 to hard disk and has covered this subject. Take a look at his letter (Wordworth AFC HD?, on the facing page) for detailed instructions.

However, I'll briefly explain the basics. Essentially, you must create a text Hie. type in the commands as you would in Shell and save it as an ASCII file. Next, select its icon from Workbench, select Information from the icons and enter its

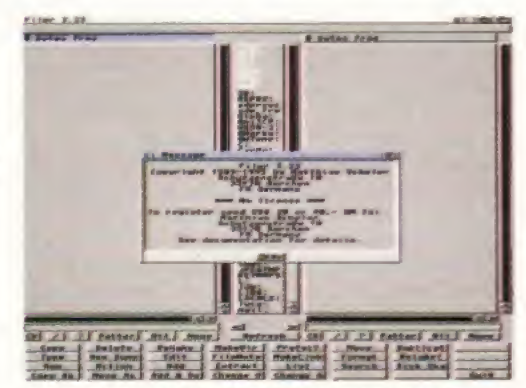

Filer is as powerful as any other Public Domain file manager and is easy to use as well.

give you my humble opinion, Sy 'special chip and stuff <sup>I</sup> take it you mean the CD32's AKIKO chip. This chip is great for moving large sprites about extremely quicklywhich makes it ideal for those games with large sprites, such as platform games and shoot-em-yps with those big end-of-ievel baddies.

However, games like Alien Breed 3D and many other 3D games are extremely processor-intensive because it takes an awful lot of raw computational power to work out all of the distances, the collisions and so on in real-time.

Unfortunately, the CD32 is somewhat hampered in this department by the lack of Fast memory. Your A1200 with its 'Blizzard thingie' gives you some Fast memory and probably has an accelerator of some description. The addition of Fast memory alone gives the machine a speed boost but with an FPU as well the game will probably run a lot faster on your A1200, 2. You certainly can link your CD<sup>32</sup> to another Amiga. You've already got the Network CD and the cable, so all you have to do is plug in the cable and then install either Semet or Twin Express (just follow the instructions on the disc).

default tool as ciconx. Oh yes, you'll have to type endcli on the final line to close the window after the script has finished.

2.1 don't know what version of Garshnerblanker you're using, but <sup>1</sup> had a look at version 3,6, All you need to do is change one the program's tooltypes. To do this select Garshnerblanker's icon (it is probably in vour Wbstartup drawer), get the information on it, select the tooltypc CX\_POPL'P=YES and change it to

CX POPUP=NO.

3. Deciding which is the best screenblaker to go for boils down to the modules that come with iL For my money, I'd go for Superdark - among its modules it has an animation player which can play iff animations.

4. There really isn't very much to choose between the various Public Domain file managers, but Filer is pretty good.

#### SAVED BY THE DISK

If I add a 2.5-inch hard drive to a  $CD^{32}$  and SX-1 is there any way to save games to this hard drive, or even to a floppy? The limitations on size of the saving memory really bugs the crap out of me because games like UFO and Liberation use up nearly all of the memory.

> Andrew Ross. Strathclyde, Scotland

It's funny you should ask that, because I have included a program called  $(D^{32}$ disksaver on this month's Subscribers' Superdisk. Unfortunately, it doesn't enable you to save to a hard disk, but you should be able to save your game positions to floppy quite happily. If you are not a subscriber, you can get a copy from a good PD library. Try OnLine PD. Call them on 01704 834335.

#### ROM FOR IMPROVEMENT

<sup>I</sup> have an A1200 and a 4Mb RAM upgrade. I also have an 80Mb hard drive. I recently purchased a Power CD-ROM, which was advertised in your magazine, in order to have the world of CDs at my feet. I went out and got a CD<sup>32</sup> magazine complete with cover CDs. I returned home, switched everything on and loaded a cover CD. And waited. And waited

The CD-ROM did not bool up and will only do so about one in 10 times. Surely this is not good enough considering the amount of money' <sup>1</sup> had to pay for the drive?

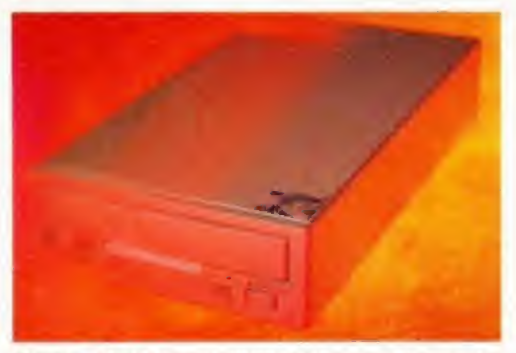

There are slight incompatibility problems with Power's CD-ROM drive and the Blizzard 1220 and Mawk units.

I have also tried Summer Olympics, Microcosm, Trolls and The Chaos Engine to name but a few, with the same results. Is it because the hard drive is kicking in too soon or what?

JAdams, Co. Londonderry, N Ireland

It's a shame you haven't given more information about your set-up. <sup>I</sup> got in contact with the technical bods at Power Computing (01234 843388) and apparently there have been some incompatibllty problems with the Blizzard 1220 and Hawk expansion units.

#### ANIMATED DISCUSSION

] had a small problem when I was trying to follow one of your tutorials on the Imagine 2.0 Coverdisk. It's the one from AF57 in which you animate (morph) a Tricera.

Everything went according to plan until <sup>1</sup> tried to play hack the animation and got a requester saying that I cannot display two screens. I used scanline rendering, a laced display (640x512) and IBM 12-bit File format in the parameters for the Rendering Subproject box.

The manual I received when I bought Imagine 3.0 tells me nothing, so I am left with the small hope you or anyone else can help - the animation took three hours to render.

> David Courtney, Sydenham, Belfast

#### MORE VISTA WOES

<sup>I</sup> have an A12Q0 with an 85Mb hard drive and a 4Mb RAM expansion. I have two Vista orientated questions which <sup>I</sup> hope you can help me with. 1) None of the animation Vista Pro 3 produces, be it IFF or Vista's custom mode VANIM, looks any good because the palette is different for each frame. Hence, <sup>I</sup> get an animation with flashing colours which looks terrible.

Have you got any suggestions for how <sup>I</sup> can resolve this problem or do you know of any software that <sup>I</sup> can buy that will display the multi-paletted animation?

2) <sup>I</sup> have a 4Mb Power 1204 memory expansion, with a 20MHz 68881 floating point unit (FPU). <sup>I</sup> want to speed up Vista by purchasing a faster 40 or 50MHz 68882 FPU. Can I replace my current FPU with any make (such as a Viper FPU) or should <sup>I</sup> buy a certain type?

> William Cook, Norwich, Norfolk

1. I hate to say this, but you could have saved yourself some grief by reading your manual more carefully because Vista Pro 3 has a palette-locking feature. I suppose this isn't much comfort now because you've already rendered your animation. However, nowadays there are tons of programs that can display paletteswitching animations or can lock them for you.

Well David, I've been using Imagine for a few years and I've yet to come across this problem, <sup>I</sup> don't use Imagine's Movie feature to create animations -<sup>1</sup> usually render the single files and combine and process them in ADPro or Rend24. However, I gave it a go on my machine and it worked fine. A little requester did pop up to tell me only three screens could be opened, although it worked nonetheless.

After checking the manual and finding no mention of this (surprise, surprise) <sup>l</sup> examined Imagine's preferences. In the miscellaneous entries you are able to input a figure for 'the number of screens to use in Make Movie.' I suspect that you may need to change this figure to three or greater. However, there is another possibility - you may not have enough RAM. It's a shame you didn't send us more info about your machine.

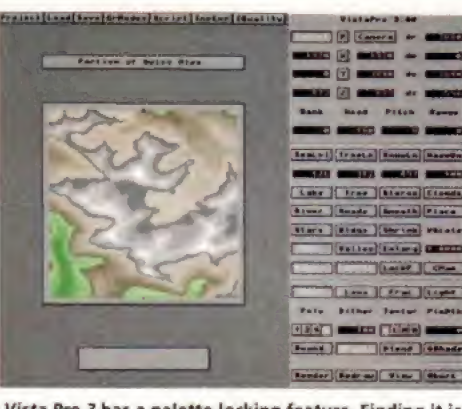

KBENGH

3 E C **12 - 1 GU** 

4444.

**DEY 199** 

Vista Pro 3 has a palette-locking feature. Finding it is just a matter of reading your manual carefully.

For example, Viewtek, Personal Paint and Deluxe Paint V can display such animations and ClariSSA, Rend24 and AnimWorkshop 2 can perform the palette-locking functions.

2. You can certainly buy a faster FPU, in fact Power Computing (it's better to get the FPU from the suppliers of the board) have FPUs for the PC1204 that go up to 50MHz. However, to get a real boost in speed you might consider buying a Viper board because it comes with an 030 processor which speeds it up much more than just adding an FPU.

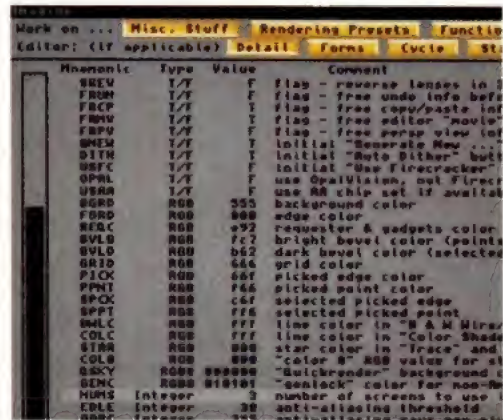

If you check out the miscellaneous entries in the Imagine preferences, you can set the number of screens.

#### WORDWORTH AFC HD?

The Wordworth AFC Coverdisk from AF70 is great! However, when you said it wasn't hard disk installable, <sup>I</sup> had to disagree. So, for all the owners of hard disks out there, check this out! 1) Make a directory in your Work partition (or whatever you have) called Wordworth. 2) Copy the contents of the Wordworth AFC Coverdisk to the new directory on your hard disk. 3) Use a text editor to create the following files:

1. Wordworth-Run-Me Workbench:c /movesys Work;Wordworth copy 8YS:WwFonts/#? RAM:WwFonts ALL od SYS: run SYB; Wordworth

#### 2. Wordworth-Finished

Workbench:c/movesya Workbench: delete RAM: Wwfonts ALL

4. Use IconEdit to create icons for these two files. Make them look good by using the icon for the Wordworth program itself. Be sure to save the icons with the .info tagged on the end, and save them as project icons (use the Type menu). 5. Go to your Wordworth drawer, and select each new icon. Choose Information... from the Icon menu, and change the default tool to iconx.

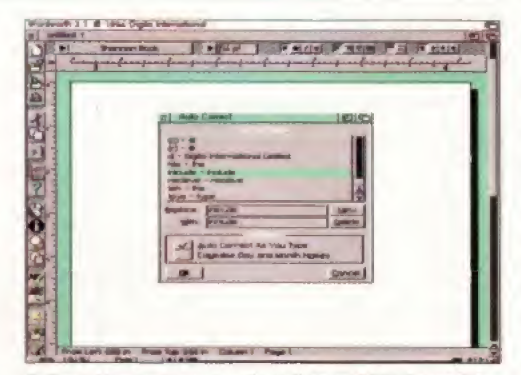

Believe it or not, you can install your AF70 Coverdisk Wordworth AFC to your hand disk.

6. That's all! When you want to run Wordworth AFC, double dick on Wordworth-Run-Me. It may also help to set the tool types for the Wordworth main program to:

DOC5=5Y S:Documents

and create a Documents drawer in your Wordworth directory. When you have finished using Wordworth AFC and quit the program and double-dick on Wordworth-Finished to return your system to normal.

The main Wordworth program looks in SYS: for some things, and won't load if they aren't

there. You could put the required bits in your SYS: (Workbench) partition, but <sup>I</sup> don't really have the space to spare, and it makes things messy. Alternatively, if you are sensible and subscribe to AF, you could use FMS Disk from the AFS& Subscribers' Superdisk to create a small floppy disk-sized partition for Wordworth AFC.

Now a question. On the AF52 Subscribers' Superdisk you gave away DropBox. Unfortunately, it doesn't work correctly. Dropping a new file type on it and choosing to create a new template makes it crash. It also doesn't save (or maybe load) its prefs file correctly, so <sup>I</sup> can't make it recognise things like guide files without entering the configuration myself every time <sup>I</sup> boot up! Daniel Leong,

Ecdes, Manchester

Thanks for the tip Daniel, unfortunately it will only work for a few readers because your script calls on the command movesys which is not present in the standard Workbench but comes with Quarterback Tools. However, moving the files to your SYS: directory should work OK (ft would be a good idea to add the copy fonts to RAM lines to your user startup). So, we are going to send you an AF sweatshirt for your valiant efforts.

I'm afraid I have bad news on Dropbox - it crashes spectacularly on me as well.

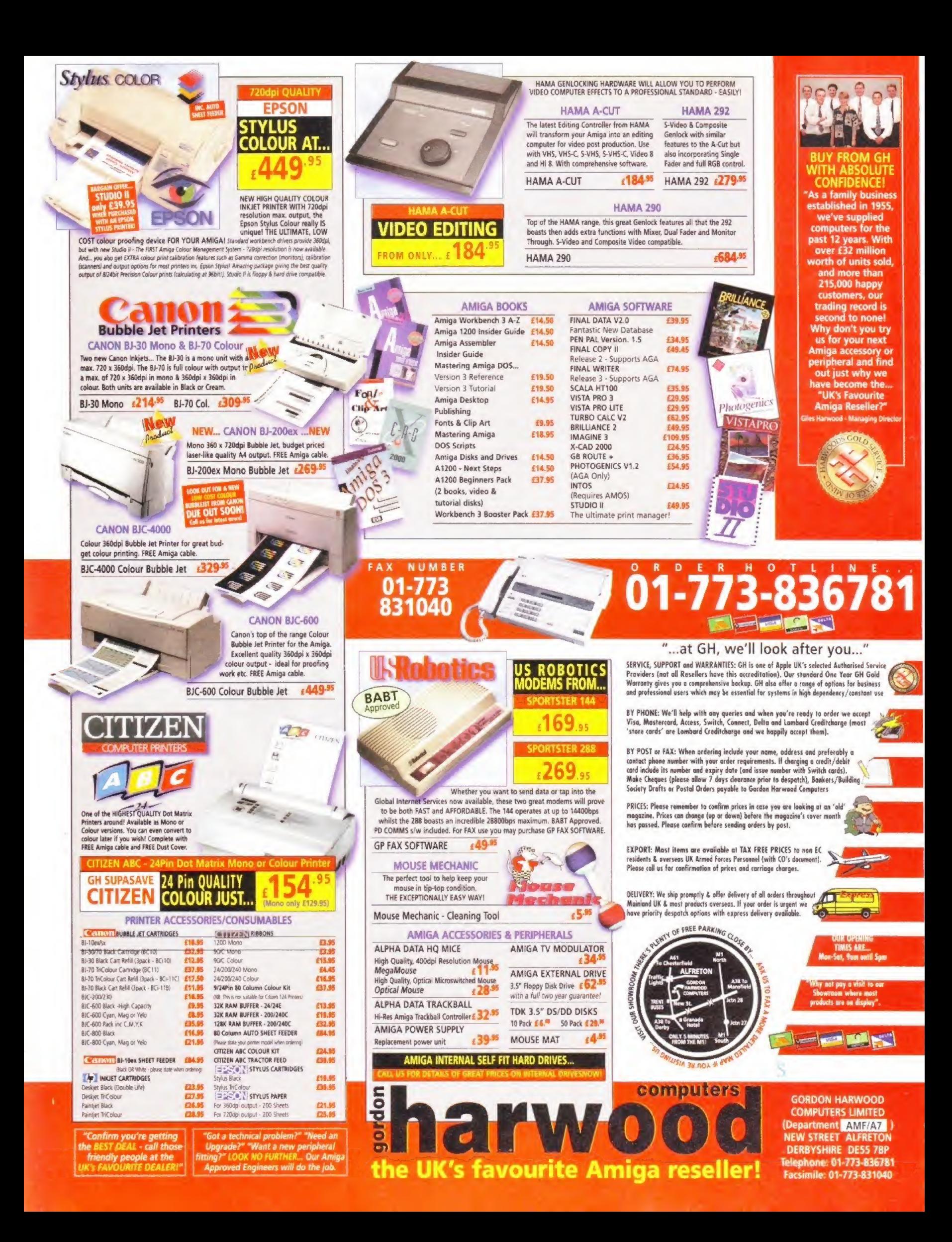

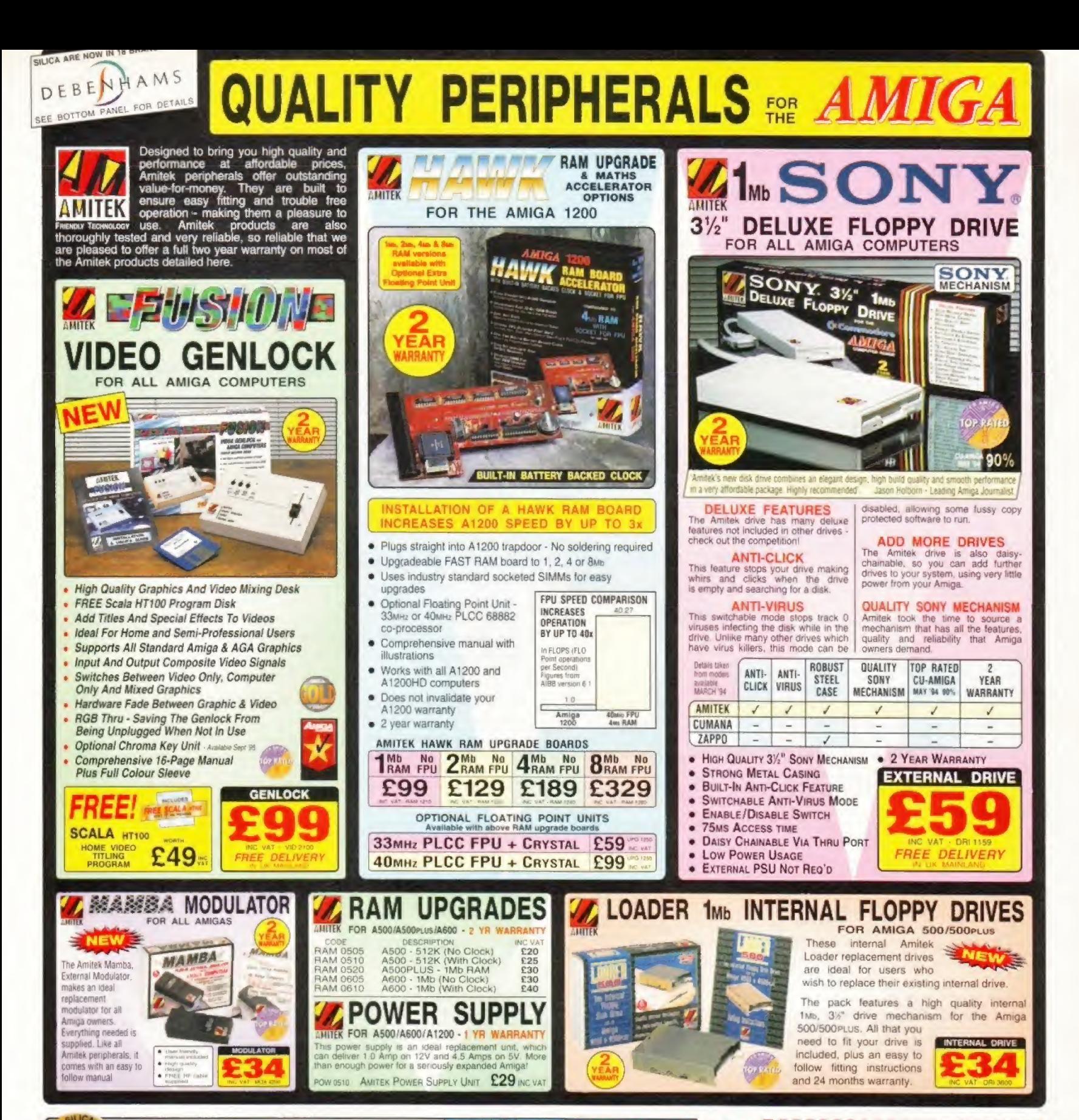

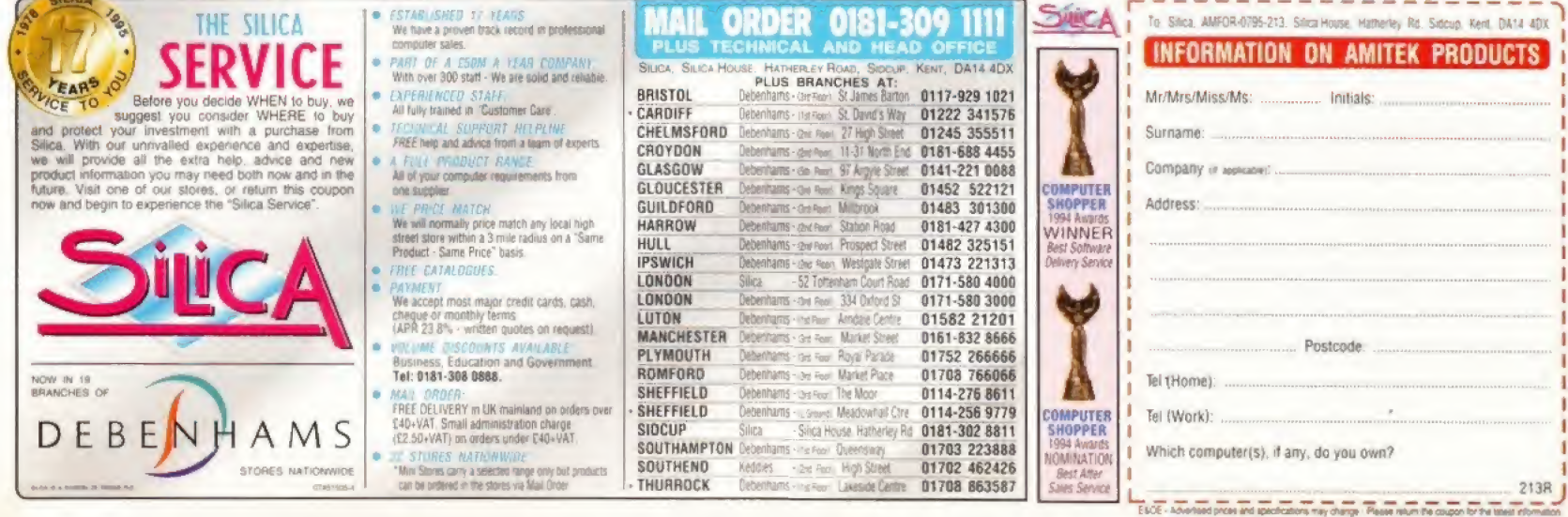

# Installing new fonts

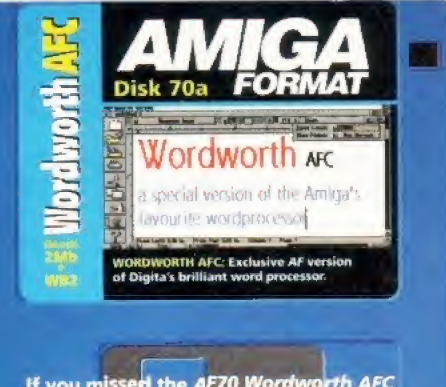

if you missed the *AF70 Wordwo* Coverdisk, turn to page 133 to c your bach issue NOW! For detail Wordworth AFC manual and Sp< Checker offer, see page 132.

In the second part of his Wordworth tutorial, Larry Hickmott tackles an area many users have problems with - installing fonts and clip art.

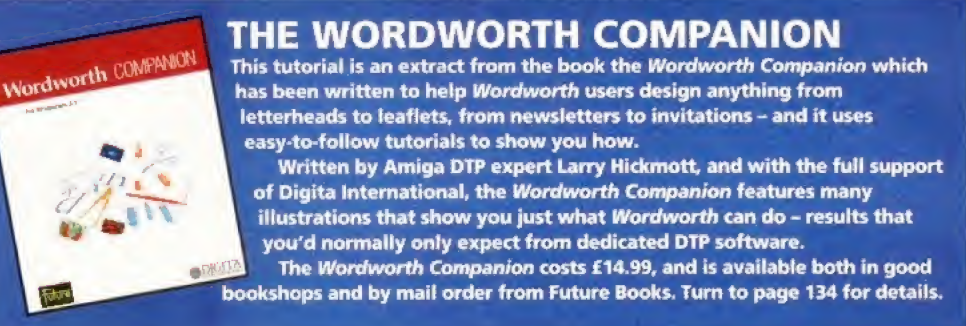

Before we start, I should point out that installing fonts and clip art can be done via Workbench although the easiest method is to use a file manager such as Directory Opus, Sid or DirWork. We'll look at both methods.

#### COPYING FILES - WORKBENCH

We'll assume that the fonts you'll be installing are Public Domain CompuGraphic fonts. These do not have icons attached but if you have Workbench 2.04 or above, you can choose Show-All Files (Window menu) on your Workbench to reveal all the files on the disk.

To copy the files to a new directory, simply dick on one icon, hold down the Shift key and then click on all the other icons you want to copy. Follow this by continuing to hold down die Shift key and then drag the icons into the new directory.

This method can sometimes be difficult because the icons attached to each file take up so much space on Workbench, so my tip is to choose View By - Name (Window menu) and then copy them the same way.

#### COPYING FILES - FILE MANAGER

Many Amiga owners have a file manager in their utility collection and for me, this is the easiest way to copy files from the Public Domain disk to where they have to go. For details of how to use your file manager, see your program's

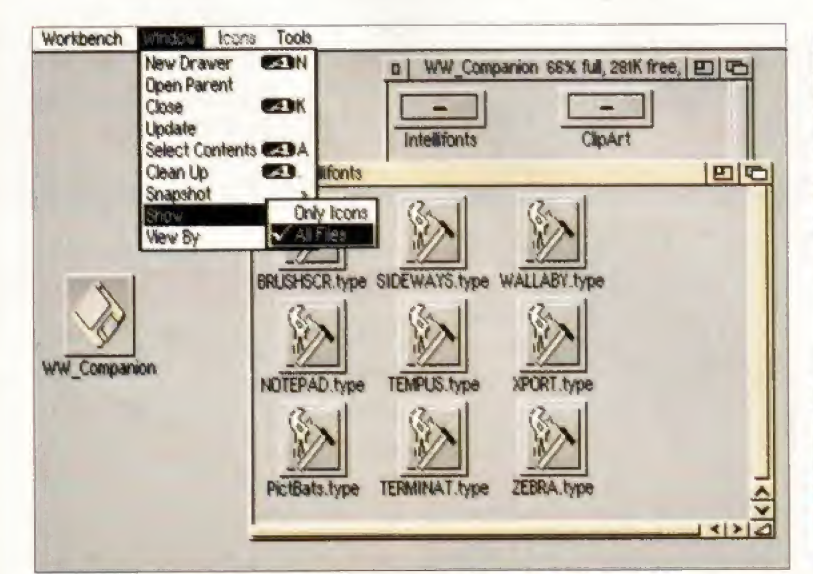

You can use Workbench to copy files to the correct place for Wordworth. Here the Window menu item Show All Files is used to display all the files in a drawer. The files can be selected and copied to another drawer.

#### manual. Generally speaking though, all that is required to copy the files in, is to first read into the file manager's list views, the source and destination files. Then select ihe flle(s) you want to copy in one list view and press the Copy button so that the selected file(s) are copied to the directory in the destination list view.

#### INSTALLING INTELLIFONT5 ON TO YOUR HARD DISK STEP<sub>1</sub>

In your Wordworth drawer is a directory called WwFonts. Inside this is another directory called Intellifont. This the directory to which you need to copy your fonts.

#### STEP 2

When you have copied all of the files to the Intellifont drawer, you then need to tell Wordworth about them. You can do this with a utility called InstallOutlines. Double-click InstallOudines using the left mouse button. A window should appear telling you that the utility is installing the fonts to the Intellifont drawer.

#### STEP 3

Once InstallOutlines has finished, you are ready to run Wordworth and check out your new fonts.

#### D | DFQ:ClpArt/CIRCLE.GIF 陌 14192128 **BUED RO** 300ihes Cfft **RIED 82** 300 bes CGM<br>Australasia CGM 5108<br>5108<br>4564  $-0.000000$ Rustralasia.com RED 1242<br>4564  $P$  $F$  $D$  $R$  $D$ Australia.CGM<br>BasketWeave.CGM<br>BRICK.GIF Australia C» **NED** BasketHeave.CGM **BED** 5826 **AMED BRICK GIF** 5826 **RIED B9** BritishIsles.COM RED BritishIsles.CGM RKED 308 4328 **PUFT** BulletTrain.COM 432 **RNET** ButtetTrain.CGM<br>Caution.CGM Caution.CGM RKI CHEQ.GIF  $17 - 1319$ **PANET** et 10 of 33 items Rbort Parent  $\frac{1}{2}$ GetSizes C: 1568712 F: 929544 T: 2498256 24-Feb-95 8: 18:189 <u> PERCIO</u>

A file manager such as Directory Opus, is a useful tool for copying files from one place to another. In this example, we see files being copied from the Ww Companion disk (right-hand list) to the ClipArt drawer in Wordworth's directory (left-hand list).

# with Wordworth

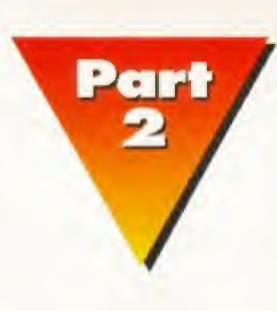

WORDWORTH TUTORIAL

#### INSTALLING INTELLIFONTS ON TO A FLOPPY DISK

#### STEP<sub>1</sub>

Before you do anything, get hold of a blank disk and format it so that it's ready for the installation process (refer to your Workbench manual for more information about this), Name the newly-formatted disk WwFonts. Make sure that you remember that name.

#### STEP 2

Copy the fonts to your new disk WwFonts.

#### STEP 3

Reset your Amiga with the Wordworth disk. Quit Wordworth, if it is running, and go to Workbench, Place the WwSExtras disk in any drive (Wordworth 3.1SE users should insert the WwSSystem disk).

Double-click on WwTools and then single<lick on the InstallOudines icon. Choose Information (Icon menu, Right Amiga I is the short-cut). The first thing you see is a load of pretty intimidating tool types, Click on any of them enclosed in brackets. The

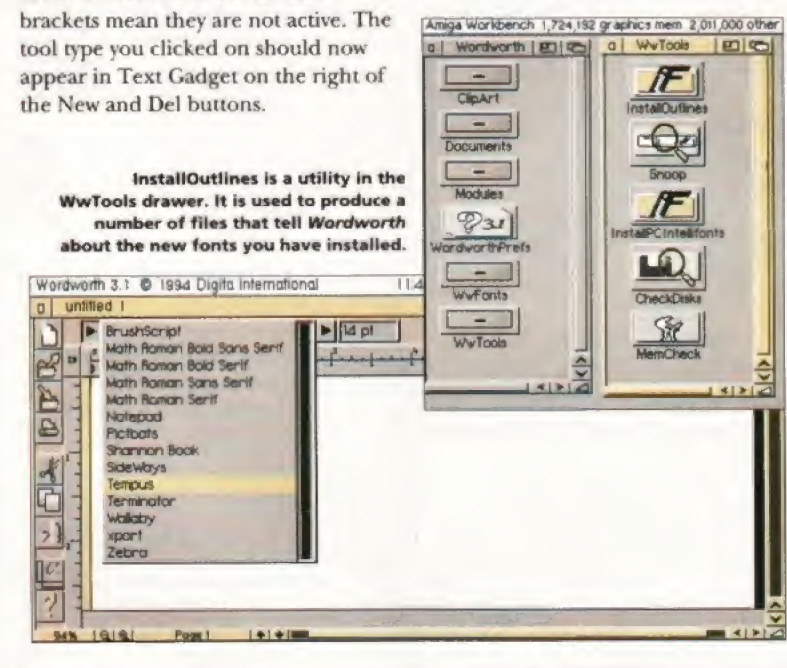

Click the I-beam at the beginning of the tool type and delete the opening bracket. Now move the I-beam along to the first character after the equals sign. Press the Delete key on your keyboard until all the text after the equals sign has been deleted. Directly after the equals sign, type WwFonts:. Do not forget the colon. Press Return and dick Save.

#### STEP 4

Double-click InstallOutlines. You will be asked for the Ww3Outlines disk. If you have a second disk drive, place that disk in a second drive leaving Ww3Extras in its drive. Shortly after you place the WwSOutlincs disk in a drive, your Amiga should ask, via a system requester, for you to insert WwFonts - your new fonts disk.

Remove the Ww3Extras disk (or the Ww3System disk for Wordworth 3.1SE users) and place WwFonts in its place. InstallOutlines now goes through the disk, looks at your new fonts and writes a few necessary files to the WwSOudines disk.

This brings us to a very important point and one that many people seem to overlook - when you are installing your fonts remember not to fill the WwSOudines disk. Make sure there is always plenty of room for the necessary files to be written to it and place all the new fonts on a separate disk like we have done here.

#### STEP 5

All of your intellifont fonts should now be successfully installed. When you run Wordworth, you can see these fonts listed in the various font requesters and the pop-up lists.

#### INSTALLING CLIP ART ON TO YOUR HARD DISK

Wordworth automatically looks in the ClipArt drawer in the Wordworth directory for all pictures and illustrations, so copy any clip art you acquire to Wordworth's ClipArt drawer. Now, whenever you choose die Place Picture option from the Object menu, you should see your all of your clip art listed in the requester.

#### INSTALLING CLIP ART ON TO FLOPPY DISK

If you don't have a hard disk, you can still install clip art on to your Wordworth 3 floppy disk. It's all very easy - on the Ww3Extras disk (Ww3System disk for Wordworth 3.ISE users) is a drawer called ClipArt. It is to here that you should copy clip art.

#### HOW TO DELETE A FONT WITH WORDWORTH 3.1

Now you know bow to install fonts, but what about deleting fonts that you no longer want <sup>A</sup>

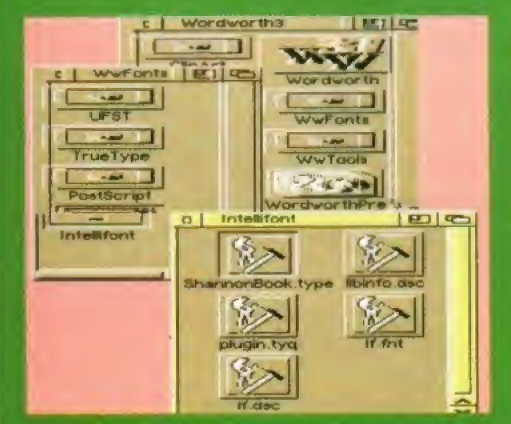

.<br>We'll get rid of Shannon Book, so first of all delete<br>the font in the Intellifont drawer. It ends in .type.

lot of people seem uncertain of how to do this, so just follow these three steps. • Delete the font file from its drawer (usually the

Intellifont drawer, in the WwFonts drawer). **\* Open up the UFST drawer in the WwFonts** 

drawer and choose the Show AH Files option from

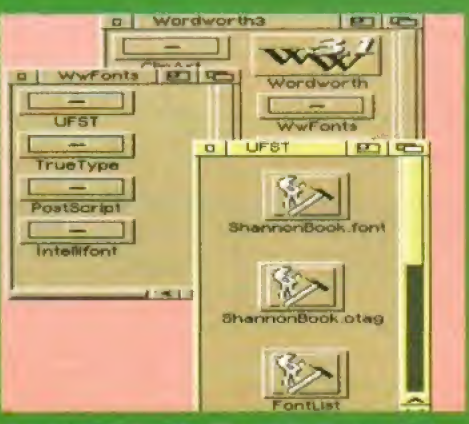

Then delete the Fontlist file and the Shannon Book files ending in .font and .otag.

the Window menu. Delete the Fontllst file and the files ending in .font and ,otag for the font(s) that you wish to delete.

• Double-dick the InstallOutlines icon, in the WwTools drawer (floppy disk users will find this drawer on the Ww3Extras disk).

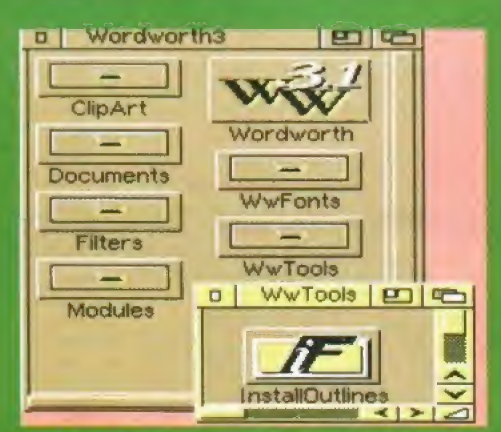

And finally, double-flick the InstaMOutlfnes Icon in the WwTools drawer.

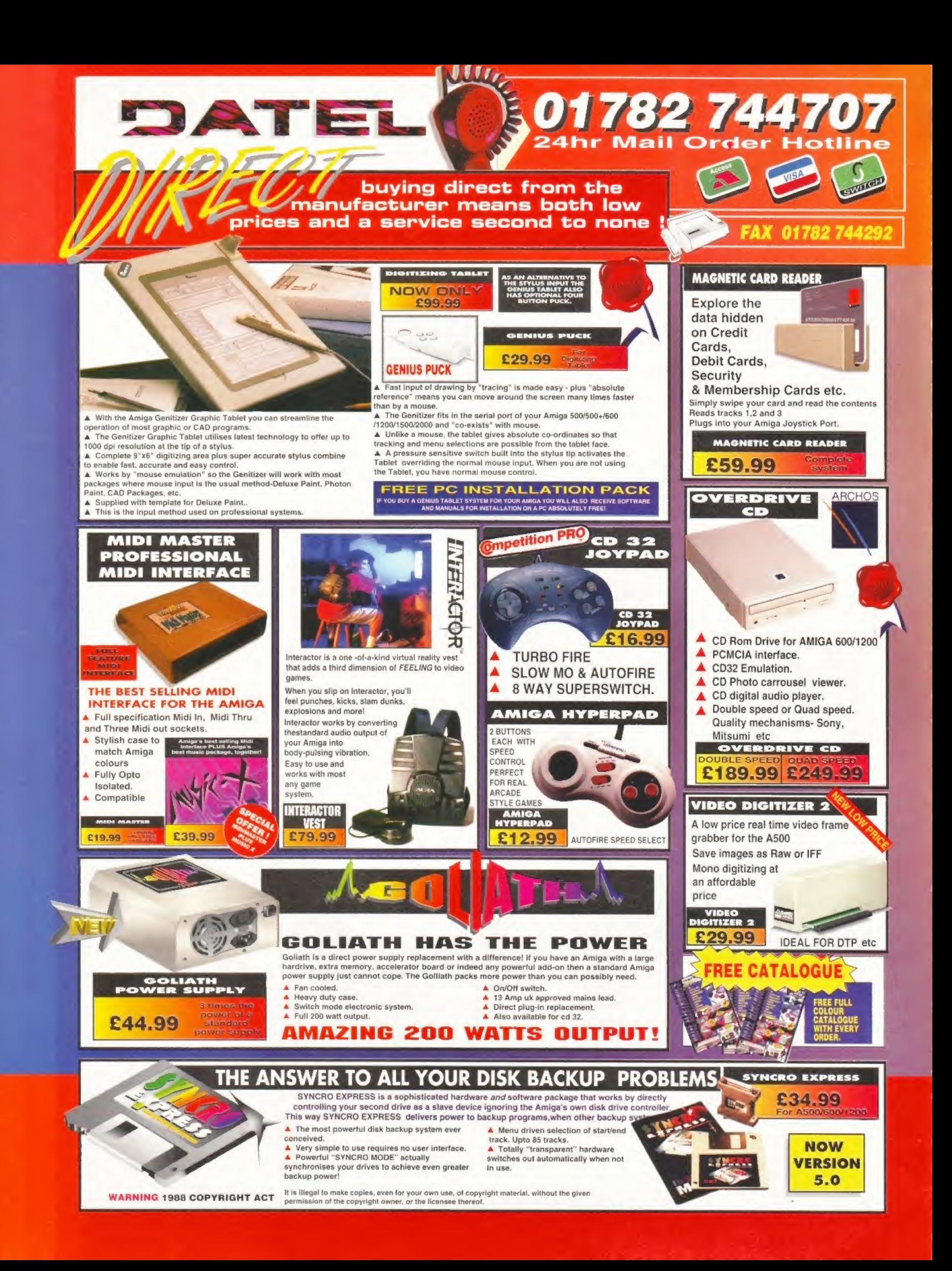

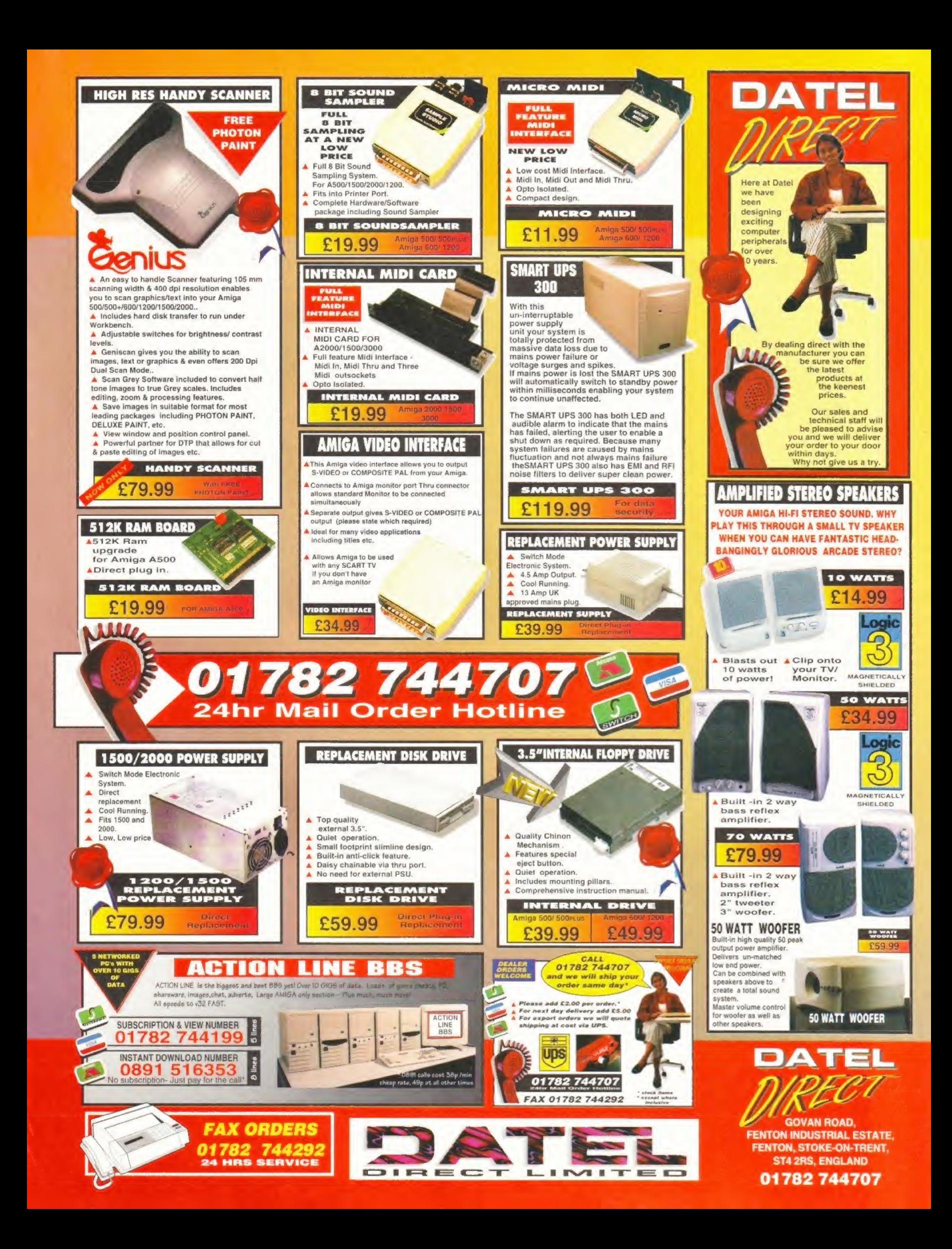

# Ultimate AVIO.

o o

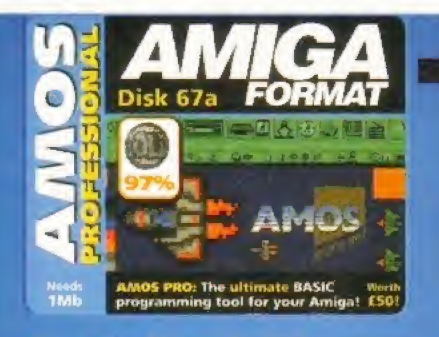

If you missed the AF67 AMOS Professional Coverdisk, turn to page 133 to order your back issue NOW! For details of our AMOS Pro manual offer, see page 132.

Ifparting is such sweet sorrow then mv taste buds are well and truly on overload with the bitter taste of finality. Yes folks, our six month journey through the uncharted depths of AMOS Professional has well and truly come to an end. We're not going to go out with a whimper, though - no siree, that's not the style of Amiga Format. Instead, we're going to trot off into the sunset with a bumper collection of handy AMOS routines which would-be games programmers should find infinitely useful.  $\Phi$ 

In the last of our AMOS Professional series of tutorials, Jason Holborn takes a look at some of the routines you simply can't afford to be without.

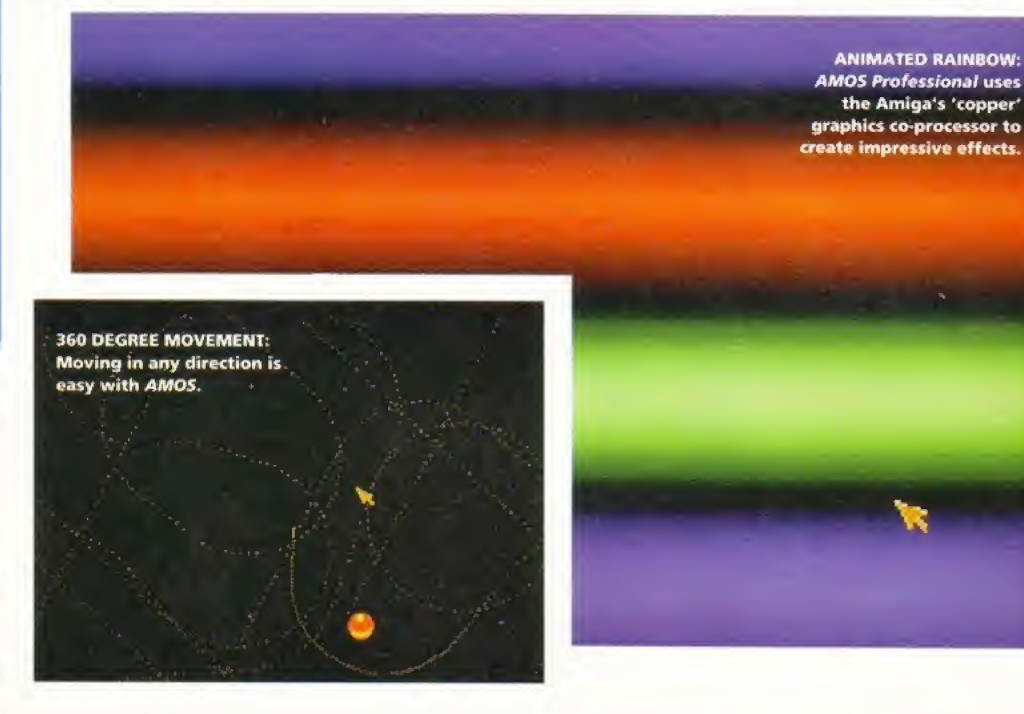

#### ANIMATED RAINBOW

One of the Amiga's most powerful features is its 'copper' graphics co-processor which enables you to change hardware registers on the fly - you can, for example, change the background colour on every single line of the Amiga's display. Not surprisingly, AMOS Professional fully supports the copper chip with its Rainbow and Rain() commands. These two commands can be used to create some quite fantastic multicoloured effects that take full advantage of your Amiga's amazing graphic capabilities, Type this listing in and enjoy the lightshow!

Rem \*\*\* Animated Rainbow effect Rem \*\*\* By Jason Holborn Screen Open 0,320,256,2,Lowres Flash Off : Curs Off Set Rainbow  $0,0,192$ ,  $\sqrt{77}$ ,  $\sqrt{77}$ Rem ++\* Define copper list COUNT=0 For R=0 To 16 RGB=VaICHex\$(R)+\*00") Rain(0,COUNT)=RGB : Rain(0,COUNT+1)=RGB COUNT=COUNT+2 Next R For R=15 To 0 Step -1  $RGB=Val(Hex$(R)+"00")$ Rain(0,COUNT)=RGB : Rain(0,COUNT+1)=RGB  $COUT=COUNT+2$ Next R For G=0 To 15

```
RGB=Val("$0" + Right$(Hex$(G),l)+"0")Rain(0,COUNT)=RGB : Rain(0,COUNT+1)=RGB
   COUNT=COUNT+2
Next G
                                                           \circFor G=15 To 0 Step -1
   \text{RGB=Val}("\$0" + \text{Right\$}(\text{Hex\$}(G), 1) + "0")Rain(0,COUNT)=RGB : Rain(0,COUNT+1)=RGB
   GOUNT=C0UNT+2
Next G
For B=0 To 15
   \text{RGB=Val}(\texttt{``$00" + Right$(\texttt{Hex$$(B)$},1))}Rain(0,COUNT)=RGB : Rain(0,COUNT+1)=RGB
   COUNT=COUNT+2
Next B
For B=1S To 0 Step -1
   RGB=Val(^*\$00" + Right\$ (Hex\$ (B),1))Rain(0, COUNT)=RGB : Rain(0,COUNT+1)=RGBCOUNT=COUNT+2
Next B
Rem *** Turn on and animate copper list
Do
   For 0=0 To 191
        Rainbow 0, 0, 0, 280
                                                           Ō
         Wait Vbl
   Next C
Loop
                                                           \cap
```
**GGI ATA** 

# Tutoria

#### 360 DEGREE MOVEMENT

o

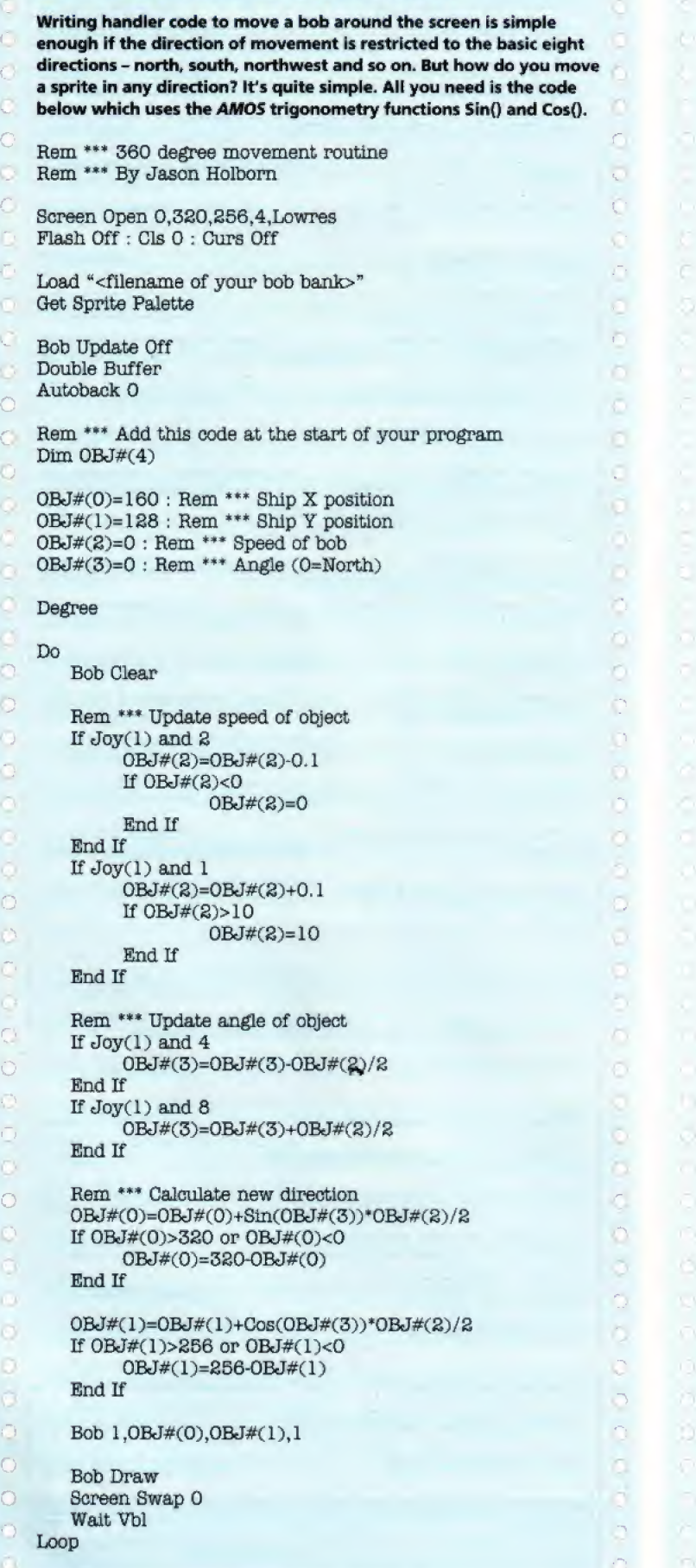

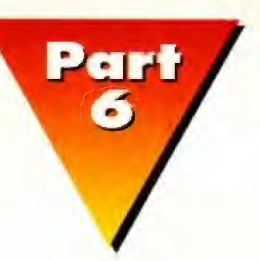

#### PARALLAX STARFIELD

If you're writing a shoot-em-up, you can add an additional feeling of depth by incorporating a scrolling parallax startield effect. Most routines of this type work by using the AMOS Plot command to draw lots of little dots in white and then black (to erase them). Although this approach works, it's very slow. Our routine, on the other hand, uses bobs (one for each star) which are 'blasted' on to the screen using the Amiga's blitter. In order to use this routine, you'll need to create an AMQ5 Sprite Bank with position one in the bank defined as the star's image. Anyway, here's the code that makes it all happen.

Hem \*\*\* Parallax starfield routine Rem \*\*\* By Jason Holborn

PLANES=5 : Rem \*\*\* 'depth' of parallax STARS=40 : Rem \*\*\* No. of stars

Dim X(STARS), Y(STARS), Z(STARS) Global PLANES, STARS, XO, YO, ZO

Screen Open 0,320,256,16,Lowres Curs Off : Flash Off : Cls O

Pen 2 : Paper 0 Double Buffer : AutoBack 0 : Bob Update Off

Load "<filename of star sprite bank>"  $\,$ Get Sprite Bank

#### \_SETUFSTARS

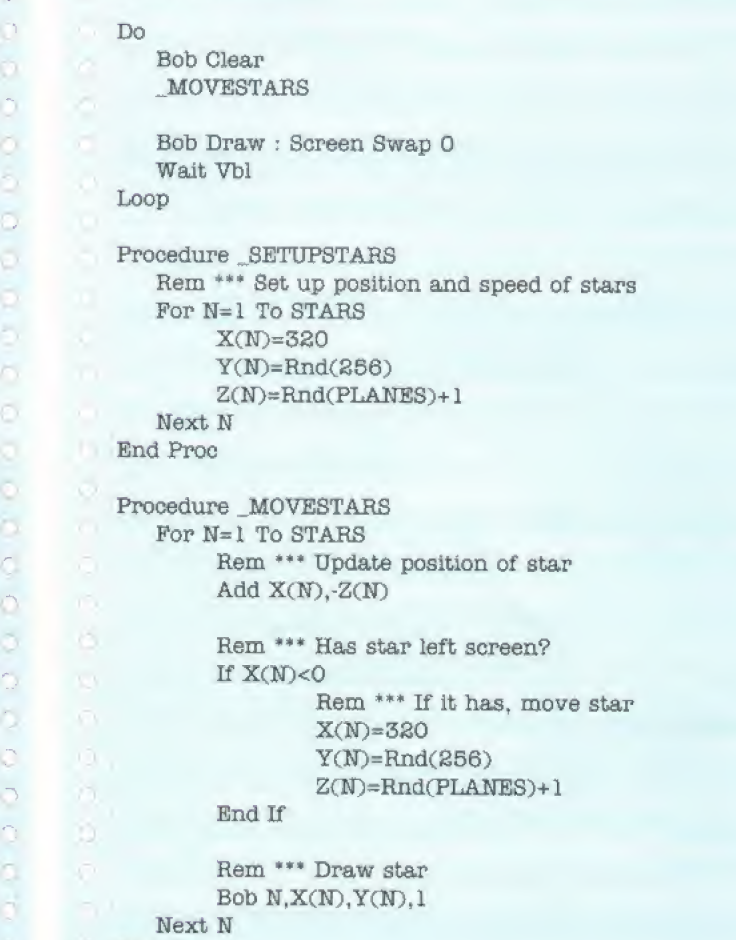

End Proc

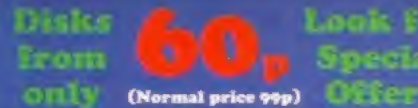

## **60.** Special United Public

#### Please note: All disks in this advert should work on any Amiga (min<br>memory 1mb) unless otherwise stated. E.G. N1.3 means not Amiga<br>1.3. A1200 or AGA means A1200 only! 2mb means min memory. LATEST & GREATEST SOFTWARE **UTILITY SOFTWARE EDUCATION**<br>LEARN & PLAY Word & number IMPORTANT Some of the following programs maybe shareware, and you PE 07/8 **LEARN & PLAY** Word & number games for ages 5-10 yrs<br>**AMIGA BEGINNER** Help and info on the Amiga may have to send a fee to the author to get a full working copy. PE 27 **AMIGA BEGINNER** Help and info on the Amiga<br> **KIDS DISK 1** Alphabet & Colours. Great for pre-school PE 35 PU 207 SID2 + MULTIDOS transfer files between the Amiga and a PC<br>PU 663 CROSSMAC Read/write MAC disks. Shareware KIDS DISK 1 Alphabet & Colours. Great for pre-school PE 47/9 BACK TO SKOOL 1. 2. & 3 Compilation of education progs **PU 663 CROSSMAC Read/write MAC disks. Shareware**<br> **PU 654 APPLE 2 EMULATOR** Shareware demo version PE 50 **PU 654 APPLE 2 EMULATOR** Shareware demo version<br>**PU 230 PRINTER DRIVERS** Inc latest Selkosha, Star, & Citizen drivers PE 52 PU 230 PRINTER DRIVERS Inc latest Seikosha, Star, & Citizen drivers<br>PU 352 HP 550C & CANON BJ10 DRIVERS printer drivers and more PE 54 **PU 352 HP 550C & CANON BJ10 DRIVERS pu 357 CANON PRINT STUDIO** A must disk PE 58 WORD FACTORY BRIDGES PU 357 CANON PRINT STUDIO A must disk for Canon printer owners<br>PU 727 IMAGE STUDIO v1.21 Graphics conversion package PE 77 PU 727 IMAGE STUDIO v1.21 Graphics conversion package PE 86 PU 615 TERDS v2.3 Totally Excellent Random Dot Strereogram PE 90 **ALGEBR** PU 661 AUTOSTEREOGRAM & 3D DOTS 3D Picture converters<br>
PU 684 STERIOSCOPIC ...and another 3D Steriogram producer<br>
PU 167 MULTIPLOT Data plotting program PU 661 AUTOSTEREOGRAM & 3D DOTS 3D Picture converters PE 105 10 OUT 0 PE 108 CATCH S<br>SPELLTR PU 167 MULTIPLOT Data plotting program<br>PU 204 GATORS GRAPHICS TUTORIAL Super D'Paint hints and tips PE 109 PU 447 MINIMORPH A nice morphing package, plus a good example PU 726 PRINT-A-CARD Pics and templates to produce greeting cards PU 362 SUPERVIEWER v2.4 Produce a slideshow with music PB 002/3 ANALYTICALC PU 681 ALIENS Good picture and animation viewer<br>PU 713 GFX (A1200 only) Misc graphics programs PB 020 TEXT EN Misc graphics programs PB 022 **BBASE II** One disk free with every 10 (excludes special packs) PB 023 **FORMS II** PB 030 **MONEY F** Postage free on orders over £10.00 (UK only) PB 038 BUDDBA: PB 042 EASYCAL PU 240 FREECOPY V1.4 Removes 'Passbook Protection' on some games PB 054 **ACCOUNT** PU 426 LOCKPICK 2 Disk copier which may also unprotect programs PB 065 **ONFORM** PU 551 ASI DISK ARCHIVERS PackDisk, P-Compress, All2LHA. etc PB 066 **ADDRESS** PU 687 DMS v2.03 One of the more popular whole disk archiver<br>PU 700 EXOTIC RIPPER v3 Now rips out just about any music PB 067 DYSK ST PU 700 EXOTIC RIPPER v3 Now rips out just about any music<br>PU 697 TUDE The ultimate degrader and enhancer disk PB 068 **OFFICE B** The ultimate degrader and enhancer disk PB 069 CHECK IT PU 421, 427, 623, and 724 ASI DISK HELPERS <sup>1</sup> to 4 {4 disks] PB 070 **MAXILIFI** Includes: Disksalv2. Dcopy 3.1. ReOrg, Scrubber. File handlers. AFCopy. Diskmale.Install Master and Assign Manager. (Useful for HD users) Disk Manager 4,0. Zap v2,44. SuperDuper 3.1. Disk Spare Device 1.6. Citva2.0. Big PU 722 FI GP ED<br>PG 482 GLADIAT Brother 3.12, Bad Format 4.0, Menu Stay 1.0, Noisome, Purge 2.0, Head<br>Cleaner 37.2, ClickNot 37.3, Guiarc 1.22.: Mformat, AssignManager, Appleser, **PG 482<br>PG 486 PG 486 DYNAMIT<br>PG 488 ZYRAD** DiskMaster v3.99 DB v2.0.,,and more! An essencial selection!<br>PU 625 SNOOPDOS v 3 Dos program pr **PG 488 ZYRAD**<br>PG 489 SUPERM PU 625 SNOOPDOS v 3<br>PU 698 AIBB v 6.5 Dos program problem hunter PG 489 SUPERM<br>PG 490 FEARSIA PU 698 AIBB v6.5<br>PU 708 DISKMON T Latest, get info on your Amiga PG 490 FEARS(A<br>PG 491 ROCKET) PU 708 DISKMON TOOLS v3.0<br>PU 652 AMIGA SYSTEM CHE A aiskmonitor/optimiser **ROCKET** PU 652 AMIGA SYSTEM CHECKER<br>PU 064 HARD DRIVE UTILITIES Syslnfo. ClockDoctor etc PG 492-8 TOMCAT<br>PG 505 JUDGEM PU 064 HARD DRIVE UTILITIES PU 548 REORG V3.ll Backup, flxdtsk and more **PG 505 JUDGEM**<br>PG 506 XENEX Hard disk organiser/optimizer PG 506 XENEX<br>PG 507 OBSTI PU 564 WORKBENCH MATE V1.15<br>PU 574 DISK SALVAGE v211.3 HD menu utility PG 507 OBSTICKLE<br>PG 508 ULTIMATE May recover deleted corrupt files PU 574 DISK SALVAGE v211.3<br>PU 575 POWERCASHE v37.115 PG 508 ULTIMATE QUIZ<br>PG 509 ZAXXON PU 575 POWERCASHE v37.115<br>PU 576 HD CLICK v2.7 Speeds up access time PG 509 ZAXXON<br>PG 510 PUCMAN **PU 576 HD CLICK v2.7**<br>**PU 660 VMM v2.1** Use Clicking menu HD system **PG 510 PUCMAN WORLDS**<br>PG 514 DELUXE GALAGA V PU 576 HD CLICK v2.7<br>PU 660 VMM v2.1 Use HD as<br>PU 686 HD GAMES INSTALLE<br>Assasin, Bodyblows, Bubble & Squ<br>MK2, Rise of Robots, Ruff & Tumb<br>PU 721 EPU STACKER v1.70<br>PU 721 EPU STACKER v1.70<br>PU 723 MAGIC WORKBENCH<br>PU 704 MAGI **PU 660 VMM v2.1** Use HD as virtual mem. Needs 68030/40 plus MMU **PU 686 HD GAMES INSTALLER** Installs: Aladdin AGA, Alienbreed 2 DELUXE GALAGA v2.4 HD GAMES INSTALLER Installs: Aladdin AGA, Alienbreed 2. PG 518/9 JINX Assasin, Bodyblows. Bubble & Squeak. Elfmania. Goal, Isher2, Jungle Strike, PG 530/1 CHANEQUES Super Lemmings clone. GET IT, its really good<br>PG 533 INDYCAR CHALLENGE Car racing management MK2, Rise of Robots, Ruff & Tumble, S<br>PU 721 EPU STACKER v1.70 Stardust, Superfrog. Zool 2 Increases HD storage capacity PG 537/8 CHEATLISTER v3.06 100s of cheats & solutions PU 668 SECURITY v3.71<br>PU 717 MULTIUSER Good prog to protect your HD PU 717 MULTIUSER Password project your computer PU 425 MAGIC WORKBENCH Re-designed workbench. (for w/b 2.0+)<br>PU 536 MAGIC WORKBENCH EXTRAS More goodies PU 536 MAGIC WORKBENCH EXTRAS More goodies PU 704 MAGIC WORKBENCH EXPANSION .....and more<br>PU 285 WORKBENCH 3 BACKGROUNDS enhance your WB 3.0 **PU 285 WORKBENCH 3 BACKGROUNDS<br>PU 560 SWERVE BACKDROPS 356** SWERVE BACKDROPS 256 colour backdrops for WB 3.0 PU 552-4 WALLPAPER<br>PU 534 FOOTBALL I 3 disks of good WB backgrounds PU 534 FOOTBALL ICONS Lots of 8 colour Icons of football teams PU 621 ASI MAGIC ICONS 2 Useful icon creators and tools PU 714/6 ICON ARCHIVE<br>PU 728 ICONTOOLBOX A massive 3 disk collection of Icons FT 157 ICONTOOLBOX v2.12 Icon creation utility disk FT 158 PU 291 Fun/useless hacks for AGA machines FT 159 WORKBENCH HACKS PU 496 BLITZBLANK WB 2.04 + Great blanker. Various FX FT 160-5 CAPTIONATOR v2.G PU 683 Improved TV titler. New fx, fonts, etc. FT 165 PU 705 VIDEOTRACKER 2 FT 166 Create your own video epics PU 706 VIRUS REACHER 2<br>
PU 706 VIDEOTRACKER 2<br>
PU 706 VIDEOTRACKER 2<br>
PU 702 PROTITLER<br>
PU 693 SCION v3.13 Geneology program, appears to be well set out<br>
PU 689 GENIE<br>
PU 680 GENIE<br>
PU 693 BIRTHDAY HISTORY 2.2 Info on that PU 706 VIDEOTRACKER 2 AGA AGA version of above FT 167 PU 712 Excellent shareware video titling PROTITLER FT 168 PU 659  $SCION$   $v3.13$ Geneology program, appears to be well set out PT 169 PU 680 **GENIE** Another family history data base PT 170 DELITRACKER BIORYTHMS & STARCHART PU 015 Check your Biorythms PT 171 HIPPO PLAYER BIRTHDAY HISTORY 2.2<br>17 HAM RADIO SET Info on that birth **PU 693 BIR<br>PU 293-317** PT 172 AUDIOMAGIC 11 PU 293-317 HAM RADIO SET 25 disks for only £15.00<br>PU 430 LANDSCAPE A program to help you design your own garden PU 430 LANDSCAPE A program to help you design your own garden PD 284/5 PU 644 GOLF GURU A new program to keep a tally on your rounds of golf PD 286 **PU 283 CYCLING MILAGE RECORDER** Useful for cycling training<br>PU 666 TELETEXT A hardware & software design project PD 287 PU 666 TELETEXT A hardware & software design project<br>PU 694/6 TERM v4.2 Latest modem program(3) FD 297 PU 694/6 TERM v4.2 Latest modem program(3) **PURUS WORKSHOP v4.6** Latest update<br> **PURUS CHECKER 6.47** Latest version PS 199 BLITTERCHIPS PD NBS PD CLIFFE HOUSE, PRIMROSE ST. 1 CHAIN LANE **KEIGHLEY** NEWPORT, I.W. BD2I <sup>4</sup>HN PO30 SQA

TEL 01 535 667 469 FAX 01 535 667 469

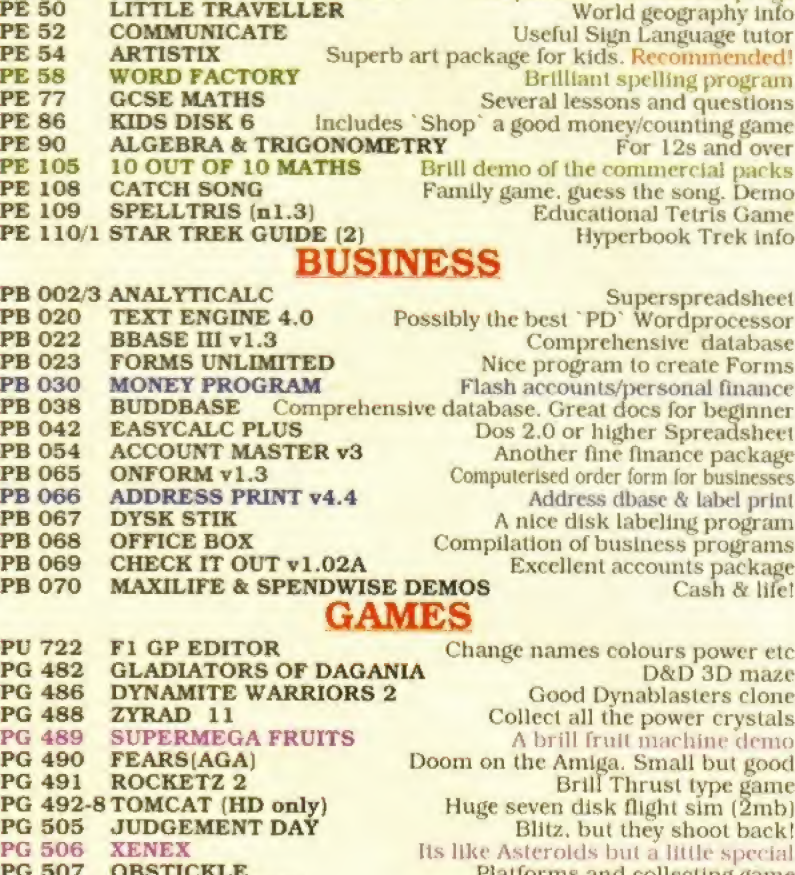

Platforms and collecting game Quiz. More questions available Classic arcade game. Good version too Novel Pacman variant Mega and classic game A 25 level diamond puzzle Very classy

#### TEXT ADVENTURE PACK

A great chance to get Into the wealth of text adventures available on the Amiga. Includes: PG 48-The Holy Grail. PG I49-A Night at the Town. PG 204-Thrall Bound\* PG 266-Box, PG 371-Temporal Misplacement. PG 392/3-The Suitcase. PG 403-Life After Death, PG 432-PsychoWard, PC 462/3-Time Zoner, PG 535-Okllbs Revenge. 12 disks for £10\*00 (plus postage)

#### MUSIC UTILITIES

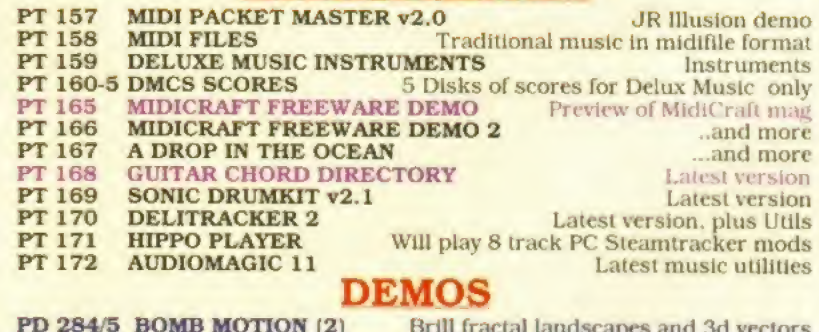

BOMB MOTION (2) Brill fractal landscapes and 3d vectors WIT PREMIUM (AGA) ANDROMEDA: NEXUS 7 (AGA) A must for AGA Amiga!<br>IN A WORLD OF ASCII (Not 1.3) Very clever indeed. All ASCII IN A WORLD OF ASCII  $(Not 1.3)$  3D STEREO SLIDE Its those freaky 3d pictures See our disc catalogue for more of everything! . fast flashy graphics nust for AGA Amiga!

> TEL OI 983 529 594 FAX <sup>01</sup> <sup>98</sup>) <sup>821</sup> <sup>599</sup>

NBS BLITTERCHIPS UNITED PUBLIC DOMAIN DISTRIBUTORS tor a fast and reliable service

## omain Distributors

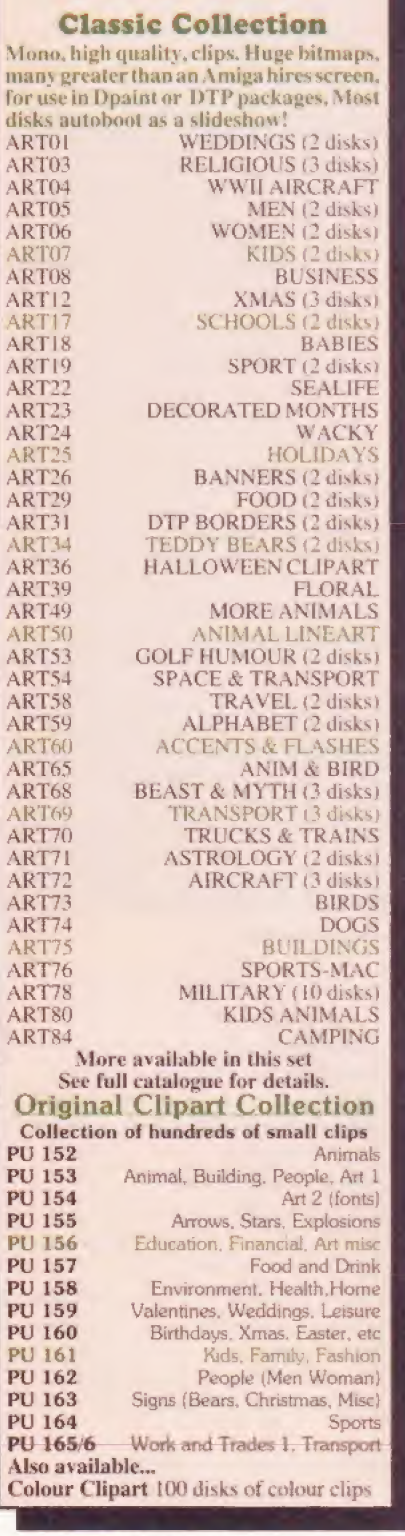

CLIP-ART

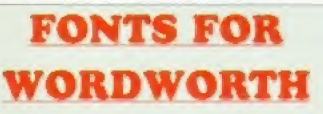

Compugraphic font disks which can be used with Wordworth, Professional Page, and Page Setter. There are an average of 16 fonts per disk, and 33 disks in all. Available separately or full set for <sup>|</sup> just £24.99

#### $AMIGA$  CDs  $\frac{CD3}{s\omega t}$

AMOS PD Special price **W.S NETWORK CD** W.S FONTS CD

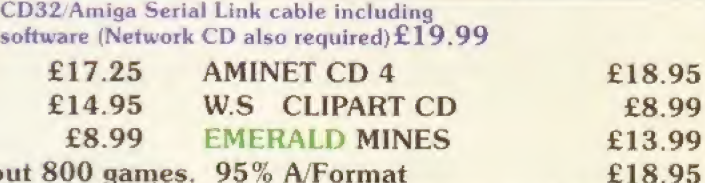

ASSASSINS GAMES CD about 800 games. Please Note: CDs are a clearance item. Please ring to confirm availability

#### UPD Public Domain Discovery Pack

Especially compiled for the new Amiga owner or anyone wanting to discover the wonderful world of Amiga Public Domain Pack contains: Word processor. Database, Virus Killers Disk Copier, Selection of great games A stunning demo Pius our latest catalogue

(Please state your Amiga model)

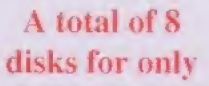

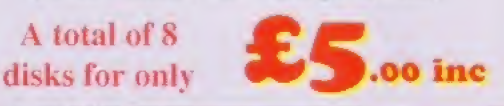

Central Licenceware

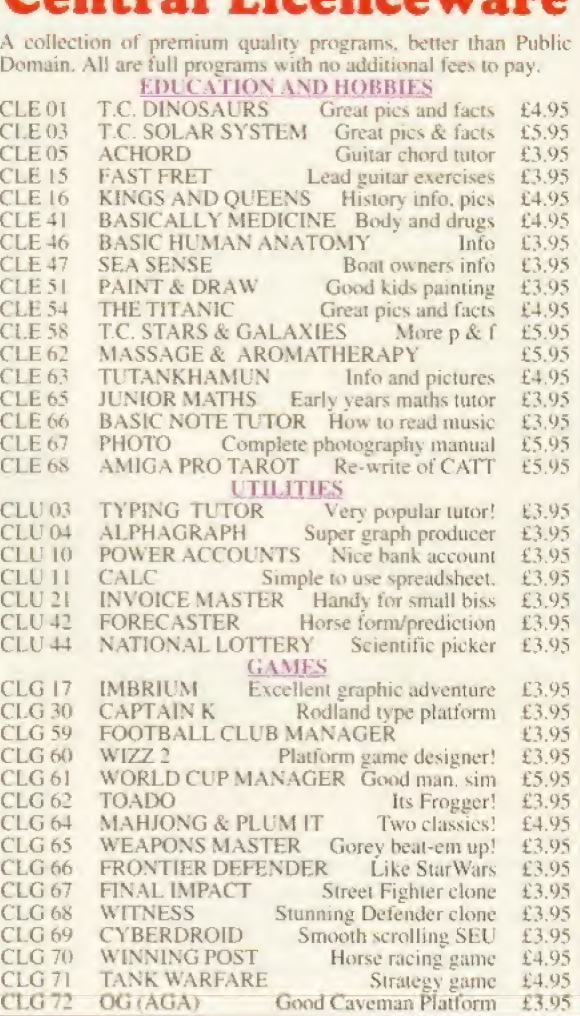

#### Assassins Game Compilations

£18.95 £8.99 £13.99

The best selection of PD games ever assembled Here is our top 40 list of the very best.

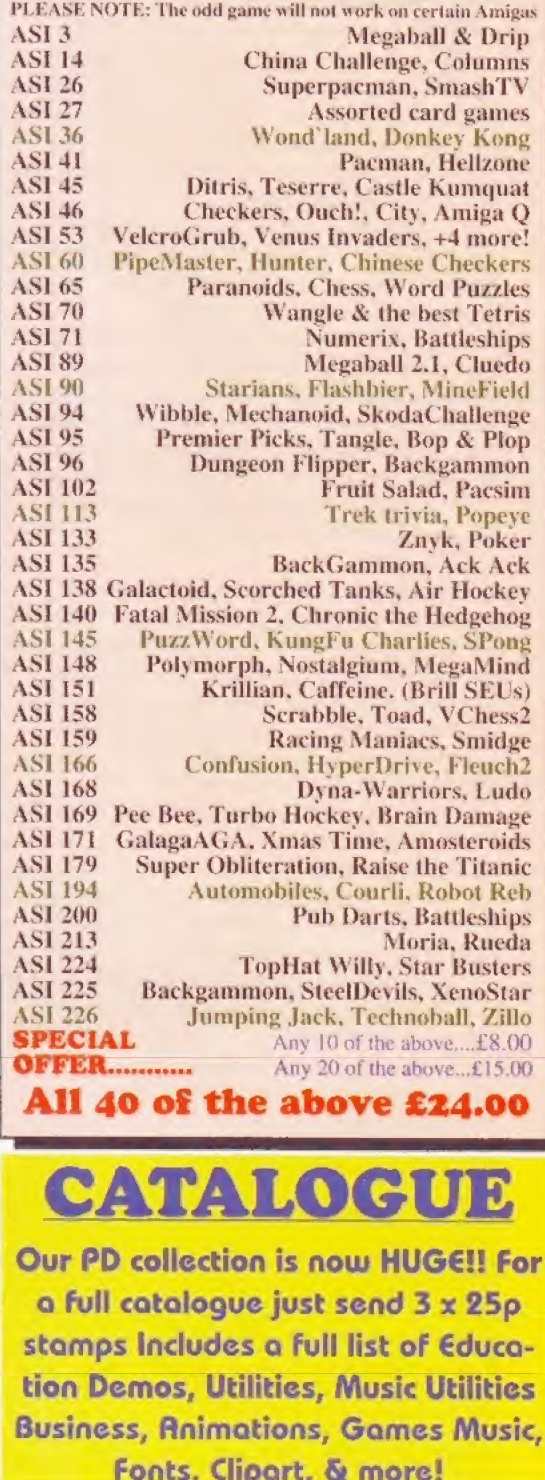

Why not get a few blank disks with your PD order Only 40p each

ORDERING DETAILS Send yuur order plus your name, address, (BLOCK CAPITALS PLEASE!) and a cheque or P/O lo either orthe PD libraries in this advert. Cheques should be made out to that company. For super fast results you may phone in your order with your ACCESS or VISA card number. Delivery will normally be NEXT DAY! Example order and the state of the Example order **PD PRICES** All PD now only ....... £0.99 (minimum order £2.00 inc postage) 9 disks at 99p = £8.91 Plus postage (50p) = £8.91 Plus postage (50p) = £9,41 OVERSEAS ORDERS WELCOME EU....Add 25p per disk postage. World....Add 50p per disk. Why pay more for the same thing?

# The ultimate

**Everyone is (still) talking** about the Internet. **Richard Baguley gets back** to basics and explains exactly how to get there.

ou wouldn't expect to be able to move to another country without at least learning the basics of the language. You should at least know how to say: "Which way to the pub please." It's the same when you try to move your Amiga to Planet Internet: it's not going to get very far if it doesn't know how to talk nicely to other computers.

Computers are more stupid than people, or far more intelligent (depending on which way you look at it), so every computer on the Internet only speaks one basic language: TCP/IP.

The Transport Control Protocol/Internet Protocol (for that is what it stands for) is the standard which defines how different computers talk to each other. We don't have space to go into all of the intricacies of this standard, but suffice to say that if you are really interested, there are several books the size of small countries which will tell you all you need to know about TCP/IP.

Although the ins and outs of TCP/IP are, frankly, rather tedious, there is one fact which is worth bearing in mind. TCP/IP was designed to be used on practically any form of link, from a null modem lead between two machines to a super-fast satellite link. As far as the software which sends and receives data over the link is concerned, the type of link is completely irrelevant.

All of that is handled by the TCP/IP software itself, and the various programs which you use to access the things you find on the Internet (such as FTP archives or IRC servers) work through the TCP/IP software without knowing or caring what sort of link you are working with.

The Amiga, being the polyglot machine that it is, can quite easily speak this language with the assistance of a phrase book. This takes the form of the Amiga version of the software which implements this standard: AmiTCP. This software is available from any good PD company or can be

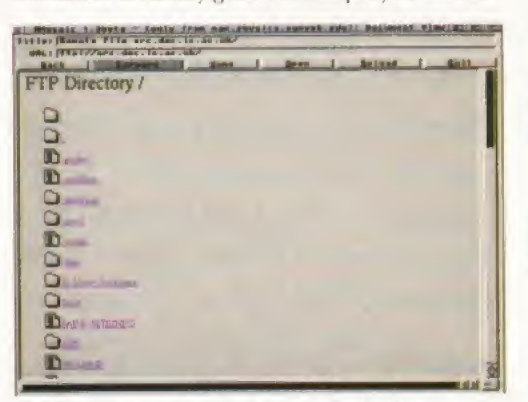

A little known secret: you can also use the Amiga Mosaic web browser to FTP files.

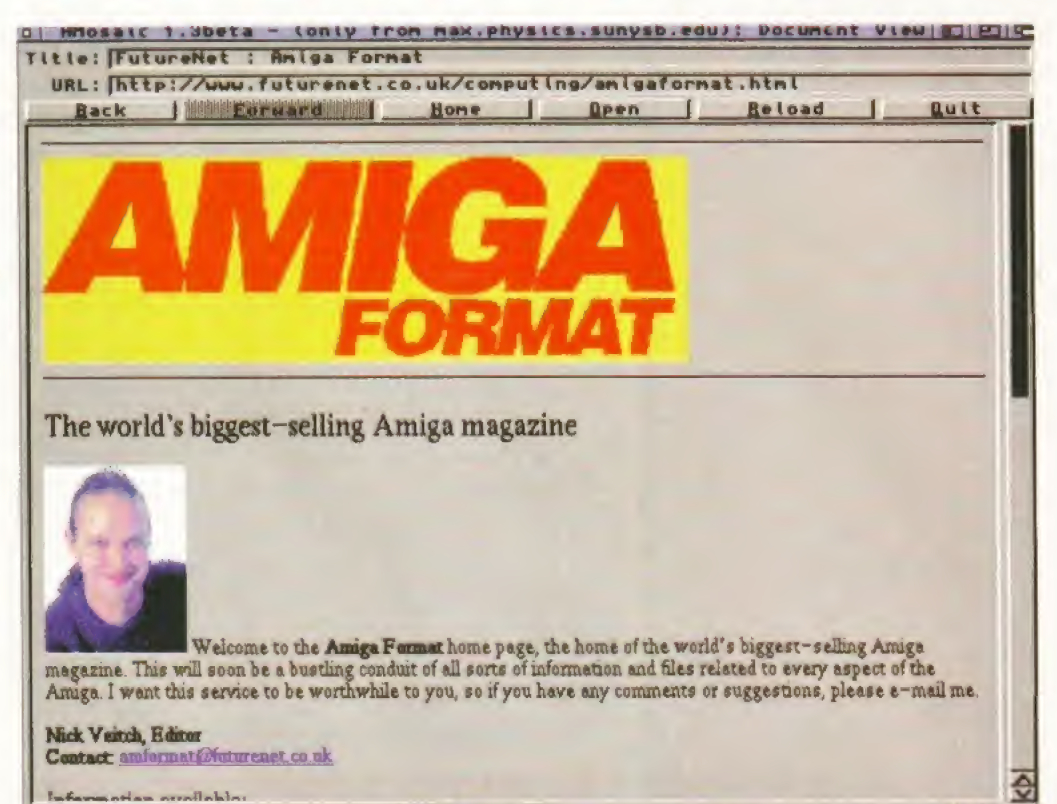

Amiga Mosaic in action on Amiga Format's very own World Wide Web page. Who's that ugly....

FTP'd from any Aminet server (such as src.doc.ic.ac.uk) in the directory /pub/aminet/comm/net. The file is called AmiTCP-demo-40.lha

AmiTCP has a reputation for being difficult to use. Although it is a fairly complex subject, AmiTCP is, in fact, reasonably easy to get up and. running if you know a few basics. It is awash with curious technical terms, but most of these are really pretty simple. See the box headed You're Gonna Get Your Jargon Kicked In for more details. But before you start setting up, there are a few details you will need to know:

- Your user name
- Vour host name
- Your domain name
- Your IP address
- Wour netmask

The user name is usually picked by you. This name identifies your machine, although most

#### **DEMONIC INFLUENCES**

For some bizarre reason, no service providers are willing to provide support if you are using an Amiga on the Internet. The only one which provides any form of customised software is Demon Internet Services (0181 371 1000), who have a specially customised version of AmiTCP on their FTP server.

This has been adapted so that most of the things mentioned in this article have already been changed for use with their service. It also people use this as an excuse to pick something wild and wacky. The host name forms part of the domain name, so pick something relevant. For instance, if I was setting up a Demon account, I would probably pick a user name such as richard and a domain name of baggers. These two together would give me an address of richard@baggers.demon.co.uk.

 $|c|$ 

The IP address is determined by the service provider. Most of them have a block of these and merely assign you one from these. Some service providers use a system called Dynamic Addressing where an IP number is assigned to you when you connect to them. It is possible to use this with AmiTCP from version 4 onwards, so you should read the documents for more details.

The netmask is decided on by the service provider, although it is usually 255.255.255.0. Frankly, the technical details of netmasks aren't overly interesting or relevant unless you are part of a bigger network which is being connected to the

includes most of the software you need, including a news reader and mail software.

Although it's still being beta tested it does seem to be extremely reliable. I installed it on my machine and within half an hour was up and running. The only thing that needed any fiddling with was the phone number, because they hadn't updated the file for the post-phoneday codes. This was merely a question of editing a text file, so there's no great shakes in that. You can find this software in the file AmiTCP-DIS95.lha in the directory /pub/amiga/amitcp.

122

# Internet guide

Internet, so most people should he able to type it in and forget about it.

Included with AmiTCPis a special driver called GWCsIip. This is the bit which actually handles the business ol dialling up your service provider and connecting, so you should be careful that this is set up correctly. It uses a protocol called SUP (Serial Line Internet Protocol) which determines how the link between your computer and the Internet works, There is another, more modern standard called PPP (Point to Point Protocol) which is available, but this isn't included with AmiTCP, although it could be added later. The actual method of connection is reallv irrelevant to the software, although a modem link is slower than a leased line or a fibre optic cable.

Once again, there is another standard for these things. The SANA II standard was defined by Commodore and is used by AmiTCP. This controls how the devices which deal with the actual connection work, although, as far as the user is concerned, the process is pretty much invisible.

AmiTCP uses the standard Commodore installer, so it's very easy to install and every stage has a help file you can read-Just unpack the archive, stick it somewhere and double-click on the Install AmiTCP icon and you're away. The installer asks you for the various bits of information you have collected earlier and a few other questions. Most of these can simply be ignored, but there are a few which should be approached with caution.

It offers to automatically add some lines to your user-startup file which start up the software when you boot up, but for most people this shouldn't be necessary. When you want to link up to the Internet you should just open a Shell, type startnet and link up and your modem should start dialling and connect you to the Internet.

Once you've got everything installed and set up, you'll want to test it all out. Assuming that the process of calling up your service provider and logging in goes all right, the best way to test the software is by doing a ping. Those of you with a nautical background may recognise the phrase. Submarines send out a sonar ping (a burst of noise) and wait for an echo to tell them what else is lurking in the water.

The Internet ping is much the same: your Amiga sends a burst of data to another computer and waits for it to echo it back. To do a ping, simply type *ping* and the name of the machine you wish to ping. You can ping any machine on the Internet, but it's best to try something local. Ask your service provider what their machine are called, or try something like news.demon.co.uk, or some other machine which you are pretty sure wilt be up and running most of the time.

If everything is working well with your connection you can gel on with other things, but if your ping fails to return vou should go back and check your software set-up before going funher.

Incidentally, there is a related command which is rather useful and distinctly educational -Traceroute. If you type traceroute and the name of another machine on the Internet, the software shows you the route that anv information you send to the machine takes and how long each step takes. I did one of these and it informed me that sending a packet of data from West Yorkshire to the Michigan Institute of Technology (MIT) took just under two seconds, so it's somewhat quicker than the postal service. Once you have successfully managed to ping somebody, vou get into the really fun stuff, such as E-mail, the World Wide Web and the like. The fun starts here...

Finally, I should mention one thing. AmiTCP is written and maintained by a rather cool bunch of people at the University Of Technology in

Helsinki, Finland. A large round of applause and a few well-earned pints of beer are due to these chaps for putting in all the hard work which enables Amiga users to get on to the Internet.

They have taken a certain degree of stick for deciding to go commercial with version 4 of this software, but vou shouldn't forget that they have also produced a demo version which has practically everything that a typical Internet user<br>is likely to need. Cheers, chaps! is likely to need. Cheers, chaps!

Richard Baguley can be contacted at baggers@cix.compulink.co.uk

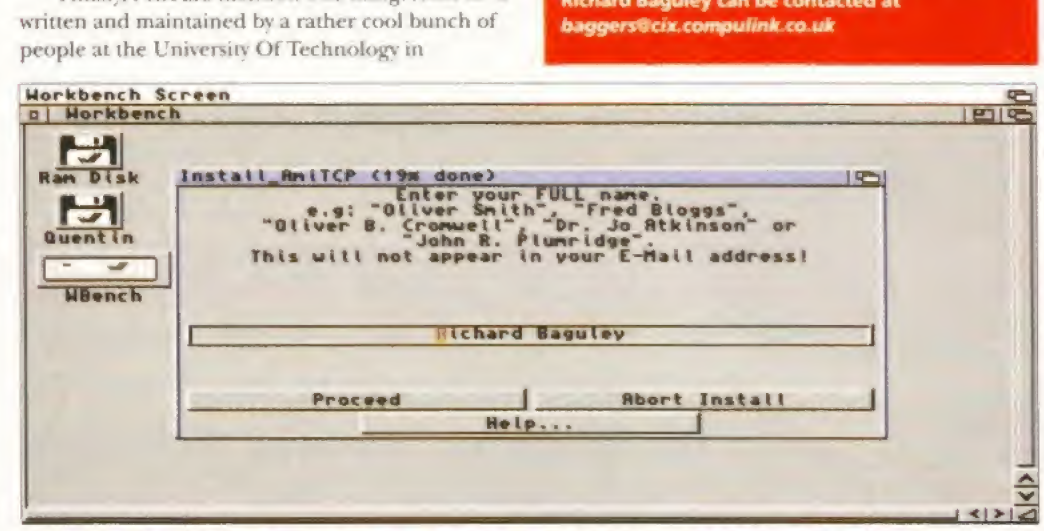

Installing AmiTCP is actually pretty simple. It'S just a question of entering the right data at the right time.

#### YOU'RE GONNA GET YOUR JARGON KICKED IN!

The Internet is awash with jargon and technical terms, Here's a few of the more common phrases you are likely to come across and their meanings.

DNS: Abbreviation of Directory Network Services, This is effectively the Directory Inquiries of the Internet. Although human beings are great at renumbering names, they aren't as good at remembering numbers. The Internet however, likes numbers (in the form of IP addresses), so DNS is the way of matching the two. For instance, if you ask Amiga Mosaic to look up the WWW page HTTP://WWW.Futurenet.co.uk, it connects to your DNS server and asks it for the IP address of the machine called WWW in the domain Futurenet.co.uk. As far as the user is concerned the process is invisible because it's all done by the software used to access the Internet.

IP address: The Internet thrives on numbers. Although machines are called by names such as spadger@team17.co.uk, computers prefer to work with numbers such as 194.70.228.84. This number is the Internet Protocol address. There is a good reason why it's structured like that but I'm afraid that we haven't got enough space to go into the fine details here.

Gateway: The gateway is the place on the Internet through which all of the data you send has to pass. Your software should automatically send all of this data to this internet Protocol address and the machine at this address works

out where to send it from there. Think of it as a PO box: all your letters go through it and on to other places afterwards.

Domain: <sup>A</sup> section of the Internet, When you sign up with your service provider you will give them a domain name such as Faggers-demon.co.uk, This means that people can then send mail to you by using the machine name (such as Arnie) and the domain name. For this example, the mail address would be arnie@baggers.demon.co.uk.

Service provider: A service provider is a company which provides access to the Internet as a commercial service. Most students have free access to the Internet, but the rest of us have to pay a company such as Demon Internet Services or EUNet to get on line. Most of them charge a set fee per month which gives you unlimited access, although you still have to pay your own telephone bills,

**HTML: Hypertext Markup Language. Despite** appearances to the contrary. World Wide Web pages are, in fact, nothing more than a bunch of text files with special tags in them which do things such as load images, create links to other pages and the like. These tags form the HTML language. Certain commands have not yet been implemented on the Amiga web browser Amiga Mosaic, so some WWW pages may not appear quite as they should do.

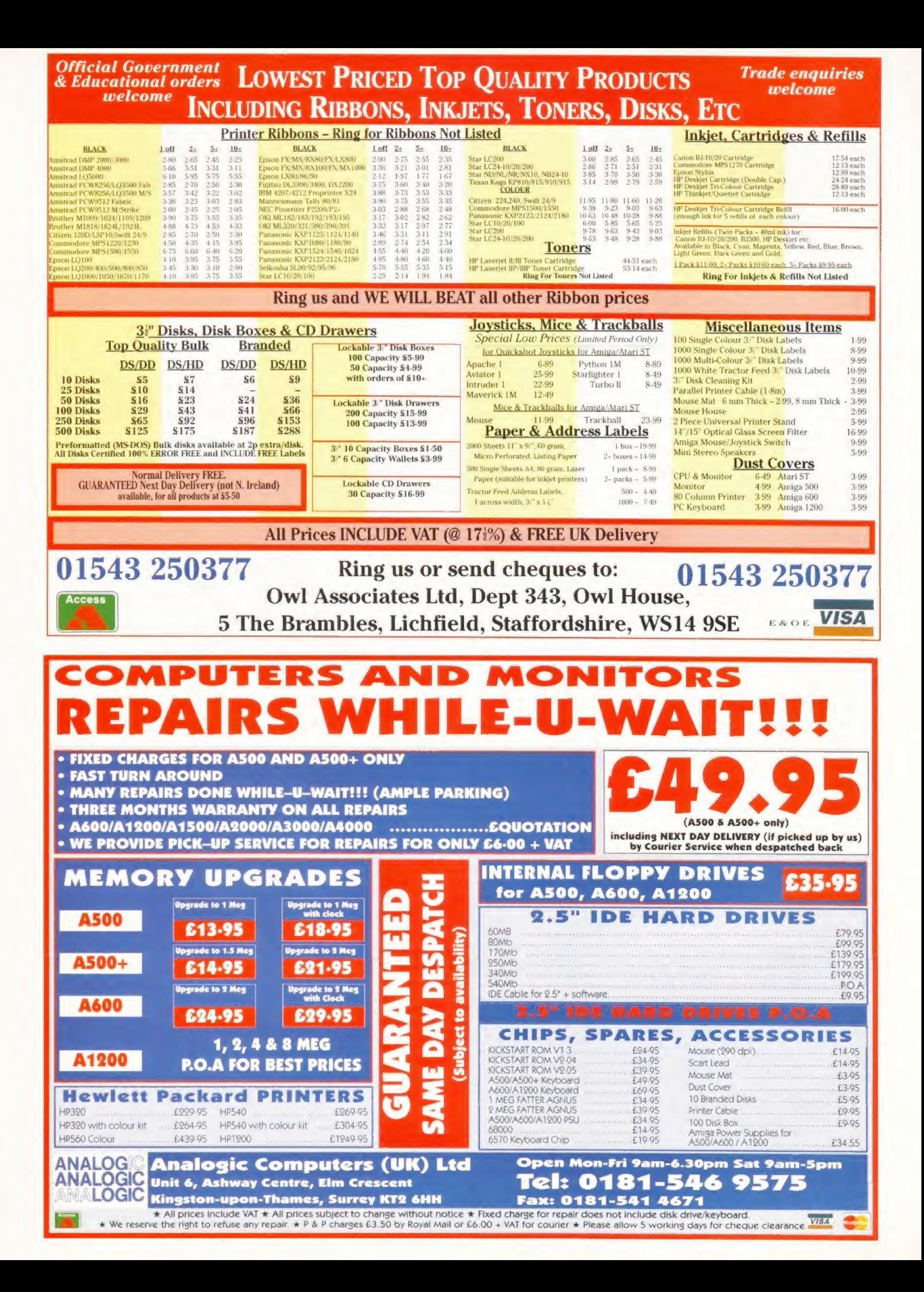

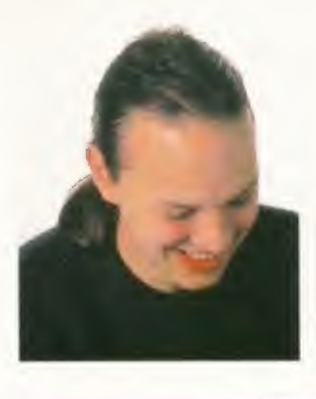

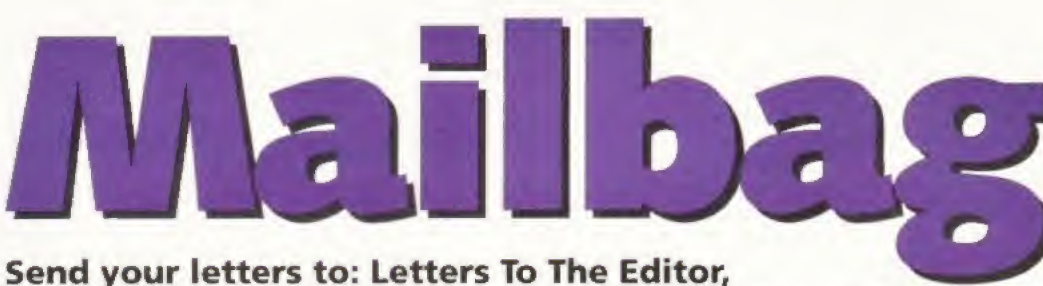

Amiga Format, 30 Monmouth Street, Bath, Avon BA1 2BW.

#### WHAT HAPPENS NEXT?

How long is it going to be before new Amigas ate in the shops? Is the A1200 going to return with an improved spec, or are we going to get the nearly three-year-old model?

I've heard that Escom plan to put the A60Q back in production. .Are they mad? By the wav, why did <sup>I</sup> never get my Vista FPU disk?

David Hulse, fljl.Huhe 91@student. lut.or.u

The A1200 is still a viable machine. Wouldn't you rather it was available again at a cheaper price to swell the ranks of the Amiga faithful? I'm sure Escom will took at things like providing a 120Mb hard drive model and perhaps a CD-ROM-based machine too.

Truly new machines are some way off because they have to be designed first. You forget that very little has been done with the Amiga in the last 12 months. I'm not dear about whether the A600 is intended for the UK market. It could be that this is one machine Escom plan to introduce at low cost in countries where the average computer fan couldn't afford an A1200.

You probably never got your Vista FPU disk because you were one of the great number of people who wrote in asking for one 18 months after the offer last appeared in the magazine,

#### THE UPGRADE ARGUMENT

I feel the need to join in the debate about the excellent Amiga Format being AI2O0/A4O00 biased. I can

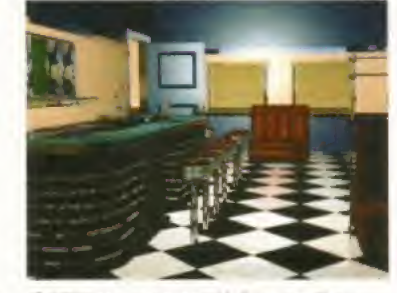

If A500 owners want Lightwave, they should upgrade, says Greg Spalding

sympathise with the likes of Graeme Wilson and JR Drinkall. I used to feel the same when I was an A500 user all mags were only interested in the new machines.

But this is not true. Look at the matter from NickVeitch's point of view. Every month, he has to come up with a magazine for computer users of a bankrupt company. And every month he has to make sure lhe mag appeals to as many readers as possible. But the way forward is in A1200 and A400G machines. If developers want to create more impressive products, then they use the more powerful machines.

You cannot blame AFfor being A1200/A4000 biased when the only software available in this uncertain period is for the higher power machines. I'm quite sure if a company such as Newtek thought they could produce an A500 version of Lightwave dial would run under WB1.3, they would have done - and made a lot ofAmiga fans happy.

#### <sup>I</sup> LOVE BRADLEY, ME

Congratulations on your rise to editor. Even though you have only been in charge of the mag for a few months it is already looking better. Despite the brilliant work of the whole team, <sup>I</sup> wish to single out one man. Without

> his excellent game reviews, the world would be a poorer place. This man is, of course, Steve Bradley. He is a hero to the computer

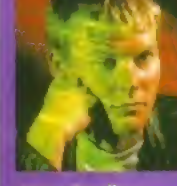

**games world and his superb, witty, humorous and** intelligent reviews have given many thousands of AF rs enjoyment for hours upon end. I refer you to Af5f when he reviewed Knights Of The Sky: "I love manuals, me." It may not seem like much, but <sup>I</sup> liked it Steve Bradley: along with: "Planes flew at a decent speed back in the Steve Bradley: along with: "Planes flew at a decent speed back in the humorous and First World War. You could see the enemy - no speed of witty. Yesterday. witty. Yesterday. sound stuff then." It is little comments like this that

help give AF the edge over other mags. It works as well. After reading the review, I bought Knights Of The Sky and I'm glad I did. Please can we have a few sentences of comment from the man himself?

Michael Newsham, Ipswich, Suffolk b"V.A

n<br>S

 $\mathcal{A}_{\mathbb{C}}$  $\omega$  $\circledast$  $\overline{\Theta}$ 

Oh well, there had to be one. If it makes you feel better, I'll spare Mr Bradley his ritual flogging for a few days, but I'm afraid / can't let him out of his cage af the moment to write to you himself, because he thinks all this praise is a cruel, new, psychological torture I am subjecting him too. You can have several thousand words from him elsewhere in the issue anyway

Upgrade as soon as possible. Believe me, you will see things in a new light and never look back. Greg Spalding,

Stratton, Swindon

#### MORE ABOUT THIS RISC BUSINESS

I'd like to sav what a great magazine AFis. Anyway, <sup>I</sup> have some questions <sup>1</sup> would like to ask:

1) When will the new RISC-based

Amiga be coming out that you were going on about in AF66, and approximately how much will it cost? 2) Would I be right in saying that the price of AFis going up to £4,50.? As 1 was reading issue 71, I came across an advert that said the price was going up to £4.50. If this is true why don't you put an extra disk on each issue with PD titles on it? If the price is going up to that amount, you will Continued overleaf  $\rightarrow$ 

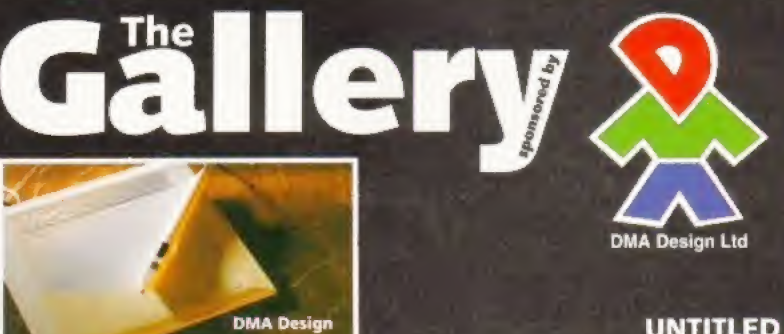

are giving away a Tabby graphics tablet worth  $£54.99$  for the be you may be commissioned by DMA, the team behind Lemmings. Please state if u do not want your details passed o Send entries to: Amiga Format, Gallery, 30 Monmouth St, Bath, Avon BA1 2BW,

#### UNTITLED

by Mike Dacherty, Carlisle <sup>A</sup> beefier than average A1200 helped create this incredibly cute picture. Using a Microbotics 50MHz 030 MMU accelerator, the picture took about three hours to render and needed VMEM virtual memory, We reckon it was worth the wait. Well done Mike.

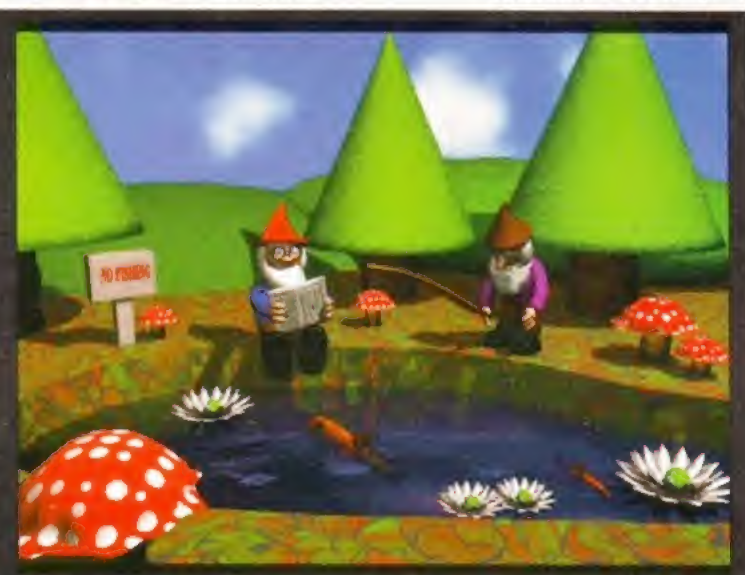

å

iresi's are f ithout fail <sup>l</sup> am br no tvguJar on

hundred e. Up unti

s profits

f

#### THE BITS ON THE SIDE GIMME GALLERY

Amber, an AF70 Gallery entry by Andrew Powell from Canada caught the eye of John Gustafsson.

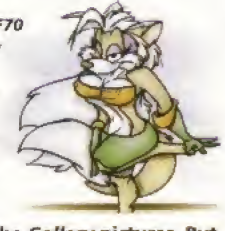

<sup>I</sup> really like the Gallery pictures, But <sup>I</sup> also would like to get them. E-mail addresses for those who want to put 'em out would be great. That Amber piccy in AF70 is excellent! John Gustafsson, Sweden John Gustafsson@AUGS.se

I'm glad you tike the pictures. We are considering setting up an area on on our WWW site

(www.futurenet.co.uk) so people can see more of our Gallery entries and even download them. Please bear this in mind when you send pictures to The Gallery. If you don't want them to be put on our Internet site, please make sure you say so in an accompanying letter

#### WHY I'M A PIRATE

<sup>I</sup> agree with most of what was said in the Reforming Pirate letter (AF7J). but <sup>I</sup> don't agree about sending the programmers money. <sup>I</sup> also buy pirated software but <sup>I</sup> would probably stop if the programmers made most stuff hard disk installable. Alas, they can't be bothered, because they rush out the software or they say it takes up too much space on the disks. Bollocks! <sup>I</sup> recently bought Cannon Fodder 2, hard disk installable, and will continue to buy pirated software as long as the pirates are selling games that hard disk install.

The software houses are the only ones who can curb piracy. If they can't be bothered to write hard disk install programs for their software, or drop their prices, then piracy will continue.

Maverick

I can understand your annoyance, but piracy is still wrong, if you want your games to be hard disk installable, then let the software publishers know. Some games don't actually benefit much from being HD installable, but most do.

Ironically, the reason some games are not hard disk installable is because the disks are deliberately in a non-DOS format to make things harder for software pirates.

#### CAN YOU HACK IT?

Could you tell me please if there are any hacking type games about. When <sup>I</sup> had a Spectrum and C64 <sup>I</sup> remember Hacker <sup>1</sup> and 2, and System 1500, but never got round to getting them. Do you know of any in the Public Domain either as fullblown Amiga software or as part of a Spectrum/C64 emulator?

51 Wooldridge, swooldri@mlsma.mlm.att.com

The genre of Hacker is a bit outdated now, but there are some adventures which follow a vaguely Hackerish plot. BloodNet, and even DreamWeb spring to mind.

#### WELL DONE AF!

<sup>I</sup> would tike to congratulate Amiga Format for informing readers of dodgy mail order companies. <sup>I</sup> was considering buring a hard drive from a company but decided not to when an article in Format said there had been complaints. Since then <sup>I</sup> have bought a hard drive from First Computer Centre which has greatly enhanced my A1200 and enabled me to jump on to the Internet bandwagon. Thanks and well done! **Richard Brennan** Richard@mortalk.demon, co.uk

You will be pleased to know, if you have any trouble you can contact our Mail Order Protection Scheme staff at: mops@futurenet.co.uk. Everyone should remember to be polite and courteous - they are trying to help you after all.

lose readers who cannot afford AF, a lottery ticket and everything else people want every month. 3) What have you done with The Gallery} <sup>I</sup> liked the bit at the bottom of the picture saving what it was drawn on, and if it was by hand. 4) Please, please can you print a complete solution to Indiana Jones And The Fate of Atlantis. I keep getting stuck on each of the three paths. Please help!

> Darren Marsh, Sittingboume, Kent

1} Mow many seas must the white swan sail, before she can sleep in the sand? I doubt if even Escom know the answer to your question. It certainly won 7 be before Christmas, and it certainly will cost more than the A1200.

2) We put the price up not because we wanted to, but because the magazine now costs us more to produce. Adding an extra disk will just make Amiga Format even more expensive.

3) AF never stands still, and bits get changed all the time, mostly for the better. I happen to agree with you though, so there should now be a little extra info on every picture.

4) We couldn't justify the space to print the complete solution just for you, but it does exist in the Complete Control book available for £9.99 from Amiga Power. For details, call the mail order department on 01225 822511.

#### BE SENSIBLE, SENSIBLE

Sensible World Of Soccer is an excellent game, with a few flaws. If one player scores 255 goals in one competition (not total) his goals are reset to 0. If he scores 258 it is reset to 3. (Do <sup>1</sup> get a T-shirt/game for being the first person to spot that?). I did that in my second season at Bury while scoring over 500 goals.

<sup>I</sup> have always thought of Sensible Software as being a good company and loyal to the Amiga. However, I read recently that Sensible Golf was going to be their last title for the

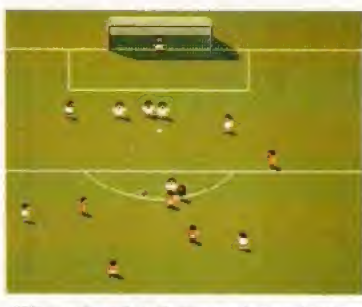

Will the Sensible Software team sink to second division obscurity with the PC?

Amiga, and ihey were moving to the PC. SWOS was the leading seller on any format over Christmas, so why are they doing this? <sup>I</sup> bet Sensi World 2 would also sell in bucket loads, if they made one.

They are hardly loyal if they release SWOSunfinished fora Christmas cash-in, and then release an update disk. They should develop a better game with player stats, and overhead kicks, with a small update fee for existing owners. Where is their customer loyalty?

It seems that Sensible Software is being run for maximum cash and minimum service. Please see this as constructive criticism, and not just a long moan. <sup>1</sup> hope Sensible listen to the people writing in, and continue to support the Amiga with tides such as Cannon Fodder, and Sensible Soccer, and don't move over to the PC.

> Alastair Paterson, Aylesbury, Bucks

ft is sort of understandable that some companies were a little reluctant to commit to long-term development plans while the Amiga was no longer in production. However, in the light of recent news, and given that SWOS sold in huge numbers, it looks like a number of software developers should be seriously considering developing new Amiga games.

#### OOH, AHH SENSI SOCCA

<sup>l</sup> have discovered another bug in SWOS which <sup>1</sup> believe no-one else has found. No matter how hard I try,

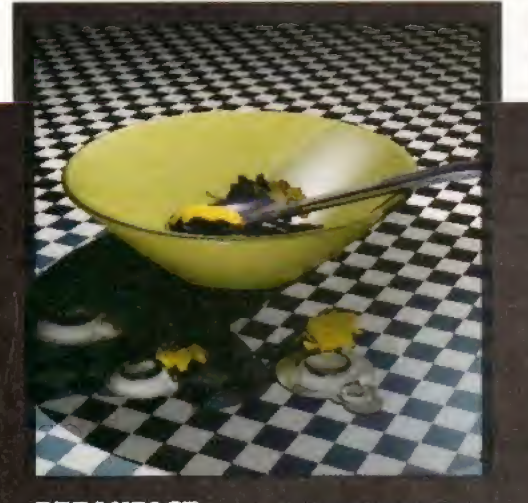

**BREAKFAST** by Anthony Fitchett, Notts Here's what you can do with your Coverdisks. This was rendered in Imagine 2 from AF53.

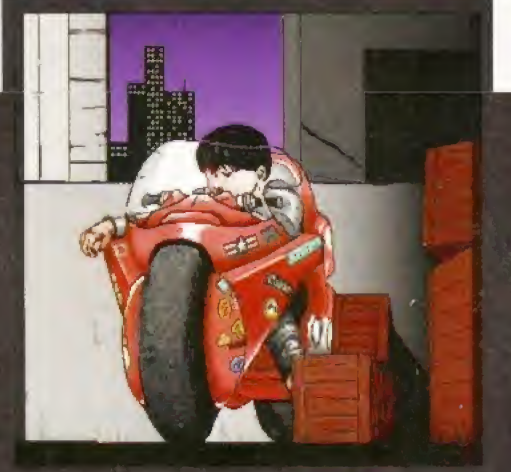

KANEDA by Jamie Woodhead, Devon Jamie says this was drawn freehand in DPaint using a CD<sup>32</sup> and SX-1 combination.

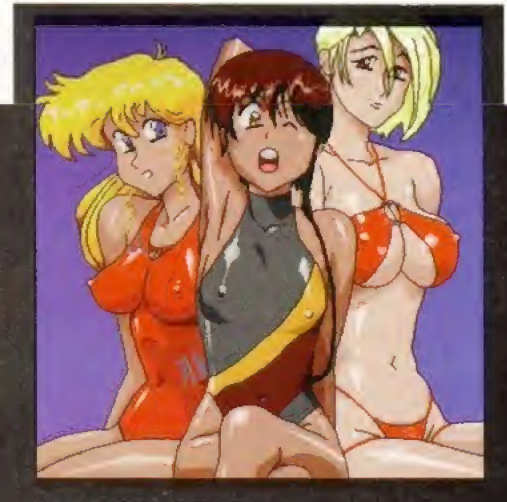

PLASTIC LITTLE by Bryan Moore, Ayrshire This Anime-inspired effort was drawn freehand using a standard A120D and DPaint IV,

- LCZ«

ts profits fo hundreds

11 an S u magazin rea's are p ithout fail am by no regular ord

computer, way<br>tomany local pay

Machi

 $\circledcirc$  $\circledS$ 

 $e$ livery  $\mathring{\phantom{a}}^*$ 

e. Up until

>  $\sum_{i=1}^n a_i$ 

,c

#### THE PRICE IS WRONG

Once again you have been forced to put up the price of Amiga Format and once again people are forced not to buy, because it is getting beyond their price range. How long

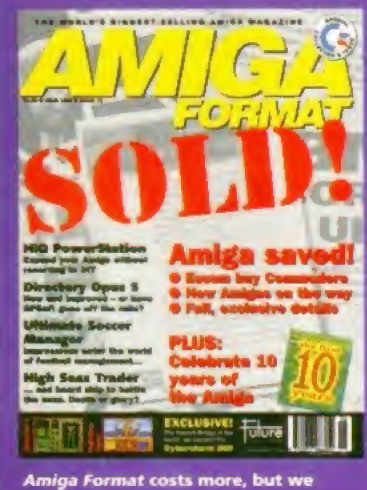

think it's still worth every penny.

I cannot manage to get Eric Cantona to run towards the crowd and kick someone in the chest. Not even when I am playing against Crystal Palace at their ground. Also. <sup>1</sup> cannot get Roy Keane, also of Manchester United (who are crap), to stamp on Gareth Southgate of Crystal Palace. Believe me, <sup>I</sup> have tried ever so hard hut itjust isn't going to happen,

I also have some other complaints about this marvellous but flawed game - it is too easy! <sup>I</sup> started my career as a player-manager for Bury in Division 3, Three seasons later and I have now worked my way up to Liverpool. In my last season I only lost three games. Call this a challenge Sensible? Come on, my 9-year old brother can beat AC Milan with his favourite team, Chelsea! If only this could be true in real life!

So please make this game harder for the update disk. Sensi,

> Daniel Irvine, Crawley Doum, West Susses.

A lot of people seem to have good fortune with Bury, but I think you would have to concede that SWOS is certainly harder than the original. Perhaps the next update should have a difficulty scale ranging from T think the original game was better' through 'come on if you think you're hard enough' to 'I am, in fact, Steve Bradley'.

#### NEW ZEALAND STORY

Hi, I'm writing from New Zealand, and guess what? The few Amigas that are available are second-hand, but are dirt cheap in relation to PCs.

<sup>1</sup> picked up an A60OHD, with a I20Mb hard drive, 2Mb RAM, colour 9-pin printer, monitor and software for only  $$650$  (about £250).  $CD^{32}s$ retail for about \$199 (roughly £70)

is it going to be before it becomes even dearer? <sup>I</sup> know you say It is because of paper prices, but <sup>1</sup> work in a printers and know the price of paper. Does every page need to have our? Why not consult with some of the advertisers to have them in black and white thereby reducing the amount of ink used.

AS you are probably aware, magenta is the dearest ink per kilo, and because most of the pages have magenta on them, this seems a possible way round your crisis and therefore maybe you could reduce the price rather than increase it. P J Griffiths.

West Norwood, London

#### THOSE WERE THE DAYS

<sup>I</sup> remember the good old days, when Amiga Format was a reasonable £2.95 and had some real good demos and utilities on the Coverdisk. Nowadays standards have slipped! These so called full software packages are really just

The only downfall is the complete lack of software and software

piracy is the only option, though it

there is no software, then how can

one operate a computer? In order to preserve their precious computers, people have to pirate software, <sup>I</sup> can remember back to Form One, when Amigas were all the rage. Now, in Form Seven, everyone has a PC. The reason for the change? No software. <sup>1</sup> don't condone piracy, but when there is no software, what can you do? Sacrifice your computer for the sake of software company profits? All the pirated software that came with my Amiga has now been erased, and this has left me with almost no software. Perhaps you could find it in your hearts to send me a game,., I know you probably won't because I am overseas but here's hoping, <sup>I</sup> promise not to pirate the game. Honest!

outdated pieces of rubbish with adverts to sell the new versions. The quality of demos has also slipped. My first Amiga Format had a Ffirt Samurai and MiG-29 demo and a lot of PD stuff. Now we are lucky if we get one average demo, which has to be decompressed on to three disks.

Bring back the good old days! Bring back hanging! Hang the AF team and bring back Marcus Dyson! **The Hairy Dude** 

#### CHEAP AT HALF THE PRICE

I'm just writing to give you a helping hand. If anyone writes to complain about the price of Amiga Format, you can print my letter.

In Denmark, <sup>I</sup> pay about £10 for every issue of Amiga Format. And I'm not just buying AF. I also buy Amiga Power (£10) and Amiga Shopper (£10), In other words, <sup>I</sup> pay £10 for these magazines each month, English readers only pay about half of this.

So if anyone writes in to complain, they can bloody well sod off! Keep up the good work. Oh, and how about those Escorn guys? Are they up to any good?

> Allan Lund Jensen, diku0486Gdiku.dk

i don't think that cheapening the quality of our publication by reverting to black and white sections is really something that we, our readers or our advertisers would be interested in, but thanks for ng it some thought anyway. I don't know what you mean about once again' this is the first major price increase for some time.

Fm sorry if you don't think that Coverdisks such as Imagine, Music-X, Wordworth AFC Alien Breed 3D, Death Mask, AMOS, PageSetter. SWOS and ATR were worth getting, several thousand other people think they were. So, you want to bring back Marcus- Do you want to hang him too?

localpay

computer,

 $M6$  $_{\scriptscriptstyle\odot}$  $\bar{\circ}$  $\bar{\circ}$ cope

**Tri** 

ren's are

ithout fai am by no egulu or s profits

e. Un un

RAM, giving me in total a 6Mb,

support. Where does this lead? Well, has a valid reason in my opinion. If Could you not order the software through one of the companies that are selling software for other platforms? There must be somewhere you can get software from. after aiL some great games are being produced by Acid Software who are based in New Zealand.

#### THE WONDER' OF WINDOWS

<sup>1</sup> would like to draw your attention, and that of all your readers, to an article in the Sunday Times, regarding the imminent release of Microsoft's much hyped Windows 95, The article stated that, although Windows is due for public release in August and is at final beta testing stage, there are still serious flaws within the program.

It was found that there is such a high level of requirements on die system memory that the reviewer's system (Pentium PC with 32Mb RAM!) "ran out of steam" while only running a word processor (Word 6) and an on-line networking package.

<sup>I</sup> have an A1200, accelerated with a Viper 2 O30EC (40MHz), 4Mb

Ridge,

ridgepet@rosmini.ak.planet, co.nz

<sup>I</sup> appreciate your lavish sense of humour, but poor Frank must be deeply upset with your cruel act of vandalism and he might never grace

QUITE FRANKLY... All right then, the game's up! Did you honestly think that us sharpwitted Amiga Format readers could possibly miss the little sketched goaty-beard tattooed on Frank Barlucca's chin on the Special Offers page of AF7T? Either he is so ugly that you had to cover up his face to stop art editor Sue White from laughing, or you were so upset about his lack of hair that you had to draw some on his lower lip.

the pages of AF again. Is that what you want to happen? (Maybe, on second thoughts..,)

If you're really that concerned about Mr Bartucca's lack of follicle development, why not transplant some hair off the head of Nick Veitch (how do you pronounce that surname?) or other members of staff who have a strange tendency of not visiting the hairdressers. I'm sure they wouldn't mind.

Andrew 'Brackets' Robertson, Rathe, Midlothian

I'm afraid nothing we could do would stop Sue White laughing at Frank Bartucca, but yes. you are

40MHz, 32-bit computer, not a 60-90MHz, 64-bit computer with 32Mb RAM, yet <sup>I</sup> do not have any problem with multitasking. In fact, <sup>1</sup> can edit a 10-page essay in Wordworth 3.1SE, while listening to one of my favourite music modules on OctoMED V.5, while carrying out various disk operations with my copy of Directory Opus.

Some of my Pretty Cruddy computer-owning friends have likened my set-up to a child's tov in comparison to their 'wonder machines', yet once they actually see the A1200 in full flight, not even breaking sweat, you can almost see them turn green with envy.

Therefore, I would just like to send a message to all the PC fraternity -it is they who have purchased the wrong system not us! PAyres, Kirkby in Ashfield, Nottingham

I wonder if we have any readers who have an Amiga and a PQ and uould like to comment on this?  $\sigma$ 

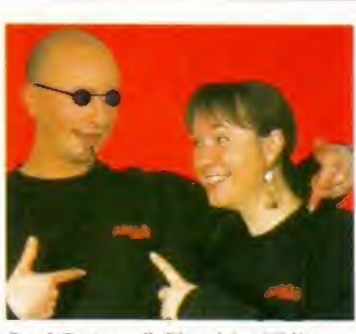

Frank Bartucca (left) and Sue White modelling the amazing AF sweatshirts.

right, Frank is so ugly that we felt obliged fo mask his face. You should pronounce Veitch, Veeech.

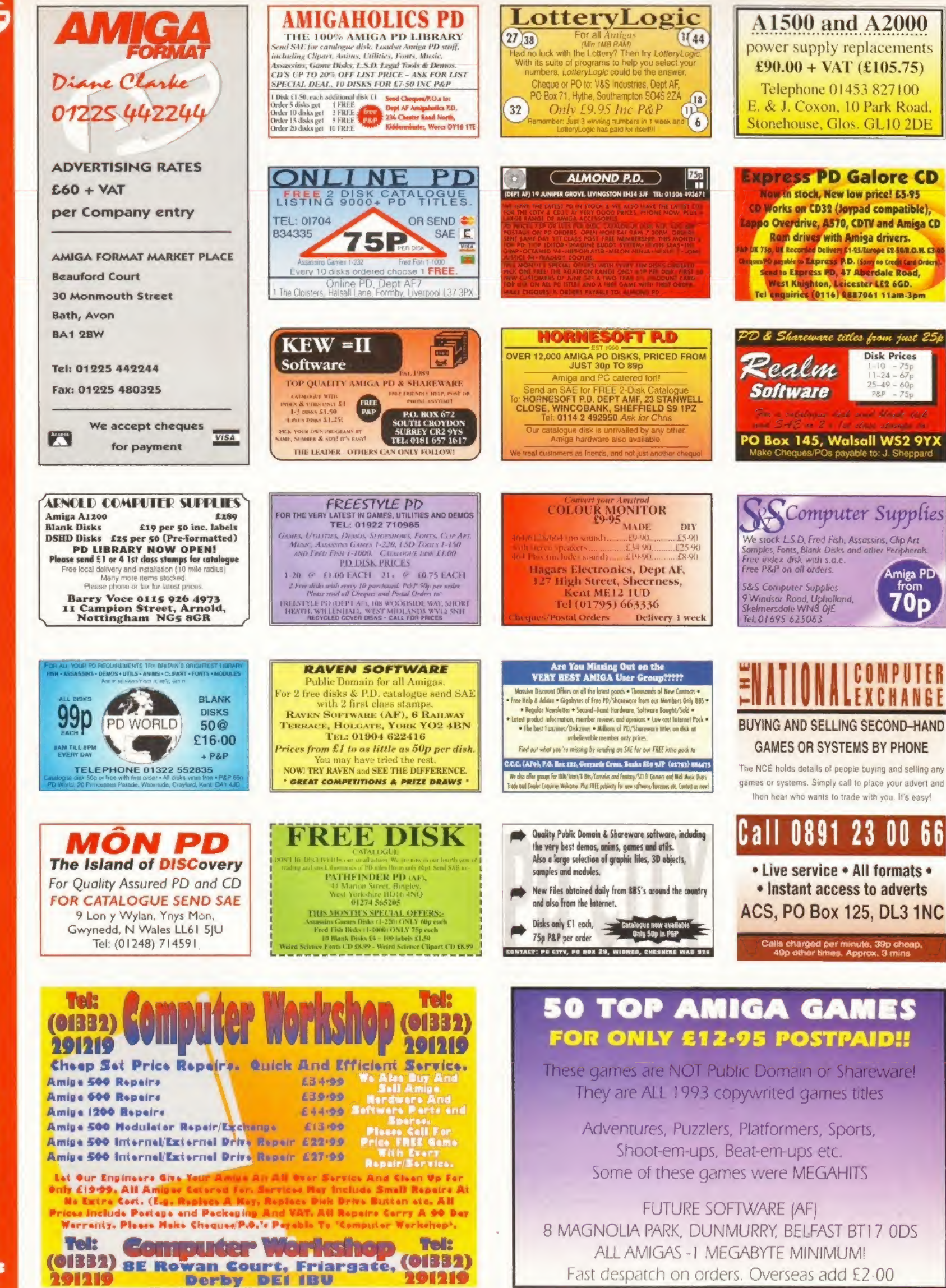

**MARKET PLACE** 

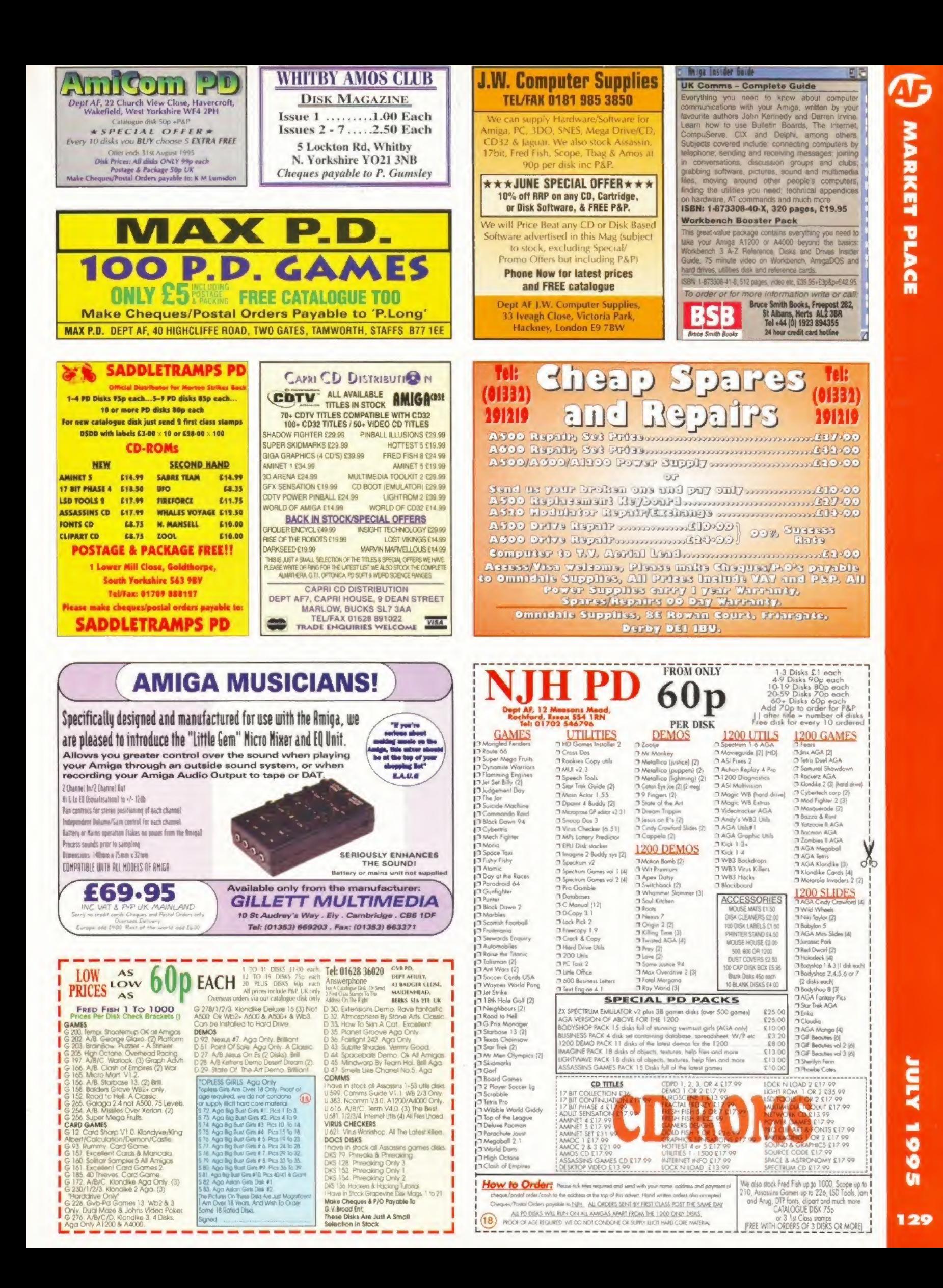

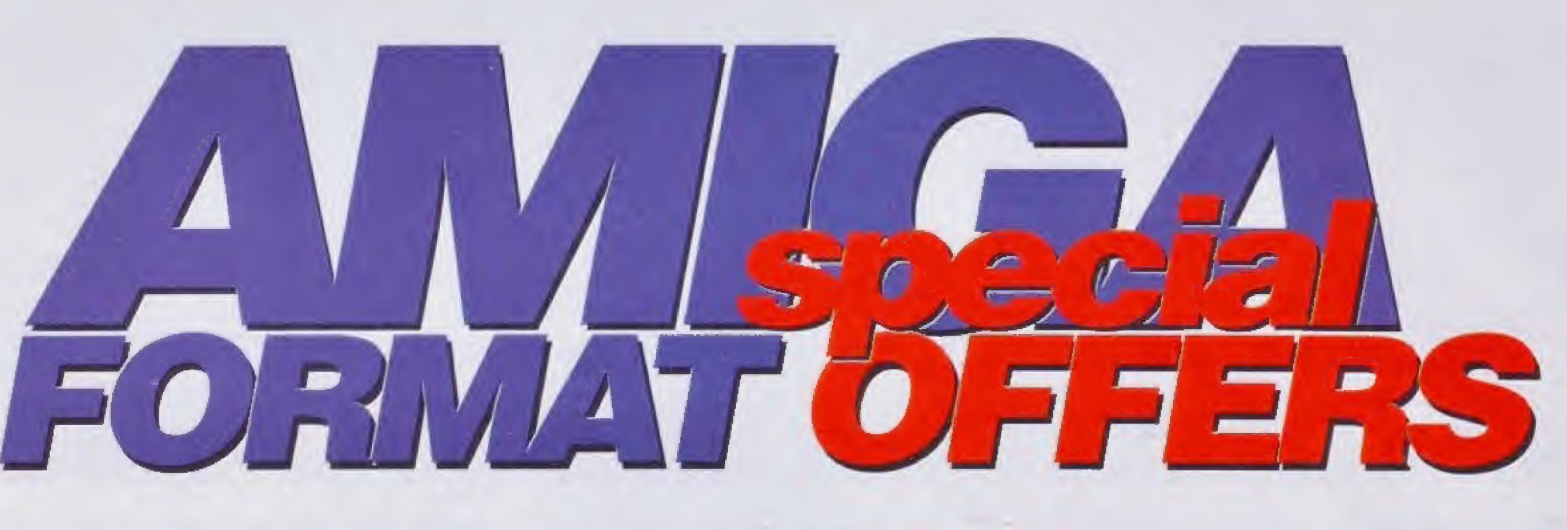

Check out our AF readers' offers, all at low, low prices. After choosing your special offer, turn to page 137 to fill in the order form.

All prices include postage and packing

#### Call our Order hotline on 01225 R225

#### Siegfried Antivirus Professional

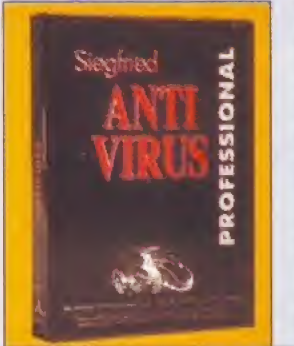

Save £5 on one of the best virus checkers available. SAP will help guard your Amiga against the unwanted attentions of viruses - it's more powerful than tha various Public Domain virus checkers and includes several unique features. SAP works with all Amigas with Workbench 1,3 or better, although 1Mb of RAM and a hard drive are recommended. When it was reviewed in AF72. SAP scored an impressive 81 per cent and was described

by Nick Veitch as: 'Possibly the most thorough virus protection system for your Amiga.'

NEW!

Description Siegfried Antivirus Professional Order code AF Price £34.99

#### The Serial Killers

Nothing can beat the thrill of playing the best Amiga games head-to-head with another human player using a serial link cable. And Amiga Format can bring you that experience with this

specially-selected pack of three of the best-ever serial link games - all for under £30.

The Serial Killers kit includes Knights Of The Sky, Stunt Car Racer and lotus 2 plus a three metre serial link cable -

everything you need to get hooked up.

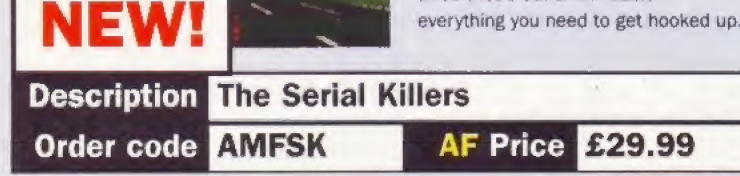

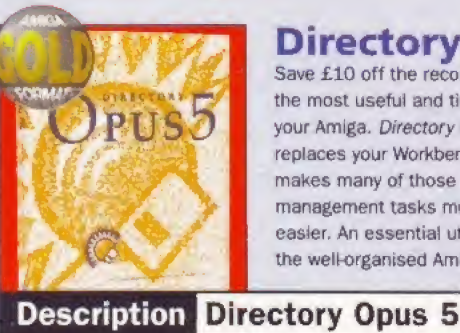

#### Directory Opus 5

Save £10 off the recommended retail price of one of the most useful and time-saving utilities you can buy for your Amiga, Directory Opus 5 {AF72, 95%) essentially replaces your Workbench and

makes many of those file management tasks much easier. An essential utility for easier. An essential utility for NEW!

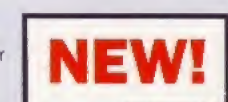

#### Order code **AFOPO**

#### AF Price £49.95

#### TV\*Text Professional V2

Upgrade to the brand new format Gold-rated version of TV\*Text Professional now at a huge saving over the RRPI

See the review in in AF64 for full details of this tremendous video titling program then choose which upgrade option suits you:

• The complete TV\*Text Professional v2 package complete with both manuals and 50 extra outline fonts for just £89.99.

9 The AGA upgrade and supplementary manual at £59.99,

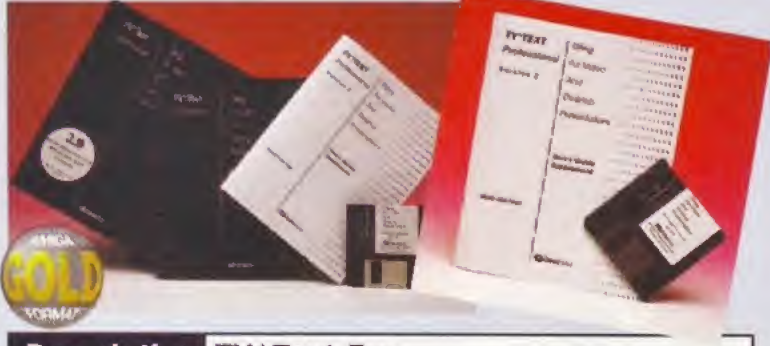

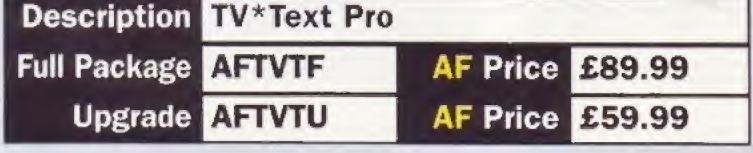

#### Turbotech Clock Cartridge

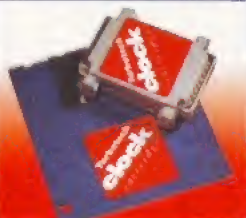

Your Amiga will always know what day it is with this handy device which sets the correct time and date. The Turbotech Clock Cartridge simply fits into the disk drive port (or on the back of your second drive), Comes complete with software. Save £2 off the recommended retail price.

 $\mathbf{r}$ 

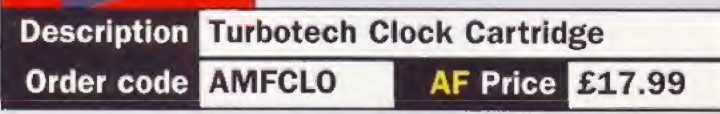

#### Music-X 2

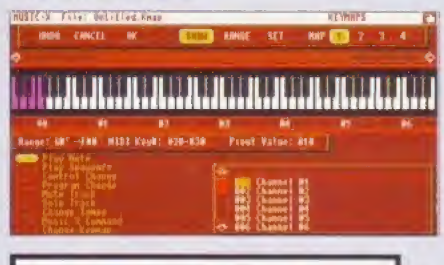

**SAVE £100** 

Order code

This sequencer package, (85%, AF60), is one of the most groundbreaking reieases since the original Music-X made such a huge impact back in 1989, Music-X 2 is a full MIDI sequencing package for controlling synthesizers, drum machines and any other MIDI equipment, or you can use it with internal Amiga samples. The leading sequencer for the Amiga.

#### **Description Music-X 2 EVEN LOWER PRICE AF Price £49.99**

#### Mouse 'n' Mat

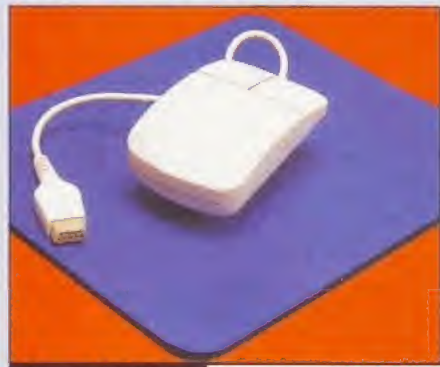

At last! A quality replacement mouse at a bargain price complete with mouse mat. The 260dpi resolution mouse is 100 per cent Amiga (and Atari ST) compatible and both buttons are fully micro-switched for maximum reliability and performance. The tastefully-coloured neoprene mouse mat, essential for keeping your mouse free of dust and dirt, is 5mm thick and has a non-slip backing surface.

#### Description Mouse 'n' Mat Order code **AFMM AF Price £12.99**

#### Helm

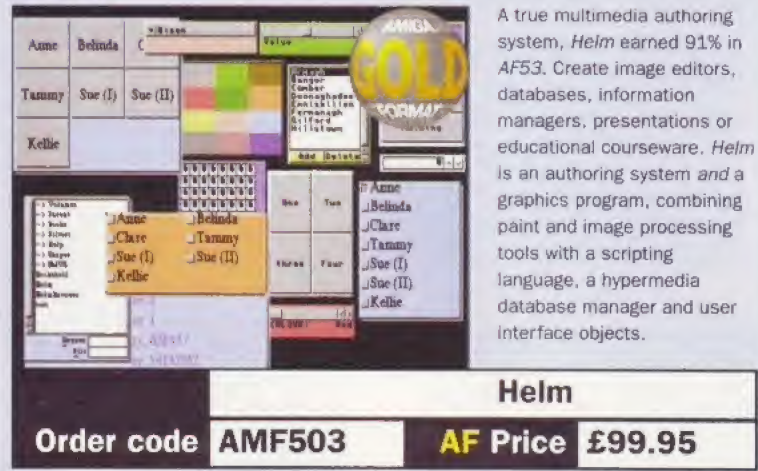

#### Super CD32 Control Pad

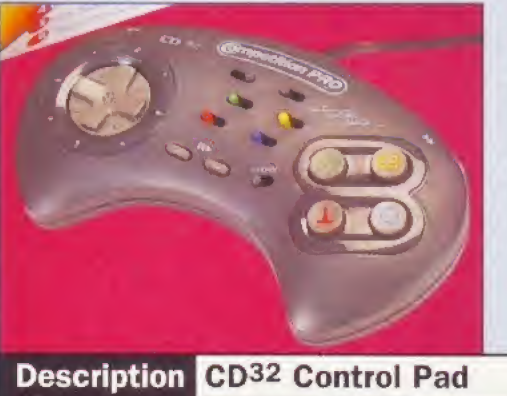

If your original CD32 control pad is feeling its age, or you just want an additional pad, you need The Super CD32 Control Pad from Competition Pro. With turbo fire, auto fire and slow motion features, the pad Is also perfect for Amiga games,

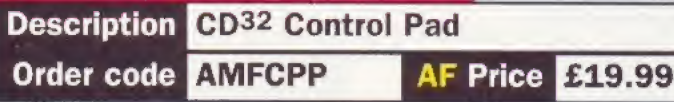

#### Amiga Format Binder

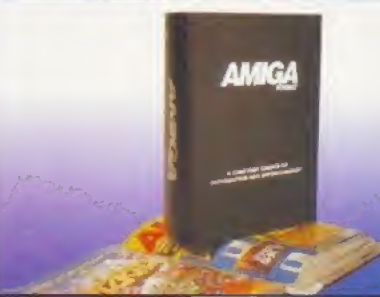

#### Description Binders **One binder AF108 Two binders AF109 AF Price £5.99 AF Price £9.99**

#### Exclusive AF Sweatshirts

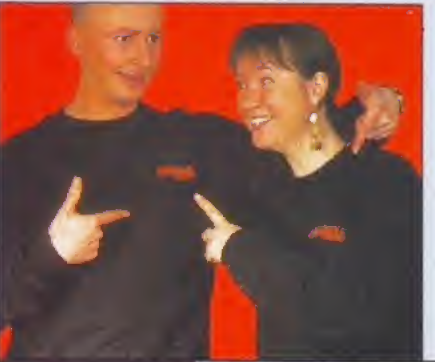

At last! By public demand, we are delighted to offer these highquality black sweatshirts discretely enhanced with the AF logo. Perfect apparel for those social occasions where what you wear says more about you than credit cards ever can. Available in large only (fits up to 44-inch chest) the AF sweatshirt is a tasteful blend of 70 per cent cotton and 30 per cent polyester. Models not included (fortunately),

If your magazines five in targe piles on the floor, and you can never find the one you want, then keep your Amiga format collection neat and tidy with these practical, yet stylish black-and-silver AF binders

\* AF top tip: buy two!

#### **Description AF Sweatshirt** Order code **AFSWEA** AF Price £12.99

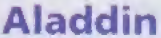

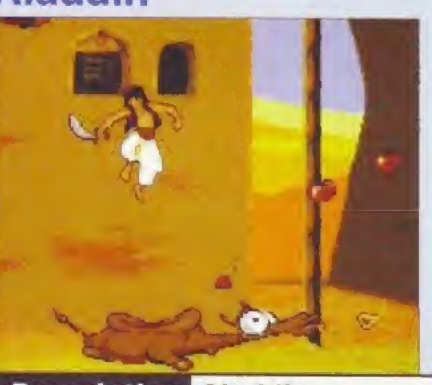

This Disney-inspired platform adventure not only looks great, but it also plays brilliantly and earned a glowing format Gold award in AF66. And now Aiaddin can be yours for £10 off the RRP, Amiga format games editor was so enchanted by Aiaddin's spell that he wrote: "ft's just like being a real baggy-trousered swordwielding little-man in a cartoon in Khartoum. Or somewhere." **• A1200 only** 

Description Aladdin Black code AFAL AF Price £16.99

#### Communicator III

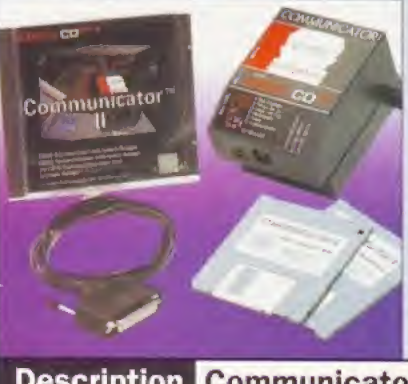

If you have a  $CD^{32}$  and an Amiga then with Communicator you can use your CD<sup>32</sup> as a CD-ROM - and it brings many new features including AGA Viewer (view CO pictures and animations in 16.7 million colours), Virtual CD (select which menu the CD boots with) and more. Comes with software and leads to connect to the serial port.

Communicator needs at least 1Mb Chip RAM and Klckstart 2 or 3,

**Description Communicator III** CIII code AMF505 AF Price £69.99

#### KCS 3.5 Level II

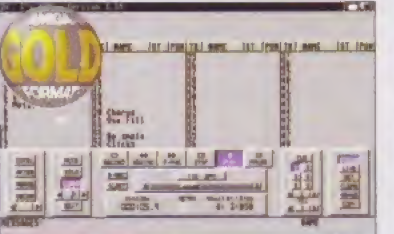

When we reviewed this incredible music package (AF29) we awarded it the coveted Gold rating (a whacking 92%) and that was with a retail price of £279. We said: "Contains all the elements you could possibly need to use your Amiga in a serious environment." KCS 3.5 is much more than just a sequencer, it also contains a whole host of functions, in a multi-

program environment (MPE). to allow you a great deal of flexibility in creating music: record notes in KCS, edit them in Tiger and print out your score using Quickscore.

#### \*KCS 3.5 requires 1Mb RAM, although 2Mb, a hard drive and a MIDI interface is recommended.

#### Description KCS 3.5 Level II Order code AMFKCS AF Price £69.99

#### AMOS Professional User Guide

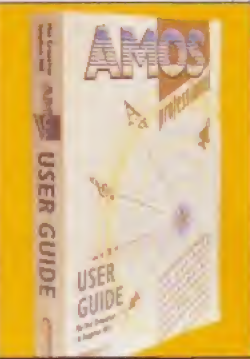

This is the official manual for our wonderful AMOS Professional Coverdisk from AF67. The 650 pages gently introduce new users to the delights of programming in AMOS (97%, AF40) and then guide them through the many advanced features of this truly astonishing programming package.

Co-authored by industry guru Mel Croucher. this reader friendly official manual contains all the essential information you'll need to get the most from our remarkable AMOS Professional Coverdisk.

#### Description AMOS Pro Manual Order code AMFAPRM AF Price £17.99

#### Datastore

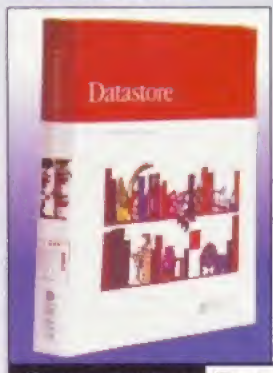

The full version of our tremendous AF68 Coverdisk is available now, Datastore is a revolutionary database, which is accessible, sophisticated and powerful, yet easy to use. The number of records is limited only by the amount of RAM you have available (minimum requirement 1Mb with WB2 or 3).

Easystart templates that come with the package include Club Membership, Recipes, Address Book, and a complete up-to-date Amiga format Magazine Guide. Mary commands are performed simply by clicking on icons, and multiple file editing allows several databases to be opened simultaneously. <sup>A</sup> ground-breaking release.

Description Datastore Order code AF Price £49.99

#### **Photogenics**

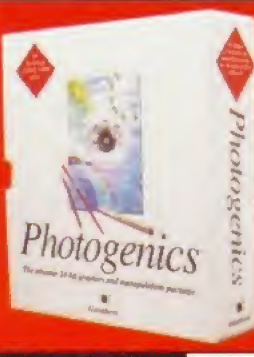

There can't be a single Amiga owner who isn't aware of this package and the incredible impact it's had on the Amiga scene. Read our review in AF68, try our exclusive Coverdisk demo from AF69 and prepare to be amazed.

The most talked-about Amiga Image manipulation package ever also brings you the creative freedom of a traditional paint program. Amazingly, Photogenics does NOT require a 24-bit graphics board but runs on an Amiga with 2Mb of Chip RAM and Kickstart 3.0 or higher. An AGA chip set is required for colour display.

#### Description Photogenics Order code AMF508 AF Price £54.95

#### Tiger Cub Manual

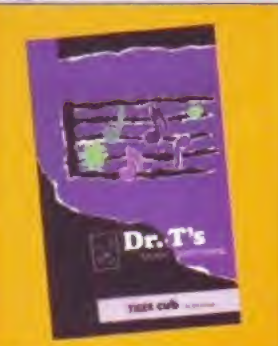

To get the most from your excellent Tiger Cub Coverdisk (AF65), we are offering the official 100-page manual from Or T's Music Software for the special price of just £9.99,

Featuring in-depth articles on getting started, the tape recorder, the graphic editing display, menus, instruments, drum kits, quickscore, tables of assignments and much, much more.

#### Description Tiger Cub Manual Order code AFTCM AF Price £9.99

#### PageSetter 2: The Manual

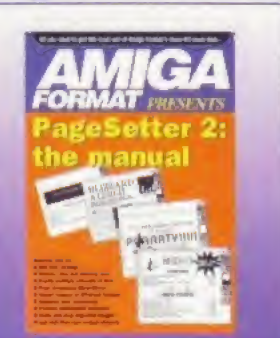

To enjoy the full benefits of the brilliant AF63 PageSetter 2 Coverdisk, you need the official manual. Learn how to design, create and print your own leaflets, posters, party invites and stationery with in-depth tutorials.

The manual also contains information on importing format images, formatting text, drawing structured illustrations and a full listing of keyboard shortcuts.

With our Coverdisk and the full manual a whole new world of Amiga design and desktop publishing will open up before you.

Description PageSetter 2: The Manual Order code **AFM/PSM AF Price £9.99** 

#### A500+ And A600 1Mb RAM Upgrades

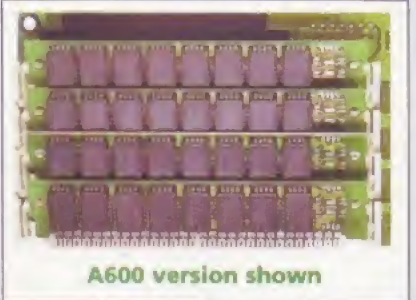

If you have less than 2Mb RAM, you are at a serious disadvantage, so take this opportunity to upgrade at an astonishingly low price. These boards for the A500 Plus and A600 simply plug into the Amiga's trapdoor connector. They are built to the highest standards and are fully guaranteed for a year. Upgrading to 2Mb will give both your machine and your productivity a boost.

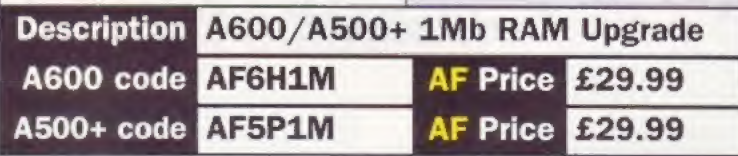

#### Syndicate American Revolt Missions

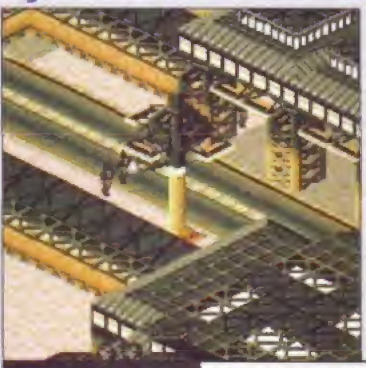

If you thought the original Syndicate (91%, AF49) was tough, the American Revolt Missions Disk will test your skills to the absolute limit in a series of 21 fiendishly difficult missions. You can't buy this disk in the shops or from any other magazine, but you need a copy of the original fourdisk game to use the Missions Disk.

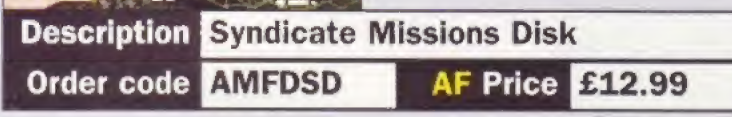

995

יוענ

# Collector's special

For just £5 you can treat yourself to a back issue of Amiga Format complete with creative Coverdisk programs and the best game demos, or discover one of our special editions.

#### MORE GREAT ISSUES MONE SHEAT 1550ES<br>AF71 May 1995

Coverdisks: Make music with the full version of Bars&Pipes Professional and thrill to our Death Mask and Alien Breed 30 alien-blasting demos. MORE GREAT ISSUES<br>
AF71 May 1995<br>
Coverdisks: Make music with the full<br>
version of *Bars&Pipes Professional* and<br>
thrill to our *Death Mask* and *Alien Breed*<br>
3D alien-blasting demos.<br>
AF70 April 1995<br>
Coverdisks: Wordwor

Coverdisks: Wordworth AFC, an exclusive version of the outstanding AF69\_ March <sup>1995</sup> LVordworfh word processor, plus King Pin and Bubble 'n' Squeak game demos.

Coverdisks: Exclusive demo of the incredible 95 per cent-rated Phofogenics image processing program plus Super league Manager game demo exclusive version of the outstanding<br>Wordworth word processor, plus *King<br>Pin and Bubble 'n' Squeak* game demos.<br>AF69 March 1995<br>Coverdisks: Exclusive demo of the<br>incredible 95 per cent-rated *Photogenics*<br>image processing

Coverdisks: Special demo version of Digita's new Datastore database and four action-packed levels from Sensible's sensational Cannon Fodder 2. Experience were using to the incredible 95 per cent-rated Photogenics<br>
image processing program plus Super<br>
League Manager game demo.<br>
AF68 February 1995<br>
Coverdisks: Special demo version of<br>
Digita's new Datastore databas

Coverdisks: Three-disk special edition featuring the full AMOS Professiona/ with £50, Sensible World Of Soccer, AF67 January 1995<br>
Coverdisks: Three-disk special edition<br>
featuring the full *AMOS Professional*<br>
worth £50, *Sensible World Of Soccer,*<br>
ATR and *Lion King demos.*<br>
AF66 December 1994<br>
Coverdisks: Complete *Tiger Cub* mu

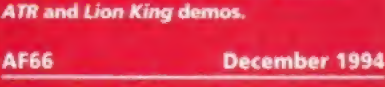

Coverdisks: Complete Tiger Cub music package worth £60. plus a demo of tinary Asylum's fabulous helicopter shoot-em-up Zeewotf.

Coverdisks: Three-disk special! Full version of InterSpread spreadsheet program worth £20 plus DemoManiac and DreamWeb demos. Exercises. Complete riger can interest<br>
package worth £60, plus a demo of<br>
Binary Asylum's fabulous helicopter<br>
shoot-em-up Zeewolf.<br>
AF60 June 1994<br>
Coverdisks: Three-disk special! Full<br>
version of *InterSpread* spreadshe

Coverdisks: Get the best out of Workbench with the excellent DiskMaster 2 utility, and experience the moody might of our magnificent Beneath A Steel Sky game demo.

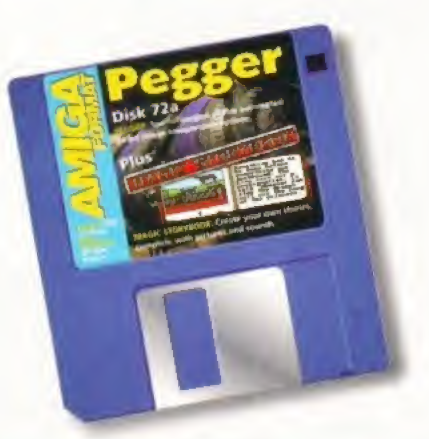

#### Pegger & Magic **Storybook**

Add JPEG support to all your graphics software and create interactive story books.

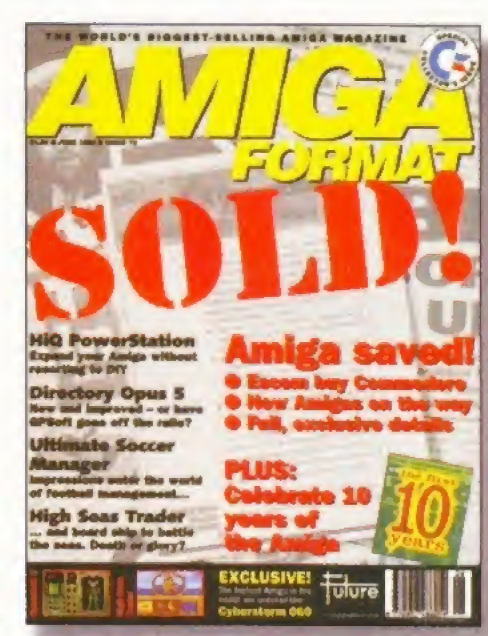

## Virocop

Revel in Graftgold's latest game sensation - the only shoot-em-up with spacehoppers. And moles.

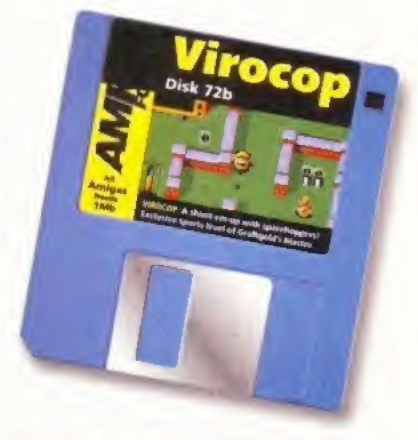

#### If you missed our Amiga 10th birthday special, turn to page 137 NOW!

#### ... AND FOR A SPECIAL TREAT

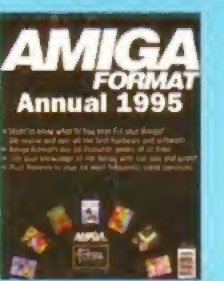

The utility of the barrel space in the state of the utility programs and add and -<br>every stateful piece of<br>random and solvens<br>randoms and solvens<br>randoms, rate and captained<br>by experts.

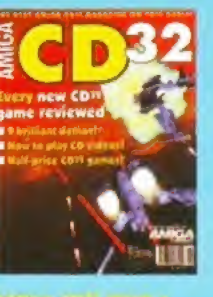

engrehams or restricts of the<br>set available an illus. The mag<br>is a Coverillic plasted with yer<br>imal. plus in depth features of<br>pects of the CD<sup>34</sup> Envertial.<br>pects of the CD<sup>34</sup> Envertial.

Ma, 3 Benjames' Dubb.<br>Liverdoor voormaal te kaar iku ndililima iyou me<br>with vour wawan

Expert analysis of what 1994 had in store for<br>Commoders and the Amiga.

from drives to digitisers.

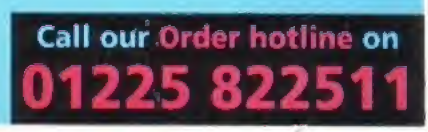

133

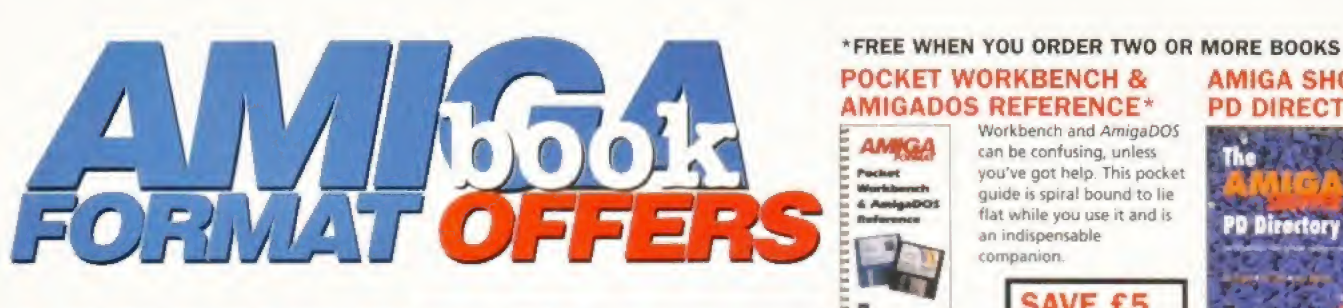

All prices include postage and packing. Turn to page 137 for order form.

Wardworth COMPANON

 $\alpha$ 

#### WORDWORTH COMPANION

**Call our Order hotline on** 

This comprehensive guide to the excellent Wordworth word processing package was written by DTP and word processing expert Larry Hickmott with the full support of Digita International. The Wordworth Companion contains in-depth explanations on every aspect of the software and includes a bonus disk packed with fonts and clip art.

Order code FLB0799 Price £14.99

INTERNET. MODEMS AND THE WHOLE COMMS THING

 $\star$  How to find your way around the Internet, CiX, CompuServe and other

**\*** Bulletin Board Systems: what are they, who runs them, what do they

You've got an Amiga and you've got <sup>a</sup> modem - now how do you make

\* Make new contacts, obtain technical support, download software, join special interest groups and more.

do and how are they run?

them talk to each other?

major networks.

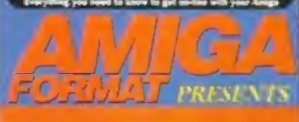

#### Internet. Modems, and The Whole Comms Thing

- »to swap mail, i
- 
- of froo software « How to got all the
- 

fth SAVE OVER £160... On network registration, software, hardware and on-line services see the vouchers inside the book!

#### Order code FLB5122 Price £19.95

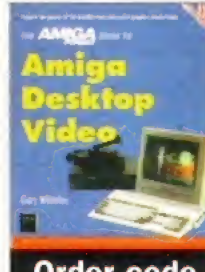

#### AMIGA DESKTOP VIDEO

The Amiga is the world's premier low-cost graphics workstation. But its basic power, built-in expandability and ever-widening range of quality software and add-ons mean it's capable of highly professional results. All it takes is the know-how... and all the know-how is right here!

Order code FLB5084 Price £19.95

AREXX

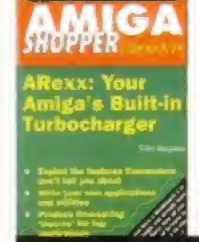

ARexx could be your Amiga's most important asset. It's a powerful programming language in its own right and it lets you create time-saving scripts for the increasing number of commercial programs that support it. In fact, ARexx is purpose built for multitasking operations, just like your Amiga!

Order code FLB5092 Price £17.95

# **Jihmata**

#### Order code FLB0025 Price £19.95

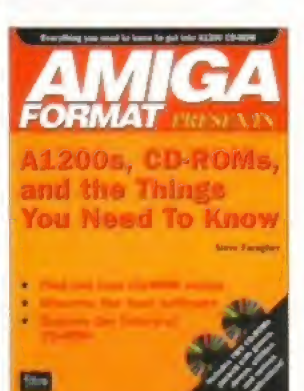

#### A1200S, CD-ROMS, AND THE THINGS YOU NEED TO KNOW

This new book tells you everything you'll need to know about CD-ROM, how it works, and industry plans to exploit its full potential,

#### PLUS TWO CD-ROMS!

Included in the book are two CD-ROMs packed with hundreds of megabytes of useful utilities.

Order code FLB5262 Price £19.95

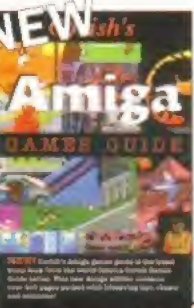

#### **CORISH'S AMIGA** GAMES GUIDE

Corish's Amiga Games Guide is the latest hints and tips book from the world-famous Corish Games Guide series. This new edition has more than 400 pages packed with lifesaving tips, cheats and solutions.

Order code FLB519X Price £14.95

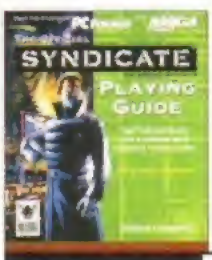

#### SYNDICATE PLAYING GUIDE

Find out how it's done with this Syndicate Playing Guide. You'll find full walk-through instructions and grabs of the key moments for all 50 missions of Syndicate. Now there's no excuse for losing!

Order code FLB5157 Price £13.95

**After** 134

1995

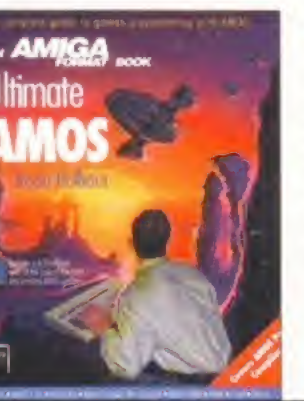

Order code FLB017A

Price £4.95

Workbench and Amiga DOS can be confusing, unless you've got help This pocket guide is spiral bound to lie flat while you use it and is an indispensable companion.

SAVE £5

#### AMIGA SHOPPER PD DIRECTORY

The

**PD Directory** 

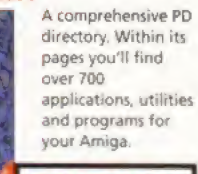

SAVE £10

Order code FLB0114

Price £4.95

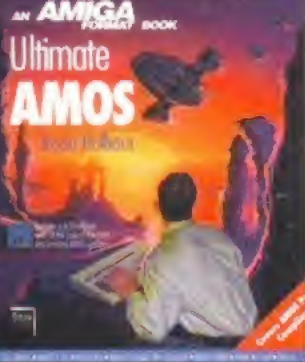

with easy-to-understand descriptions, diagrams and dozens of example

AMOS routines. All you need to produce your own Amiga games is a smattering of BASIC knowledge, AMOS - and this 400-page book! It includes a disk with all the author's routines and four skeleton games.

ULTIMATE AMOS Explore the full potential of AMOS

## ubscribe

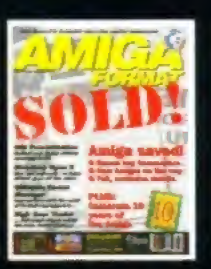

You know, it's a funny old world- Only last month we were dismayed to have to put up the price of Amiga Format to £4.50 because of the price of trees. However, if you bypass the

newsagent, you can save 44 pence an issue and have the world's best Amiga magazine delivered to your door. Now, if you take 44 pence from £4.50 it leaves £4.06, just seven pence more than the  $AF$  cover price before the increase. So, what do you get for your 7p? Well, there's 12 issues of Amiga Format delivered to your door at a rate of one a month, plus two Coverdisks featuring the best creative programs and the latest

game demos. Then there's Backstage, our subscribers-only newsletter packed with lively debate, behind the scenes news

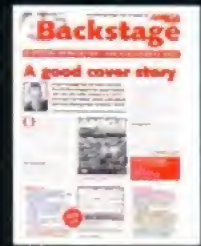

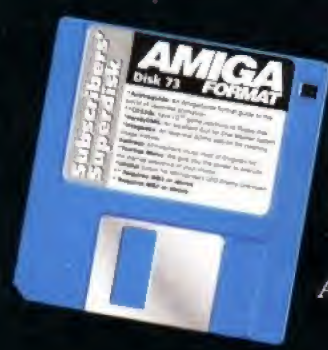

special offers and competitions. Plus the totally remarkable Subscribers' Superdisk, an extra disk featuring the best PD utilities and games hand-picked by the  $AF$  team. Subscribe to the Amiga Format experience - it's the best 44 pence you'll ever save.

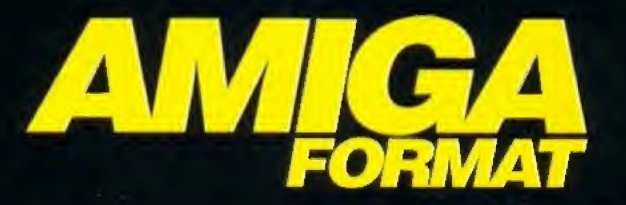

AF 12-ISSUE UK SUBSCRIPTION: £46.75. ORDER FORM: PAGE 137. OFFER CLOSES 31.7.95

# Now your favourite magazines are on-line.

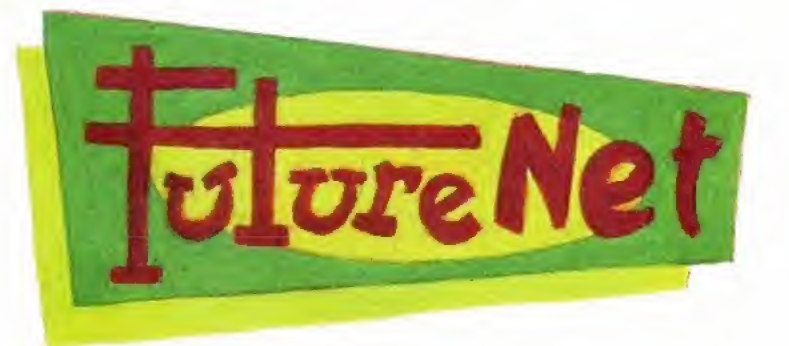

**Future Publishing has** extended Amiga Format on to the Internet. With FutureNet you can talk directly to the editor, check out next month's contents, search back issues. pick up the latest news, buy mail order products and even subscribe on-line!

All you need to connect to FutureNet is an Internet account, such as Demon or Cityscape, or a direct college connection. Then simply use your World Wide Web browser to connect. There are no hidden charges - it's completely free!

Point your World Wide Web browser at:

### http://www.futurenet.co.uk

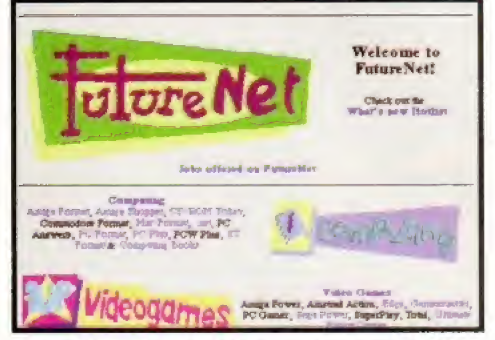

FutureNet is Future Publishing's on-line service, featuring information from over 30 magazines.

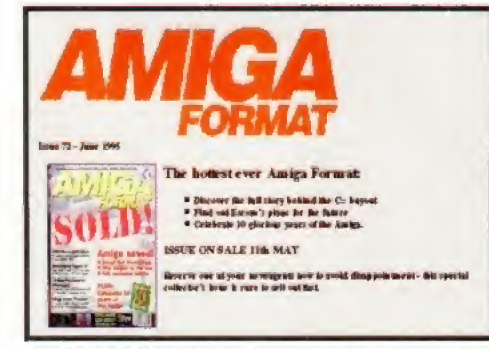

You'll find the latest information on new issues and forthcoming special offers.

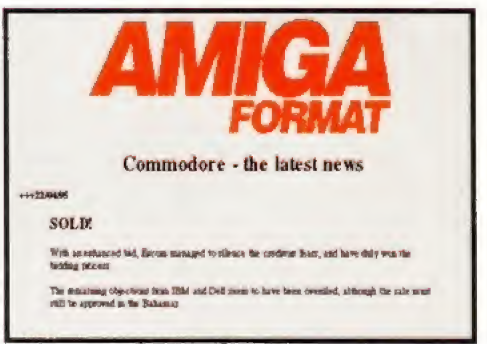

For example, users of FutureNet were the first to know about the sale of Commodore.

To advertise on FutureNet, email Simon Richardson at srichardson@futurenet.co.uk or call 01225 442244.

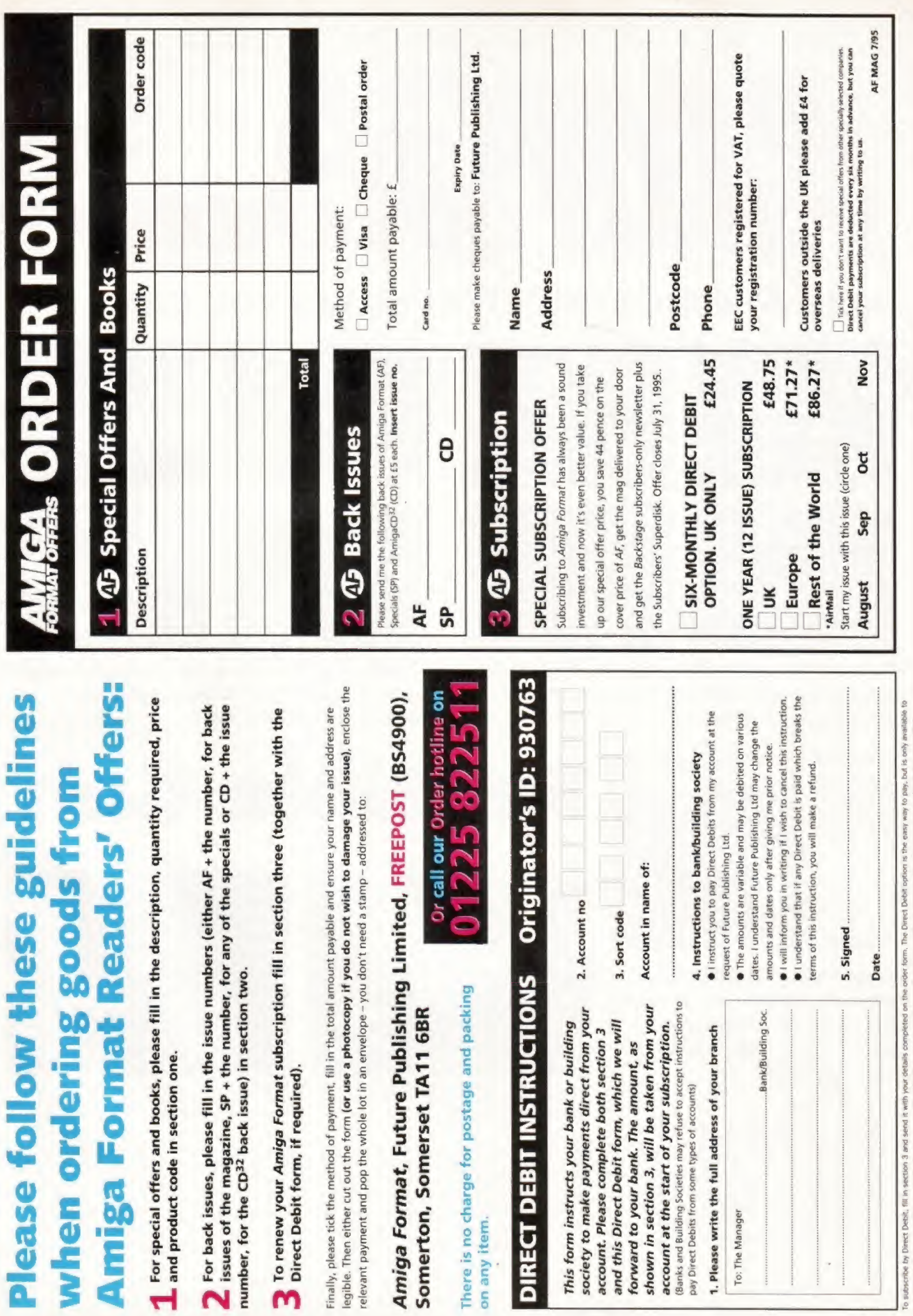

To subscribe by D<br>subscribers who I

**2661 ATM** 137

**E** ORDER FORMS

# $\mathbf{C}$ FORMAT COVERDISKS

#### **ITH THIS MONTH'S COVERDISKS YOU CAN...**

lifter

 $RED$ 

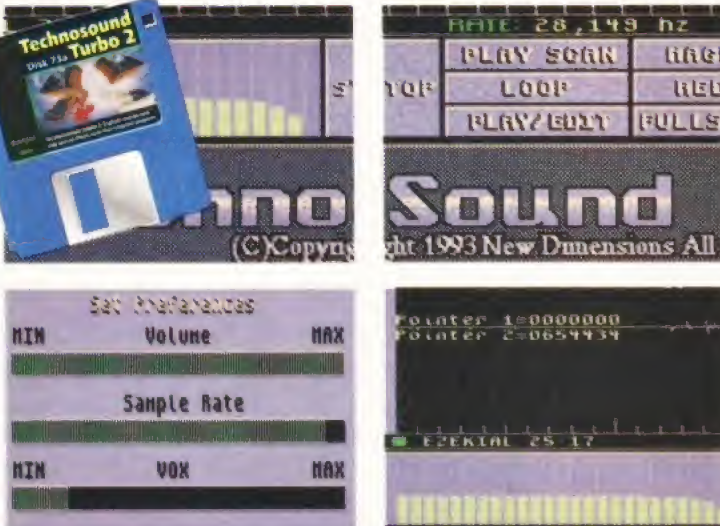

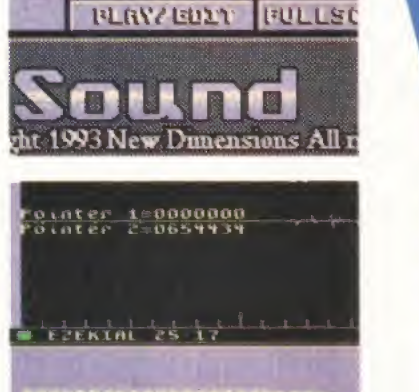

**Explore the amazing music machine that** is your Amiga with the truly wonderful **Technosound Turbo 2.** 

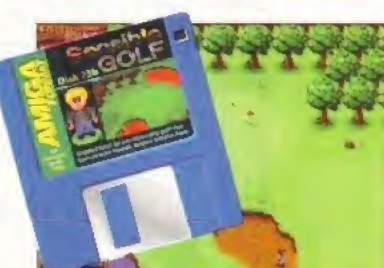

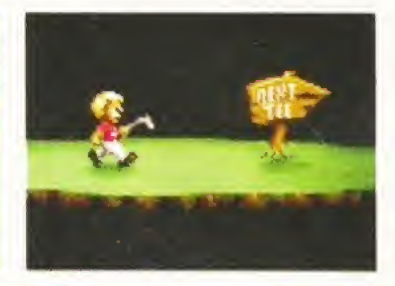

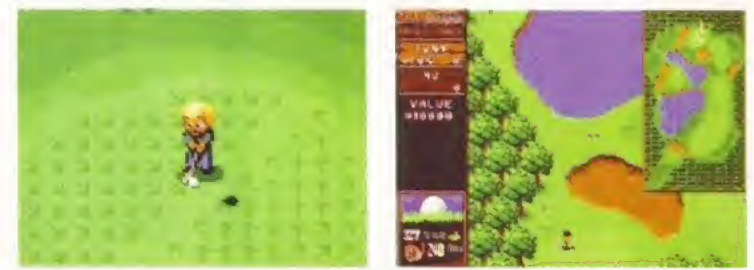

Thrash around with a bit of rough in our exclusive five-hole demo of the new. improved Sensible Golf.

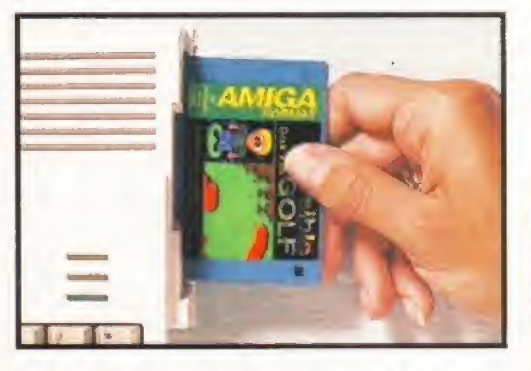

**Steve Bradley (the bloke** who knows his birdies from his bunkers) shows you how to get in the swing of **Sensible Golf.** 

#### **THE SOPHISTICATED METHOD OF CONTROL**

You have a joystick or a joypad. You haven't? Terribly bad luck. To view the course, press and hold Fire and shift the shaft, if you will. Press Fire again to return to normality. Now press Fire to bring up the swingometer, as they say.

## Sensible Golf

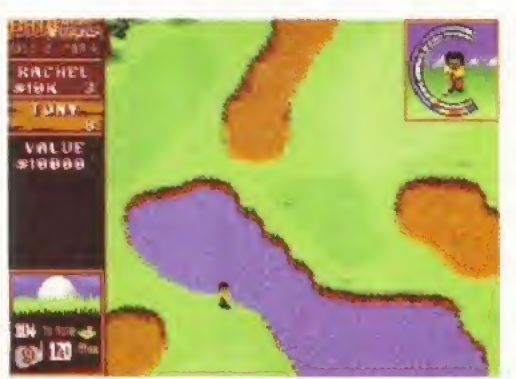

Click at the top of the blue for the full shot and again in the red for a straight shot. The left vellow bit hooks. the right slices. The rest misses.

t's back. After six months of tweaking, gardening and generally improving their swing, Sensible are ready to unleash their final (?) Amiga game. And after the, admittedly, rather average Coverdisk demo from November of last year, they are understandably keen to set the record straight. Our exclusive

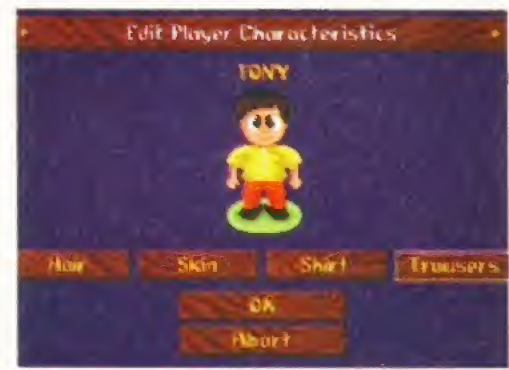

In a tournament situation, you may wish to change outfits every day to suit the sponsor. Or you might just fancy a new pair of trousers.

five-hole demo, set in the lush pastures of Bath Waters, is a considerable improvement on the last effort and after a little practice, an extremely addictive experience.

Sensible Golf is quite distinct from other golf games. The only wind you battle against is on the nineteenth hole, and it's far more of an arcade

The hits just keep on coming. Once again we've searched high and low to bring you two of the finest Coverdisk programs imaginable. You lucky, lucky people.

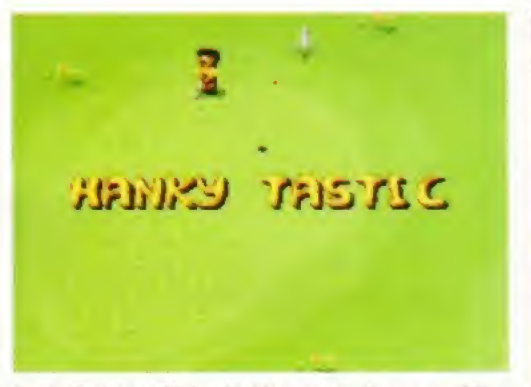

Hanky fastic is a Michael-taking observation, care of the Amiga. If you swing and miss a few times, you're often party to a sarcastic round of applause

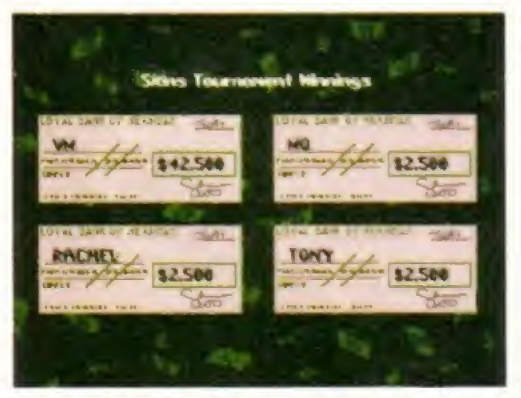

The Loyal Bank Of Sensible promises to pay the bearer very little, if truth be known.

affair than your PGA Tours, if you will. You really have to play around (boom boom) with it for a while, trying out different clubs and testing the distances you can hit balls.

As often as not, the clubs you are offered are not the best ones lo use. particularly when vou take the walk to the first tee. Trying to hop over the water on the first hole with a four iron isn't the easiest shot to play. though. If you're tackling the Wicked CPU players, they can manage it. So, this observer reckons that you should take it easy don't go for wildly optimistic shots, take the safe route and practice keeping a straight line.

The CPU players can be incredibly stupid, continually crunching balls into lakes or trees, hut they inevitably come up with blinding second shots to recover

Our demo features the Skins option where you play for money on each hole and collect a cheque at the end. The full game will have Matchplav; Strokeplay, Fourhall and Foursome options and Tournament Seasons. Also included are 25 courses and up to 72 can play at once, but<br>her who has that many friends<sup>2</sup> hey, who has that many friends?

Technosound Turbo 2 overleaf  $\Rightarrow$ 

#### **A FAIRWAY TO GO**

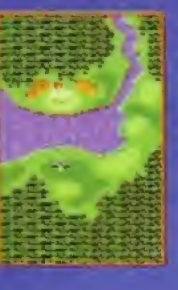

par three. But no. To make the green with a three or four iron, you must hit the ball spot on or the water beckons. Try a three wood<br>and give it full welly. You might hit the bunker but it's better than dropping a<br>shot in the pond.

The first hole looks an easy

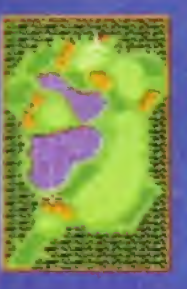

Use the one wood for the second hole and crack it to the top of the right fairway. Don't try to hop the lake. Good contact sees you in a fair position for an iron shot to the pin but beware the trees to the right. And the stump. A comfortable par four.

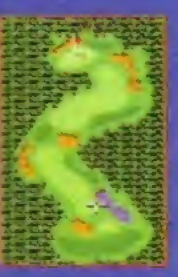

trees from the third tee but it's safer to clock a two iron to the edge of the fairway.<br>Then crack a three iron over the trees to the green. The safer option is to go for par<br>(four) – play to the edge of the next fairway and pitch to the flag.

You can knock it over the

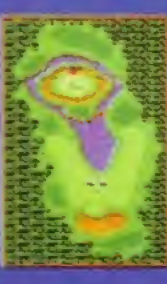

You won't reach the green on this par four with your first drive. The safest route is to knock it to the end of either fairway using a three iron or five wood<br>before chipping on to the green. A pretty easy birdie lies in wait.

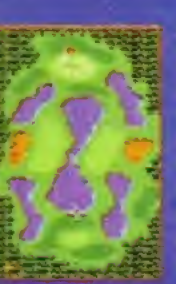

The fifth is a fairly easy hole to play, providing it's approached with care. Two small fairways surround the central lake. Thwack to the left one with a five wood or three iron and chip on to the green on<br>your second shot. Good chance for an eagle.

#### BACKING UP YOUR COVERDISK

Copying your Coverdisk is very simple. Just follow the stages below...

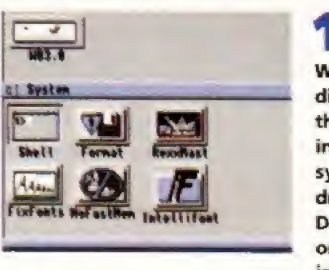

**Boot up** with your Workbench disk, and find the Shell icon. in your system drawer. Double-click on this to go into the Shell.

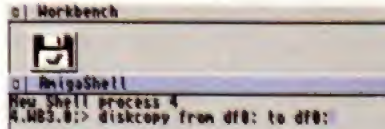

Type in the following line exactly as it appears here, taking care to put the spaces in the correct places:

D13KC0PY FROM DFQ: TO DFG;

**b**] Norkbonch

Н py from dfd; to dfd;<br>opy from CSOURCE disk) in device bfd<br>begin copying or CTRL-C to short;

When asked for the source disk, insert the When asked for the source disk, insert<br>Coverdisk and press Return. All of the information on this disk will then be copied from the disk into memory.

Ы official dist.<br>prying or Ciki-c'to depict ors .<br>HATIOM disk) in device OFT<br>TRL-C to abort:

**4** Once your Amiga has read the info, it will ask for the destination disk. Insert the disk you want to copy to and press Return. All information on this disk will be destroyed.

Н arm: to drm:<br>- (SOURCE disk) in douice DFB<br>prying or CTRL−C to abort: **RETORY Source Construction Construct Construct**<br>The Source Construction of Construction Construction<br>The Construction of Construction Construct Of Construction<br>The Amiga<br>On an unexpanded machine, the Amiga

may ask for the source disk again, because it copies in chunks. Finally, type Endcli to close down the Shell. Your copy is complete.

#### DISK NOT WORKING?

We take every care to test the Coverdisk software, but Future Publishing cannot accept any responsibility for any data loss or other damage occurring during its use. If your disk is faulty, send it back, including a stamped addressed envelope tor a free replacement to:

Amiga Format (insert the name of the disk) Disk. DisOopy Labs Ltd, PO Box 21, Daventry, NN11 5RT.

5661

140

199

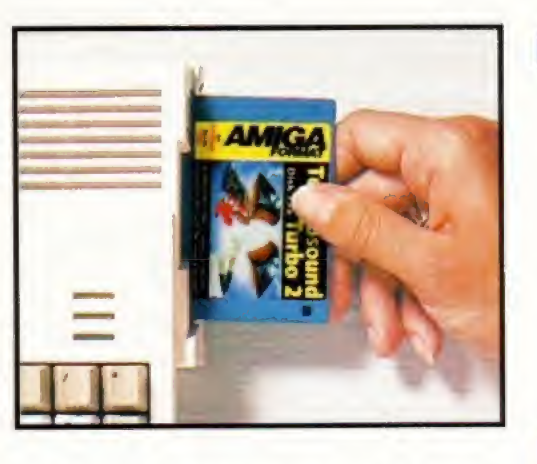

hh, I remember the good old days of audio sampling when you'd spend hours hunched over your dad's stereo just to get acrackly sound that vaguely sounded like the original. Then came the software that could make your voice sound like a dalek's. Things have moved on quite a way since those halcyon days and Technosound Turbo 2 is an excellent example of the current state of the art of sound manipulation software.

Because this is the complete version of the software you'll have full access to Technosound Turbo Zs highly impressive range of tools. You'll he able to play back your samples from hard disk, apply a variety of special effects, edit and mix samples, create hard disk playback sequences, compose music modules and. if you have a sampler, capture samples as well as generating real-time special effects.

The Technosound Turbo 2 Coverdisk is self-booting and contains all the necessary files to run the program so there are no complicated installation or decompressing instructions for you to follow. However, if you own a hard disk you should take a look at the box on installing Technosound Turbo 2 to hard disk.

#### PROGRAM PREFERENCES

VOLUME SETTING: determines how loud samples are recorded and played back.

SAMPLE RATE: the speed at which samples are played and recorded.

VOX LEVEL: determines the strength of signal needed to activate the sampler.

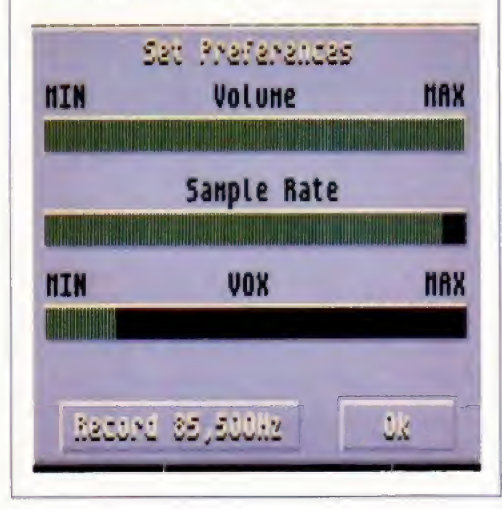

## Technosound

Music man Graeme Sandiford tunes up, turns on and drops in on Technosound Turbo 2. Follow these instructions to find out how get started with our sensational sample editor Coverdisk.

#### INSTALLING TO HARD DISK

Installing Technosound TUrbo 2 to your hard drive is easy. Once you've inserted the disk in your floppy drive, just copy the program to a folder on your hard disk. To do this, first create a new drawer by pressing <right-Amiga> <N>. Next double-click on the disk and then drag the program's icon to the destination folder. There are some other files that are not visible at the

**V. DELGY**<br>V. ECHO

VISYKTHESIS

LOW PASS

**GUIFLETY** 

**FRUE IN** 

FILE **I** LOGD UGVE LOND NHEN Lette set **SAVE GREG** fliUt fe'UT **UULUTU** litilisetili ua-umieto-s auuu  $2021$ 

moment, so select Show All from the Workbench Window menu to see them. Now select the following files: demo.track, HDPlaySample, HDPlaySampleNOQUlT and PlaySample, Drag these over to the destination folder. Go to the Libs: directory of your Workbench partition and drag across the files from inside the libs folder on the Technosound disk.

#### EFFECTS EFFECTS MENU

V.DELAY: enables you to add a delay of  $V_f$  ECHO anything between 1 to 9,999 noise (use this!). milliseconds to a sample.

lifililililililisi: V.ECHO: an echo effect which can also have a value of anything between <sup>1</sup> and 9,999 milliseconds.

V.SYNTHESIS: an effect that raises and SUFTER lowers the pitch of a sample as it is FADE OUT: the opposite of Fade in. being recorded.

 $\frac{17}{11}$  MAXIMISE: boosts the sample in the area to half of the original, very<br>selected area to its maximum volume. useful indeed. **POLIPHESE** selected area to its maximum volume.

#### LOW PASS: filters out high frequency<br>noise (use this!).

AMPLIFY: amplifies the selected area.

SOFTEN: reduces the volume of an area.

FADE IN; fades a sample in.

COMPRESS: squashes down the size of

#### FILE MENU

LOAD WAVE: loads a complete sample from disk. If the sample is too big try using Load Area.

LOAD AREA: loads as much of your sample from disk as will fit in the current area.

LOAD SET: loads sets of samples to the edit list. The Load Set function is accessed by pressing the Edit button on the main screen.

selected area to disk.

SAVE AREA: save the sample data in the

SAVE SET: saves all samples in the Edit List to disk as one file,

DELETE: used to delete files from disk.

RAM5CAN: checks RAM for sample data.

PREFERENCES: used to set the program's preferences.

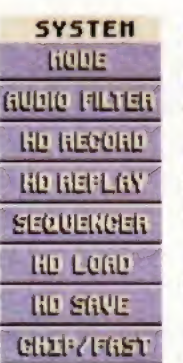

**Lilpi HODULLE** 

#### SYSTEM MENU

MODE: switches between mono and stereo modes.

MD RECORD: enables you to save samples straight to hard disk, thereby overcoming memory limitations,

HD REPLAY: plays back samples from hard disk.

SEQUENCER: plays several samples in sequence from hard disk.

HD LOAD: loads HD samples to memory.

HD SAVE: saves a sample to hard disk.

CHIP/FAST: gives you the choice of having samples in either Chip or Fast RAM, The samples must be stored in Chip RAM if you intend to load them into the tracker.

MIDI MODULE: samples can be played by a MIDI keyboard.

## Turbo 2

#### **THE TRACKER PROGRAM**

COPY: copies the currently displayed pattern to another buffer.

DELETE: can be used to delete a song, pattern or a channel.

PLAYSONG: plays the currently loaded song.

PATTERN: plays the currently selected pattern as a looped sequence.

STOP: stops the current song or pattern that is being played.

**LOAD TRAK: loads a track into memory.** 

SAVE TRAK: saves current track to disk.

PASTE: pastes pattern in the buffer into the pattern on screen.

EFFECT: controls the way in which the sample is played back.

TOP: takes you to the top of the current pattern.

BOTTOM: goes to the bottom of the pattern.

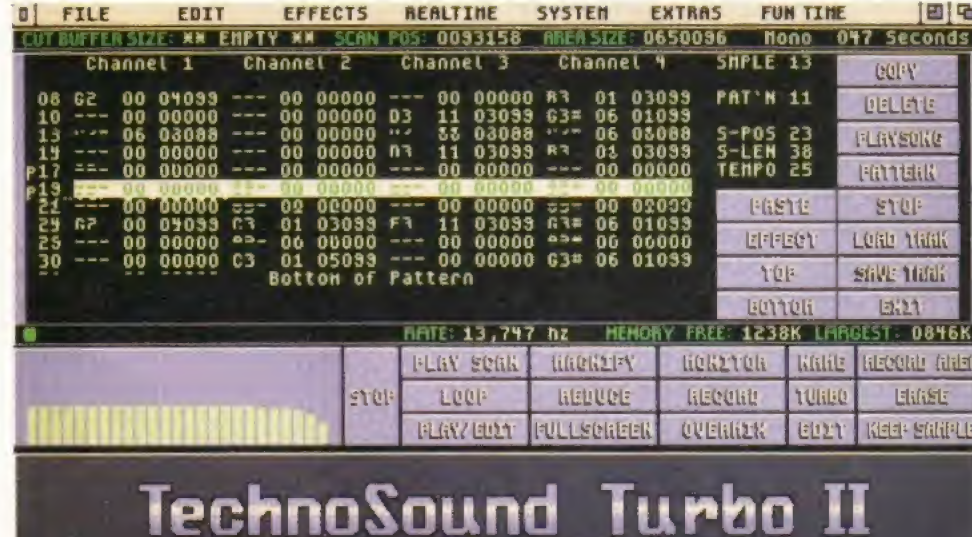

(C)Copyright 1993 New Dimensions All rights reserved

#### **EXCLUSIVE OFFER**

Now that you've tried the excellent TT2 Coverdisk, why not upgrade to the full package and turn your Amiga into a recording studio? New Dimensions are offering Amiga Format readers an exclusive opportunity to buy the Technosound Turbo 2 digitiser, audio leads and user guide (making up the full package) for just £19.99, including post and package. That's a saving of £20 over the normal RRP of £39.99.

The complete package enables you to add stunning real-time effects to your sound source. You will also be able to record your own samples, add fantastic effects and create your own demos.

New Dimensions are also offering Amiga Format readers an exclusive chance to buy the new 8-bit/12-bit Technosound Turbo 2 Pro samplers. The 8-bit version costs £29.99 including P&P (save £10) and the 12-bit version costs £59.99 (incl P&P) Also a saving of £10.

Please complete the form below and send to: **New Dimensions, Brooklands House,** Bryngwyn, Raglan, Gwent NP5 2AA Or phone: 01291 690933

#### **ORDER FORM**

PLEASE SEND ME-

TT2 FULL PACK FOR £19.99 TT2 8-BIT PRO FOR £29.99 TT2 12-BIT PRO FOR £59.99

CHEQUES/POSTAL ORDERS PAYABLE TO NEW DIMENSIONS

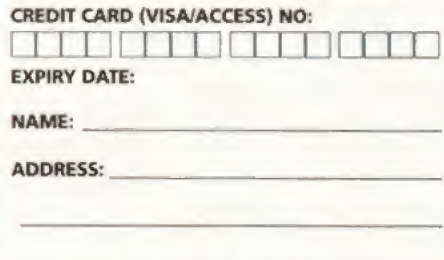

PLEASE ALLOW 7-28 DAYS FOR DELIVERY.

#### **MAIN SCREEN**

POINTER AREA: the currently selected area between the left and right pointers.

PLAY SCAN: plays the sample data in the selected area. A scan bar indicates which part of the sample is being played.

LOOP: plays the sample continually to help to create looping samples.

PLAY/EDIT: same as Play Scan, but pointers can be moved as the sample is played.

MAGNIFY: enlarges the area between the pointers to fill the screen.

REDUCE: the opposite of Magnify.

FULLSCREEN: returns the pointers to their original positions.

MONITOR: enables you to listen to sounds being picked up by the sampler without actually recording them.

RECORD: brings up the recording panel, clicking **Record starts recording immediately, whereas** Record VOX activates the sampler as soon as a sound is received.

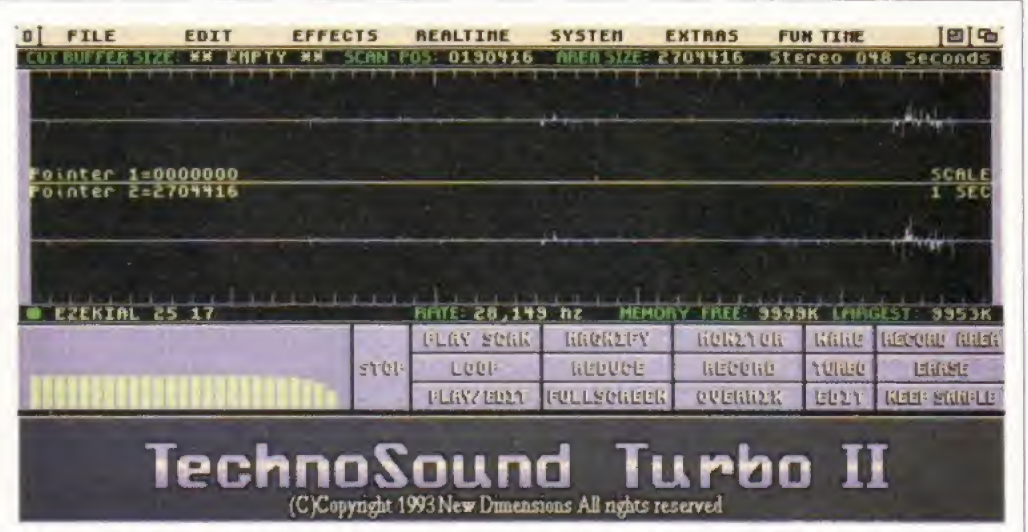

**OVERMIX: superimposes a new sample over the** currently selected one in real-time.

NAME: gives sample in memory a name, best used with the Edit List function.

TURBO: this mode displays all of your Amiga's memory on the screen rather than just the area taken up by the current sample.

EDIT: takes you to the Edit List Selector, where

samples that have been stored there can be selected by clicking on their name.

RECORD AREA: the same as Record, but restricts the length of the sample to the selected area.

ERASE: Go on, have a guess.

KEEP SAMPLE: adds the sample on screen to the Edit List, this can be the entire sample or just a selected area of it.

5661

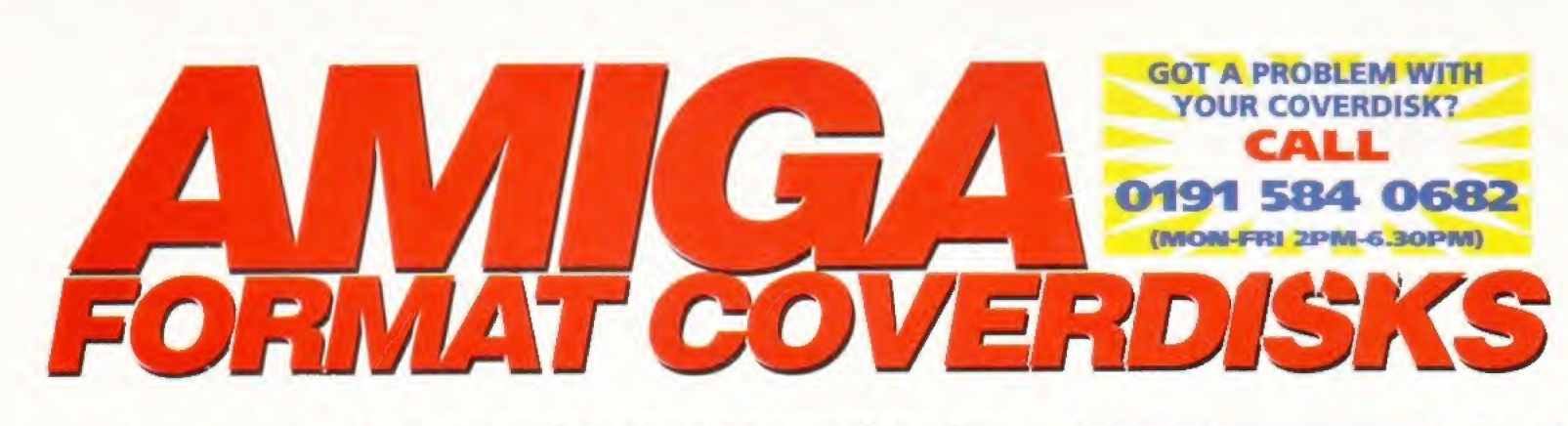

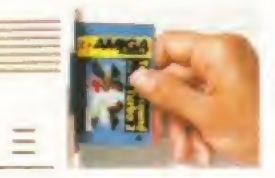

#### Your Coverdisk should be working fine, but if it's not, these hints, tips and corrections should sort out the problem quickly and easily.

#### CLARISSA (AF61)

Many of the more advanced features of ClariSSA rely on ARexx (the scripting language) which comes as standard with Kickstart 2 and 3 Amigas). Before

running the ClariSSA program be sure to start ARexx first by double-clicking on the RexxMast icon which is in the System drawer of Workbench, The ClanSSA hard disk installer utility appears not to work, but it will if you change the name of the disk from ClariSSA-Demo l to ClariSSA-Disk.

#### OCTAMED V5 (AF62)

If you've tried to use the hard disk installation program on this disk you will have realised that it has a few bugs. To carry out the installation manually, first create a

drawer on vour hard disk called OctaMED, Insert vour Coverdisk and double-click its icon. Copy the OctaMED program across by dragging the OctaMEDA'5 icon and dropping it into your newly created drawer.

.Also copy across the OrtaMed.Guide. ReadMe files and OrtaMEIfs utilities drawer. Pull down Workbench's Window menu and switch on Show All Files. You can now see OctaMED's libs drawer. Using Show All Files again, compare the contents of this drawer with the libs drawer of your hard disk's Workbench or boot partition. Drag across any libraries that you don't already have to your libs drawer, such as medplayer.library, octaplayerlibran and so on.

#### IN GENERAL

Not all of the Coverdisk programs are selfbooting, some, like Bars&Pipes for instance, require you to load up Workbench before you can run them.

A large number of people regularly ruin their Coverdisks by decrunching the full Coverdisk programs and game demos over the top of the Coverdisks themselves instead of on to blank disks. Often, this happens when they accidentally insert the wrong disk during the Coverdisk decrunching process.

To guard against this happening, as soon as you remove the Coverdisks from your magazine you should write-protect them - slide open the little tab in the top right-hand corner of the disk. Only when this is done should you follow the instructions for making back-up copies of the

#### PIXEL 3D PRO (AF65)

Pixel 3D Pro is intended to be used in conjunction with a 3D rendering package, (such as the *Imagine* Coverdisk on AF55). The objects that it creates cannot be loaded into paint packages such as DPaint.

Pixel 3D Pro is a very memory-intensive program, and, is choosy about the type of memory it uses. It needs at least 1.7Mb of total memory, some of which must be Fast memory. The AF66 Coverdisk contains a patch which fools Pixel 3D Pro into thinking that you have some Fast RAM even if you haven't. You can either get hold of a copy of AF66 front Back Issues on page 133. or contact a PD library and ask for a program called Half'n'Half which will do the job.

#### BARS&P1PES (AF71)

Several readers have reported memory problems when trying to run Bars&Pipes or when trying to access the Bars&Pipes tool AmigaPhone. To increase the

memory available to  $B\bar{\varpi}P$ , disable any Workbench utilities that van may have running in the background (such as virus checkers), disable any external disk drives and use your Workbench Preferences tools to change your Workbench screenmode to run in the lowest resolution with the least colours possible,

Ban&Pipes should now load without any problems. Once running, use 8&Fs Preferences

Coverdisks and decrundiing the Coverdisk programs to blank disks. Make sure you rename a back-up copy of a Coverdisk to the same name as the original before using it.

#### FAULTY COVERDISKS.

As a rule, a Coverdisk which is genuinely defective causes error messages such as Read Write or Checksum Error when it, (but not one of your own blank disks) is in the disk drive.

Not Enough Memory or Can't Open Such&such.library errors are almost always generated by something other than a damaged Coverdisk. Check that you've followed all of the instructions, and that the program is intended to work on your particular system. If the problem persists call the Coverdisk Helpline before you send the disk off to DisCopy Labs.

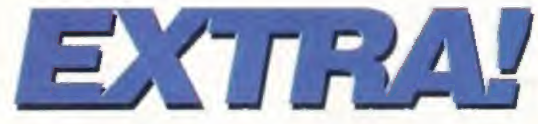

menus to switch on all of the memory savers. The AmigaPhone tool should now work.

When you try to load the song Brandenburg Demo, the Amiga asks you to Insert Volume Internal Sounds Kii I, Tins is an instruments disk which couldn't be included with ihe Coverdisk version of B&P. To work around this, make a copy of your original AF71A Coverdisk then rename it Internal Sounds Kit I. Insert this disk in the drive when prompted. The Brandenburg Demo will find some oF the sounds that it needs in the instruments drawer on this disk, hut not alh

Instruments whose sounds can't be loaded\* (cello for example), can be fixed bv clicking on the AmigaPhone icon at the end of their pipe and choosing a suitable replacement sample from the AF71A instruments drawer.

#### LIBS, FONTS AND ALL THAT

There are lots of files and commands associated with the normal operation of software. You may not see them until you irv to install software: LIBRARIES-These are compact routines which are compiled as a separate library They contain commonly used routines so programmers can write new utilities without having to re-code all the basic routines all the time, libraries should be located in the UBS: drawer of your start-up disk.

FONTS - Amiga fonts come in many varieties, but the most common are bitmap fonts. The majority of programs use the system fonts, but some use their own. In this case, the font must be present in the FONTS: drawer of your start-up disk.

#### COVERDISK HELPLINE

The Coverdisk Helpline (0191 SS4 0692) is there to help you, but before you call please make sure you have the answers to the following questions:  $\bullet$  Which version of Workbench are you using?

- Which model of Amiga do you own?
- What memory expansions do you have?
- How much memory do you have?

• If you are getting an error message, what precisely does it say?

#### PC OWNERS

Often confused PC owners call the Coverdisk Helpline to complain about the Amiga Format Coverdisk programs not working on their HyDaeSung DX2 <sup>T</sup> (or whatever). They did buy the right magazine, though sadly they bought the wrong computer to go with it,

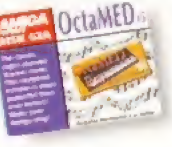

**ClariSSA** 

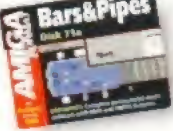

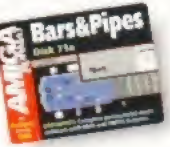

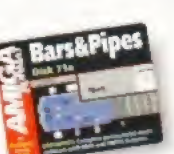

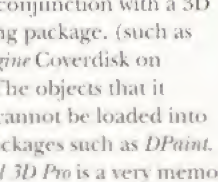

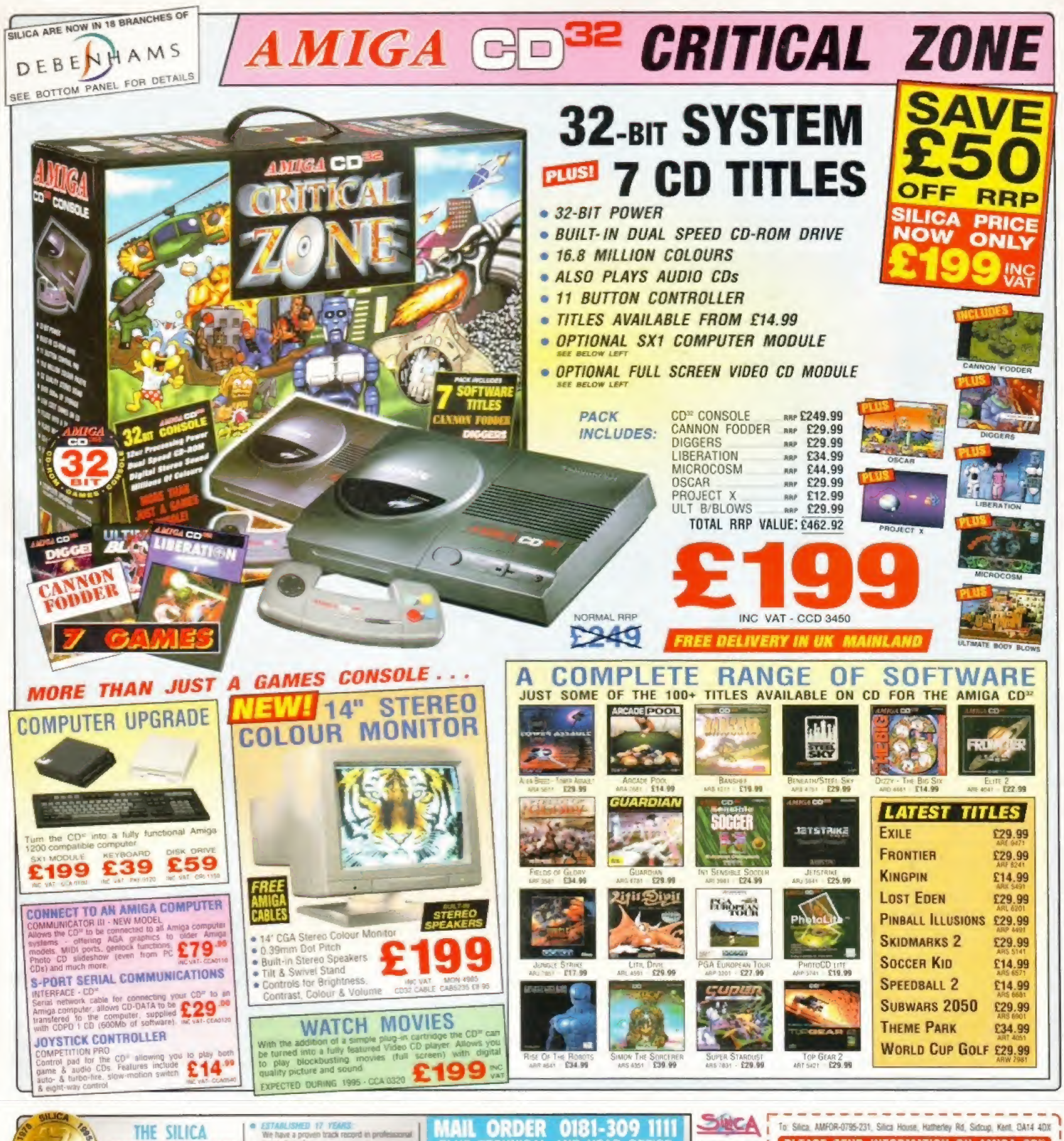

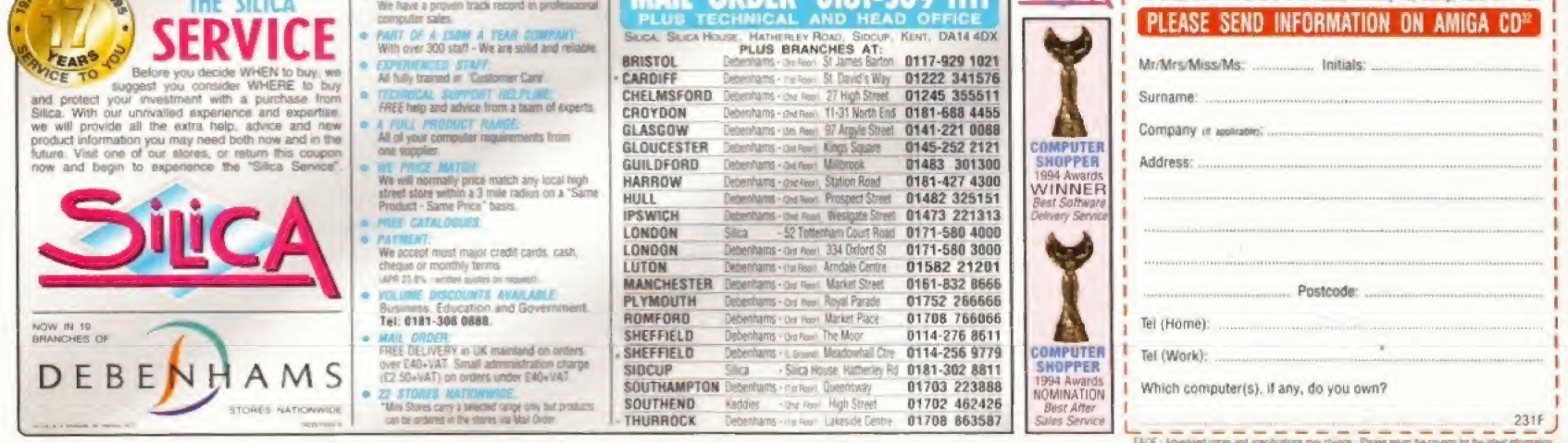

## FIXED PRICE ONLY  $\hat{\boldsymbol{\epsilon}}$ 19 Incl. (ASOD'+, ASOD ONLY)

- \* Price includes PARTS, LABOUR, DELIVERY & VAT \* 90 Day warranty on all repairs
- \* 24 Hour turn-around on most repairs
- 
- \* All upgrades purchased from us fitted free with repair \* Includes FULL DIAGNOSTICS, SERVICE & SOAK test
- \* If drive or keyboard need replacing add £10.00
	- AMIGA A1200 Repairs only *Ł*SZ.<sup>44</sup> Fully Inclusive

#### **SPECIAL OFFERS**

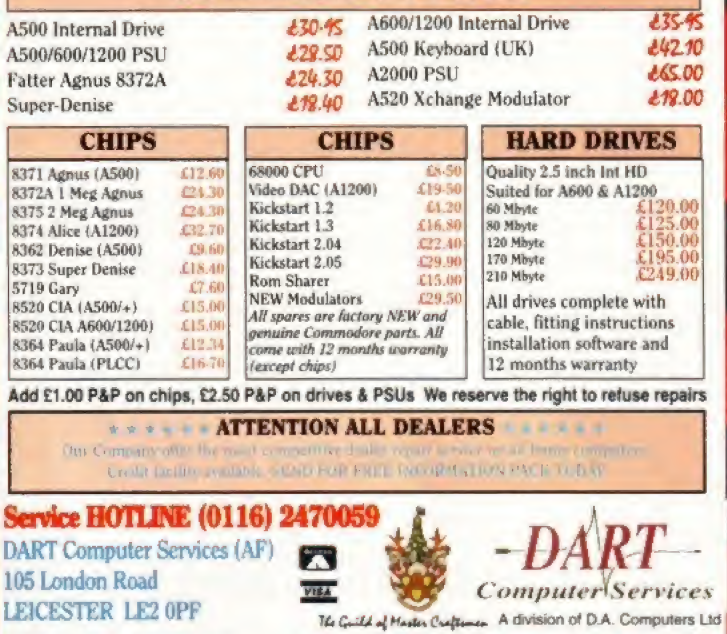

## **BUILD MUSCLES** FASTI

NEW. Fast and effective way to build muscles and strength! **MUSCLE DYNAMICS is** a12-week body building programme based on the very latest scientific advances in strength training. Just 35 minutes daily in the privacy of your home will put you on the road to an amazing physique. Noticeable results in 28 days guaranteed. Send for FREE Information Pack. MUSCLE DYNAMICS, P.O. BOX 70, DOUGLAS, IM99 1EH. Tel: 01624 801023 (24 hrs) MUSCLE DYNAMICS.P.O. BOX 70, DOUGLAS, IM99 1EH Yes! I want to build muscles fast. Please rush me a FREE information pack! BLOCK

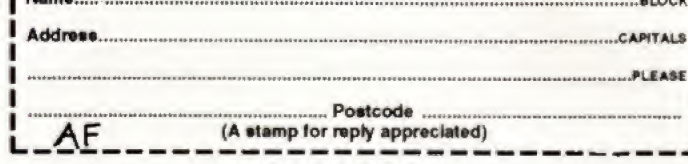

#### AF GUIDE TO BUYING MAIL ORDER If you're not paying by credit **TEN STEPS TO SAFETY**

When you're buying from any mail order company, it's worth following these Amiga Format guidelines:

Before you send any money for goods, ring the supplier to make sure the item you require is in stock. Ask questions about the company's policy on delivery and returns of faulty equipment. Make sure there are no hidden costs such as postage and packaging. Find out when you can realistically expect to receive vour goods.

Always read the small print on advertisements.

**Beware companies that do not** include their address on their adverts. Avoid companies which do not answer or return your calls.

By far the best method of payment is by credit card. If ordering goods of more than £100 in total value, you are legally entitled to claim compensation from some credit companies if the retailer goes bust. Check your credit card company's policy. You can also try to get extra insurance in advance.

card, pay by cheque. Never send cash, and avoid using postal orders.

Est. 13 Years

Keep records. If you are buying by credit card, keep a note of the time of the order and ask for an order number. When ordering anything over the telephone, always double-check the price.

If you are sending a cheque, keep a note of the cheque number, the date and the exact value. Make sure you know the exact name of the mail order company.

When you receive your goods, check them carefully. If anything is missing or faulty, contact the supplier immediately.

Always order from the most recent issue of Amiga Format.

If a problem arises, contact the supplier in the first instance. Calmly and politely tell them your problem. Most problems turn out to be minor hitches or misunderstandings that can easily be resolved without taking the matter further. If you think you have a genuine grievance, contact your local **Trading Standards Officer. The** number is in the phone book.

#### **ADVERTISERS' INDEX**

1st Comp Centre .55 .... , .0113 231 9444 17 Bit Software . 74 . . . . . . 0114 278 0370 Active Software . . 72-73 . . . . 01325 352260 Amiga Power . . . . 46 . . . . . . 01225 442244 Amiga Shopper . . 104 . . . . . 01225 442244 Analogic .......124 .... 0181 546 9575 BAK ..........107 .....01246 290860 Comp Workshop .128. . . . . . 01332 291219 CTR Marketing . . . 107 . . . . . 01509 670706 Dart Computers . . 144 . . . . . 0116 247 0059 Datagem ....... 65 ...... 0171 608 0624 Datel ..........116-117 ..01782 744707 Direct Comp Sup 99 ...... 01603 311471 Emerald . . . . . . . . 6 . . . . . . . 0181 543 2258 Epic Marketing . . . 30-31, 82 .01793 490988 Exclusive PD . . . . . 84 . . . . . . 01705 642409 Fast Engineering . . 107 . . . . . 0171 252 3553 Future Books ... 134 ... 01225 442244 Future Music ... . 54 ..... . 01225 442244 FutureNet.......136.................. http://www.futurenet.co.uk/computing/amigaformat.html Gasteiner ......108......0181 345 6000 Gilett Multimedia .129 .... 01353 669203 Ground Zero ... . 67 .... . . . 0117 974 1462 GTI . . . . . . . . . . . 36 . . . 00 49 6171 85937 GV Broad Ent . . . . 129 . . . . . 01628 773149 Harwoods ......88, 101, 112 Hi-Soft .........14 ......01525 718181

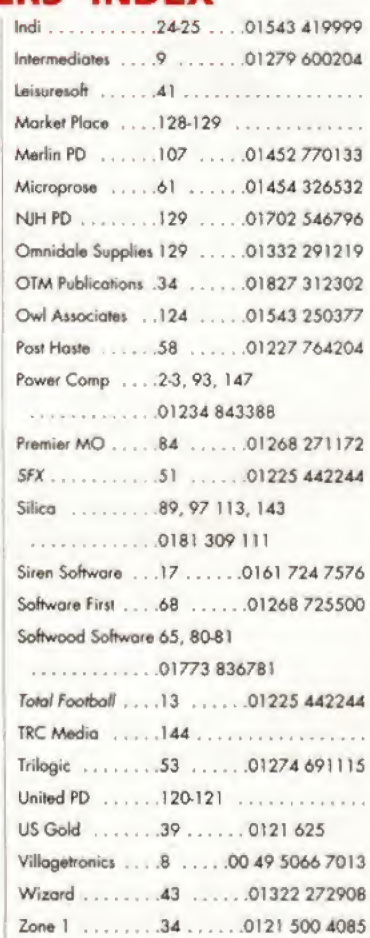

**In** 

199
## SENTS . *The Distantu*<br>startu<sub>l</sub><br>nus DF  $\overline{\text{c}}$  poin p. ursks pe<br>F0: viruse  $\blacksquare$

Next month all your questions will be answered. We get hundreds of letters to Workbench every month, so we'll be addressing some of the more persistent problems in **1997** no problems, you're certain to<br>excruciating detail. So, if you're a find some useful Amiga advice excruciating detail. So, if you're printer, modem, monitor or **THE and** 

even commercial software you're almost bound to find an answer in our troubleshooting guide. Even if fortune has<br>smiled on you and you have having a problem with your in our bumper section of tips<br>printer modem menitor of USI and tutorials CSI 2 RSI Sta

Ξ

**STTO** 

# **Frinter, mogem, monitoror**<br>isks pointers hardware software Agnu

 $\blacksquare$ 

Plus, we bring you the latest news trom **Escom and their plans for the Am** Don't

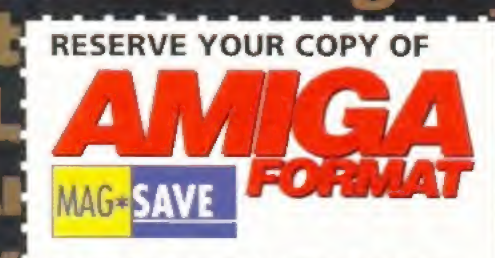

Cut out this form or photocopy it and then hand it in to your newsagent.

Please reserve/deliver Amiga Format magazine each month.

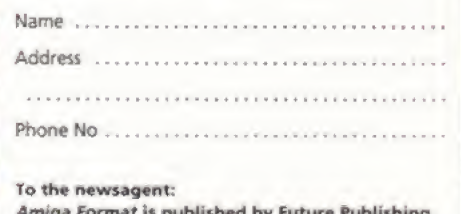

Amiga Format is published by Future Publishing. Tel: 01225 442244.

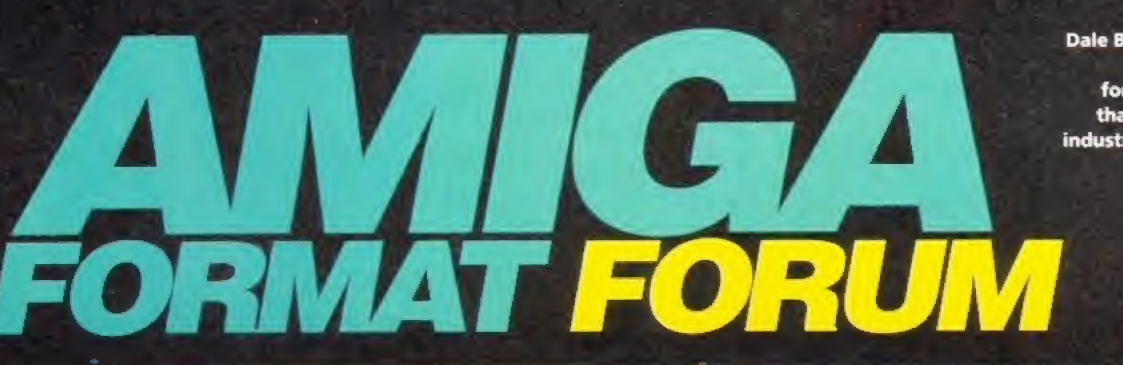

Dale Bradford is your host for the page that gets the industry talking.

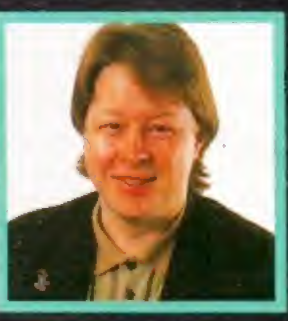

Air your views and share your thoughts on the topical subjects of the day - and win an AF sweatshirt.

ould I start this month's Forum with a little request? While we appreciate your long, considered replies, could you perhaps spend a little less time considering them? The reason <sup>l</sup> say this is because there is nothing more frustrating than reading a well-argued missive which has arrived too late and is therefore answering a question we dealt with in the previous month's magazine. Please, keep sending in your replies, hut a little quicker.

All respondents selected for inclusion in Format Forum receive a shockingly smart AFsweatshirt, and the satisfaction of knowing that their comments will get seen by the whole Amiga community - what better incentive could there be? Last time we asked you:

#### What has been the most important Amiga software release ever? And why?

Surprisingly, perhaps, there was very little agreement on this. Many disparate packages received votes, but their sponsors neglected to say why. OF the ones who did justify their answers, the following were among the best:

"Sensible World Of Soccer, because it proved that despite there being no Amigas on sale, Amiga owners still bought software in huge numbers," said G Hunter of Doncaster Sadly that argument appears to cut no ice with the producers of the title in question, hut perhaps with the Amiga's future finally sorted, Sensible may yet change their minds about pulling out of the Amiga market. We can but hope.

DJohnston of Blackburn reckons the most important game is Jungle Strike. He argues, rather ambiguously, that: "To sit down and take full control of my chopper gives me a great deal of pleasure." Excuse me? Mr Johnston reckons that the most important application is Wordworth because: "Digita have upgraded and de-bugged this brilliant word processor, and have started to build on this stable foundation with Datastore and Organiser."

Rebecca Stacey of BaLby nominates Rainbow Islands: "OK, so it may be a little bit old, but what else got thousands of Amiga owners jumping to try their luck at an original coin-op?"

"Civilization" claims Gerald Willis of Norwich: "It demonstrates that you don't need a mega PC to play one of the most involving games ever. In some ways the Amiga version is better than the PC one."

Fraser Welsh, who, confusingly, comes from Ross-shire in Scotland, suggests Deluxe Paint: "Who can forget that marvellous picture of King Tut's mask beaming out at them from Dixon's window? Who can Forget asking the man in the shop what computer it was on, while rifling through their wallet? It was probably this release which funded the now excellent Electronic Arts all those years ago. Now I am older, and wearing long trousers, but <sup>1</sup> can still marvel at the..." Yes, yes, we get the picture.

## "King Tut's mask"

B Everiss, who sadly did not include his address ends this Forum on a thoughtprovoking note: "In the worlds of novel and cinema, it is recognised that there are only a small number of plots in the universe. Each new book or film takes one of these plots and interprets it in a different way.

"So it is in computer games. Every new title has been seen before in many

## "Civilization, DPaint, SWOS, Lemmings..."

different guises, it is merely the execution that is new. The Amiga unleashed new levels of sound, graphics and computer power on to the home market. Software titles utilised these capabilities in some amazing packages, but they were all just re-formulations of what had gone before,

"Until lemmings. DMA Design created a totally new concept. In computer games this is less common than rocking horse manure. Not only was the concept of

## "In games this is less common than rocking horse manure"

Lemmings completely new, but also the execution was exemplary, displaying the Amiga's capabilities well." Phew! Who can argue with that?

Sincere thanks to everyone who took part.

For next month, can I ask AF readers to consider the following question:

### If the Amiga was a famous person, who would it be? And why?

Please, keep your replies fairly short and get them to us quickly. The best answers will be printed in a future edition of Format Forum, and will win their authors an AF sweatshirt. Please send your answers to. Format Forum, Amiga Formal, 30 Monmouth Street, Bath, Avon BA1 2BW. Or you can fax us on 01225 318740<br>See you next month.

The best way to get an answer from Amiga Format Is to make sure you're addressing your letter to the right person (or. Indeed, department}.,. We get hundreds of letters and fixes a day, so we can t reply In person. Amiga Formet is available for enquiries by

telephone every Tuesday between iQ.JOem end Spin. Please make sure your cell is really necessary. Our advertising complaints department can help with problems with companies who advertise In AF H you phone during normal affka hours- Ask for Sophie Collins. E-mall: mopsdfuturenetxo.uk,

VV0?iKCEfCCIl: If you Have any problem\* with the technical side of your Amiga, well answer you in the mag, if you have advice or tipi for other Workbench, Amipa Format, 30 Monmouth Street, ialh feat 2BW.

GAMERUSTERS: If you've found a cheat mode, mapped out the levels, or found all the passwords for the latest game, send the Info to Stove Bradley

and you could win a price, dr, If you're stuck, ask helping Mend for advice. Stephen Bradley. Gameflusten, Amiga Format; 30 Monmouth Sheet, Bath BA1 2BW

READIRS<sup>\*</sup>, LETTERS: The letters pages are there for you to air your views end share your opinions. Piease remember not to ask questions that should be In Workbench! **Letters To The Editor, Amiga Formet,** 

the answers and your name, address and phone number on the back of a postcard.

Whatever Competition. Amiga Format, 24 Monmouth St. Bath BA1 201

UAL ORTERS: if you've ordered something from the AF Mall Order and. you've got a problem, call our Mail Order department on 01225 822511. AF Mall Mar, future Publishing, FREEPOST (BS4900}, Somarton, Somerset TA11 G8A

SUISCRIPTIONS, Send subs Inquiries to: At Subscriptions, Future Publishing. FREEPOST (¥54900), Somerton, Somerset TA11 ESR. wincriptions@futwenet.co.uk

**FAULTY COVERD!** ENS: It your disk ti faulty, OOfrT return It to us, send it. enclosing an SAC. to: Amiga Format (Insert name of disk) Disk, DlsCopy Labs, FO Bos 21. Oeventry NM11 5\*T

T\*T4Alt You can send E-mail massages to AF at: amforma4dfuiMrenet.eo.uk. Make sure you include die department In the subject line (Workbench, Letters etc). If you write Jirfo In the subject line you will receive a list of all relevant departments

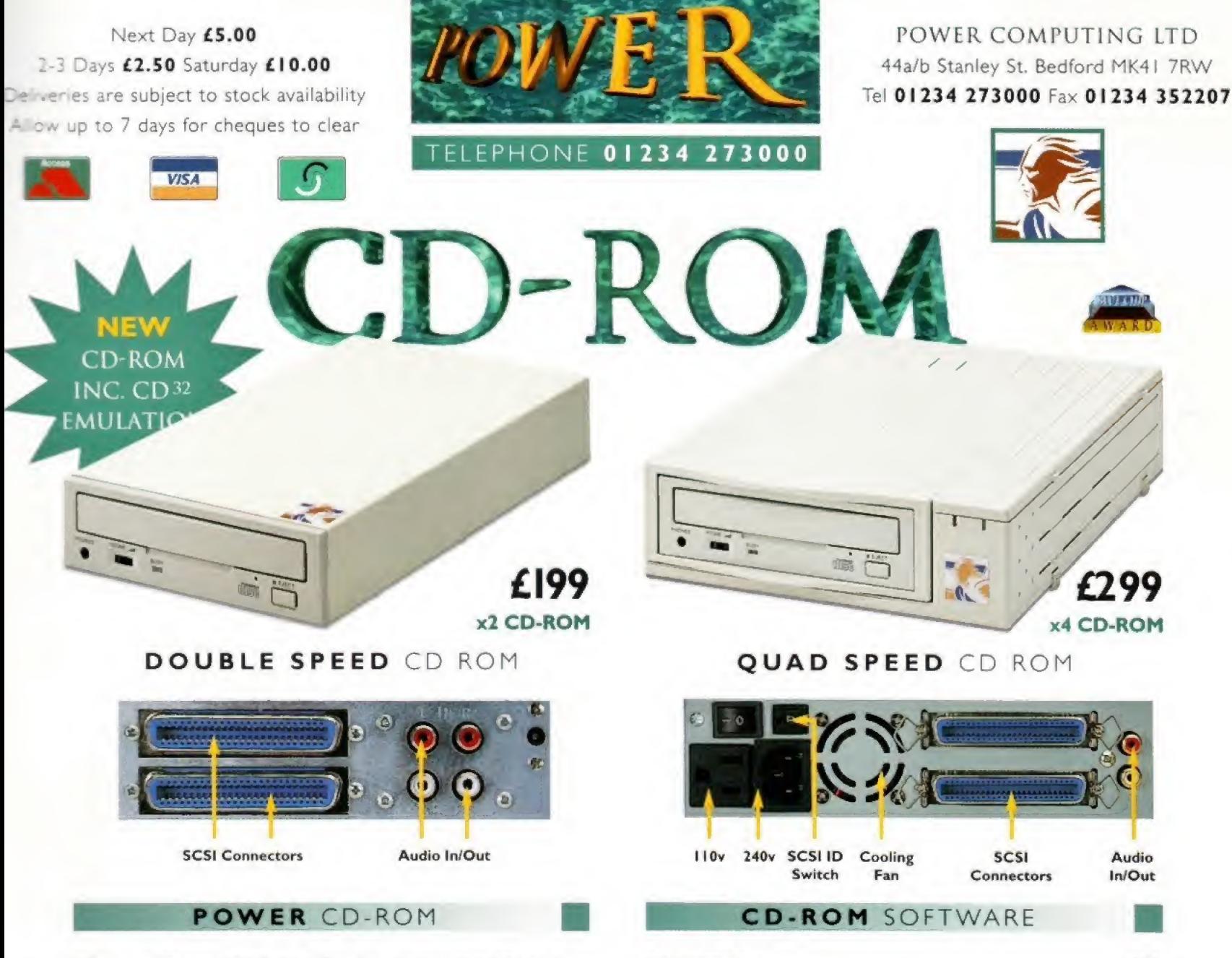

The new Power CD-ROM for the Amiga 600/1200 plugs directly into the PCMCIA port and provides a direct SCSI-1 and SCSI-II interface, allowing up to six additional peripherals to be connected, for example: Syquest Drives, Hard Drives, Flatbed Scanners and Dat Drives, What's more the Power CD-ROM features a 'Hot-Plug' and 'Un-Plug', which allows you to connect/disconnect at any time the Power CD-ROM and any additional devices, even when your Amiga is switched on.

The CD-ROM comes with a SCSI interface, PSU, manual, audio lead, mains lead\* and software: Audio CD, CD32 Emulation, MPEG Film Decoder and PhotoCD software.

Amiga 600/1200 Double - Speed CD-ROM . ....£199 Quad - Speed cd-rom.£299 Amiga 4000 No SCSI Interface Double - Speed CD-ROM .....£159<br>Quad - Speed<br>CD-ROM ......£259 Quad - Speed  $CD-ROM$  ..... $L$ 

CDBOOT 1.0<br>Enables you use almost any CD32 games **FRESHFONTS II** ................<br>632MB of fonts for almost any computer system **CD-ROM** SOFTWARE<br>
CDBOOT 1.0<br>
Enables you use almost any CD32 games<br>
FRESHFONTS II<br>
G32MB of fonts for almost any computer system.<br>
CAMERS' DELIGHT<br>
Contains 40 games for the Amiga Contains 40 games for the Amiga GOLDFISH <sup>2</sup> . \*............£25 Volume 2 of the Goldfish series, contain\* a selection of software LIGHT ROM<br>Contains almost 650MB of 3D objects, images etc. ......£39 3D stereograms on your screen! MAGIC ILLUSIONS E25.<br>
Solutions a selection of software<br>
Dobjects, images etc.<br>
Al O LIGHT ROM<br>Contains almost 650MB of 3D objects, images etc.<br>MAGIC ILLUSIONS<br>3D stereograms on your screen!<br>MEETING PEARLS VOL I<br>First CD published with the concept of "sharecompilation" MEETING PEARLS VOL II ..... ..... .£10 Contains of the finest FD software via a special user interface SURVENTING PEARLS VOL 1<br>
First CD published with the concept of "sharecompilation"<br>
MEETING PEARLS VOL 11<br>
Contains 650MB of the finest FD software via a special user interface<br>
THE LIGHT WORKS<br>
All 2<br>
THE REALITY OF CHAOS THE BEAUTY OF CHAOS .....£ <sup>12</sup> .......£12 Drive into the fractal world of geometry **AMINET 5** .....<br>1.1 gigabytes of software AMINET 4 CDs containing SET freeware <sup>I</sup> .........£25 .......£39 CD-WRITE Enables you to virtually write to CD's FRESH FISH <sup>8</sup> \_\_\_\_\_\_\_\_\_£25 FRESH FISH 8 . . . . . . . . . . . . . .<br>Hundreds of MB's of freeware

Accessories

Amiga 4000 SCSI-Interface £129 Multi-media Speakers<br>80 Watt .......£54 Accessories<br>Amiga 4000<br>SCSI-Interface .£129<br>Multi-media Speakers<br>80 Watt .......£54<br>Worldwide distribution av

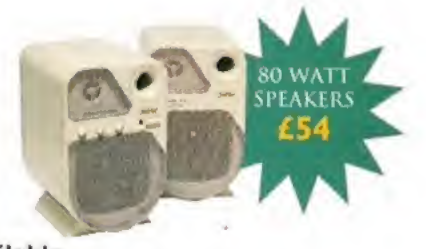

\*uton\* Trade and Educational orders welcome - Worldwide distribution available

All prices moude VAT Speofeatuors and prices are subject to change without notice all trademarks are aconowledged. All orders in wirting or by telephone will be accepted only subject to our terms and condecins of trade. co

## **Technosound Turbo 2**

Use the complete version of this outstanding sound sampling software to create and edit your own Amiga sound effects.

## Sensible Golf

Can you knock a three iron 200 yards to the pin? Find out in Sensible

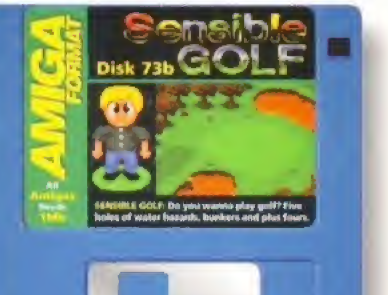

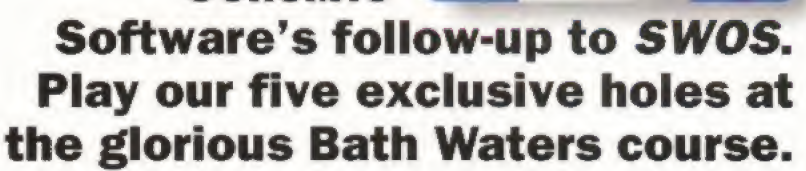

## Dream Machine

We dust down the office crystal ball and, through the swirling mists of time, we can see the next-generation Amiga. Has it got a hard drive, and CD-ROM, are those really HD disk drives? We reveal all.

THE WORLD'S BIGGEST SELLING A ream The future of the Amiga starts here! Technosoun<br>Turbo 3 urbo The Amiga ensible<br><sup>h fairmen</sub> Golf</sup> Luah falmaya, sanay<br>bunkers, forests sanay<br>tzards - froests anay<br>i Breat gour a oview - the best hand **Exclusive** scanner ever? rds - truly a<br>reat Eoir, Yes therever?<br>**Hotel 2 Full review of.**<br>In Latest tool of. **Fomler art fool Employees Amiga plane**<br>**Employees Amiga plane**<br>**Parts — Hotel Amiga plane** जिजन्त

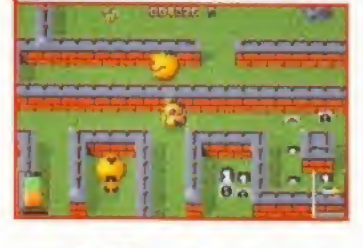

## Virocop

Andy Braybrook is back with a new shoot-em-up, a robot called DAVE and spacehoppers.

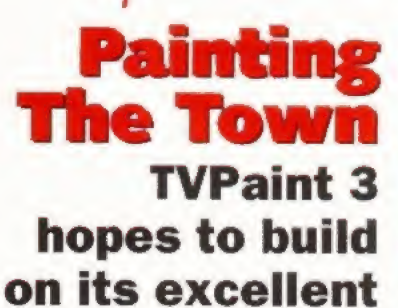

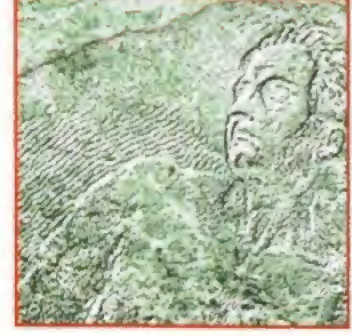

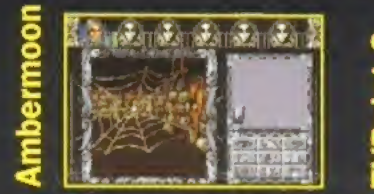

reputation.

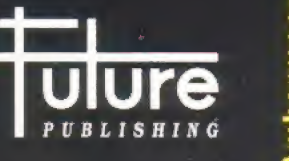

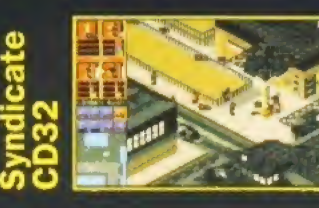

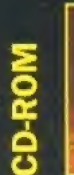